# INFORMATION TO USERS

This manuscript has been reproduced from the microfilm master. UMI films the text directly from the original or copy submitted. Thus, some thesis and dissertation copies are in typewriter face, while others may be from any type of computer printer.

The quality of this reproduction is dependent upon the quality of the copy submitted. Broken or indistinct print, colored or poor quality illustrations and photographs, print bleedthrough, substandard margins, and improper alignment can adversely affect reproduction.

In the unlikely event that the author did not send UMI a complete manuscript and there are missing pages, these will be noted. Also, if unauthorized copyright material had to be removed, a note will indicate the deletion.

Oversize materials (e.g., maps, drawings, charts) are reproduced by sectioning the original, beginning at the upper left-hand comer and continuing from left to right in equal sections with small overlaps. Each original is also photographed in one exposure and is included in reduced form at the back of the book.

Photographs included in the original manuscript have been reproduced xerographically in this copy. Higher quality 6" x 9" black and white photographic prints are available for any photographs or illustrations appearing in this copy for an additional charge. Contact UMI directly to order.

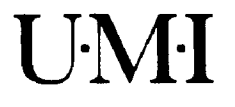

**University Microfilms International A Bell & Howell Information C om pany 3 0 0 North Z e e b Road. Ann Arbor. Ml 4 8 1 0 6 -1 3 4 6 USA 3 1 3 /7 6 1 -4 7 0 0 8 0 0 /5 2 1 -0 6 0 0**

 $\mathcal{L}^{\text{max}}_{\text{max}}$  and  $\mathcal{L}^{\text{max}}_{\text{max}}$ 

Order Number 9433745

Computer modeling to evaluate capital and operating costs associated with aggregate resource potential of subsurface northern Missouri limestone units. (Volumes I and II)

**Campbell, Kevin Scott, Ph.D .**

**University of Missouri - Rolla, 1994**

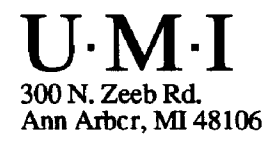

#### **PLEASE NOTE**

**The disks are not included in this material. They are available for consultation at the author's graduate school library.**

**University Microfilms International**

 $\sim 10^{11}$ 

# COMPUTER MODELING TO EVALUATE CAPITAL AND OPERATING COSTS ASSOCIATED WITH AGGREGATE RESOURCE POTENTIAL OF SUBSURFACE NORTHERN MISSOURI LIMESTONE UNITS

## VOLUME I

by

## **KEVIN SCOTT CAMPBELL, 1961-**

#### A DISSERTATION

Presented to the Faculty of the Graduate School of the

UNIVERSITY OF MISSOURI-ROLLA

## In Partial Fulfillment of the Requirements for the Degree

#### DOCTOR OF PHILOSOPHY

m

**T 6 7 5 1** Copy 1 **651 p a g e s**

GEOLOGICAL ENGINEERING

1994

Allen W. Hatheway Jeffrey

frits, Advisor John D. Rockawa'

lev W. I

Copyright 1994 Kevin Campbell AU Rights Reserved

and a series

 $\mathcal{L}^{\mathcal{L}}$ 

 $\sim$  -  $\sim$  -  $\sim$  -  $\sim$ 

 $\ddot{\phantom{a}}$ 

## <span id="page-8-0"></span>ABSTRACT

Supplies of usable near-surface limestone aggregate resources in northern Missouri are severely limited because suitable rock units are covered by up to 1,200 feet of younger rock and Pleistocene age glacial debris. Valuable limestone, suitable for a wide range of products, exists at depth in the Pennsylvanian, Mississippian, and Devonian Systems. These units are up to 150 feet in thickness and may be economically producible. In this aggregate-short region of northern Missouri, crushed stone and other limestone-derived products are frequently imported from distant sources. Product cost may more than triple per unit volume for a transport distance of 100 miles. The research study presented here takes a twofold approach in addressing this problem. First, a series of maps that assist in the location of producible limestone materials in the subsurface, which have not been exploited to date, has been created. Second, two FORTRAN computer programs have been developed. These programs can be customized by the user to model specific sites and operations to aid in economic feasibility studies, specifically capital and operating costs for room-and-pillar limestone mining operations. Additional emphasis has been placed on after-market use of the underground space created by a room-and-pillar mining operation.

sea100272ED.wp5

111

## ACKNOWLEDGMENTS

Thanks go to the following people for the following reasons: Dr. C. Dale Elifrits, University of Missouri-Rolla (UMR), my advisor and committee head, for suggesting the project, securing funding for its continuation, providing contacts within the limestone producers' industry, and maintaining interest and support throughout the project duration; Mr. Ardel Rueff, Missouri Department of Natural Resources (DNR), for guidance through the mountains of data available within the department and also for providing me access to his staff and equipment, without which I would still be examining well logs and plotting maps; Mr. Dave Holburg, Parkville Stone Company, Kansas City, for taking time from his busy schedule to discuss and provide invaluable experience-based information about limestone-mining operational procedures and operator philosophies; Ms. Cheryl Seeger, DNR, for her assistance with computer-related catastrophes eminent in any study requiring manipulation of large amounts of data; Dr. Jerry Tien, University of Missouri-Rolla (UMR), for providing information on current cost-estimating procedures in the industry; Dr. Allen W. Hatheway, Dr. John D. Rockaway, Jr., Dr. Jeffrey W. Cawlfield, and Dr. Rodney W. Lentz, UMR, the balance of my graduate faculty committee, for providing never-ending constructive criticism and generally tolerating me for the past three years; Mr. and Mrs. A. W. Campbell, my grandparents, for their moral and financial support, without which my continued education would have been impossible; all of the graduate students serving their time at UMR contemporaneously with me; their acts of assistance could fill several chapters of this text; CH2M HILL, Inc., for providing financial support to help me finish this dissertation.

sca100281A6.wp5

IV

# TABLE OF CONTENTS

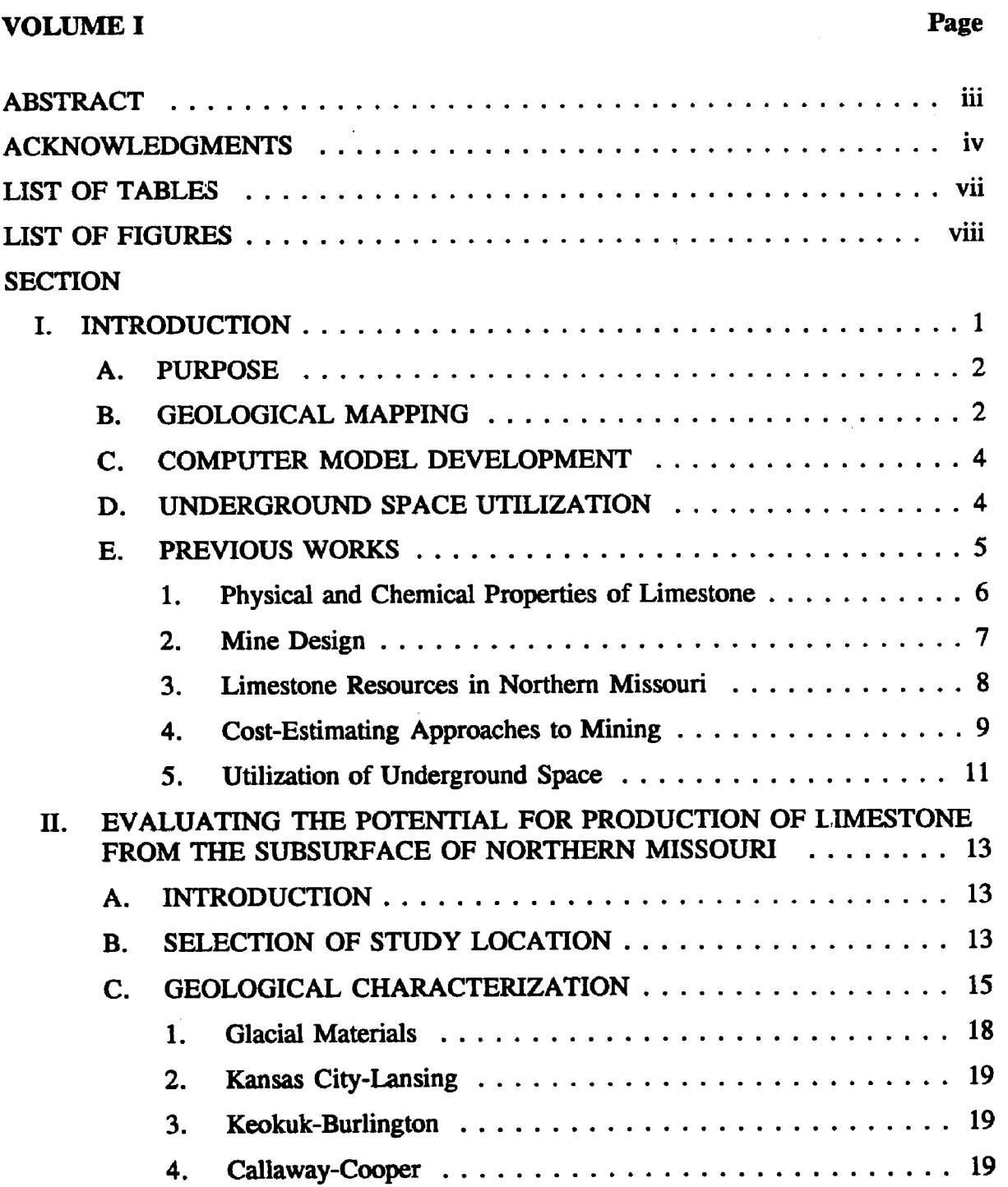

مشتقه كسفاء والمراجع المتحدد

 $\sim 0.01$ 

# TABLE OF CONTENTS

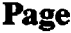

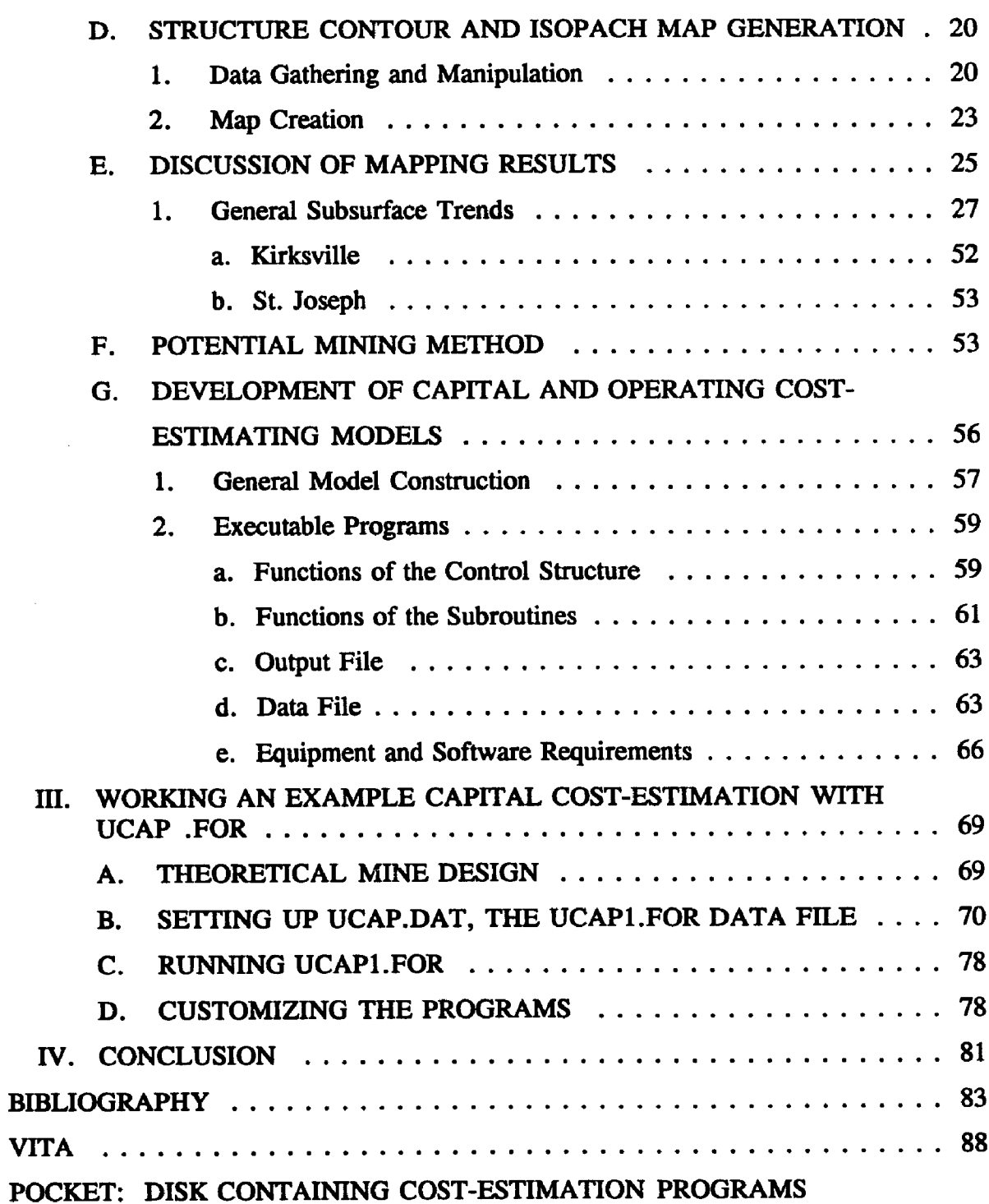

المحادث المتشخصين وسيدا المنادر

 $\sim$ 

 $\cdot$ 

# LIST OF TABLES

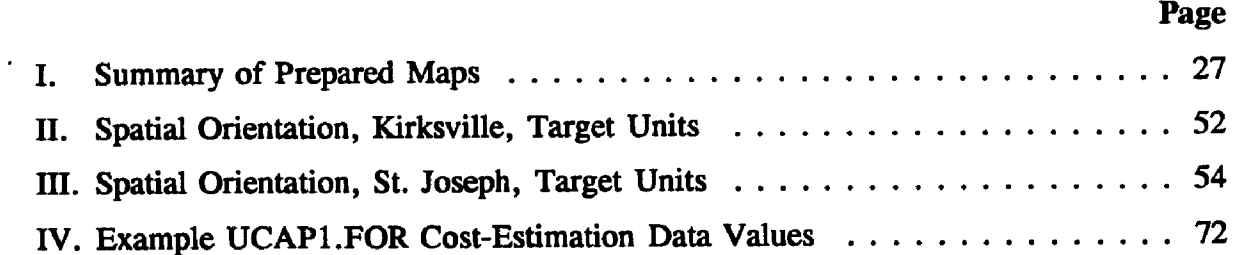

# LIST OF FIGURES

 $\ddot{\phantom{a}}$ 

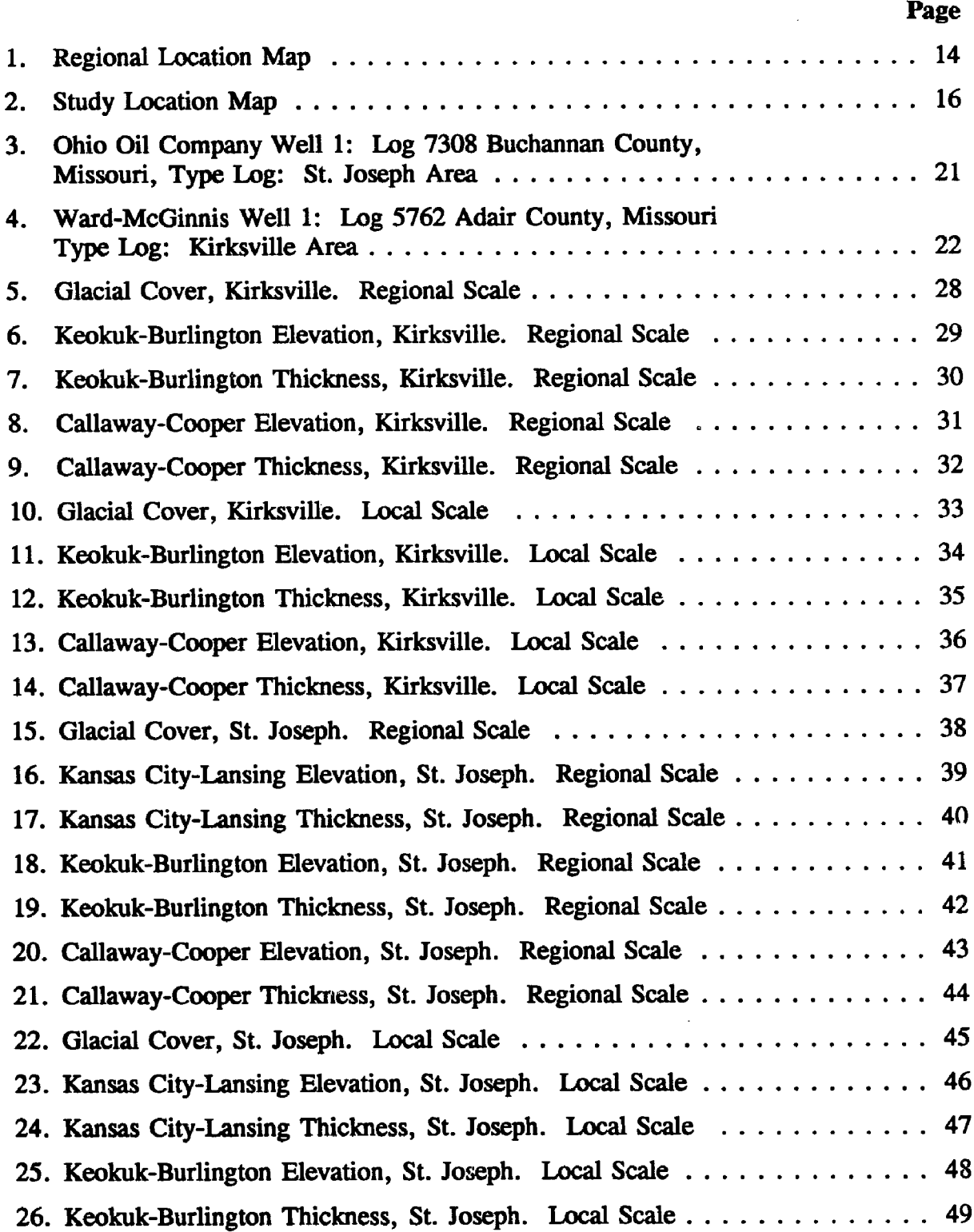

 $\mathbb{Z}^2$ 

 $\bar{\mathcal{A}}$ 

 $\ddot{\phantom{a}}$ 

والمحاولات والمتداد والمستور الرابية

 $---$ 

المتحصون المتوعم

 $\sim$ 

# LIST OF FIGURES

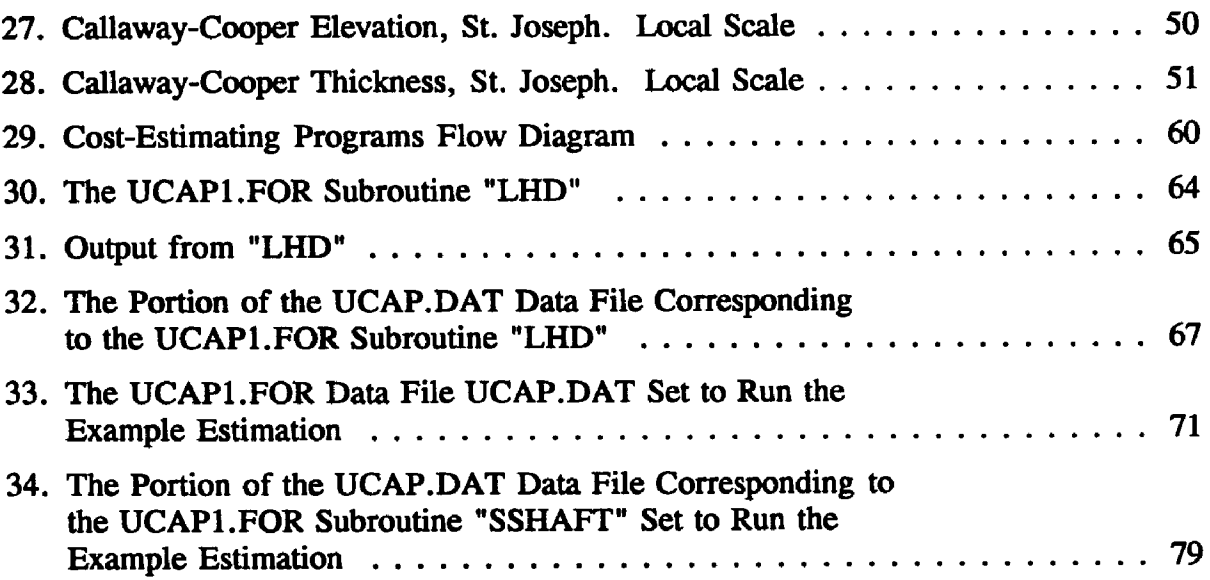

 $\ddot{\phantom{a}}$ 

 $\hat{\mathcal{A}}$ 

ix

 $\omega$  . The second contract  $\omega$ 

 $\sim$ 

 $\ddot{\phantom{a}}$ 

 $\ddot{\phantom{0}}$ 

 $\sim$  mass  $\sim$ 

#### <span id="page-15-0"></span>I. mTRODUCTION

The six essential natural forms of matter considered to be the building blocks of industry and commerce are iron ore, salt, sulfur, petroleum, coal, and limestone. Of these natural materials, limestone produces the greatest tonnage, surpassing even that of coal since the year 1963. Next to sand and gravel, limestone, in all of its carbonate forms, constitutes the second largest tonnage of any material produced in the United States. More than one billion tons of crushed stone and limestone-derivative products are consumed annually by the American public (National Stone Association, 1989).

The uses of this natural resource are extremely diverse. Essentially every object that exists in our modern surroundings requires limestone, or lime derived from the stone resource, in some phase of its manufacture (Boynton, 1980). Quality limestone aggregate is a basic material used in the construction of highways, airport runways, erosion control structures, bridges, and dams. Construction of the average home requires about eight tons of limestone in its foundation, sidewalks, and driveway. Lime, a calcined or burned form of limestone, and other limestone by-products are used for producing a range of goods as diverse as carpeting, animal feed, paint, toothpaste, medicines, and soaps.

Fortunately, calcium, the basic element of limestone, is contained in 4.15 weight percent of the earth's crust and ranks fifth in overall abundance. Thus, limestone sedimentary rock is the most abundant of all nonclastic (chemical) sedimentary rock types on the planet (Foster, 1979). Unfortunately, this resource is deposited in limestone rock strata laminated between layers of sandstones, shales, conglomerates, and other rock types. Economical

access to this resource is therefore limited as a result of natural depositional placement. In other cases, man's environment is developed over and around once-accessible portions of the resource, rendering it economically unretrievable.

#### A. PURPOSE

With present and probable future increases in demand for limestone as an essential material in so diverse a product market and the depletion of easily accessible reserves of the resource, limestone producers will be investigating, developing, and managing reserves that, in the past, would have been considered uneconomical for production. This research was designed to aid producers in all of these phases of future limestone-producing operations.

#### B. GEOLOGICAL MAPPING

There is a dearth of national, regional, and local maps that delimit limestone formations in this country (Boynton, 1980). Currently, no maps are available to the State of Missouri that specifically delineate the presence of this resource within an economically producible range of modem mining methods (Rueff, 1989, personal communication). To aid in alleviating this situation and to assist future producers in their investigations, an extensive welllog database and a series of maps defining geologic units that are known to contain highquality limestone have been developed as part of this research. Structure contour and isopach maps, 12 in all, depict subsurface geologic configuration of the potentially producible quality limestones for the northern third of the State of Missouri.

Although limestone and lime (a product of the parent limestone rock) are used in a huge variety of products, this research is oriented toward the shortage of construction-quality aggregate available in northern Missouri. The exclusion of other uses for northern Missouri limestone in the following discussion is not intended to indicate that aggregate production is the only potential market for this material. Specifically, the potentially available quantity and quality of the limestone units discussed here are consistent with needs related to the Missouri construction industry. Quantity and quality guidelines other than the ones considered herein will have to be met when considering the limestone materials for other uses.

The commercial limestone industry, as with any industry, is driven by the profit potential of the product. Prior to investment of capital, producers must consider the costs associated with developing and operating a limestone-producing mine. Economically producible limestone is associated with a mining operation that can generate a profit greater than that which would be collected if the capital were invested in another way. Currently, there is a lack of tools in this mining industry to aid producers in evaluating capital and operating costs for a mining installation prior to capital investment (Petrick, 1987). Capital investment and operation cost analysis systems range from nonexistent in some smaller mining operations, which exhibit a wildcat funding approach, to simple in-house computer spreadsheet and handwritten calculations in some of the larger companies (Mayger, 1990, personal communication; Seamen, 1989, personal communication).

 $\overline{\mathbf{3}}$ 

#### **C. COMPUTER MODEL DEVELOPMENT**

Two FORTRAN applications have been developed to address the cost-estimating tool deficiency. These applications, which can be run on personal computers capable of processing IBM Professional FORTRAN commands, allow the user to estimate capital and operational costs for underground limestone mining operations. These software applications can be customized by the user with a minimum knowledge of FORTRAN programming to duplicate costs associated with a specific operation. The programs are designed to be as flexible and explanatory as possible to avoid the "black-box" approach associated with many computer programs. While setting up and running these programs, the user easily familiarizes himself with all of the equations and variables associated with the cost-estimation and therefore understands the numbers that are produced by the computer. He also becomes aware of the unavoidable limitations of these and any cost-estimating systems. Note that there are many economic considerations that will have to be evaluated in the development of a limestone-producing operation that these models do not include. Considerations of factors such as local and regional product market, availability of work force, political and social climate associated with the proposed site, and alternatives for capital investment could influence project viability. Capital investment and operating costs, although substantial cost items, are only two discrete areas to be included in research on project feasibility.

## D. UNDERGROUND SPACE UTILIZATION

The economic production of limestone must be considered beyond the basis of marketing the material. Postmining use of space created by limestone extraction should be given significant consideration in long-term investment structures of the operation. Surface-mining

operations may be limited in this scope. Underground operations, however, can offer many postmining development opportunities. This aspect of underground mining is also a vital part of resource management.

The Kansas City, Missouri, area exemplifies secondary usage of mined space in North America. Light and heavy industry, offices, storage and refrigeration facilities, and university facilities all present choice examples of how underground space created by room-and-pillartype limestone-mining operations can be utilized. Underground mining in Kansas City is now carried out with secondary usage in mind (Stauffer, 1976). With proper resource management, specific mining techniques can be employed to successfully develop the underground space. Proper management can also prevent subsidence of overlying surface areas and facilitate their continued undisturbed state. This research emphasizes mine development techniques conducive to postmining space development.

#### E. PREVIOUS WORKS

Literary information pertaining to this study can be divided into five categories. These areas are:

- Physical and Chemical Properties of Limestone Generalized references defining the physical and chemical properties of limestone, its origin and modes of occurrence, and its commercial uses. These references also define the standards used to specify physical and chemical properties required of the material in various applications.
- Mine Design Manuals providing instruction and specifications for design and development of mining operations.
- Limestone Resources in Northern Missouri Information characterizing the subsurface geological makeup of northern Missouri.
- Cost-Estimating Approaches to Mining Documentation on cost-estimating approaches related to mining technology.
- Utilization of Underground Space Inventories, prospects, and legal considerations dealing with post-mining development and utilization of underground space.

1. Physical and Chemical Properties of Limestone Boynton (1980) provides comprehensive coverage of the occurrence of limestone, its extraction, and its uses for a wide variety of products. His explanation of the broad spectrum of products requiring limestone and lime in processing and in manufacturing substantiates the importance of this resource. He also gives listings and procedures for the standardized tests defined by the American Society for Testing and Materials (ASTM) related to limestone and lime materials used in various applications.

ASTM Special Technical Publication 774 (1980), a collection of papers from a symposium chaired by W. W. Hotaling, Jr., presents new technologies for extending aggregate resources. These papers present results from experiments that add or substitute stabilized waste products from industrial processes to limestone aggregate. Papers are also presented on the benefication of low-quality natural aggregate materials for enhancing their performance in engineering applications.

The Geological Society of London, England, in the report published by the Working Party of the Engineering Group (1985), provides similar coverage to the subject matter as

does Hotaling. The Working Party, however, limits the scope of the work to materials used as aggregate and includes rock types other than limestone in the discussion. The Working Party also defines the English system for classification and testing of aggregates. The system, which parallels the ASTM in many ways, is referenced as the International Society of Rock Mechanics (ISRM) approach.

2. Mine Design Limestone literature abounds in many design manuals and case histories related to all aspects of mine design, performance, and operation. One specialized reference consisting of a group of papers presented at the Tunnel and Shaft Conference, sponsored by the Civil Engineering Department at the University of Minnesota (1968), provides discussion of problems and progress in rapid excavation techniques related to shaft sinking and tunneling. Of special interest are presentations by W. I. Gardner on tunnel site investigations and by A. A. Mathews on support and lining systems.

The Society of Mining, Mineral and Exploration Engineers, a subdivision of the American Institute of Mining, Metallurgical, and Petroleum Engineers (AIME) (1982), has compiled a 1,754-page handbook dealing with underground mining methods. This "cookbook" for design and development of coal and noncoal mining systems describes most aspects of developing an underground mining facility and includes contributions by 165 professionals associated with underground mine development and operation.

Bossard (1983) separates mine ventilation from the all-encompassing AIME design coverage in his discussion of underground mine ventilation design systems and practices.

7

The 1984 paper presented by L. B. Page at the AIME Geomechanics Unit Committee conference on geomechanics applications in underground hard rock mining provides a discussion of mine development stages and rock monitoring in a large-opening high-tonnage oil shale mine. This same conference includes a paper by  $M$ . P. Board and  $M$ . J. Beus detailing deep-shaft and decline liner stress-monitoring techniques used in hard rock environments.

The 1984 collection of papers from the AIME symposium dealing with applied mining geology presents a 219-page collection of material that emphasizes the importance of understanding subsurface geological structure and conditions prior to mine design phases of a proposed project.

3. Limestone Resources in Northern Missouri McQueen and Greene (1938) provide the last complete characterization of the rock units that compose the bedrock subsurface of northern Missouri. The document details rock strata to depths of the Precambrian basement; little reclassification or redescription has taken place since the report was issued. This document also provides several generalized geologic cross sections, isopach, and structure contour maps for the northwestern portion of the state. Unfortunately, this document is not geared toward specifying quality data for limestone resources in the area. Neither Herndon Map Service nor Petroleum Information, two of the larger private mapping services, could provide additional geologic information relative to limestone resources in this area of the state.

Several states other than Missouri, including Tennessee and Indiana, recognize the importance of identifying locations of limestone resources and have published relevant documents. Hershey and Maher (1963) compiled such a work for the Tennessee Department of Conservation and Commerce, Geology Division. A similar work was introduced to the Indiana Department of Natural Resources by Rooney and Carr (1975).

In fulfilling one of the goals of this research, that is, mapping the location of unexplored resources of quality limestone in the subsurface of northern Missouri, much of the previous work is in the form of well logs and oil well records. This work is considered as raw data and is contained in the files of the Missouri Department of Natural Resources (DNR), Geological Survey Division, in Rolla, Missouri.

4. Cost-Estimating Approaches to Mining A wealth of information exists for the individual interested in economic considerations of developing and operating a mining operation. However, most of these resources are developed around the coal mining industry and are not necessarily applicable to limestone mining and processing. As early as 1915, W. B. Franklin considered the economic geology of the Wapanucka Limestone and some surrounding formations in the subsurface of Oklahoma. Rex (1955) continued the Oklahoma study to include the Baum Limestone.

Sholes (1981) researched the economic value of the Freeport Coal in Pennsylvania. Although this research is not directly applicable, it does provide some insight into economic considerations that are relevant to any type of mineral production.

Cost-estimating handbooks abound in mining literature. Katell (1974) outlines the basic considerations for estimating capital and operation costs for strip mining of coal. Nilsson (1981) uses an example to evaluate mine plans and development schedules in optimizing underground mine development.

The coal industry appears to have far surpassed the limestone industry in application of computer technology for resource planning and development. Cline (1981) introduced a directory of computer models applicable to coal mining. This directory includes models used in predevelopment cost-estimations as well as development and production optimization.

The U.S. Department of the Interior, Bureau of Mines (1987), developed a capital estimation and operating cost-estimating handbook for open-pit and underground hard rock mining. The Bureau system divides each discrete function undertaken in a mining operation into costs for labor, supplies, and equipment. It then considers adjustment factors for each of these costs. Cost equations are based on statistics collected from producers of metal ore within the mining industry. Used in the published form, the handbook requires massive amounts of hand calculations. A Lotus 1-2-3 spreadsheet version of the Bureau of Mines publication is available, but it does not provide any flexibility to update or revise cost equations for user-specified mining situations.

Gibbs and Arcomone (1987) review some of the computer programs that are currently available to aid in both mine design and in cost-estimation. Petrick and Dewey (1987) document their version of a BASIC language computer program based on the Bureau of Mines system that estimates the capital costs incurred in surface mine development.

With the expanding capabilities of personal computers and an increase in computer literacy in the industry, software applications developed to aid investors and developers in costestimations, mine planning, and production optimization and management should become increasingly popular.

5. Utilization of Underground Space The majority of mine literature dealing with underground space presents inventories of existing space and its uses. Stauffer (1972) provides a guidebook that takes the reader on a field trip through some of the underground space developed in the greater Kansas City area. He also provides a technical paper describing the potential for future development of underground space in Kansas City and discusses problems, as well as benefits, to locating facilities underground. In his 1976 publication, Stauffer provides an update to his 1972 inventory and prospect.

Whitfield (1981) with the Missouri DNR, Division of Geology and Land Survey, produced a document similar to those of Stauffer's but expanded the scope to include inventory and prospects for underground development within the entire state of Missouri. Whitfield also presents information on the geological unit mined at each underground site and the problems associated with developing the space for postmining use.

The 1972 paper by the American Society of Civil Engineers author presents legal considerations of ownership and property rights associated with underground space. Because occupation of improved underground space is a relatively new concept, these types of laws, which are in developmental stages, are being based on laws used to define rights pertaining to air space related to aircraft travel routes. They also present plans for developing residential and commercial sites in underground locations, addressing specific underground designs as well as access plans. Also, this document gives zoning regulations that are in place to regulate underground development in several areas of the country.

#### seal00272EE.wpS

# <span id="page-27-0"></span>II. EVALUATING THE POTENTIAL FOR PRODUCTION OF LIMESTONE FROM THE SUBSURFACE OF NORTHERN MISSOURI

## A. INTRODUCTION

When developing or using any type of a model that attempts to simulate a real-world system, the results will be no better than the user or developer's understanding of the realworld system (Bureau of Mines, 1987). To estimate, with any accuracy, the capital and operating costs associated with any operation or, specifically, a limestone-mining operation in northern Missouri, the following knowledge must be obtained.

- What are the geological characteristics of the subsurface in the areas targeted  $\bullet$ for mining?
- Based on these geological characteristics, what type of mining method can be economically employed for material extraction?
- With a selected mining method, what are the design and operation details of the mining system?
- Using engineering judgment, what are the estimated costs using the parametric approach; that is, an estimate of the costs for developing and operating this mining system based on actual past experience?

## B. SELECTION OF STUDY LOCATION

The northern third of the State of Missouri, an area considered aggregate deficient, is sparsely populated. Two of the larger cities in this region are Kirksville and St. Joseph (Figure 1). Considering the work force required to develop and operate a limestone mine, it would be advantageous to locate the mine within reach of the two cities to make accessible a work force. Therefore, the radius of this area can be defined in a model by drawing a square

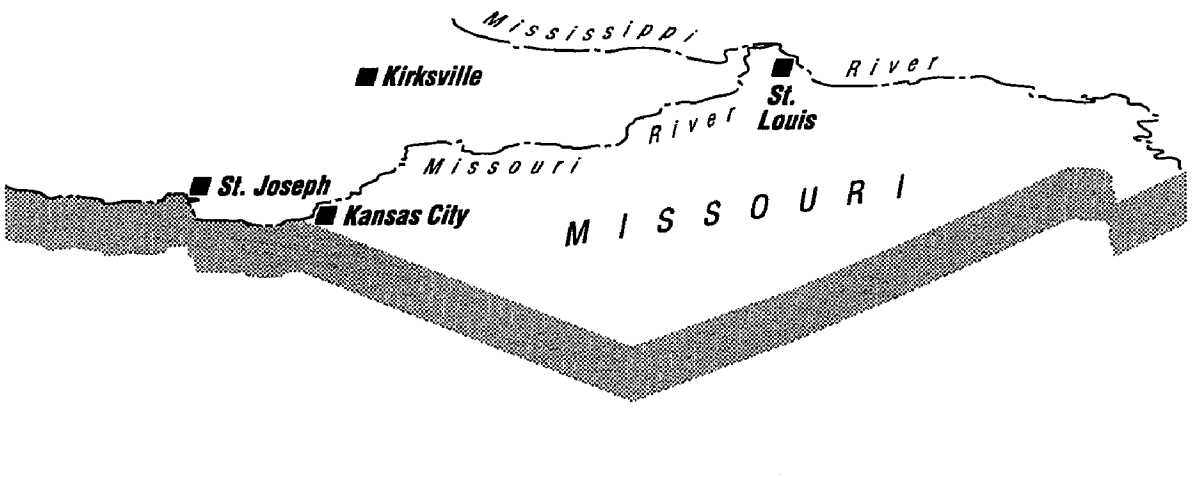

*NORTH* **FIGURE 1** REGIONAL LOCATION MAP

# 14

encompassing each of these cities to establish the boundaries of a two-dimensional target area for mine development (Figure 2).

Three formations in the subsurface of northern Missouri are known to contain rock members that have the potential to produce high-quality limestone aggregate materials. In the St. Joseph area these target units include the following areas:

- Kansas City-Lansing
- Keokuk-Burlington
- Callaway-Cooper

In the Kirksville area these target units are:

- Keokuk-Burlington
- Callaway-Cooper

Kansas City-Lansing is not present within the target area defined around Kirksville (Rueff, 1988, personal communication). Structure contour and isopach maps have been developed for the stratigraphies listed. These maps are the basis for defining the mining depth in the two regions and for giving the mine location a target depth or third dimension.

#### C. GEOLOGICAL CHARACTERIZATION

Regionally, the target areas under consideration are in the midcontinental structural geologic province known as the Forest City Basin. The basin, which has been both a structural and depositional basin during its history, is bounded on the west by the buried Nemaha Uplift, on the north by the Thurman-Wilson structural feature, on the east by the Lincoln Fold, and on the south by the Ozark Dome.

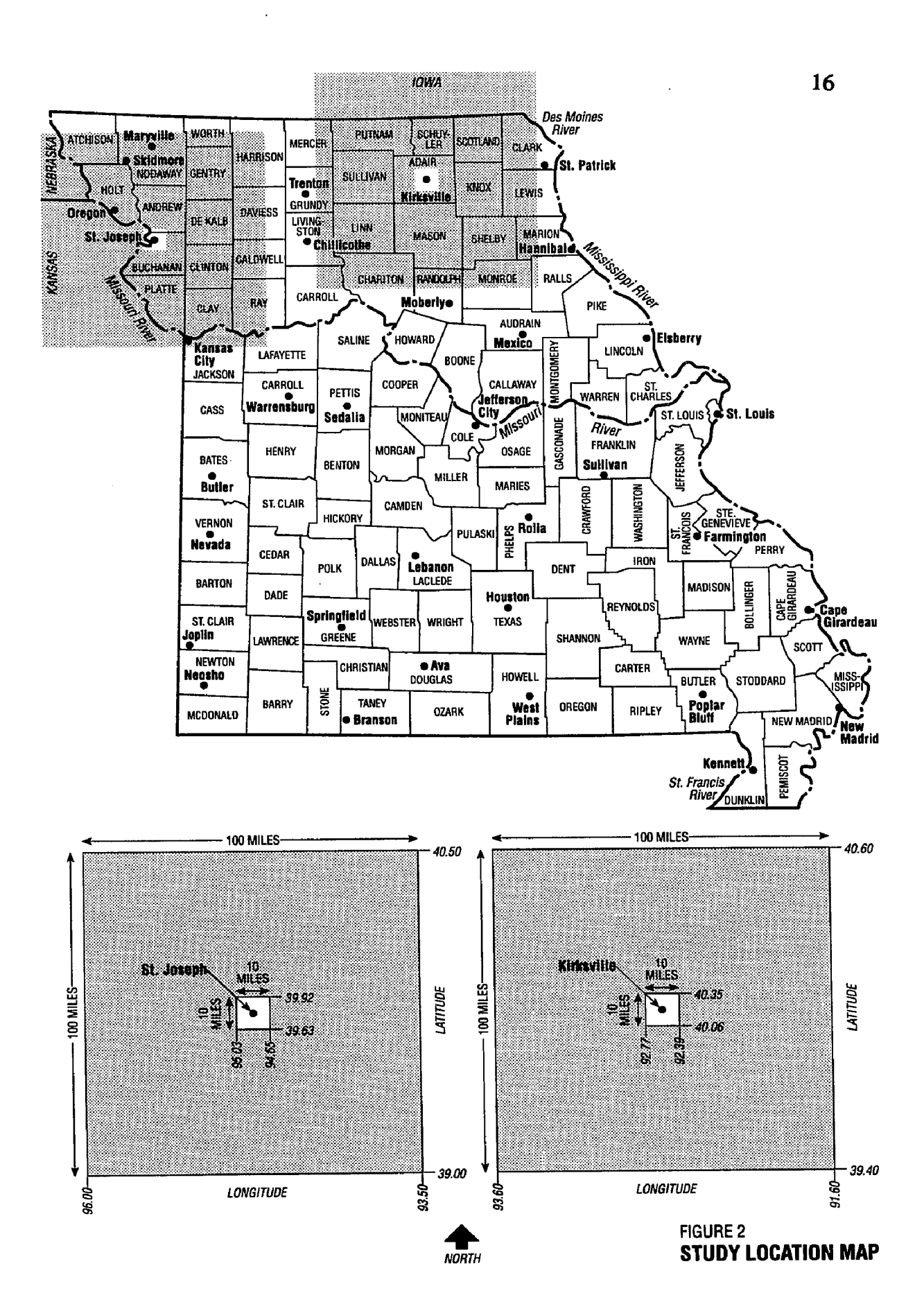

The City of Kirksville is situated on the eastern edge of the basin. The rock units in this area have bedding that dips to the west toward St. Joseph at less than 10 degrees. Topography in both areas generally consists of undulating rolling hills. Local relief rarely exceeds a few hundred feet.

The upland surface of both areas is covered with a substantial thickness of glacial lodgment till. This is the remnant of the glacial debris spread over the erosional surface of Pennsylvanian-age bedrock in the St. Joseph area and Mississippian-age strata in the Kirksville area that was present at the time of glaciation. (There appears to be some debate on how much, if any, Pennsylvanian-age material was deposited or has survived glacial erosion in the Kirksville area.)

Postglacial erosion is responsible for a few outcrops of Pennsylvania rock that occur in valley sidewall exposures in the area defined around St. Joseph. Only small, isolated outliers of Pennsylvanian rock are present in the far western areas of the Kirksville target area. Bedrock surface exposures in the Kirksville area are due to post-glacial erosion and are Mississippian in age.

The result of glacial debris spreading over the ancient erosional landscape is a subsurface consisting of deep in-filled valleys. Debris is up to 300 feet thick in some of the preglacial valleys. Current drainage has not reestablished itself in preglacial patterns to exhume the paleolandscape that existed prior to ice sheet advance.

The buried depth of the Kansas City-Lansing, Keokuk-Burlington, and Callaway-Cooper formations precludes cost-effective open-pit mining techniques for production.

Although it is necessary to mine through geologic materials above these formations to reach the limestone to be extracted, the majority of mine development must be within the unit being produced. Therefore, detailed geologic characterizations are limited to the potential production units and the thick blanket of glacial debris covering the region.

1. Glacial Materials "Glacial debris" is a general term for all deposits having their origin in glacial activity, such as lodgment till, ablatian till, and loess. Lodgment till is a dense, hard, clay-rich unstratified material deposited directly below the passing ice mass. It has often been overridden by the ice sheet and is highly overconsolidated. Ablatian till is a cohesionless sand, gravel, cobble mass deposited by flowing water associated with melting ice. It is often deposited at the terminal end of the ice sheet or within channels of meltwaters flowing within the ice sheet. Loess is fine-grain post-glacial clay drift and silt transported and deposited by wind.

The glacial debris associated with the areas under study have their origins in the Nebraskan and Kansan time. The lodgment till in the area consists of clay to boulder-size material. Igneous, metamorphic, and sedimentary rock types are all suspended in the till, but Pennsylvanian limestone pebbles predominate. Ablation till is rare in the Northern Missouri target areas; however, individual beds of glacial-fluvial and outwash sand, gravel, and boulders do occur. The lodgment till generally appears as a bluish-gray "boulder clay" in the unweathered state and weathers to clay of yellow color. Thick loess, up to 100 feet thick in places, exists along the Missouri River near St. Joseph. These deposits thin rapidly to the east of the river.

2. Kansas Citv-Lansîng The Kansas City-Lansing Formations consist of alternating beds (cyclothems) of limestone and shales. Individual limestone members range in thickness from 1 to 40 feet. Shale members are from 0.5 to 55.0 feet in thickness. Limestones are remarkably uniform in thickness and lithology in the St. Joseph area and then thin to the east. The shales are generally gray or drab and are of various types. A detailed chart describing the individual members of the Kansas City-Lansing formations is given in Appendix  $A$ , Volume II.

3. Keokuk-Burlington The Keokuk-Burlington formations are contained within the Osage Group of the Mississippian system. The formations consist of light tan to white to gray limestone and magnesian limestone. Textures vary from fine to medium into coarsely crystalline and crinoidal. Chert is present in relatively large volumes, 10 percent to 40 percent in some intervals. The chert is usually white, gray, blue, and dense. Sand is also present in small quantities in some intervals, and the materials are very dense to slightly porous.

4. Callawav-Cooper The Callaway-Cooper formations are contained within the Devonian system. The Callaway formation consists of fine to coarsely crystalline, many times highly fossiliferous, limestone. Colors range from white to gray to pink and brown. In some areas the formation is sandy, the grains having a brown color. Sphalerite and glauconite, white quartoze chert, and solidified fossil fragments are often present in percentages (by volume) of less than 10 percent, as insoluble residue.

The Cooper formation is light gray to light brown dense lithographic limestone. It is very uniform in character over large areas. Small crystals of disseminated calcite in the

lithographie matrix are an identifying characteristic. Insoluble residues of less than 10 percent are most often composed of dark shale, pyrite, and marcasite (Branson, 1923).

Stratigraphie colunms based on oil well logs drilled in the areas of St. Joseph and Kirksville summarize the general subsurface stratigraphy in the target areas (Figures 3 and 4, respectively). These stratigraphie columns also depict the depth to and elevation of the limestone units defined as production targets.

#### **D. STRUCTURE CONTOUR AND ISOPACH MAP GENERATION**

1. Data Gathering and Manipulation Top-of-rock elevation fluctuations and thickness of the target units in the areas around St. Joseph and Kirksville are estimated by way of structure contour and isopach maps. For the overlying glacial material, only isopach maps have been generated. Structure contour maps for the top of the glacial materials would represent existing surface topography. Published maps are available for existing topography.

At the beginning of this study, the Missouri Department of Natural Resources, Division of Geology and Land Survey, had created a database that contained approximately 300 water well logs from driller's reports on wells drilled in the northern third of Missouri. These well logs included data on the depth to and thickness of the target units under consideration and the thickness of glacial debris in the target areas. Because of the varying depths of completion of the wells in the database, information on all of the units being considered was not contained in every well log. Some wells had been terminated before the target units had been penetrated. Plotting the location of the wells in this database on a I:250,000-scale

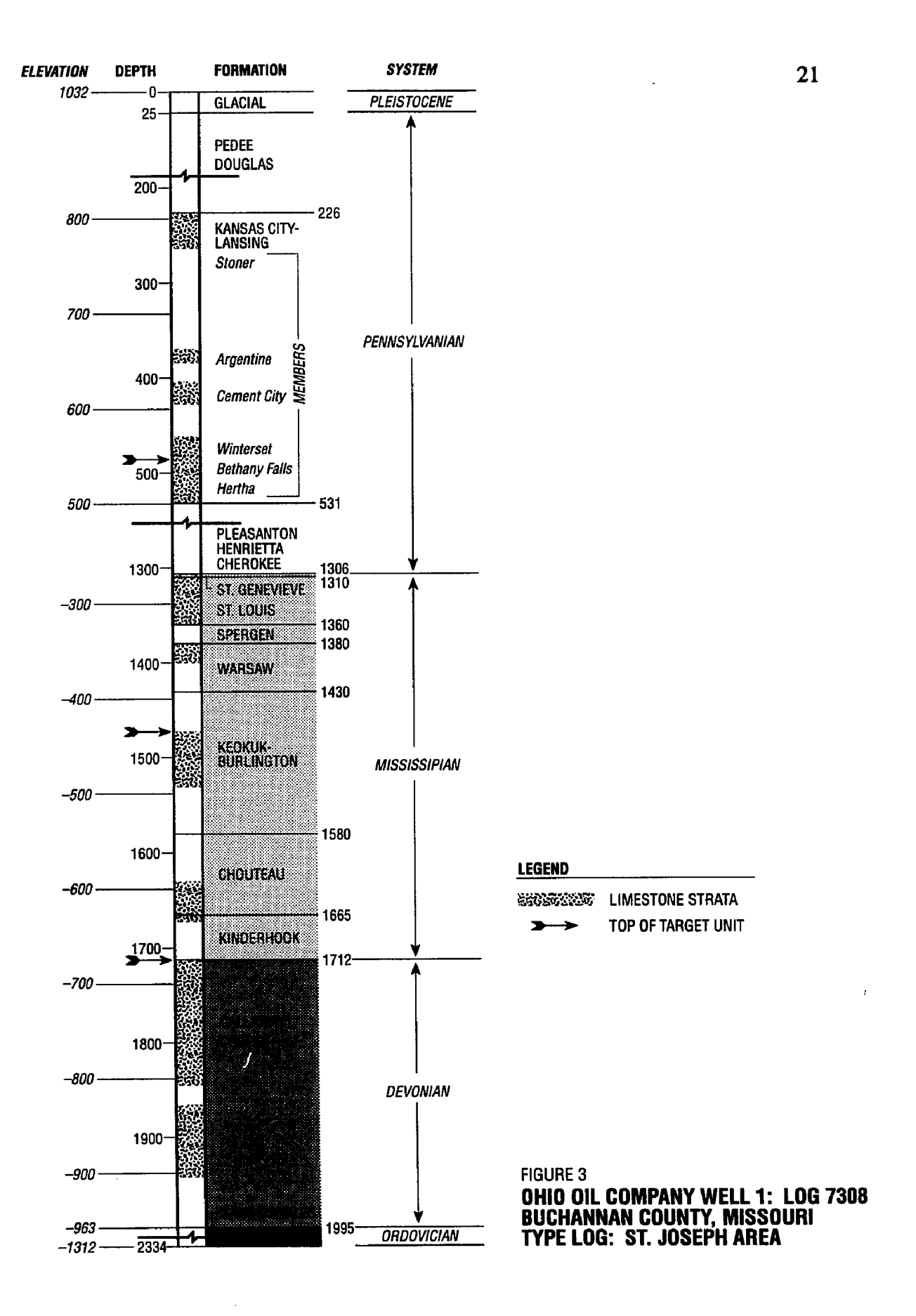
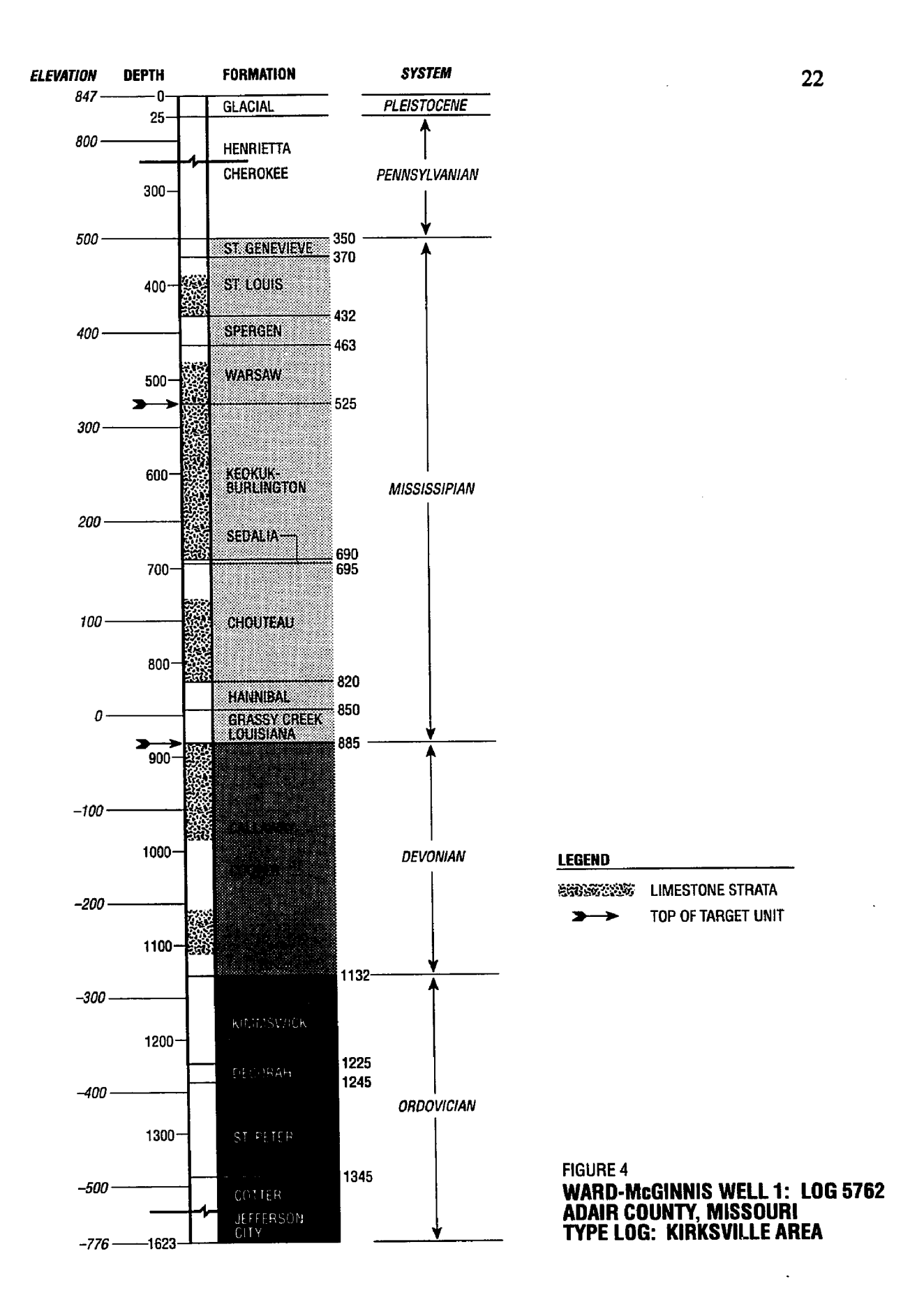

topographie map of the areas surrounding St. Joseph and Kirksville revealed that more data were needed before a valid attempt could be made at isopach or structure contour map generation.

Additional data were collected by reviewing hand-written strip logs filed in the well log catalogue at the Rolla, Missouri, office of the Missouri Division of Geology and Land Survey. Every filed log within the target areas around St. Joseph and Kirksville was examined to determine if it had penetrated one of the target units and recorded the depth of glacial debris. The locations of the additional well logs were digitized into the database, after hand plotting their locations on 1:250,000-scale maps, along with the corresponding depth and thickness records pertaining to the materials under consideration. The addition of these well logs resulted in a database containing 1,898 records. Visual inspection of the location of these well log records on l:250,000-scale maps indicated a good scattering of data throughout the two areas around St. Joseph and Kirksville. Although not all well records contained information on every unit because of varying completion depths, the additional wells helped provide information in areas that had been blank on the 300-well log map. All of the maps presented herein were generated based on the 1,898-record database.

2. Map Creation Structure contour and isopach maps were created using a computer-driven contouring package in a program called "Surfer" (version 3.00, Golden Software, Inc., 1987). Surfer uses the X and Y coordinates of the well log records, which correspond to longitude and latitude locations, respectively. Each of these X and Y points also had an "elevation" or "thickness of unit" value assigned to it as a Z value. These data points are irregularly spaced on the map within the 100-mile square box centered around the two areas under investigation.

Surfer must create an evenly spaced grid over these data points in order to begin contouring. The program uses either inverse distance squared or kriging statistical estimation procedures to determine the Z value at each intersection of the evenly spaced grid system that is developed. The kriging technique was used to generate all of the maps in this study.

To determine Z values on the grid, the Surfer program divides the space around each grid intersection into 45-degree quadrants (octants). Then working with the grid intersection as the center point, it considers the Z values of the closest data points in each of these octants. This forces the program to consider data points located in all directions from the grid element being estimated. This procedure is sometimes referred to as the "Best Linear Unbiased Estimator" (Clark, 1984) and will produce the most accurate estimate of the Z value for the intersection of the regularly-spaced grid being defined. After each grid intersection is evaluated for a Z value, contour lines are drawn connecting equivalent values.

The kriging technique for estimation involves solving a set of numerically intensive calculations in simultaneous equations. These equations are developed based on a model that represents the variance of pairs of samples that are taken at some distance apart. This model is referred to as a "semivariogram. " It is constructed by taking a large number of pairs of samples and evaluating the variation between them. The variation between the pairs is then plotted as a function of the distance between them. The expected variation between a pair of samples taken very close to each other would be very low. As the distance between the samples is increased, the variation would be expected to be larger and larger, and often some limiting value is reached.

The pattern created by semivariogram plots can often be defined as one or a combination of several simple mathematical models. These include linear, spherical, and exponential. The accuracy of the subsequent kriging estimations is directly related to the fit of the mathematical model to the shape of the plot of the semivariogram (Clark, 1984). Unfortunately, the Surfer software assumes a linear semivariogram model for all applications. This assumption results in errors in Z value estimations at grid intersects and subsequent contouring. Work by Leseman (1990), using some of the geological data gathered for this study, indicates that a spherical semivariogram model may provide more accurate Z-value estimates. A comparison of linear and spherical semivariogram models and the subsequent structure contour and isopach maps produced is an area of potential future study.

## **E. DISCUSSION OF MAPPING RESULTS**

The 12 isopach and structure contour maps generated in this research are presented in this section. Isopach maps represent glacial material or target unit thickness. Structure control maps, created only for the target units, represent the elevation of the top of the target unit mapped. No structure contour maps are prepared for glacial materials since these materials are currently exposed at the surface and a structure contour map would duplicate a map of surface topography.

Each map represents spatial characteristics related to the glacial or target unit materials in an area centered around Kirksville or St. Joseph. Small- and large-scale maps have been prepared to show regional geologic trends across the state and local stratum details around the two cities of Kirksville and St. Joseph.

The small-scale maps are square, represent 100 miles on each side, and therefore portray a 10,000-square-mile area. These maps are hereafter referred to as "regional maps."

The larger scale maps are also square in configuration, represent 10 miles per map side, and portray a total area of 100 square miles. These maps are hereafter referenced as "local maps." The local maps portray the same information as the regional maps but with more detail. These maps are insets within the regional maps that have been pulled out and expanded to a larger scale that could be more useftil when examining conditions in the immediate area of either Kirksville or St. Joseph.

A summary of the maps prepared and the latitude and longitude that bound each is given in Table I.

Each of the maps is shown as a conventional plan view map and also as an orthographic projection. The plan view maps, hereafter referred to as "two-dimensional maps" (2-D maps), are most convenient for taking measurements and estimating distances or locations. The orthographic projection, a pseudo-3-D figure, hereafter referred to as "threedimensional projection" (3-D projection), gives a representation of the glacial or target unit that is easier to visualize than the 2-D map. The data points used to create the maps are indicated on the 2-D maps by the "\*" symbol and on the 3-D projections as the "I" symbol. Vertical exaggeration, indicated as a multiple of the horizontal scale, is given on each of the 3-D projections. The "direction of view" is also indicated on the projection. As indicated, all 3-D projections represent a view of the 2-D map from the southwest comer.

1. General Subsurface Trends The following discussion considers the regional and local maps generated around Kirksville and St. Joseph. The 2-D maps and related projections for glacial materials, Kansas City-Lansing, Keokuk-Burlington, and Callaway-Cooper target units are given in Figures 5 through 28, respectively. Note that the elevations and thickness indicated on the maps and projections and included in the discussion are statistically generated and should be considered as approximate.

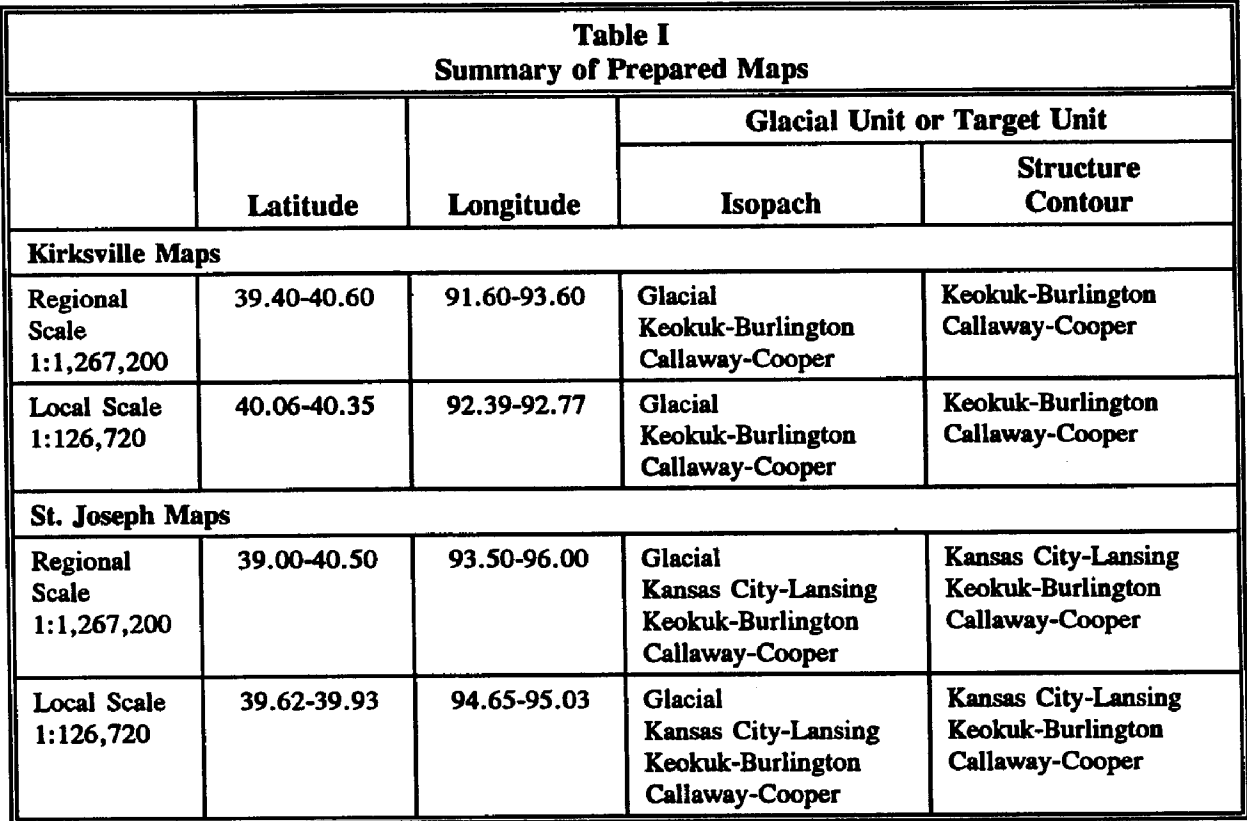

 $\bar{z}$ 

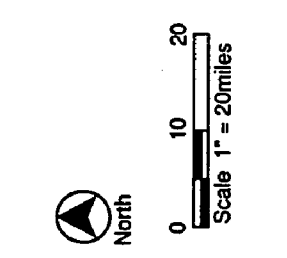

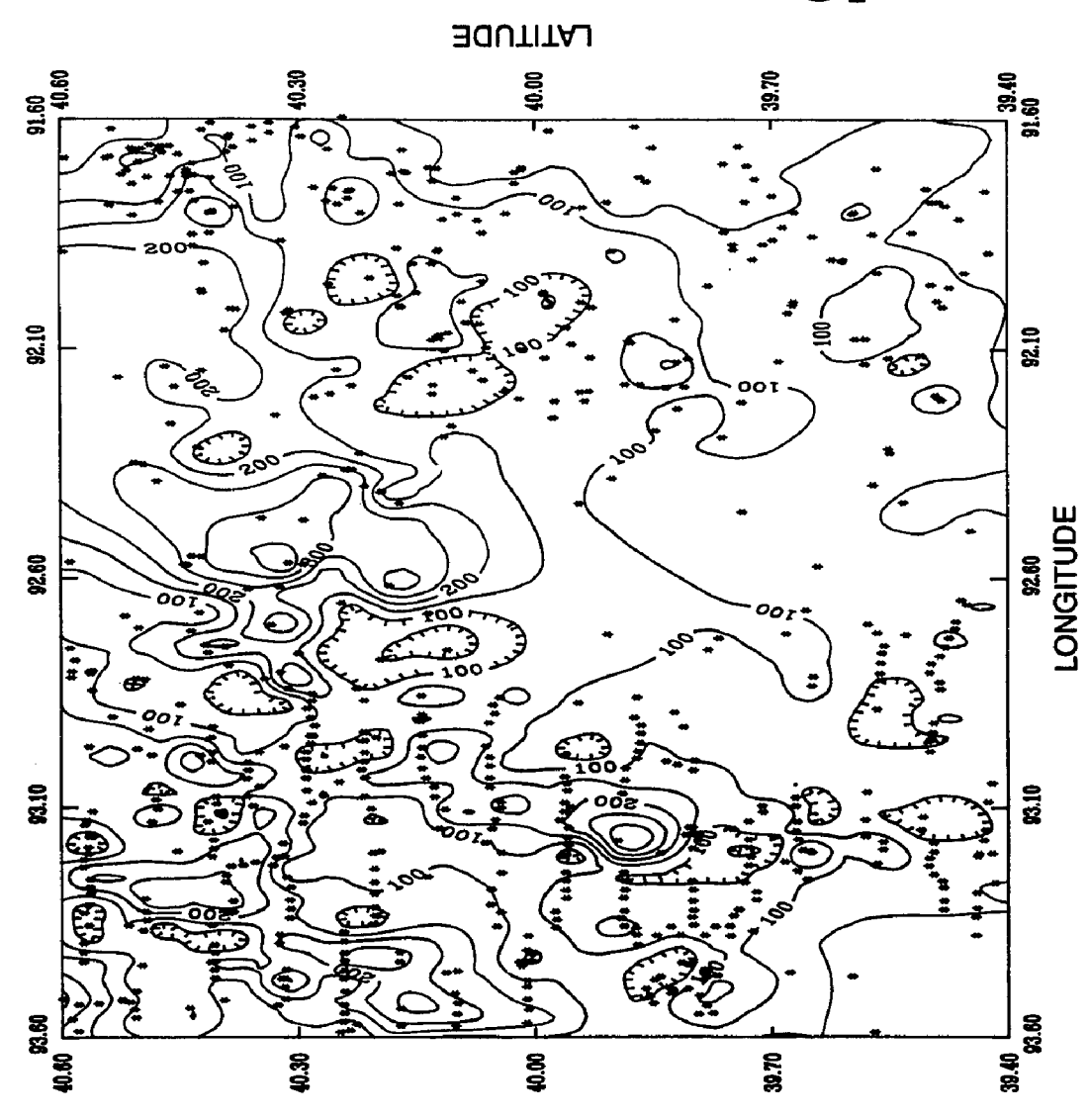

 $\hat{\boldsymbol{\epsilon}}$ 

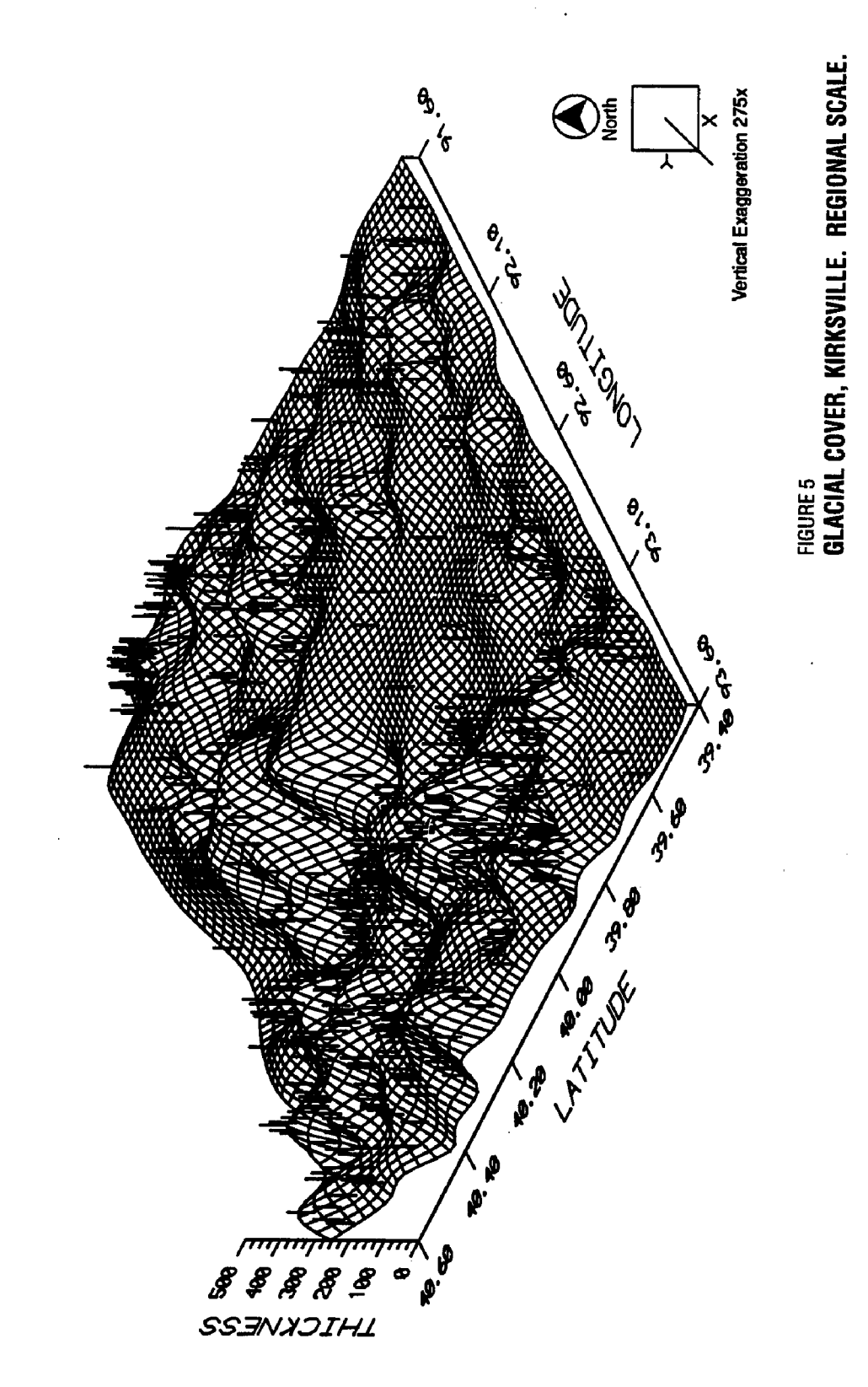

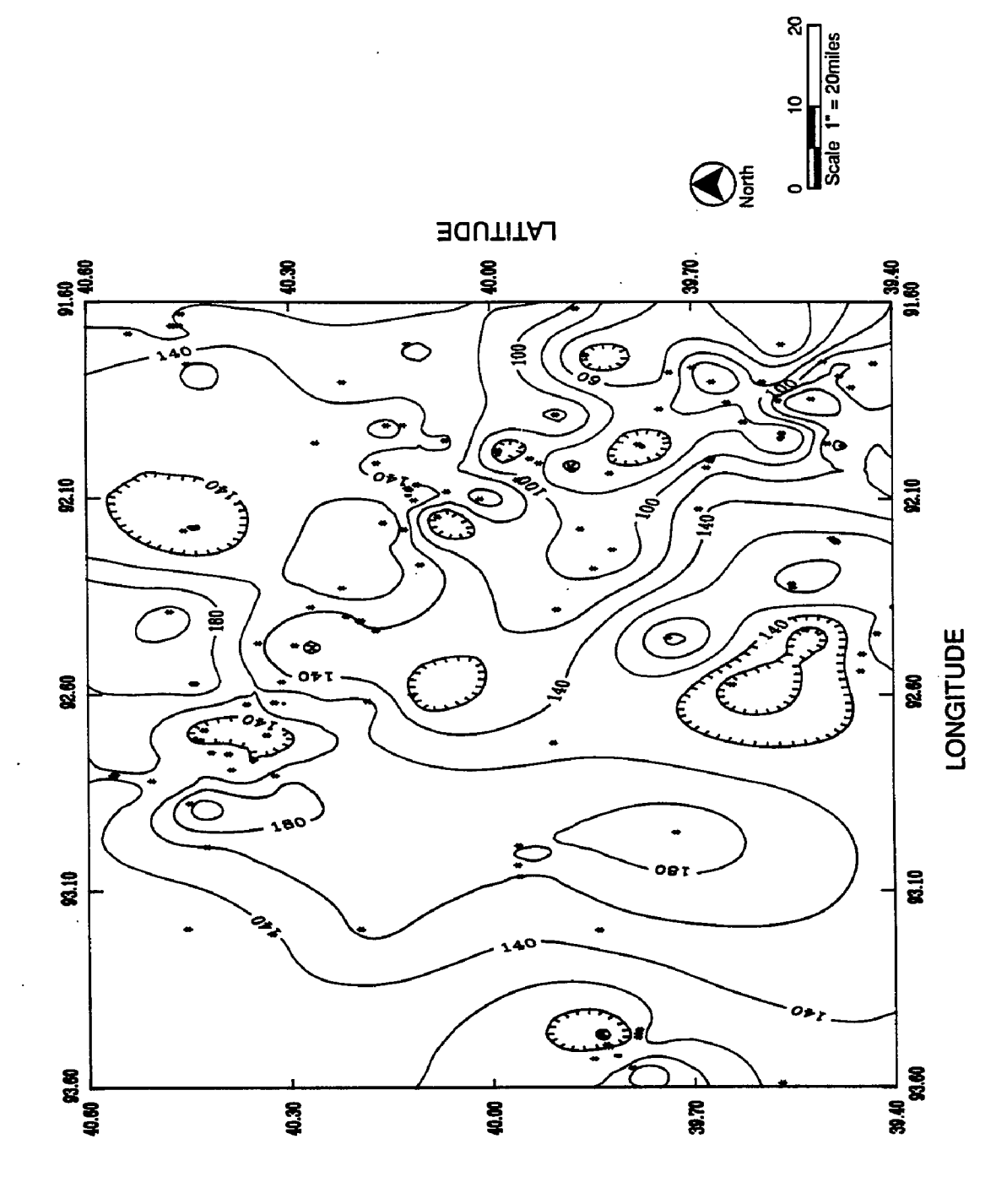

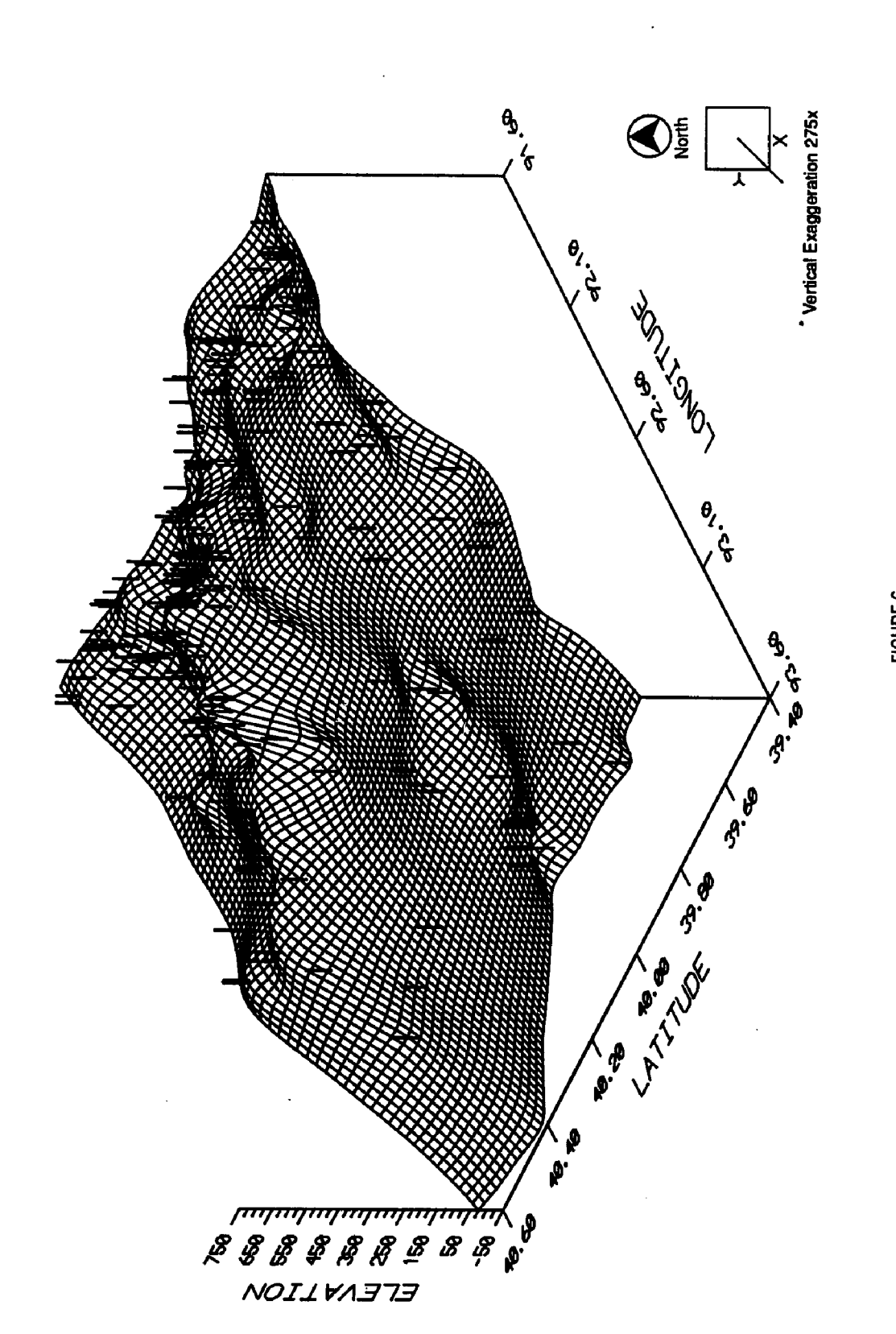

## FIGURE 6<br>Keokuk-Burlington Elevation, Kirksville. Regional Scale.

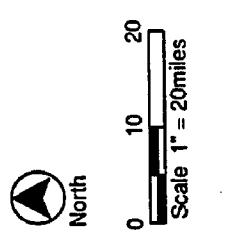

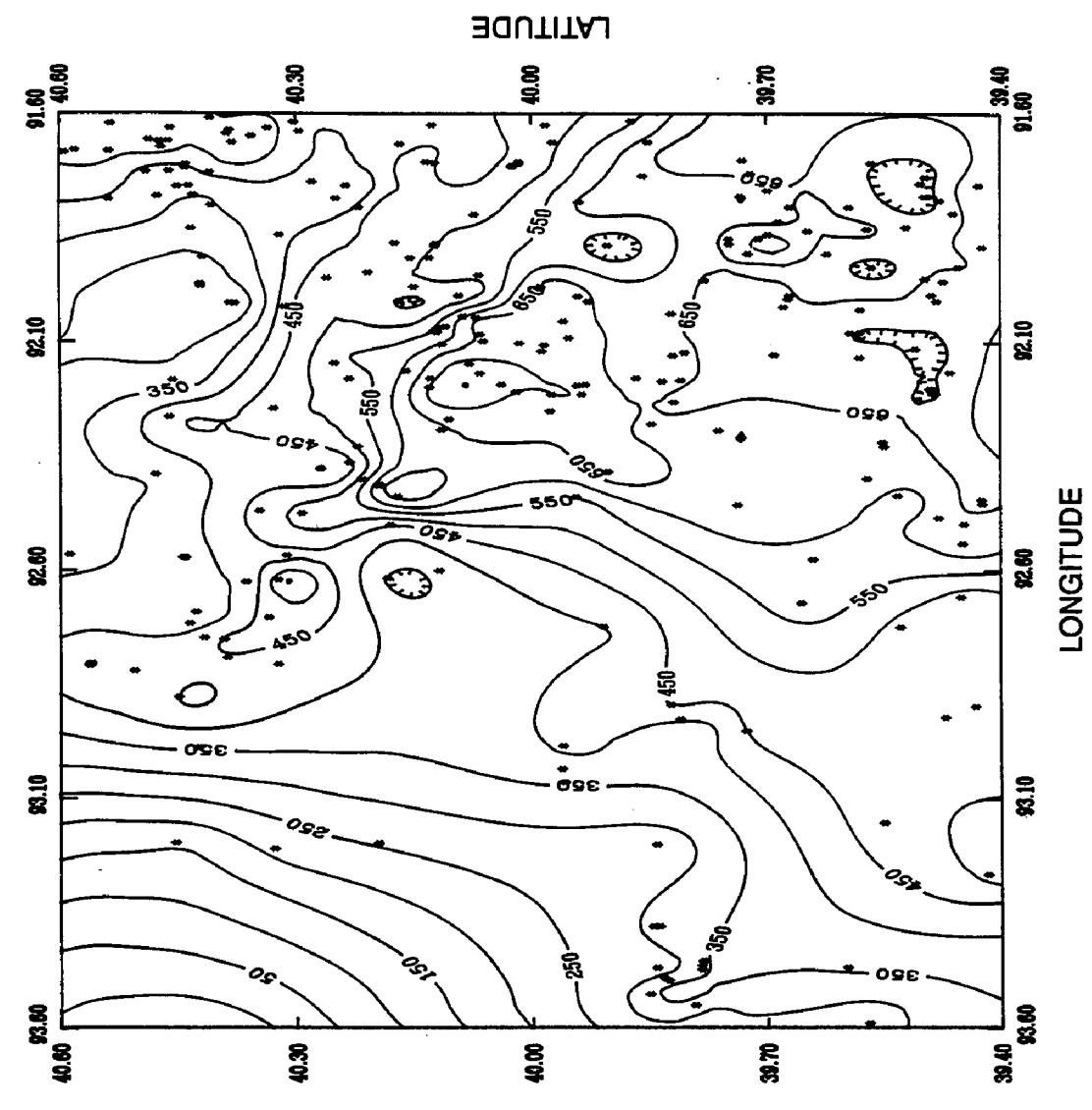

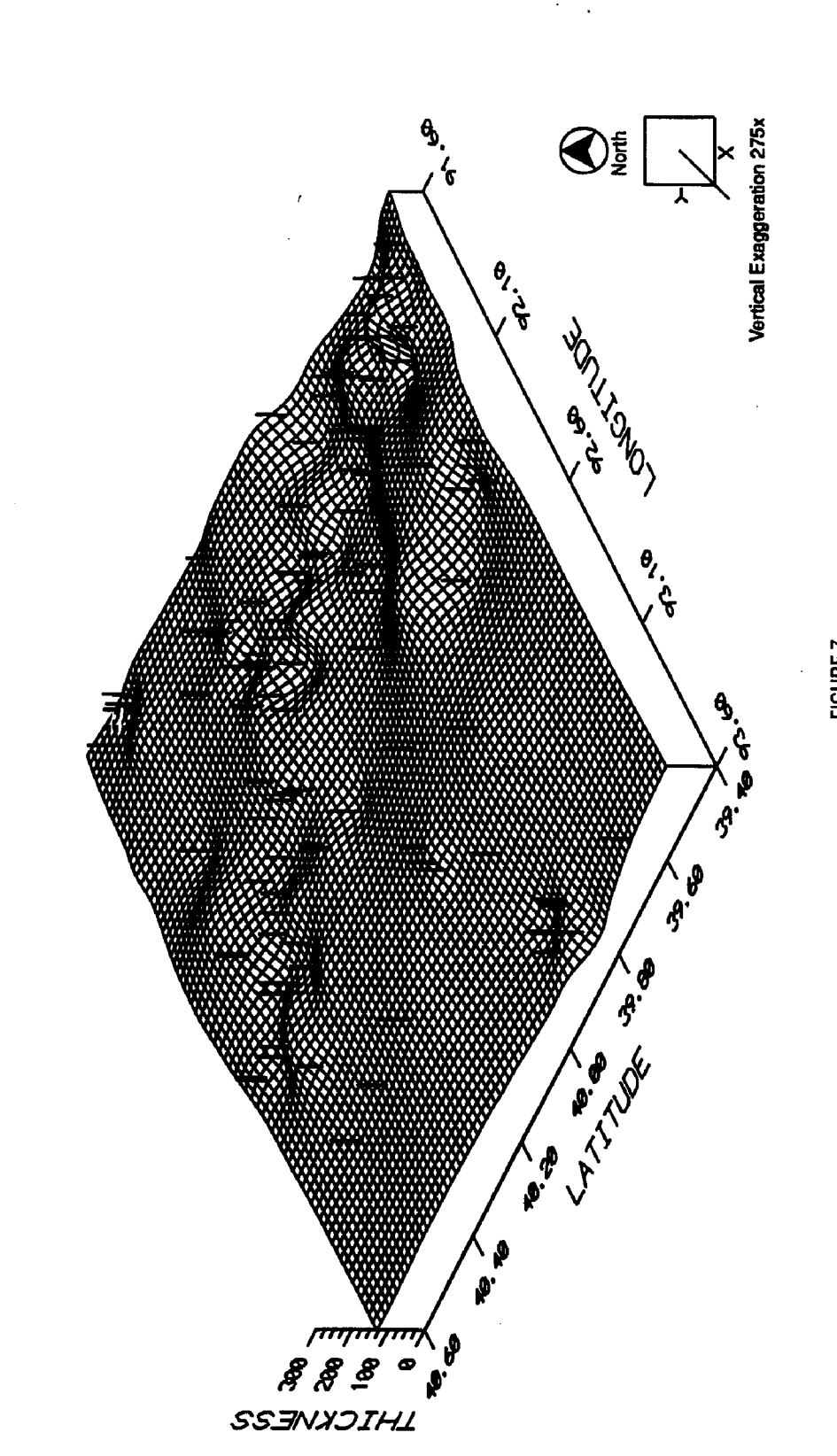

FIGURE 7<br>KEOKUK-BURLINGTON THICKNESS, KIRKSVILLE. REGIONAL SCALE.

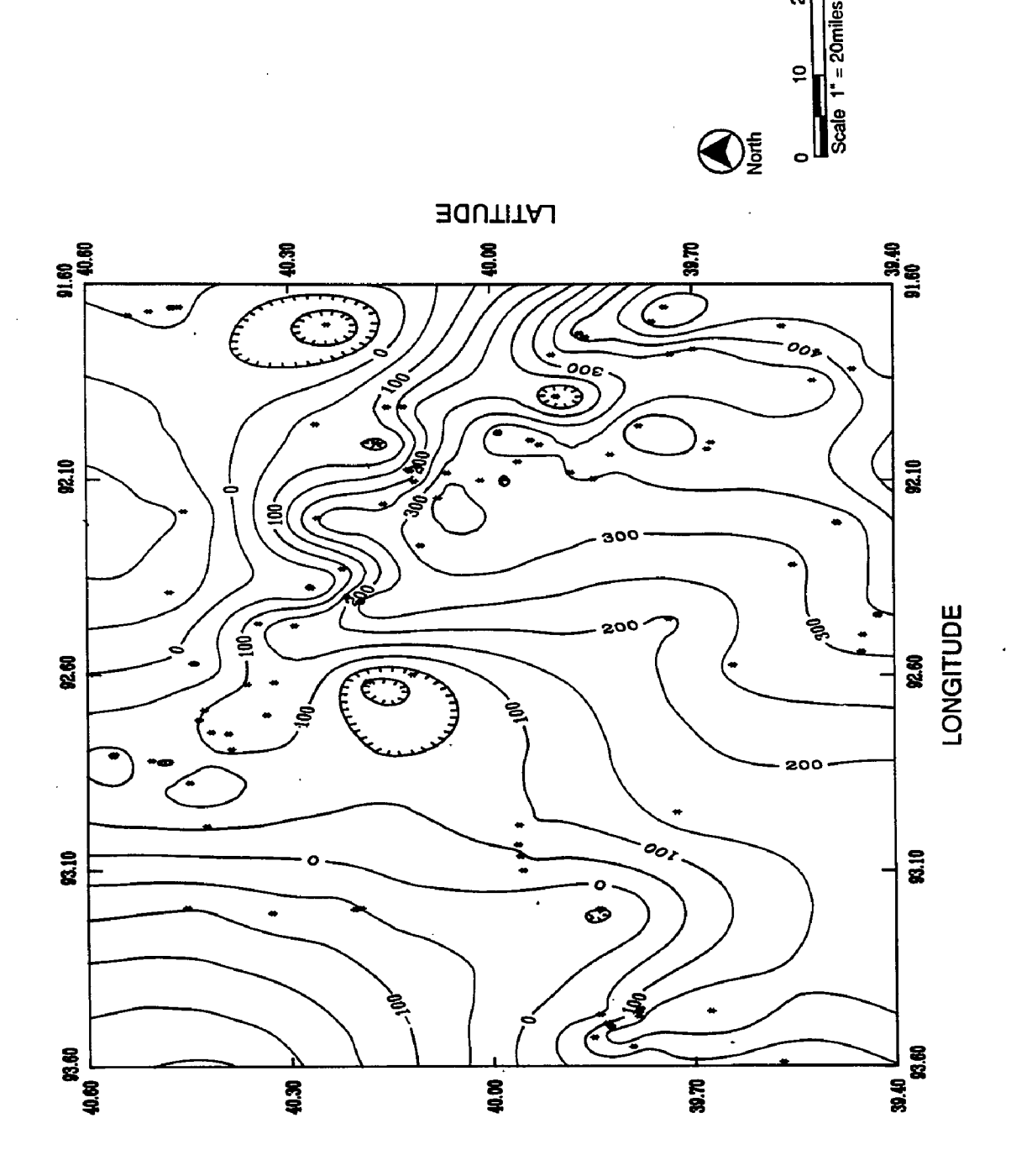

S

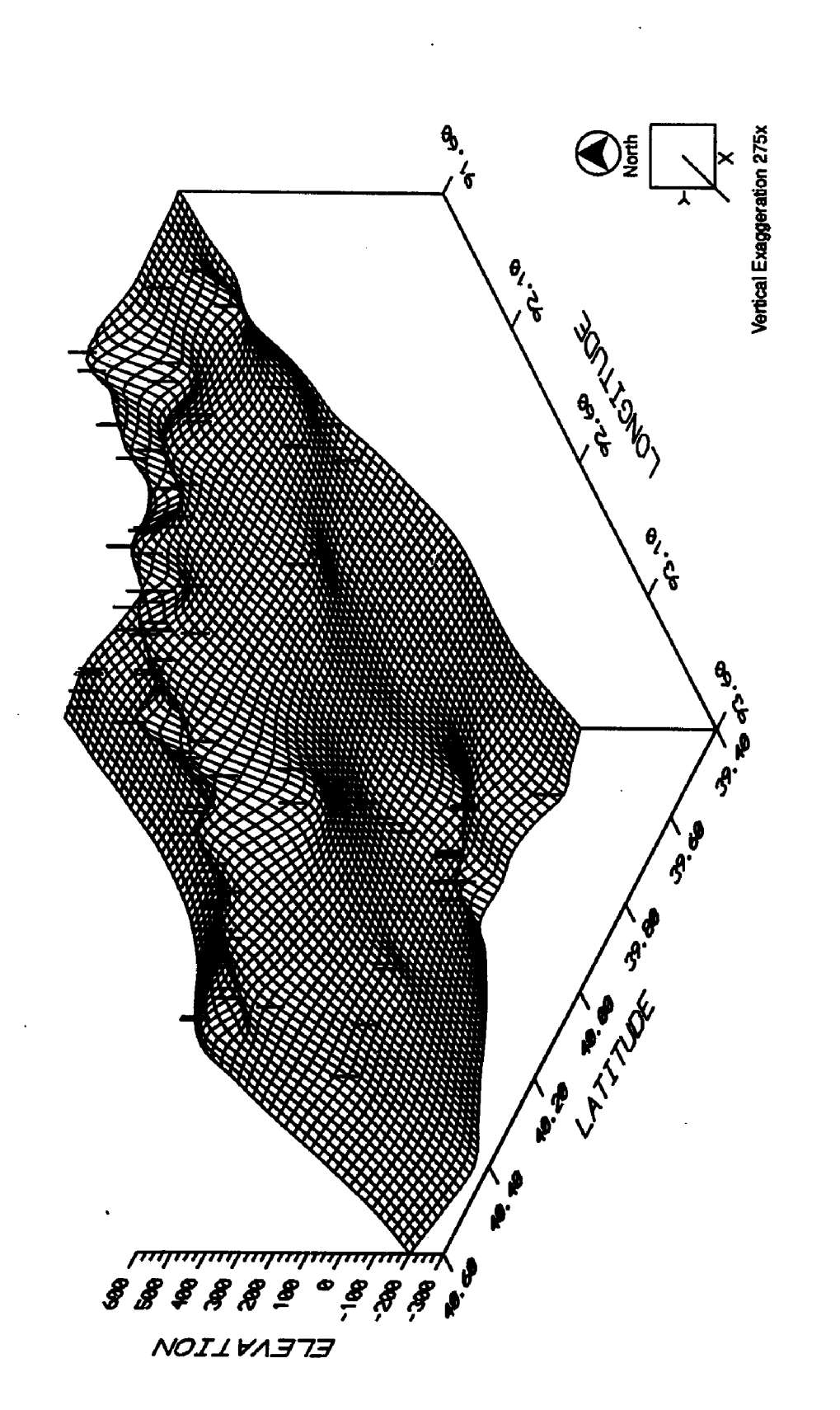

<sub>FIGURE 8</sub><br>Callaway-cooper Elevation, Kirksville. Regional Scale.

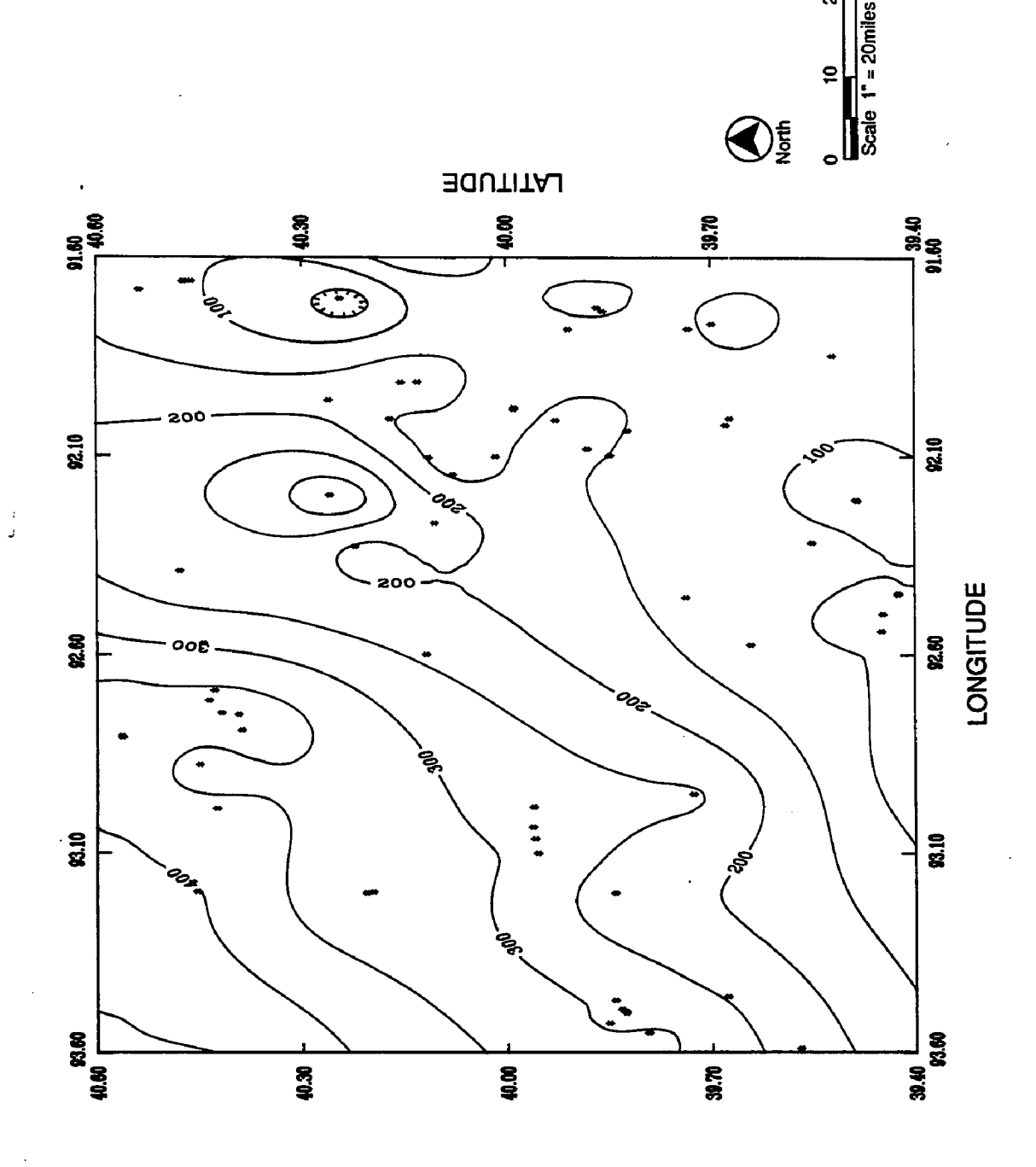

 $\mathbf{g}$ 

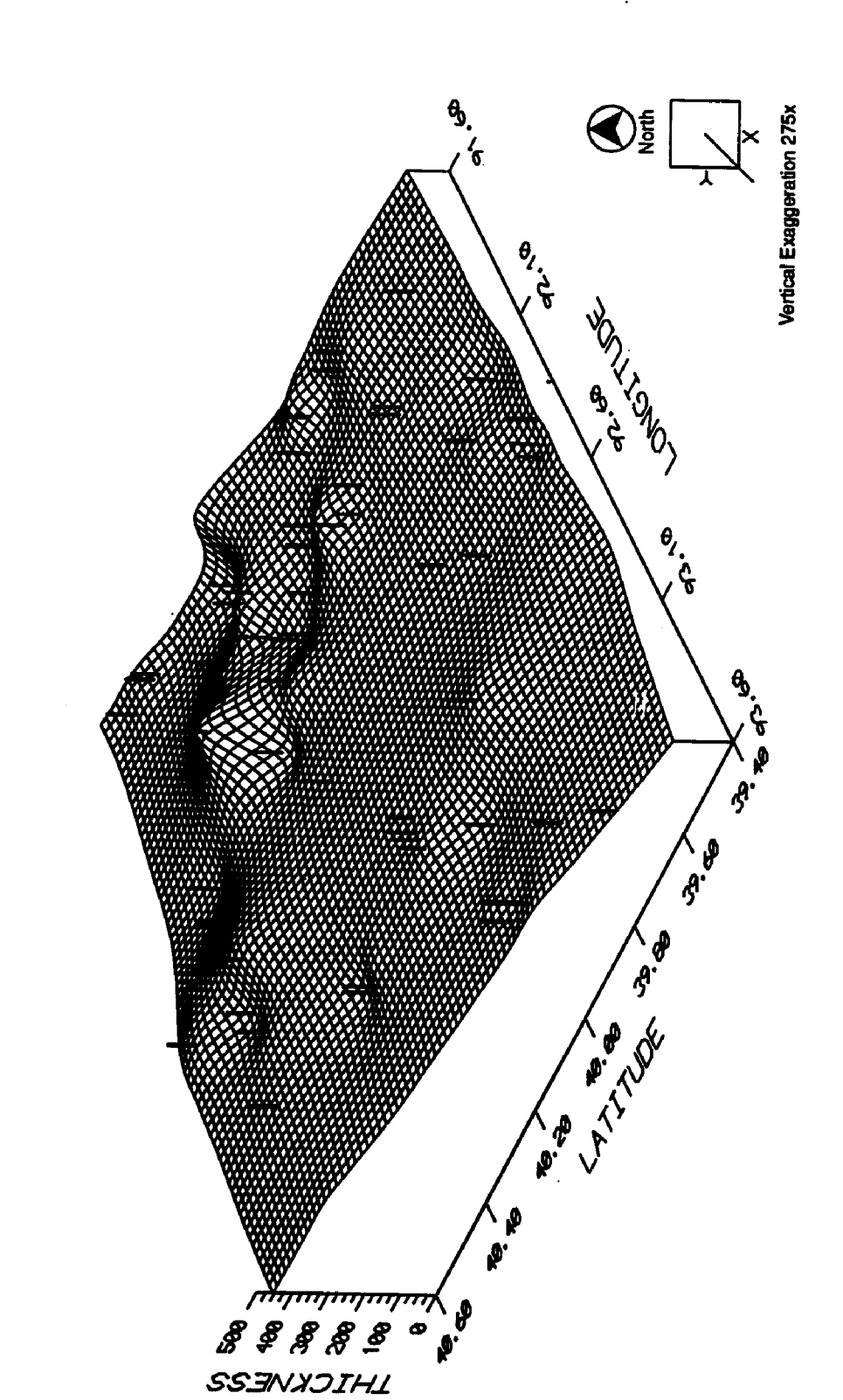

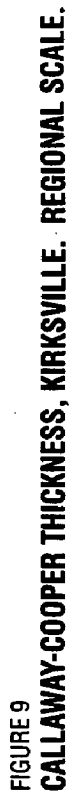

 $\overline{32}$ 

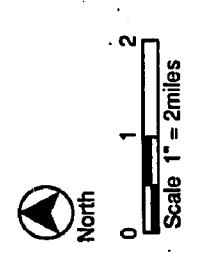

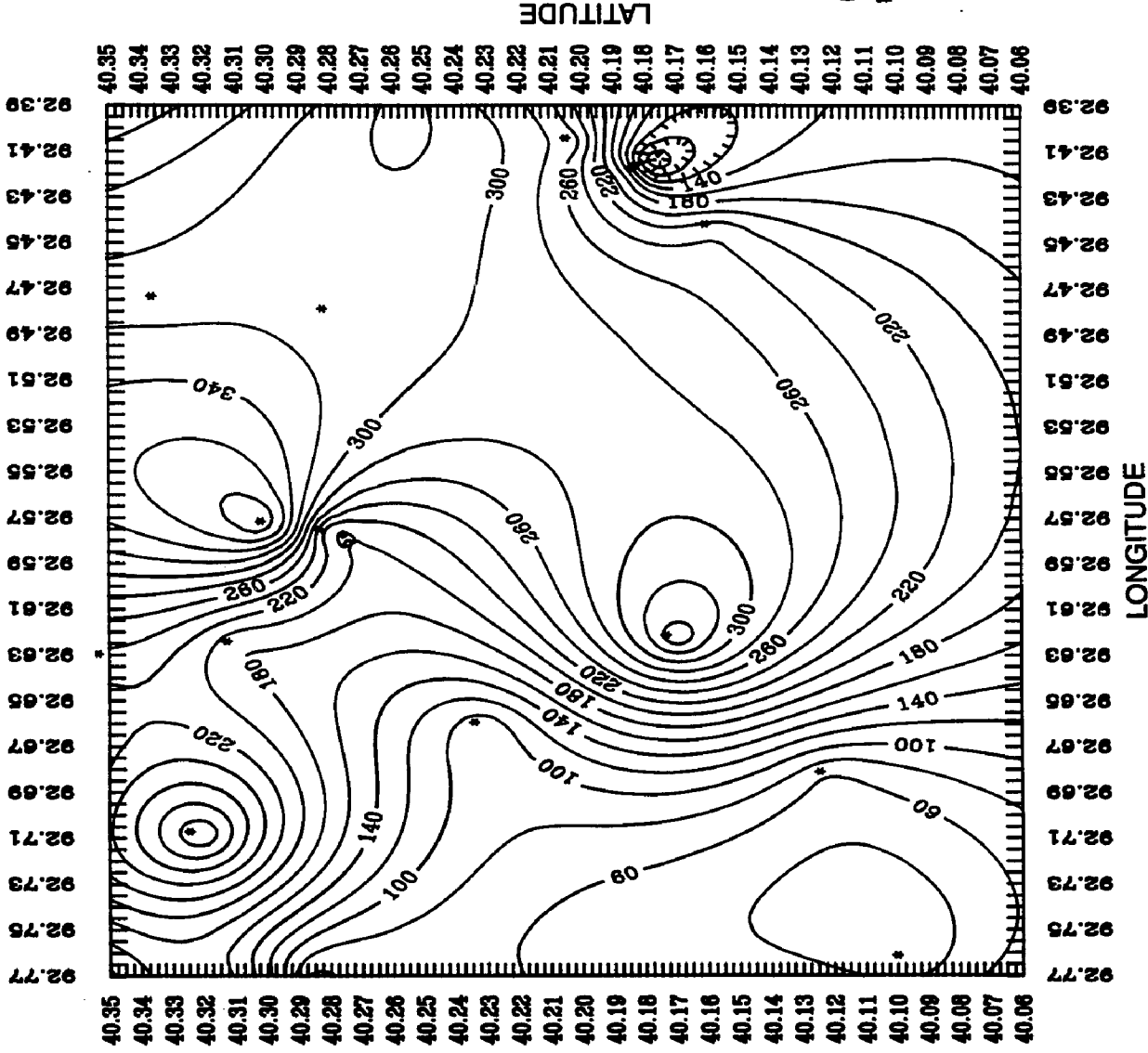

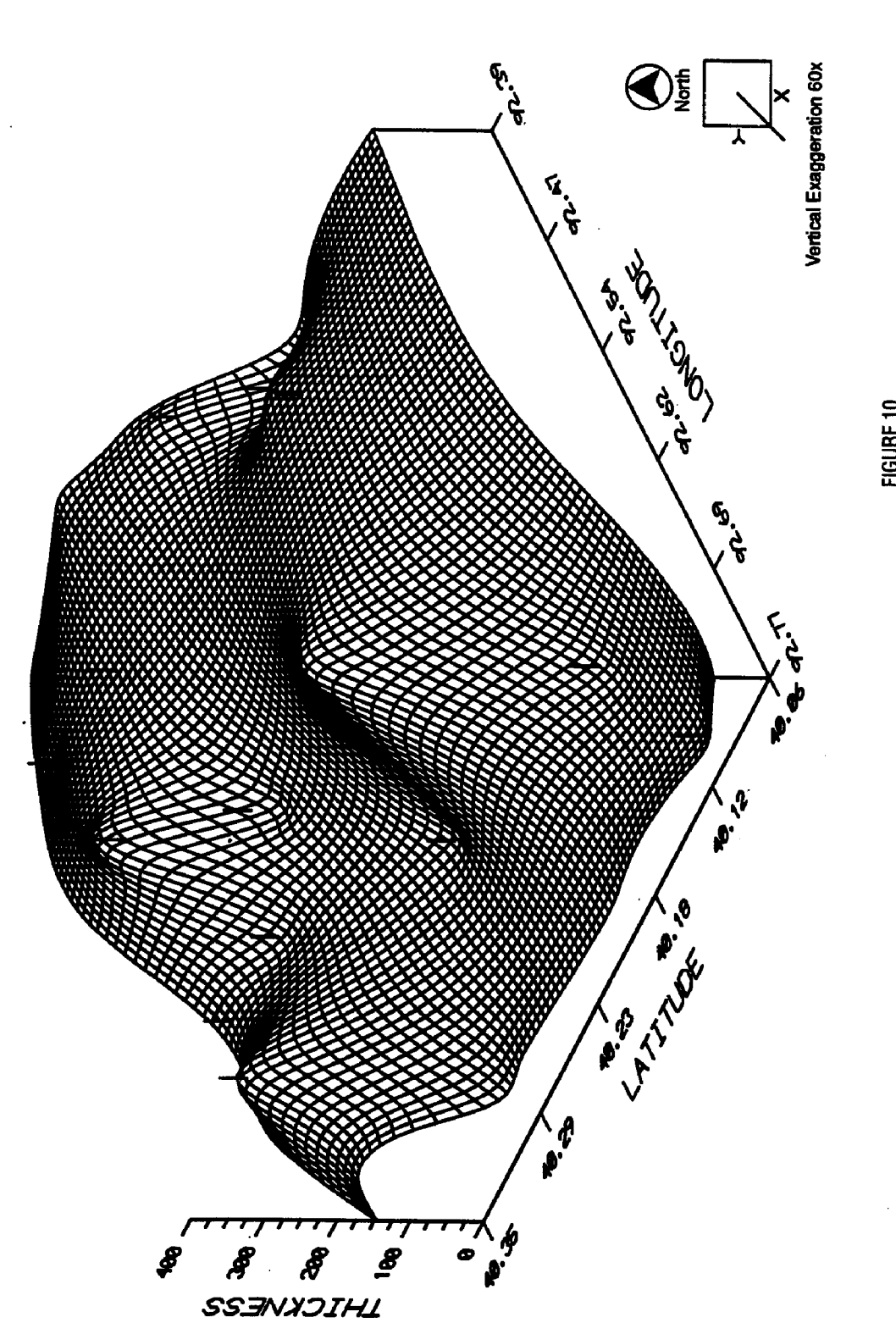

FIGURE 10<br>GLACIAL COVER, KIRKSVILLE. LOCAL SCALE.

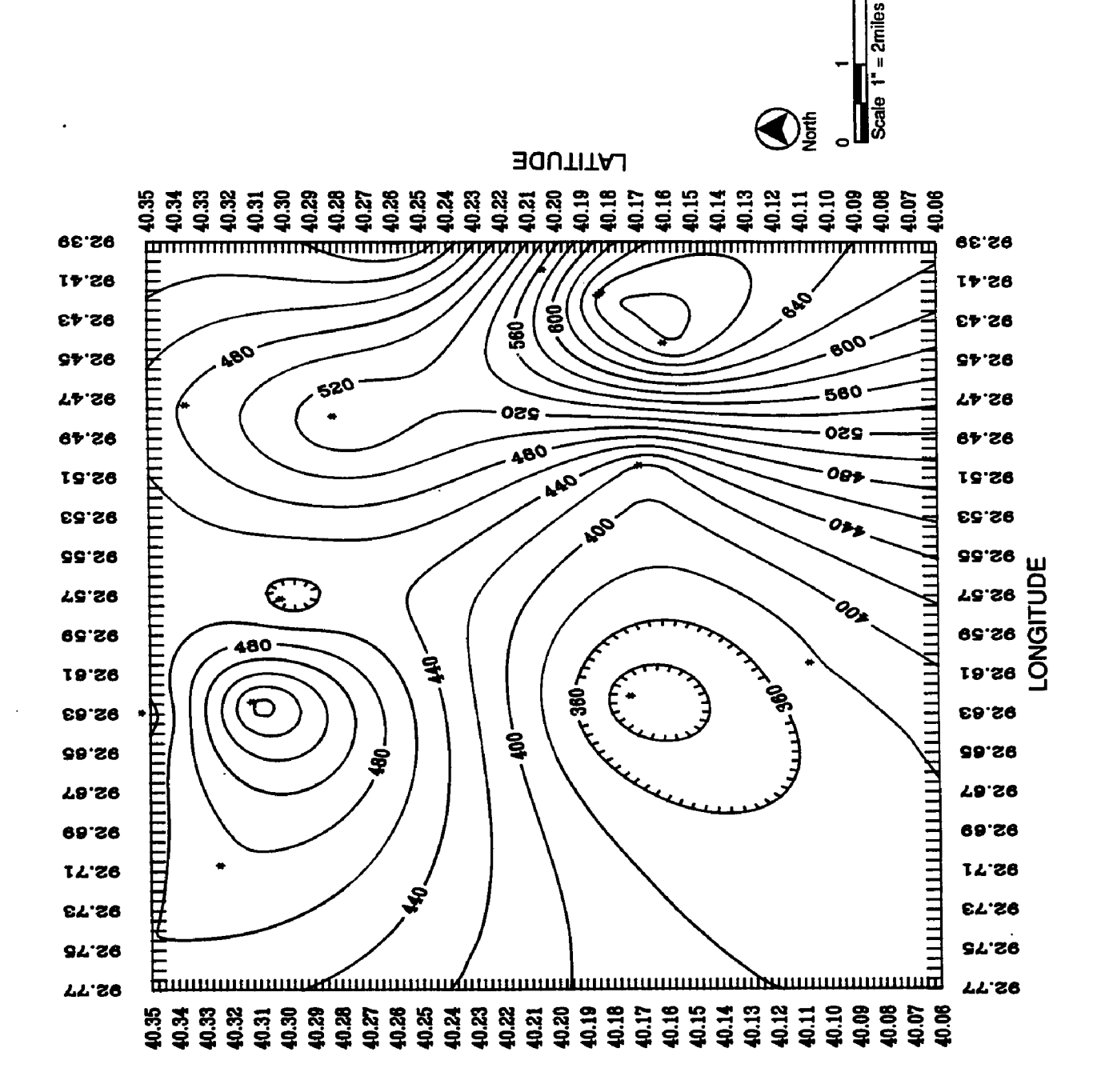

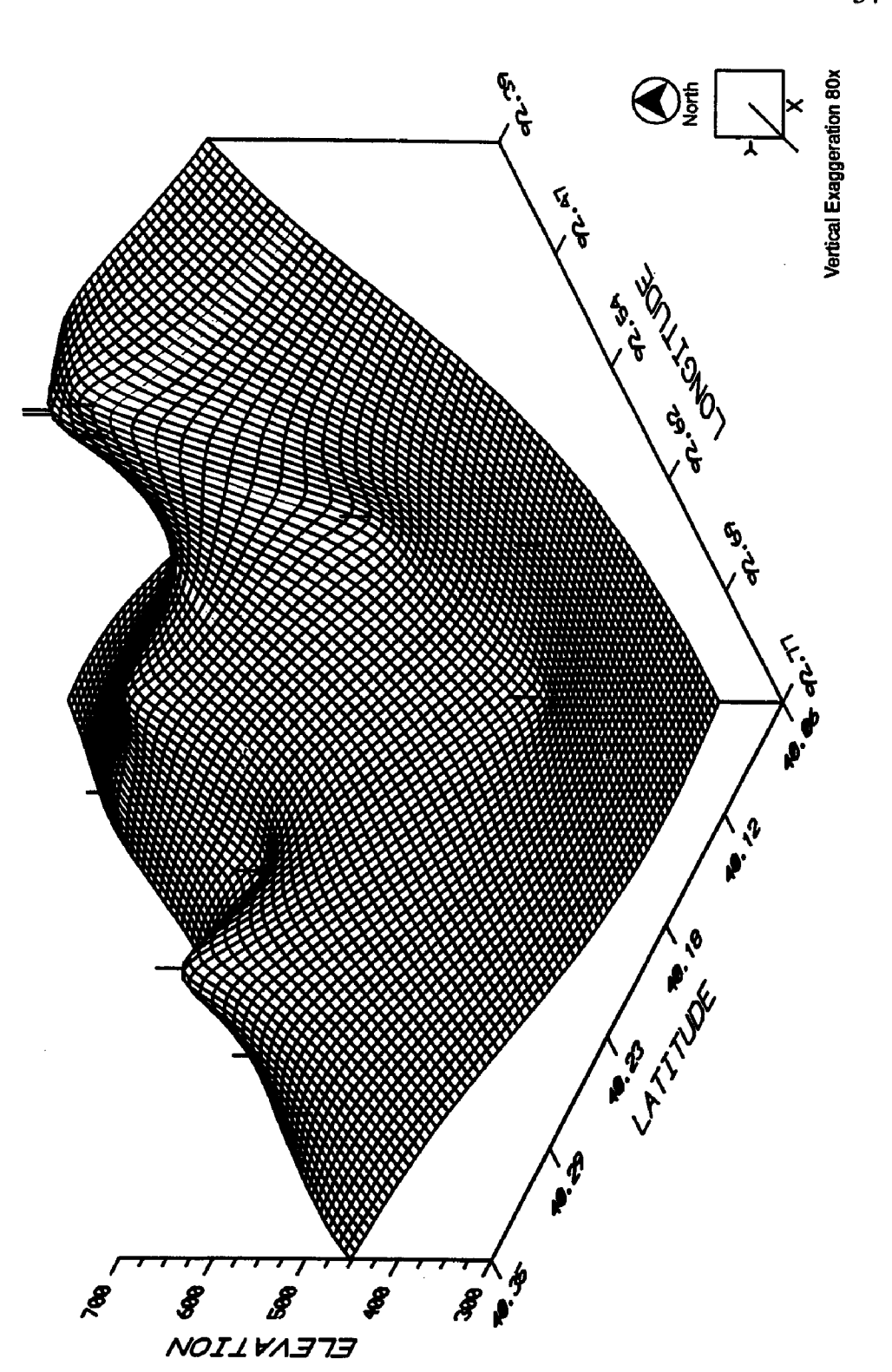

FIGURE 11<br>**Keokuk-Burlington Elevation, Kirksville. Local Scale.** 

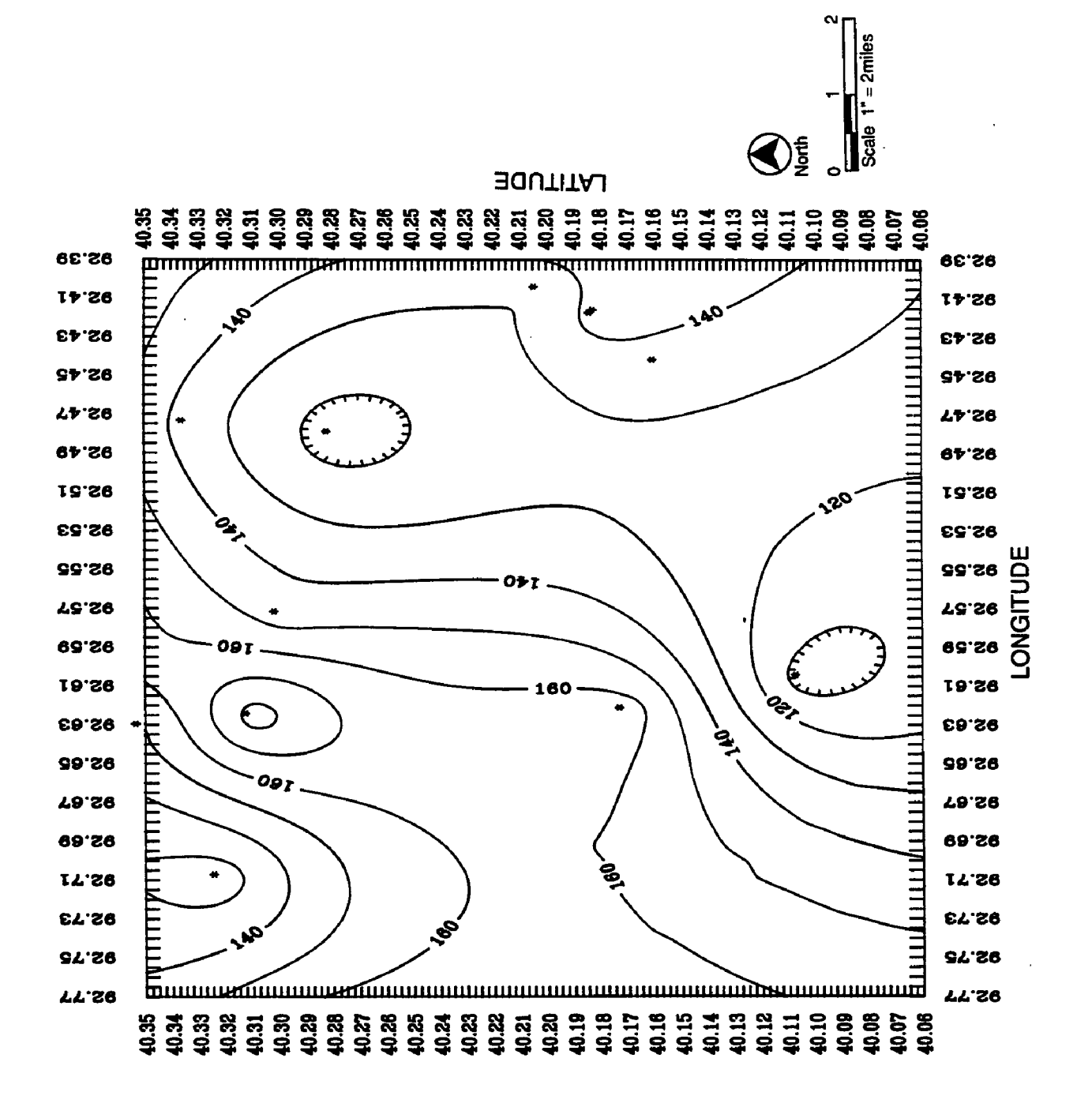

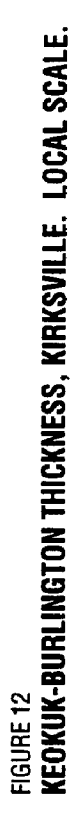

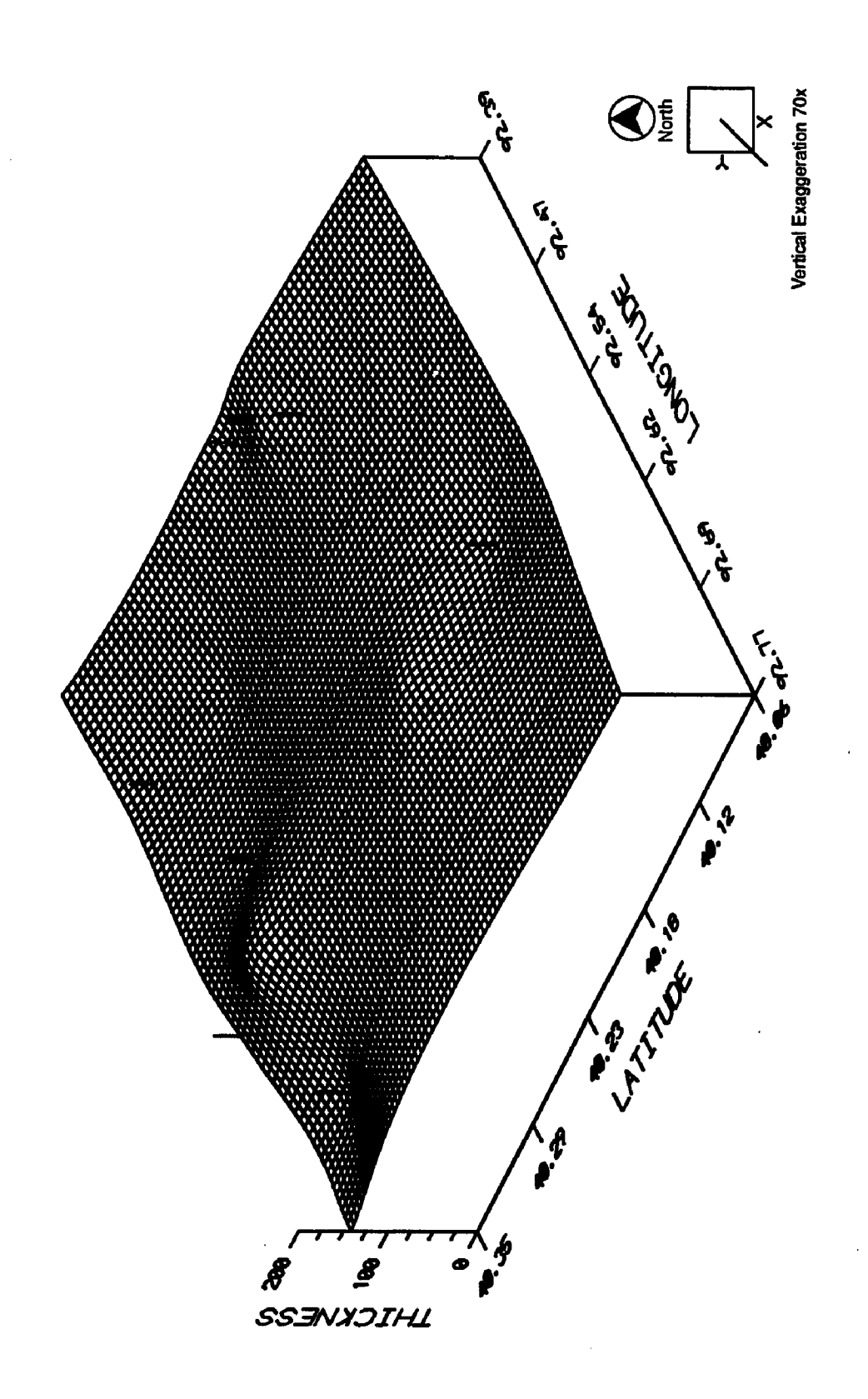

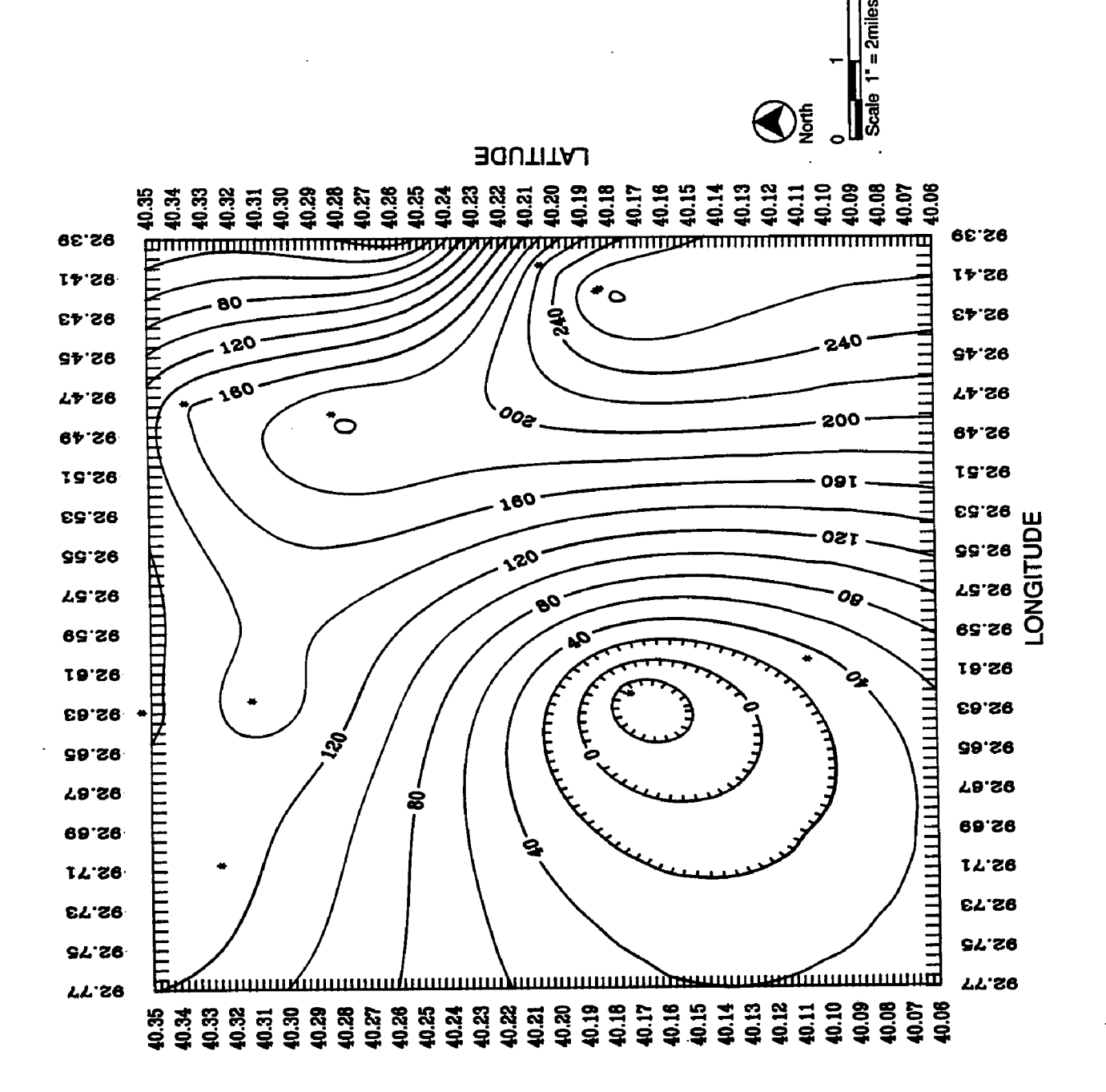

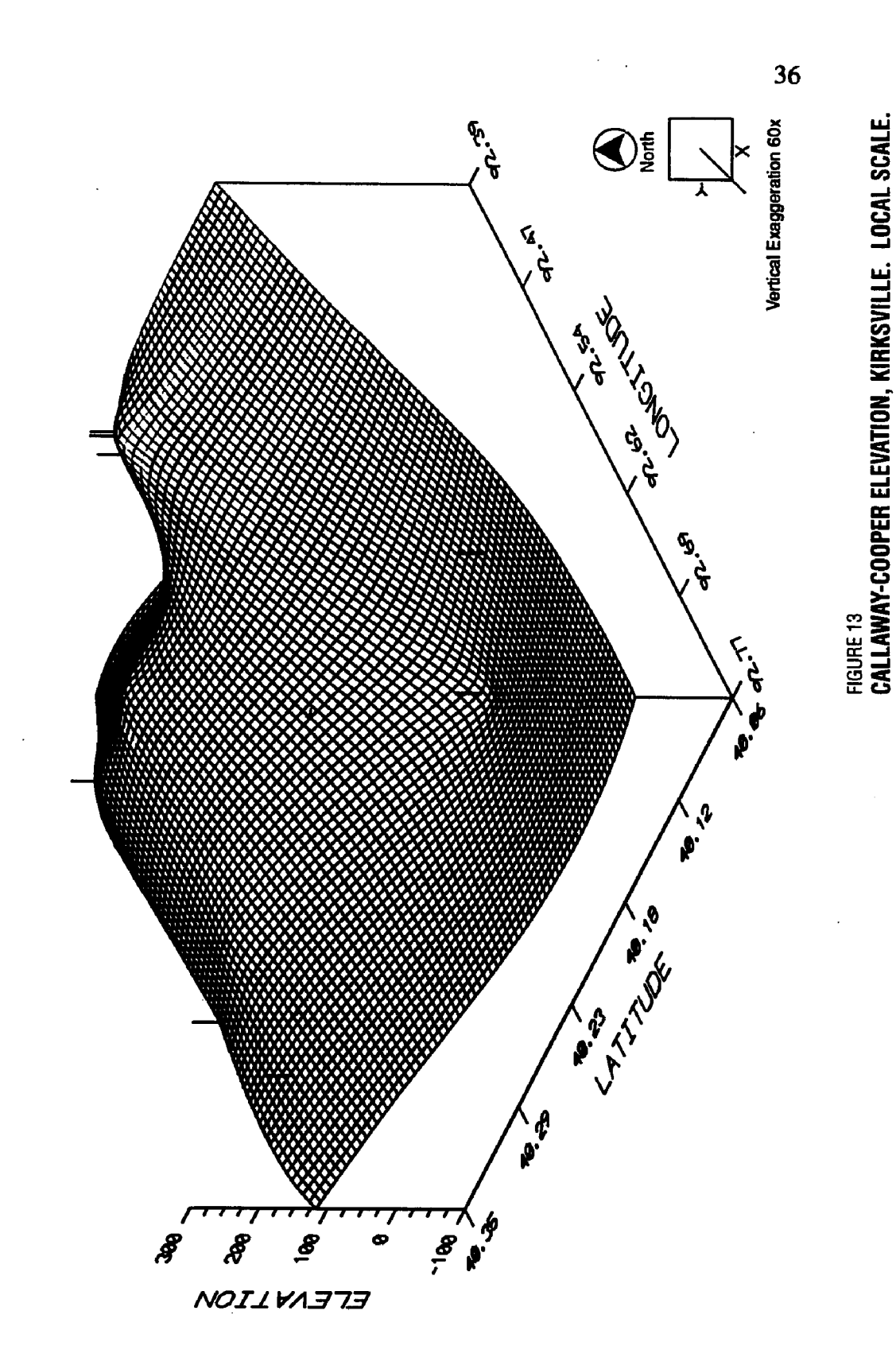

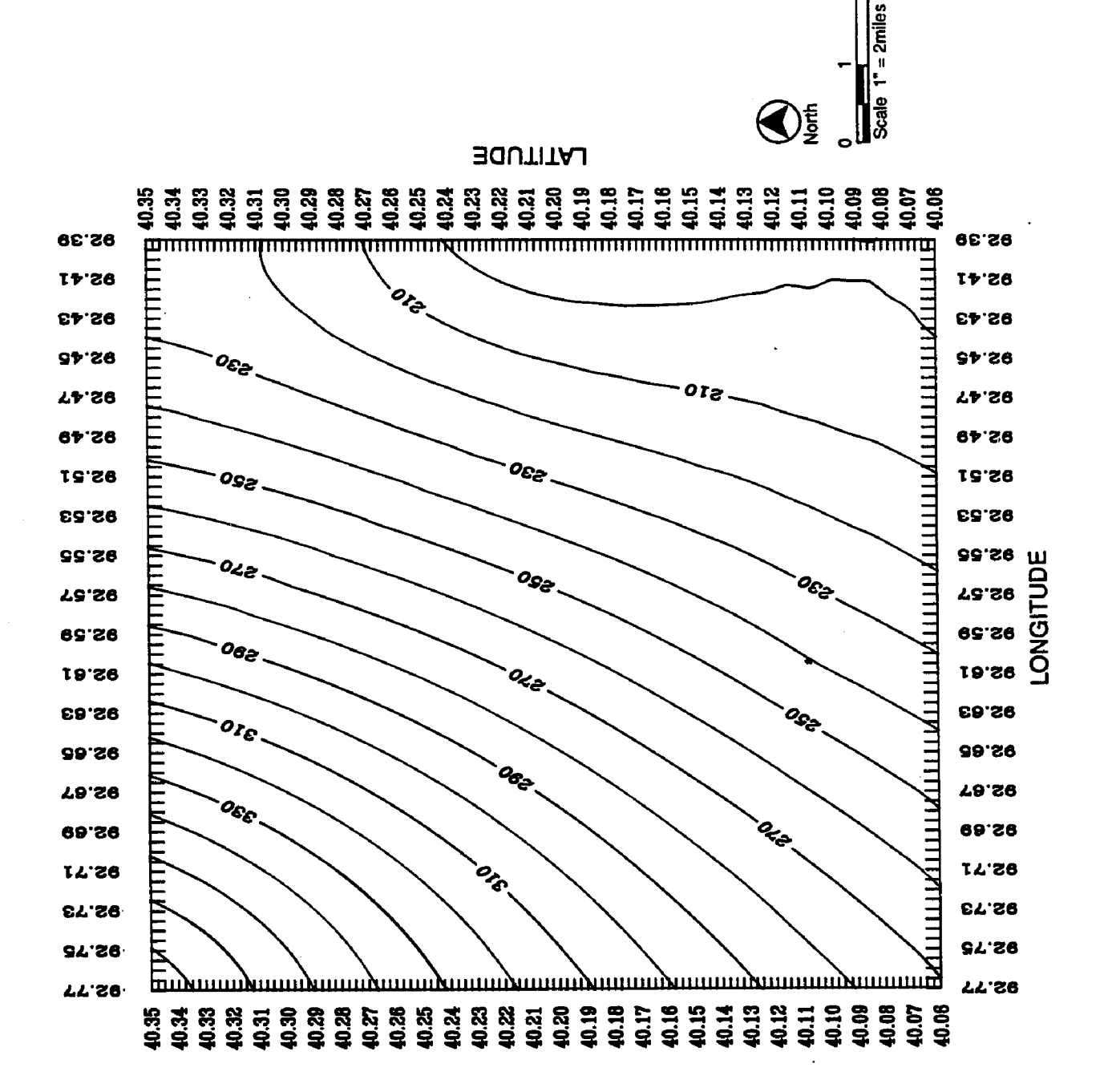

 $\mathbf{a}$ 

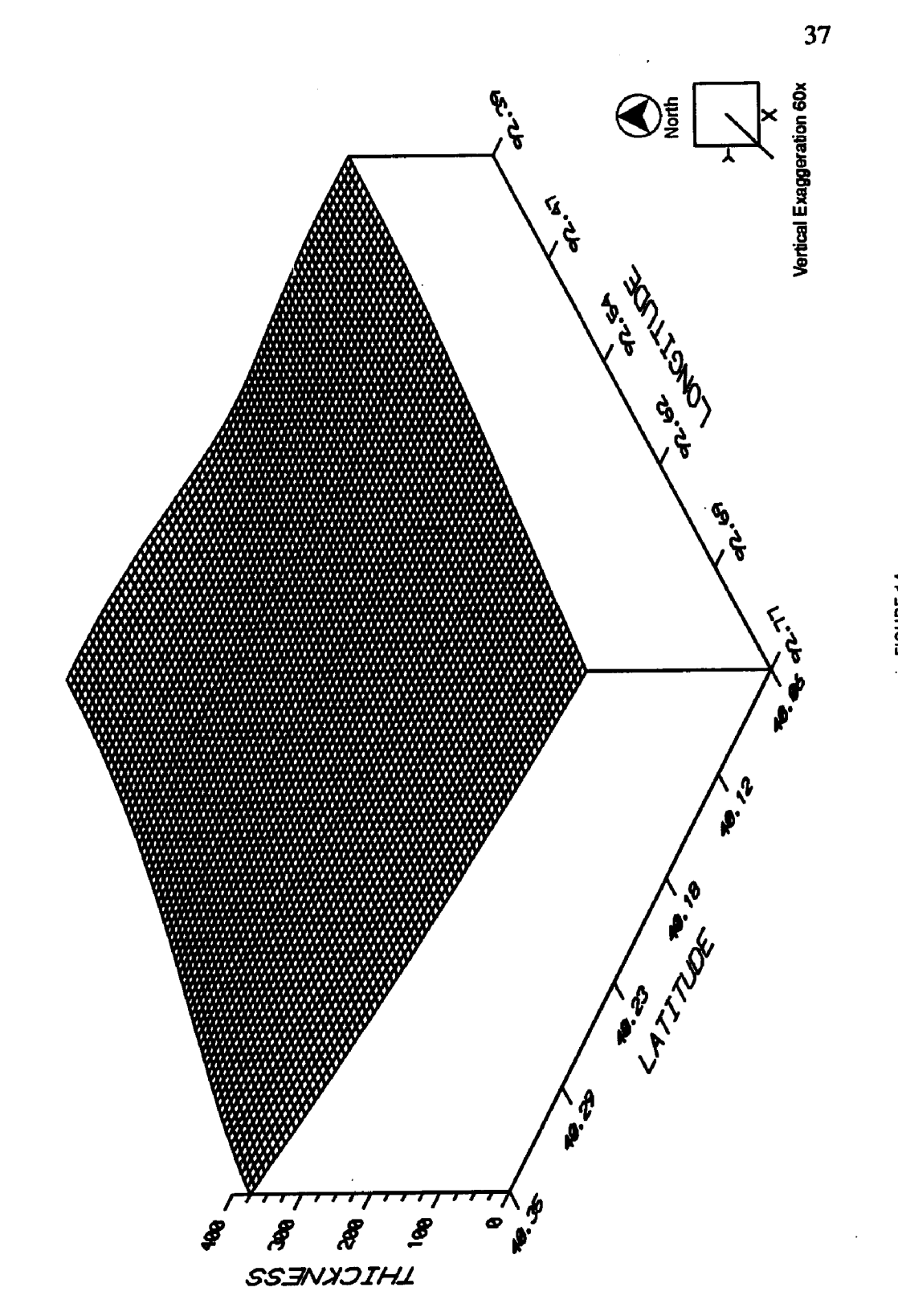

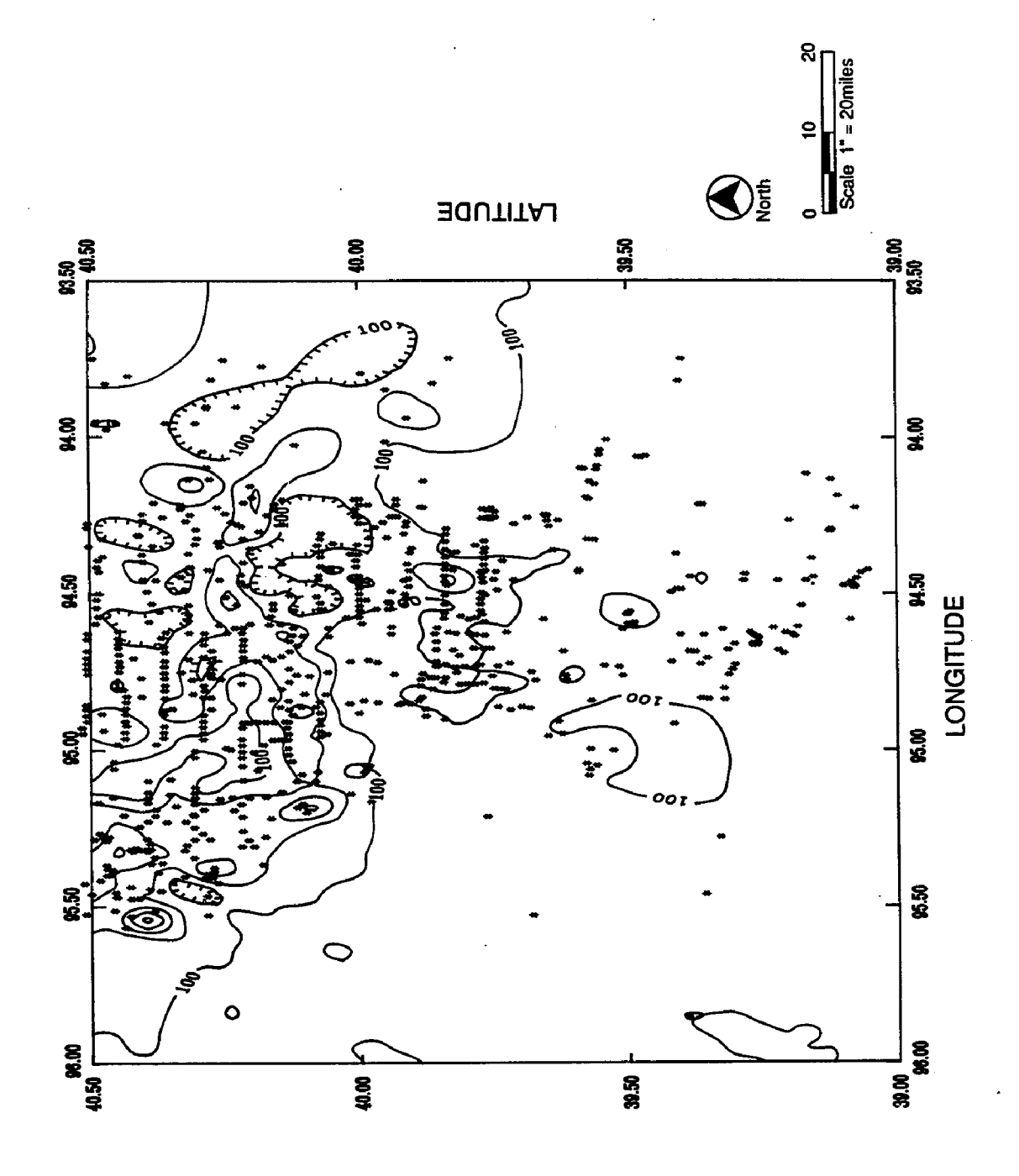

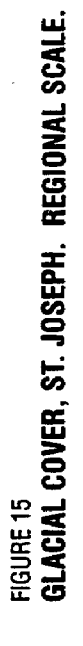

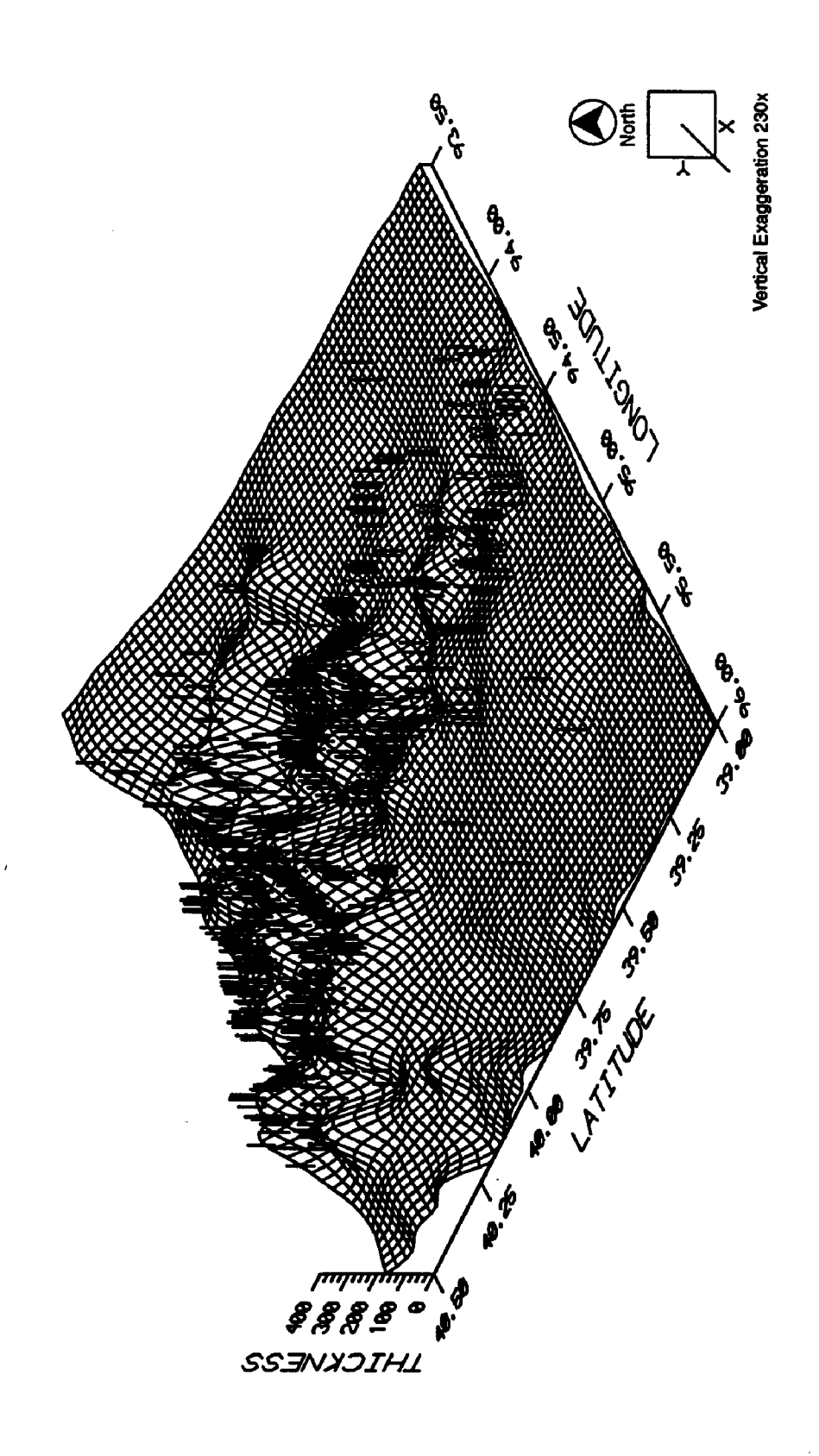

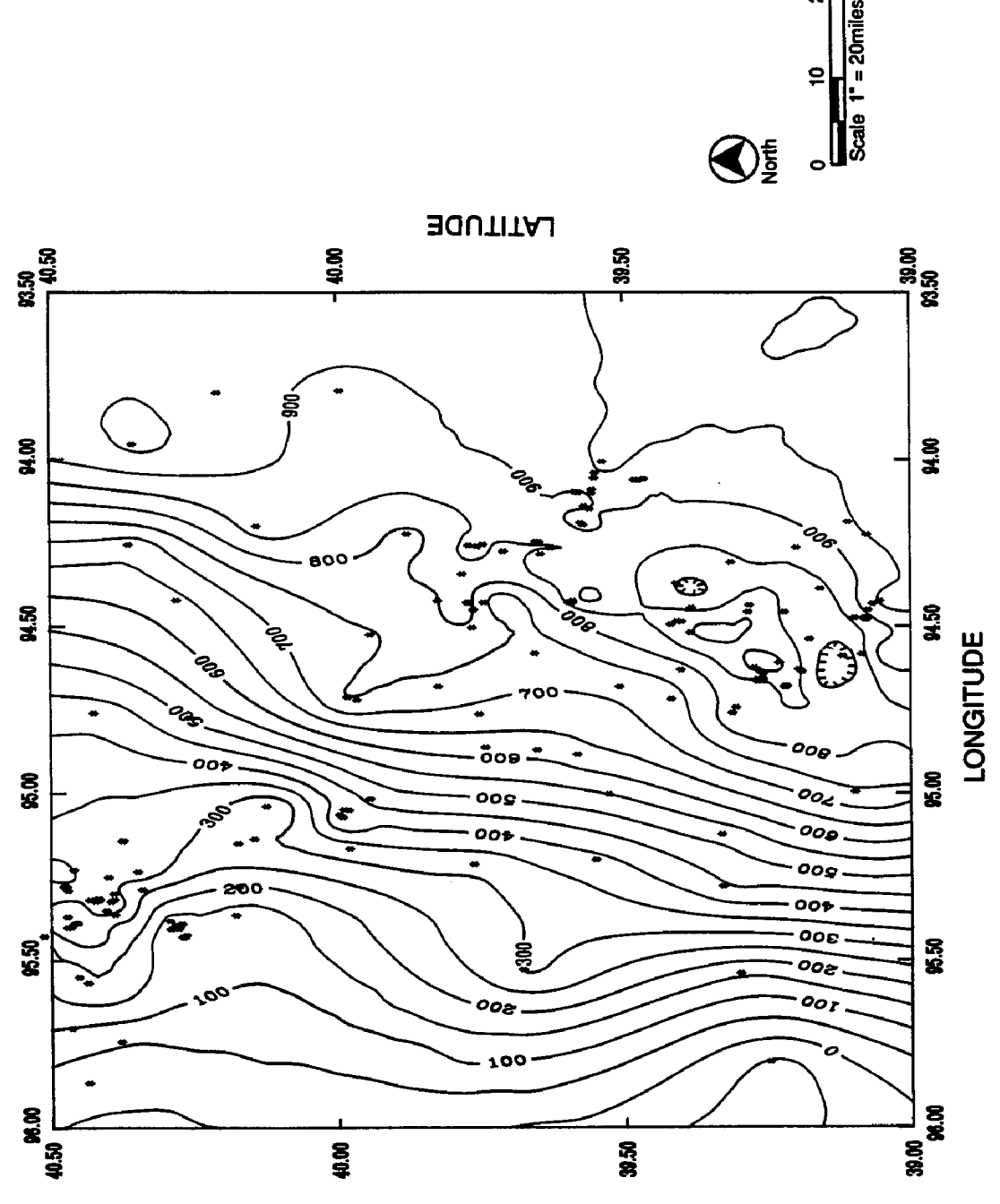

ୡ

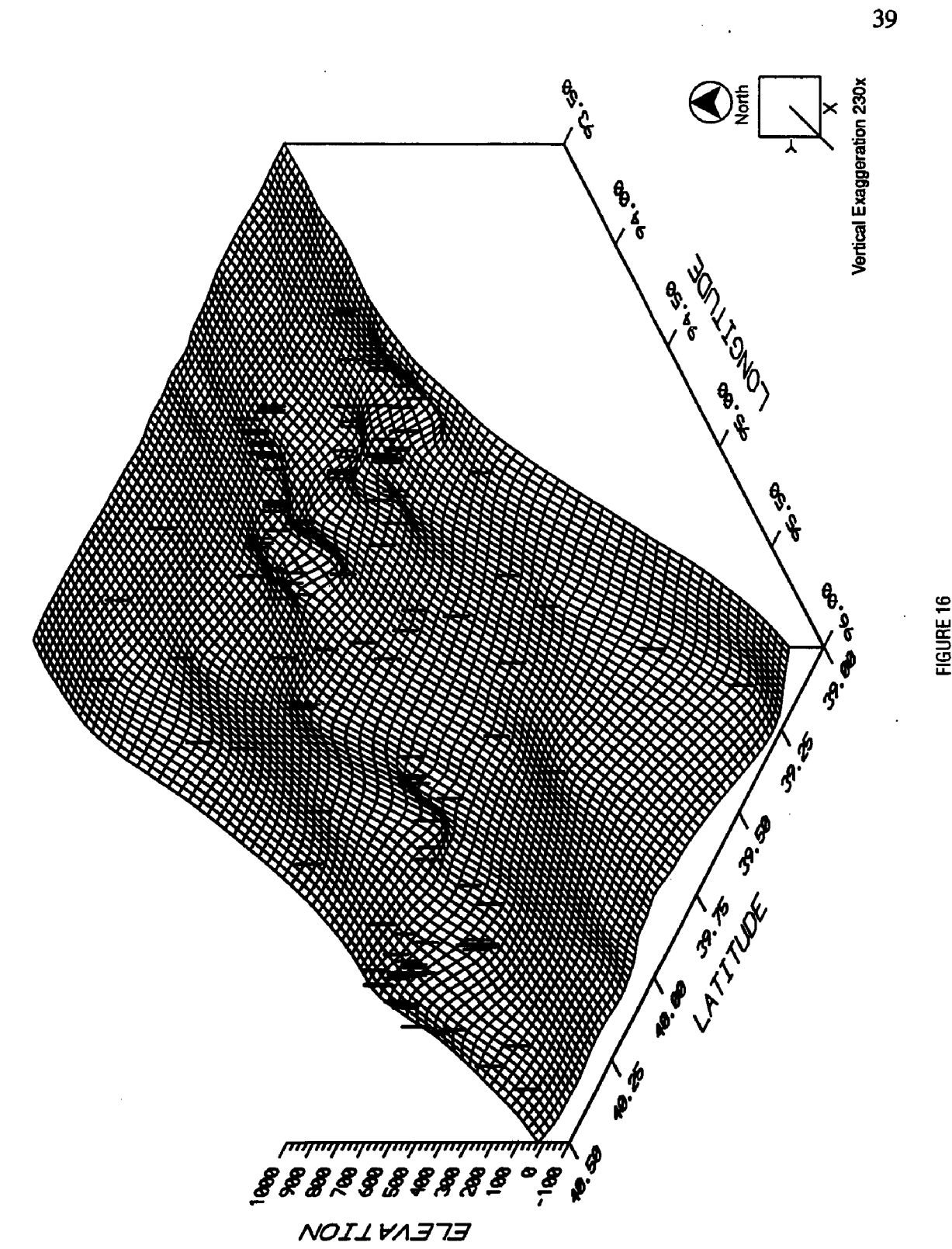

FIGURE 16<br>**Kansas City-lansing Elevation, St. Joseph. Regional Scale.** 

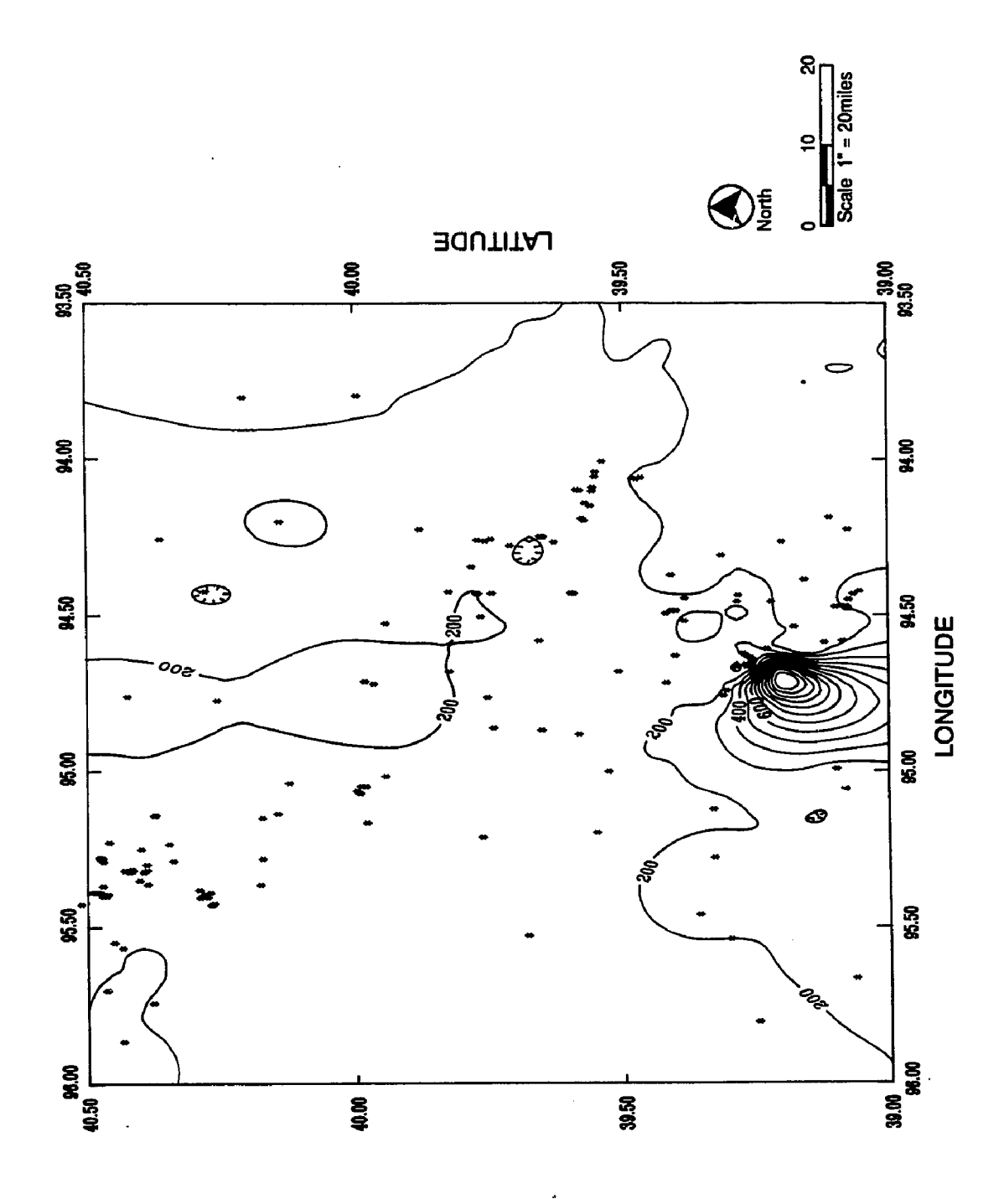

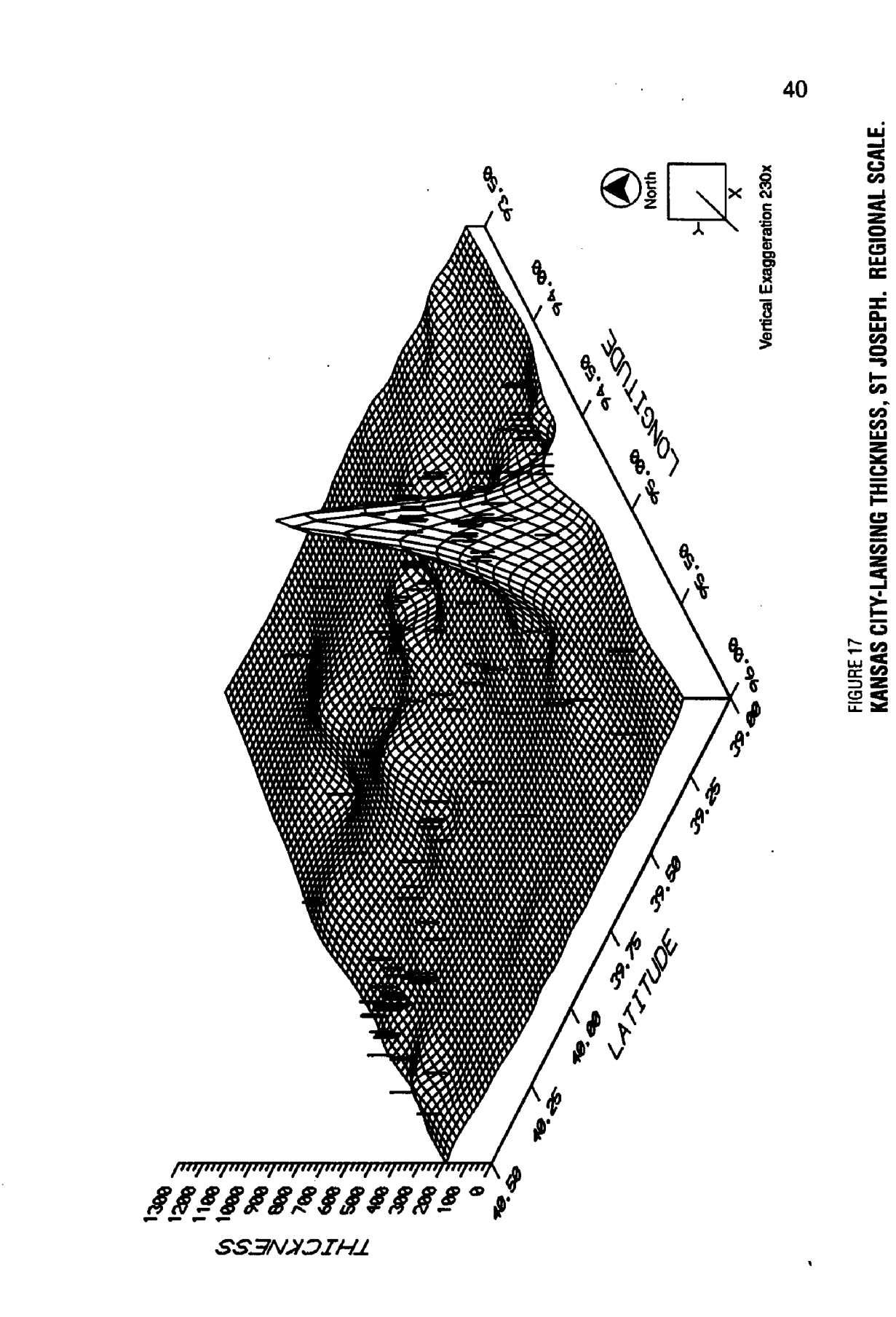

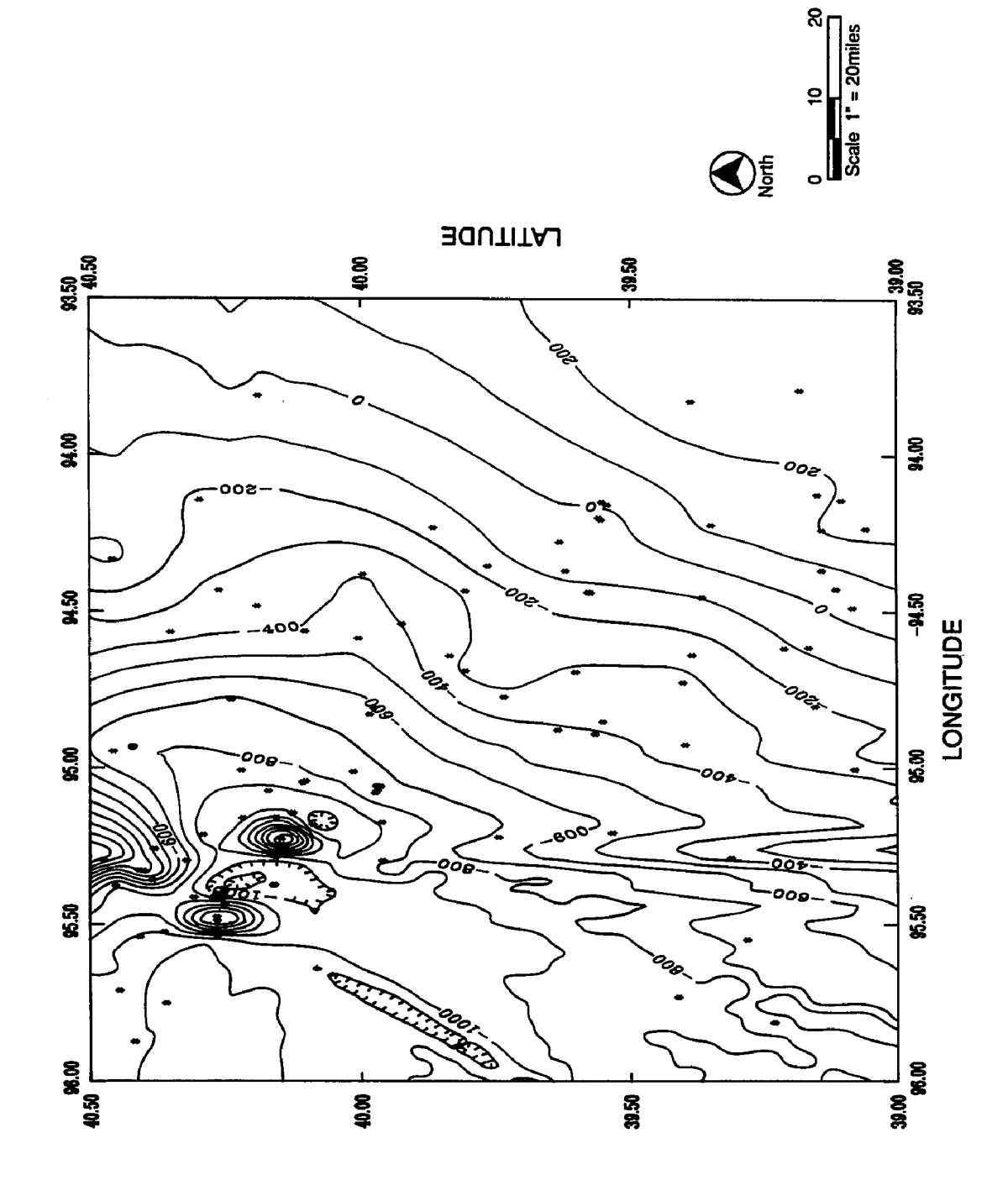

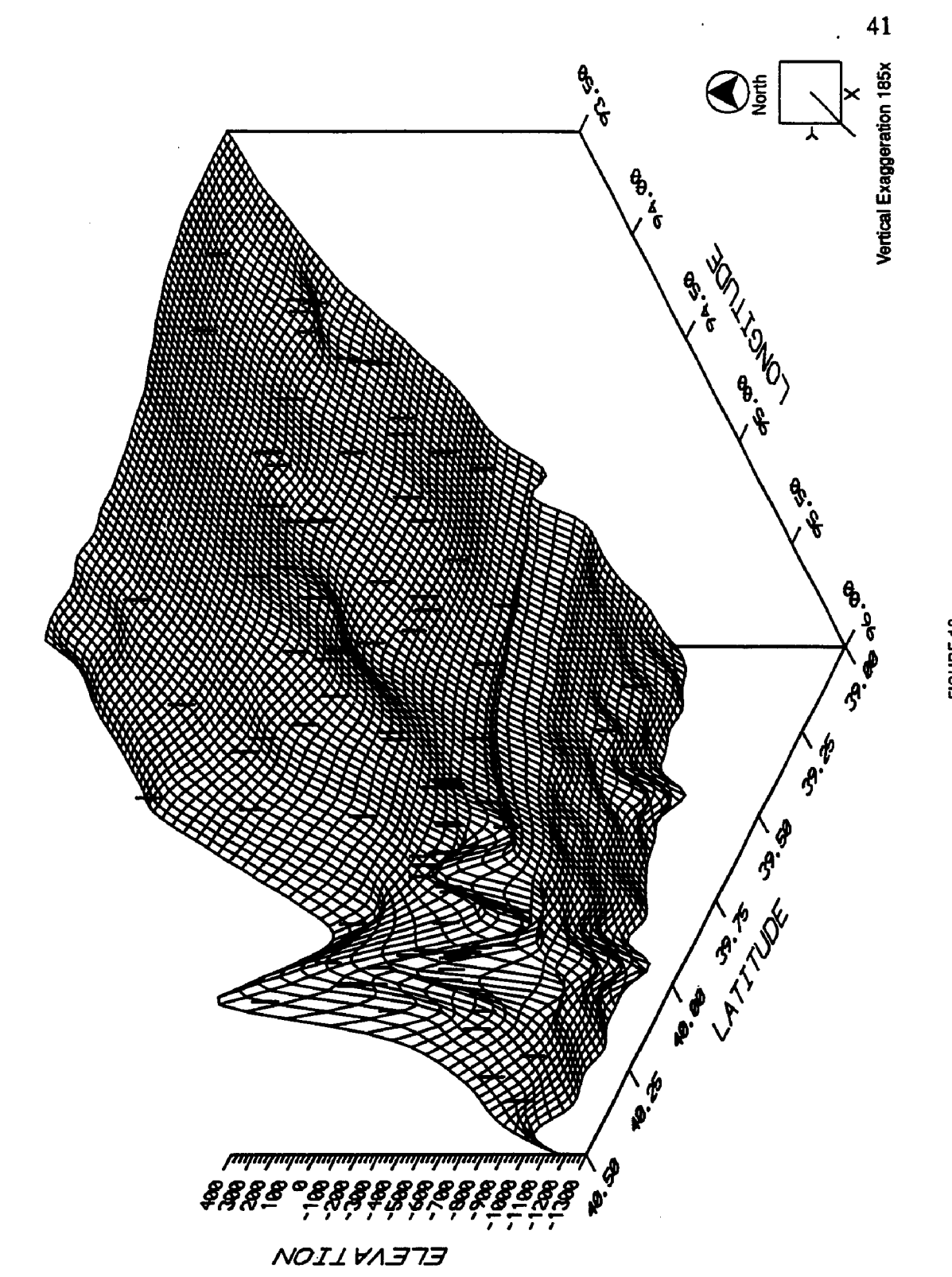

FIGURE 18<br>**Keokuk-Burlington Elevation, St. Joseph**. Regional Scale.

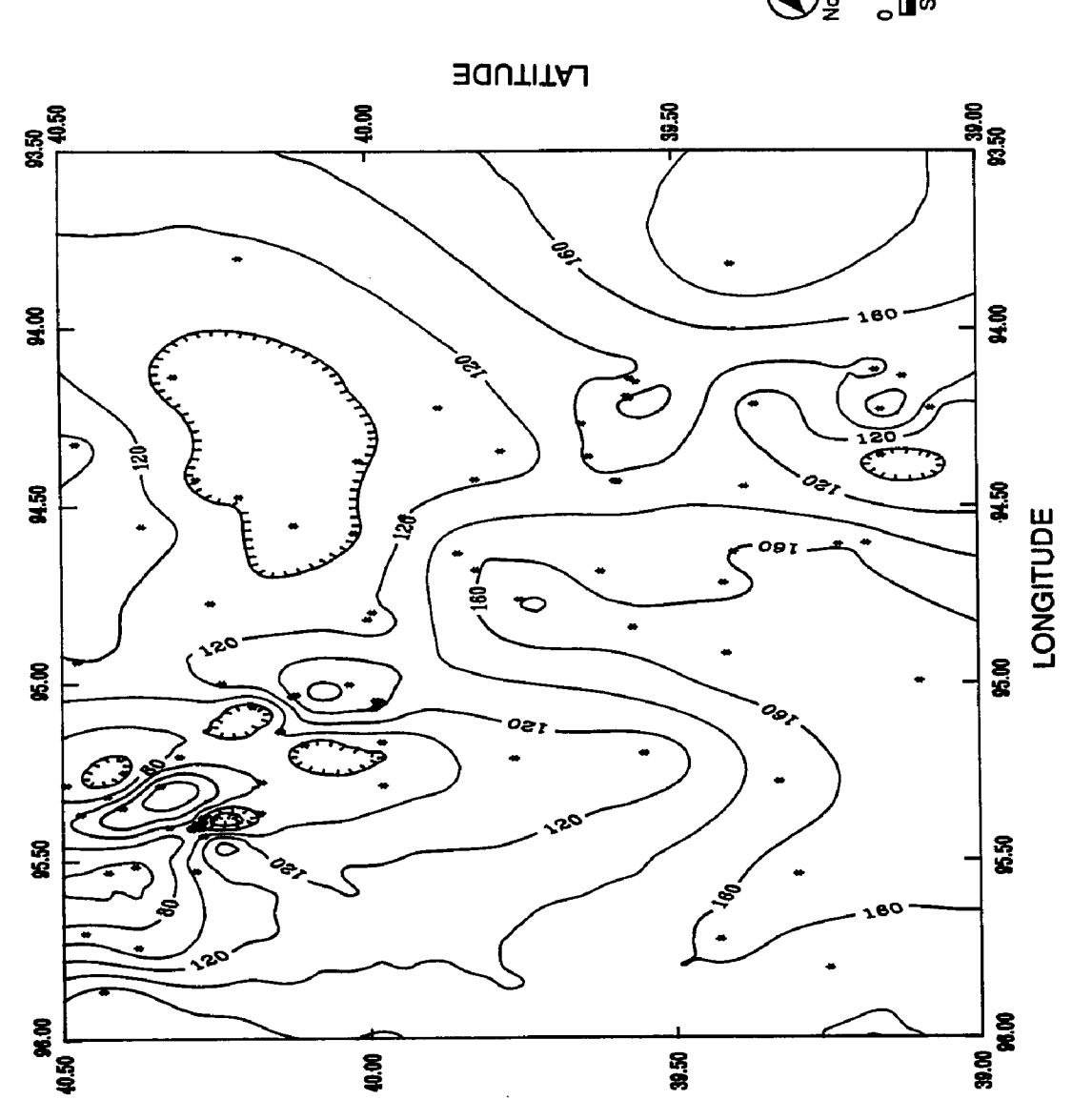

ୡ 20miles  $\tilde{a}$ Scale  $\bigotimes_{\mathbb{Z}}^{\mathbb{E}}$  $\circ$ 

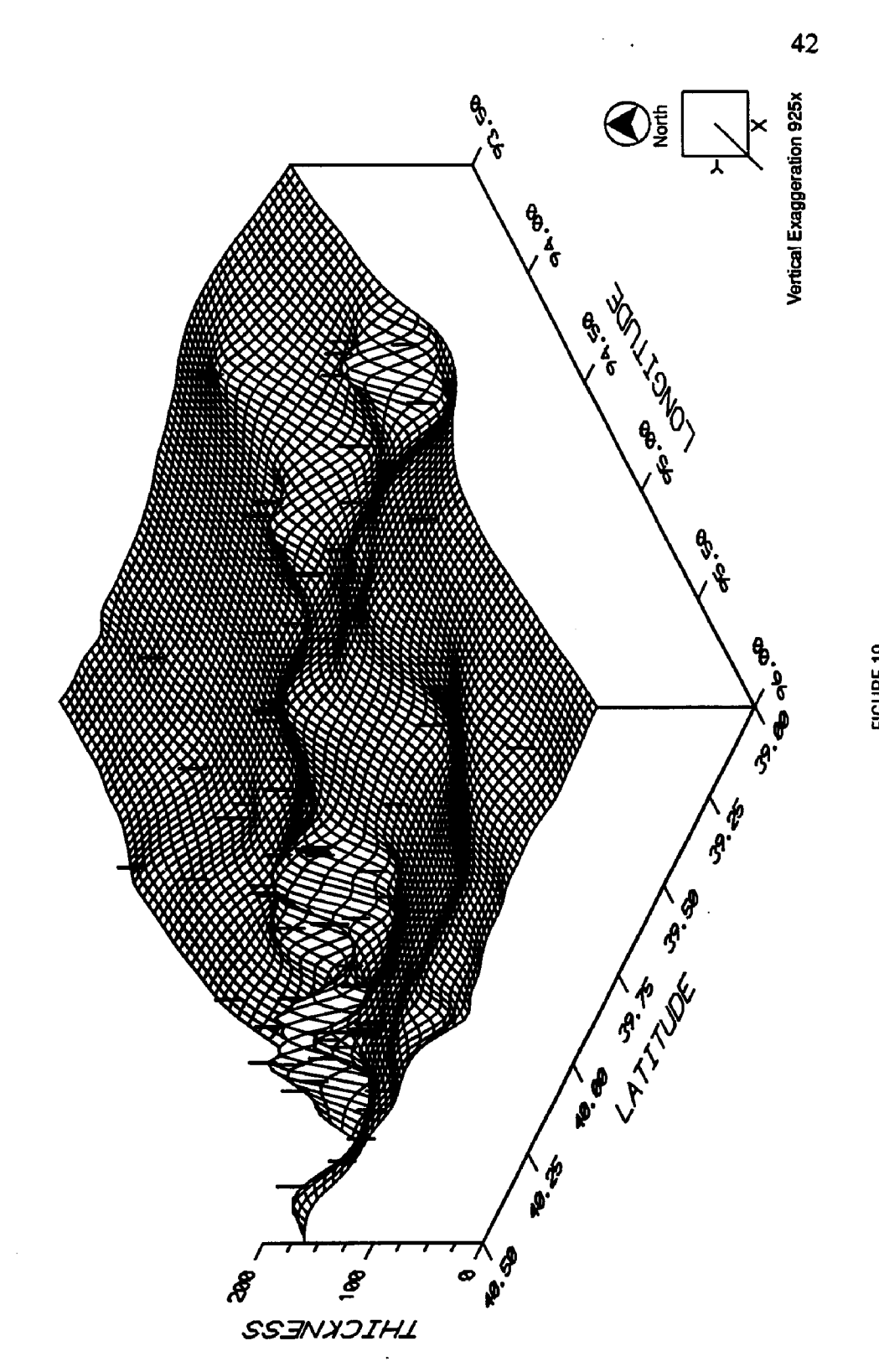

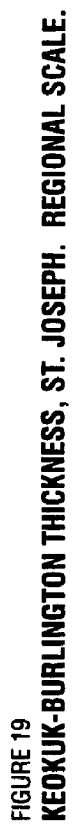
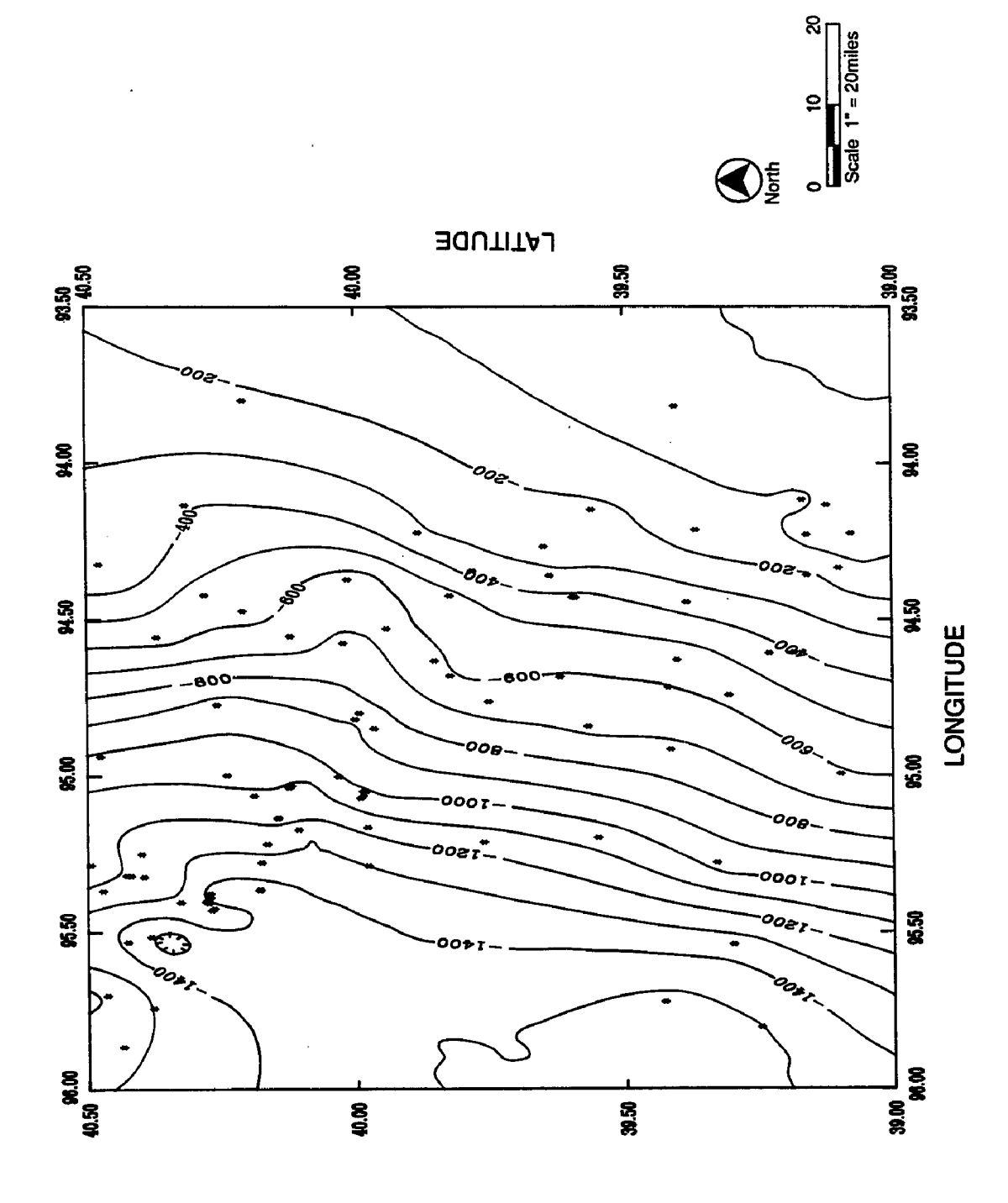

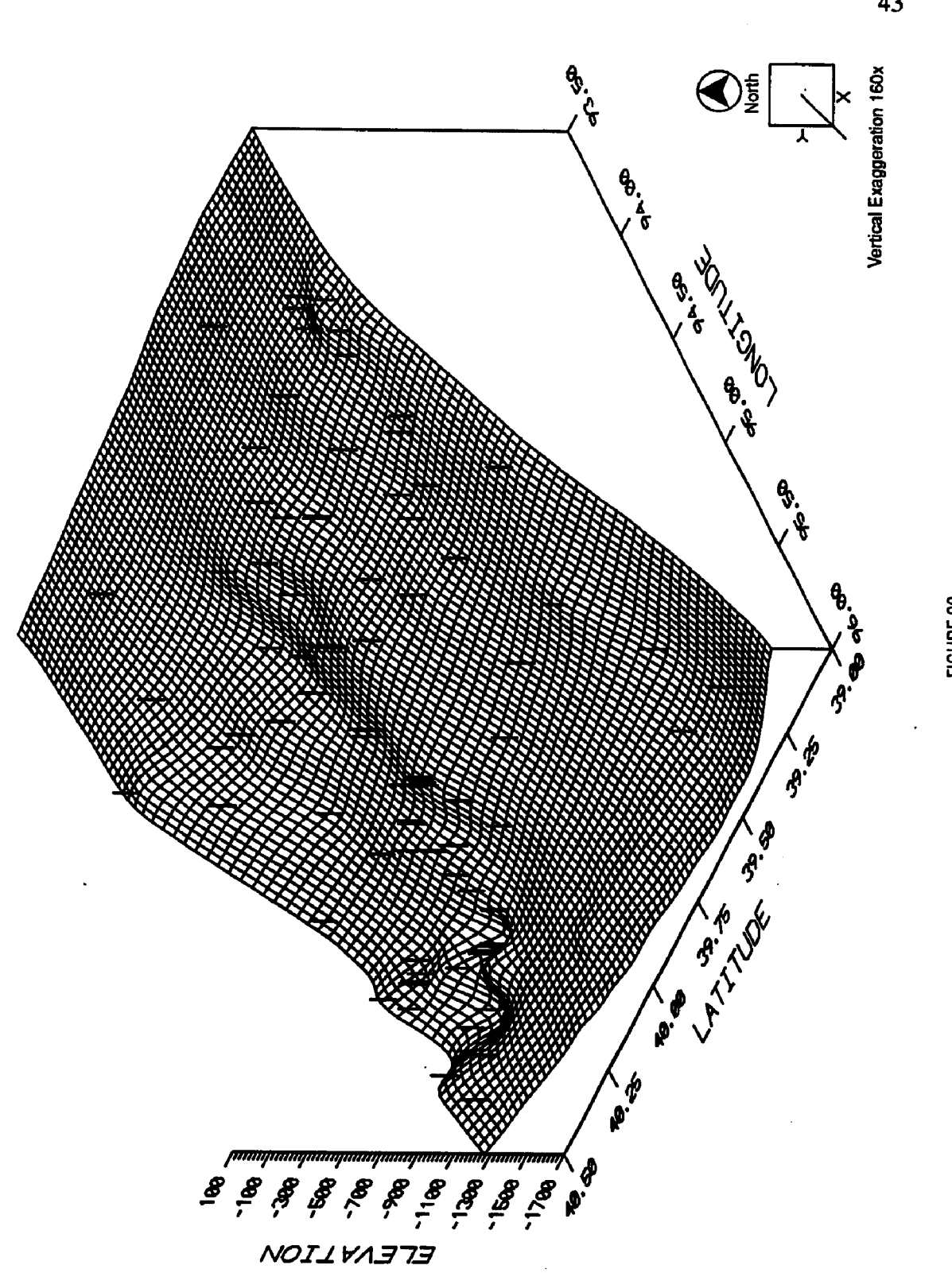

FIGURE 20<br>Callaway-cooper Elevation, St. Joseph. Regional Scale.

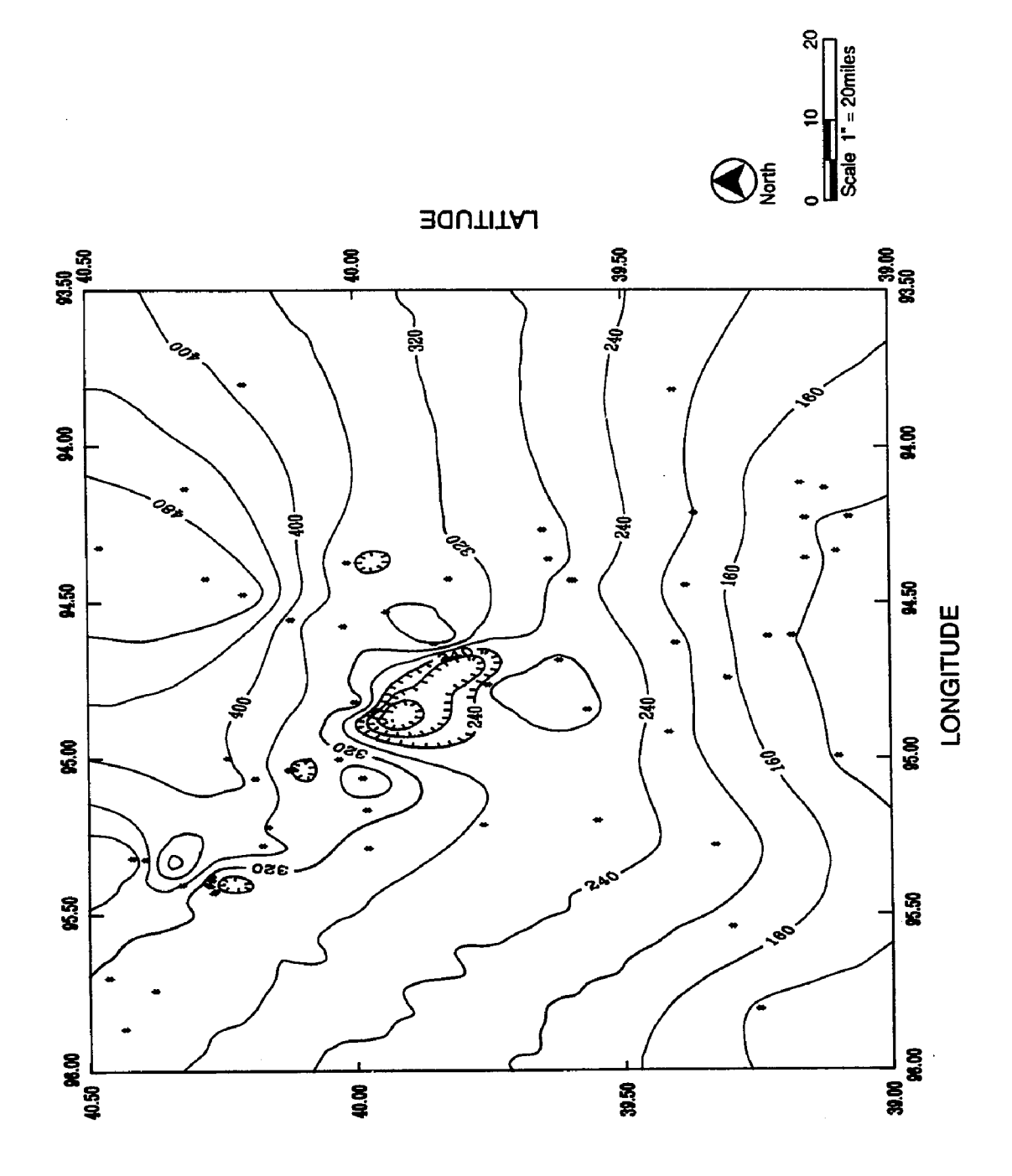

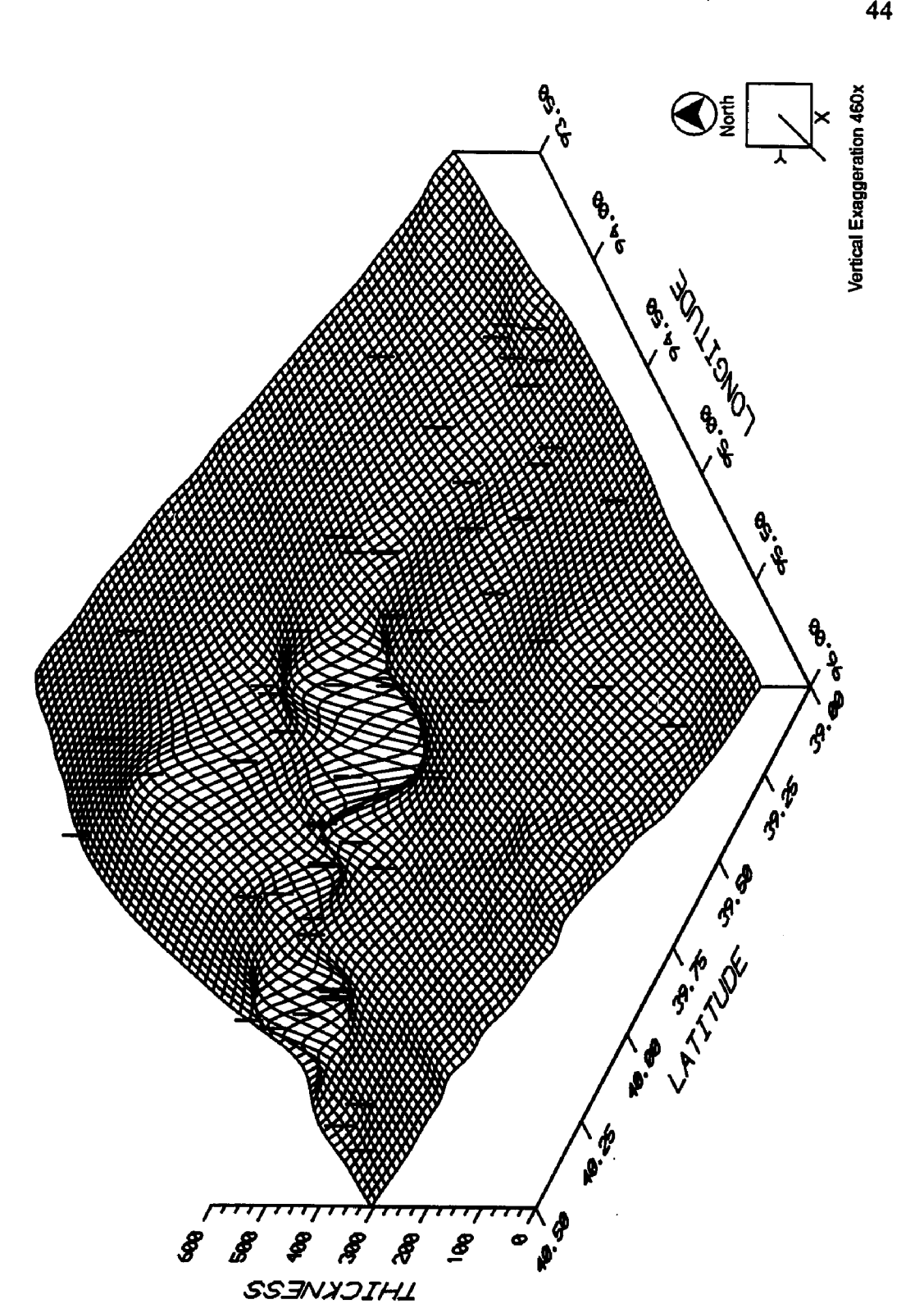

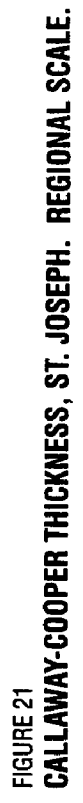

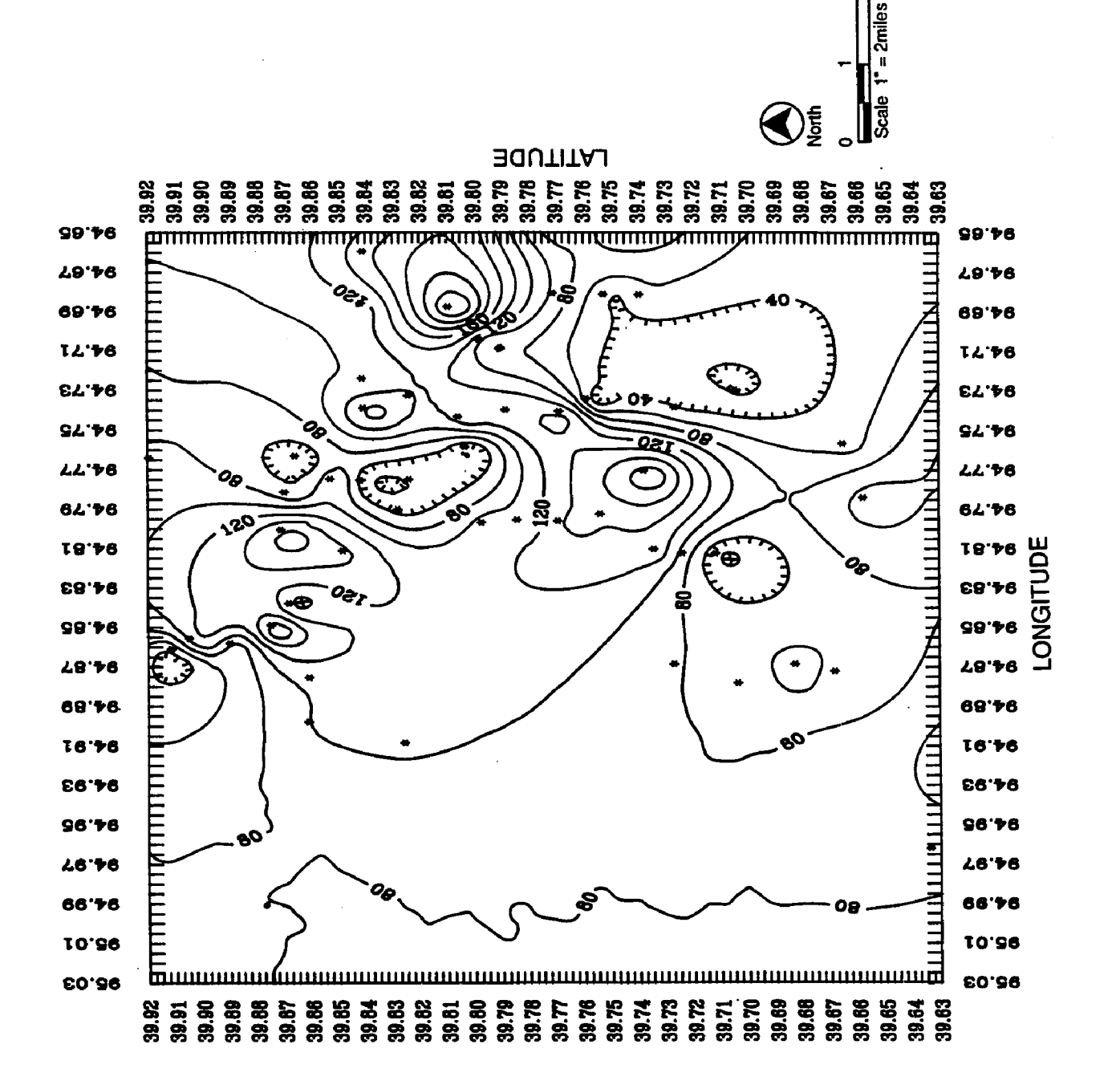

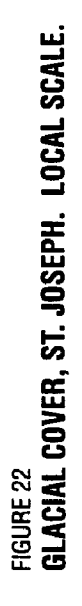

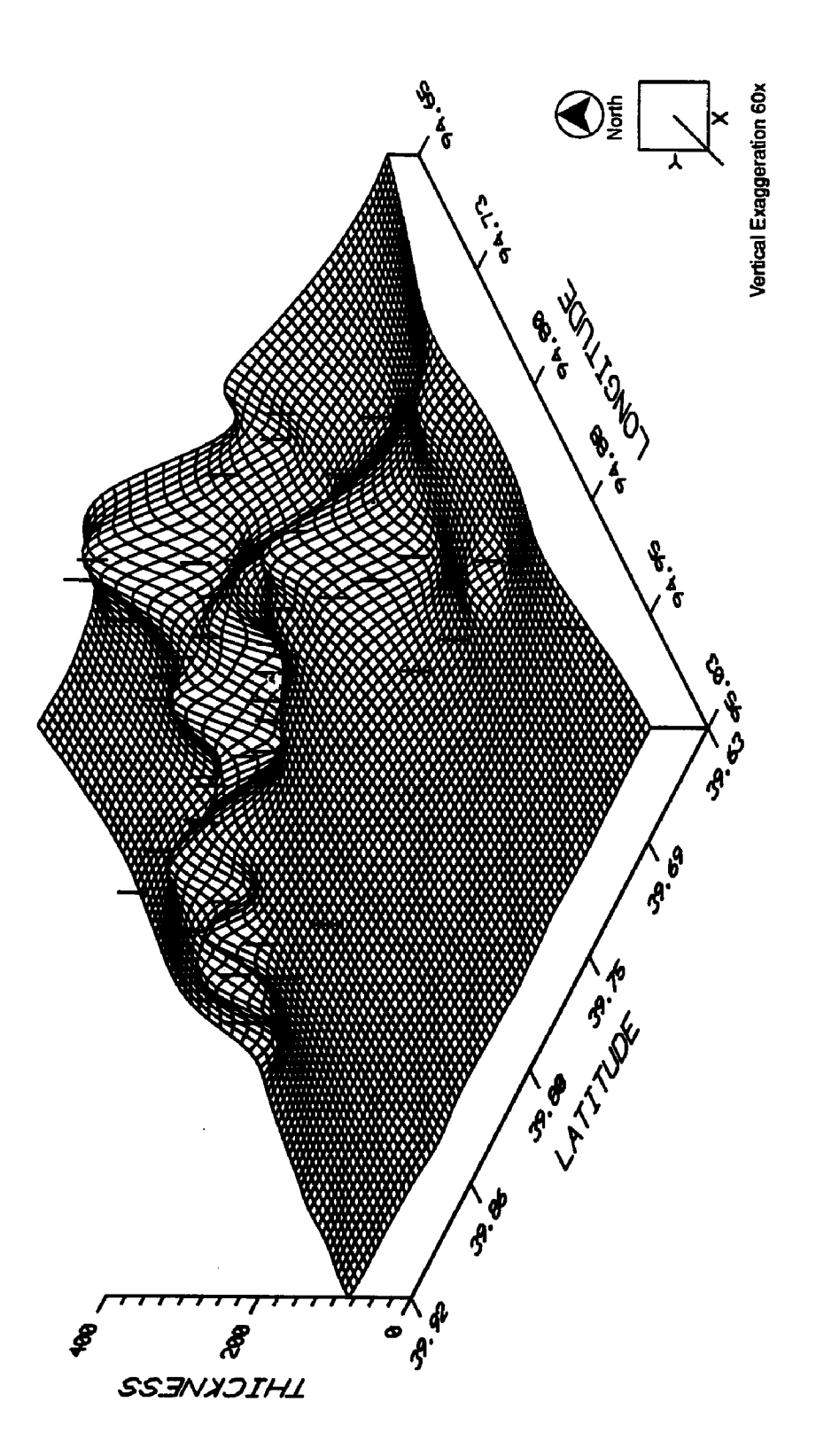

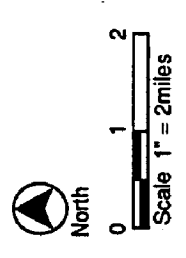

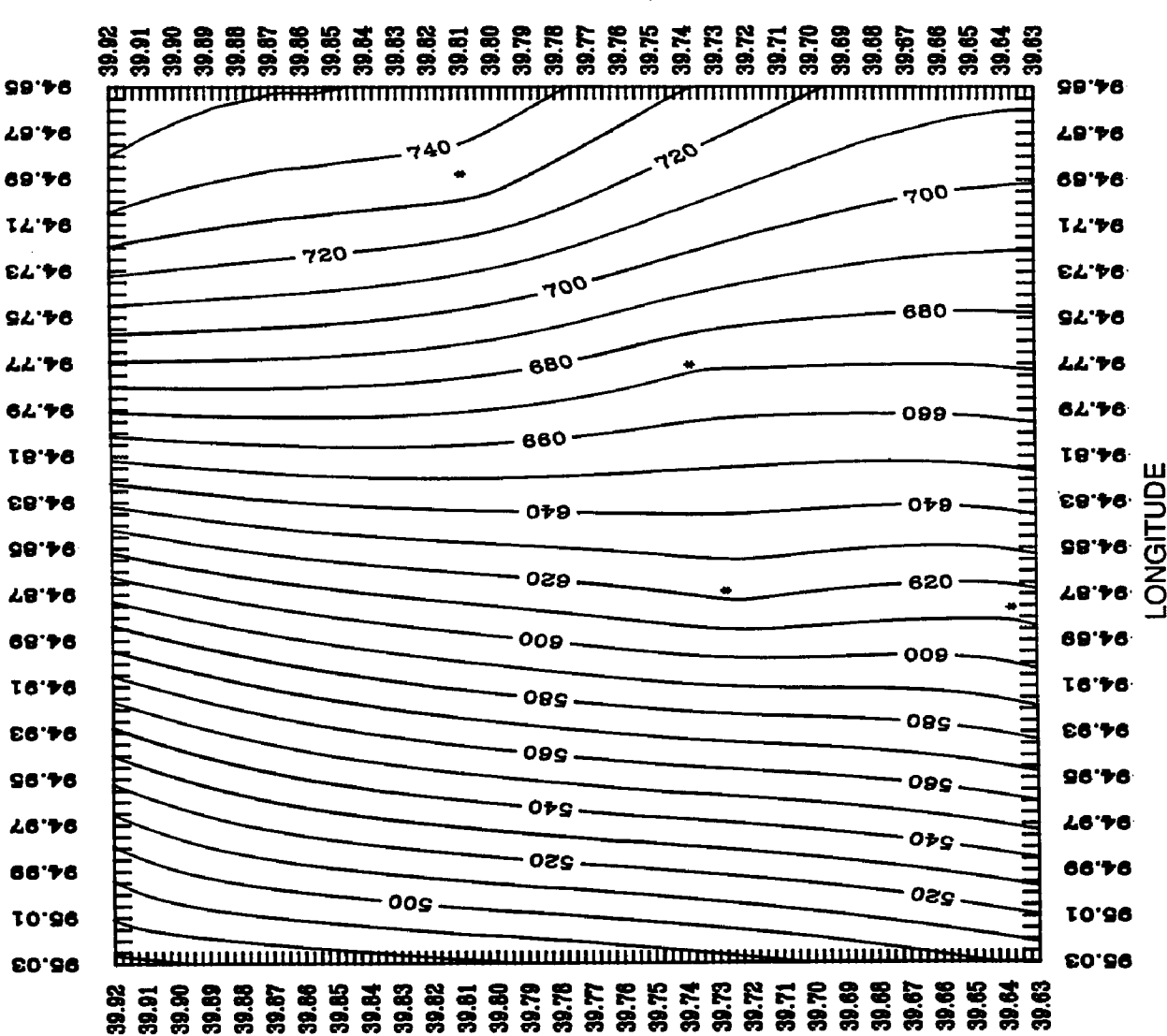

**BOUTITAJ** 

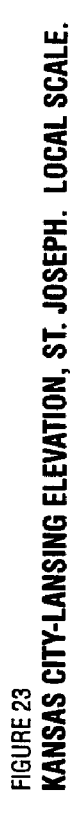

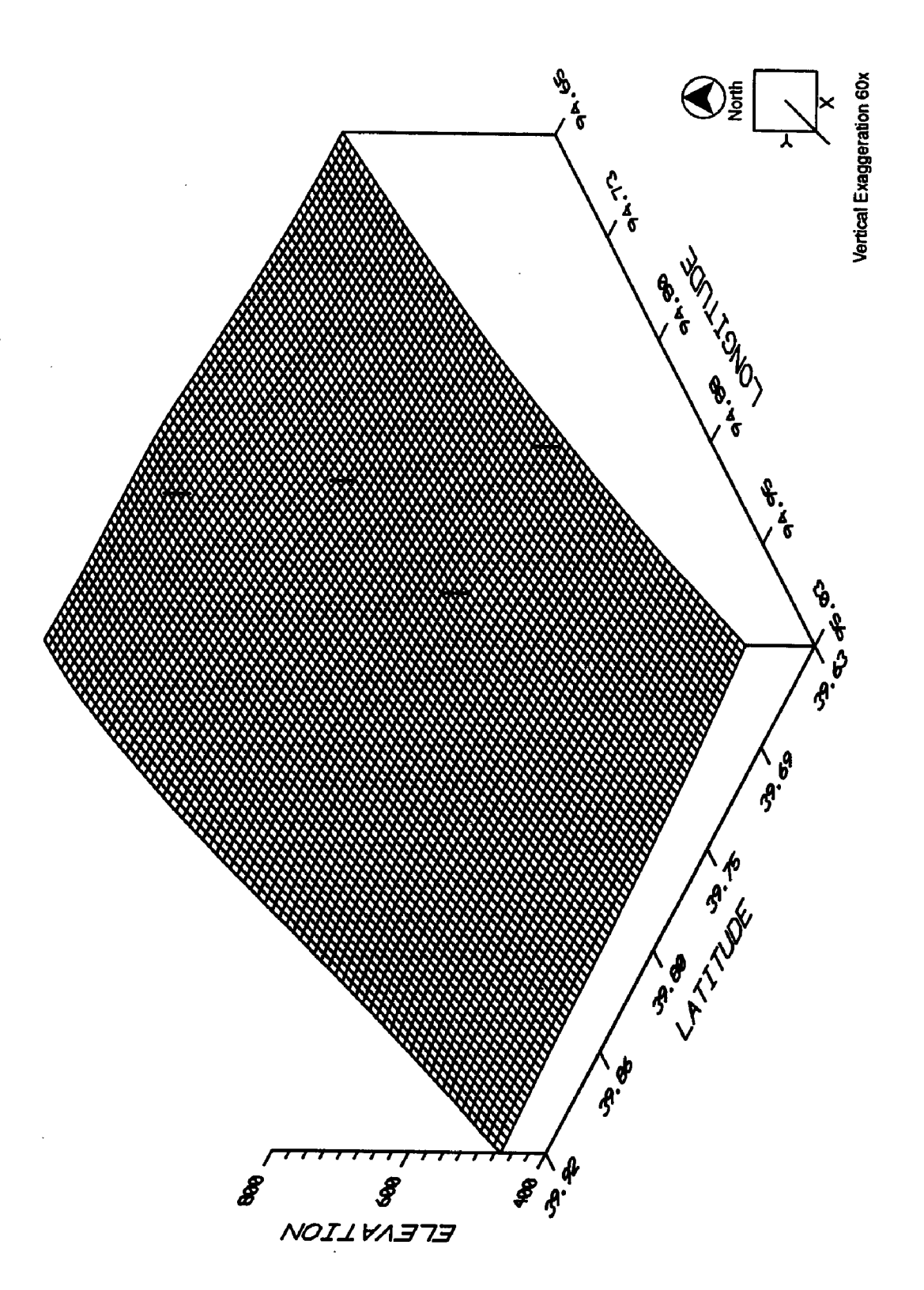

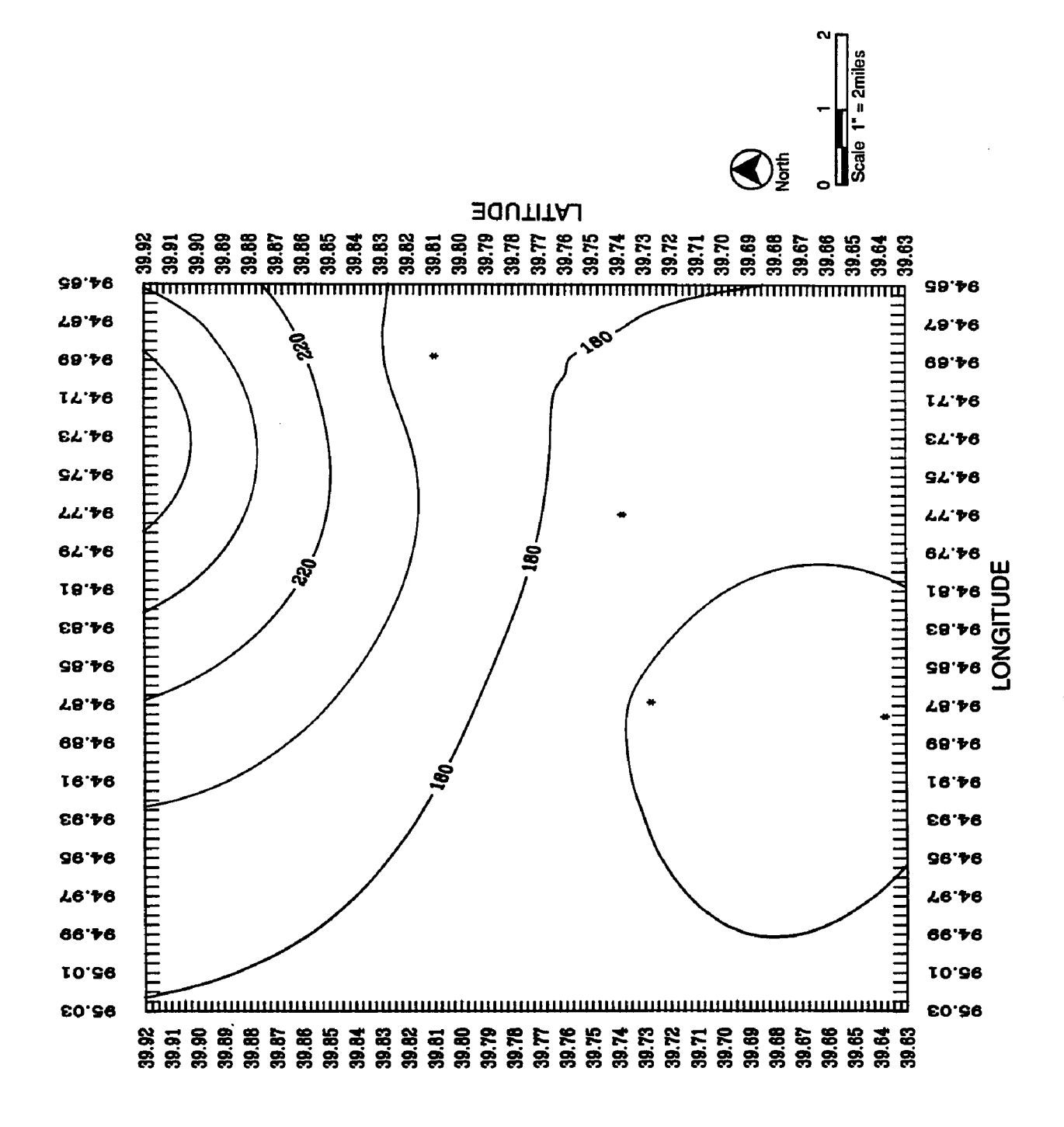

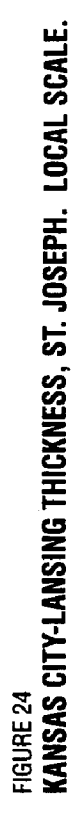

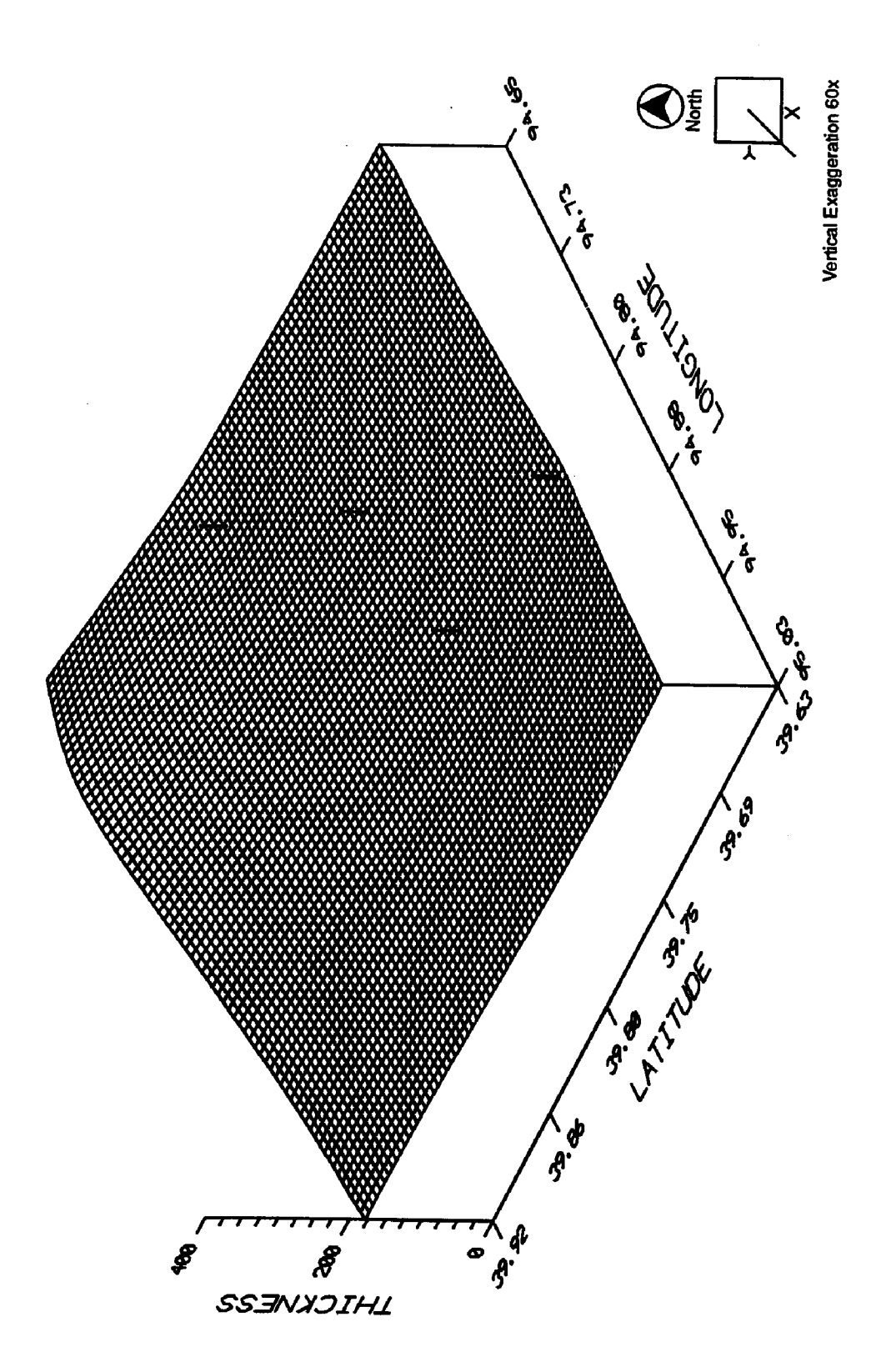

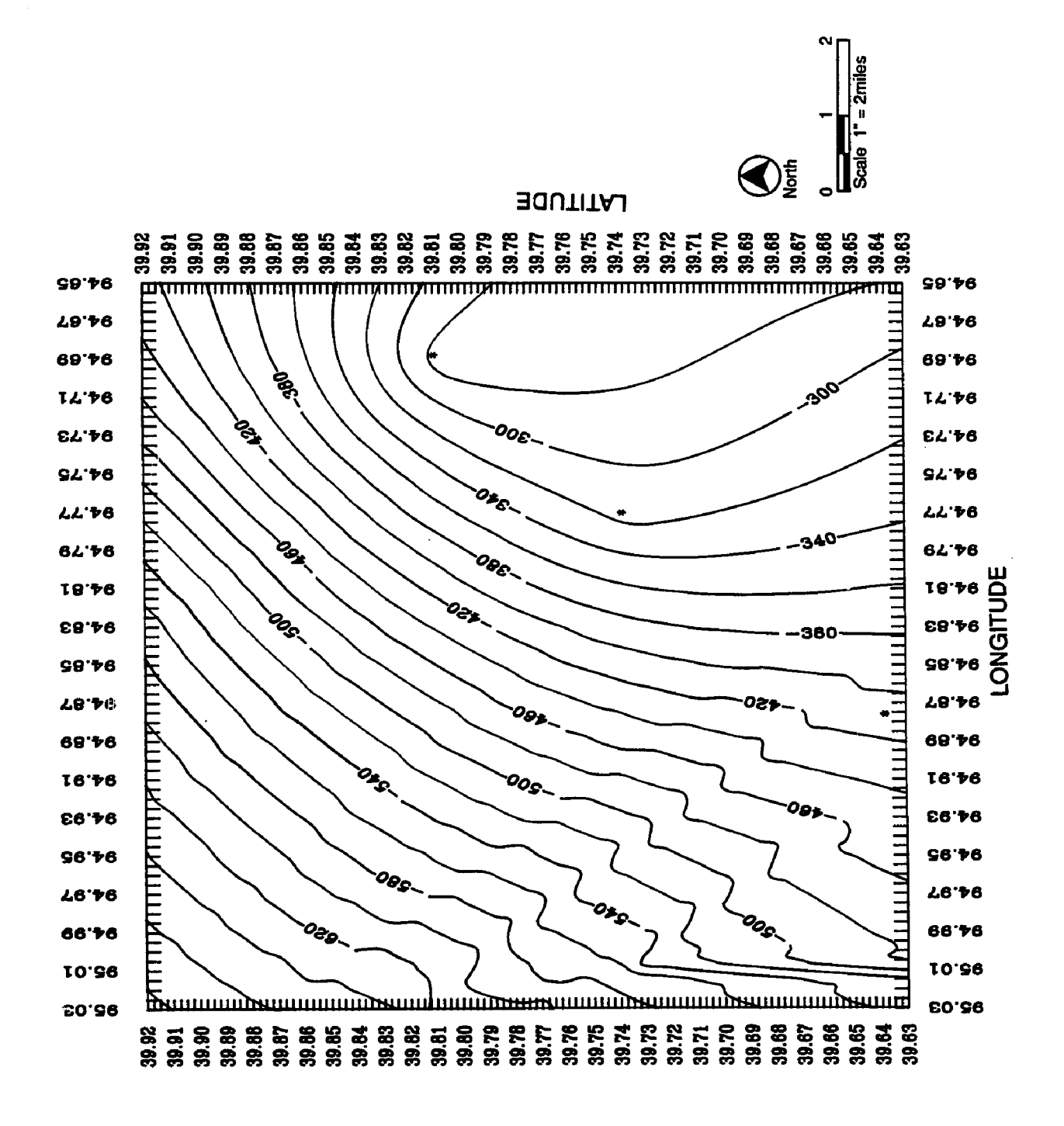

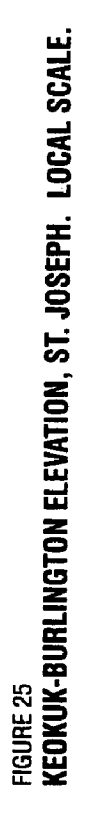

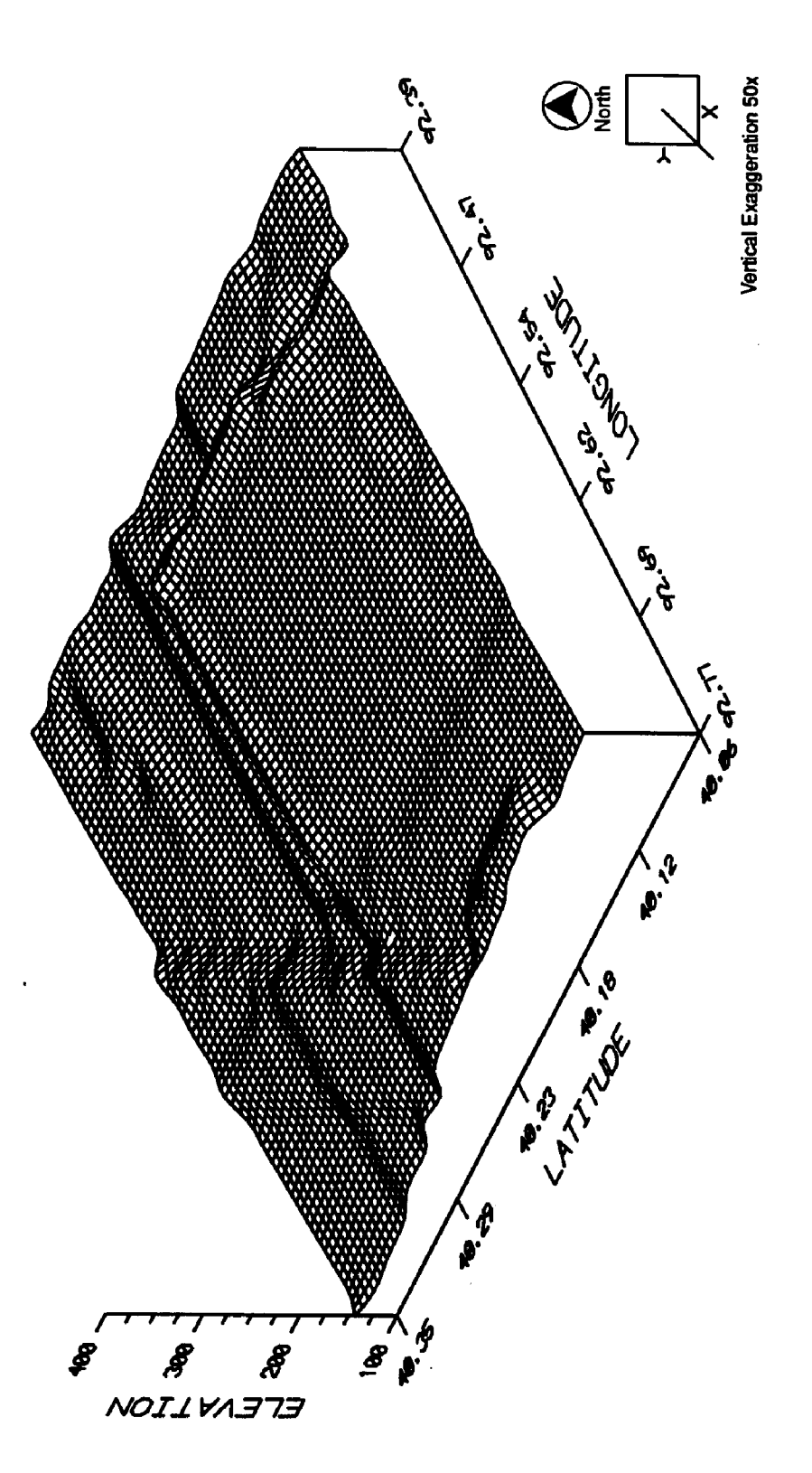

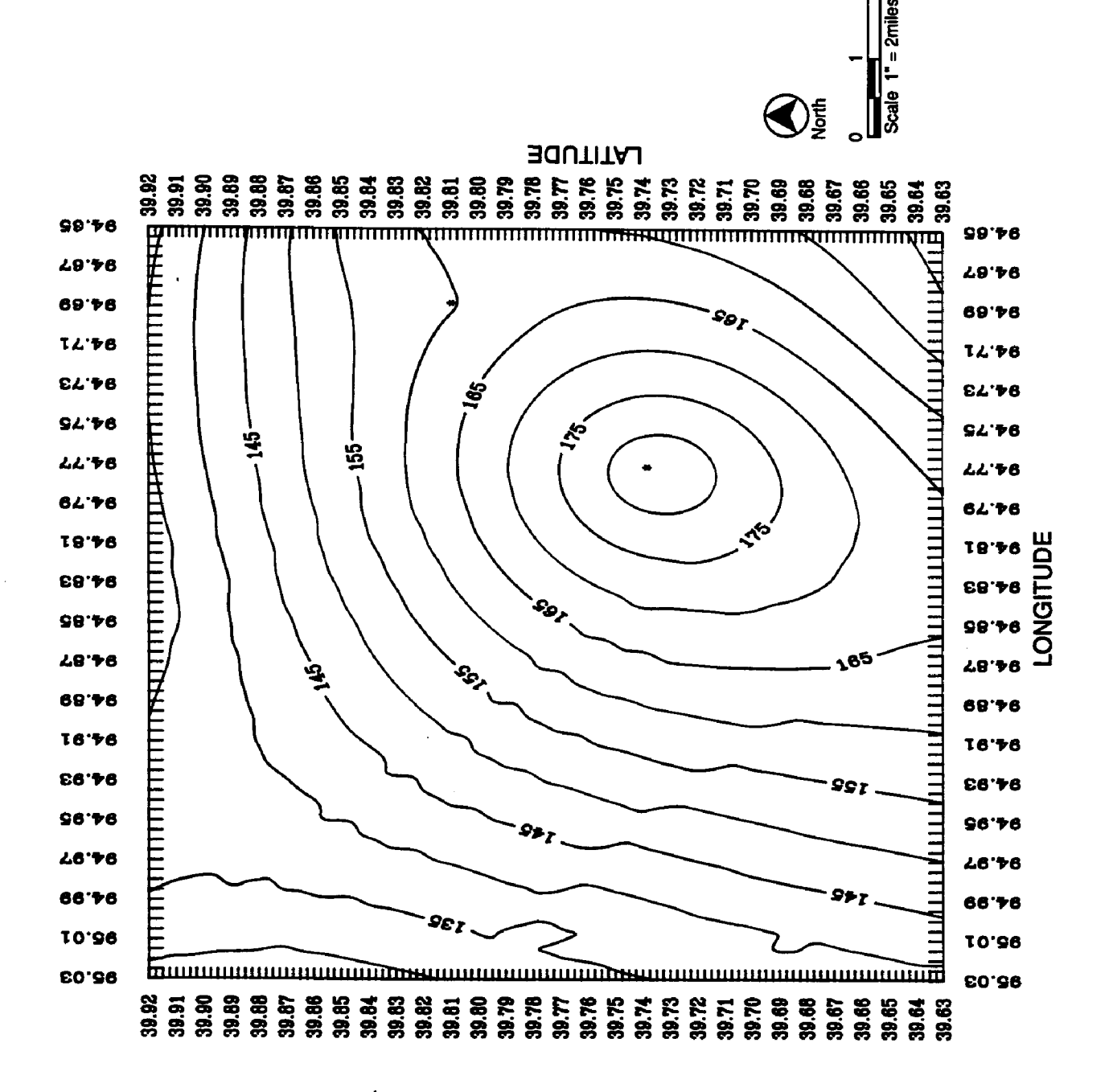

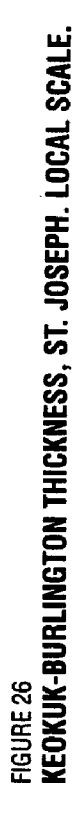

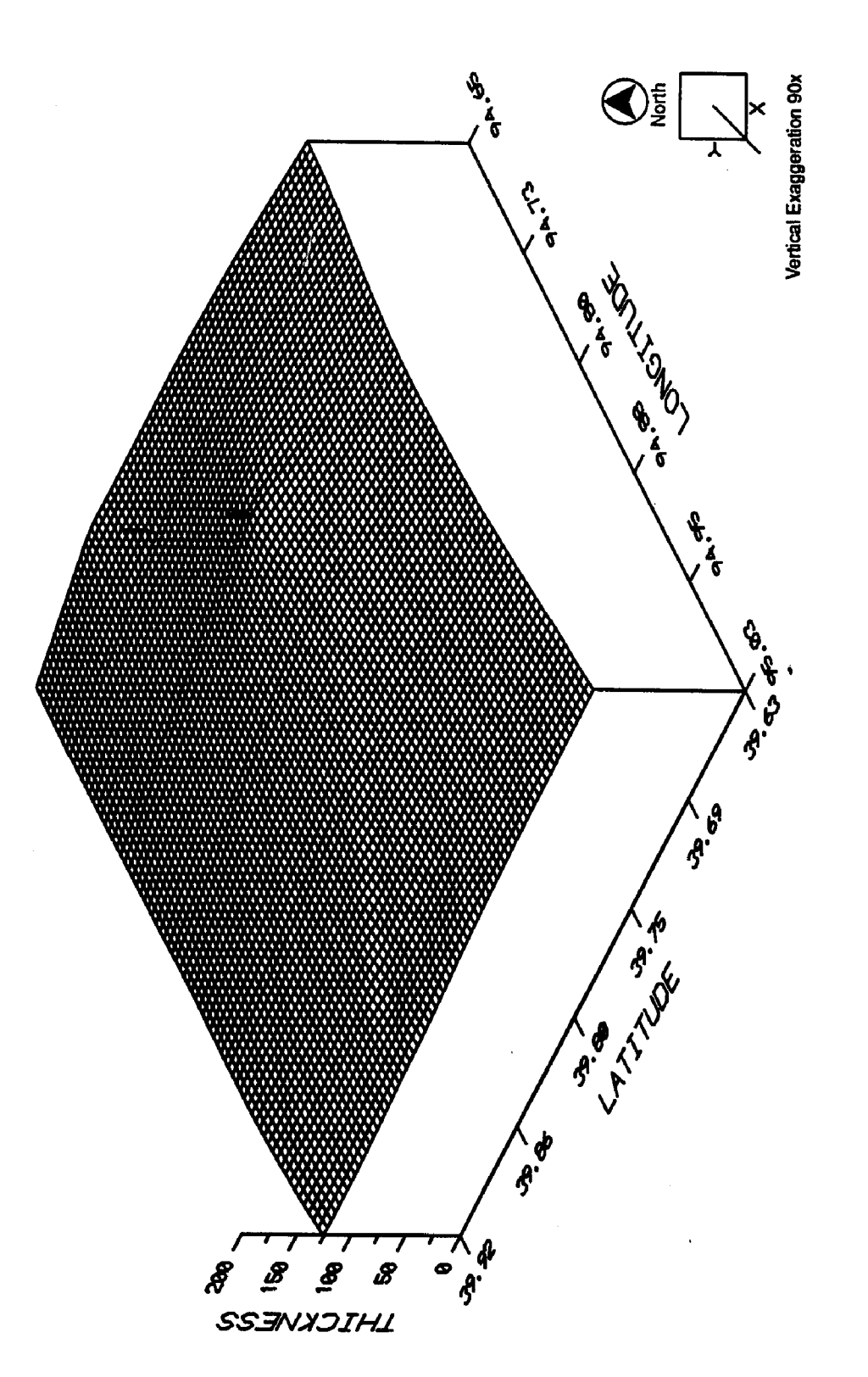

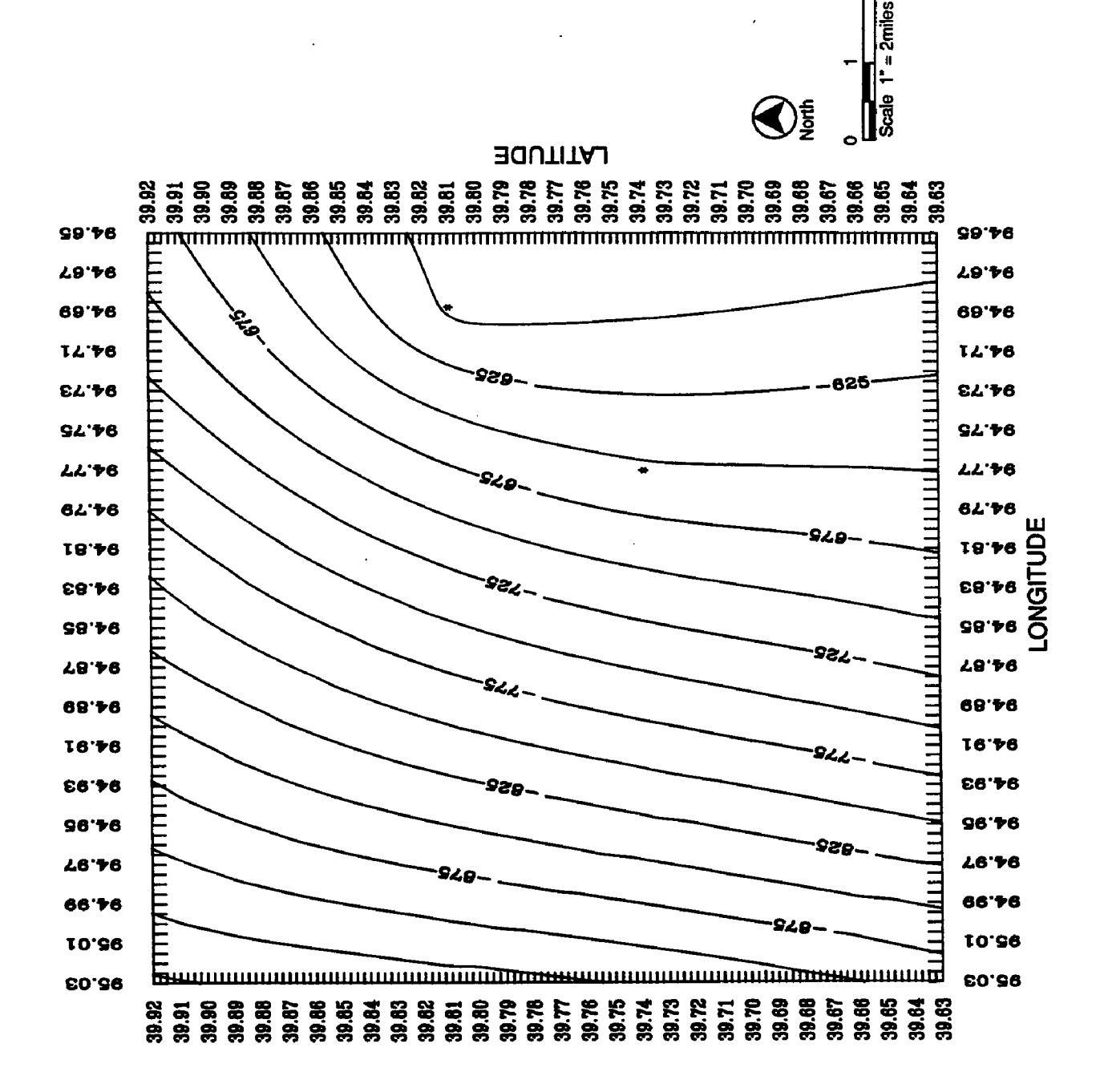

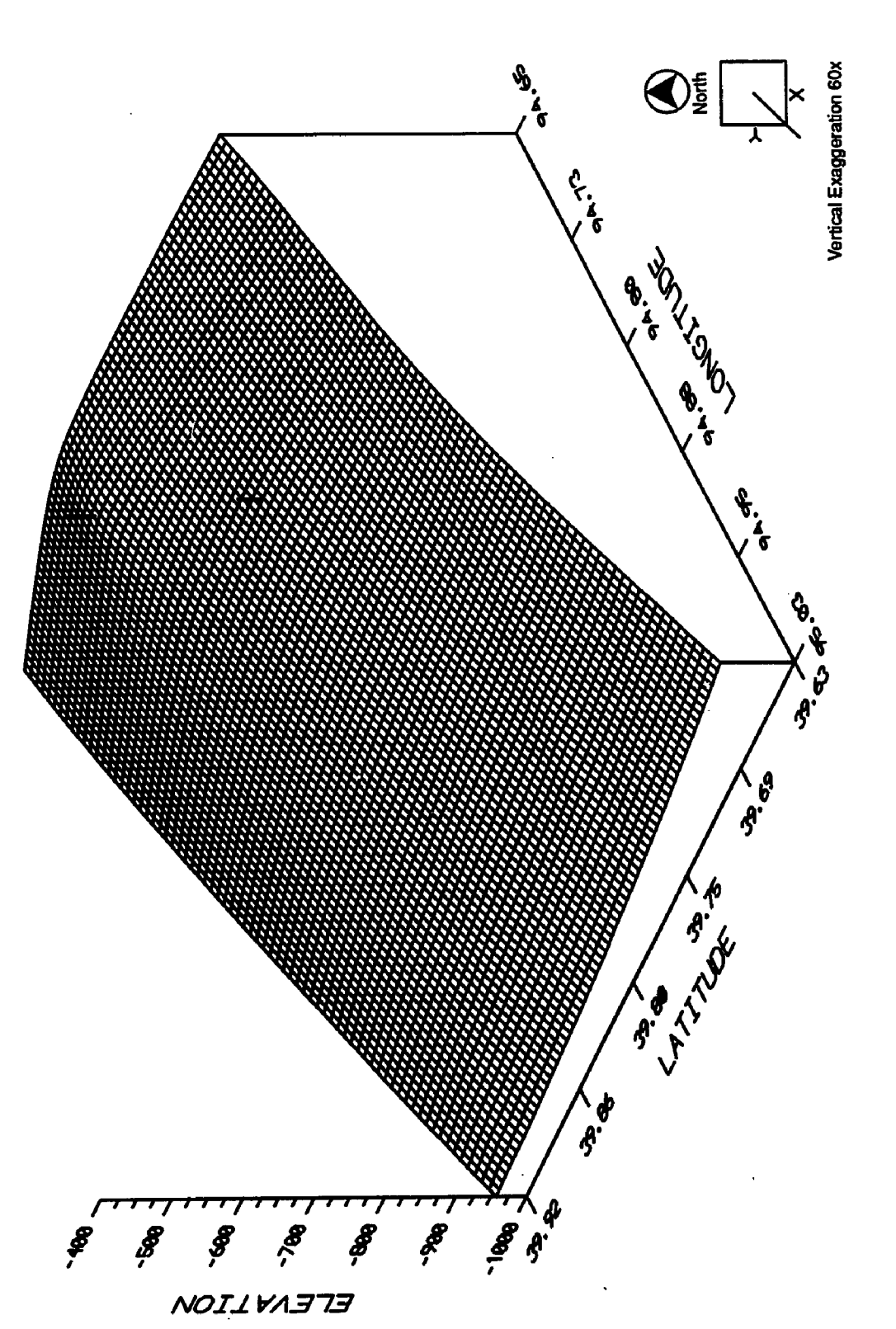

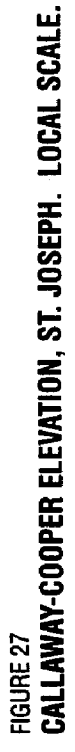

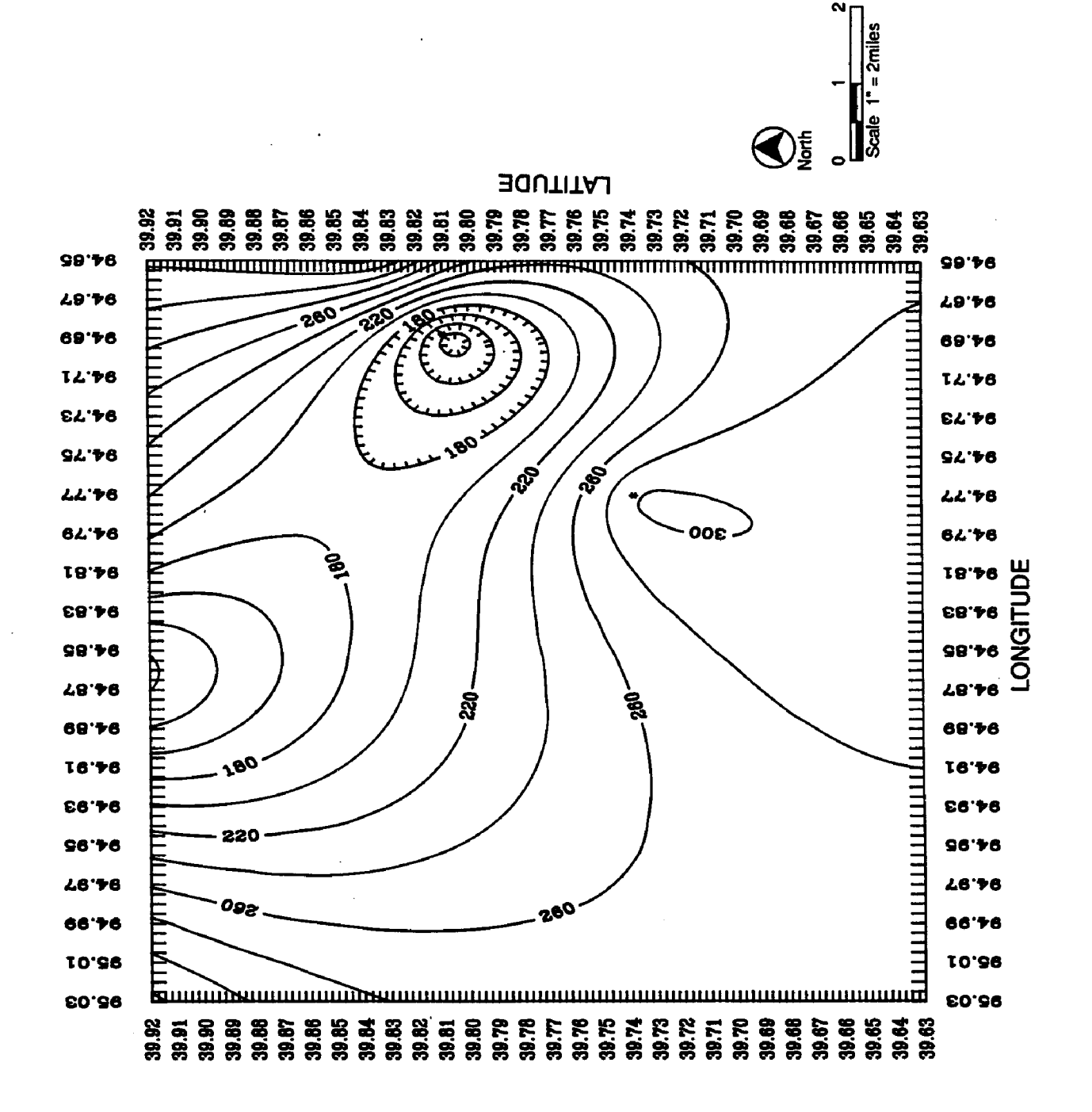

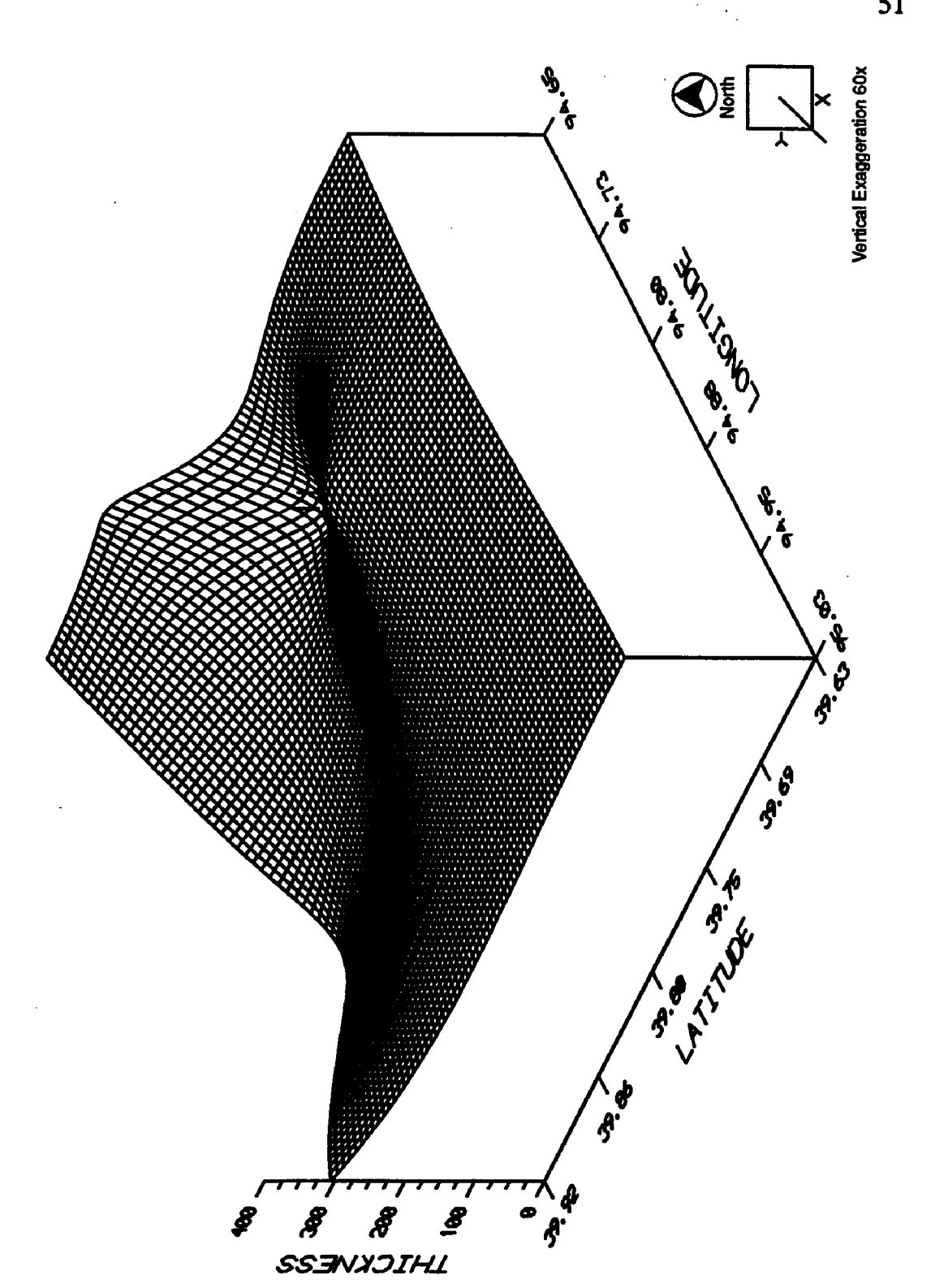

<sub>Figure 28</sub><br>Callaway-cooper Thickness, St. Joseph. Local Scale.

a. Kirksville Glacial cover in the regional Kirksville area ranges from approximately 25 to about 400 feet of thickness. Generally, the material is thickest to the north and northeast and thins to the south. Thickness of the material is erratic in all but the northeastern portion of the area where it appears to be of greatest and most uniform thickness.

Locally, the material ranges in thickness from just under 40 feet to greater than 380 feet. Generally, the material in the local area is thickest in the north and northeast and thins to the southwest.

The limestone target units in the regional and local Kirksville area are fairly uniform in both structure and thickness. Table II gives a tabulation of maximum and minimum thickness and elevation of the target units in the regional and local Kirksville area.

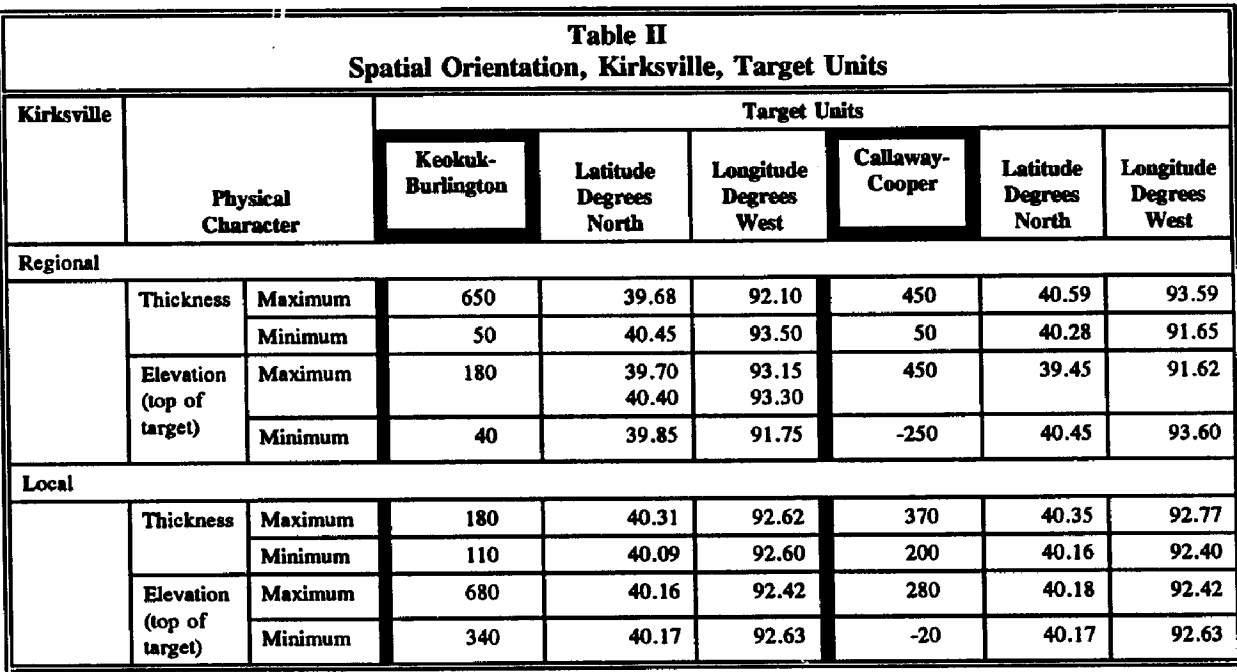

**1** Notes:

1. Latitude and longitude coordinates indicate central areas of maximum and minimum thickness and elevation. Refer to contours on the maps for more specific location information.

2. All thicknesses are measured in feet.

3. All elevations are referenced to mean sea level.

b. St. Joseph Glacial cover in the regional St. Joseph area ranges from approximately 20 to over 200 feet of thickness. Generally, the material is thickest to the north and thins to the south. Thickness of the material is erratic in the northern third of the area and more uniform in the southern two-thirds of the study area.

Locally, the material ranges in thickness from just under 20 feet to more than 200 feet. Generally, the material in the local area is thickest in the west and thins to the south and east.

Similar to those in the Kirksville area, the limestone units in the St. Joseph area are fairly uniform in both structure and thickness. Table III gives a tabulation of maximum and minimum thickness and elevation of the target units in the regional St. Joseph area.

#### F. POTENTIAL MINING METHOD

Optimization of the profitable mining system will depend on:

- Geometry of the target unit
- Geology of the target unit
- Economics of the mining method chosen

Once the geometry and geology of the underground environment have been estimated, the logical choice for economic mining methods will be narrowed. The method that will be most economically sound may be the one that requires the least amount of capital investment before production can begin and cost the least to operate on a daily basis.

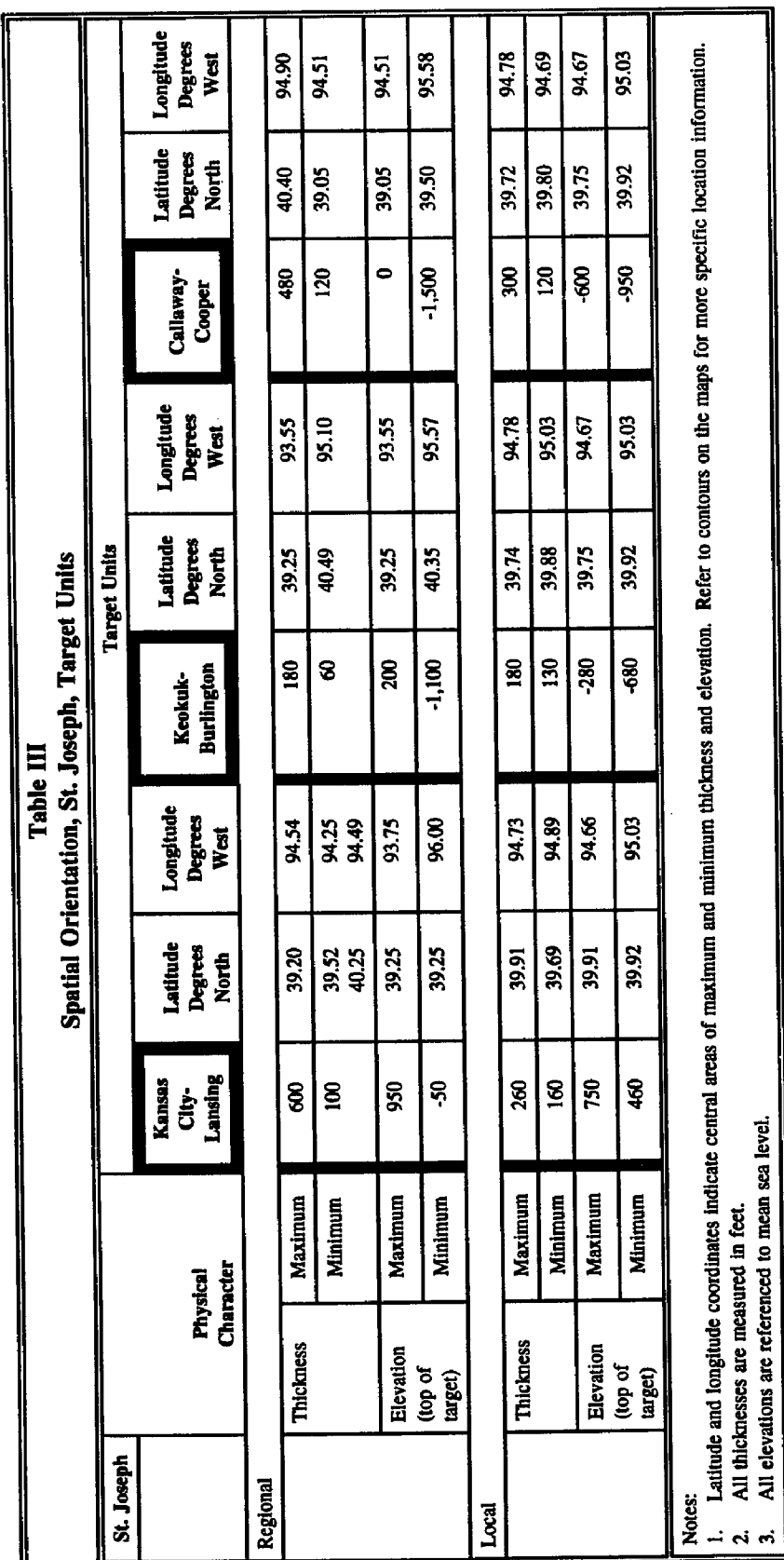

sea100272F8.wp5

Through map development detailing the attitude, elevation, and thickness of the target limestone units in the aggregate short regions, the author has determined that the materials to be produced are relatively flat lying, extensive in horizontal extent, up to several hundred feet in thickness, and fairly uniform in composition. These characteristics indicate that the roomand-pillar mining method is applicable for limestone extraction.

Room-and-pillar methods can be adapted to extract material that dips up to 30 degrees from the horizontal. It is also the mining method that requires the least amount of capital to be invested in stope preparation prior to material production.

In this method, the rock is extracted as completely as possible leaving floor-to-back (roof) pillars as support for the ground. Pillars are usually arranged in a regular pattern to create large open spaces that aid in equipment mobility. The quality and competence of the material left in the back determine the pillar spacing. To ensure safe working conditions, pillars are more closely spaced as back material becomes a poorer quality.

Closer pillar spacing obviously results in smaller volumes of stone production (i.e., 60 percent extraction is about the maximum). Roof bolting of the back is a common practice to aid in maintaining stability and prevent caving while increasing the extraction ratio of the stone.

The room-and-pillar method is very flexible and can be adapted to changing ground conditions and target material thicknesses or qualities. This flexibility is particularly important in limestone mining. Horizontal or vertical changes in the stratigraphy may result in a

lower degree of unsuitablity for use in some engineering applications. When the room-andpillar mining method is used, a mine can be managed to produce only the materials that will pass quality control standards and specifications as stipulated by the consumer. Material not meeting these standards can be left in place to be produced later if it can be used in other applications. Other mining methods do not have the flexibility to overcome variations in the quality of the limestone material and produce only the limestone "ledges " that will meet the specification dictated by the consumer.

The room-and-pillar mining method is also conducive to postmining underground development. Pillars can be arranged in patterns to provide continuous walls and dividers and create nearly any configuration of underground rooms and spaces. The mine should be designed in detail prior to development to consider post-mining uses. This design process will optimize efficiency of material removal, ground stability, and sufficient area usable for future developers of underground space.

### G. DEVELOPMENT OF CAPITAL AND OPERATING

#### COST-ESTTMATTNG MODELS

At present, limestone is a relatively low-cost mined material. Mining operations, to generate a profit, must be able to produce high volumes of the resource at sufficiently low cost to justify capital investment and operating costs. Because of the large volumes generated, several million tons per year in the larger operations, a cost change for production or retail sale of the product of only a few cents per ton can have a huge effect on the profitability of the mine. Multiple operators compete for the same market in many consuming areas. Companies in the industry are therefore very hesitant to disclose any information on mine design, operating procedures, or any information on costs.

The original intent of this research was to develop actual costs for capital investment and operating a limestone mine in northern Missouri. However, after discussions with several of the large limestone producers in the central United States, it became obvious that it would be impossible to determine detailed information on optimized mine designs and associated economics. Although handbooks on design and cost are in the literature, they do not contain the type of information that is isolated in the competitive environment of the industry. Each operator is continually optimizing a system for his mining environment to generate as much profit as possible. With this design information locked away and the uncertainty in determining detailed ground conditions until actual mine development begins, it is nearly impossible to model costs for an optimally designed northern Missouri operation. Without the real-world design criteria, associated cost figures, and detailed geological investigations to determine underground mining environment, a computer model would generate capital and operating cost figures that would be meaningless.

Therefore, the research effort was modified to create tools for cost-estimating. Two cost-estimating models, one for estimating capital costs and the other for estimating operation costs associated with underground room-and-pillar mines, are presented in the subsequent sections. Each of the models operates independently and provides a flexible framework that can be custom tailored by the user to model his specific mining project.

1. General Model Construction The cost-estimating models can be used to estimate capital and operating costs for underground limestone mining productions. The names of the two models and their functions are:

- UCAP.FOR—Estimation of capital investment costs associated with the preproduction development of an underground mine
- UOP.FOR—Estimation of cost of operating and producing limestone from an underground mine

Due to constraints of the program language used to write the model code, each model has been broken into two parts:

- UCAP.FOR
	- UCAPl.FOR
	- UCAP2.F0R
- UOP.FOR
	- UOPl.FOR
	- U0P2.F0R

In the following discussions these models will be referred to as "programs" or "executable programs."

All the programs are written in FORTRAN 77 programming language, and the construction and operation of each are very similar. Each program breaks its respective topic of cost-estimation into discreet operations that must be performed to develop or operate the mining project. Each one of these operations is considered in a separate subroutine within the respective executable program. The program user can select what operation he wishes to examine costs for by "turning on" that subroutine within the program.

In this discussion, for the purpose of description, the programs will be separated into two parts. One part of the program will be referred to as the "control structure" and the other, as the "subroutines." Note that these two parts are contained within one file under each of the program names listed above.

In addition to the executable programming, a data file and an output file are also associated with the programs listed. The executable programs get their input information from separate data files created by the user prior to program execution. All cost calculations are written into an outside output file that is accessed by the user at the termination of the program execution. The programs are not interactive. The data file and output file names associated with each of the program are as follows:

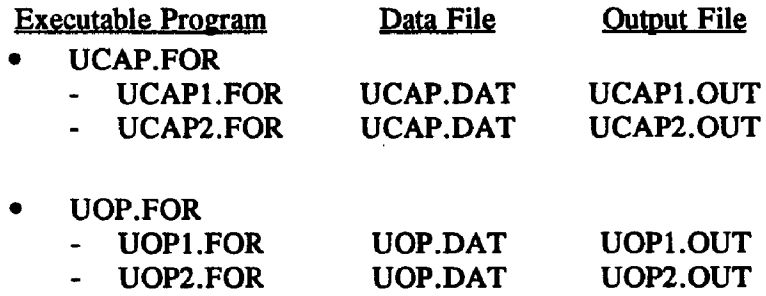

A copy of the FORTRAN code for the executable and data file portion of each program file is included in Volume II of this text. Copies of the output files are not included since output files are generated only after the datafile is supplied with cost data and the program executed by the user. The generalized flow diagram shown in Figure 29 shows how the programs are structured and interact with data and output files.

### 2. Executable Programs

a. Functions of the Control Structure The control structure is responsible for data input and output file manipulation and "turning on" or managing the cost-estimating subroutines. No cost-estimation calculations are done within this portion of the program. This portion of the program acts as a function manager and makes up a very small part of the FORTRAN programming associated with the executable program.

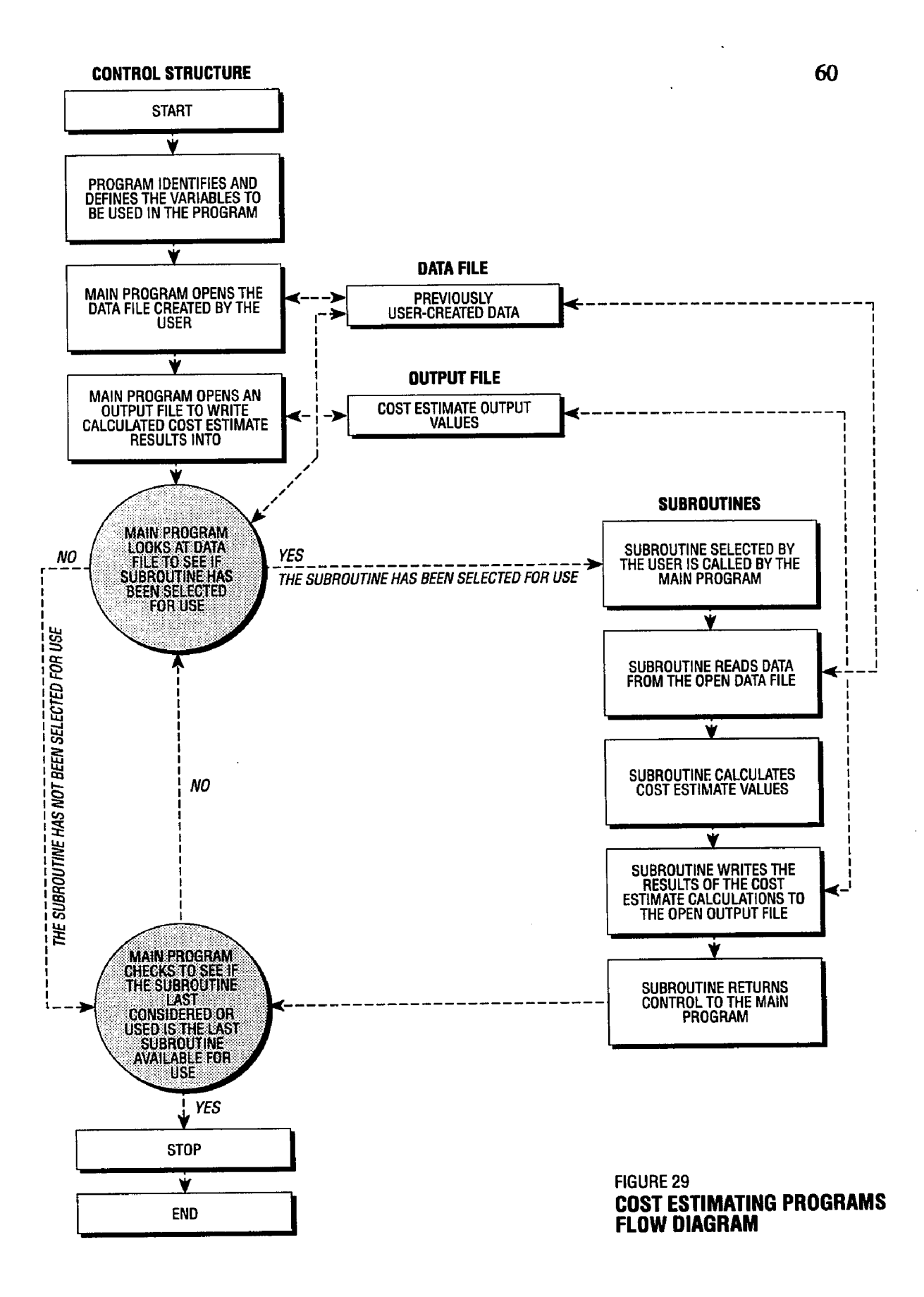

After the data file has been created, the selected program is executed with the appropriate FORTRAN command. The control structure views the data file and determines which of the cost-estimating subroutines the user has selected for use. It then directs the program to the chosen subroutine(s) for cost calculations.

After the required cost calculations are made, the selected subroutine returns control to the control structure. The control structure then determines the next subroutine to be used, and the process of cost calculation begins in that subroutine. This procedure of control continues until all of the subroutines selected for use have been run. The control structure then terminates the execution and closes the data and output files.

b. Functions of the Subroutines The subroutines read user-supplied data from the data file, perform cost-estimating calculations, and write the results to the output file. One to all of the subroutines within each of the programs may be selected for use, depending on what cost parameters the user wishes to analyze.

Each subroutine breaks costs involved in the respective operation into costs for labor, supplies, and equipment. These costs are referred to as the base costs for that procedure. This format is based on the Bureau of Mines Cost-Estimating System Handbook (United States Department of the Interior, Bureau of Mines Information Circular 9143, 1987). Costs for each of these elements, labor, supplies, and equipment, is represented by an algebraic expression. To solve this expression, a variable previously entered into the data file by the user is read and used in the expression.

The program subroutines included in these programs are set up with equations to calculate base costs with algebraic equations given by the Bureau of Mines in its cost-estimating system handbook. These equations are based on data gathered for capital and operating cost parameters associated with underground metal ore mining. Note that these equations should not be directly applicable to limestone mining; also, these equations calculate base costs in terms of 1987 dollars.

These base cost equations have been provided to illustrate how the program is structured. The programs can also be executed with these equations to help familiarize the user with program operations and results. Subsequent sections of this text will illustrate how to customize these programs by evaluating the user's cost history experience and modifying the base cost equations to represent a specific mining application.

The subroutines also include calculations for variables called "adjustment factors." Adjustment factors are modifiers applied to the base cost equations to take into consideration special circumstances that may affect costs. For example, consider operating load-haul-dumptype equipment in the underground passages of the mine. Costs for operating this equipment of flat grades may be accurately represented by the base cost equations; however, if there are areas of the mine where the equipment will be operated on inclines or declines, the cost for the equipment may change. This change can be reflected through the application of a correction factor to the base equation.

Correction factors are specified for a number of applications in each subroutine. Each subroutine also contains two generic correction factors the user may define if his situation

warrants their use. Independent correction factors can be applied to labor, supplies, and equipment base cost equations.

After the subroutine has calculated the base costs for labor, supplies, and equipment and corrected these costs with the user-defined correction factors, the subroutine sums the corrected base costs producing a "bottom line" cost for the operation. An example of the subroutine "LHD" (a subroutine that estimates costs for load-haul-dump transport equipment) used in UCAPl.FOR is shown in Figure 30.

c. Output File The output file for each subroutine is constructed to be very explanatory. The output file writes out all of the data read from the data file that were used in the calculations as well as each cost calculated within the subroutine. The user sees each number entered and each number calculated by the program as well as a "bottom line" cost for the operation being analyzed. This format provides the user with a checking mechanism to ensure the data were correctly entered and read by the program and that the cost numbers calculated are reasonable values. Example output from subroutine "LHD" contained in the program UCAPl.FOR is shown in Figure 31.

d. Data File The data file for each program is also written in an explanatory format. The comment statements within the file are designed to guide the user through the file, enabling him to enter the correct data in the correct positions within the file.

The data file is divided into two segments. In the first segment, the user defines which of the cost-estimating subroutines are to be used. To use a subroutine, the user places a number "1" in column 34 adjacent to the subroutine name. If the subroutine is not to be

SUBROUTINE LHD  $\mathbf{c}$ c COSTS FOR ACQUISTION OF LOAD-HAUL-DUMP EQUIPMENT FOR USE IN C MATERIAL TRANSPORTATION ċ C. READ TOTAL METRIC TONS PER DAY TO BE TRANSPORTED. c READ (7.10, REC=1977) TONS26 10 FORMAT (15X.F17.2)  $\mathbf{c}$ IF (TONS26.LT.2000) THEN C CALCULATE BASE COSTS  $LHDL = 0.000$ <br> $LHDS = 0.000$ LHDR = 123893.006 \* (TONS26 \*\* 0.231) 亚亚 C CALCULATE BASE COSTS LHDL = 0.000<br>LHDS = 0.000 LHDB = 370.020 \* (TON \$26 \*\* 1.000) **ENDIF** c C CONSIDER ADJUSTMENT FACTORS C SHIFT FACTOR .... SHFT26 READ (7,20, REC = 1984) SHFT26 20 FORMAT (15X, F17.2) C SHIFT FACTOR FOR LABOR. SUPPLIES AND EQUIPMENT..... IF (SHFT26.NE.2).AND.(TON \$26.LT.2000) THEN LHDL =  $0.000$  \* (TONS26 \* (2.0 / SHFT26))<br>LHDS =  $0.000$  \* (TONS26 \* (2.0 / SHFT26))<br>LHDB = 123893.066 \* ((TONS26 \* (2.0 / SHFT26)) \*\* 0.231) **BLSB** LHDL =  $0.000 = (TONS26 * (2.0 / SHF126))$ <br>LHDS =  $0.000 = (TONS26 * (2.0 / SHF126))$ LHDE =  $$70,020$  \* ((TON\$26 \* (2.0 / SHFT26)) \*\* 1.000) **ENDIF** r. C DISTANCE PACTOR ... DFCT26 READ (7,30,REC=1991) DFCT26 **30 FORMAT (15X,F17.2)** C DISTANCE PACTOR FOR LABOR, SUPPLIES AND EQUIPMENT<br>C DISTAS......DSF265.....DSF268<br>DSF264. = 0.098 = (DFCT26 = 0.322)<br>DSF264 = 0.098 = (DFCT26 = 0.342)  $\text{DSF26E} = 0.096 * (\text{DFCT26} = 0.342)$ C GRADE FACTOR.... GFCT26 **RHAD (7,40,REC=1990) GFCT26** 40 FORMAT (15X,F17.2) C GRADE FACTOR FOR LABOR, SUPPLIES AND EQUIPMENT<br>C GRADE FACTOR FOR LABOR, SUPPLIES AND EQUIPMENT GDF26L = 0.929 = (1.037 = GFCT26)  $ODP265 = 0.929 * (1.057) = OFCT261$ GDF268 = 0.929 \* (1.037 \*\* GFCT26) c. C OTHER USER APLIED FACTORS "A" FOR LABOR, SUPPLIES AND EQUIPMENT... C AP26.....AP263.....AP26E<br>READ (7,50,REC=2005) AP26E **READ (7,50, REC-2017) AP265** READ (7.50, REC = 2029) AF26E 50 FORMAT (15X,F17.2) Ċ OTHER USER APPLIED FACTORS "B" FOR LABOR, SUPPLIES AND EQUIPMENT.. c BF26L....BF265.....BF26E READ (7,60, REC = 2010) BF26L **READ (7.60, REC - 2022) BP26S** READ (7,60,REC = 2034) BF26E 60 FORMAT (15X,F17.2) c CALCULATE ADJUSTED COSTS e. ALHDL - LHDL \* DSP26L \* GDF26L \* AF26L \* BF26L ALHDS = LHDS = DSF26S = GDF26S = AF26S = BF26S ALHDE = LHDE = DSF26E = GDF26E = AF26E = BF26E  $\mathbf{c}$ CALCULATE TOTAL ADJUSTED COST ALHDT - ALHDL + ALHDS + ALHDE c.  $\tilde{c}$ CALCULATE TOTAL COST LHDTT - ALHDT c C PRINT ROUTINE FOR SUBROUTINE LHDHAUL....... c **WRITE (8,26010)** 26010 FORMAT ('0', 'SUBROUTINE LHIDAHUL, COSTS FOR ACOULSTION OF +LOAD-HAUL-DUMP EQUIPMENT FOR USE IN MATERIAL TRANSPORT, +USER DEFINED INPUT? **WRITE (8,26020)** 26020 FORMAT ('0'.4X.'UNITS CONSIDERED ARE TONS TO BE TRANSPORTED +PER DAY') **WRITE (8.26030) TONS26** 26030 FORMAT (BX, TONS TRANSPORTED PER DAY, F17.2) **WRITE (8.2604** 26040 FORMAT (4X,'NUMBER OF SHIFTS OPERATED PER DAY') WRITE (8,26050) SHFT26

 $\cdot$ 

26050 FORMAT (8X,'SHIFTS WRITE (8.26060) 26060 FORMAT (4X, DISTANCE FACTOR) **WRITE (8.26070) DFCT25** 26070 FORMAT (8X, DISTANCE  $F(7,2)$ WRITH (8.24080) 26080 FORMAT (4X, GRADE FACTOR') **WRITE (\$,26090) GFCT26** 26090 FORMAT (SX, ORADE  $-1717.21$ c c.  $\mathbf{c}$ WRITH (8,26100) 26100 FORMAT ('0',4X, 'CORRECTION FACTORS AFFLIED TO LABOR') WRITH (8.26110) DSF26L 26110 FORMAT (8X, 'DISTANCE WRITE (8,26120) GDF26L  $.117.21$ 26120 FORMAT (8X, GRADE  $. F17.2)$ WRITH (8.26130) AF261. 26130 FORMAT (SX, 'OTHER USER FACTOR A ',F17.2) **WRITE (8.26140) BP26L** 26140 FORMAT (8X, OTHER USER FACTOR B ',F17.2) r.  $\mathbf c$ WRITH (8,26150) 26150 FORMAT ('0',4X,'CORRECTION FACTORS APPLIED TO SUPPLIES')<br>WRITE (8,26160) DSF26S 26160 PORMAT (UX, DISTANCE  $'$ .F17.2) **WRITH (8.26170) GDF26S** 26170 FORMAT (UX, 'GRADE  $', F17.2)$ **WRITE (8.26180) AP263** 26100 FORMAT (8X.'OTHER USER FACTOR A '.F17.2) **WRITE (8.26190) BP26S** 26190 FORMAT (BX, OTHER USER FACTOR B ',F17.2) c WRITE (8,36200) 26200 FORMAT ('0',4X, 'CORRECTION FACTORS AFFLIED TO EQUIPMENT') WRITH (8,26210) DSP26B 26210 FORMAT (8X, DISTANCE WRITE (8,26220) GDF26E  $-17.2$ 24220 PORMAT (#X, GRADE  $"F17.2"$ **WRITE (8,26230) AF26E** 26230 FORMAT (SX, OTHER USER FACTOR A 'F17.2) **WRITE (8.26240) RP26E** 26240 FORMAT (8X, 'OTHER USER FACTOR B ',F17.2) Ċ. c.  $\bar{\mathbf{c}}$ **WRITE (8.26250)** 26250 FORMAT ('0', 'SUBROUTINE LHDHAUL, CALCULATED COSTS OUTPUT') **WRITE (8.26260)** 26260 FORMAT ('0',4X,'BASE COST TO MEET TRANSPORT REQUIREMENTS') WRITE (8,26270) LHDL<br>26270 FORMAT (8X, LABOR  $. F(7.2)$ WRITH (8,26280) LHDS 36280 FORMAT (8X, SUPPLIES ',F17.2) **WRITH (6,26290) LHDH** 24290 FORMAT (6X, BOUIPMENT  $-517.21$ WRITH (8,26300 26300 FORMAT ('0'.4X.'ADJUSTED COST TO MEET TRANSPORT REQUIREMENTS') WRITE (8,26310) ALHDL 26310 FORMAT (8X.7.AROR) 1.817.21 **WRITE (8,26320) ALHDS** 26320 FORMAT (8X, 'SUPPLIES '.F17.2) **WRITH (8,26330) ALHDH** 26330 FORMAT (8X, EQUIPMENT  $-17.21$ WRITH (8,26340) 26340 FORMAT ('0',4X, TOTAL COST)<br>WRITE (8,26350) ALHDT 26350 FORMAT (8X, PER UNIT PRODUCTION ',F17.2) WRITH (8.26360) LHDTT 26360 FORMAT (OX, PROJECT  $T_{F17.2}$ ċ

 $"$ F17.2)

**RETURN END** 

# FIGURE 30 THE UCAPI.FOR SUBROUTINE "LHD"

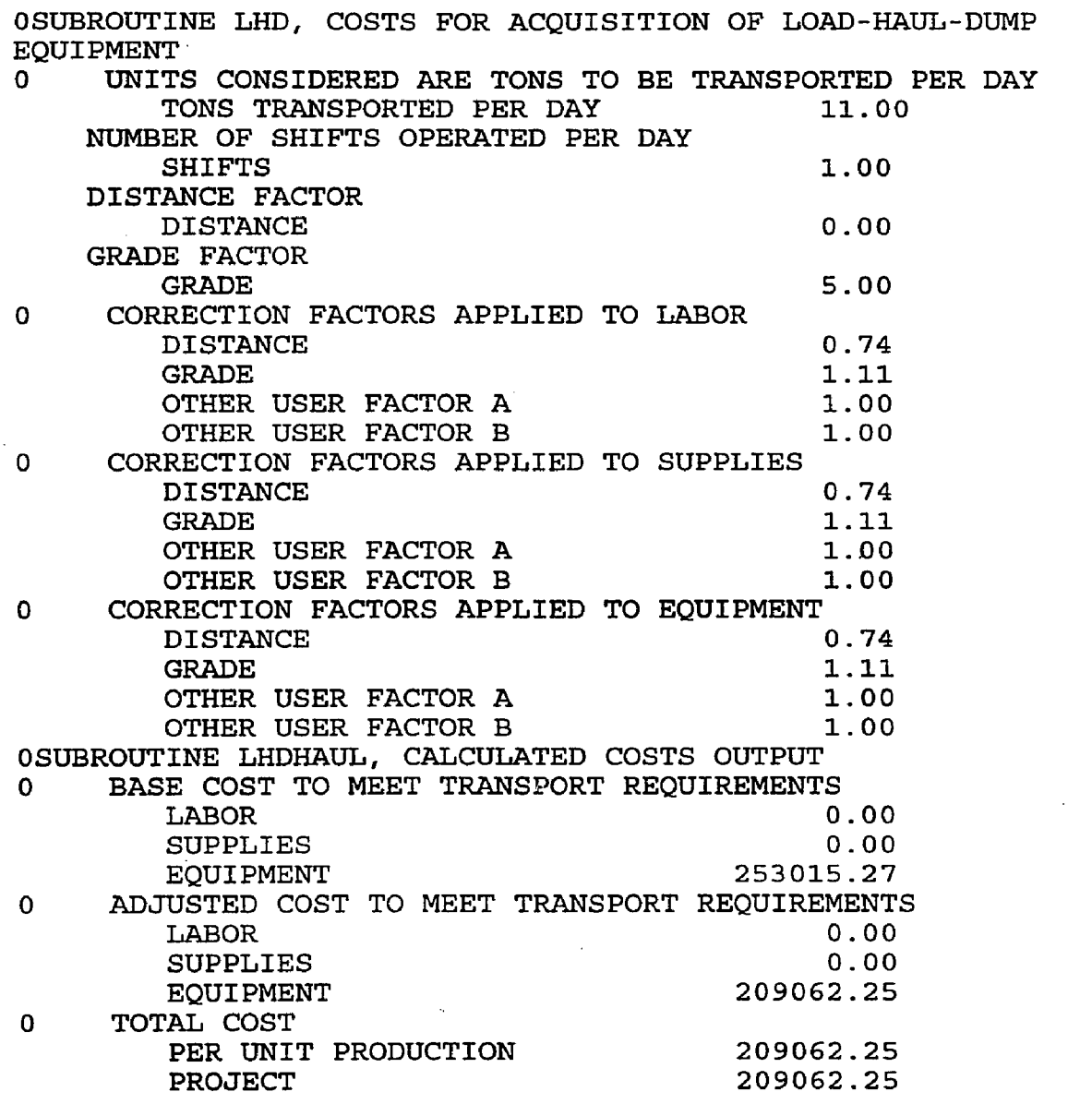

 $\sim$   $\sim$ 

 $\mathcal{L}_{\text{max}}$  and  $\mathcal{L}_{\text{max}}$  and  $\mathcal{L}_{\text{max}}$  and  $\mathcal{L}_{\text{max}}$ 

 $\mathcal{A}^{\mathcal{A}}$ 

**FIGURE 31** OUTPUT FROM "LHD"

**65**

 $\sim 10^{11}$ 

used, a zero is placed in this column. This segment of the data file is the portion used by the control structure of the executable program to manage program operations.

The second segment of the data file consists of the data variables required for use in the subroutines used for cost-estimation calculations. The user must enter a data value for each variable listed in the subroutines he has chosen for use. No data need he entered for variables listed in subroutines the user has disregarded.

Data for the subroutines selected are entered in data file columns 16 through 32. The variable name, description, and required units are listed in the comment text lines above the space provided for data entry. Twelve spaces are provided for data entry; however, the space in column 30 is reserved for a decimal point, and because of the formatted read statements in the subroutines, this decimal should not be moved. Moving the decimal point will cause program execution and/or calculation errors. Note that the spaces reserved for data entry are surrounded with the " $*$ " symbol in the data file.

An example of the portion of the data file, UCAP.DAT, required for execution of UCAPl.FOR for the subroutine "LHD" is shown in Figure 32.

e. Equipment and Software Requirements These programs are written in IBM Professional Fortran. The programs are designed to require a minimum amount of hardware and software for their use. Generally, any personal computer capable of processing IBM Professional Fortran commands can be used to run any of these estimating programs. A computer system of this type usually includes an 8088 processor equipped with an 8087 math SUBROUTINE: LHD 67

...VARIABLES:

NAME: TONS26 DESCRIPTION: TOTAL REQUIRED TRANSPORT CAPACITY UNITS: METRIC TONS PER DAY VALUE:\* . \*\*\*\*\*\*\* RECORD=1977

...CORRECTION FACTOR FOR NUMBER OF SHIFTS WORKED PER DAY

NAME: SHFT26 DESCRIPTION: NUMBER OF SHIFTS 8 HR. SHIFTS PER 24 HR. DAY UNITS: INTEGER NUMBER 1.2 OR 3 RECORD=1984

...CORRECTION FACTOR FOR TOTAL DISTANCE TRANSPORTED

NAME; DFCT26 DESCRIPTION: TOTAL DISTANCE TRANSPORTED UNITS: METERS<br>VALUE:\* . \*\*\*\*\*\*\* RECORD=1991

...CORRECTION FACTOR FOR GRADE OF INCLINE OR DECLINE

NAME: GFCT26 DESCRIPTION: GRADE OF TRANSPORT CORRIDOR UNITS: GRADE IN PERCENT OF INCLINE OR DECLINE (POSITIVE ONLY) RECORD=1998

...CORRECTION FACTORS FOR LABOR;

NAME: AF26L DESCRIPTION: OTHER USER FACTOR A UNITS: NONE<br>VALUE:\* . \*\*\*\*\*\*\* RECORD=2005

NAME: BF26L DESCRIPTION: OTHER USER FACTOR B UNITS: NONE<br>VALUE:\* . \*\*\*\*\*\*\* RECORD=2010

...CORRECTION FACTORS FOR SUPPLIES:

NAME: AF26S DESCRIPTION; OTHER USER FACTOR A UNITS; NONE VALUE:\* . \*\*\*\*\*\*\* RECORD=2017

NAME: BF26S DESCRIPTION: OTHER USER FACTOR B UNITS: NONE VALUE:» . \*»\*♦\*»» RECORD=2022

...CORRECTION FACTORS FOR EQUIPMENT:

NAME: AF26E DESCRIPTION: OTHER USER FACTOR A UNITS: NONE<br>VALUE:\* VALUE:» . » RECORD»2029 **FIGURE 32**

<u> 1960 - Jan James James Sammen</u>

**Contract Contract Contract** 

 $\sim$ 

NAME: BF26E<br>
DESCRIPTION: OTHER USER FACTOR B<br>
UCAP.DAT DATAFILE DESCRIPTION: OTHER USER FACTOR B UNITS: NONE UNITS: NONE CORRESPONDING TO THE VALUE:

UCAPI.FOR SUBROUTINE "LHD"

the control comment of the state

coprocessor. The programs do not generate any graphics; so no special graphic capabilities or video equipment is required. A monochrome video monitor is suitable for use.

Because of the highly explanatory nature of the programs, they require a large amount of disk storage space. This is true not only for the executable portions of the programs but also for the data and output files. Each of the programs, which include the source code FORTRAN file, the complied executable FORTRAN file, and the datafile, requires the storage space provided by a 1.0-megabyte floppy disk. The programs are included on computer disks in the pocket at the end of Volume I of this document.

The user is required to supply a copy of IBM Professional FORTRAN to run these programs. Also, to edit the programs, including the entry of data, the user must have access to an editing program. Most standard disk operating systems (DOS) have built-in editors usually referred to as "EDLIN." It is recommended that a more powerful and versatile editor be used to modify these programs. An editor with capabilities similar to "KEDFT" or "SIDE-KICK" is a good choice for this function.

seal00272F2.wp5

# **m.** WORKING AN EXAMPLE CAPITAL COST-ESTIMATION WITH UCAP.FOR

This section illustrates an example cost-estimating procedure for capital costs associated with an underground mining operation using the program UCAP.FOR. The cost-estimation has purposely been kept simple and will use only subroutines included in UCAPl.FOR, Part 1 of the UCAP.FOR model. This estimation is designed to show the user program features and how to manipulate them. The design incorporates only a few of the items that must be considered in the development of an underground mining system. It is not meant to be a model depicting costs and methods associated with an actual mine or mine plan.

# A. THEORETICAL MINE DESIGN

An underground room-and-pillar limestone mine is used for illustrative purposes. The mine is located within a 10-mile radius of St. Joseph, and limestone is to be produced from the Kansas City-Lansing target unit; therefore, the mine workings will be located at an elevation of about 750 feet, or about 300 feet below ground surface. About 10 hectares of land above the mine will require clearing to provide space for construction operations and support buildings and roadways. In the beginning stages of development, the mine is to be accessed by a vertical shaft. About 500 feet of horizontal drifts are to be developed on the first level of the mine for stope access and development prior to limestone production. Jumbos are used to drift passages, and hauling in the mine is provided by load-haul dump equipment. Limestone and rock debris produced during
development is removed from the underground workings by a friction hoist installed in a second vertical shaft. This shaft is raise-bored to the surface. To estimate costs for the development of the items above, the following UCAPl.FOR subroutines are needed:

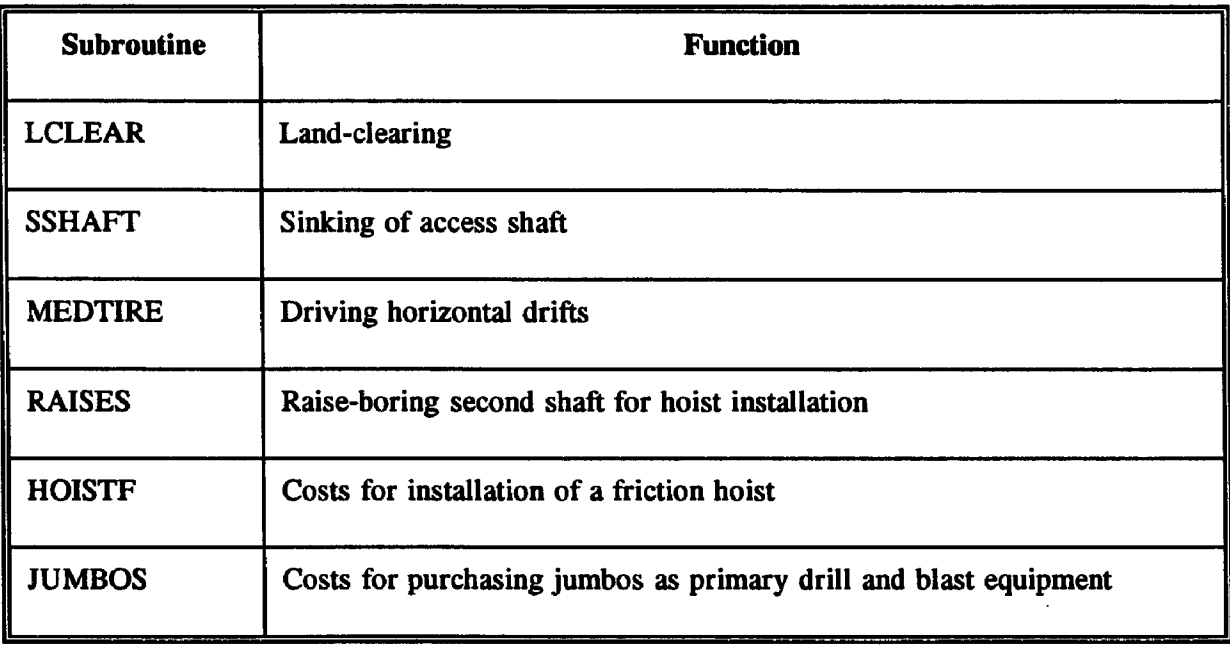

### B. SETTING UP UCAP.DAT, THE UCAP1.FOR DATA FILE

The user should access the UCAPl.FOR data file, UCAP.DAT, using an editor program of choice. Next, the six subroutines selected for use in this analysis should be switched on. This is accomplished by replacing the "0" adjacent to the selected subroutine names with a numeral "1." Figure 33 shows the structure of the control portion of the program UCAPl.FOR properly configured for the cost-estimation in this example. The user should now scroll through the data file and provide data for all of the variables in the six subroutines selected for use. Table IV indicates the data values that have been selected for the required variables and correction

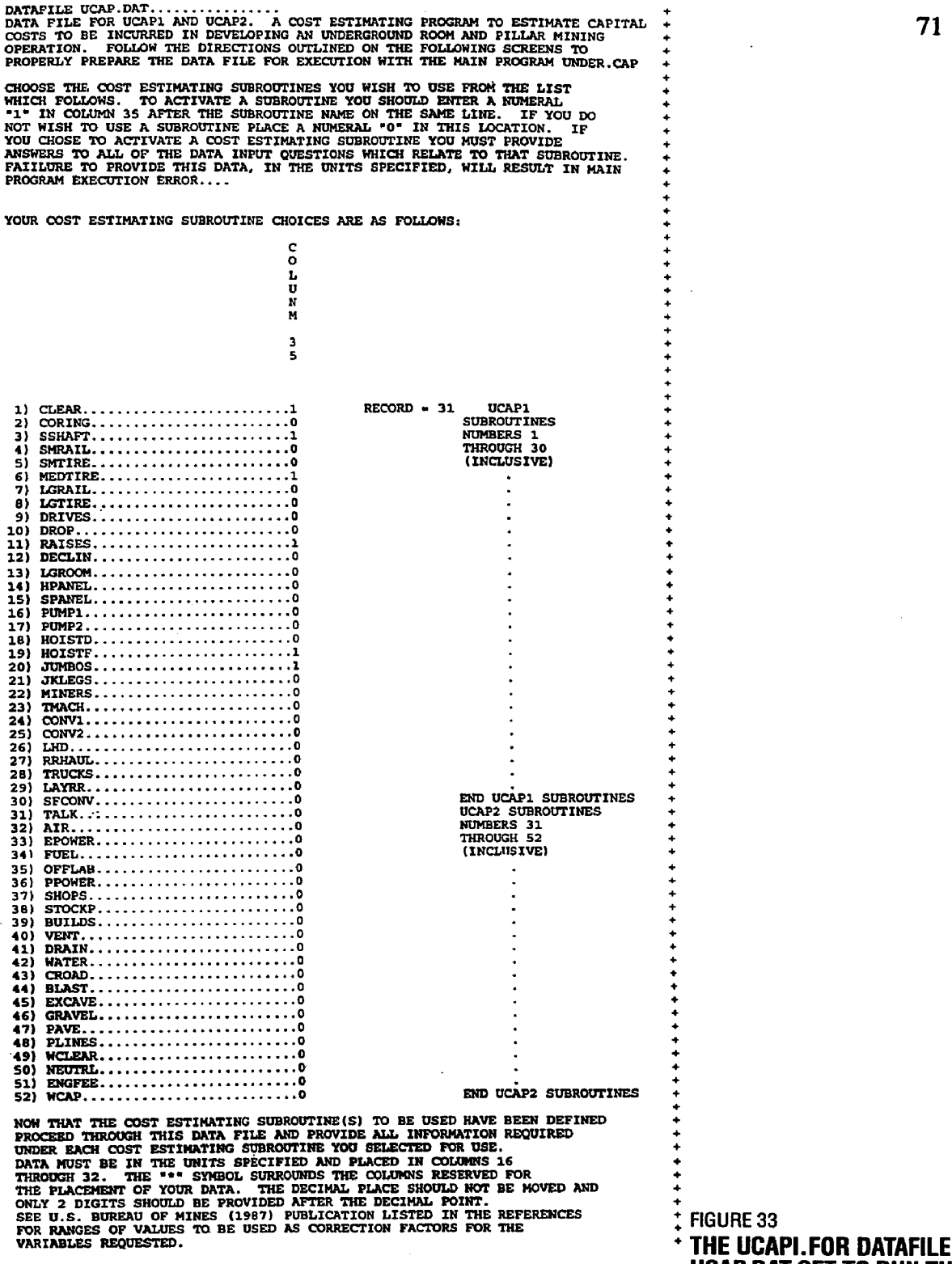

UCAP.DAT SET TO RUN THE EXAMPLE ESTIMATION

71

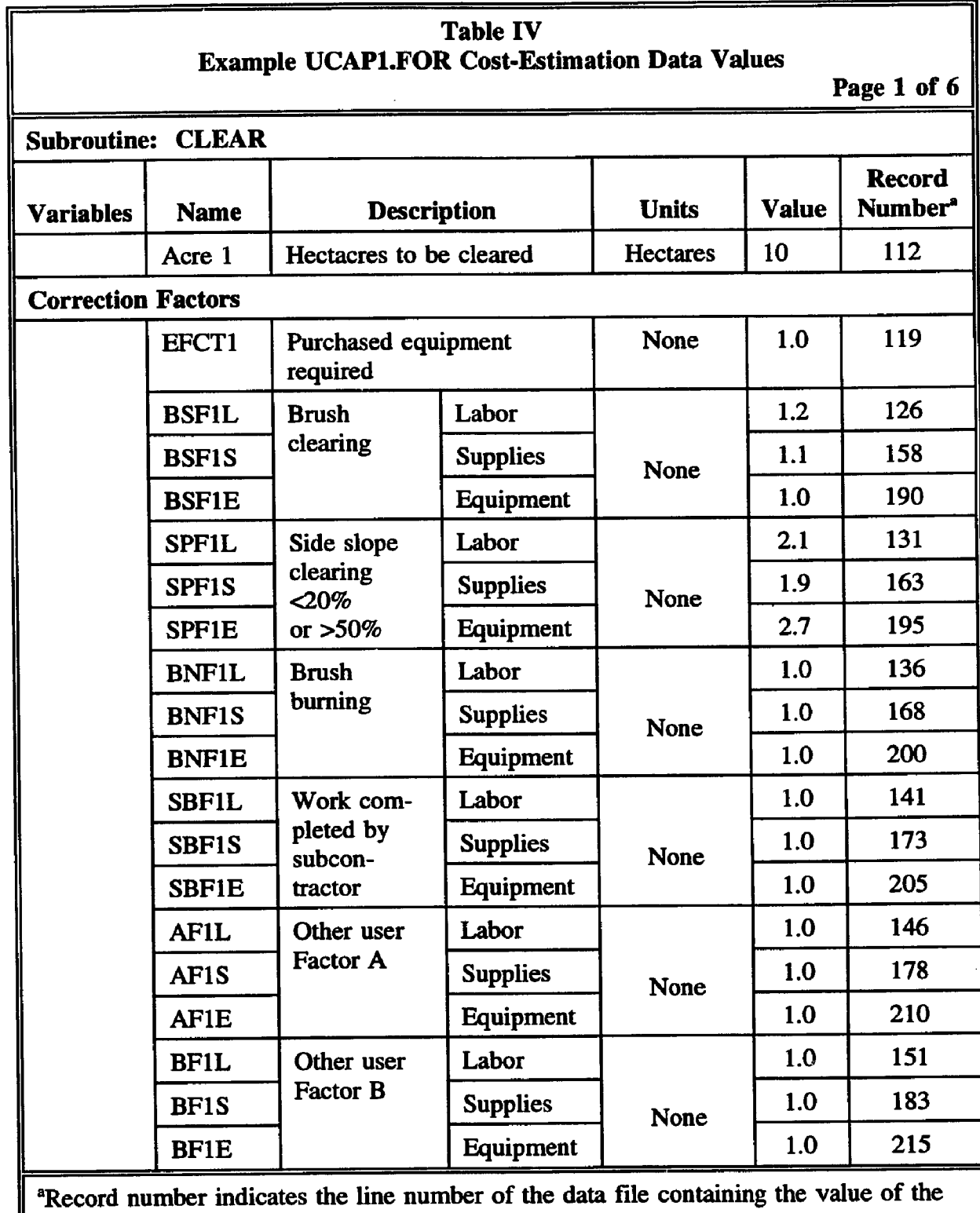

variable or correction factor.

 $\overline{a}$ 

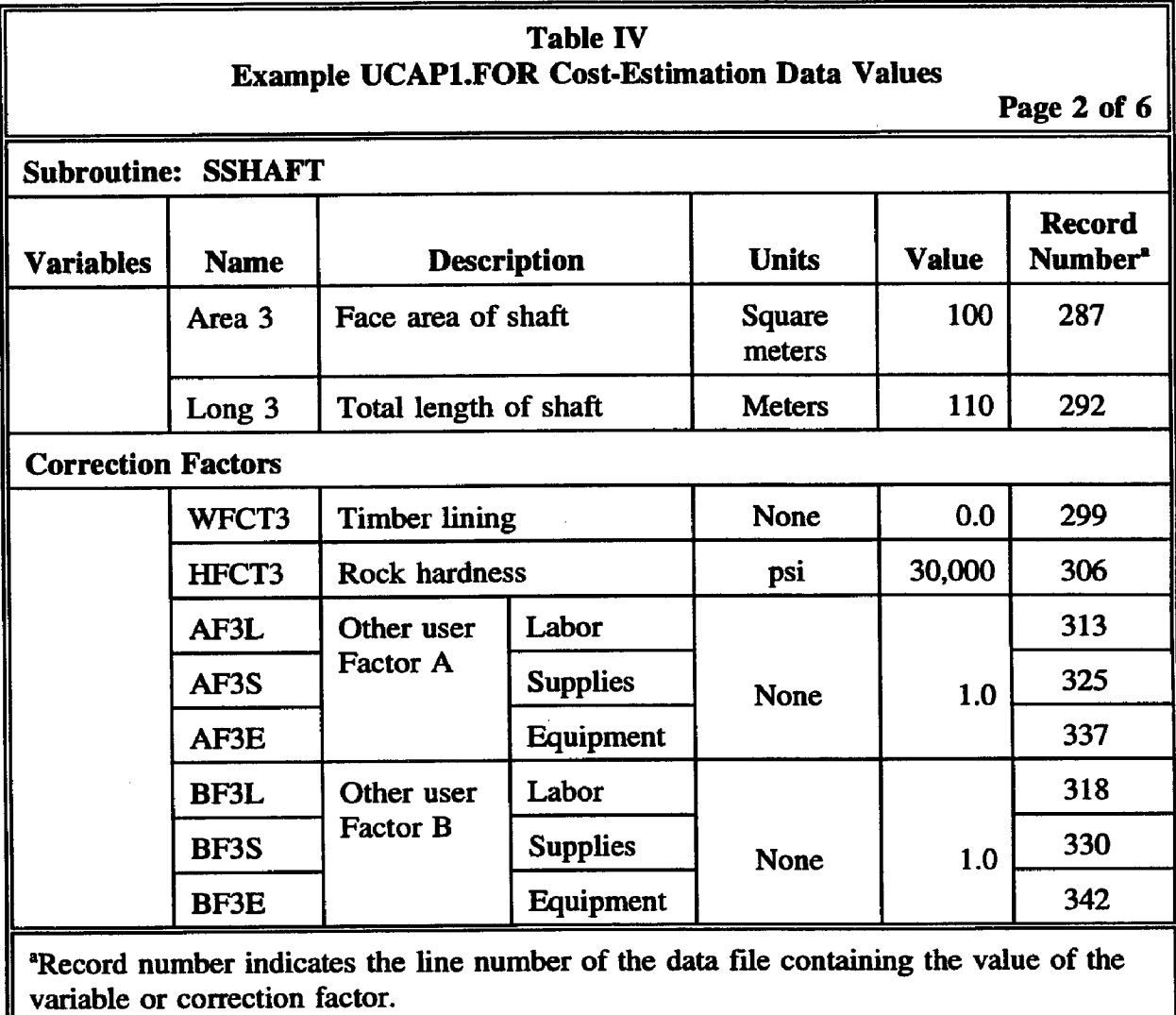

 $\sim$ 

 $\ddot{\phantom{a}}$ 

 $\overline{\phantom{a}}$ 

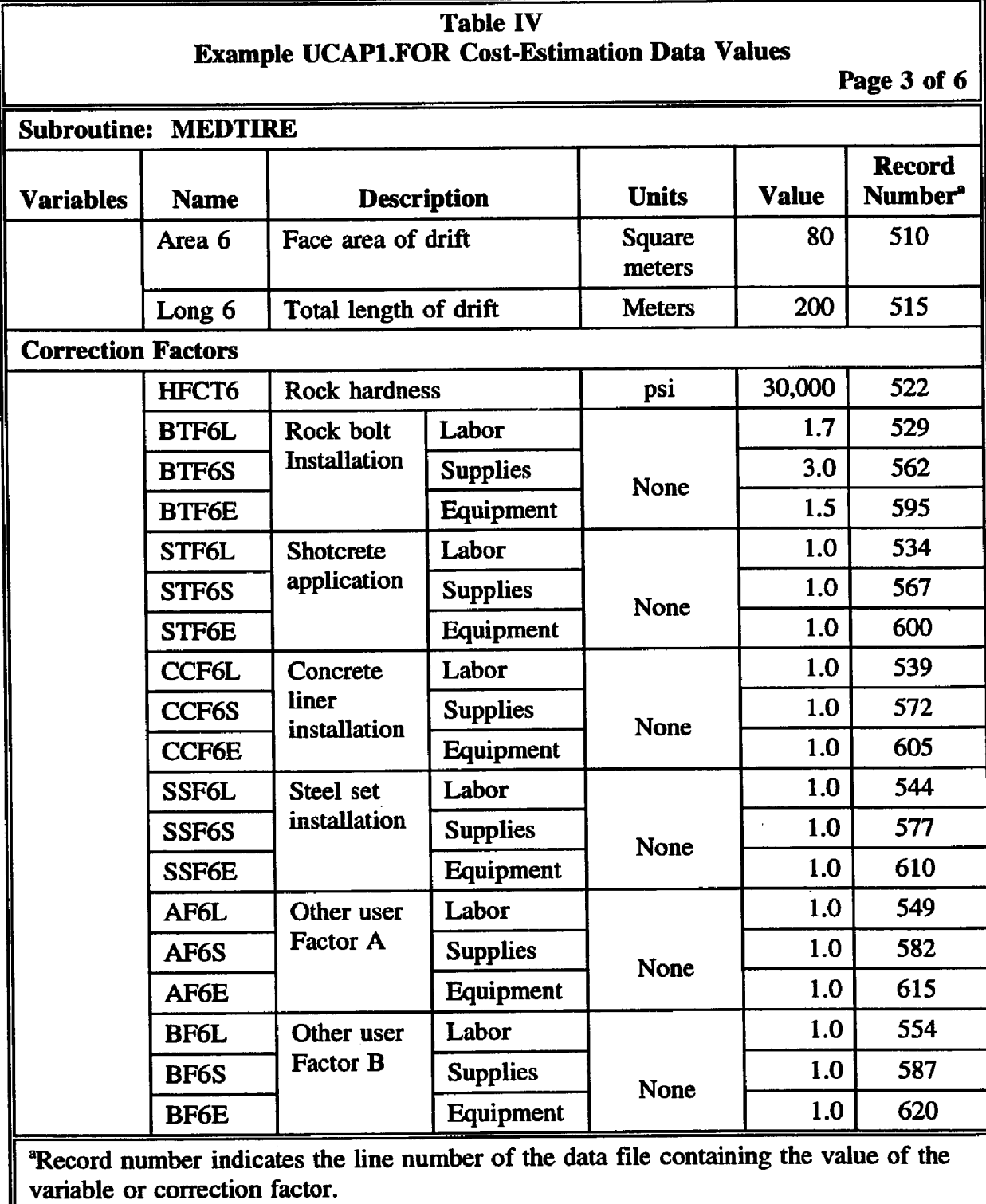

 $\mathcal{L}^{\text{max}}$  , and  $\mathcal{L}^{\text{max}}$ 

 $\sim$ 

Ш

 $\sim 10^{-11}$ 

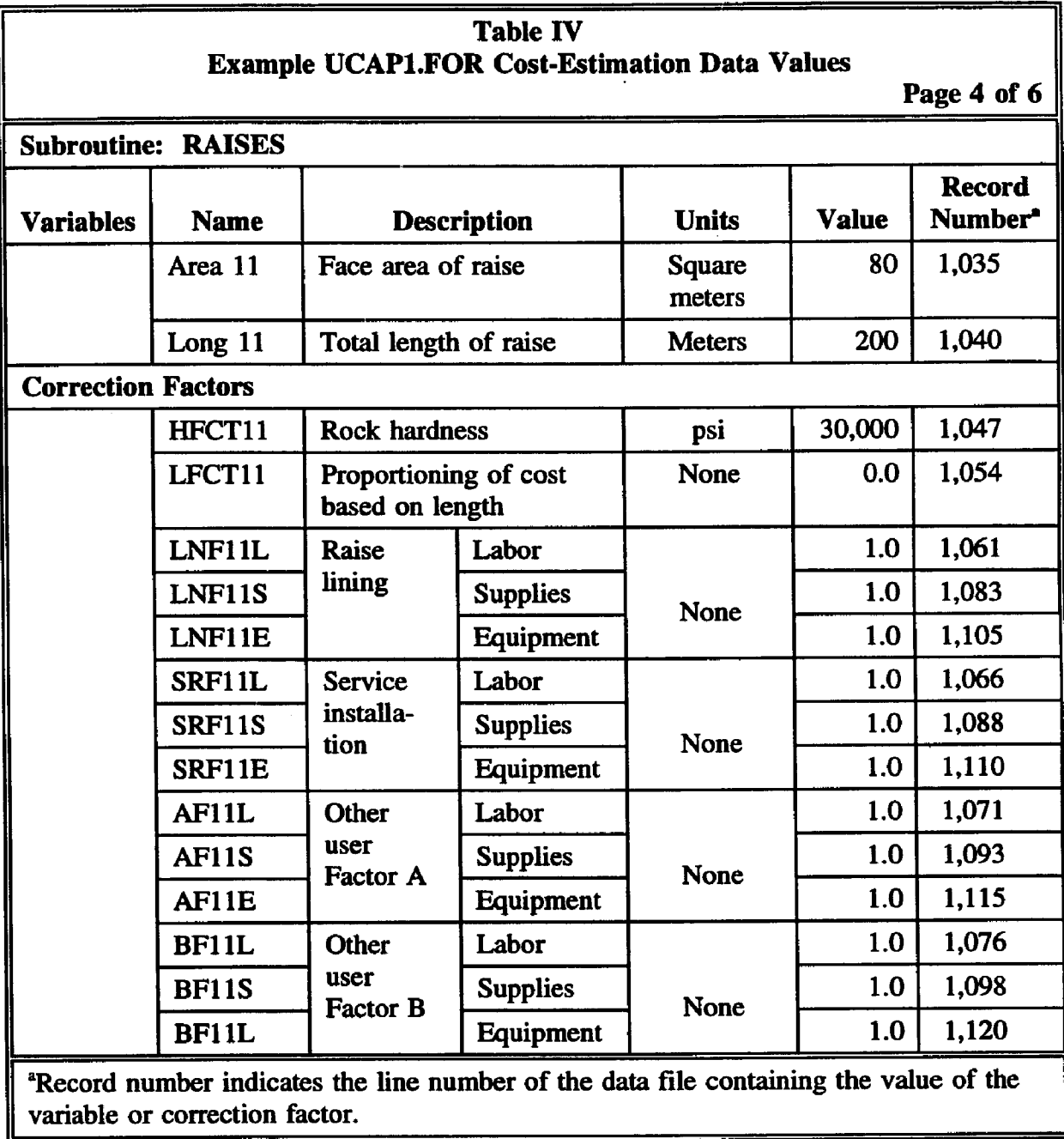

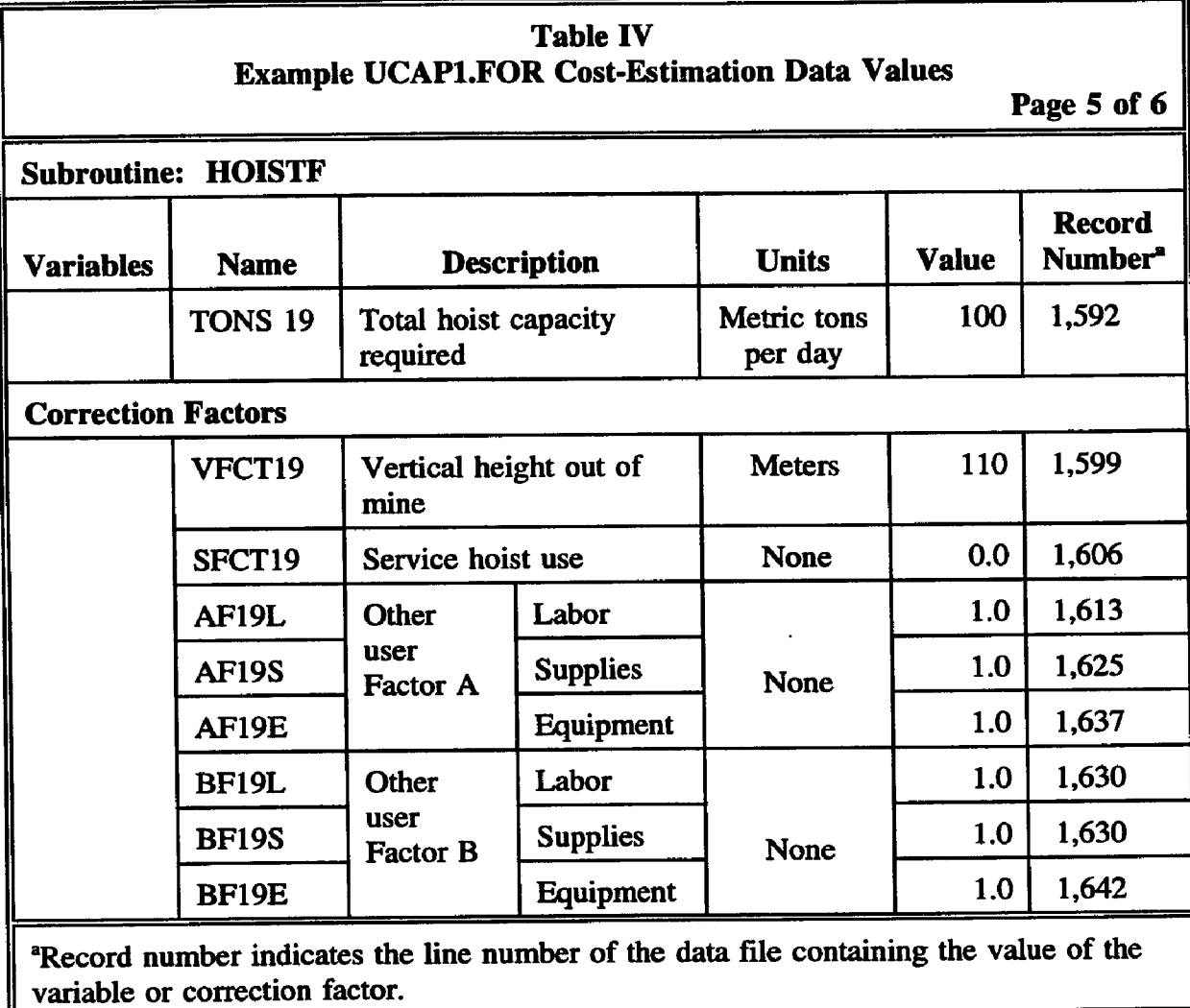

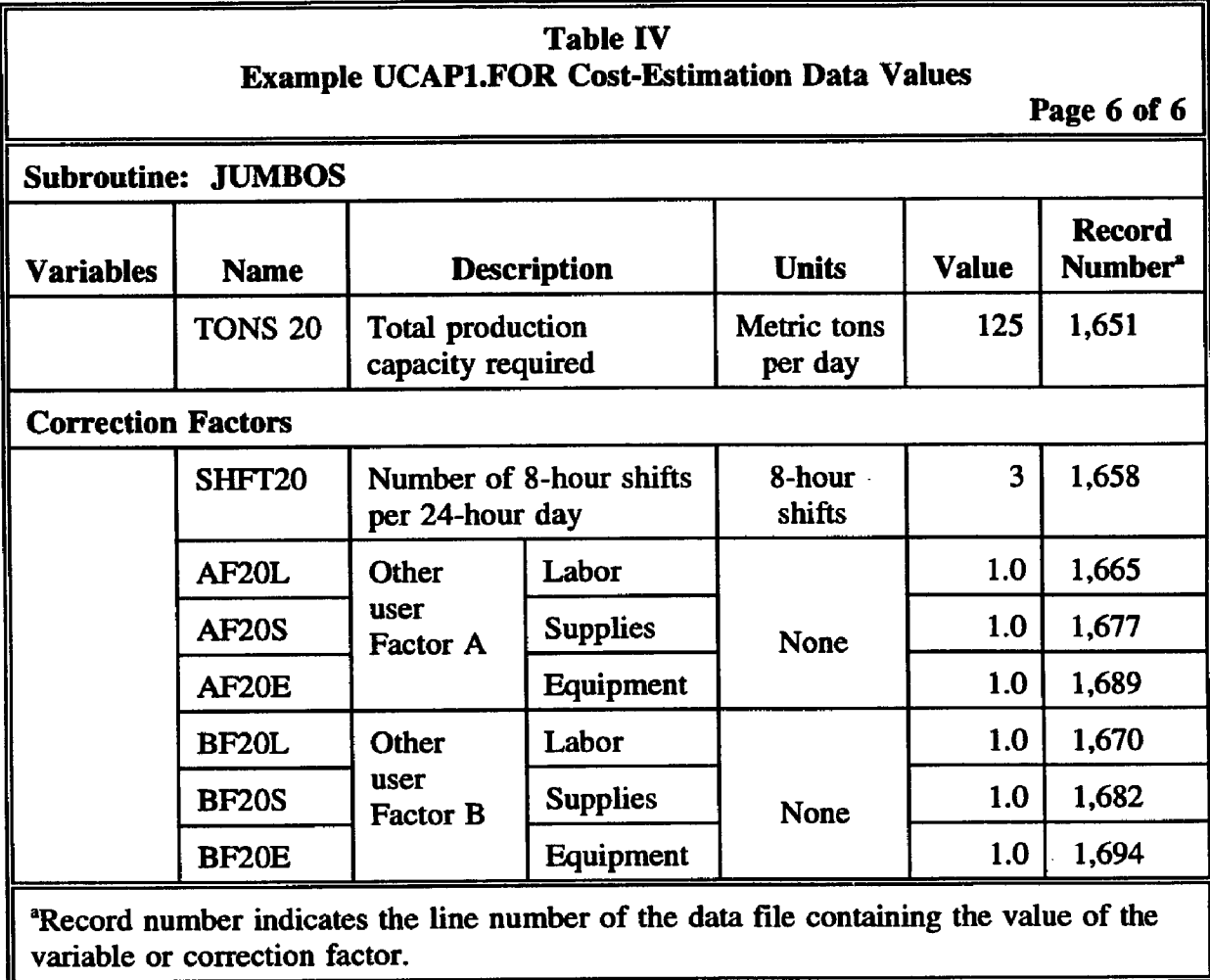

 $\label{eq:3.1} \frac{1}{2} \frac{1}{2} \$ 

 $\sim 100$ 

seal00272FA.wpS

 $\ddot{\phantom{a}}$ 

 $\bar{\mathcal{A}}$ 

 $\lambda$ 

 $\cdot$ 

 $\overline{\phantom{a}}$ 

factors in each of the subroutines. A Table IV portion of the UCAPl.FOR data file, UCAP.DAT, corresponding to the subroutine SSHAFT is shown in Figure 34 with the data values selected for this portion of the economic analysis entered in the correct positions. The complete data file is presented in Appendix D, Volume II of this document.

### C. RUNNING UCAPI .FOR

After completing the data file and saving it on the same disk as the main program under the filename UCAP.DAT, UCAPl.FOR can be run by entering the filename "UCAPI. " The program will calculate cost-estimations for the subroutines chosen and write these values to an external output file on the same disk. The output file is named UCAPI.OUT. This output file can be accessed when the program has finished running by the editing program chosen for use. A printed copy of the output can be retrieved by using PRINT commands within the editing program. Output from this example is included in Appendix H, Volume II. Note that subsequent runs of the program will overwrite the output file. It is recommended that the output files generated and their corresponding data files be renamed and saved if the calculations are to be referenced at a later date.

### D. CUSTOMIZING THE PROGRAMS

The equations used to estimate costs in UCAP.FOR and UOP.FOR can easily be modified to model a specific mining operation or system. It is recommended that backup copies of all the programs and datafiles presented be made prior to using or altering any of the material.

#### SUBROUTINE: SSHAFT

...VARIABLES:

 $\bar{1}$ 

NAME: AREA3 DESCRIPTION: FACE AREA OF SHAFT UNITS: SQUARE METERS<br>VALUE:\* 100.00\*\*\*  $RECORD = 287$ 

NAME: LONGS DESCRIPTION: TOTAL LENGTH OF SHAFT UNITS: METERS<br>VALUE:\* 110.00\*\*\*\*\*\*\* RECORD=292

#### ...TIMBER LINER FACTOR:

NAME: WFCT3 DESCRIPTION: TIMBER LINING FACTOR UNITS: ENTER A 1.00 IF SHAFT IS TIMBER LINED, OR 0.00 IF NOT VALUE:\* 0.00 \*\*\*\*\*\*\*\* RECORD=299  $RECORD = 299$ 

#### ...CORRECTION FACTOR FOR ROCK HARDNESS

NAME: HFCT3 DESCRIPTION: ROCK HARDNESS UNITS: POUNDS PER SQUARE INCH (PSI)<br>VALUE:\* 30000.00\*\*\*\*\*\*\* 30000.00\*\*\*\*\*\*\* RECORD=306

#### ...CORRECTION FACTORS FOR LABOR:

NAME: AF3L DESCRIPTION: OTHER USER FACTOR A UNITS: NONE VALUE:\* 1.00\*\*\*\*\*\*\* RECORD=313

NAME: BF3L DESCRIPTION: OTHER USER FACTOR B UNITS: NONE<br>VALUE:\* 1.00\*\*\*\*\*\*\* RECORD=318

...CORRECTION FACTORS FOR SUPPLIES:

NAME: AF3S DESCRIPTION: OTHER USER FACTOR A UNITS: NONE<br>VALUE:\*  $1.00******$  RECORD=325

NAME: BF3S DESCRIPTION: OTHER USER FACTOR B UNITS: NONE

VALUE:\* 1.00\*\*\*\*\*\*\* RECORD=330

...CORRECTION FACTORS FOR EQUIPMENT:

NAME: AF3E DESCRIPTION: OTHER USER FACTOR A UNITS: NONE<br>VALUE:\*  $1.00******$  RECORD=337 NAME: BF3E DESCRIPTION: OTHER USER FACTOR B UNITS: NONE VALUE:\* 1.00\*\*\*\*\*\*\* RECORD=342

FIGURE 34 THE PORTION OF THE UCAP.DAT DATAFILE CORRESPONDING TO THE UCAPI.FOR SUBROUTINE "SSHAFT" SET TO RUN THE EXAMPLE ESTIMATION

As indicated in Section IIP, Development of Capital and Operating Cost-Estimating Models, cost calculations are performed by base cost equations in each subroutine for labor, supplies, and equipment. These three costs are then modified with correction factors, defined by the user, as required. The modified costs for each operation are presented individually and as a total cost for the operation in the output file. Based on the user's experience, the base equations can be modified to represent costs for his mining conditions. The editing program chosen for use can be used to enter the main FORTRAN program and modify the cost equations. After the equations are modified as desired, the program should be resaved under the same filename UCAPl.FOR, UCAP2.F0R, or UOPl.FOR, U0P2.F0R as appropriate. The program must now be recompiled by using IBM Professional FORTRAN. This process is beyond the scope of this research; however, the commands and procedures are contained in the user's manual that accompanies the IBM programming.

seal00272F9.wp5

### IV. CONCLUSION

- 1. Supplies of near-surface limestone resources in northern Missouri usable for aggregate are severely limited because usable rock units are covered by up to 1,200 feet of younger rock and Pleistocene age glacial drift.
- 2. A series of maps has been developed from a total of 1,898 boring log records to represent the structure and thickness of limestone units in the subsurface of northern Missouri that may be economically producible as aggregate material.
	- 3. The maps target the Kansas City-Lansing, Keokuk-Burlington, and Callaway-Cooper geologic members in the St. Joseph area and the Keokuk-Burlington and Callaway-Cooper members in the Kirksville area.
	- 4. Isopach maps of the glacial till present in the St. Joseph and Kirksville area have also been developed as part of this research.
	- 5. All the maps were contoured based on kriging statistical estimation techniques using the "Surfer" contouring package (Golden Software, 1988).
	- 6. Two cost-estimating models that run on IBM compatible personal computers have been written. These models, which follow guidelines established by the

U.S. Department of Interior, Bureau of Mines (1987), estimate capital and operating costs for development and production from an underground room-andpillar-type mining operation.

- 7. Both models are constructed to allow the user to modify the cost-estimate equation to represent costs associated with his particular mining program.
- 8. An example of a simple capital cost estimate is presented to demonstrate the operation of the programs. FORTRAN source code is given for both programs as well as the formatted datafiles required for running the programs in the appendices of this text. An executable version of the programs, as well as the source codes, is included on a 3.5-inch disk that accompanies this text.

seal00273E7.wpS

### **BIBLIOGRAPHY**

- American Society of Civil Engineers, Underground Construction Research Council. Use of Underground Space to Achieve National Goals. New York: 1972.
- Beus, M. J. Field Measurement of Rock Displacement During Sinking of a Deep Rectangular Shaft. Bureau of Mines. U.S. Department of the Interior, 1984.
- Board, M. P. In Situ Measurements and Preliminary Design Analysis for Deep Mine Shafts in Highly Stressed Rock. Bureau of Mines, U.S. Department of the Interior, 1984.
- Bossard, Floyd C. A Manual of Mine Ventilation Design Practices. Vol. 1, 2nd ed. Butte, Montana: Floyd C. Bossard and Associates, 1983.
- Boynton, Robert S. Chemistry and Technology of Lime and Limestone. 2nd ed. Wiley-Interscience Publication. New York: John-Wiley and Sons Inc., 1980.
- Branson, C. C. Geology and Petroleum of McIntosh County, Oklahoma. University of Oklahoma, 1923.
- Bureau of Mines Cost Estimating System Handbook. Bureau of Mines Information Circular 9143. Parts 1 and 2. U.S. Department of the Interior. 1987.

Clark, I. Practical Geostatistics. Elsevic Inc., New York. 1979.

Cline, Robert L. Directory of Computer Models Applicable to the Coal Mining Industry. Golden, Colorado: CSM Press, 1981.

Extending Aggregate Resources. ASTM Special Technical Publication T14. 1981.

Foster, L. S. The Earth Through Time. New York: John Wiley and Sons, 1979.

- Franklin, W. B. Geologic Map and Description of the Wapanucka Limestone, Oklahoma. Oklahoma Geologic Survey. 1:250,000 scale. 1915.
- Gibbs, B. L. and J. Arcamore. Use of Microcomputers in Underground Mine Planning. Society of Mining Engineers Annual Meeting, Preprint 87-80, 1987.
- Hershey, Robert E. and Stuart W. Maher. Limestone and Dolomite Resources of Tennessee. Tennessee Division of Geology. Nashville, Tennessee: 1963.

Holburg, Dave. Parksville Stone, Parksville, Missouri. Personal communiction, 1990.

Hunt, Roy E. Geotechnical Engineering Investigation Manual. McGray Hill Book Company, 1984.

Katell, Sidney. Basic Estimated Capital Investment and Operating Costs for Coal Strip Mines. U.S. Bureau of Mines Information Circular 8661. U.S. Bureau of Mines. Washington, D.C. 1974.

Leseman, Kelly. Personal communication. University of Missouri-Rolla, 1990.

Mayger, M. Martin Marietta, Inc., personal communication, 1989.

- McQueen, H. S. and F. C. Greene. The Geology of Northwestern Missouri. Missouri Geological Survey and Water Resources, 1938.
- National Stone Association. A Career in the Crushed Stone Industry. Promotional pamphlet. National Stone Association. Washington, D.C. 1989.
- Nilsson, Dan S. Optimization of Underground Mine Development. Society of Mining Engineers Annual Meeting, Preprint 81-52, 1981.
- Page, L. B. Geomechanics Applications in Underground Hardrock Mining. Ed. W. G. Pariseau. Society of Mining Engineers of the American Institute of Mining, Metallurgical and Petroleum Engineers Inc. New York: 1984.
- Petrick, Alfred and Roger Dewey. Microcomputer Cost Models for Mining and Milling. Colorado School of Mines. Golden, Colorado: 1987.
- Petrick Associates. The Economics of International Mineral Exploration and Development. Evergreen, Colorado: The Associates, 1987.
- Rapid Excavation and Problems and Progress. Proceedings of the Tunnel and Shaft Conference. Ed. Donald H. Yardley. 1970.
- Reu, L. S. Geologic Map and Description of the Baum Limestone, Oklahoma. Oklahoma Geologic Survey. 1:250,000 scale. 1955.
- Rooney, Lawrence F. and Donald D. Carr. Applied Geology of Industrial Limestone and Dolomite. Geological Survey Bulletin 46. State of Indiana Geological Survey, 1975.

Rueff, A. Missouri Department of Geology and Land Survey, 1989.

Sand, Gravel and Crushed Rock Aggregates. Ed. L. Collis and R. A. Fox. Geological Society of America, 1985.

Seamen, D. Parksville Stone, personal communication, Parksville, Missouri, 1990.

Sholes, Mark A. The Economic Geology of the Upper Freeport Coal in the New Stanton Area of Westmoreland County, Pennsylvania, a Model for Coal Exploration. Pennsylvania Geological Survey, 1981.

- Society of Mining Engineers. Symposium on Applied Mining Geology, Denver, Colorado. Society of Mining Engineers of the American Institute of Mining, Metallurgical and Petroleum Engineers. New York; 1984.
- Stauffer, H. W. Underground Space: Inventory and Prospect in Greater Kansas City, Missouri. Missouri Geological Survey Guidebook, 1976.
- Stauffer, H. W. Underground Space: Inventory and Prospect in Greater Kansas City, Missouri. Missouri Geological Survey Guidebook, 1972.

Surfer Software Package Version 3.0. Golden Software. Golden, Colorado, 1987.

- The Geological Society of London. Annual Meeting Proceedings, The Working Party, London, England, 1985.
- Underground Mining Methods Handbook. Ed. W. A. Hustrulid. Society of Mining Engineers of the American Institute of Mining, Metallurgical, and Petroleum Engineers. New York: 1982.
- Whitfield, W. Inventory and Prospects for Underground Development in Missouri. Rolla-Missouri: Missouri Department of Natural Resources, Division of Geology and Land Survey, 1981.

### VITA

Kevin Scott Campbell was bom November 2, 1961, in Roanoke, Virginia. After receiving his primary and secondary education in Salem, Virginia, public schools, he studied mechanical engineering at Virginia Western Community College, Roanoke, Virginia. In 1982 he transferred to Radford University, Radford, Virginia. He received a bachelor of science degree in geology firom Radford University in 1985.

In 1985 he accepted an academic scholarship for the graduate studies program in Engineering Geology at Baylor University in Waco, Texas. He graduated from Baylor with a master's degree in engineering and hydrogeology in 1987. At that time he was accepted into the graduate studies Ph.D. program for Geotechnical Engineering at the University of Missouri-Rolla, Rolla, Missouri.

After completing his residency requirements and the majority of his research work, Mr. Campbell was employed by CH2M HILL in their Seattle, Washington, office. He currently holds the position of geotechnical engineer based in Seattle, Washington, and works on geotechnical, environmental, and heavy civil design projects as a member of the CH2M HILL North Pacific Environmental Business Line throughout the northwest United States and western Canada.

#### 8eal002817S.wp5

# **COMPUTER MODELING TO EVALUATE CAPITAL AND OPERATING COSTS ASSOCIATED WITH AGGREGATE RESOURCE POTENTIAL OF SUBSURFACE NORTHERN MISSOURI LIMESTONE UNITS**

# VOLUME n

by

# KEVIN SCOTT CAMPBELL, 1961-

### A DISSERTATION

Presented to the Faculty of the Graduate School of the

UNIVERSITY OF MISSOURI-ROLLA

### In Partial Fulfillment of the Requirements for the Degree

### DOCTOR OF PHILOSOPHY

in

### GEOLOGICAL ENGINEERING

1994

Rodne

Lent

Dale Elifrits, Advisor John D. Rockaway

Allen W. Hatheway  $\langle \rangle$  Jeffrey W. Cawlfield

# VOLUME II Page

# APPENDICES

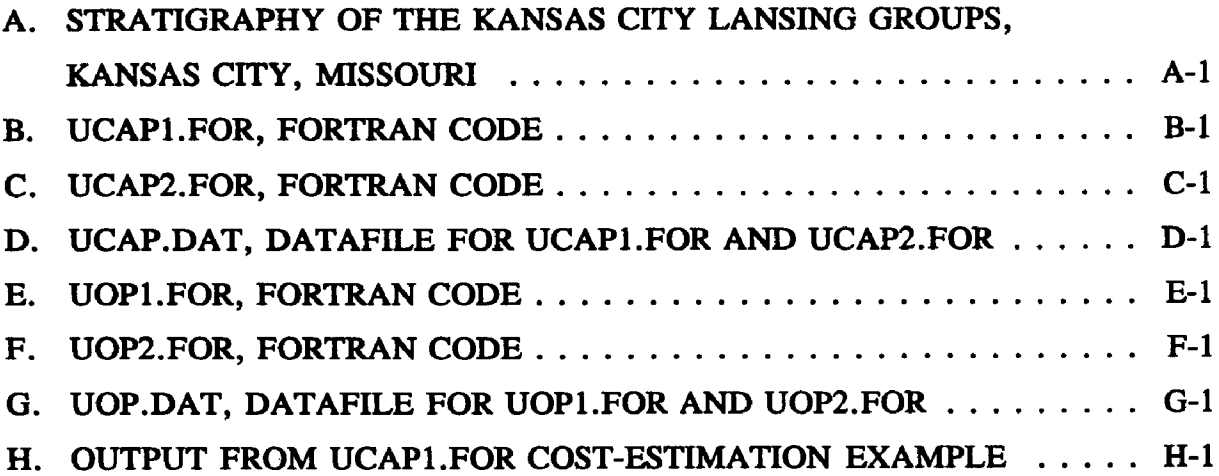

 $\lambda_{\rm{max}}$  .

 $\ddot{\phantom{a}}$ 

sea100272EC.wp5

 $\cdot$ 

 $\sim$ 

÷.

**Appendix A STRATIGRAPHY OF THE KANSAS CITY LANSING GROUPS, KANSAS CITY, MISSOURI**

 $\mathcal{A}$ 

 $\sim 10^{-10}$ 

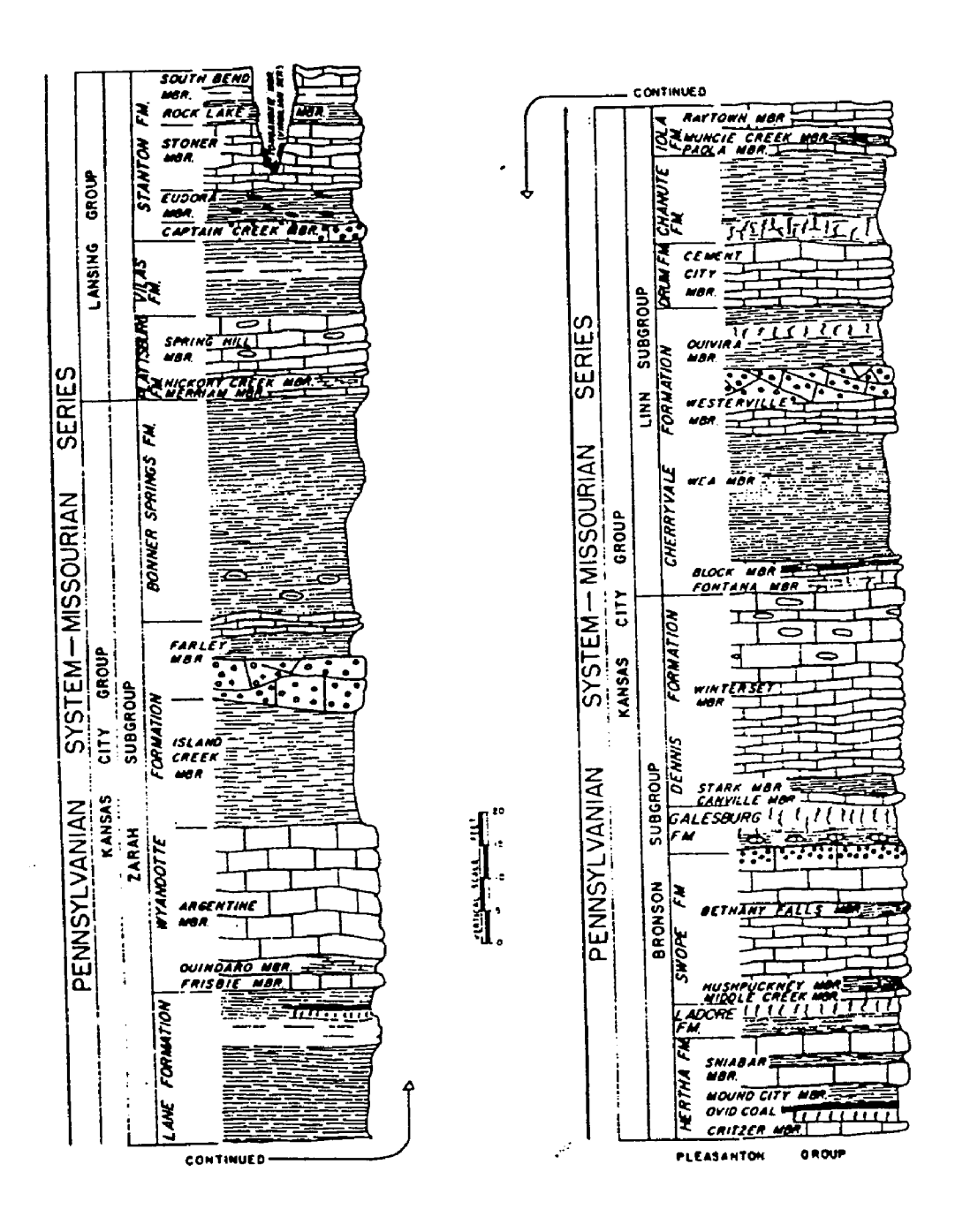

 $\mathbf{1}$ 

**Appendix B UCAPl,FOR, FORTRAN CODE**

للشاب المنتبذ

الوارد والموارد ومصا

```
PROGRAM UCAPl
C
C
C
C
    OPEN (UNIT=7,FILE='UCAP.DAT',ACCESS='DIRECT',STATUS='OLD',
   + FORM='FORMATTED', RECL=80)
    OPEN (UNIT=8,FILE='UCAP1 .OUT',STATUS='NEW ')
C
C
C
C
C UCAP1 CONTROL STATEMENTS FOR USER DEFINED SUBROUTINE
C CHOICES 
C
    LINE = 0DO 1000, I=1, 30, 1
    LINE=30+I
    READ (7,2000,REC=LINE) J 
 2000 FORMAT (34X,I1)
    IF(J.EQ .l) THEN
    GOTO (1,2,3,4,5,6,7,8,9,10,11,12,13,14,15,16,17, 
    +18,19,20,21,22,23,24,25,26,27,28,29,30),I 
    ENDIF 
    GO TO 1000
\mathbf{C}C SUBROUTINE CALL STATEMENTS 
C
   1 CALL CLEAR 
    GO TO 1000
   2 CALL CORING 
    GO TO 1000
   3 CALL SSHAFT 
    GO TO 1000
   4 CALL SMRAIL 
    GO TO 1000
   5 CALL SMTIRE 
    GO TO 1000
   6 CALL MEDTIRE
    GO TO 1000
   7 CALL LGRAIL 
    GO TO 1000
   8 CALL LGTIRE 
     GO TO 1000
```
and model as a series and construction

9 CALL DRIVES GO TO 1000 10 CALL DROP GO TO 1000 11 CALL RAISES GO TO 1000 12 CALL DECLIN GO TO 1000 13 CALL LGROOM GO TO 1000 14 CALL HPANEL GO TO 1000 15 CALL SPANEL GO TO 1000 16 CALL PUMP1 GO TO 1000 17 CALL PUMP2 GO TO 1000 18 CALL HOISTD GO TO 1000 19 CALL HOISTF GO TO 1000 20 CALL JUMBOS GO TO 1000 21 CALL JKLEGS GO TO 1000 22 CALL MINERS GO TO 1000 23 CALL TMACH GO TO 1000 24 CALL CONVl GO TO 1000 25 CALL CONV2 GO TO 1000 26 CALL LHD GO TO 1000 27 CALL RRHAUL GO TO 1000 28 CALL TRUCKS GO TO 1000 29 CALL LAYRR GO TO 1000 30 CALL SRCONV GO TO 1000

 $\frac{1}{2}$ 

```
1000 CONTINUE 
   STOP 
   END
C
C
   SUBROUTINE CLEAR
\mathbf CREAL ACRE1,
   + CLRL, CLRS, CLRE,
   + B SFIL, BSFIS, BSFIE,
   + SLFIL, SLFIS, SLFIE,
   + B N FIL, BNFIS, BNFIE,
   + EFCT1,
   + SBFIL, SBFIS, SBFIE,
   + A FIL , A FIS, AFIE,
   + BF1L, BF1S, BF1E,
   + ACLRL, ACLRS, ACLRE,
   + ACLRT, ALRTT
C
C COSTS FOR LAND CLEARING DURING PREPRODUCTION
DEVELOPMENT
C
C READ TOTAL HECTACRES TO BE CLEARED FROM DATA FILE 
   READ (7,10,REC=112) ACREl 
  10 FORMAT (15X, F17.2)
   IF (ACREl .GE.500) THEN
C CALCULATE BASE COSTS FOR CLEARING LESS THAN 500 HECTACRES 
   CLRL = 2171.220 * (ACRE1 ** (-0.1200))CLRS = 269.796 * (ACRE1 ** (-0.0303))
   CLRE = 667.618 * (ACRE1 ** (-0.0672))ELSE
C CALCULATE BASE COSTS FOR CLEARING GREATER THAN 500
HECTACRES
    CLRL = 1029.977 * ACREl 
    CLRS = 223.489 * ACREl 
    CLRE = 439.701 * ACRE1C
    ENDIF
C
C CONSIDER ADJUSTMENT FACTORS
\mathbf{C}C BRUSH FACTORS FOR LABOR, SUPPLIES AND EQUIPMENT.....
C BSF1L.....BSF1S.....BSF1E
    READ (7,40,REC=126) BSFIL
```
 $\mathbf{3}$ 

```
READ (7,40, REC=158) BSF1S
    READ (7,40, REC=190) BSF1E
  40 FORMAT (15X, F17.2)
C
C SIDE SLOPE FACTORS FOR LABOR, SUPPLIES AND EQUIPMENT.....
C SPF1L.....SPF1S.....SPF1E
    READ (7,70,REC=131) SPFIL 
    READ (7,70,REC=163) SPFIS 
    READ (7,70,REC=195) SPFIE 
  70 FORMAT (15X, F17.2)
C
C BURNING FACTORS FOR LABOR, SUPPLIES AND EQUIPMENT.....
C BNF1L.....BNF1S.....BHF1E
    READ (7,100, REC=136) BNF1L
    READ (7,100,REC=168) BNFIS 
    READ (7,100, REC=200) BNF1E
 100 FORMAT (15X, F17.2)
C
C EQUIPMENT FACTOR FOR EQUIPMENT.....EFCT1
    READ (7,110,REC=119) EFCTl 
 110 FORMAT (15X, F17.2)
C
C SUBCONTRACTOR FACTORS FOR LABOR, SUPPLIES AND
EQUIPMENT.....
C SBF1L.....SBF1S.....SBF1E
    READ (7,140,REC=141) SBFIL 
    READ (7,140,REC=173) SBFIS 
    READ (7,I40,REC=205) SBFIE 
  140 FORMAT (15X, F17.2)
C
C OTHER USER APPLIED FACTORS "A" FOR LABOR, SUPPLIES AND
EQUIPMENT..
C AF1L.....AF1S.....AF1E
    READ (7,150, REC=146) AF1L
    READ (7,150, REC=178) AF1S
    READ (7,150, REC=210) AF1E
  150 FORMAT (15X, F17.2)
C
C OTHER USER APPLIED FACTORS "B" FOR LABOR, SUPPLIES AND
EQUIPMENT..
C BF1L.....BF1S.....BF1E
    READ (7,160, REC=151) BF1L
     READ (7,160, REC=183) BF1S
     READ (7,160, REC=215) BF1E
```
**160 FORMAT (15X ,F17.2)**

```
C
C CALCULATE ADJUSTED COSTS
   ACLRL = CLRL * BSF1L * SPF1L * BNF1L *+SBF1L * AF1L * BF1L
    ACLRS = CLRS * BSFIS * SPFIS * BNFIS *
   +SBF1S * AF1S * BF1S
    ACLRE = CLRE * BSE1E * SPF1E * BNF1E * EFCT1 *+SBF1E * AF1E * BF1EC
C CALCULATE TOTAL ADJUSTED COST PER UNIT 
   ACLRT = (CLRL + ACLRS + ACLRE)/ACRE1C
C CALCULATE TOTAL COST 
    CLRTT = ACLRT* ACREl
C
\mathbf CC PRINT ROUTINE FOR SUBROUTINE CLEARING.............
\mathbb{C}WRITE (8,01010)
 1010 FORMAT ('0 ','SUBROUTINE CLEARING, COSTS FOR LAND CLEARING 
DURING
   +PREPRODUCTION DEVELOPMENT, USER DEFINED INPUT')
    WRITE (8,01020)
 1020 FORMAT ('0',4X,'UNITS CONSIDERED ARE HECTACRES')
    WRITE (8,01030) ACRE1
 1030 FORMAT (8X,'UNITS TO BE CLEARED ',F17.2)
C
C------------------------------------------------------------------------------
c
    WRITE (8,01040)
 1040 FORMAT ('0',4X,'PURCHASED EQUIPMENT FACTOR')
    WRITE (8,01050) EFCT1
 1050 FORMAT (8X,'PURCHASED EQUIPMENT ',F17.2)
    WRITE (8,01060)
 1060 FORMAT ('0',4X,'CORRECTION FACTORS APPLIED TO LABOR')
    WRITE (8,01070) BSF1L
 1070 FORMAT (8X,'BRUSH ',F17.2)
    WRITE (8,01080) SPF1L
 1080 FORMAT (8X,'SIDE SLOPE ',F17.2)
    WRITE (8,01090) BNF1L
 1090 FORMAT (8X,'BURNING ',F17.2)
     WRITE (8,01100) SBF1L
 1100 FORMAT (8X,'SUBCONTRACTOR ',F17.2)
```
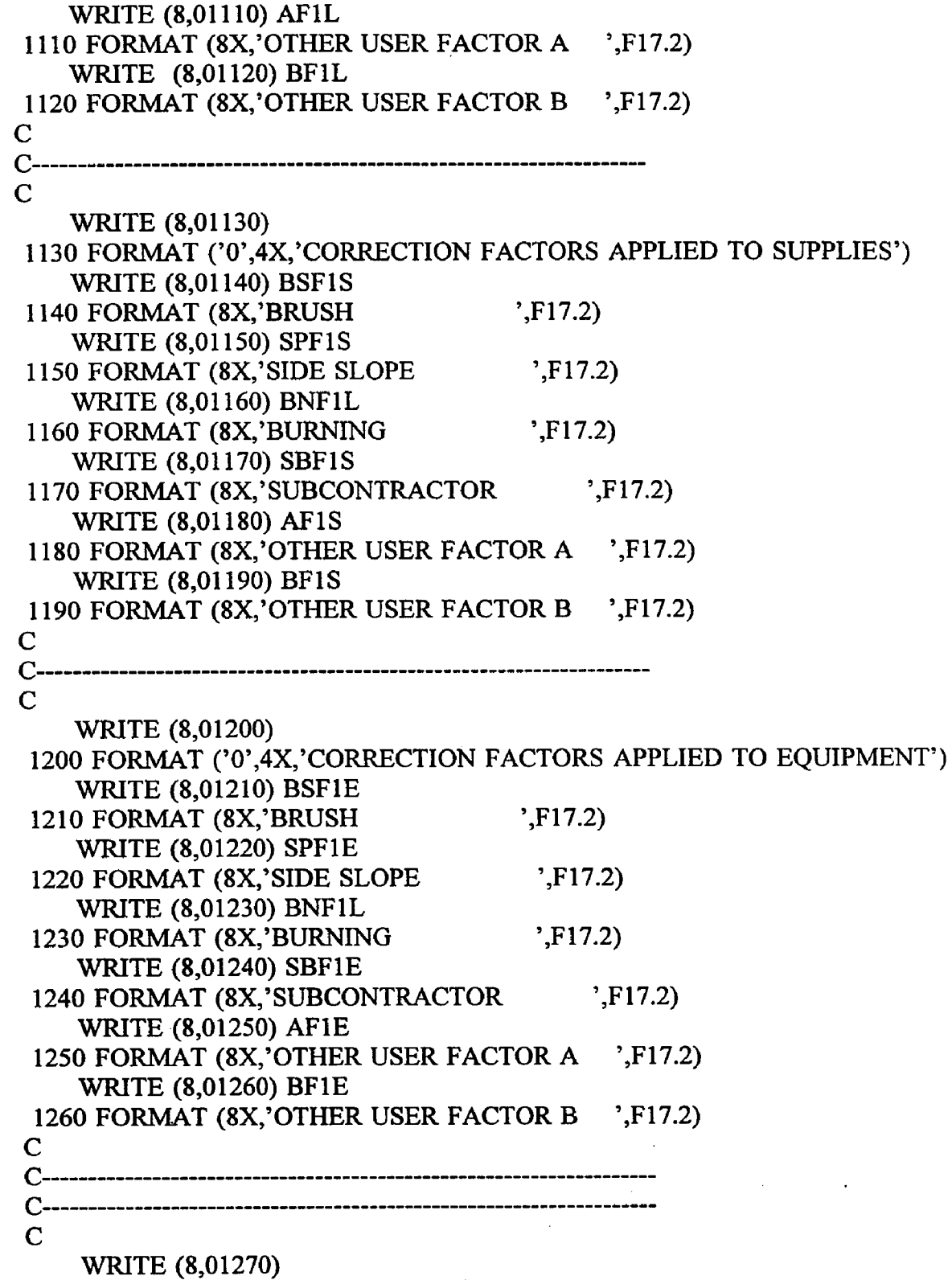

 $\bar{\beta}$ 

1270 FORMAT ('0','SUBROUTINE CLEARING, CALCULATED COSTS

OUTPUT') WRITE (8,01280) 1280 FORMAT ('0',4X,'BASE COST PER UNIT') WRITE (8,01290) CLRL 1290 FORMAT (8X,'LABOR ',F17.2) WRITE (8,01300) CLRS 1300 FORMAT (8X,'SUPPLIES ',F17.2) WRITE (8,01310) CLRE 1310 FORMAT (8X,'EQUIPMENT ',F17.2) WRITE (8,01320) 1320 FORMAT ('0',4X,'ADJUSTED COST PER UNIT') WRITE (8,01330) ACLRL 1330 FORMAT (8X,'LABOR ',F17.2) WRITE (8,01340) ACLRS 1340 FORMAT (8X, SUPPLIES : F17.2) WRITE (8,01350) ACLRE 1350 FORMAT (8X, EQUIPMENT ',F17.2) WRITE (8,01360) 1360 FORMAT ('0',4X,'TOTAL COSTS') WRITE (8,01370) ACLRT 1370 FORMAT (8X, 'PER UNIT ',F17.2) WRITE (8,01380) CLRTT 1380 FORMAT (8X, 'PROJECT ',F17.2) C RETURN END C C  $\mathbf C$ SUBROUTINE CORING REAL METR2, + COREL, CORES, COREE, + SBF2L, SBF2S, SBF2E, + AF2L, AF2S, AF2E, + BF2L, BF2S, BF2E, + ACOREL, ACORES, ACOREE, + ACORET, CORETT C C COSTS FOR CORE DRILLING DURING PREPRODUCTION C C READ DAILY METERS OF CORE TO BE DRILLED FROM DATA FILE READ (7,10,REC=225) METR2

10 FORMAT (15X, F17.2)

 $\overline{C}$ 

```
c CALCULATE BASE COSTS FOR CORE DRILLING 
   COREL = 21.38 * METR2CORES = 20.67 * METR2COREE = 2.70 * METR2C
C CONSIDER ADJUSTMENT FACTORS
\mathbf CC SUBCONTRACTOR FACTORS FOR LABOR, SUPPLIES AND
EQUIPMENT.....
C SBF2L.....SBF2S.....SBF2E.....
   READ (7,40,REC=232) SBF2L 
   READ (7,40,REC=249) SBF2S 
   READ (7,40,REC=266) SBF2E 
  40 FORMAT (15X, F17.2)
C
C OTHER USER APPLIED FACTORS "A" FOR LABOR, SUPPLIES AND 
EQUIPMENT..
C AF2L ... AF2S ... AF2E
   READ (7,50,REC=237) AF2L 
   READ (7,50,REC=254) AF2S 
   READ (7,50,REC=271) AF2E 
  50 FORMAT (15X, F17.2)
C
C OTHER USER APPLIED FACTORS "B" FOR LABOR, SUPPLIES AND 
EQUIPMENT..
C BF2L.....BF2S.....BF2E
    READ (7,60,REC=242) BF2L 
    READ (7,60,REC=259) BF2S 
    READ (7,60,REC=276) BF2E 
  60 FORMAT (15X, F17.2)
C
C CALCULATE ADJUSTED COSTS
    ACOREL = COREL * SBF2L * AF2L * BF2L 
    ACORES = CORES * SBF2S * AF2S * BF2SACOREE = COREE * SBF2E ♦ AF2E * BF2E
C
C CALCULATE TOTAL ADJUSTED COST PER UNIT 
    ACORET = (ACOREL + ACORES + ACOREE)/METR2
C
C CALCULATE TOTAL COST 
    CORETT = ACORET*METR2
C
\mathbf CC PRINT ROUTINE FOR SUBROUTINE CORING.............
```
8

**c**

WRITE (8,2009) 2009 FORMAT (//) WRITE (8,02010) 2010 FORMAT ('0','SUBROUTINE CORING, COSTS FOR CORE DRILLING DURING +PREPRODUCTION DEVELOPMENT, USER DEFINED INPUT') WRITE (8,02020) 2020 FORMAT ('0',4X,'UNITS CONSIDERED ARE METERS') WRITE (8,02030) METR2 2030 FORMAT (8X,'UNITS TO BE DRILLED ',F17.2) C C----------------------------------------------------------------------------- c WRITE (8,02040) 2040 FORMAT ('0',4X,'CORRECTION FACTORS APPLIED TO LABOR') WRITE (8,02050) SBF2L 2050 FORMAT (8X,'SUBCONTRACTOR ',F17.2) WRITE (8,02060) AF2L 2060 FORMAT (8X,'OTHER USER FACTOR A ',F17.2) WRITE (8,02070) BF2L 2070 FORMAT (8X, OTHER USER FACTOR B ',F17.2) C C------------------------------------------------------------------------------  $\mathsf{C}$ WRITE (8,02080) 2080 FORMAT ('0',4X,'CORRECTION FACTORS APPLIED TO SUPPLIES') WRITE (8,02090) SBF2S 2090 FORMAT (8X,'SUBCONTRACTOR ',F17.2) WRITE (8,02100) AF2S 2100 FORMAT (8X, OTHER USER FACTOR A ',F17.2) WRITE (8,02110) BF2S 2110 FORMAT (8X,'OTHER USER FACTOR B ',F17.2)  $\mathsf{C}$ C------------------------------------------------------------------------------  $\mathbf C$ WRITE (8,02120) 2120 FORMAT ('0',4X,'CORRECTION FACTORS APPLIED TO EQUIPMENT') WRITE (8,02130) SBF2E 2130 FORMAT (8X,'SUBCONTRACTOR ',F17.2) WRITE (8,02140) AF2E 2140 FORMAT (8X, OTHER USER FACTOR A ',F17.2) WRITE (8,02150) BF2E 2150 FORMAT (8X, OTHER USER FACTOR B ',F17.2)

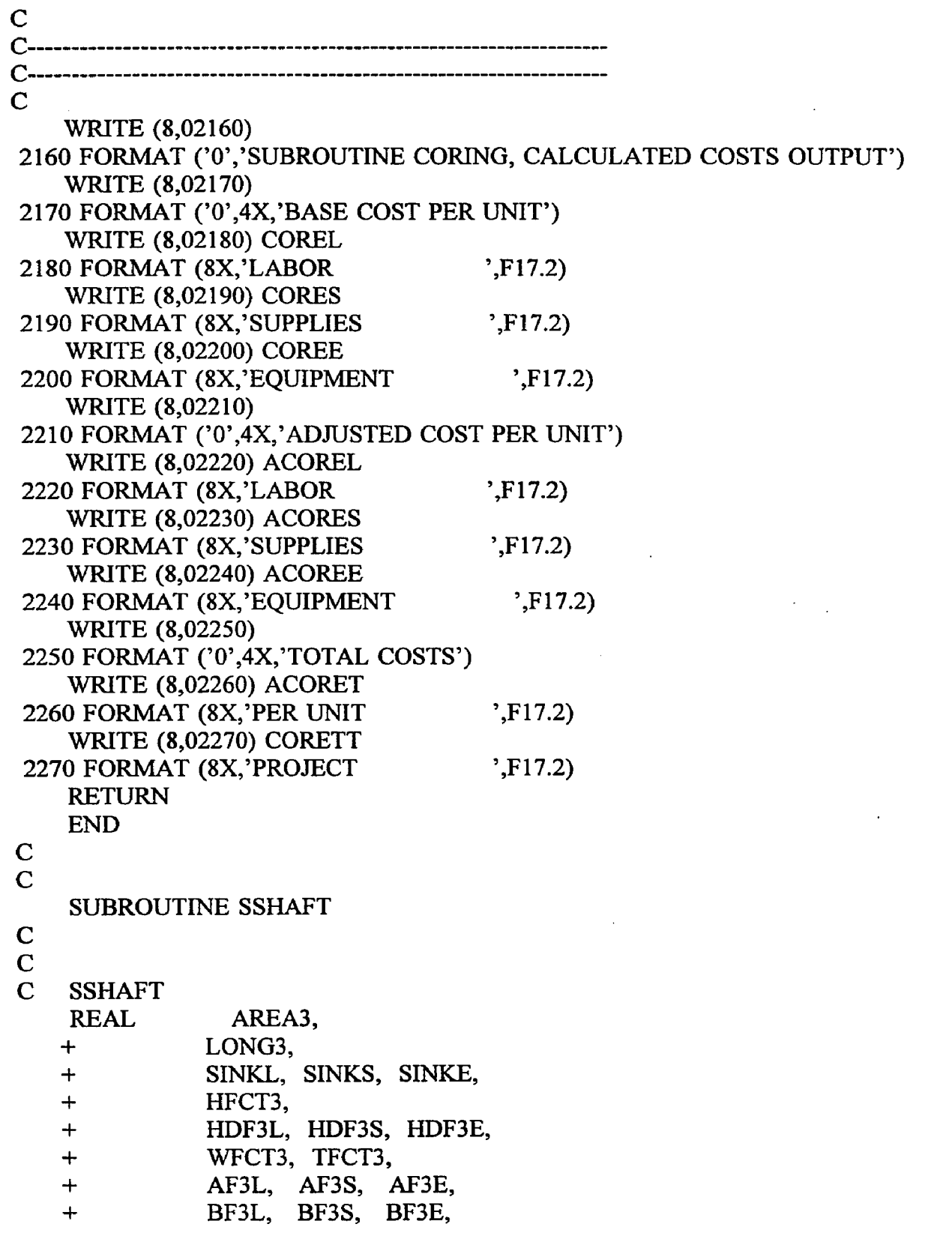

 $\bar{z}$ 

 $\bar{z}$ 

» **■f FAIR NEWS** ASINKS, ASHWALE ,<br>SINKTT SINKTT AND TOTAL LENGTH FROM A DATA FU  $,7$ ) AREA3 Die Burg  $\binom{.2}{.92}$  LONG3  $7.2$ E COSTS<br>\* (AREA3 \*\* 0.542) \*  $(REEA3 ** 0.558)$ <br>5 \*  $(REEA3 ** 0.407)$ USTMENT FACTORS ESS FACTOR ESS FACTOR<br>HARDNESS.....HFCT3<br>HARDNESS.....HFCT3 388 \* (HFCT3 \*\* 0.054)<br>579 \* (HFCT3 \*\* 0.054)<br>579 \* (HFCT3 \*\* 0.033) 388<br>579 \* (HFCT3 \*\* 0.033)<br>715 \* (HFCT3 \*\* 0.033) 715 \* (HFCT3)<br>ACTOR.....TFCT3<br>ITCH TURNING FACTOR ON OR ( FR ....WFC P<br>ITCH TURNING FACTOR ON OR ( FR ....WFC P TCH TURNING<br>40, REC=299) WFCT3 40, REC=2997<br>T (15X, F17.2)<br>ATE TIMBER FACTOR.....TFCT3<br>ATE TIMBER FACTOR.....TFCT3 T (15X,F17.2)<br>
ATE TIMBER FACTOR.....TFC1.5<br>
T3.EQ.1) THEN<br>
= 0.482 \* (AREA3 \*\* 0.077)<br>
= 0.49<br>
= 0.49<br>
= 0.49<br>
= 0.49<br>
= 0.49<br>
= 0.49<br>
= 0.750,REC=313) AF3E<br>
AD (7,50,REC=337) AF3E<br>
AD (7,50,REC=337) AF3E<br>
AD (7,50,REC=3 ATE TIME<br>T3.EQ.1) THEN<br>(AREA AD (7,50,REC=325) AF3S<br>AD (7,50,REC=337) AF3E<br>ORMAT (15X,F17.2)
```
+ ASINKL, ASINKS, ASINKE,
   + ASINKT, SINKTT
C
C READ SHAFT FACE AREA AND TOTAL LENGTH FROM DATA FILE 
   READ (7,10,REC=287) AREAS 
  10 FORMAT (15X,F17.2)
   READ (7,20,REC=292) L0NG3 
  20 FORMAT (15X,F17.2)
C
C CALCULATE BASE COSTS
    SINKL = 615.598 * (AREA3 ** 0.542)SINKS = 182.051 * (AREA3 ** 0.558)SINKE = 681.476 * (AREA3 ** 0.407)C
C CONSIDER ADJUSTMENT FACTORS
\mathbf{C}C ROCK HARDNESS FACTOR
C READ ROCK HARDNESS.....HFCT3
    READ (7,30,REC=306) HFCT3 
  30 FORMAT (15X, F17.2)
C ROCK HARDNESS FACTORS.....HDF3L.....HDF3S.....HDF3E
    HDF3L = 0.388 * (HFCT3 ** 0.093)HDF3S = 0.579 * (HFCT3 ** 0.054)HDF3E = 0.715 * (HFCT3 ** 0.033)C
C TIMBER FACTOR.....TFCT3
C READ SWITCH TURNING FACTOR ON OR OFF.....WFCT3
    READ (7,40,REC=299) WFCT3 
  40 FORMAT (15X, F17.2)
C CALCULATE TIMBER FACTOR.....TFCT3
    IF (WFCT3.EQ.1) THEN
    TFCT3 = 0.482 * (AREA3 ** 0.077)ELSE
    TFCT3 = 1.0ENDIF
C
C OTHER USER APPLIED FACTORS "A" FOR LABOR, SUPPLIES AND
EQUIPMENT..
C AF3L.....AF3S.....AF3E
    READ (7,50,REC=313) AF3L 
    READ (7,50,REC=325) AF3S 
    READ (7,50,REC=337) AF3E 
  50 FORMAT (15X, F17.2)
\overline{C}
```
C OTHER USER APPLIED FACTORS "B" FOR LABOR, SUPPLIES AND EQUIPMENT..

```
C BF3L.....BF3S.....BF3E
   READ (7,60,REC=318) BF3L 
   READ (7,60,REC=330) BF3S 
   READ (7,60,REC=342) BF3E 
 60 FORMAT (15X,F17.2)
C
C CALCULATE ADJUSTED COSTS
   ASINKL = SINKL * HDF3L * TFCT3 * AF3L * BF3LASINKS = SINKS * HDF3S * TFCT3 * AF3S * BF3SASINKE = SINKE * HDF3E * TFCT3 * AF3E * BF3EC
C CALCULATE TOTAL ADJUSTED COST 
   ASINKT = ASINKL + ASINKS + ASINKEC
C CALCULATE TOTAL COST 
   SINKT = ASINKT * LONG3C
C
C PRINT ROUTINE FOR SUBROUTINE SSHAFT...............
\mathbb{C}WRITE (8,3009)
03009 FORMAT (//)
    WRITE (8,03010)
03010 FORMAT ('0','SUBROUTINE SSHAFT, COSTS FOR SINKING VERTICAL
   +SHAFTS, USER DEFINED INPUT')
    WRITE (8,03020)
03020 FORMAT ('0',4X,'UNITS CONSIDERED ARE METERS OF SHAFT')
    WRITE (8,03030) LONG3
03030 FORMAT (8X,'UNITS TO BE SUNK ',F17.2)
    WRITE (8,03040)
03040 FORMAT (4X,'SHAFT FACE AREA IN SQUARE METERS')
    WRITE (8,03050) AREA3 
03050 FORMAT (8X, FACE AREA ',F17.2)
    WRITE (8,03060)
03060 FORMAT (4X,'ROCK HARDNESS IN POUNDS PER SQUARE INCH')
    WRITE (8,03070) HFCT3
03070 FORMAT (8X, ROCK HARDNESS (psi) ',F17.2)
    WRITE (8,03080)
03080 FORMAT (4X, TIMBER FACTOR, YES=1, NO=0')
    WRITE (8,03090) WFCT3
03090 FORMAT (8X,'TIMBER FACTOR ',F17.2)
C
```
()<br>{}<br>}  $\mathbf C$ WRITE (8,03100) 03100 FORMAT ('0',4X,'CORRECTION FACTORS APPLIED TO LABOR') WRITE (8,03110) HDF3L 03110 FORMAT (8X,'ROCK HARDNESS ',F17.2) WRITE (8,03120) TFCT3 03120 FORMAT (8X, TIMBER LINING ',F17.2) WRITE (8,03130) AF3L 03130 FORMAT (8X, OTHER USER FACTOR A ',F17.2) WRITE (8,03140) BF3L 03140 FORMAT (8X, OTHER USER FACTOR B ',F17.2) C C------------------------------------------------------------------------------- C WRITE (8,03150) 03150 FORMAT ('0',4X,'CORRECTION FACTORS APPLIED TO SUPPLIES') WRITE (8,03160) HDF3S 03160 FORMAT (8X,'ROCK HARDNESS ',F17.2) WRITE (8,03170) TFCT3 03170 FORMAT (8X,'TIMBER LINING ',F17.2) WRITE (8,03180) AF3S 03180 FORMAT (8X, OTHER USER FACTOR A ',F17.2) WRITE (8,03190) BF3S 03190 FORMAT (8X, OTHER USER FACTOR B ',F17.2)  $\mathcal{L}^{\text{max}}_{\text{max}}$  and  $\mathcal{L}^{\text{max}}_{\text{max}}$ C C------------------------------------------------------------------------------- C WRITE (8,03200) 03200 FORMAT ('0',4X,'CORRECTION FACTORS APPLIED TO EQUIPMENT') WRITE (8,03210) HDF1E 03210 FORMAT (8X,'ROCK HARDNESS ',F17.2) WRITE (8,03220) TFCT3 03220 FORMAT (8X, TIMBER LINING  $\cdot$ , F17.2) WRITE (8,03230) AF3E 03230 FORMAT (8X,'OTHER USER FACTOR A ',F17.2) WRITE (8,03240) BF3E 03240 FORMAT (8X, OTHER USER FACTOR B ',F17.2) C C-------------------------------------------------------------------------------  $\rm{C_{un2a}}$  ,  $\rm{C_{un2a}}$  ,  $\rm{C_{un2a}}$ c WRITE (8,03250)

03250 FORMAT ('0','SUBROUTINE SSHAFT, CALCULATED COSTS OUTPUT')

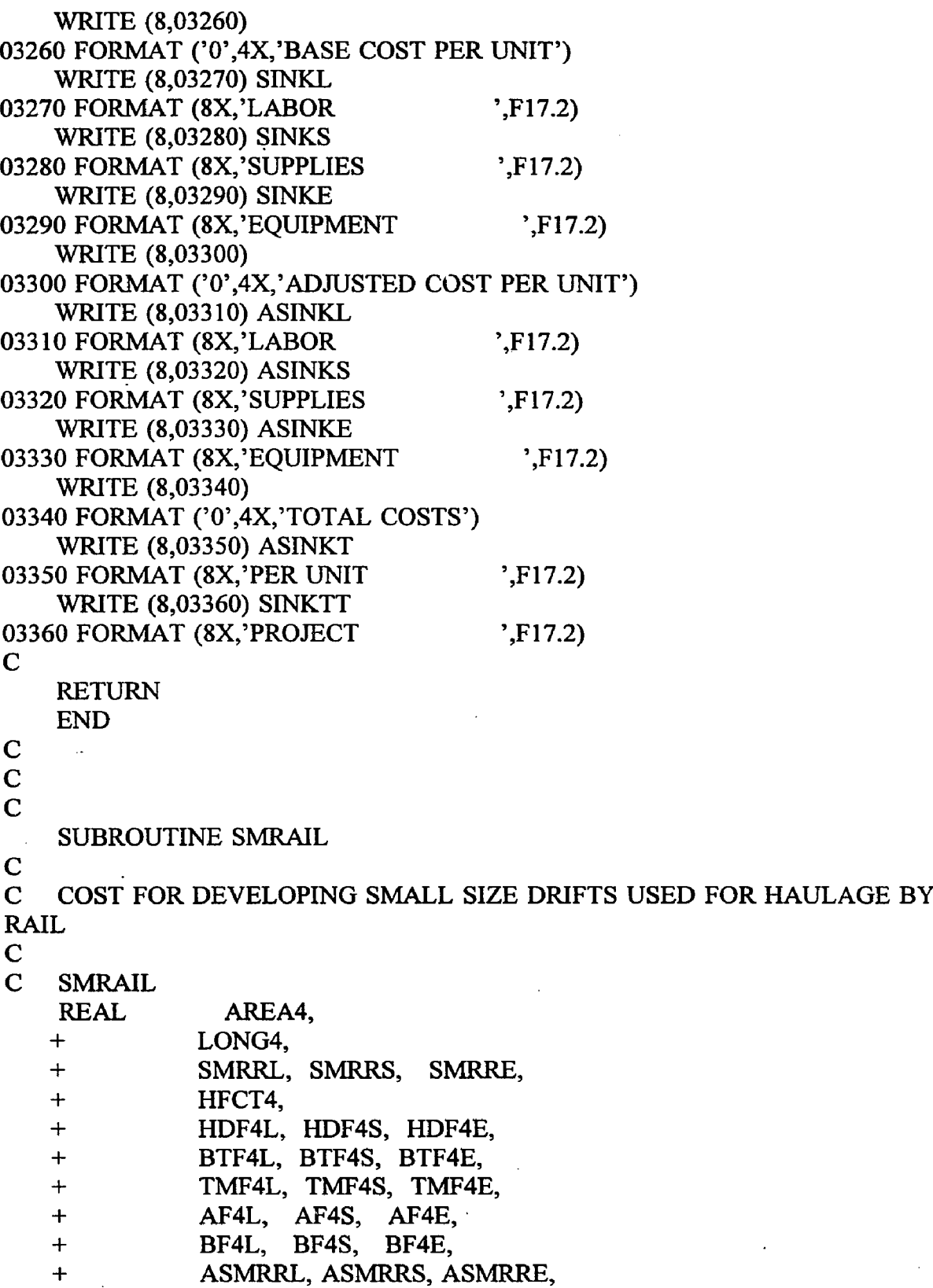

```
C
C
```

```
READ (7,10,REC=351) AREA4 
  10 FORMAT (15X, F17.2)
    READ (7,20,REC=356) LONG4 
  20 FORMAT (15X, F17.2)
C
C CALCULATE BASE COSTS
    SMRRL = 79.926 * (AREA4 ** 0.764)
    SMRRS = 73.283 * (AREA4 ** 0.602)
    SMRRE = 4.869 * (AREA4 ** 0.647)C
C CONSIDER ADJUSTMENT FACTORS
C
C ROCK HARDNESS FACTOR
C READ ROCK HARDNESS.....HFCT4
    READ (7,30,REC=363) HFCT4 
  30 FORMAT (15X, F17.2)
C ROCK HARDNESS FACTORS.....HDF4L.....HDF4S.....HDF4E
    HDF4L = 0.388 * (HFCT4 ** 0.093)HDF4S = 0.579 * (HFCT4 ** 0.054)
    HDF4E = 0.715 * (HFCT4 ** 0.033)C
C ROCK BOLT FACTORS FOR LABOR, SUPPLIES AND EQUIPMENT.....
C BTF4L.....BTF4S.....BTF4E
    READ (7,40,REC=370) BTF4L 
  40 FORMAT (15X,F17.2)
    READ (7,50,REC=392) BTF4S 
  50 FORMAT (15X, F17.2)
    READ (7,60,REC=414) BTF4E 
  60 FORMAT (15X, F17.2)
C
C TIMBERING FACTORS FOR LABOR, SUPPLIES AND EQUIPMENT.....
C TMF4L.....TMF4S.....TMF4E
    READ (7,70,REC=375) TMF4L 
  70 FORMAT (15X, F17.2)
    READ (7,80,REC=397) TMF4S 
  80 FORMAT (15X, F17.2)
    READ (7,90,REC=419) TMF4E 
  90 FORMAT (15X, F17.2)
C
C OTHER USER APPLIED FACTORS "A" FOR LABOR, SUPPLIES AND
```
C READ DRIFT FACE AREA AND TOTAL LENGTH FROM DATA FILE

```
EQUIPMENT..
C AF4L AF4S AF4EREAD (7,100,REC=380) AF4L 
   READ (7,100,REC=402) AF4S 
   READ (7,100,REC=424) AF4E 
 100 FORMAT (15X, F17.2)
C
C OTHER USER APPLIES FACTORS "B" FOR LABOR, SUPPLIES AND 
EQUIPMENT..
C BF4L.....BF4S.....BF4E
   READ (7,110,REC=385) BF4L 
   READ (7,110,REC=407) BF4S 
   READ (7,110,REC=429) BF4E 
 110 FORMAT (15X, F17.2)
C
C CALCULATE ADJUSTED COSTS
    ASMRRL = SMRRL * HDF4L * BTF4L * TMF4L * AF4L *+ BF4L
    ASMRRS = SMRRS * HDF4S * BTF4S * TMF4S * AF4S *+ BF4S
    ASMRRE = SMRRE * HDF4E * BTF4E * TMF4E * AF4E *BF4E
\mathbf CC CALCULATE TOTAL ADJUSTED COST PER METER OF DRIFT
    ASMRRT = ASMRRL + ASMRRS + ASMRREC
C CALCULATE TOTAL COST FOR ENTIRE LENGTH OF DRIFT 
    SMRRTT = ASMRRT * LONG4C
C
C PRINT ROUTINE FOR SUBROUTINE SMRAIL.............
C
    WRITE (8,4009)
04009 FORMAT (//)
    WRITE (8,04010)
04010 FORMAT ('0','SUBROUTINE SMRAIL, COSTS FOR DEVELOPING
SMALL
    +SIZED DRIFTS USED FOR HAULAGE BY RAIL, USER DEFINED INPUT') 
    WRITE (8,04020)
04020 FORMAT ('0',4X,'UNITS CONSIDERED ARE METERS OF DRIFT')
    WRITE (8,04030) LONG4
04030 FORMAT (8X,'UNITS TO BE DRIFTED ',F17.2)
    WRITE (8,04040)
04040 FORMAT (4X,'DRIFT FACE AREA IN SQUARE METERS')
```
WRITE (8,04050) AREA4 04050 FORMAT (8X,'FACE AREA ',F17.2) WRITE (8,04060) 04060 FORMAT (4X,'ROCK HARDNESS IN POUNDS PER SQUARE INCH') WRITE (8,04070) HFCT4 04070 FORMAT (8X,'ROCK HARDNESS (psi) ',F17.2) C C----------------------------------------------------------------------------- c WRITE (8,04080) 04080 FORMAT ('0',4X,'CORRECTION FACTORS APPLIED TO LABOR') WRITE (8,04090) HDF4L 04090 FORMAT (8X, ROCK HARDNESS ',F17.2) WRITE (8,04100) BTF4L 04100 FORMAT (8X, ROCK BOLTS ',F17.2) WRITE (8,04110) TMF4L 04110 FORMAT (8X,'TIMBER LAGGING ',F17.2) WRITE (8,04120) AF4L 04120 FORMAT (8X, OTHER USER FACTOR A ',F17.2) WRITE (8,04130) BF4L 04130 FORMAT (8X,'OTHER USER FACTOR B ',F17.2) C C-----------------------------------------------------------------------------  $\mathbf C$ WRITE (8,04140) 04140 FORMAT ('0',4X,'CORRECTION FACTORS APPLIED TO SUPPLIES') WRITE (8,04150) HDF4S 04150 FORMAT (8X, ROCK HARDNESS ',F17.2) WRITE (8,04160) BTF4S 04160 FORMAT (8X,'ROCK BOLTS ',F17.2) WRITE (8,04170) TMF4S 04170 FORMAT (8X,'TIMBER LAGGING ',F17.2) WRITE (8,04180) AF4S 04180 FORMAT (8X,'OTHER USER FACTOR A ',F17.2) WRITE (8,04190) BF4S 04190 FORMAT (8X,'OTHER USER FACTOR B ',F17.2) C C------------------------------------------------------------------------------  $\mathbf C$ WRITE (8,04200) 04200 FORMAT ('0',4X,'CORRECTION FACTORS APPLIED TO EQUIPMENT') WRITE (8,04210) HDF4E 04210 FORMAT (8X,'ROCK HARDNESS ',F17.2) WRITE (8,04220) BTF4E

 $\begin{array}{cccccccccc} \mathbf{1} & \mathbf{1} & \$ 

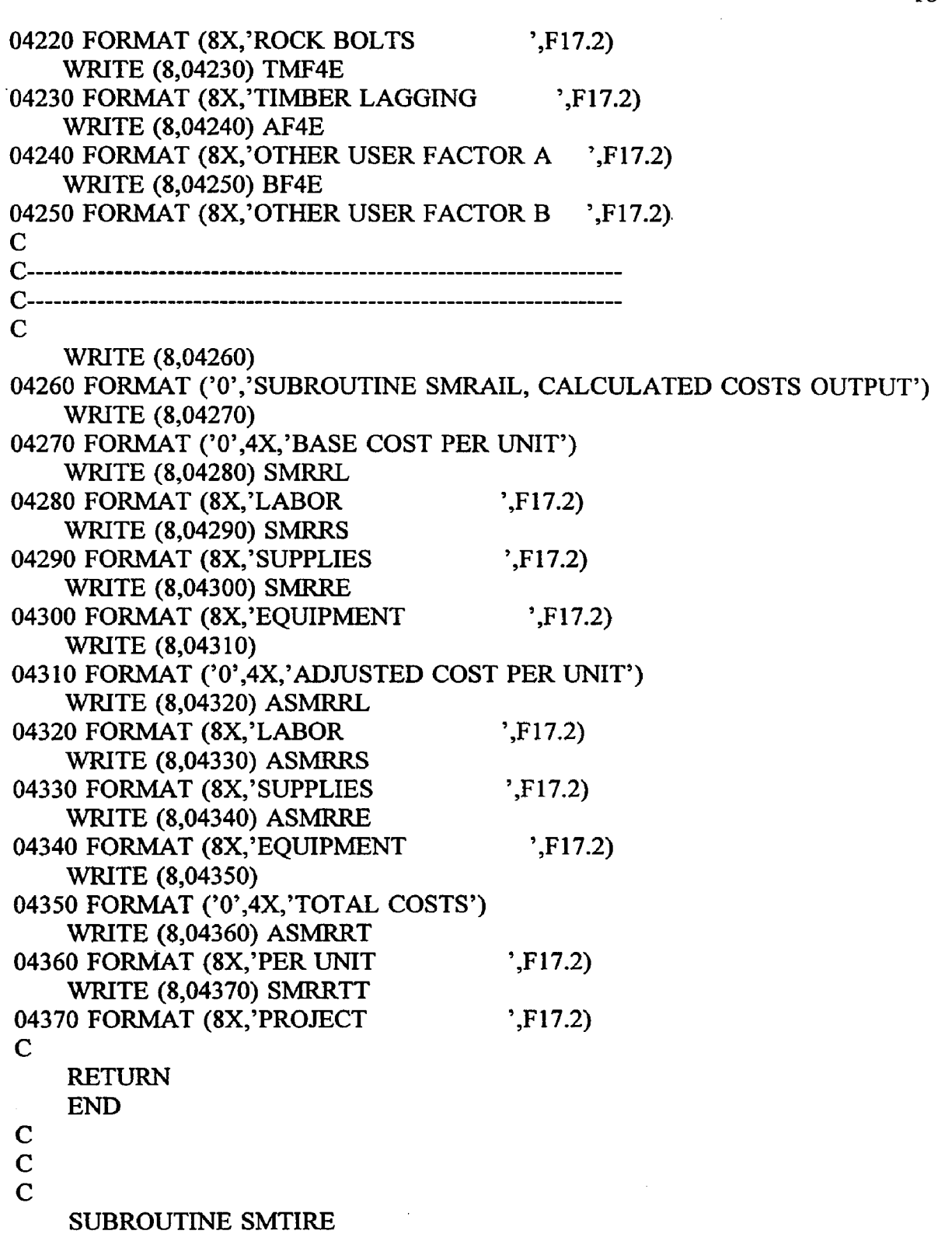

**18**

 $\frac{1}{\sqrt{2}}$ 

 $\mathbf C$ 

 $\frac{1}{2}$ 

 $\mathcal{F}_{\mathcal{G}}$  $\ddot{\phantom{0}}$ 

 $\hat{\mathcal{A}}$ 

 $\hat{\mathcal{A}}$ 

C COSTS FOR DEVELOPING SMALL SIZE DRIFTS USED FOR HAULAGE BY RUBBER

```
c TIRED VEHICLES
```

```
c
```

```
SMTIRE
```
REAL

```
+ AREAS, LONGS,
```
+ STIRL, STIRS, STIRE,

```
+ HFCT5,
```
- + HDF5L, HDF5S, HDF5E,
- + BTF5L, BTF5S, BTF5E,
- + AF5L, AF5S, AF5E,

```
+ BF5L, BF5S, BF5E,
```
- + ASTIRL, ASTIRS, ASTIRE,
- + ASTIRT, STIRTT

C

```
C READ DRIFT FACE AREA AND TOTAL LENGTH FROM DATA FILE 
   READ (7,10,REC=438) AREAS 
  10 FORMAT (15X, F17.2)
    READ (7,20,REC=443) LONGS 
  20 FORMAT (15X, F17.2)
```

```
C
```

```
C CALCULATE BASE COSTS
    STIRL = 72.721 * (AREA5 ** 0.685)STIRS = 43.313 * (AREA5 ** 0.687)STIRE = 1.360 * (AREA5 ** 1.188)
```

```
C
```

```
C CONSIDER ADJUSTMENT FACTORS
```
 $\mathbf C$ 

```
C ROCK HARDNESS FACTOR
```
C READ ROCK HARDNESS.....HFCT5 READ (7,30,REC=450) HFCT5

```
30 FORMAT (15X, F17.2)
```

```
C ROCK HARDNESS FACTORS.....HDF5L.....HDF5S.....HCF5E
   HDF5L = 0.388 * (HFCT5 ** 0.093)HDF5S = 0.579 * (HFCT5 ** 0.054)HDF5E = 0.715 * (HFCT5 ** 0.033)
```
C

```
C ROCK BOLT FACTORS FOR LABOR, SUPPLIES AND EQUIPMENT...
```

```
C BTF5L.....BTF5S.....BTF5E
    READ (7,40,REC=457) BTF5L 
  40 FORMAT (15X, F17.2)
    READ (7,50,REC=474) BTF5S 
  50 FORMAT (15X, F17.2)
```

```
READ (7,60,REC=491) BTF5E 
 60 FORMAT (15X, F17.2)
C
C OTHER USER APPLIED FACTORS "A" FOR LABOR, SUPPLIES AND 
EQUIPMENT..
C AF5L.....AF5S.....AF5E
   READ (7,70,REC=462) AF5L 
   READ (7,70,REC=479) AF5S 
   READ (7,70,REC=496) AF5E 
 70 FORMAT (15X, F17.2)
C
C OTHER USER APPLIED FACTOR "B" FOR LABOR, SUPPLIES AND 
EQUIPMENT..
C BF5L.....BF5S.....BF5E
   READ (7,80,REC=467) BF5L 
   READ (7,80,REC=484) BF5S 
   READ (7,80,REC=501) BF5E 
 80 FORMAT (15X, F17.2)
C
C CALCULATE ADJUSTED COSTS
   ASTIRL = STIRL * HDF5L * BTF5L * AF5L * BFSLASTIRS = STIRS * HDF5S * BTF5S * AF5S * BF5S 
   ASTIRE = STIRE * HDF5E * BTF5E * AF5E * BF5E
C
C CALCULATE TOTAL ADJUSTED COST PER METER OF DRIFT
   ASTIRT = ASTIRL + ASTIRS + ASTIREC
C CALCULATE TOTAL COST FOR ENTIRE LENGTH OF DRIFT 
   STIRTT = ASTIRT * LONG5C
C
C PRINT ROUTINE FOR SUBROUTINE SMTIRE............
C
    WRITE (8,05009)
05009 FORMAT (//)
    WRITE (8,05010)
05010 FORMAT ( '0','SUBROUTINE SMTIRE, COSTS FOR DEVELOPING 
SMALL
   +SIZED DRIFTS USED FOR HAULAGE BY RUBBER TIRE VEHICLES, 
   4-USER DEFINED INPUT')
   WRITE (8,05020)
05020 FORMAT ('0',4X,'UNITS CONSIDERED ARE METERS OF DRIFT')
    WRITE (8,05030) LONG5
05030 FORMAT (8X,'UNITS TO BE DRIFTED ',F17.2)
```
WRITE (8,05040) 05040 FORMAT (4X,'DRIFT FACE AREA IN SQUARE METERS') WRITE (8,05050) AREA5 05050 FORMAT (8X,'FACE AREA ',F17.2) WRITE (8,05060) 05060 FORMAT (4X,'ROCK HARDNESS IN POUNDS PER SQUARE INCH') WRITE (8,05070) HFCT5 05070 FORMAT (8X,'ROCK HARDNESS (psi) ',F17.2) C C----------------------------------------------------------------------------- c WRITE (8,05080) 05080 FORMAT ('0',4X,'CORRECTION FACTORS APPLIED TO LABOR') WRITE (8,05090) HDF5L 05090 FORMAT (8X,'ROCK HARDNESS ',F17.2) WRITE (8,05100) BTF5L 05100 FORMAT (8X,'ROCK BOLTS ',F17.2) WRITE (8,05110) AF5L 05110 FORMAT (8X, OTHER USER FACTOR A ',F17.2) WRITE (8,05120) BF5L 05120 FORMAT (8X, OTHER USER FACTOR B ',F17.2) C C------------------------------------------------------------------------------  $\mathbf{C}$ WRITE (8,05130) 05130 FORMAT ('0',4X,'CORRECTION FACTORS APPLIED TO SUPPLIES') WRITE (8,05140) HDF5S 05140 FORMAT (8X,'ROCK HARDNESS ',F17.2) WRITE (8,05150) BTF5S 05150 FORMAT (8X, ROCK BOLTS ',F17.2) WRITE (8,05160) AF5S 05160 FORMAT (8X, OTHER USER FACTOR A ',F17.2) WRITE (8,05170) BF5S 05170 FORMAT (8X, OTHER USER FACTOR B ',F17.2)  $\mathbf C$ C------------------------------------------------------------------------------  $\mathbf C$ WRITE (8,05180) 05180 FORMAT ('0',4X,'CORRECTION FACTORS APPLIED TO EQUIPMENT') WRITE (8,05190) HDF5E 05190 FORMAT (8X,'ROCK HARDNESS ',F17.2)  $W$  WRITE (8,05200) BTF5E 05200 FORMAT (8X,'ROCK BOLTS ',F17.2) WRITE (8,05210) AF5E

 $\sqrt{2}$ 

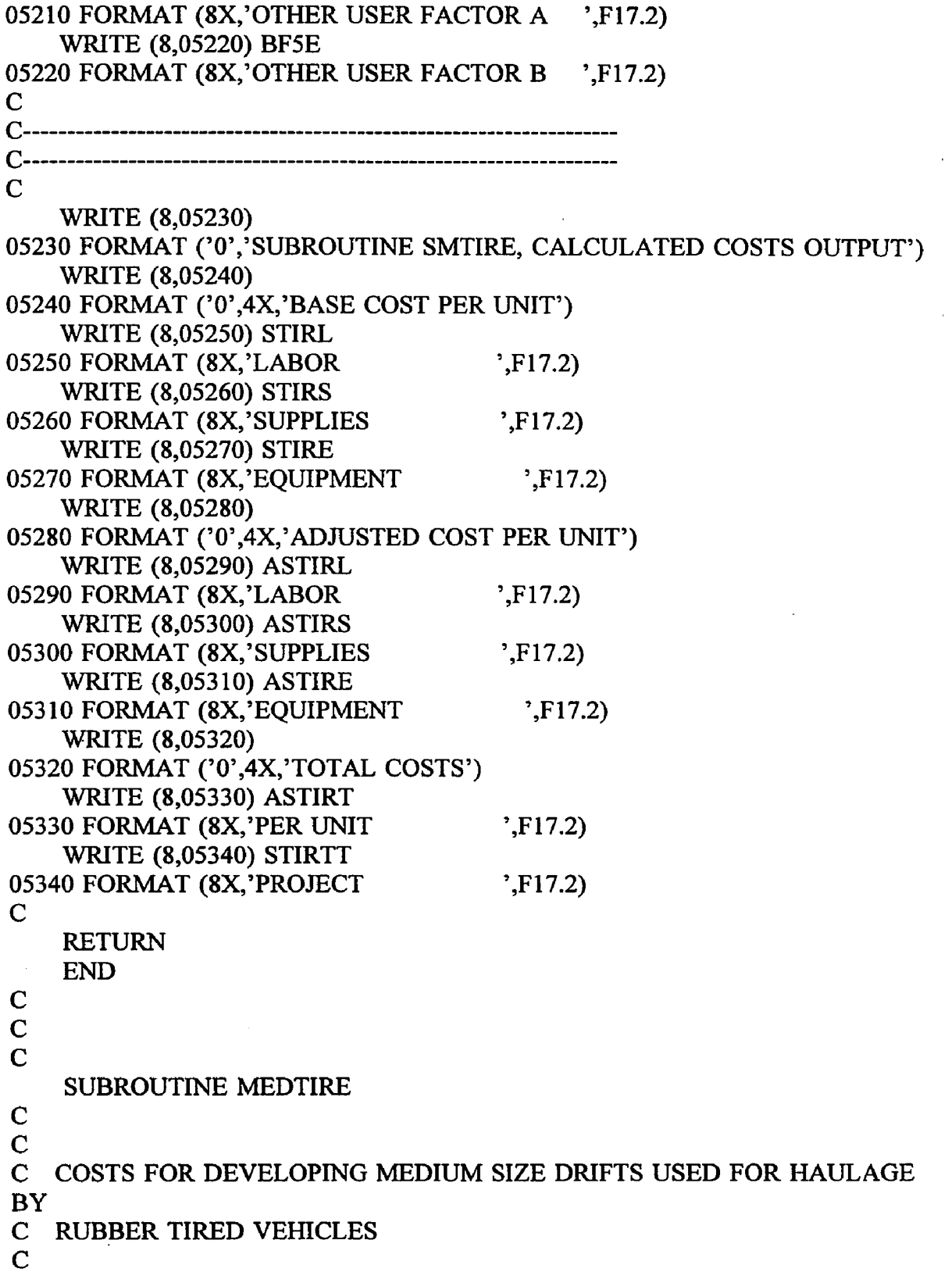

 $\hat{\boldsymbol{\theta}}$ 

```
C MEDTIRE
   REAL
  + AREA6, LONG6,
  + MTIRL, MTIRS, MTIRE,
   + HFCT6,
   + HDF6L, HDF6S, HDF6E,
  + BTF6L, BTF6S, BTF6E,
   + STF6L, STF6S, STF6E,
   + CCF6L, CCF6S, CCF6E,
   + SSF6L, SSF6S, SSF6E,
   + AF6L, AF6S, AF6E,
   + BF6L, BF6S, BF6E,
   + AMTIRL, AMTIRS, AMTIRE
  + AMTIRT, MTIRTT
C
C READ DRIFT FACE AREA AND TOTAL LENGTH FROM DATA FILE
C
   READ (7,10,REC=510) AREA6
  10 FORMAT (15X, F17.2)
   READ (7,20,REC=515) LONG6
 20 FORMAT (15X, F17.2)
C
C CALCULATE BASE COSTS
   MTIRL = 86.960 * (AREA6 ** 0.349)MTIRS = 27.390 * (AREA6 ** 0.855)MTIRE = 4.497 * (AREA6 ** 0.648)C
C CONSIDER ADJUSTMENT FACTORS
C
C READ ROCK HARDNESS.....HFCT6
   READ (7,30,REC=522) HFCT6 
  30 FORMAT (15X,F17.2)
C ROCK HARDNESS FACTORS.....HDF6L.....HDF6S.....HDF6E
   HDF6L = 0.388 * (HFCT6 ** 0.093)
   HDF6S = 0.579 * (HFCT6 ** 0.054)
   HDF6E = 0.715 * (HFCT6 ** 0.033)
C
C ROCK BOLT FACTORS FOR LABOR, SUPPLIES AND EQUIPMENT.
C BTF6L.....BTF6S.....BTF6E
    READ (7,40,REC=529) BTF6L 
  40 FORMAT (15X, F17.2)
    READ (7,50,REC=562) BTF6S 
  50 FORMAT (15X, F17.2)
    READ (7,60,REC=595) BTF6E
```

```
60 FORMAT (15X,F17.2)
```
**C**

```
C SHOTCRETE FACTOR FOR LABOR, SUPPLIES AND EQUIPMENT.....
C STF6L.....STF6S.....STF6E
    READ (7,70,REC=534) STF6L 
  70 FORMAT (15X, F17.2)
    READ (7,80,REC=567) STF6S 
  80 FORMAT (15X, F17.2)
    READ (7,90,REC=600).STF6E 
  90 FORMAT (15X, F17.2)
C
C CONCRETE LINER FACTORS FOR LABOR, SUPPLIES AND
EQUIPMENT.....
C CCF6L.....CCF6S.....CCF6E
    READ (7,100,REC=539) CCF6L 
 100 FORMAT (15X, F17.2)
    READ (7,110,REC=572) CCF6S 
 110 FORMAT (15X,F17.2)
    READ (7,120,REC=605) CCF6E 
 120 FORMAT (15X, F17.2)
C
C STEEL SET FACTORS FOR LABOR, SUPPLIES AND EQUIPMENT.....
C SSF6L.....SSF6S.....SSF6E
    READ (7,130,REC=544) SSF6L 
 130 FORMAT (15X,F17.2)
    READ (7,140,REC=577) SSF6S 
 140 FORMAT (15X,F17.2)
    READ (7,150,REC=610) SSF6E 
 150 FORMAT (15X,F17.2)
C
C OTHER USER APPLIED FACTORS "A" FOR LABOR, SUPPLIES AND
EQUIPMENT..
C AF6L.....AF6S.....AF6E
    READ (7,160,REC=549) AF6L 
    READ (7,160,REC=582) AF6S 
    READ (7,160,REC=615) AF6E 
  160 FORMAT (15X, F17.2)
C
C OTHER USER APPLIED FACTORS "B" FOR LABOR, SUPPLIES AND
EQUIPMENT..
C BF6L.....BF6S.....BF6E
    READ (7,170,REC=554) BF6L 
    READ (7,170,REC=587) BF6S 
    READ (7,170,REC=620) BF6E
```
**170 FORMAT (15X,F17.2)**

C

```
C CALCULATE ADJUSTED COSTS
   AM TIRL = M TIRL * HDF6L * B TF6L * STF6L * CCF6L *+ SSF6L * AF6L * BF6L
   AMTIRS = MTIRS * HDF6S * BTF6S * STF6S * CCF6S *
          SSF6S * AF6S * BF6SAM TIRE = MTIRE * HDF6E * BTF6E * STF6E * CCF6E *+ SSF6E * AF6E * BF6E
C
C CALCULATE TOTAL ADJUSTED COST PER METER OF DRIFT
   AM TIRT = AM TIRL + AM TIRS + AM TIRE\mathbf CC CALCULATE COST FOR ENTIRE LENGTH OF DRIFT 
   MTIRTT = AMTIRT * LONG6C
C
C PRINT ROUTINE FOR SUBROUTINE MEDTIRE.............
C
    WRITE (8,06009)
06009 FORMAT (//)
   WRITE (8,06010)
06010 FORMAT ('0','SUBROUTINE MEDTIRE, COSTS FOR DEVELOPING
MEDIUM
   +SIZED DRIFTS USED FOR HAULAGE BY RUBBER TIRE VEHICLES, 
   +USER DEFINED INPUT')
    WRITE (8,06020)
06020 FORMAT ('0',4X,'UNITS CONSIDERED ARE METERS OF DRIFT')
    WRITE (8,06030) LONG6
06030 FORMAT (8X,'UNITS TO BE DRIFTED '.F17.2)
    WRITE (8,06040)
06040 FORMAT (4X,'DRIFT FACE AREA IN SOUARE METERS')
    WRITE (8,06050) AREA6
06050 FORMAT (8X, FACE AREA \cdotF17.2)
    WRITE (8,06060)
06060 FORMAT (4X,'ROCK HARDNESS IN POUNDS PER SQUARE INCH')
    WRITE (8,06070) HFCT6
06070 FORMAT (8X,'ROCK HARDNESS (psi) ',F17.2)
C
c------------------------------------------------
c
    WRITE (8,06080)
06080 FORMAT ('0',4X,'CORRECTION FACTORS APPLIED TO LABOR')
    WRITE (8,06090) HDF6L
```
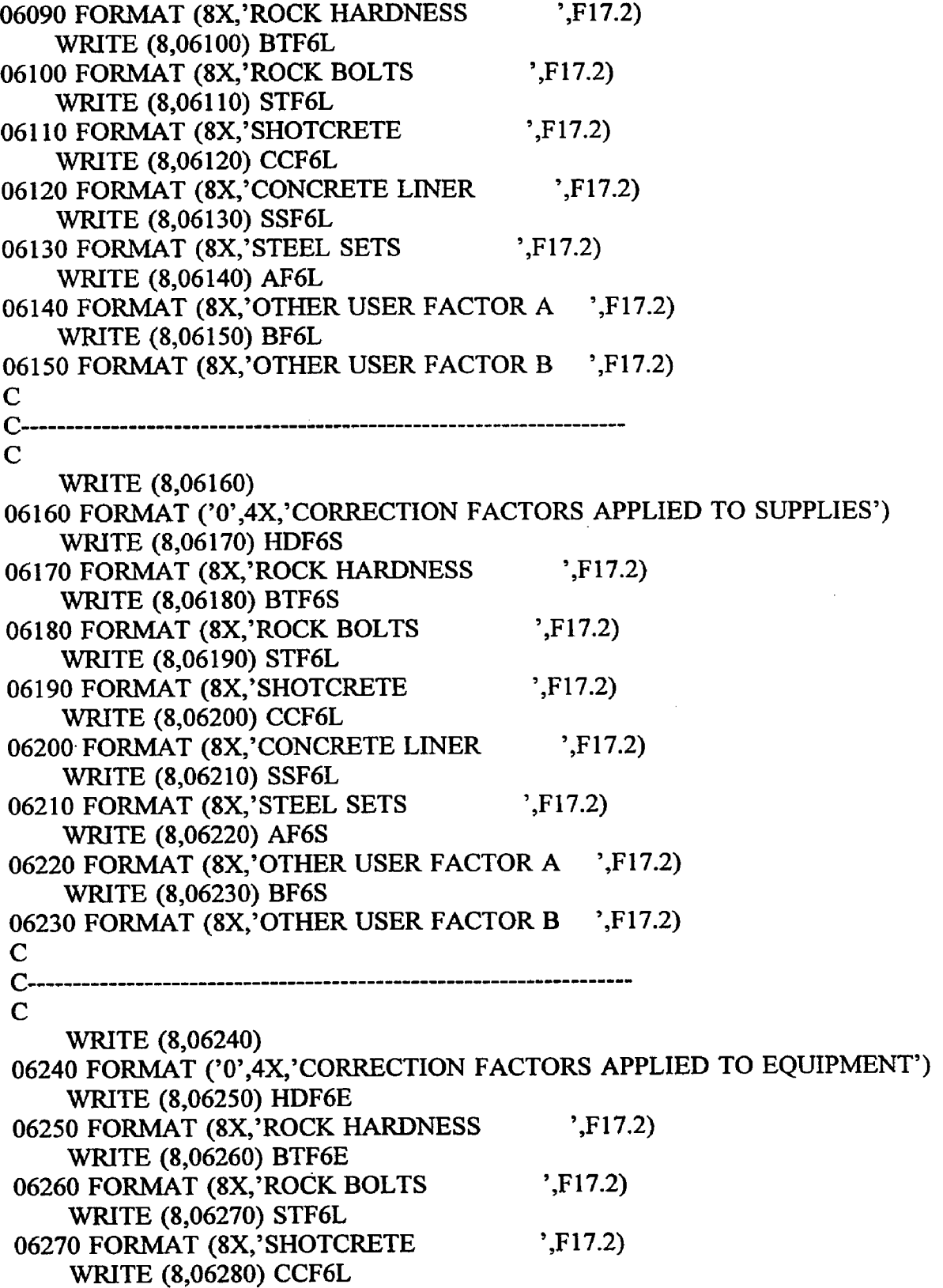

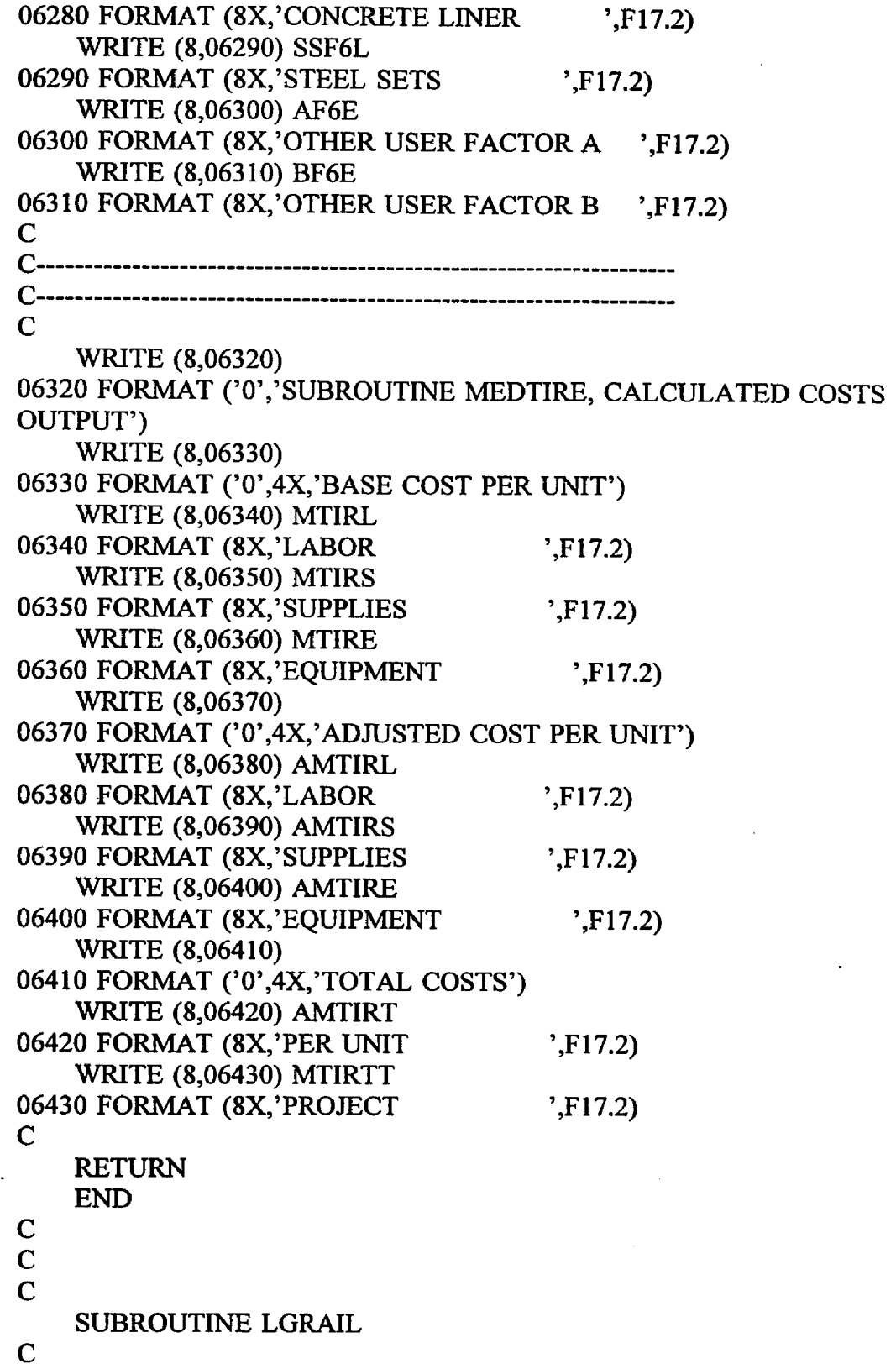

C COSTS FOR DEVELOPING LARGE SIZE DRIFTS FOR HAULAGE BY RAIL C LGRAIL **LGRAIL** 

## REAL

```
+ AREA7, LONG7,
   + LGRRL, LGRRS, LGRRE,
   + HFCT7,
   + HDF7L, HDF7S, HDF7E
   + BTF7L, BTF7S, BTF7E,
   + STF7L, STF7S, STF7E,
   + CCF7L, CCF7S, CCF7E,
   + SSF7L, SSF7S, SSF7E,
            DTF7L, DTF7S, DTF7E,
   + AF7L, AF7S, AF7E,
   + BF7L, BF7S, BF7E,
   + ALGRRL, ALGRRS, ALGRRE,
   + ALGRRT, LGRRTT
C
C READ DRIFT FACE AREA AND TOTAL LENGTH FROM DATA FILE 
   READ (7,10,REC=629) AREA7 
 10 FORMAT (15X,F17.2)
   READ (7,20,REC=634) L0NG7 
 20 FORMAT (15X,F17.2)
C
C CALCULATE BASE COSTS
   LGRRL = 27.037 * (AREA7 ** 0.857)LGRRS = 63.689 * (AREA7 ** 0.693)LGRRE = 1.437 * (AREA7 ** 1.056)C
C CONSIDER ADJUSTMENT FACTORS
C
C READ ROCK HARDNESS.....HFCT7
   READ (7,30,REC=641) HFCT7 
 30 FORMAT (15X, F17.2)
C ROCK HARDNESS FACTORS.....HDF7L.....HDF7S.....HDF7E
   HDF7L = 0.388 * (HFCT7 ** 0.093)HDF7S = 0.579 * (HFCT7 ** 0.054)
   HDF7E = 0.715 * (HFCT7 ** 0.033)C
C ROCK BOLT FACTORS FOR LABOR, SUPPLIES AND EQUIPMENT.....
C BTF7L.....BTF7S.....BTF7E
   READ (7,40,REC=648) BTF7L 
 40 FORMAT (15X, F17.2)
   READ (7,50,REC=686) BTF7S 
 50 FORMAT (15X,F17.2)
```

```
READ (7,60,REC=724) BTF7E 
  60 FORMAT (15X,F17.2)
C
C SHOTCRETE FACTORS FOR LABOR, SUPPLIES AND EQUIPMENT.....
C STF7L.....STF7S.....STF7E
   READ (7,70,REC=653) STF7L 
  70 FORMAT (15X, F17.2)
    READ (7,80,REC=691) STF7S 
  80 FORMAT (15X, F17.2)
    READ (7,90,REC=729) STF7E 
  90 FORMAT (15X, F17.2)
C
C CONCRETE LINER FACTORS FOR LABOR, SUPPLIES AND
EQUIPMENT.....
C CCF7L.....CCF7S.....CCF7E
    READ (7,100,REC=658) CCF7L 
 100 FORMAT (15X, F17.2)
    READ (7,110,REC=696) CCF7S 
 110 FORMAT (15X, F17.2)
    READ (7,120,REC=734) CCF7E 
 120 FORMAT (15X, F17.2)
C
C STEEL SET FACTORS FOR LABOR, SUPPLIES AND EQUIPMENT.....
C SSF7L.....SSF7S.....SSF7E
    READ (7,130,REC=663) SSF7L 
 130 FORMAT (15X, F17.2)
    READ (7,140,REC=701) SSF7S 
 140 FORMAT (15X, F17.2)
    READ (7,150,REC=739) SSF7E 
 150 FORMAT (15X, F17.2)
C
C DUAL TRACK FACTORS FOR LABOR, SUPPLIES AND EQUIPMENT.
C DTF7L.....DTF7S.....DTF7E
    READ (7,160,REC=668) DTF7L 
  160 FORMAT (15X, F17.2)
    READ (7,170,REC=706) DTF7S 
  170 FORMAT (15X, F17.2)
    READ (7,180,REC=744) DTF7E 
  180 FORMAT (15X, F17.2)
C
C OTHER USER APPLIED FACTORS "A" FOR LABOR, SUPPLIES AND
EQUIPMENT..
C AF7L.....AF7S.....AF7E
```
READ (7,190,REC=673) AF7L

```
READ (7,190,REC=711) AF7S 
   READ (7,190,REC=749) AF7E 
 190 FORMAT (15X,F17.2)
C
C OTHER USER APPLIED FACTORS "B" FOR LABOR, SUPPLIES AND 
EQUIPMENT..
C BF7L.....BF7S.....BF7E
   READ (7,200,REC=678) BF7L 
   READ (7,200,REC=716) BF7S 
   READ (7,200,REC=754) BF7E 
 200 FORMAT (15X, F17.2)
C
C CALCULATE ADJUSTED COSTS
   ALGRRL = LGRRL * HDF7L * BTF7L * STF7L * CCF7L *
   + SSF7L * DTF7L * AF7L * BF7L
   ALGRRS = LGRRS * HDF7S * BTF7S * STF7S * CCF7S *
          + SSF7S * DTF7L * AF7S * BF7S
   ALGRRE = LGRRE * HDF7E * BTF7E * STF7E * CCF7E *
   + SSF7E * DTF7E * AF7E * BF7E
C
C CALCULATE TOTAL ADJUSTED COST PER METER OF DRIFT 
   ALGRRT = ALGRRL + ALGRRS + ALGRRE
C
C CALCULATE TOTAL COST FOR ENTIRE LENGTH OF DRIFT 
   LGRRTT = ALGRRT * LONG7C
    \mathbb{R}^2C
C PRINT ROUTINE FOR SUBROUTINE LGRAIL............
C
   WRITE (8,07009)
07009 FORMAT (//)
   WRITE (8,07010)
07010 FORMAT ('0','SUBROUTINE LGRAIL, COSTS FOR DEVELOPING
LARGE
   +SIZED DRIFTS USED FOR HAULAGE BY RAIL, USER DEFINED INPUT') 
   WRITE (8,07020)
07020 FORMAT ('0',4X,'UNITS CONSIDERED ARE METERS OF DRIFT')
   WRITE (8,07030) LONG7
07030 FORMAT (8X,'UNITS TO BE DRIFTED ',F17.2)
    WRITE (8,07040)
07040 FORMAT (4X, 'DRIFT FACE AREA IN SQUARE METERS')
    WRITE (8,07050) AREA7 
07050 FORMAT (8X,'FACE AREA ',F17.2)
    WRITE (8,07060)
```
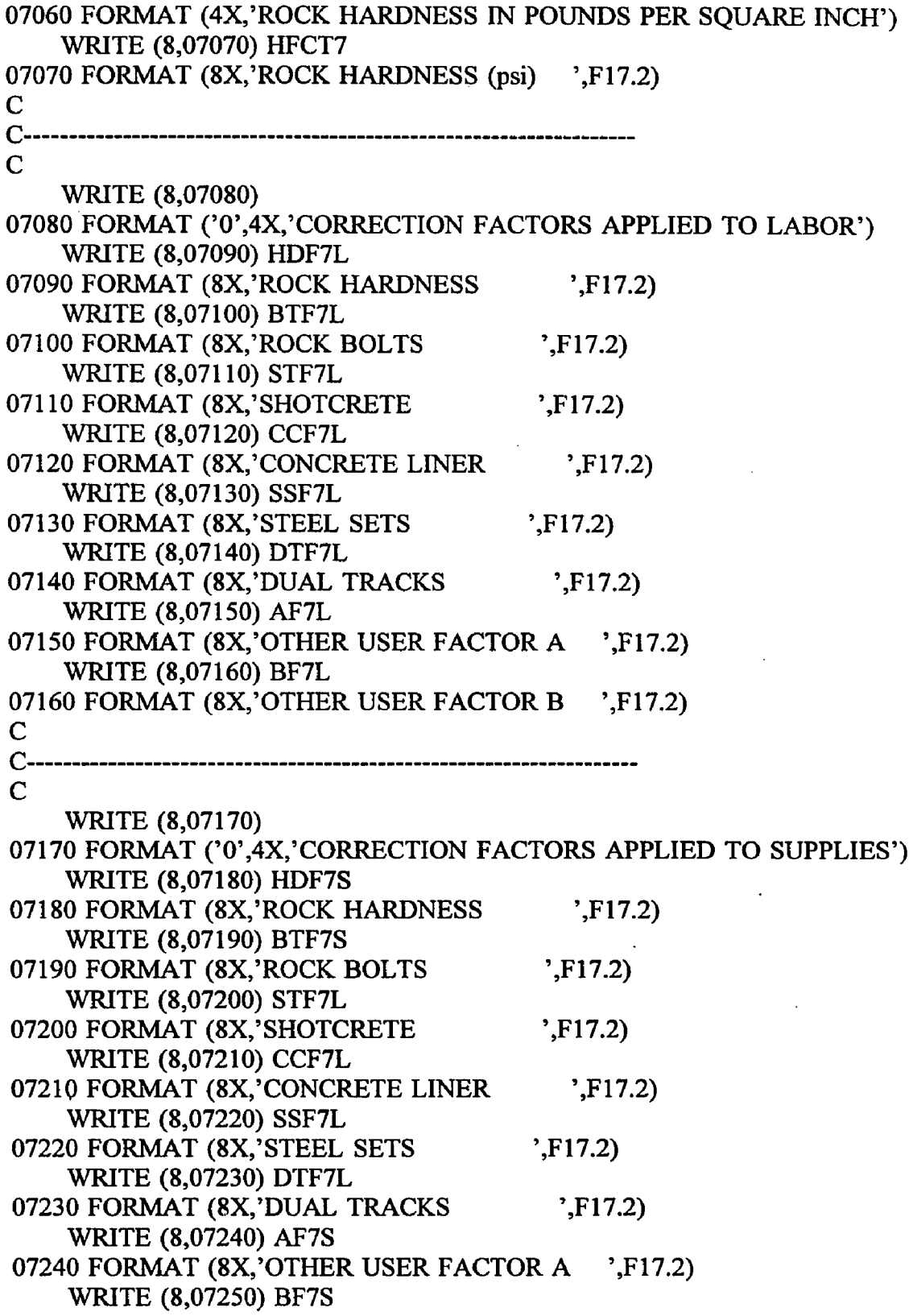

 $\hat{\mathcal{L}}$ 

 $\mathbf{r}$ 

 $\bar{z}$ 

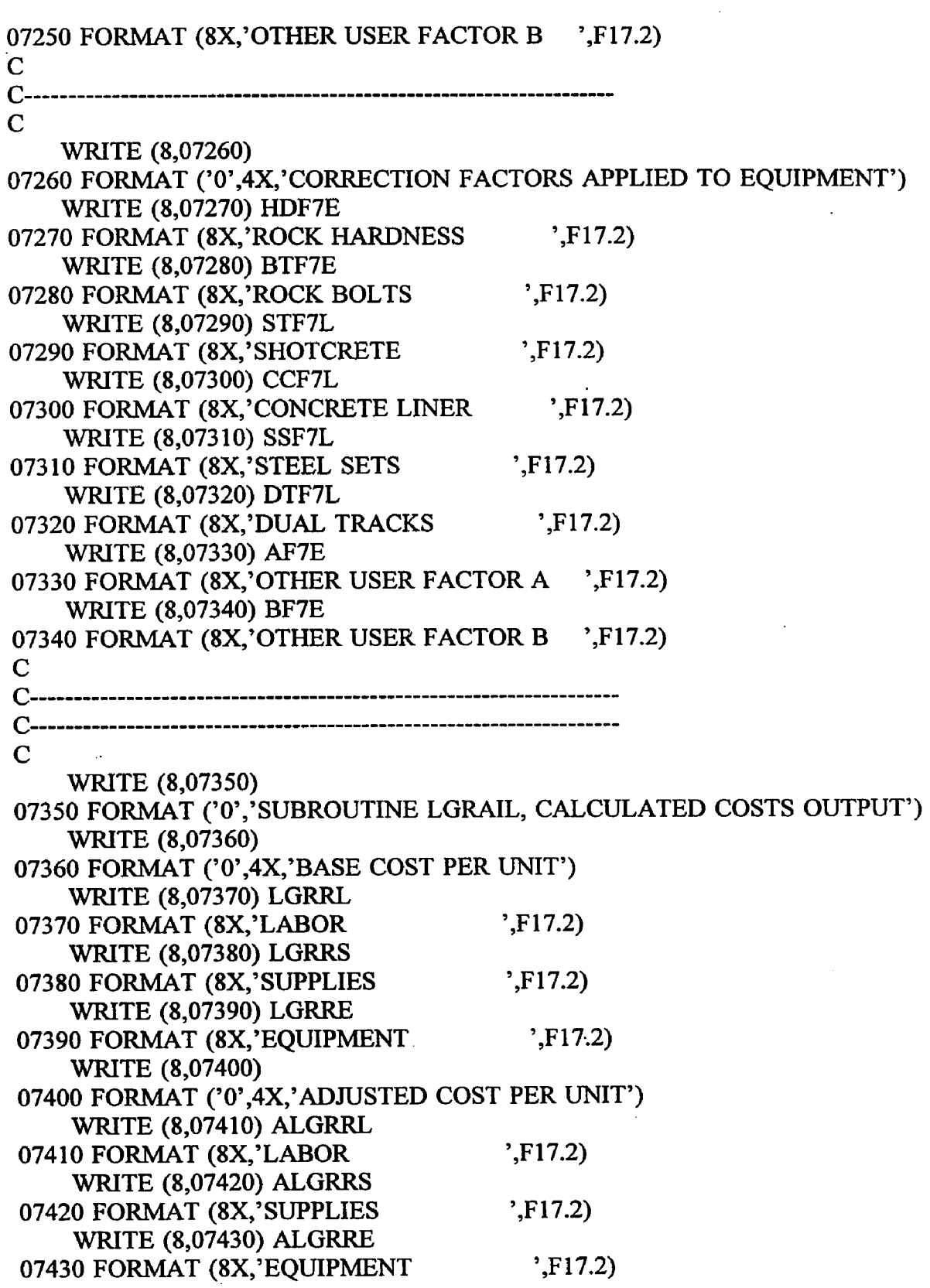

 $\mathcal{L}^{\mathcal{L}}(\mathcal{L}^{\mathcal{L}})$  and  $\mathcal{L}^{\mathcal{L}}(\mathcal{L}^{\mathcal{L}})$  and  $\mathcal{L}^{\mathcal{L}}(\mathcal{L}^{\mathcal{L}})$ 

 $\hat{\mathcal{A}}$ 

 $\Box$ 

```
WRITE (8,07440)
07440 FORMAT ('0',4X,'TOTAL COSTS')
   WRITE (8,07450) ALGRRT
07450 FORMAT (8X,'PER UNIT ',F17.2)
   WRITE (8,07460) LGRRTT 
07460 FORMAT (8X,'PROJECT ',F17.2)
C
   RETURN
   END
C
C
C
   SUBROUTINE LGTIRE
C
C
C COSTS FOR DEVELOPING LARGE SIZE DRIFTS FOR HAULAGE BY 
RUBBER
C TIRED VEHICLES 
C
C LGTIRE 
   REAL
   + AREA8, LONG8,
   + LTIRL, LTIRS, LTIRE,
   + HFCT8,
   + HDF8L, HDF8S, HDF8E,
   + BTF8L, BTF8S, BTF8E,
   + STF8L, STF8S, STF8E,
   + AF8L, AF8S, AF8E,
  + BF8L, BF8S, BF8E,
   + ALTIRL, ALTIRS, ALTIRE,
   + ALTIRT, LTIRTT
C
C READ DRIFT FACE AREA AND TOTAL LENGTH FROM DATA FILE 
   READ (7,10,REC=763) AREA8 
  10 FORMAT (15X,F17.2)
   READ (7,20,REC=768) LONGS 
  20 FORMAT (15X,F17.2)
C
C CALCULATE BASE COSTS
   LTIRL = 43.360 * (AREA8 ** 0.542)LTIRS = 57.018 * (AREA8 ** 0.617)LTIRE = 4.144 * (AREA8 ** 0.661)C
C CONSIDER ADJUSTMENT FACTORS
```
**C**

```
C READ ROCK HARDNESS.....HFCT8
    READ (7,30,REC=775) HFCT8 
  30 FORMAT (15X,F17.2)
C ROCK HARDNESS FACTORS.....HDF8L.....HDF8S.....HDF8E
   HDF8L = 0.388 * (HFCT8 ** 0.093)HDF8S = 0.579 * (HFCT8 ** 0.054)
   HDF8E = 0.715 * (HFCT8 ** 0.033)\mathbf CC ROCK BOLT FACTORS FOR LABOR, SUPPLIES AND EQUIPMENT....
C BTF8L.....BTF8S.....BTF8E
    READ (7,40,REC=782) BTF8L 
  40 FORMAT (15X, F17.2)
    READ (7,50,REC=805) BTF8S 
  50 FORMAT (15X,F17.2)
    READ (7,60,REC=828) BTF8E 
  60 FORMAT (15X,F17.2)
C
C SHOTCRETE FACTORS FOR LABOR, SUPPLIES AND EQUIPMENT.....
C STF8L.....STF8S.....STF8E
    READ (7,70,REC=787) STF8L 
  70 FORMAT (15X,F17.2)
    READ (7,80,REC=810) STF8S 
  80 FORMAT (15X,F17.2)
    READ (7,90,REC=833) STF8E 
  90 FORMAT (15X,F17.2)
C
C OTHER USER APPLIED FACTORS "A" FOR LABOR, SUPPLIES AND
EQUIPMENT..
C AF8L.....AF8S.....AF8E
    READ (7,100,REC=792) AF8L 
    READ (7,100,REC=815) AF8S 
    READ (7,100,REC=838) AF8E 
 100 FORMAT (15X,F17.2)
C
C OTHER USER APPLIED FACTORS "B" FOR LABOR, SUPPLIES AND
EQUIPMENT..
C BF8L.....BF8S.....BF8E
    READ (7,110,REC=797) BF8L 
    READ (7,110,REC=820) BF8S 
    READ (7,110,REC=843) BF8E 
 110 FORMAT (15X, F17.2)
C
C CALCULATE ADJUSTED COSTS
```

```
ALTIRL = LTIRL * HDF8L * BTF8L * STF8L * AF8L *
   + BF8L
   ALTIRS = LTIRS * HDF8S * BTF8S * STF8S * AF8S *
   + BF8S
   ALTIRE = LTIRE * HDF8E * BTF8E * STF8E * AF8E *
   + BF8E
C
C CALCULATE TOTAL ADJUSTED COST 
   ALTIRT = ALTIRL + ALTIRS + ALTIREC
C CALCULATE COST FOR ENTIRE LENGTH OF DRIFT 
   LTIRTT = ALTIRT * LONG8C
C PRINT ROUTINE FOR SUBROUTINE LGTIRE............
C
    WRITE (8,08009)
08009 FORMAT (//)
    WRITE (8,08010)
08010 FORMAT ('0','SUBROUTINE LGTIRE, COSTS FOR DEVELOPING
LARGE
   +SIZED DRIFTS USED FOR HAULAGE BY RUBBER TIRE VEHICLES, 
   +USER DEFINED INPUT')
    WRITE (8,08020)
08020 FORMAT ('0',4X,'UNITS CONSIDERED ARE METERS OF DRIFT')
    WRITE (8,08030) LONG8
08030 FORMAT (8X,'UNITS TO BE DRIFTED ',F17.2)
    WRITE (8,08040)
08040 FORMAT (4X,'DRIFT FACE AREA IN SQUARE METERS')
    WRITE (8,08050) AREA8
08050 FORMAT (8X,'FACE AREA ',F17.2)
    WRITE (8,08060)
08060 FORMAT (4X,'ROCK HARDNESS IN POUNDS PER SQUARE INCH')
    WRITE (8,08070) HFCT8
08070 FORMAT (8X,'ROCK HARDNESS (psi) ',F17.2)
\mathbf CC------------------------------------------------------------------------------
c
    WRITE (8,08080)
08080 FORMAT ('0',4X,'CORRECTION FACTORS APPLIED TO LABOR')
    WRITE (8,08090) HDF8L
08090 FORMAT (8X,'ROCK HARDNESS ',F17.2)
    WRITE (8,08100) BTF8L
08100 FORMAT (8X,'ROCK BOLTS ',F17.2)
    WRITE (8,08110) STF8L
```
08110 FORMAT (8X,'SHOTCRETE ',F17.2) WRITE (8,08120) AF8L 08120 FORMAT (8X,'OTHER USER FACTOR A ',F17.2) WRITE (8,08130) BF8L 08130 FORMAT (8X,'OTHER USER FACTOR B ',F17.2) C C-------------------------------------------------------------------- --------- C WRITE (8,08140) 08140 FORMAT ('0',4X,'CORRECTION FACTORS APPLIED TO SUPPLIES') WRITE (8,08150) HDF8S 08150 FORMAT (8X,'ROCK HARDNESS ',F17.2) WRITE (8,08160) BTF8S 08160 FORMAT (8X,'ROCK BOLTS ',F17.2) WRITE (8,08170) STF8S 08170 FORMAT (8X,'SHOTCRETE ',F17.2) WRITE (8,08180) AF8S 08180 FORMAT (8X,'OTHER USER FACTOR A ',F17.2) WRITE (8,08190) BF8S 08190 FORMAT (8X,'OTHER USER FACTOR B ',F17.2) C C------------------------------------------------------------------------ — - C WRITE (8,08200) 08200 FORMAT ('0',4X,'CORRECTION FACTORS APPLIED TO EQUIPMENT') WRITE (8,08210) HDF8E 08210 FORMAT (8X,'ROCK HARDNESS ',F17.2) WRITE (8,08220) BTF8E 08220 FORMAT (8X,'ROCK BOLTS ',F17.2) WRITE (8,08230) STF8E 08230 FORMAT (8X,'SHOTCRETE ',F17.2) WRITE (8,08240) AF8E 08240 FORMAT (8X,'OTHER USER FACTOR A ',F17.2) WRITE (8,08250) BF8E 08250 FORMAT (8X, OTHER USER FACTOR B ',F17.2)  $\mathsf{C}$ C------------------------------------------------------------------------------ C------------------------------------------------------------------------------  $\mathbf C$ WRITE (8,08260) 08260 FORMAT ('O','SUBROUTINE LGTIRE, CALCULATED COSTS OUTPUT') WRITE (8,08270) 08270 FORMAT ('0',4X,'BASE COST PER UNIT') WRITE (8,08280) LTIRL

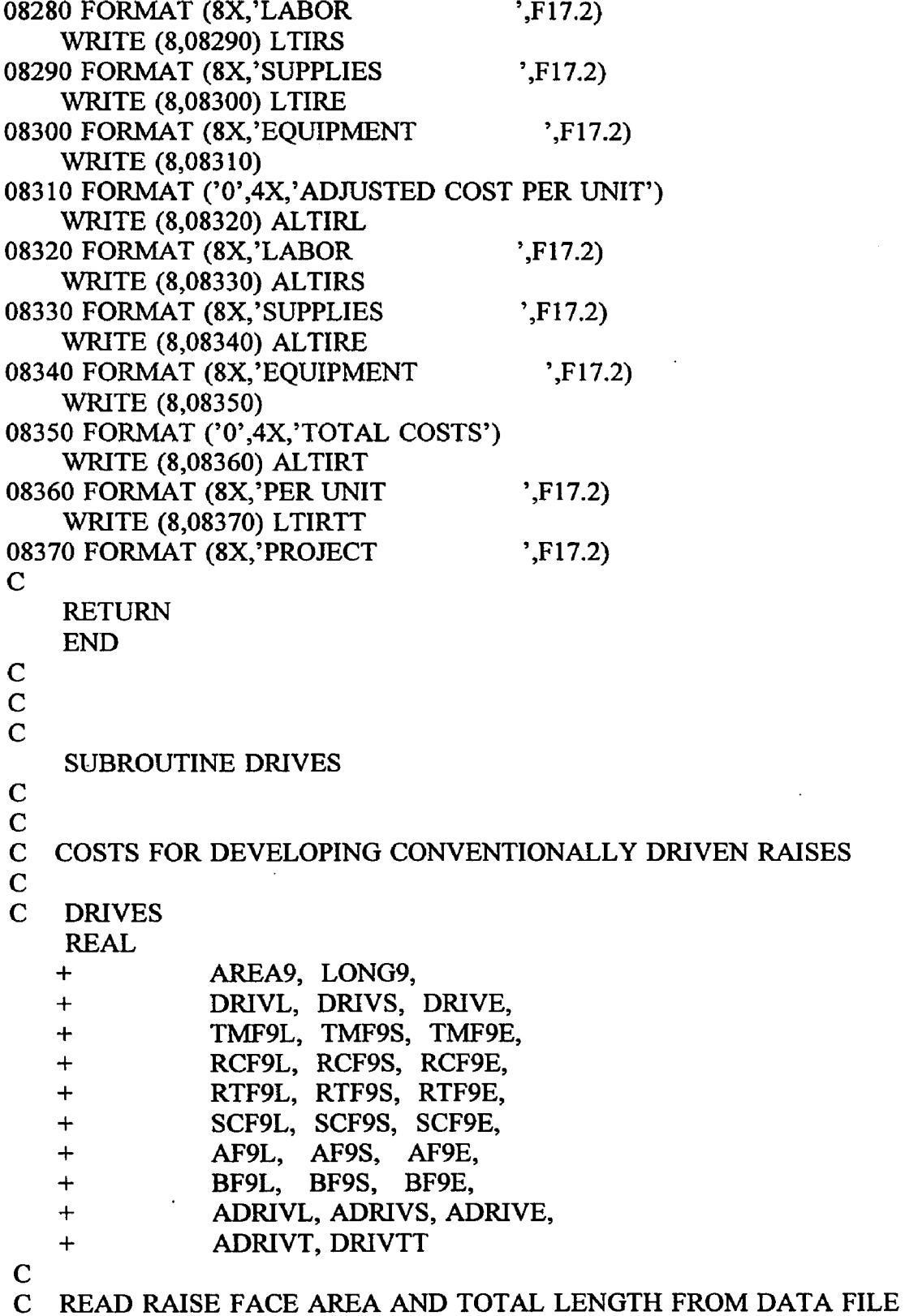

 $\begin{smallmatrix} \cdot & \cdot & \cdot \\ \cdot & \cdot & \cdot \\ \cdot & \cdot & \cdot \end{smallmatrix}$ 

 $\hat{\mathcal{A}}$ 

 $\overline{a}$ 

```
READ (7,10,REC=852) AREA9 
  10 FORMAT (15X, F17.2)
   READ (7,20, REC=857) LONG9
  20 FORMAT (15X, F17.2)
C
C CALCULATE BASE COSTS
   DRIVL = 134.819 * (AREA9 ** 0.438)
   DRIVS = 109.009 * (AREA9 ** 0.526)
   DRIVE = 2.267 * (AREA9 ** 0.757)
C
C CONSIDER ADJUSTMENT FACTORS
C
C TIMBER FACTORS FOR LABOR, SUPPLIES AND EQUIPMENT.....
C TMF9L.....TMF9S.....TMF9E
    READ (7,30,REC=864) TMF9L 
  30 FORMAT (15X, F17.2)
    READ (7,40,REC=896) TMF9S 
  40 FORMAT (15X, F17.2)
    READ (7,50,REC=929) TMF9E 
  50 FORMAT (15X, F17.2)
\mathbf CC RAISE CLIMBER FACTORS FOR LABOR, SUPPLIES AND EQUIPMENT.....
C RCF9L.....RCF9S......RCF9E
    READ (7,60,REC=869) RCF9L 
  60 FORMAT (15X, F17.2)
    READ (7,70,REC=901) RCF9S 
  70 FORMAT (15X, F17.2)
    READ (7,80,REC=934) RCF9E 
  80 FORMAT (15X, F17.2)
C
C RUBBER TIRED MUCK DISPOSAL FACTORS FOR LABOR, SUPPLIES AND
C EOUIPMENT.....RTF9L.....RTF9S.....RTF9E
    READ (7,90,REC=874) RTF9L 
  90 FORMAT (15X, F17.2)
    READ (7,100,REC=906) RTF9S 
  100 FORMAT (15X, F17.2)
    READ (7,110,REC=939) RTF9E 
  110 FORMAT (15X, F17.2)
C
C STEEL CHUTE FACTORS FOR LABOR, SUPPLIES AND EQUIPMENT.....
C SCF9L.....SCF9S.....SCF9E
    READ (7,120,REC=879) SCF9L 
  120 FORMAT (15X, F17.2)
    READ (7,130,REC=911) SCF9S
```
 $\mathcal{L}_{\text{max}}$ 

```
130 FORMAT (15X,F17.2)
   READ (7,140,REC=944) SCF9E 
 140 FORMAT (15X, F17.2)
C
C OTHER USER APPLIED FACTORS "A" FOR LABOR, SUPPLIES AND 
EQUIPMENT..
C AF9L.....AF9S.....AF9E
   READ (7,150,REC=884) AF9L 
   READ (7,150,REC=916) AF9S 
    READ (7,150,REC=949) AF9E 
 150 FORMAT (15X, F17.2)
C
C OTHER USER APPLIED FACTORS "B" FOR LABOR, SUPPLIES AND 
EQUIPMENT..
C BF9L.....BF9S.....BF9E
    READ (7,160,REC=889) BF9L 
    READ (7,160,REC=921) BF9S 
    READ (7,160,REC=954) BF9E 
 160 FORMAT (15X, F17.2)
C<br>C
   CALCULATE ADJUSTED COSTS
    ADRIVL = DRIVL * TMF9L * RCF9L ♦ RTF9L * SCF9L *
   + AF9L * BF9L
    ADRIVS = DRIVS * TMF9S * RCF9S * RTF9S * SCF9S *
           + AF9S * BF9S
    ADRIVE = DRIVE * TMF9E * RCF9E * RTF9E * SCF9E *
   + AF9E * BF9E
C
C CALCULATE ADJUSTED COST PER METER OF RAISE 
    ADRIVT = ADRIVL + ADRIVS + ADRIVEC
C CALCULATE COST FOR DRIVING ENTIRE LENGTH OF RAISE 
    DRIVTT = ADRIVT * LONG9C
C PRINT ROUTINE FOR SUBROUTINE DRIVES..............
C
    WRITE (8,09009)
09009 FORMAT (//)
    WRITE (8,09010)
09010 FORMAT ('0','SUBROUTINE DRIVES, COSTS FOR DEVELOPING
    +CONVENTIONALLY DRIVEN RAISES, USER DEFINED INPUT')
    WRITE (8,09020)
09020 FORMAT ('0',4X,'UNITS CONSIDERED ARE METERS OF RAISE')
    WRITE (8,09030) LONG9
```
09030 FORMAT (8X,'UNITS TO BE DRIFTED ',F17.2) WRITE (8,09040) 09040 FORMAT (4X,'DRIFT FACE AREA IN SQUARE METERS') WRITE (8,09050) AREA9 09050 FORMAT (8X,'FACE AREA ',F17.2)  $\mathbf C$ C------------------------------------------------------------------------------  $\mathbf C$ WRITE (8,09060) 09060 FORMAT ('0',4X,'CORRECTION FACTORS APPLIED TO LABOR') WRITE (8,09070) TMF9L 09070 FORMAT (8X,'TIMBER LAGGING ',F17.2) WRITE (8,09080) RCF9L 09080 FORMAT (8X,'RAISE CLIMBER ',F17.2) WRITE (8,09090) RTF9L 09090 FORMAT (8X,'RUBBER TIRE MUCKING ',F17.2) WRITE (8,09100) SCF9L 09100 FORMAT (8X,'STEEL CHUTE ',F17.2) WRITE (8,09110) AF9L 09110 FORMAT (8X,'OTHER USER FACTOR A ',F17.2) WRITE (8,09120) BF9L 09120 FORMAT (8X,'OTHER USER FACTOR B ',F17.2)  $\mathbf C$ C----------------------------------------------------------------------------- c WRITE (8,09130) 09130 FORMAT ('0',4X,'CORRECTION FACTORS APPLIED TO SUPPLIES') WRITE (8,09140) TMF9S 09140 FORMAT (8X,'TIMBER LAGGING ',F17.2) WRITE (8,09150) RCF9S 09150 FORMAT (8X,'RAISE CLIMBER ',F17.2) WRITE (8,09160) RTF9S 09160 FORMAT (8X,'RUBBER TIRE MUCKING ',F17.2) WRITE (8,09170) SCF9S 09170 FORMAT (8X,'STEEL CHUTE ',F17.2) WRITE (8,09180) AF9S 09180 FORMAT (8X, OTHER USER FACTOR A ',F17.2) WRITE (8,09190) BF9S 09190 FORMAT (8X, OTHER USER FACTOR B ',F17.2)  $\mathbf C$ C------------------------------------------------------------------------------  $\overline{C}$ 

WRITE (8,09200)

09200 FORMAT ('0',4X,'CORRECTION FACTORS APPLIED TO EQUIPMENT')

the company company

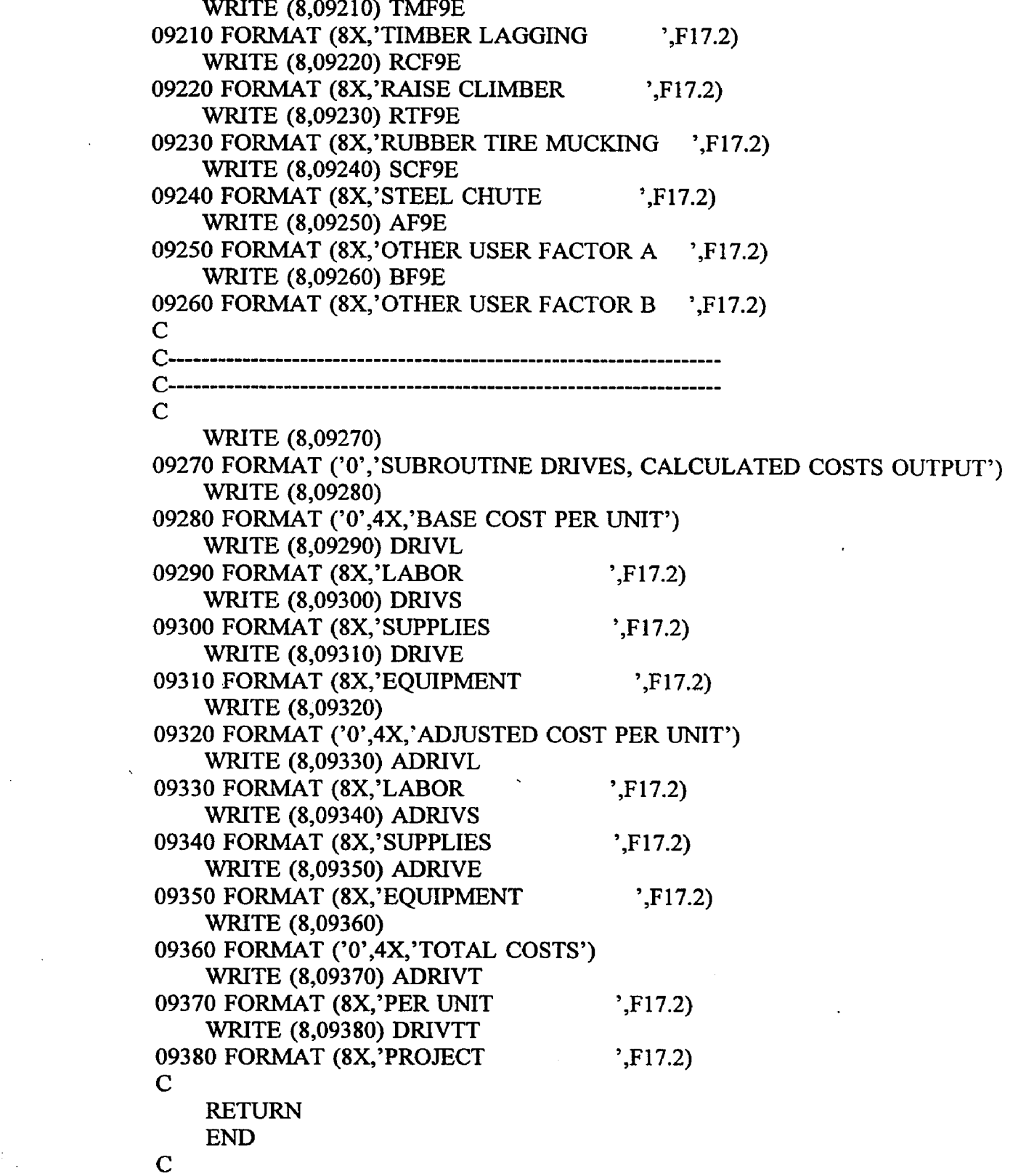

 $\mathcal{L}^{\text{max}}_{\text{max}}$ 

 $\mathcal{L}^{\text{max}}_{\text{max}}$  and  $\mathcal{L}^{\text{max}}_{\text{max}}$ 

 $\sim$   $\sim$ 

 $\frac{1}{2} \sum_{i=1}^{n} \frac{1}{2} \sum_{j=1}^{n} \frac{1}{2} \sum_{j=1}^{n} \frac{1}{2} \sum_{j=1}^{n} \frac{1}{2} \sum_{j=1}^{n} \frac{1}{2} \sum_{j=1}^{n} \frac{1}{2} \sum_{j=1}^{n} \frac{1}{2} \sum_{j=1}^{n} \frac{1}{2} \sum_{j=1}^{n} \frac{1}{2} \sum_{j=1}^{n} \frac{1}{2} \sum_{j=1}^{n} \frac{1}{2} \sum_{j=1}^{n} \frac{1}{2} \sum_{j=1}^{n$ 

**A CONSTRUCTION OF THE A** 

C  $\mathbf C$ 

SUBROUTINE DROP

```
C
```
C COSTS FOR DEVELOPING RAISES BY LONGHOLE OR DROPRAISING METHODS

C<br>C

**DROP** 

REAL

+ AREA 10, LONGIO,

- + DROPL, DROPS, DROPE,
- $+$  LFCT11,

```
+ HFCTIO,
```
- + HDFIOL, HDFIOS, HDFIOE,
- + SRFIOL, SRFIOS, SRFIOE,
- + AFIOL, AFIOS, AFIOE,
- + BFIOL, BFIOS, BFIOE,
- + ADROPL, ADROPS, ADROPE,
- + ADROPT, DROPTT

C

C READ RAISE FACE AREA AND TOTAL LENGTH FROM DATA FILE READ (7,10,REC=963) AREAIO

```
10 FORMAT (15X, F17.2)
```
READ (7,20,REC=968) LONGIO

20 FORMAT (15X,F17.2)

C

```
C CALCULATE BASE COSTS
   DROPL = 58.314 * (AREAIO ** 0.374)
   DROPS = 136.383 * (AREAIO ** 0.205)
   DROPE = 8.895 * (AREAIO ** 0.711)
```
C

```
C CONSIDER ADJUSTMENT FACTORS
```
C

```
C READ ROCK HARDNESS.....HFCT10
   READ (7,30,REC=975) HFCTIO 
 30 FORMAT (15X, F17.2)
```
C ROCK HARDNESS FACTORS.....HDF10L.....HDF10S.....HDF10E  $HDF10L = 0.388 * (HFCT10 ** 0.093)$  $HDF10S = 0.579 * (HFCT10 ** 0.054)$ 

$$
HDF10E = 0.033 * (HFCT10 ** 0.033)
$$

C

C SERVICE INSTALLTION FACTORS FOR LABOR, SUPPLIES AND EQUIPMENT.....

C SRF10L.....SRF10S.....SRF10E

```
READ (7,40,REC=982) SRFIOL 
 40 FORMAT (15X, F17.2)
   READ (7,50,REC=999) SRFIOS 
 50 FORMAT (15X, F17.2)
   READ (7,60,REC=1016) SRFIOE 
 60 FORMAT (15X, F17.2)
C
C OTHER USER APPLIED FACTORS "A" FOR LABOR, SUPPLIES AND 
EQUIPMENT..
C AF10L.....AF10S.....AF10E
   READ (7,70,REC=987) AFIOL 
   READ (7,70,REC=1004) AFIOS 
   READ (7,70,REC=1021) AFIOE 
  70 FORMAT (15X, F17.2)
C
C OTHER USER APPLIED FACTORS "B" FOR LABOR, SUPPLIES AND 
EQUIPMENT..
C BF10L.....BF10S.....BF10E
   READ (7,80,REC=992) BFIOL 
   READ (7,80,REC=1009) BFIOS 
    READ (7,80,REC=1026) BFIOE 
  80 FORMAT (15X, F17.2)
\mathbf CC CALCULATE ADJUSTED COSTS
    ADROPL = DROPL * HDFIOL * SRFIOL * AFIOL * BFIOL 
    ADROPS = DROPS * HDF10S * SRF10S * AF10S * BF10SADROPE = DROPE * HDFIOE * SRFIOE * AFIOE * BFIOE
C
C CALCULATE ADJUSTED COST PER METER OF RAISE
    ADROPT = ADROPL + ADROPS + ADROPE
C
C CALCULATE TOTAL COST FOR ENTIRE LENGTH OF DROP RAISE 
    DROPTT = ADROPT * LONGIO
C
C PRINT ROUTINE FOR SUBROUTINE DROP.............
C
    WRITE (8,10009)
10009 FORMAT (//)
    WRITE (8,10010)10010 FORMAT ('0','SUBROUTINE DROP, COSTS FOR DEVELOPING RAISES
   +BY LONGHOLE OR DROP-RAISING METHODS, U SER DEFINED INPUT')
    WRITE (8.10020)
10020 FORMAT ('0',4X,'UNITS CONSIDERED ARE METERS OF RAISE')
    WRITE (8,10030) LONG10
```
10030 FORMAT (8X,'UNITS TO BE RAISED ',F17.2) WRITE (8,10040) 10040 FORMAT (4X,'RAISE FACE AREA IN SQUARE METERS') WRITE (8,10050) AREA10 10050 FORMAT (8X,'FACE AREA ',F17.2) WRITE (8,10060) 10060 FORMAT (4X,'ROCK HARDNESS IN POUNDS PER SQUARE INCH') WRITE (8,10070) HFCT10 10070 FORMAT (8X,'ROCK HARDNESS (psi) ',F17.2) C ( ) ) ) ) ) ) ) ) ) ) ) ) ) ) ) ) ) ( ) ) ) ( ) ( ) ( ) ( ) ( ) ( ) ( ) ( ) ( ) ( ) ( ) ( ) ( ) ( ) ( ) ( ) ( ) ( ) ( ) ( ) ( ) ( ) ( ) ( ) ( ) ( ) ( ) ( ) ( ) ( ) ( ) ( ) ( ) ( ) ( ) ( ) ( ) ( ) ( ) ( ) ( ) ( ) ( ) ( ) ( )  $\overline{C}$ WRITE (8,10080) 10080 FORMAT ('0',4X,'CORRECTION FACTORS APPLIED TO LABOR') WRITE (8,10090) HDF10L 10090 FORMAT (8X,'ROCK HARDNESS ',F17.2) WRITE (8,10100) SRF10L 10100 FORMAT (8X,'SERVICE INSTALLATION ',F17.2) WRITE (8,10110) AF10L 10110 FORMAT (8X, OTHER USER FACTOR A ',F17.2) WRITE (8,10120) BF10L 10120 FORMAT (8X,'OTHER USER FACTOR B ',F17.2) C C---------------------------------------------------------------------------- c WRITE (8,10130) 10130 FORMAT ('0',4X,'CORRECTION FACTORS APPLIED TO SUPPLIES') WRITE (8,10140) HDFIOS 10140 FORMAT (8X,'ROCK HARDNESS ',F17.2) WRITE (8,10150) SRF10S 10150 FORMAT (8X,'SERVICE INSTALLTION ',F17.2) WRITE (8,10160) AF10S 10160 FORMAT (8X, OTHER USER FACTOR A ',F17.2) WRITE (8,10170) BF10S 10170 FORMAT (8X,'OTHER USER FACTOR B ',F17.2) C C----------------------------------------------------------------------------- c WRITE (8,10180) 10180 FORMAT ('0',4X,'CORRECTION FACTORS APPLIED TO EQUIPMENT') WRITE (8,10190) HDF10E 10190 FORMAT (8X,'ROCK HARDNESS ',F17.2) WRITE (8,10200) SRF10E 10200 FORMAT (8X,'SERVICE INSTALLTION ',F17.2)

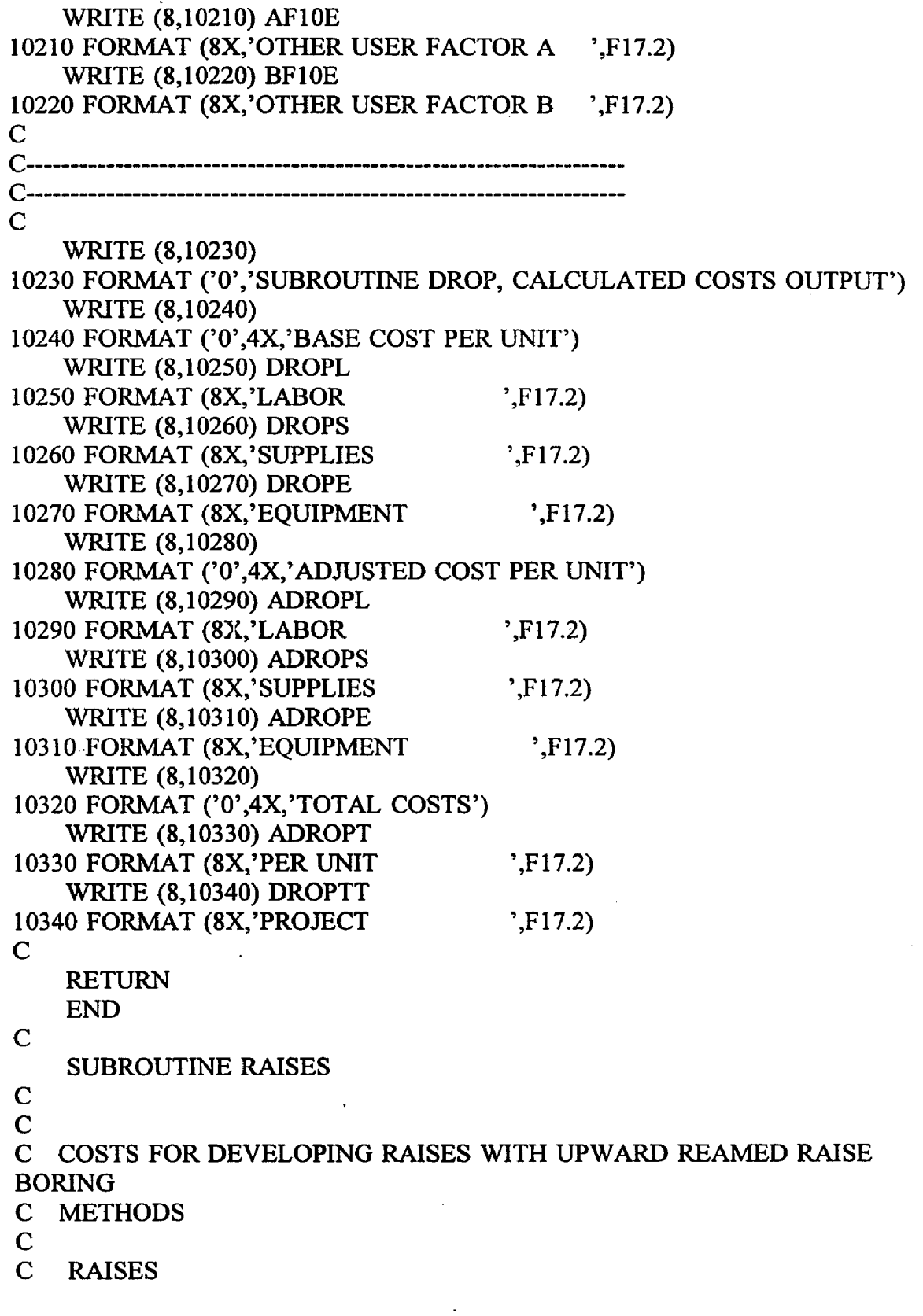

 $\sim$ 

 $\hat{\mathcal{A}}$ 

 $\bar{z}$ 

 $\hat{\phi}$ 

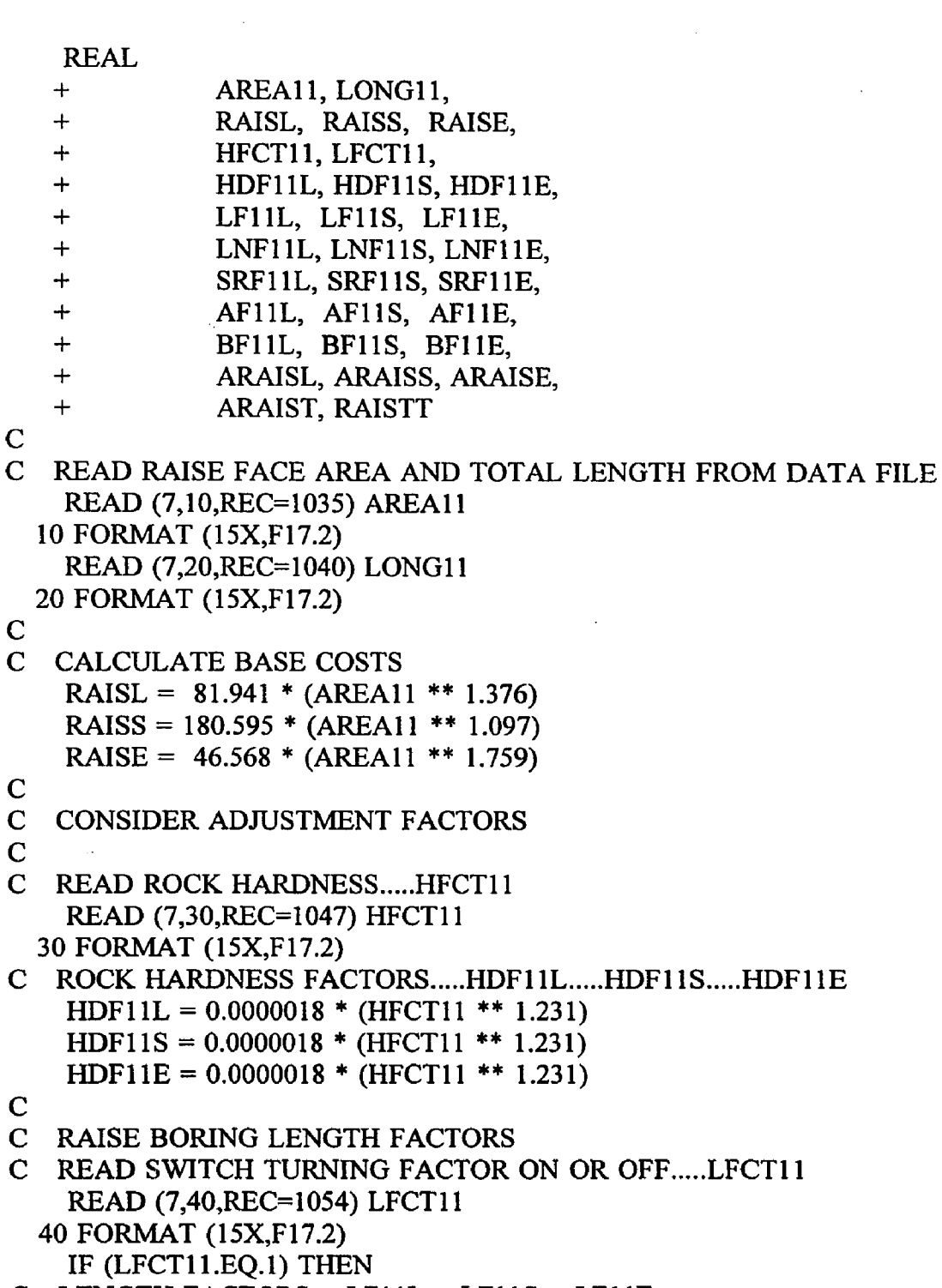

C LENGTH FACTORS.....LF11L.....LF11S.....LF11F  $LF11L = 1.468 * (LONG11 ** (-0.080))$ LF11S = 1.468 \* (LONG11 \*\* (-0.080))  $LF11E = 1.468 * (LONG11 ** (-0.080))$ ELSE
```
LFIIL = 1.0LF11S = 1.0LF11E = 1.0ENDIF
C
C LINING FACTORS FOR LABOR, SUPPLIES AND EQUIPMENT.....
C LNF11L.....LNF11S.....LNF11E
   READ (7,50, REC=1061) LNF11L
  50 FORMAT (15X, F17.2)
    READ (7,60, REC=1083) LNF11S
  60 FORMAT (15X, F17.2)
    READ (7,70, REC=1105) LNF11E
  70 FORMAT (15X, F17.2)
\mathbf CC SERVICE INSTALLTION FACTORS FOR LABOR, SUPPLIES AND
EQUIPMENT....
C SRF11L.....SRF11S.....SRF11E
    READ (7,80, REC=1066) SRF11L
  80 FORMAT (15X, F17.2)
    READ (7,90, REC=1088) SRF11S
  90 FORMAT (15X, F17.2)
    READ (7,100, REC=1110) SRF11E
 100 FORMAT (15X, F17.2)
C
C OTHER USER APPLIED FACTORS "A" FOR LABOR, SUPPLIES AND
EQUIPMENT..
C AF11L.....AF11S.....AF11E
    READ (7,110, REC=1071) AF11L
    READ (7,110, REC=1093) AF11S
    READ (7,110, REC=1115) AF11E
 110 FORMAT (15X, F17.2)
C
C OTHER USER APPLIED FACTORS "B" FOR LABOR, SUPPLIES AND
EQUIPMENT..
C BF11L.....BF11S.....BF11E
    READ (7,120, REC=1076) BF11L
    READ (7,120, REC=1098) BF11S
    READ (7,120, REC=1120) BF11E
 120 FORMAT (15X, F17.2)
C
C CALCULATE ADJUSTED COSTS
    ARAISL = RAISL * HDF11L * LFI1L * LNF11L * SRF11L *+ AF11L * BF11L
    ARAISS = RAISS * H D F llS * LFl IS * L N F llS * S R F llS *
```

```
+ AF11S * BF11S
   ARAISE = RAISE * HDF11E * LFI1E * LNF11E * SRF11E *+ AF11E * BF11E
C
C CALCULATE ADJUSTED COST PER METER OF RAISE 
   ARAIST = ARAISL + ARAISS + ARAISEC
C CALCULATE COST OF TOTAL LENGHT OF RAISE 
   RAISTT = ARAIST * LONG11C
C
C PRINT ROUTINE FOR SUBROUTINE RAISES..............
C
    WRITE (8,11009)
11009 FORMAT (//)
    WRITE (8,11010)
11010 FORMAT ('0','SUBROUTINE RAISES, COSTS FOR DEVELOPING
RAISES
   +WITH UPWARD REAMED RAISE BORING, USER DEFINED INPUT')
    WRITE (8,11020)
11020 FORMAT ('0',4X,'UNITS CONSIDERED ARE METERS OF RAISE')
    WRITE (8,11030) LONG11
11030 FORMAT (8X ,'UNITS TO BE RAISED ',F17.2)
    WRITE (8,11040)
11040 FORMAT (4X,'RAISE FACE AREA IN SQUARE METERS')
    WRITE (8,11050) AREA11
11050 FORMAT (8X, 'FACE AREA ',F17.2)
    WRITE (8,11060)
11060 FORMAT (4X,'ROCK HARDNESS IN POUNDS PER SQUARE INCH')
    WRITE (8,11070) HFCT11
11070 FORMAT (8X,'ROCK HARDNESS (psi) ',F17.2)
    WRITE (8,11080)
11080 FORMAT (4X,'LENGTH FACTOR, YES=1, NO=0')
    WRITE (8,11090) LFCT11
11090 FORMAT (8X,'LENGTH FACTOR ',F17.2)
\mathbf CC------------------------------------------------------------------------------
\mathbf CWRITE (8,11100)
11100 FORMAT ( '0',4X,'CORRECTION FACTORS APPLIED TO LABOR') 
    WRITE (8,11110) HDF11L
11110 FORMAT (8X,'ROCK HARDNESS ',F17.2)
    WRITE (8,11120) LNF11L
11120 FORMAT (8X,'LENGTH ',F17.2)
```

```
WRITE (8,11130) SRF11L
11130 FORMAT (8X,'SERVICE INSTALLATION ',F17.2)
    WRITE (8,11140) AF11L
11140 FORMAT (8X, 'OTHER USER FACTOR A ',F17.2)
    WRITE (8,11150) BF11L
11150 FORMAT (8X, OTHER USER FACTOR B ',F17.2)
C
C------------------------------------------------------------------------------
C
    WRITE (8,11160)
11160 FORMAT ('0',4X,'CORRECTION FACTORS APPLIED TO SUPPLIES')
    WRITE (8,11170) HDF11S
11170 FORMAT (8X,'ROCK HARDNESS ',F17.2)
    WRITE (8,11180) LNF11S
11180 FORMAT (8X,'LENGTH ',F17.2)
    WRITE (8,11190) SRF11S
11190 FORMAT (8X,'SERVICE INSTALLATION ',F17.2)
    WRITE (8,11200) AF11S
11200 FORMAT (8X,'OTHER USER FACTOR A ',F17.2)
    WRITE (8,11210) BF11S
11210 FORMAT (8X, OTHER USER FACTOR B ',F17.2)
C
C------------------------------------------------------------------------------
C
    WRITE (8,11220)
11220 FORMAT ( '0',4X ,'CORRECTION FACTORS APPLIED TO EQUIPMENT') 
    WRITE (8,11230) HDF11E
11230 FORMAT (8X,'ROCK HARDNESS ',F17.2)
    WRITE (8,11240) LNF11E
11240 FORMAT (8X, 'LENGTH ',F17.2)
    WRITE (8,11250) SRF11E
11250 FORMAT (8X,'SERVICE INSTALLATION ',F17.2)
    WRITE (8,11260) AF11E
11260 FORMAT (8X,'OTHER USER FACTOR A ',F17.2)
    WRITE (8,11270) BF11E
11270 FORMAT (8X,'OTHER USER FACTOR B ',F17.2)
C
C------------------------------------------------------------------------------
C------------------------------------------------------------------------------
c
    WRITE (8,11280)11280 FORMAT ('0','SUBROUTINE RAISES, CALCULATED COSTS OUTPUT')
    WRITE (8,11290)
11290 FORMAT ('0',4X,'BASE COST PER UNIT')
```
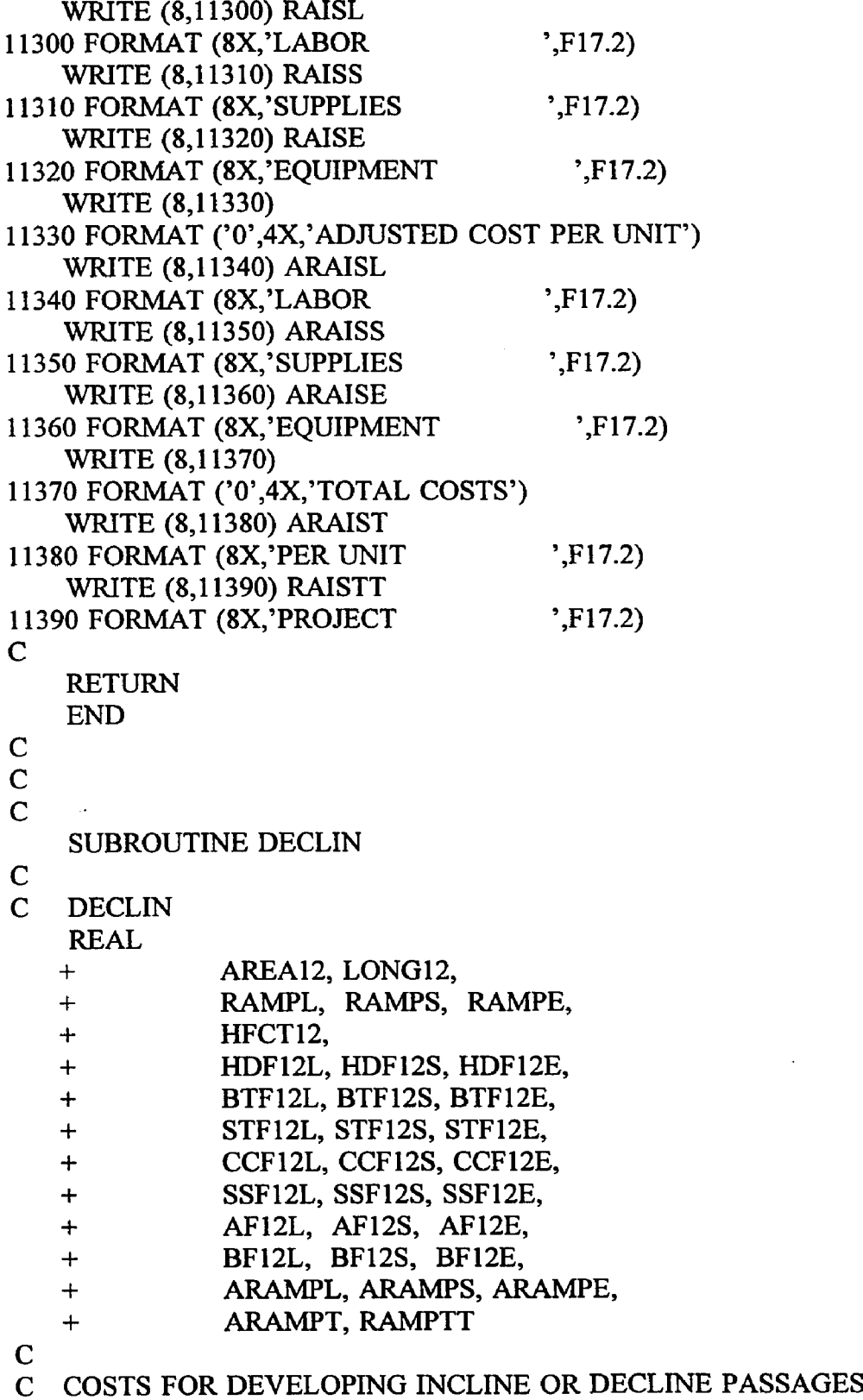

i<br>San

 $\sim 10^{-1}$ 

**50**

 $\mathcal{L}^{\text{max}}_{\text{max}}$  , where  $\mathcal{L}^{\text{max}}_{\text{max}}$ 

 $\label{eq:2.1} \frac{1}{\sqrt{2}}\int_{\mathbb{R}^3}\frac{1}{\sqrt{2}}\left(\frac{1}{\sqrt{2}}\right)^2\frac{1}{\sqrt{2}}\left(\frac{1}{\sqrt{2}}\right)^2\frac{1}{\sqrt{2}}\left(\frac{1}{\sqrt{2}}\right)^2.$ 

 $\sim 10^{11}$ 

 $\bar{\gamma}$ 

**C**

C READ INCLINE-DECLINE FACE AREA AND TOTAL LENGHT FROM DATA FILE READ (7,10,REC=1129) AREA12 10 FORMAT (15X, F17.2) READ (7,20, REC=1134) LONG12 20 FORMAT (15X, F17.2) C C CALCULATE BASE COSTS RAMPL =  $42.779 * (AREA12 ** 0.789)$ RAMPS =  $48.709 * (AREA12 ** 0.567)$ RAMPE = 1.498 \* (AREA12 \*\* 1.303)  $\mathbf C$ C CONSIDER ADJUSTMENT FACTORS  $\mathbf C$ C READ ROCK HARDNESS.....HFCT12 READ (7,30,REC=1141) HFCT12 30 FORMAT (15X, F17.2) C ROCK HARDNESS FACTORS.....HDF12L.....HDF12S.....HDF12E HDF12L =  $0.388 * (HFCT12 ** 0.093)$ HDF12S = 0.579 \* (HFCT12 \*\* 0.054)  $HDF12E = 0.715 * (HFCT12 ** 0.033)$  $\mathbf{C}$ C ROCK BOLT FACTORS FOR LABOR, SUPPLIES AND EQUIPMENT.....  $C$  BTF12L.....BTF12S.....BTF12E READ (7,40,REC=1148) BTF12L 40 FORMAT (15X, F17.2) READ (7,50,REC=1180) BTF12S 50 FORMAT (15X, F17.2) READ (7,60,REC-1212) BTFI2E 60 FORMAT (15X, F17.2) C C SHOTCRETE FACTORS FOR LABOR, SUPPLIES AND EQUIPMENT.... C STF12L.....STF12S.....STF12E READ (7,70,REC=1153) STF12L 70 FORMAT (15X,F17.2) READ (7,80,REC=1185) STF12S 80 FORMAT (15X, F17.2) READ (7,90,REC=1217) STF12E 90 FORMAT (15X, F17.2) C C CONCRETE LINER FACTORS FOR LABOR, SUPPLIES AND EQUIPMENT..... C CCF12L.....CCF12S.....CCF12E

```
READ (7,100,REC=1158) CCF12L 
 100 FORMAT (15X, F17.2)
   READ (7,110,REC=1190) CCF12S 
 110 FORMAT (15X, F17.2)
   READ (7,120,REC=1222) CCF12E 
 120 FORMAT (15X,F17.2)
C
C STEEL SET FACTORS FOR LABOR, SUPPLIES AND EQUIPMENT.....
C SSF12L.....SSF12S.....SSF12E
   READ (7,I30,REC=1163) SSF12L 
 130 FORMAT (15X,F17.2)
    READ (7,140,REC=1195) SSF12S 
 140 FORMAT (15X, F17.2)
    READ (7,150,REC=1227) SSF12E 
 150 FORMAT (15X,F17,2)
C
C OTHER U SER APPLIED FACTORS "A" FOR LABOR, SUPPLIES AND 
EQUIPMENT..
C AF12L.....AF12S.....AF12E
    READ (7,160,REC=1168) AF12L 
    READ (7,160,REC=1200) AF12S 
    READ (7,160,REC=1232) AF12E 
 160 FORMAT (15X,F17.2)
C
C OTHER USER APPLIED FACTORS "B" FOR LABOR, SUPPLIES AND 
EQUIPMENT..
C BF12L.....BF12S.....BF12E
    READ (7,170,REC=1173) BF12L 
    READ (7,170,REC=1205) BF12S 
    READ (7,170,REC=1237) BF12E 
 170 FORMAT (15X, F17.2)
C
C CALCULATE ADJUSTED COSTS
    ARAMPL = RAMPL * HDF12L * BTF12L * STF12L * CCF12L *+ SSF12L * AF12L ♦ BF12L
    ARAMPS = RAMPS * HDF12S * BTF12S * STF12S * CCF12S *+ SSF12S * AF12S * BF12S
    ARAMPE = RAMPE * HDF12E * BTF12E * STF12E * CCF12E *+ SSF12E * AF12E * BF12E
C
C CALCULATE TOTAL ADJUSTED COST PER METER OF 
INCLINE-DECLINE
    ARAMP = ARAMPL + ARAMPS + ARAMPE\mathbf C
```
C CALCULATE TOTAL COSTS FOR ENTIRE INCLINE-DECLINE LENGTH  $RAMPT = ARAMPT * LONG12$ C C PRINT ROUTINE FOR SUBROUTINE DECLIN.............. C WRITE (8,12009) 12009 FORMAT (//) WRITE  $(8,12010)$ 12010 FORMAT ('0','SUBROUTINE DECLIN, COSTS FOR DEVELOPING +INCLINE OR DECLINE RAMPS, USER DEFINED INPUT') WRITE (8,12020) 12020 FORMAT ('0',4X,'UNITS CONSIDERED ARE METERS OF DECLINE') WRITE (8,12030) LONG12 12030 FORMAT (8X,'UNITS TO BE DEVELOPED ',F17.2) WRITE  $(8,12040)$ 12040 FORMAT (4X, 'DECLINE FACE AREA IN SQUARE METERS') WRITE (8,12050) AREA12 12050 FORMAT (8X, FACE AREA  $\cdot$ , F17.2) WRITE (8,12060) 12060 FORMAT (4X,'ROCK HARDNESS IN POUNDS PER SQUARE INCH') WRITE (8,12070) HFCT12 12070 FORMAT (8X,'ROCK HARDNESS (psi) ',F17.2)  $\mathbf C$ C------------------------------------------------------------------------------  $\mathbf C$ WRITE (8,12080) 12080 FORMAT ('0',4X,'CORRECTION FACTORS APPLIED TO LABOR') WRITE (8,12090) HDF12L 12090 FORMAT (8X,'ROCK HARDNESS ',F17.2) WRITE (8,12100) BTF12L 12100 FORMAT (8X,'ROCK BOLTS ',F17.2) WRITE (8,12110) STF12L 12110 FORMAT (8X,'SHOTCRETE ',F17.2) WRITE (8,12120) CCF12L 12120 FORMAT (8X, CONCRETE LINER ',F17.2) WRITE (8,12130) SSF12L 12130 FORMAT (8X,'STEEL SETS ',F17.2) WRITE (8,12140) AF12L 12140 FORMAT (8X, OTHER USER FACTOR A ',F17.2) WRITE (8,12150) BF12L 12150 FORMAT (8X, OTHER USER FACTOR B ',F17.2) C C----------------------------------------------------------------------------- c

 $\sim 0.01$  . The continuum contains

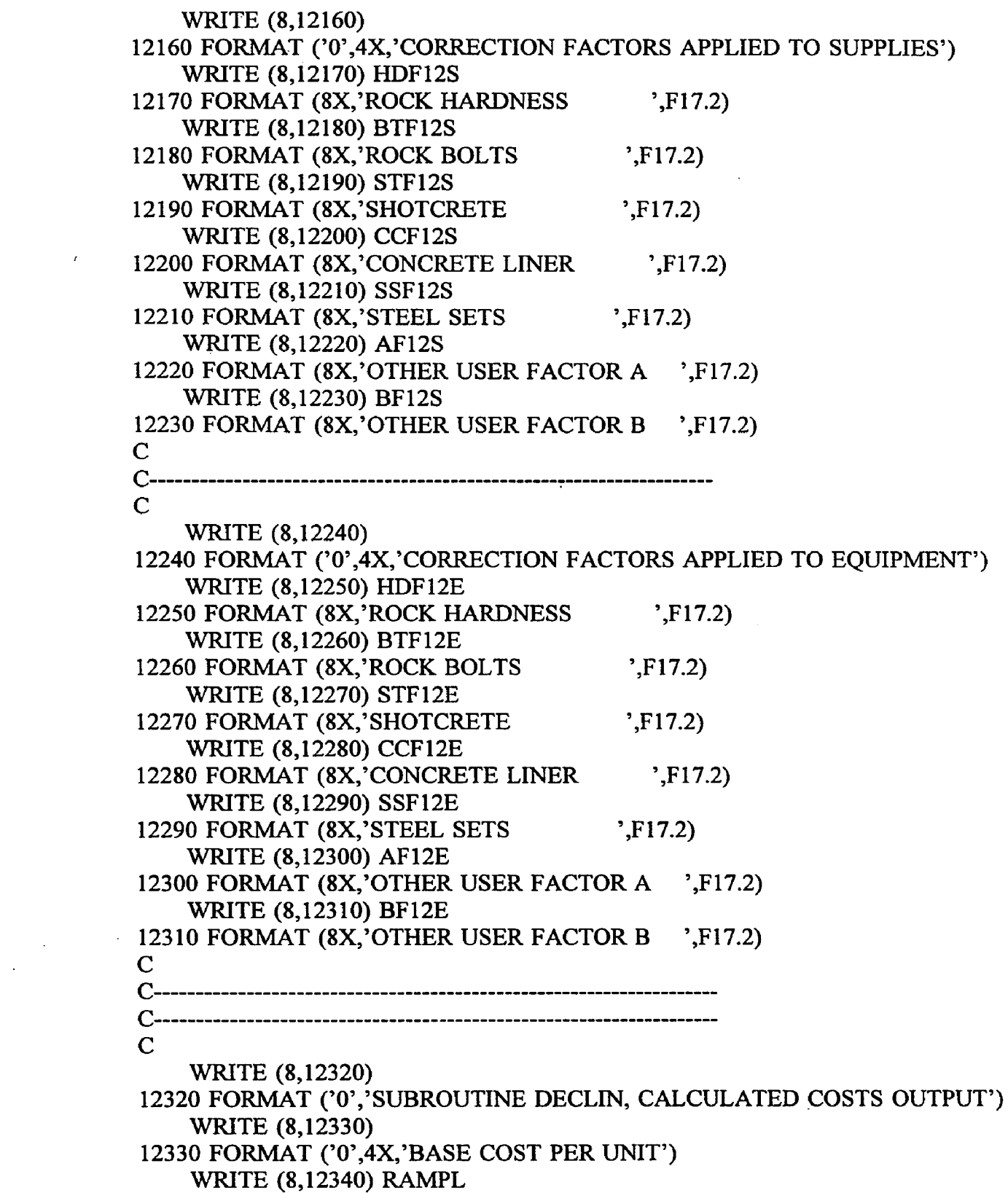

 $\mathcal{L}^{\text{max}}_{\text{max}}$  ,  $\mathcal{L}^{\text{max}}_{\text{max}}$ 

 $\mathcal{L}_{\text{max}}$  ,  $\mathcal{L}_{\text{max}}$ 

 $\sim$ 

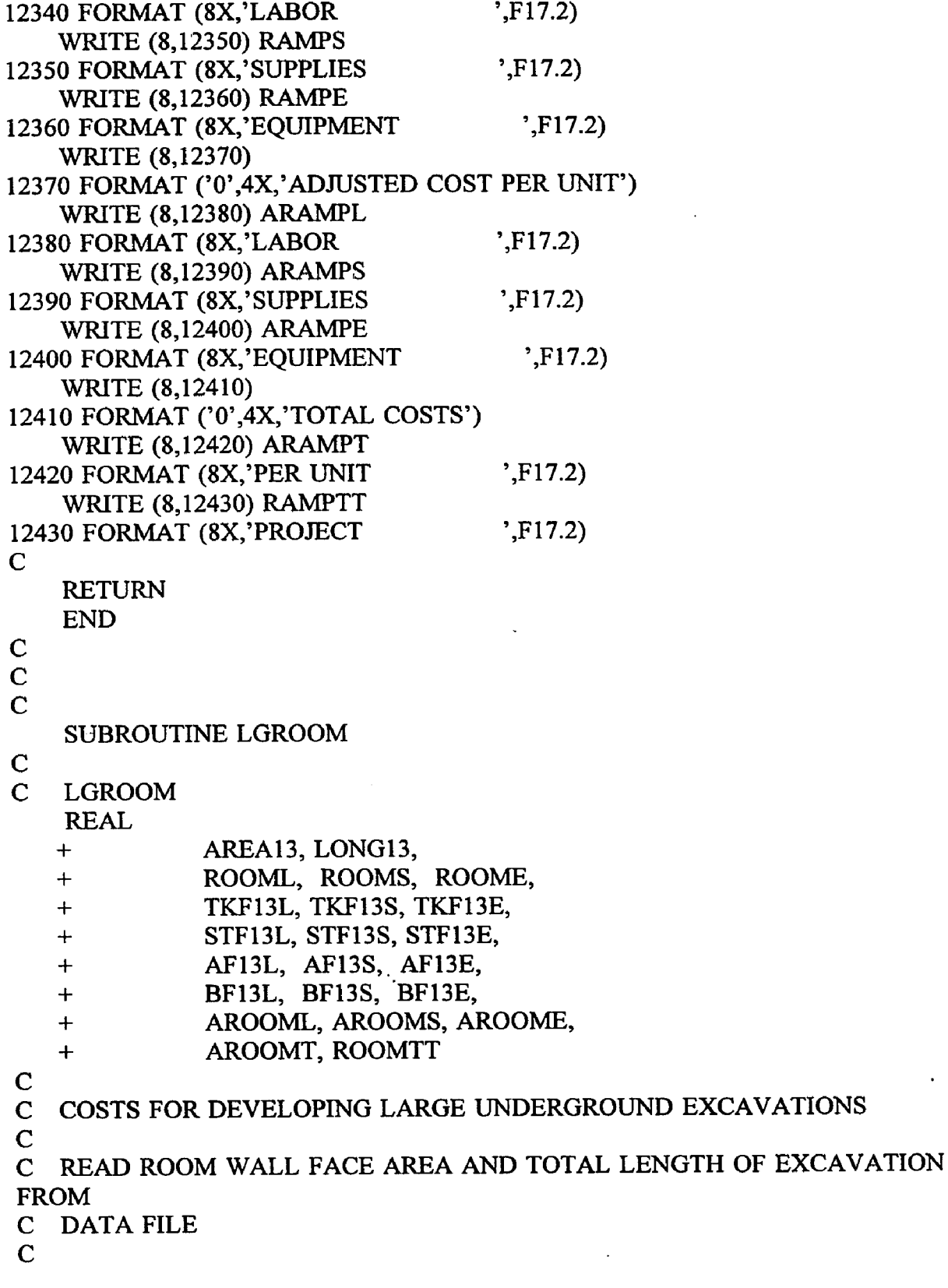

 $\mathbf{I}$ 

 $\bar{.}$ 

 $\bar{\phantom{a}}$ 

 $\bar{\mathcal{A}}$ 

 $\ddot{\phantom{0}}$ 

```
READ (7,10,REC=1246) AREA13 
 10 FORMAT (15X, F17.2)
   READ (7,20,REC=1251) LONG13 
 20 FORMAT (15X, F17.2)
C
C CALCULATE BASE COSTS
   ROOML = 10.817 * (AREA13 ** 0.947)ROOMS = 23.050 * (AREA13 ** 0.793)ROOME = 1.739 * (AREA13 ** 0.917)C
C CONSIDER ADJUSTMENT FACTORS
C
C TRACK HAULAGE FACTORS FOR LABOR, SUPPLIES AND
EQUIPMENT.....
C TKF13L.....TKF13S.....TKF13E
    READ (7,30, REC=1258) TKF13L
  30 FORMAT (15X, F17.2)
    READ (7,40,REC=1280) TKF13S 
  40 FORMAT (15X, F17.2)
    READ (7,50,REC=1302) TKF13E 
  50 FORMAT (15X, F17.2)
C
C SHOTCRETE FACTORS FOR LABOR, SUPPLIES AND EQUIPMENT. ..
C STF13L.....STF13S.....STF13E
    READ (7,60,REC=1263) STF13L 
  60 FORMAT (15X,F17.2)
    READ (7,70,REC=1285) STF13S 
  70 FORMAT (15X, F17.2)
    READ (7,80,REC=1307) STF13E 
  80 FORMAT (15X, F17.2)
C
C OTHER USER APPLIED FACTORS "A" FOR LABOR, SUPPLIES AND
EQUIPMENT..
C AF13L.....AF13S.....AF13E
    READ (7,90,REC=1268) AF13L 
    READ (7,90,REC=1290) AF13S 
    READ (7,90,REC=1312) AF13E 
  90 FORMAT (15X, F17.2)
C
C OTHER USER APPLIED FACTORS "B" FOR LABOR, SUPPLIES AND
EQUIPMENT..
C BF13L.....BF13S.....BF13E
    READ (7,100,REC=1273) BF13L 
    READ (7,100,REC=1295) BF13S
```
## READ (7,100,REC=1317) BF13E 100 FORMAT (15X, F17.2)

**C**

```
C CALCULATE ADJUSTED COSTS
   AROOML = ROOML * TKF13L * STF13L * AF13L * BF13LAROOMS = ROOMS * TKF13S * STF13S * AF13S * BF13SAROOME = ROOME * TKF13E * STF13E * AF13E * BF13E\mathbf CC CALCULATE TOTAL ADJUSTED COST PER METER OF EXCAVATION 
   AROOMT = AROOML + AROOMS + AROOMEC
C CALCULATE TOTAL COST FOR ENTIRE LENGTH OF EXCAVATION 
   ROOMTT = AROOMT * LONG13C
C PRINT ROUTINE FOR SUBROUTINE LGROOM.............
C
    WRITE (8,13009)
13009 FORMAT (//)
    WRITE (8,13010)13010 FORMAT ('0','SUBROUTINE LGROOM, COSTS FOR DEVELOPING
LARGE
   +UNDERGROUND EXCAVATIONS, USER DEFINED INPUT')
    WRITE (8,13020)
13020 FORMAT ('0',4X,'UNITS CONSIDERED ARE METERS OF ROOM')
    WRITE (8,13030) LONG13
13030 FORMAT (8X, UNITS TO BE EXCAVATED ',F17.2)
    WRITE (8,13040)13040 FORMAT (4X,'ROOM WALL FACE AREA IN SQUARE METERS')
    WRITE (8,13050) AREA13
13050 FORMAT (8X,'FACE AREA ',F17.2)
\mathbf Cc------------------------------------------------
c
    WRITE (8,13060)
13060 FORMAT ('0',4X,'CORRECTION FACTORS APPLIED TO LABOR')
    WRITE (8,13070) TKF13L
13070 FORMAT (8X ,'TRACK HAULAGE MUCKING ',F17.2)
    WRITE (8,13080) STF13L
13080 FORMAT (8X,'SHOTCRETE ',F17.2)
    WRITE (8,13090) AF13L
13090 FORMAT (8X, OTHER USER FACTOR A ',F17.2)
    WRITE (8,13100) BF13L
13100 FORMAT (8X, OTHER USER FACTOR B ',F17.2)
C
```
C----------------------------------------------------------------------------- C WRITE (8,13110) 13110 FORMAT ('0',4X,'CORRECTION FACTORS APPLIED TO SUPPLIES') WRITE (8,13120) TKF13S 13120 FORMAT (8X,'TRACK HAULAGE MUCKING ',F17.2) WRITE (8,13130) STF13S 13130 FORMAT (8X,'SHOTCRETE ',F17.2) WRITE (8,13140) AF13S 13140 FORMAT (8X,'OTHER USER FACTOR A ',F17.2) WRITE (8,13150) BF13S 13150 FORMAT (8X,'OTHER USER FACTOR B ',F17.2) C C----------------------------------------------------------------------------- C WRITE (8,13160) 13160 FORMAT ('0 ',4X,'CORRECTION FACTORS APPLIED TO EQUIPMENT') WRITE (8,13170) TKF13E 13170 FORMAT (8X,'TRACK HAULAGE MUCKING ',F17.2) WRITE (8,13180) STF13E 13180 FORMAT (8X, 'SHOTCRETE ',F17.2) WRITE (8,13190) AF13E 13190 FORMAT (8X, OTHER USER FACTOR A ',F17.2) WRITE (8,13200) BF13E 13200 FORMAT (8X, OTHER USER FACTOR B ',F17.2) C C----------------------------------------------------------------------------- C---------------------------------------------------------------------------- c WRITE (8,13210) 13210 FORMAT ('0','SUBROUTINE LGROOM, CALCULATED COSTS OUTPUT') WRITE (8,13220) 13220 FORMAT ('0',4X,'BASE COST PER UNIT') WRITE (8,13230) ROOML 13230 FORMAT (8X,'LABOR ',F17.2) WRITE (8,13240) ROOMS 13240 FORMAT (8X,'SUPPLIES ',F17.2) WRITE (8,13250) ROOME 13250 FORMAT (8X, EQUIPMENT ',F17.2) WRITE (8,13260) 13260 FORMAT ('0',4X,'ADJUSTED COST PER UNIT') WRITE (8,13270) AROOML 13270 FORMAT (8X,'LABOR ',F17.2)

```
WRITE (8,13280) AROOMS
13280 FORMAT (8X,'SUPPLIES ',F17.2)
   WRITE (8,13290) AROOME
13290 FORMAT (8X,'EQUIPMENT ',F17.2)
   WRITE (8,13300)
13300 FORMAT ('0',4X,'TOTAL COSTS')
   WRITE (8,13310) AROOMT
13310 FORMAT (8X, PER UNIT ',F17.2)
   WRITE (8,13320) ROOMTT
13320 FORMAT (8X, PROJECT ',F17.2)
C
   RETURN
   END
C
C
C
   SUBROUTINE HPANEL
C
C HPANEL
   REAL
   + AREA14,
   + HPANL, HPANS, HPANE,
   + HFCT14,
   + HDF 14L, HDF14S, HDF14E,
   + AF14L, AF14S, AF14E,
   + ■ BF14L, BF14S, BF14E,
   + AHPANL, AHPANS, AHPANE,
   + AHPANT, HPANTT
C
C COSTS FOR PREPARING A PANEL FOR PRODUCTION IN HARD
MATERIAL
C
C READ PLAN VIEW AREA OF PANEL FROM DATA FILE 
   READ (7,10,REC=1326) AREA14 
  10 FORMAT (15X,F17.2)
C
C CALCULATE BASE COSTS
   HPANL = 4.019 * (AREA14 ** 0.890)
   HPANS = 2.686 * (AREA14 ** 0.997)HPANE = 0.046 * (AREA14 ** 1.128)C
C CONSIDER ADJUSTMENT FACTORS 
C
C READ ROCK HARDNESS.....HFCT14
```

```
READ (7,20,REC=1333) HFCT14 
 20 FORMAT (15X,F17.2)
C ROCK HARDNESS FACTORS FOR LABOR, SUPPLIES AND EQUIPMENT.
C HDF14L.....HDF14S.....HDF14E
   HDF14L = 0.388 * (HFCT14 ** 0.093)HDF14S = 0.579 * (HFCT14 ** 0.054)
   HDF14E = 0.715 * (HFCT14 ** 0.033)C
C OTHER USER APLLIED FACTORS "A" FOR LABOR, SUPPLIES AND 
EQUIPMENT..
C AF14L.....AF14S.....AF14EREAD (7,30,REC=1340) AF14L 
   READ (7,30,REC=1352) AF14S 
   READ (7,30,REC=1364) AF14E 
 30 FORMAT (15X,F17.2)
C
C OTHER USER APPLIED FACTORS "B" FOR LABOR, SUPPLIES AND 
EQUIPMENT..
C BF14L.....BF14S.....BF14E
    READ (7,40,REC=1345) BF14L 
    READ (7,40,REC=1357) BF14S 
    READ (7,40,REC=1369) BF14E 
  40 FORMAT (15X,F17.2)
\mathbf CC CALCULATE ADJUSTED COSTS
    AHPANL = HPANL * HDF14L * AF14L * BF14LAHPANS = HPANS * HDF14S * AF14S * BF14SAHPANE = HPANE * HDF14E * AF14E * BF14E
C
C CALCULATE TOTAL ADJUSTED COST FOR PANEL PLAN AREA 
    AHPANT = (AHPANL + AHPANS + AHPANE)/AREA14C
C CALCULATE TOTAL COST FOR ENTIRE PANEL 
    HPANTT = AHPANT* AREA14
C
C PRINT ROUTINE FOR SUBROUTINE HPANEL.............
\mathbf CWRITE (8,14009)
14009 FORMAT (//)
    WRITE (8,14010)
14010 FORMAT ('0','SUBROUTINE HPANEL, COSTS FOR DEVELOPING
PANELS
   +FOR PRODUCTION IN HARD ROCK, USER DEFINED INPUT')
    WRITE (8,14020)
```

```
14020 FORMAT ('0',4X,'UNIT CONSIDERED IS TOTAL SOUARE METERS
   +OF PANEL IN PLAN VIEW ')
    WRITE (8,14030) AREA14
14030 FORMAT (4X,'PLAN VIEW AREA, SQ. METERS', F17.2)
    WRITE (8,14040) HFCT14
14040 FORMAT (8X,'ROCK HARDNESS (psi) ',F17.2)
C
C------------------------------------------------------------------------------
C
    WRITE (8,14050)
14050 FORMAT ('0',4X,'CORRECTION FACTORS APPLIED TO LABOR')
    WRITE (8,14060) HDF14L
14060 FORMAT (8X,'ROCK HARDNESS ',F17.2)
    WRITE (8,14070) AF14L
14070 FORMAT (8X, OTHER USER FACTOR A ',F17.2)
    WRITE (8,14080) BF14L
14080 FORMAT (8X,'OTHER USER FACTOR B ',F17.2)
\mathbf CC------------------------------------------------------------------------------
C
    WRITE (8,14090)14090 FORMAT ('0',4X,'CORRECTION FACTORS APPLIED TO SUPPLIES')
    WRITE (8,14100) HDF14S
14100 FORMAT (8X,'ROCK HARDNESS ',F17.2)
    WRITE (8,14110) AF14S
14110 FORMAT (8X, OTHER USER FACTOR A ',F17.2)
    WRITE (8,14120) BF14S
14120 FORMAT (8X, OTHER USER FACTOR B ',F17.2)
C
C------------------------------------------------------------------------------
\mathbf CWRITE (8,14130)
14130 FORMAT ('0',4X,'CORRECTION FACTORS APPLIED TO EQUIPMENT')
    WRITE (8,14140) HDF14E
14140 FORMAT (8X,'ROCK HARDNESS ',F17.2)
    WRITE (8,14150) AF14E
14150 FORMAT (8X, OTHER USER FACTOR A ',F17.2)
     WRITE (8,14160) BF14E
14160 FORMAT (8X,'OTHER USER FACTOR B ',F17.2)
\mathbf CC------------------------------------------------------------------------------
C------------------------------------------------------------------------------
c
     WRITE (8,14170)
```
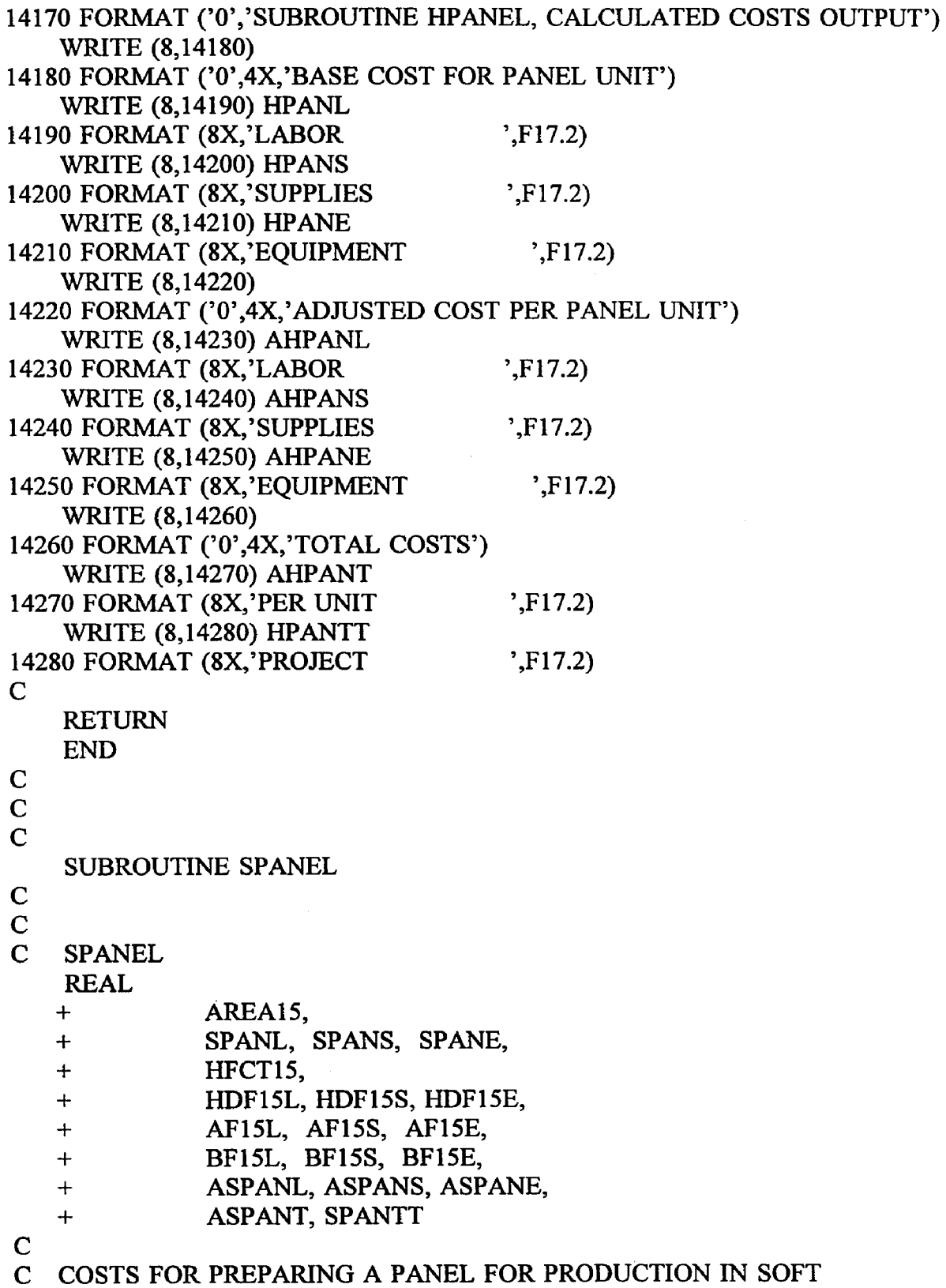

 $\hat{\mathcal{A}}$ 

 $\hat{\boldsymbol{\beta}}$ 

 $\ddot{\phantom{a}}$ 

MATERIAL

```
C
C READ PLAN VIEW AREA OF PANEL FROM DATA FILE 
   READ (7,10,REC=1378) AREAl 5 
  10 FORMAT (15X,F17.2)
C
C CALCULATE BASE COSTS
   SPANL = 43.903 * (AREA15 ** 0.557)SPANS = 20.909 * (AREA15 ** 0.632)SPANE = 0.117 * (AREA15 ** 0.908)C
C CONSIDER ADJUSTMENT FACTORS
C
C READ ROCK HARDNESS.....HFCT15
   READ (7,20,REC=1385) HFCT15 
 20 FORMAT (15X,F17.2)
C ROCK HARDNESS FACTORS FOR LABOR, SUPPLIES AND EQUIPMENT.
C HDF15L.....HDF15S.....HDF15E
   HDF15L = 0.388 * (HFCT15 ** 0.093)HDF15S = 0.579 * (HFCT15 ** 0.054)
   HDF15E = 0.715 * (HFCT15 ** 0.033)
C
C OTHER USER APLLIED FACTORS "A" FOR LABOR, SUPPLIES AND
EQUIPMENT..
C AF15L.....AF15S.....AF15EREAD (7,30,REC=1392) AF15L 
   READ (7,30,REC=1404) AF15S 
   READ (7,30,REC=1416) AF15E 
 30 FORMAT (15X,F17.2)
C
C OTHER USER APPLIED FACTORS "B" FOR LABOR, SUPPLIES AND
EQUIPMENT..
C BF15L.....BF15S.....BF15E
   READ (7,40,REC=1397) BF15L 
   READ (7,40,REC=1409) BF15S 
   READ (7,40,REC=I421) BF15E 
 40 FORMAT (15X,F17.2)
C
C CALCULATE ADJUSTED COSTS
   ASPANL = SPANL * HDF15L * AF15L * BF15LASPANS = SPANS * HDF15S * AF15S * BF15SASPANE = SPANE * HDF15E * AF15E * BF15EC
C CALCULATE TOTAL ADJUSTED COST FOR PANEL PLAN AREA
```

```
ASPANT = (ASPANL + ASPANS + ASPANE)/AREA15
C
C CALCULATE TOTAL COST FOR ENTIRE PANEL 
    SPANTT = ASPANT*AREA15C
C PRINT ROUTINE FOR SUBROUTINE SPANEL.............
C
    WRITE (8,15009)
15009 FORMAT (//)
    WRITE (8,15010)
15010 FORMAT ('0','SUBROUTINE SPANEL, COSTS FOR DEVELOPING
PANELS
   +FOR PRODUCTION IN SOFT ROCK, USER DEFINED INPUT')
    WRITE (8,15020)
15020 FORMAT ('0',4X,'UNIT CONSIDERED IS TOTAL SQUARE METERS
   +OF PANEL IN PLAN VIEW ')
    WRITE (8,15030) AREA15
15030 FORMAT (4X, 'PLAN VIEW AREA, SQ. METERS, ',F17.2)
    WRITE (8,15040) HFCT15
15040 FORMAT (8X,'ROCK HARDNESS (psi) ',F17.2)
C
C ---------------------------------------------------------------------
c
    WRITE (8,15050)
15050 FORMAT ('0',4X,'CORRECTION FACTORS APPLIED TO LABOR')
    WRITE (8,15060) HDF15L
15060 FORMAT (8X,'ROCK HARDNESS ',F17.2)
    WRITE (8,15070) AF15L
15070 FORMAT (8X, OTHER USER FACTOR A ',F17.2)
    WRITE (8,15080) BF15L 
15080 FORMAT (8X, OTHER USER FACTOR B ',F17.2)
C
C------------------------------------------------------------------------------
c
    WRITE (8,15090)
15090 FORMAT ('0',4X,'CORRECTION FACTORS APPLIED TO SUPPLIES')
    WRITE (8,15100) HDF15S
15100 FORMAT (8X,'ROCK HARDNESS ',F17.2)
    WRITE (8,15110) AF15S
15110 FORMAT (8X, OTHER USER FACTOR A ',F17.2)
    WRITE (8,15120) BF15S
15120 FORMAT (8X, OTHER USER FACTOR B ',F17.2)
\mathbf CC-------------------- ---------------------------------------------------------
```
**C**

 $\bar{\beta}$ 

 $\bar{\mathcal{A}}$ 

 $\sim 10^6$ 

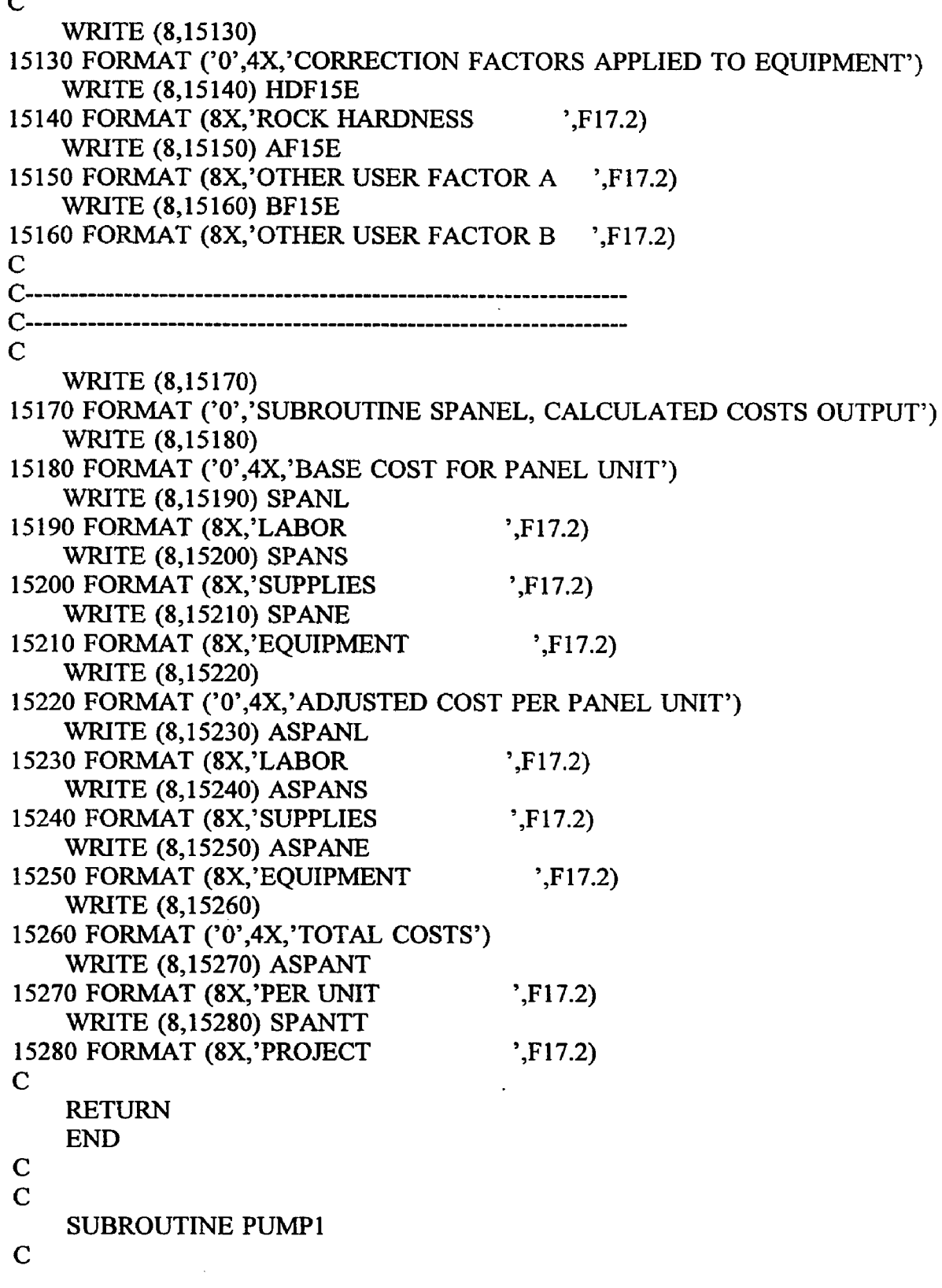

 $\hat{\mathcal{A}}$ 

 $\mathcal{A}^{\mathcal{A}}$ 

C COSTS FOR ACQUISITION AND INSTALLATION OF VERTICAL TURBINE PUMPS

```
C
C PUMP1
   REAL
   + FLOW16,
   + PMPIL, PMPIS, PMPIE,
   + AF16L, AF16S, AF16E,
   + BF16L, BF16S, BF16E,
   + APMPIL, APMPIS, APMPIE,
  + APMPIT, PMPITT
C
C READ CUBIC METERS OF WATER TO BE PUMPED PER DAY FROM
DATA FILE
   READ (7,10,REC=1430) FL0W 16 
 10 FORMAT (15X, F17.2)
C
C CALCULATE BASE COSTS
   PM P1L = 6.544 * (FLOW16 ** 0.718)PMP1S = 2.181 * (FLOW16 ** 0.718)PMPIE = 95.150 * (FLOW16 ** 0.718)C
C OTHER USER APLLIED FACTORS "A" FOR LABOR, SUPPLIES AND
EQUIPMENT..
C AF16L.....AF16S.....AF16E
   READ (7,20,REC=1438) AF16L 
   READ (7,20, REC=1450) AF16S
   READ (7,20,REC=1462) AF16E 
 20 FORMAT (15X, F17.2)
C
C OTHER USER APPLIED FACTORS "B" FOR LABOR, SUPPLIES AND
EQUIPMENT..
C BF16L.....BF16S.....BF16E
   READ (7,30,REC=1443) BF16L 
   READ (7,30,REC=1455) BF16S 
   READ (7,30,REC=1467) BF16E 
  30 FORMAT (15X,F17.2)
C
C CALCULATE ADJUSTED COSTS 
   APMPIL = PMPIL * AF16L * BF16LAPMP1S = PMP1S * AF16S * BF16SAPMP1E = PMPIE * AF16E * BF16EC
C CALCULATE TOTAL ADJUSTED COST
```

```
APMP1T = APMP1L + APMP1S + APMP1EC
C CALCULATE TOTAL COST 
    PMPITT = APMP1TC
C PRINT ROUTINE FOR SUBROUTINE PUMP1............
C
    WRITE (8,16009)
16009 FORMAT (//)
    WRITE (8,16010)
16010 FORMAT ('0','SUBROUTINE PUMP1, COSTS FOR ACQUISITION AND
   +INSTALLATION OF VERTICAL TURBINE PUMPS, USER DEFINED
INPUT')
    WRITE (8,16020)
16020 FORMAT ('0',4X,'UNITS CONSIDERED ARE TOTAL CUBIC METERS OF
WATER
   +PUMPED PER DAY')
    WRITE (8,16030) FLOW16
16030 FORMAT (8X,'UNITS TO BE PUMPED ',F17.2)
\mathbf CC------------------------------------------------------------------------------
c
    WRITE (8,16040)
16040 FORMAT ('0',4X,'CORRECTION FACTORS APPLIED TO LABOR')
    WRITE (8,16050) AF16L
16050 FORMAT (8X,'OTHER USER FACTOR A ',F17.2)
    WRITE (8,16060) BF16L 
16060 FORMAT (8X, OTHER USER FACTOR B ',F17.2)
\mathbf CC------------------------------------------------------------------------------
\mathbf CWRITE (8,16070)
16070 FORMAT ('0',4X,'CORRECTION FACTORS APPLIED TO SUPPLIES')
    WRITE (8,16080) AF16S
16080 FORMAT (8X, OTHER USER FACTOR A \thereforeF17.2)
    WRITE (8,16090) BF16S
16090 FORMAT (8X, OTHER USER FACTOR B ',F17.2)
C
C------------------------------------------------------------------------------
c
    WRITE (8,16100)
16100 FORMAT ('0',4X,'CORRECTION FACTORS APPLIED TO EQUIPMENT')
    WRITE (8,16110) AF16E
16110 FORMAT (8X,'OTHER USER FACTOR A ',F17.2)
```
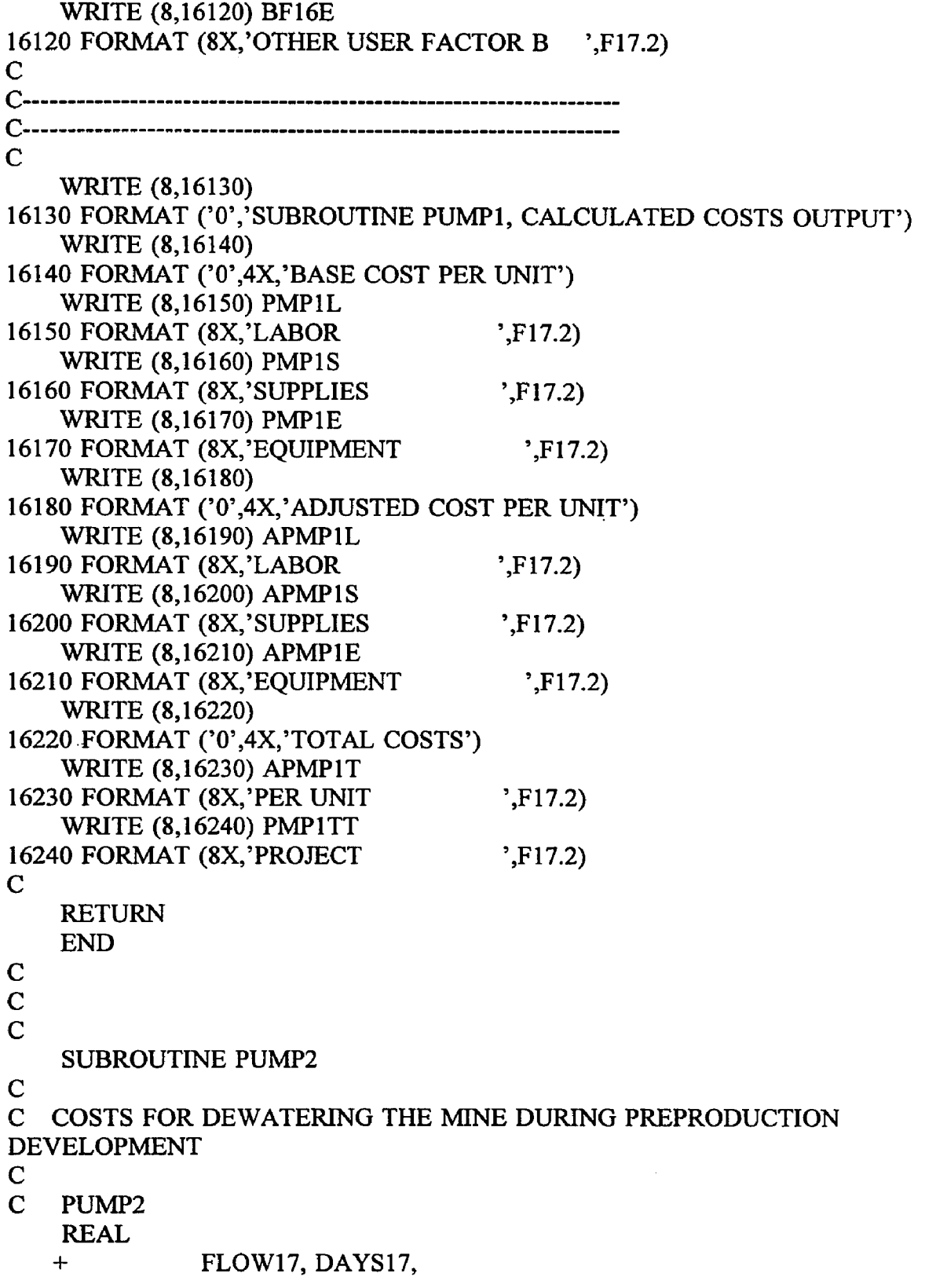

 $\sim$   $\sim$   $\sim$   $\sim$  $\overline{a}$ 

 $\bar{\mathcal{E}}$ 

 $\hat{\mathcal{A}}$ 

 $\bar{z}$ 

```
+ PM P2L, PMP2S, PMP2E,
   + VFCT17,
   + DYF17L, DYF17S, DYF17E,
   + DF17L, DF17S, DF17E,
   + AF17L, AF17S, AF17E,
   + BF17L, BF17S, BF17E,
   + APMP2L, APMP2S, APMP2E,
  + APMP2T, PMP2TT
C
C READ CUBIC METERS OF WATER TO BE PUMPED PER DAY AND
NUMBER OF
C DAYS ALLOWED FOR DEWATERING FROM DATA FILE
   READ (7,10,REC=1476) FL0W 17 
 10 FORMAT (15X, F17.2)
   READ (7,20,REC=1481) DAYS 17 
 20 FORMAT (15X, F17.2)
C
C CALCULATE BASE COSTS
   PMP2L = 3283.826 * (FLOW17 ** 0.368)PM P2S = 1.438 * (FLOW17 ** 1.177)PMP2E = 0.017 * (FLOW17 ** 1.143)C
C CONSIDER ADJUSTMENT FACTORS
\mathbf CC TOTAL PUMPING HEIGHT OUT OF MINE.... VFCT17
   READ (7,30,REC=1488) VFCT17 
 30 FORMAT (15X, F17.2)
C DYNAMIC HEAD FACTORS FOR LABOR, SUPPLIES AND EQUIPMENT.....
C DYF17L.....DYF17S.....DYF17E
   DYF17L = 0.003 * VFCT17DYF17S = 0.003 * VFCT17 
   DYF17E = 0.003 * VFCT17
\mathbf{C}C PUMPING DAYS FACTORS FOR LABOR, SUPPLIES AND EQUIPMENT.....
C DF17L.....DF17S.....DF17E
   DF17L = 0.008333 * (DAYS17)DF17S = 0.008333 * (DAYS17)DF17E = 0.008333 * (DAYS17)C
C OTHER USER APLLIED FACTORS "A" FOR LABOR, SUPPLIES AND
EQUIPMENT..
C AF17L.....AF17S.....AF17E
   READ (7,40,REC=1495) AF17L
```
READ (7,40,REC=1507) AF17S

```
READ (7,40,REC=1519) AF17E 
40 FORMAT (15X, F17.2)
```
## **C**

```
C OTHER USER APPLIED FACTORS "B" FOR LABOR, SUPPLIES AND 
EQUIPMENT..
C BF17L.....BF17S.....BF17E
   READ (7,50,REC=1500) BF17L 
   READ (7,50,REC=1512) BF17S 
   READ (7,50,REC=1524) BF17E 
  50 FORMAT (15X, F17.2)
```
## C

```
C CALCULATE ADJUSTED COSTS
   APMP2L = PMP2L * DYF17L * DF17L * AF17L * BF17LAPMP2S = PMP2S * DYF17S * DF17S * AF17S * BF17SAPMP2E = PMP2E * DYF17E * DF17E * AF17E * BF17EC
C CALCULATE TOTAL ADJUSTED COST 
   APMP2T = APMP2L + APMP2S + APMP2EC
C CALCULATE TOTAL COST 
   PMP2TT = APMP2TC
C PRINT ROUTINE FOR SUBROUTINE PUMP2............
C
    WRITE (8,17009)
```
## 17009 FORMAT (//)

```
WRITE (8,17010)
```

```
17010 FORMAT ('0','SUBROUTINE PUMP2, COSTS FOR DEWATERING THE
MINE
```

```
+DURING PREPRODUCTION DEVELOPMENT, USER DEFINED INPUT') 
WRITE (8,17020)
```

```
17020 FORMAT ('0',4X,'UNIT CONSIDERED IS TOTAL CUBIC METERS
   +OF WATER PUMPED PER DAY')
```

```
WRITE (8,17030) FLOW17
```

```
17030 FORMAT (8X,'CUBIC METERS PER DAY ',F17.2)
   WRITE (8,17040)
```

```
17040 FORMAT (4X,'DAYS ALLOWED FOR DEWATERING')
   WRITE (8,17050) DAYS17
```

```
17050 FORMAT (8X, 'DAYS TO DEWATER ',F17.2)
   WRITE (8,17060)
```

```
17060 FORMAT (4X,'DYNAMIC HEAD FACTOR')
   WRITE (8,17070) VFCT17
```

```
17070 FORMAT (8X, HEIGHT OUT OF MINE ',F17.2)
```

```
C
```

```
C------------------------------------------------------------------------------
\mathbf CWRITE (8,17080)17080 FORMAT ('0',4X,'CORRECTION FACTORS APPLIED TO LABOR') 
    WRITE (8,17090) DYF17L 
17090 FORMAT (8X,'DYNAMIC HEAD ',F17.2)
    WRITE (8,17100) DF17L 
17100 FORMAT (8X, DAYS FOR PUMPING ',F17.2)
    WRITE (8,17110) AF17L 
17110 FORMAT (8X, 'OTHER USER FACTOR A ',F17.2)
    WRITE (8,17120) BF17L 
17120 FORMAT (8X,'OTHER USER FACTOR B ',F17.2)
C
C------------------------------------------------------------------------------
C
    WRITE (8,17130)
17130 FORMAT ('0',4X,'CORRECTION FACTORS APPLIED TO SUPPLIES')
    WRITE (8,17140) DYF17S 
17140 FORMAT (8X,'DYNAMIC HEAD ',F17.2)
    WRITE (8,17150) DF17S
17150 FORMAT (8X, 'DAYS FOR PUMPING ',F17.2)
    WRITE (8,17160) AF17S 
17160 FORMAT (8X,'OTHER USER FACTOR A ',F17.2)
    WRITE (8,17170) BF17S
17170 FORMAT (8X,'OTHER USER FACTOR B ',F17.2)
C
C------------------------------------------------------------------------------
C
    WRITE (8,17180)
17180 FORMAT ('0',4X,'CORRECTION FACTORS APPLIED TO EQUIPMENT') 
    WRITE (8,17190) DYF17E 
17190 FORMAT (8X,'DYNAMIC HEAD ',F17.2)
    WRITE (8,17200) DF17E 
17200 FORMAT (8X, 'DAYS FOR PUMPING ', F17.2)
    WRITE (8,17210) AF17E 
17210 FORMAT (8X,'OTHER USER FACTOR A ',F17.2)
    WRITE (8,17220) BF17E
17220 FORMAT (8X,'OTHER USER FACTOR B ',F17.2)
\mathbf CC------------------------------------------------------------------------------
C------------------------------------------------------------------------------
c
    WRITE (8,17230)
```
17230 FORMAT ( 'O','SUBROUTINE PUMP2, CALCULATED COSTS OUTPUT.

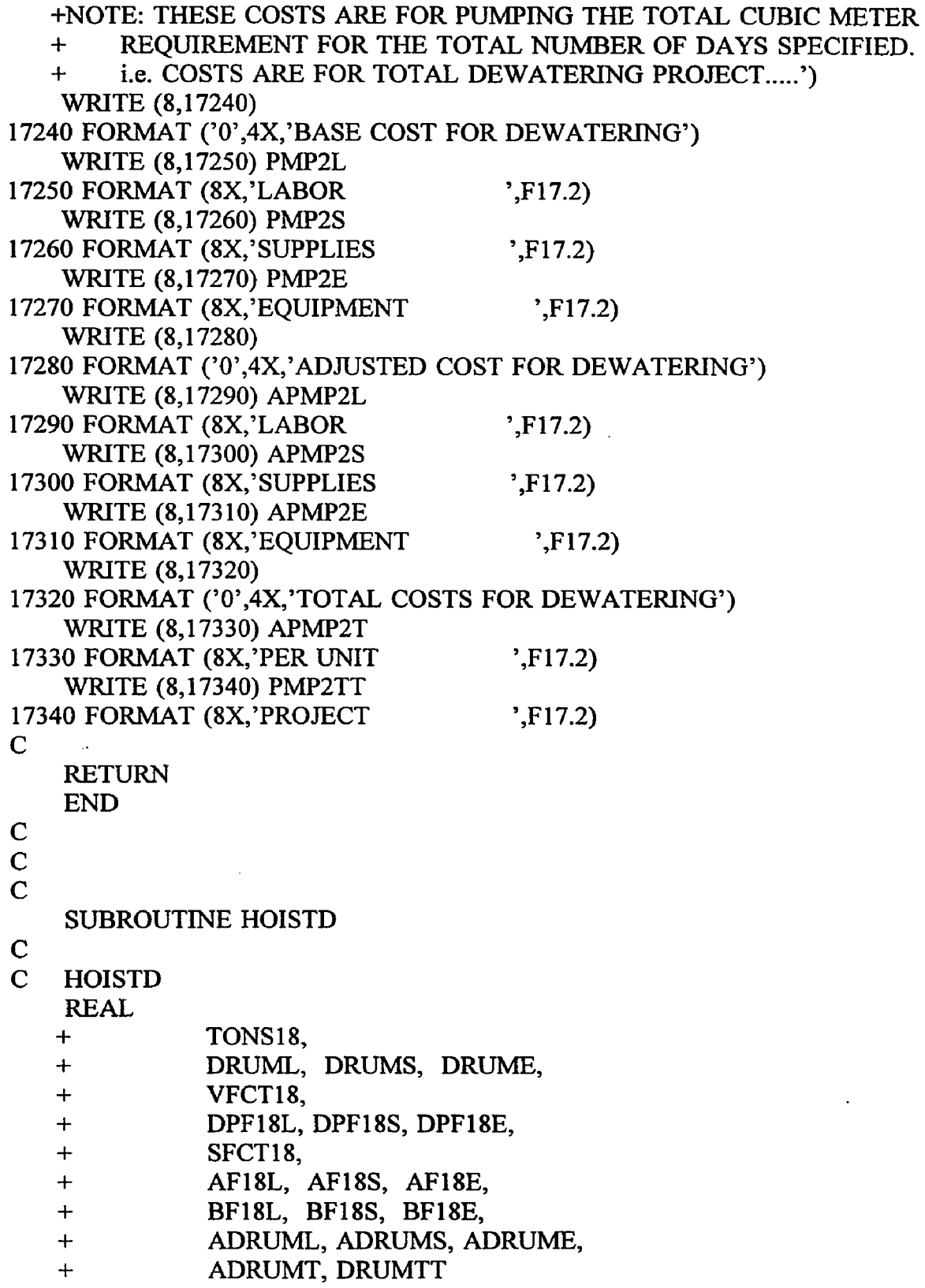

 $\sim$   $\sim$ 

 $\hat{\mathcal{A}}$ 

 $\sim 10^7$ 

C C COSTS FOR ACQUISTION AND INSTALLATION OF DOUBLE DRUM HOIST C C READ TOTAL METRIC TONS CAPACITY PER DAY TO BE HOISTED  $\mathsf{C}$ READ (7,10,REC=1533) TONS 18 10 FORMAT (15X, F17.2) C C CALCULATE BASE COSTS DRUML =  $2426.354 * (TONS18 ** 1.026)$ DRUMS =  $5216.661 * (TONS18 ** 1.026)$ DRUME =  $4488.754 * (TONS18 ** 1.026)$ C C CONSIDER ADJUSTMENT FACTORS  $\mathbf C$ C TOTAL DEPTH TO BE HOISTED.....VFCT18 READ (7,20,REC=1540) VFCT18 20 FORMAT (15X, F17.2) C HOISTING DEPTH FACTOR FOR LABOR, SUPPLIES AND EQUIPMENT C DPF18L.....DPF18S.....DPF18E DPF18L =  $0.094 * (VFCT18 ** (0.345))$ DPF18S =  $0.094 * (VFCT18 ** (0.345))$ DPF18E =  $0.094 * (VFCT18 ** (0.345))$ C C SERVICE HOIST FACTOR.....SFCT18 READ (7,30,REC=1547) SFCT18 30 FORMAT (15X,F17.2) IF (SFCT18.EQ.1) THEN DRUML = 2426.354 \* ((TONS18 \* 0.33) \*\* 1.026) DRUMS =  $5216.661$  \* ((TONS18 \* 0.33) \*\* 1.026) DRUME =  $4488.754 * ((TONS18 * 0.33) ** 1.026)$ ELSE ENDIF C C OTHER USER APLLIED FACTORS "A" FOR LABOR, SUPPLIES AND EQUIPMENT.. C AF18L.....AF18S.....AF18E READ (7,40,REC=1554) AF18L READ (7,40,REC=1566) AF18S READ (7,40,REC=1578) AF18E 40 FORMAT (15X, F17.2) C

C OTHER USER APPLIED FACTORS "B" FOR LABOR, SUPPLIES AND

```
EQUIPMENT..
C BF18L.....BF18S.....BF18E
   READ (7,50,REC=1559) BF18L 
    READ (7,50,REC=1571) BF18S 
    READ (7,50,REC=1583) BF18E 
  50 FORMAT (15X,F17.2)
C
C CALCULATE ADJUSTED COSTS
    ADRUML = DRUML * DPF18L * AF18L * BF18L 
    ADRUMS = DRUMS * DPF18S * AF18S * BF18S 
    ADRUME = DRUME * DPF18E * AF18E * BF18E
C
C CALCULATE TOTAL ADJUSTED COST
    ADRUMT = ADRUML + ADRUMS + ADRUMEC
C CALCULATE TOTAL COST 
    DRUMTT = ADRUMTC
C PRINT ROUTINE FOR SUBROUTINE HOISTD.............
C
    WRITE (8,18009)
18009 FORMAT (//)
    WRITE (8,18010)
18010 FORMAT ('O','SUBROUTINE HOISTD, COSTS FOR ACQUISITION AND 
   +INSTALLATION OF DOUBLE DRUM HOIST, USER DEFINED INPUT')
    WRITE (8,18020)
18020 FORMAT ('0',4X,'UNIT CONSIDERED IS TOTAL METRIC TONS
   +HOISTED PER DAY')
    WRITE (8,18030) T0NS18 
18030 FORMAT (8X,'TONS TO BE HOISTED ',F17.2)
    WRITE (8,18040)
18040 FORMAT (4X,'TOTAL DEPTH TO BE HOISTED IN METERS')
    WRITE (8,18050) VFCT18 
18050 FORMAT (8X,'TOTAL DEPTH (meters) ',F17.2)
    WRITE (8,18060)
18060 FORMAT (4X,'SERVICE HOIST FACTOR, YES=1, NO=0')
    WRITE (8,18070) SFCT18 
18070 FORMAT (8X,'SERVICE FACTOR ',F17.2)
\mathbf CC------------------------------------------------------------------------------
c
     WRITE (8,18080)
 18080 FORMAT ('0',4X,'CORRECTION FACTORS APPLIED TO LABOR )
```
بمصابحتهم متوعا والمتاريخ المتدمين تهوي

WRITE (8,18090) DPF18L

18090 FORMAT (8X, 'DEPTH ',F17.2) WRITE (8,18100) AF18L 18100 FORMAT (8X,'OTHER USER FACTOR A ',F17.2) WRITE (8,18110) BF18L 18110 FORMAT (8X, OTHER USER FACTOR B ',F17.2)  $\mathbf C$ C------------------------------------------------------------------------------- C WRITE (8,18120) 18120 FORMAT ('0',4X,'CORRECTION FACTORS APPLIED TO SUPPLIES') WRITE (8,18130) DPF18S<br>0 FORMAT (8X,'DEPTH ',F17.2) 18130 FORMAT (8X,'DEPTH WRITE (8,18140) AF18S 18140 FORMAT (8X,'OTHER USER FACTOR A ',F17.2) WRITE (8,18150) BF18S 18150 FORMAT (8X,'OTHER USER FACTOR B ',F17.2) C C------------------------------------------------------------------------------  $\mathbf C$ WRITE (8,18160) 18160 FORMAT ('0',4X,'CORRECTION FACTORS APPLIED TO EQUIPMENT') WRITE (8,18170) DPF18E 18170 FORMAT (8X, 'DEPTH ',F17.2) WRITE (8,18180) AF18E 18180 FORMAT (8X,'OTHER USER FACTOR A ',F17.2) WRITE (8,18190) BF18E 18190 FORMAT (8X,'OTHER USER FACTOR B ',F17.2) C C------------------------------------------------------------------------------- C----------------------------------------------------------------------------- c WRITE (8,18200) 18200 FORMAT ('0','SUBROUTINE HOISTD, CALCULATED COSTS OUTPUT') WRITE (8,18210) 18210 FORMAT ('0',4X,'BASE COST PER HOIST') WRITE (8,18220) DRUML 18220 FORMAT (8X,'LABOR ',F17.2) WRITE (8,18230) DRUMS 18230 FORMAT (8X,'SUPPLIES ',F17.2) WRITE (8,18240) DRUME 18240 FORMAT (8X, EQUIPMENT ',F17.2) WRITE (8,18250) 18250 FORMAT ('0',4X,'ADJUSTED COST PER HOIST') WRITE (8,18260) ADRUML

```
18260 FORMAT (8X,'LABOR ',F17.2)
   WRITE (8,18270) ADRUMS 
18270 FORMAT (8X,'SUPPLIES ',F17.2)
   WRITE (8,18280) ADRUME 
18280 FORMAT (8X, EQUIPMENT ',F17.2)
   WRITE (8,18290)
18290 FORMAT ('0',4X,'TOTAL COST')
   WRITE (8,18300) ADRUMT
18300 FORMAT (8X,'PER UNIT ',F17.2)
   WRITE (8,18310) DRUMTT 
18310 FORMAT (8X,'PROJECT ',F17.2)
C
   RETURN
   END
C
C
C
   SUBROUTINE HOISTF
C
\frac{\mathbf{C}}{\mathbf{C}}COSTS FOR ACQUISTION AND INSTALLATION OF FRICTION HOIST
C 
C HOISTF
   REAL
   + TONS 19,
   + FRICL, FRICS, FRICE,
   + VFCT19,
   + DPF19L, DPF19S, DPF19E,
   + SFCT19,
   + AF19L, AF19S, AF19E,
   + BF19L, BF19S, BF19E,
   + AFRICL, AFRICS, AFRICE,
   + AFRICT, FRICTT
C
C READ TOTAL METRIC TONS CAPACITY PER DAY TO BE HOISTED 
C
   READ (7,10,REC=1592) TONS 19 
  10 FORMAT (15X,F17.2)
C
C CALCULATE BASE COSTS
   FRICL = 1670.281 * (TONS19 ** 0.918)FRICS = 2783.801 * (TONS19 ** 0.918)FRICE = 4825.256 * (TONS19 ** 0.918)\overline{C}
```

```
C CONSIDER ADJUSTMENT FACTORS
C
C TOTAL DEPTH TO BE HOISTED..... VFCT19
   READ (7,20,REC=1599) VFCT19 
  20 FORMAT (15X,F17.2)
C HOISTING DEPTH FACTOR FOR LABOR, SUPPLIES AND EQUIPMENT.
C DPF19L.....DPF19S.....DPF19E
   DPF19L = 0.112 * (VFCT19 ** (0.322))
    DPF19S = 0.112 * (VFCT19 ** (0.322))
    DPF19E = 0.112 * (VFCT19 ** (0.322))C
C SERVICE HOIST FACTOR.....SFCT19
    READ (7,30,REC=1606) SFCT19 
  30 FORMAT (15X,F17.2)
    IF (SFCT19.EQ.1) THEN
    FRICL = 1670.281 * ((TONS19 * 0.33) ** 0.918)
    FRICS = 2783.801 * ( (TONS19 * 0.33) ** 0.918)FRICE = 4825.256 * ( (TONS19 * 0.33) ** 0.918)ELSE
    ENDIF
\mathbf CC OTHER USER APLLIED FACTORS "A" FOR LABOR, SUPPLIES AND
EQUIPMENT..
C AF19L.....AF19S.....AF19E
    READ (7,40,REC=1613) AF19L 
    READ (7,40,REC=1625) AF19S 
    READ (7,40,REC=1637) AF19E 
  40 FORMAT (15X,F17.2)
\mathbf CC OTHER USER APPLIED FACTORS "B" FOR LABOR, SUPPLIES AND
EQUIPMENT..
C BF19L.....BF19S.....BF19E
    READ (7,50,REC=1618) BF19L 
    READ (7,50,REC=1630) BF19S 
    READ (7,50,REC=1642) BF19E 
  50 FORMAT (15X,F17.2)
C
C CALCULATE ADJUSTED COSTS
    AFRICL = FRICL * DPF19L * AF19L * BF19L
    AFRICS = FRICS * DPF19S * AF19S * BF19S
    AFRICE = FRICE * DPF19E * AF19E * BF19EC
C CALCULATE TOTAL ADJUSTED COST 
    AFRICT = AFRICL + AFRICS + AFRICE
```

```
C
C CALCULATE TOTAL COST 
   FRICTT = AFRICT
C
C PRINT ROUTINE FOR SUBROUTINE HOISTF.............
C
    WRITE (8,19009)
19009 FORMAT (//)
    WRITE (8,19010)19010 FORMAT ('0','SUBROUTINE HOISTF, COSTS FOR ACQUISITION AND
   +INSTALLATION OF FRICTION HOIST, USER DEFINED INPUT')
    WRITE (8,19020)
19020 FORMAT ('0',4X,'UNIT CONSIDERED IS TOTAL METRIC TONS
   +HOISTED PER DAY')
    WRITE (8,19030) TONS19
19030 FORMAT (8X, TONS TO BE HOISTED ',F17.2)
    WRITE (8,19040)19040 FORMAT (4X, 'TOTAL DEPTH TO BE HOISTED IN METERS')
    WRITE (8,19050) VFCT19
19050 FORMAT (8X, TOTAL DEPTH (meters) ',F17.2)
    WRITE (8,19060)
19060 FORMAT (4X,'SERVICE HOIST FACTOR, YES=1, NO=0')
    WRITE (8,19070) SFCT19
19070 FORMAT (8X,'SERVICE FACTOR ',F17.2)
C
C ---------------------------------------------------------------------
c
    WRITE (8,19080)
19080 FORMAT ('0',4X,'CORRECTION FACTORS APPLIED TO LABOR')
    WRITE (8,19090) DPF19L
19090 FORMAT (8X,'DEPTH ',F17.2)
    WRITE (8,19100) AF19L
19100 FORMAT (8X,'OTHER USER FACTOR A ',F17.2)
    WRITE (8,19110) BF19L
19110 FORMAT (8X, OTHER USER FACTOR B ',F17.2)
C
C------------------------------------------------------------------------------
c
    WRITE (8,19120)
19120 FORMAT ('0',4X,'CORRECTION FACTORS APPLIED TO SUPPLIES')
    WRITE (8,19130) DPF19S
19130 FORMAT (8X,'DEPTH ',F17.2)
    WRITE (8,19140) AF19S
19140 FORMAT (8X,'OTHER USER FACTOR A ',F17.2)
```
WRITE (8,19150) BF19S 19150 FORMAT (8X,'OTHER USER FACTOR B ',F17.2) C C------------------------------------------------------------------------------ C WRITE (8,19160) 19160 FORMAT ('0',4X,'CORRECTION FACTORS APPLIED TO EQUIPMENT') WRITE (8,19170) DPF19E 19170 FORMAT (8X,'DEPTH ',F17.2) WRITE (8,19180) AF19E 19180 FORMAT (8X,'OTHER USER FACTOR A ',F17.2) WRITE (8,19190) BF19E 19190 FORMAT (8X,'OTHER USER FACTOR B ',F17.2) C C------------------------------------------------------------------------------ C------------------------------------------------------------------------------  $\mathbf C$ WRITE (8,19200) 19200 FORMAT ('0','SUBROUTINE HOISTF, CALCULATED COSTS OUTPUT') WRITE (8,19210) 19210 FORMAT ('0',4X,'BASE COST PER HOIST') WRITE (8,19220) FRICL 19220 FORMAT (8X,'LABOR ',F17.2) WRITE (8,19230) FRICS 19230 FORMAT (8X,'SUPPLIES ',F17.2) WRITE (8,19240) FRICE 19240 FORMAT (8X,'EQUIPMENT ',F17.2) WRITE (8,19250) 19250 FORMAT ('0',4X,'ADJUSTED COST PER HOIST') WRITE (8,19260) AFRICL 19260 FORMAT (8X,'LABOR ',F17.2) WRITE (8,19270) AFRICS 19270 FORMAT (8X,'SUPPLIES ',F17.2) WRITE (8,19280) AFRICE 19280 FORMAT (8X,'EQUIPMENT ',F17.2) WRITE (8,19290) 19290 FORMAT ('0',4X,'TOTAL COST') WRITE (8,19300) AFRICT 19300 FORMAT (8X,'PER UNIT ',F17.2) WRITE (8,19310) FRICTT 19310 FORMAT (8X,'PROJECT ',F17.2) C RETURN END

**C**

SUBROUTINE JUMBOS

C C

C COSTS FOR ACQUISTION OF DRILL AND BLAST EQUIPMENT FOR USE **WITH** 

- C JUMBOS AS PRIMARY PRODUCTION EQUIPMENT
- C

C JUMBOS

REAL

+ TONS20,

+ JUMBL, JUMBS, JUMBE,

+ SHFT20,

+ AF20L, AF20S, AF20E,

```
+ BF20L, BF20S, BF20E,
```
+ AJUMBL, AJUMBS, AJUMBE,

```
+ AJUMBT, JUMBTT
```

```
C
```
C READ TOTAL METRIC TONS CAPACITY PER DAY TO BE PRODUCED C

```
READ (7,10,REC=1651) TONS20
```
10 FORMAT (15X, F17.2)

```
C
```

```
C CALCULATE BASE COSTS
```

```
JUMBL = 0.000
```

```
JUMBS = 0.000
```

```
JUMBE = 2047.370 * (TONS20 ** 0.839)
```
C

```
C CONSIDER ADJUSTMENT FACTORS
```
C

```
C SHIFT FACTOR
```

```
READ (7,20,REC=1658) SHFT20
```

```
20 FORMAT (15X, F17.2)
```

```
C SHIFT FACTOR FOR LABOR, SUPPLIES AND EQUIPMENT.....
   IF (SHFT20.NE.2) THEN
   JUMBL = 0.0 * (TONS20 * (2.0 / SHFT20))
```

```
JUMBS = 0.0 * (TONS20 * (2.0 / SHFT20))
JUMBE = 2047.370 * (TONS20 * (2.0 / SHFT20)) ** 0.839)
```

```
ELSE
```
ENDIF

 $\overline{C}$ 

C OTHER USER APLLIED FACTORS "A" FOR LABOR, SUPPLIES AND EQUIPMENT..

```
C AF20L.....AF20S.....AF20E
```

```
READ (7,40,REC=1665) AF20L 
    READ (7,40,REC=1677) AF20S 
    READ (7,40,REC=1689) AF20E 
  40 FORMAT (15X, F17.2)
C
C OTHER USER APPLIED FACTORS "B" FOR LABOR, SUPPLIES AND 
EQUIPMENT..
C BF20L.....BF20S.....BF20E
    READ (7,50,REC=1670) BF20L 
    READ (7,50,REC-1682) BF20S 
    READ (7,50,REC=1694) BF20E 
  50 FORMAT (15X,F17.2)
C
C CALCULATE ADJUSTED COSTS
    AJUMBL = JUMBL * AF20L * BF20LAIUMBS = JUMBS * AF20S * BF20SAJUMBE = JUMBE * AF20E * BF20EC
C CALCULATE TOTAL ADJUSTED COST
    AJUMBT = AJUMBL + AJUMBS + AJUMBEC
C CALCULATE TOTAL COST 
    JUMBTT = AJUMBT
C
C PRINT ROUTINE FOR SUBROUTINE JUMBOS.............
C
    WRITE (8,20009)
20009 FORMAT (//)
    WRITE (8,20010)
20010 FORMAT ('0','SUBROUTINE JUMBOS, COSTS FOR ACQUISITION OF 
   +DRILL AND BLAST EQUIPMENT FOR USE WITH JUMBOS AS
   +PRIMARY PRODUCTION EQUIPMENT, USER DEFINED INPUT')
    WRITE (8,20020)
20020 FORMAT ('0',4X,'UNIT CONSIDERED IS TOTAL METRIC TONS
   +PRODUCED PER DAY')
    WRITE (8,20030) TONS20
20030 FORMAT (8X,'TONS TO BE PRODUCED ',F17.2)
    WRITE (8,20040)
20040 FORMAT (4X,'NUMBER OF SHIFTS OPERATED PER DAY')
    WRITE (8,20050) SHFT20
20050 FORMAT (8X,'SHIFTS ',F17.2)
\mathbf Cc-----------------------------------------------
c
```
WRITE (8,20060) 20060 FORMAT ('O',4X,'CORRECTION FACTORS APPLIED TO LABOR ) WRITE (8,20070) AF20L 20070 FORMAT (8X, OTHER USER FACTOR A ',F17.2) WRITE (8,20080) BF20L 20080 FORMAT (8X, OTHER USER FACTOR B ',F17.2) C C-----------------------------------------------------------------------------  $\mathbf{C}^{\prime}$ WRITE (8,20090) 20090 FORMAT ('0 ',4X,'CORRECTION FACTORS APPLIED TO SUPPLIES') WRITE (8,20100) AF20S 20100 FORMAT (8X,'OTHER USER FACTOR A ',F17.2) WRITE (8,20110) BF20S 20110 FORMAT (8X, OTHER USER FACTOR B ',F17.2) C C-----------------------------------------------------------------------------  $\mathbf C$ WRITE (8,20120) 20120 FORMAT ('0',4X,'CORRECTION FACTORS APPLIED TO EQUIPMENT ) WRITE (8,20130) AF20E 20130 FORMAT (8X, OTHER USER FACTOR A ',F17.2) WRITE (8,20140) BF20E 20140 FORMAT (8X,'OTHER USER FACTOR B ',F17.2) C C----------------------------------------------------------------------------- C---------------------------------------------------------------------------- c WRITE (8,20150) 20150 FORMAT ('O','SUBROUTINE JUMBOS, CALCULATED COSTS OUTPUT') WRITE (8,20160) 20160 FORMAT ('0',4X,'BASE COST TO MEET PRODUCTION') WRITE (8,20170) JUMBL 20170 FORMAT (8X,'LABOR ',F17.2) WRITE (8,20180) JUMBS 20180 FORMAT (8X, SUPPLIES ',F17.2) WRITE (8,20190) JUMBE 20190 FORMAT (8X, EQUIPMENT ',F17.2) WRITE (8,20200) 20200 FORMAT ('0',4X,'ADJUSTED COST TO MEET PRODUCTION ) WRITE (8,20210) AJUMBL 20210 FORMAT (8X,'LABOR ',F17.2) WRITE (8,20220) AJUMBS 20220 FORMAT (8X,'SUPPLIES ',F17.2)
```
WRITE (8,20230) AJUMBE
20230 FORMAT (8X,'EQUIPMENT \ddot{P},F17.2)
   WRITE (8,20240)
20240 FORMAT ('0',4X,'TOTAL COST')
   WRITE (8,20250) AJUMBT
20250 FORMAT (8X,'PER UNIT PRODUCTION ',F17.2)
   WRITE (8,20260) JUMBTT
20260 FORMAT (8X, PROJECT PRODUCTION ',F17.2)
C
   RETURN
   END
C
C
C
   SUBROUTINE JKLEGS
C
C
C COSTS FOR ACQUISTION OF DRILL AND BLAST EQUIPMENT FOR USE
WITH
C JACKLEGS AS PRIMARY PRODUCTION EQUIPMENT 
C 
C JKLEGS
   REAL
   + TONS21,
   + JLEGL, JLEGS, JLEGE,
   + \cdot SHFT21.
   + AF21L, AF21S, AF21E,
   + BF21L, BF21S, BF21E,
   + AJLEGL, AJLEGS, AJLEGE,
   + AJLEGT, JLEGTT
C
C READ TOTAL METRIC TONS CAPACITY PER DAY TO BE PRODUCED
C
   READ (7,10,REC=1703) TONS21 
  10 FORMAT (15X, F17.2)
C
C CALCULATE BASE COSTS 
   JLEGL = 0.000JLEGS = 0.000JLEGE = 1204.235 * (TONS21 ** 0.994)
C
C CONSIDER ADJUSTMENT FACTORS
C
C SHIFT FACTOR
```

```
READ (7,20,REC=1710) SHFT21 
 20 FORMAT (15X, F17.2)
C SHIFT FACTOR FOR LABOR, SUPPLIES AND EQUIPMENT.....
   IF (SHFT21.NE.2) THEN
    JUMBL = 0.0 * (TONS21 * (2.0 / SHFT21))JUMBS = 0.0 * (TONS21 * (2.0 / SHFT21))
    JUMBE = 1204.235 * ((T0NS21 * (2.0 / SHFT21)) ♦* 0.994)
    ELSE
   ENDIF
C
         \simC OTHER USER APLLIED FACTORS "A" FOR LABOR, SUPPLIES AND
EQUIPMENT..
C AF21L.....AF21S.....AF21E
    READ (7,40,REC=1717) AF21L 
    READ (7,40,REC=1729) AF21S 
    READ (7,40,REC=1741) AF21E 
  40 FORMAT (15X,F17.2)
C
C OTHER USER APPLIED FACTORS "B" FOR LABOR, SUPPLIES AND
EQUIPMENT..
C BF21L.....BF21S.....BF21E
    READ (7,50,REC=1722) BF21L 
    READ (7,50,REC=1734) BF21S 
    READ (7,50,REC=1746) BF21E 
  50 FORMAT (15X, F17.2)
C
C CALCULATE ADJUSTED COSTS 
    AJLEGL = JLEGL * AF21L * BF21LAJLEGS = JLEGS * AF21S * BF21SAILEGE = ILEGE * AF21E * BF21EC
C CALCULATE TOTAL ADJUSTED COST 
    AJLEGT = AJLEGL + AJLEGS + AJLEGEC
C CALCULATE TOTAL COST 
    JLEGTT = AJLEGT
C
C PRINT ROUTINE FOR SUBROUTINE JKLEGS...........
C
    WRITE (8,21009)
21009 FORMAT (//)
    WRITE (8,21010)
21010 FORMAT ('0','SUBROUTINE JKLEGS, COSTS FOR ACQUISITION OF
    +DRILL AND BLAST EQUIPMENT FOR USE WITH JACKLEGS AS
```
+PRIMARY PRODUCTION EQUIPMENT, USER DEFINED INPUT') WRITE (8,21020) 21020 FORMAT ('O',4X,'UNIT CONSIDERED IS TOTAL METRIC TONS +PRODUCED PER DAY') WRITE (8,21030) TONS21 21030 FORMAT (8X, TONS TO BE PRODUCED ',F17.2) WRITE (8,21040) 21040 FORMAT (4X,'NUMBER OF SHIFTS OPERATED PER DAY') WRITE (8,21050) SHFT21 21050 FORMAT (8X,'SHIFTS ',F17.2) C C-----------------------------------------------------------------------------  $\mathbb{C}$ WRITE (8,21060) 21060 FORMAT ('0',4X,'CORRECTION FACTORS APPLIED TO LABOR') WRITE (8,21070) AF21L 21070 FORMAT (8X,'OTHER USER FACTOR A ',F17.2) WRITE (8,21080) BF21L 21080 FORMAT (8X,'OTHER USER FACTOR B ',F17.2) C C---------------------------------------------------------------------------- c WRITE (8,21090) 21090 FORMAT ('0',4X,'CORRECTION FACTORS APPLIED TO SUPPLIES') WRITE (8,21100) AF21S 21100 FORMAT (8X,'OTHER USER FACTOR A ',F17.2) WRITE (8,21110) BF21S 21110 FORMAT (8X, OTHER USER FACTOR B  $^{\prime}$ , F17.2) C C-----------------------------------------------------------------------------  $\mathsf{C}$ WRITE (8,21120) 21120 FORMAT ('0',4X,'CORRECTION FACTORS APPLIED TO EQUIPMENT') WRITE (8,21130) AF21E 21130 FORMAT (8X,'OTHER USER FACTOR A ',F17.2) WRITE (8,21140) BF21E 21140 FORMAT (8X, OTHER USER FACTOR B  $'$ , F17.2)  $\mathbf{C}$ C---------------------------------------------------------------------------- c---------------------------------------------- c WRITE (8,21150) 21150 FORMAT ( 'O','SUBROUTINE JKLEGS, CALCULATED COSTS OUTPUT') WRITE (8,21160)

21160 FORMAT ('0',4X,'BASE COST TO MEET PRODUCTION') WRITE (8,21170) JLEGL 21170 FORMAT (8X,'LABOR ',F17.2) WRITE (8,21180) JLEGS 21180 FORMAT (8X ,'SUPPLIES ',F17.2) WRITE (8,21190) JLEGE 21190 FORMAT (8X, EQUIPMENT ',F17.2) WRITE (8,21200) 21200 FORMAT ('0',4X,'ADJUSTED COST TO MEET PRODUCTION') WRITE (8,21210) AJLEGL 21210 FORMAT (8X ,'LABOR ',F17.2) WRITE (8,21220) AJLEGS 21220 FORMAT (8X,' SUPPLIES ',F17.2) WRITE (8,21230) AJLEGE 21230 FORMAT (8X,'EQUIPMENT ',F17.2) WRITE (8,21240) 21240 FORMAT ('0',4X,'TOTAL COST') WRITE (8,21250) AJLEGT 21250 FORMAT (8X, 'PER UNIT PRODUCTION ',F17.2) WRITE (8,21260) JLEGTT 21260 FORMAT (8X, PROJECT PRODUCTION ',F17.2) C RETURN END C C C SUBROUTINE MINERS C  $\mathbf C$ C COSTS FOR ACQUISTION OF EQUIPMENT FOR USE WITH CONTINUOUS **MINERS** C AS PRIMARY PRODUCTION EQUIPMENT C C MINERS REAL + TONS22, + MINRL, MINRS, MINRE, + SHFT22, + AF22L, AF22S, AF22E, + BF22L, BF22S, BF22E, + AMINRL, AMINRS, AMINRE, + AMINRT, MINRTT $\overline{C}$ 

```
C READ TOTAL METRIC TONS CAPACITY PER DAY TO BE PRODUCED
```

```
C
C CALCULATE BASE COSTS 
   MINRL = 0.000MINRS = 0.000MINRE = 1899.425 * (TONS22 ** 0.969)C
C CONSIDER ADJUSTMENT FACTORS
```
READ (7,10,REC=1755) TONS22

10 FORMAT (15X, F17.2)

```
\mathbf C
```
C

```
C SHIFT FACTOR
   READ (7,20,REC=1762) SHFT22 
 20 FORMAT (15X,F17.2)
```

```
C SHIFT FACTOR FOR LABOR, SUPPLIES AND EQUIPMENT.....
```

```
IF (SHFT22.NE.2) THEN
MINRL = 0.000 * (TONS22 * (2.0 / SHFT22))MINRS = 0.000 * (TONS22 * (2.0 / SHFT22))M INRE = 1899.425 * ((TONS22 * (2.0 / SHFT22)) ** 0.969)
ELSE
```

```
ENDIF
```

```
\mathbf C
```

```
C OTHER USER APLLIED FACTORS "A" FOR LABOR, SUPPLIES AND 
EQUIPMENT..
C AF22L.....AF22S.....AF22E
```

```
READ (7,40,REC=1769) AF22L 
 READ (7,40,REC=1781) AF22S 
 READ (7,40,REC=1793) AF22E 
40 FORMAT (15X,F17.2)
```
C

```
C OTHER USER APPLIED FACTORS "B" FOR LABOR, SUPPLIES AND 
EQUIPMENT..
```

```
C BF22L.....BF22S.....BF22E
    READ (7,50,REC=1774) BF22L 
    READ (7,50,REC=1786) BF22S 
    READ (7,50,REC=1798) BF22E
```

```
50 FORMAT (15X,F17.2)
```
C

```
C CALCULATE ADJUSTED COSTS 
   AMINRL = MINRL * AF22L * BF22L 
   AMINRS = MINRS * AF22S * BF22SAMINRE = MINRE * AF22E * BF22E
```

```
C
```
ł

```
C CALCULATE TOTAL ADJUSTED COST 
    AMINRT = AMINRL + AMINRS + AMINREC
C CALCULATE TOTAL COST 
   MINRTT = AMINRT
C
C PRINT ROUTINE FOR SUBROUTINE MINERS.........
C
    WRITE (8,22009)
22009 FORMAT (//)
    V/RITE (8,22010)
22010 FORMAT ('0','SUBROUTINE MINERS, COSTS FOR ACQUISITION OF 
   +DRILL AND BLAST EQUIPMENT FOR USE WITH CONTINUOUS MINERS
AS
   +PRIMARY PRODUCTION EQUIPMENT, USER DEFINED INPUT')
    WRITE (8,22020)
22020 FORMAT ('0',4X,'UNIT CONSIDERED IS TOTAL METRIC TONS 
   +PRODUCED PER DAY')
    WRITE (8,22030) TONS22 
22030 FORMAT (8X,'TONS TO BE PRODUCED ',F17.2)
    WRITE (8,22040)
22040 FORMAT (4X,'NUMBER OF SHIFTS OPERATED PER DAY')
    WRITE (8,22050) SHFT22 
22050 FORMAT (8X,'SHIFTS ',F17.2)
\mathbf CC ---------------------------- -----------------------------------------
c
    WRITE (8,22060)
22060 FORMAT ('0',4X,'CORRECTION FACTORS APPLIED TO LABOR')
    WRITE (8,22070) AF22L 
22070 FORMAT (8X, OTHER USER FACTOR A ',F17.2)
    WRITE (8,22080) BF22L 
22080 FORMAT (8X, OTHER USER FACTOR B ',F17.2)
\mathbb{C}C------------------------------------------------------------------------------
\mathbf CWRITE (8,22090)
22090 FORMAT ('0',4X,'CORRECTION FACTORS APPLIED TO SUPPLIES') 
    WRITE (8,22100) AF22S 
22100 FORMAT (8X, OTHER USER FACTOR A, F17.2)
    WRITE (8,22110) BF22S 
22110 FORMAT (8X,'OTHER USER FACTOR B ',F17.2)
C
C------------------------------------- ----------------------------------------
```
**C**

```
WRITE (8,22120)
22120 FORMAT ('0',4X,'CORRECTION FACTORS APPLIED TO EQUIPMENT')
    WRITE (8,22130) AF22E
22130 FORMAT (8X, OTHER USER FACTOR A ', F17.2)
    WRITE (8,22140) BF22E
22140 FORMAT (8X, OTHER USER FACTOR B ', F17.2)
C
C------------ -----------------------------------------------------------------
C------------------------------------------------------------------------------
c
    WRITE (8,22150)
22150 FORMAT ('0','SUBROUTINE MINERS, CALCULATED COSTS OUTPUT') 
    WRITE (8,22160)
22160 FORMAT ('0',4X,'BASE COST TO MEET PRODUCTION')
    WRITE (8,22170) MINRL
22170 FORMAT (8X,'LABOR ',F17.2)
    WRITE (8,22180) MINRS 
22180 FORMAT (8X,'SUPPLIES ',F17.2)
    WRITE (8,22190) MINRE
22190 FORMAT (8X, EQUIPMENT), F17.2)
    WRITE (8,22200)
22200 FORMAT ('0',4X,'ADJUSTED COST TO MEET PRODUCTION')
    WRITE (8,22210) AMINRL
22210 FORMAT (8X,'LABOR ',F17.2)
    WRITE (8,22220) AMINRS
22220 FORM AT (8X,'SUPPLIES ',F17.2)
    WRITE (8,22230) AMINRE
22230 FORMAT (8X, EQUIPMENT ',F17.2)
    WRITE (8,22240)
22240 FORMAT ('0',4X,'TOTAL COST')
    WRITE (8,22250) AMINRT
22250 FORMAT (8X, PER UNIT PRODUCTION ',F17.2)
    WRITE (8,22260) MINRTT
22260 FORMAT (8X,'PROJECT PRODUCTION ',F17.2)
C
    RETURN
    END
C
C
C
    SUBROUTINE TMACH
C
 C
```

```
C MACHINES AS PRIMARY PRODUCTION EQUIPMENT 
C
C TMACH
  REAL
  + DIA23,
  + MACHL, MACHS, MACHE,
  + SHFT23,
  + AF23L, AF23S, AF23E,
  + BF23L, BF23S, BF23E,
  + AMACHL, AMACHS, AMACHE,
  + AMACHT, MACHTT
C
C READ TOTAL FACE DIAMETER, IN METERS, OF MACHINE IN USE
```
C COSTS FOR ACQUISTION OF EQUIPMENT FOR USE WITH TUNNEL

```
\mathbf C
```
BORING

```
READ (7,10,REC=1807) DIA23
```

```
10 FORMAT (15X, F17.2)
```

```
C
```

```
C CALCULATE BASE COSTS 
   MACHL = 0.000MACHS = 0.000
```

```
MACHE = 737914.900 * (DIA23 ** 1.119)
```

```
C
```

```
C CONSIDER ADJUSTMENT FACTORS
```

```
\mathbf C
```

```
C SHIFT FACTOR
   READ (7,20,REC=1814) SHFT23
```

```
20 FORMAT (15X, F17.2)
```

```
C SHIFT FACTOR FOR LABOR, SUPPLIES AND EQUIPMENT.....
   IF (SHFT23.NE.2) THEN
   MACHL = 0.000 * (DIA23 * (2.0 / SHFT23))MACHS = 0.000 * (DIA23 * (2.0 / SHFT23))MACHE = 737914.900 * ((DIA23 * (2.0 / SHFT23)) ** 1.119)ELSE
```

```
ENDIF
```
C

C OTHER USER APLLIED FACTORS "A" FOR LABOR, SUPPLIES AND EQUIPMENT..

```
C AF23L.....AF23S.....AF23E
    READ (7,40,REC=1821) AF23L 
    READ (7,40,REC=1833) AF23S 
    READ (7,40,REC=1845) AF23E 
  40 FORMAT (15X, F17.2)
```
**C**

```
C OTHER USER APPLIED FACTORS "B" FOR LABOR, SUPPLIES AND 
EQUIPMENT..
C BF23L.....BF23S.....BF23E
   READ (7,50,REC=1826) BF23L 
   READ (7,50,REC=1838) BF23S 
   READ (7,50,REC=1850) BF23E 
 50 FORMAT (15X, F17.2)
C
C CALCULATE ADJUSTED COSTS
   AMACHL = MACHL * AF23L * BF23L 
   AMACHS = MACHS * AF23S * BF23S 
   AMACHE = MACHE * AF23E * BF23E
C
C CALCULATE TOTAL ADJUSTED COST
   AMACHT = AMACHL + AMACHS + AMACHEC
C CALCULATE TOTAL COST 
   MACHTT = AMACHTC
C PRINT ROUTINE FOR SUBROUTINE TMACH..........
C
    WRITE (8,23009)
23009 FORMAT (//)
    WRITE (8,23010)
23010 FORMAT ('0','SUBROUTINE TMACH, COSTS FOR ACQUISITION OF
   +EQUIPMENT FOR USE WITH TUNNEL BORING MACHINES AS 
   +PRIMARY PRODUCTION EQUIPMENT, USER DEFINED INPUT')
    WRITE (8,23020)
23020 FORMAT ('0',4X,'UNIT CONSIDERED IS TOTAL FACE DIAMETER
   +OF MACHINE IN METERS')
    WRITE (8,23030) DIA23 
23030 FORMAT (8X,'FACE DIAMATER (meters) ',F17.2)
    WRITE (8,23040)
23040 FORMAT (4X ,'NUMBER OF SHIFTS OPERATED PER DAY')
    WRITE (8,23050) SHFT23 
23050 FORMAT (8X,'SHIFTS ',F17.2)
C
C------------------------------------------------------------------------------
\mathbf CWRITE (8,23060)
23060 FORMAT ('0',4X,'CORRECTION FACTORS APPLIED TO LABOR')
    WRITE (8,23070) AF23L 
23070 FORMAT (8X, OTHER USER FACTOR A ',F17.2)
```
WRITE (8,23080) BF23L 23080 FORMAT (8X,'OTHER USER FACTOR B ',F17.2)  $\mathbf C$ C-----------C WRITE (8,23090) 23090 FORMAT ('0',4X,'CORRECTION FACTORS APPLIED TO SUPPLIES') WRITE (8,23100) AF23S 23100 FORMAT (8X,'OTHER USER FACTOR A ',F17.2) WRITE (8,23110) BF23S 23110 FORMAT (8X,'OTHER USER FACTOR B ',F17.2)  $\mathbb{C}$ C----------------------------------------------------------------------------- c WRITE (8,23120) 23120 FORMAT ('0',4X,'CORRECTION FACTORS APPLIED TO EQUIPMENT') WRITE (8,23130) AF23E 23130 FORMAT (8X,'OTHER USER FACTOR A ',F17.2) WRITE (8,23140) BF23E 23140 FORMAT (8X, OTHER USER FACTOR B ',F17.2)  $\mathbf C$ C------------------------------------------------------------------------------ C----------------------------------------------------------------------------- c WRITE (8,23150) 23150 FORMAT ('0','SUBROUTINE TMACH, CALCULATED COSTS OUTPUT') WRITE (8,23160) 23160 FORMAT ('0',4X,'BASE COST TO MEET PRODUCTION') WRITE (8,23170) MACHL 23170 FORMAT (8X,'LABOR ',F17.2) WRITE (8,23180) MACHS 23180 FORMAT (8X,'SUPPLIES ',F17.2) WRITE (8,23190) MACHE 23190 FORMAT (8X, EQUIPMENT ',F17.2) WRITE (8,23200) 23200 FORMAT ('0',4X,'ADJUSTED COST TO MEET PRODUCTION') WRITE (8,23210) AMACHL 23210 FORMAT (8X,'LABOR ',F17.2) WRITE (8,23220) AMACHS 23220 FORMAT (8X,'SUPPLIES ',F17.2) WRITE (8,23230) AMACHE 23230 FORMAT (8X, EQUIPMENT ',F17.2) WRITE (8,23240) 23240 FORMAT ('0',4X,'TOTAL COST')

```
WRITE (8,23250) AMACHT
23250 FORMAT (8X,'PER UNIT PRODUCTION ',F17.2)
   WRITE (8,23260) MACHTT
23260 FORMAT (8X,'PROJECT PRODUCTION ',F17.2)
C
   RETURN
   END
C
C
C
   SUBROUTINE CONVl
C
C
C COSTS FOR ACQUISTION AND INSTALLATION OF MAIN CONVEYOR 
C EQUIPMENT FOR USE IN MATERIAL TRANSPORTATION 
C 
C CONVl
   REAL
   + TONS24,
   + CONIL, CONIS, CONIE,
   + SHFT24,
   + DFCT24,
   + DSF24L, DSF24S, DSF24E,
   4- AF24L, AF24S, AF24E,
   + BF24L, BF24S, BF24E,
   + ■ ACONIL, ACONIS, ACONIE,
   + ACONIT, CONITT
C
C READ TOTAL METRIC TONS PER DAY TO BE TRANSPORTED 
C
   READ (7,10,REC=1859) TONS24 
  10 FORMAT (15X,F17.2)
C
C CALCULATE BASE COSTS 
    CON1L = 0.000CON1S = 0.000\text{CON1E} = 5471.851 * (\text{TONS24} ** 0.456)C
C CONSIDER ADJUSTMENT FACTORS 
C
C SHIFT FACTOR.....SHFT24
    READ (7,20,REC=1866) SHFT24 
  20 FORMAT (15X,F17.2)
C SHIFT FACTOR FOR LABOR, SUPPLIES AND EQUIPMENT.....
```
 $\mathcal{A}$  and  $\mathcal{A}$  is a subsequently defined by the following condition  $\mathcal{A}$ 

```
IF (SHFT24.NE.2) THEN
    CONIL = 0.000 * (TONS24 * (2.0 / SHFT24))CON1S = 0.000 * (TONS24 * (2.0 / SHFT24))CONF = 5471.851 * ((TONS24 * (2.0 / SHFT24)) ** 0.456)ELSE
   ENDIF
C
C DISTANCE FACTOR....DFCT24 
   READ (7,30,REC=1873) DFCT24 
  30 FORMAT (15X, F17.2)
C DISTANCE FACTOR FOR LABOR, SUPPLIES AND EQUIPMENT
C DSF24L.....DSF24S.....DSF24E
   DSF24L = 0.005 * (DFCT24 ** 0.944)
    DSF24S = 0.005 * (DFCT24 ** 0.944)
    DSF24E = 0.005 * (DFCT24 ** 0.944)
C
C OTHER USER APLLIED FACTORS "A" FOR LABOR, SUPPLIES AND
EQUIPMENT..
C AF24L.....AF24S.....AF24E
    READ (7,40,REC=1880) AF24L 
    READ (7,40,REC=1892) AF24S 
    READ (7,40,REC=1904) AF24E 
  40 FORMAT (15X, F17.2)
C
C OTHER USER APPLIED FACTORS "B" FOR LABOR, SUPPLIES AND
EQUIPMENT..
C BF24L.....BF24S.....BF24E
    READ (7,50,REC=1885) BF24L 
    READ (7,50,REC=1897) BF24S 
    READ (7,50,REC=1909) BF24E 
  50 FORMAT (15X, F17.2)
C
C CALCULATE ADJUSTED COSTS
    ACONIL = CONIL * DSF24L * AF24L * BF24LACONIS = CONIS * DFS24S * AF24S * BF24SACON1E = CON1E * DSF24E * AF24E * BF24EC
C CALCULATE TOTAL ADJUSTED COST 
    ACON1T = ACON1L + ACON1S + ACON1EC
C CALCULATE TOTAL COST 
    CONITT = ACONITC
C PRINT ROUTINE FOR SUBROUTINE CONV1........
```
**C**

WRITE (8,24009) 24009 FORMAT (//) WRITE (8,24010) 24010 FORMAT ('O','SUBROUTINE CONV l, COSTS FOR ACQUISITION AND ^INSTALLATION OF MAIN CONVEYOR EQUIPMENT FOR USE IN MATERIAL +TRANSPORT, USER DEFINED INPUT') WRITE (8,24020) 24020 FORMAT ('0',4X,'UNITS CONSIDERED ARE TONS TO BE TRANSPORTED +PER DAY') WRITE (8,24030) TONS24 24030 FORMAT (8X,'TONS TRANSPORTED PER DAY',F17.2) WRITE (8,24040) 24040 FORMAT (4X,'NUMBER OF SHIFTS OPERATED PER DAY') WRITE (8,24050) SHFT24 24050 FORMAT (8X,'SHIFTS ',F17.2) WRITE (8,24060) 24060 FORMAT (4X,'DISTANCE FACTOR ) WRITE (8,24070) DFCT24 24070 FORMAT (8X,'DISTANCE ',FI7.2) C c-----------------------------------------------  $\mathbf C$ WRITE (8,24080) 24080 FORMAT ('O',4X,'CORRECTION FACTORS APPLIED TO LABOR') WRITE (8,24090) DSF24L 24090 FORMAT (8X,'DISTANCE ',F17.2) WRITE (8,24100) AF24L 24100 FORMAT (8X, OTHER USER FACTOR A ',F17.2) WRITE (8,24110) BF24L 24110 FORMAT (8X,'OTHER USER FACTOR B ',F17.2) C C------------------------------------------------------------------------------  $\mathbf C$ WRITE (8,24120) 24120 FORMAT ('0',4X,'CORRECTION FACTORS APPLIED TO SUPPLIES') WRITE (8,24130) DSF24S 24130 FORMAT (8X,'DISTANCE ',F17.2) WRITE (8,24140) AF24S 24140 FORMAT (8X, OTHER USER FACTOR A ',F17.2) WRITE (8,24150) BF24S 24150 FORMAT (8X,'OTHER USER FACTOR B ',F17.2)

www.manaraa.com

**C** C----------------------------------------------------------------------------- c WRITE (8,24160) 24160 FORMAT ('0',4X,'CORRECTION FACTORS APPLIED TO EQUIPMENT') WRITE (8,24170) DSF24E 24170 FORMAT (8X,'DISTANCE ',F17.2) WRITE (8,24180) AF24E 24180 FORMAT (8X,'OTHER USER FACTOR A ',F17.2) WRITE (8,24190) BF24E 24190 FORMAT (8X,'OTHER USER FACTOR B ',F17.2) C C-------------------------------------------- --------------------------------- C----------------------------------------------------------------------------- c WRITE (8,24200) 24200 FORMAT ('0','SUBROUTINE CONV1, CALCULATED COSTS OUTPUT') WRITE (8,24210) 24210 FORMAT ('0',4X,'BASE COST TO MEET TRANSPORT REQUIREMENTS') WRITE (8,24220) CONIL 24220 FORMAT (8X,'LABOR ',F17.2) WRITE (8,24230) CONIS 24230 FORMAT (8X, SUPPLIES ',F17.2) WRITE (8,24240) CONIE 24240 FORMAT (8X,'EQUIPMENT ',F17.2) WRITE (8,24250) 24250 FORMAT ('0',4X,'ADJUSTED COST TO MEET TRANSPORT REQUIREMENTS') WRITE (8,24260) ACONIL 24260 FORMAT (8X,'LABOR ',F17.2) WRITE (8,24270) ACONIS 24270 FORMAT (8X,'SUPPLIES ',F17.2) WRITE (8,24280) ACONIE 24280 FORMAT (8X, EQUIPMENT ',F17.2) WRITE (8,24290) 24290 FORMAT ('0',4X,'TOTAL COST') WRITE (8,24300) ACON1T 24300 FORMAT (8X,'PER UNIT PRODUCTION ',F17.2) WRITE (8,24310) CON1TT 24310 FORMAT (8X,'PROJECT ',F17.2) C RETURN END

```
C
C
C
   SUBROUTINE CONV2
C
C
c COSTS FOR ACQUISTION AND INSTALLATION OF CONVEYOR
EXTENSION
C EQUIPMENT FOR USE IN MATERIAL TRANSPORTATION 
C
C CONV2 
   REAL
   + TONS25,
   + C 0N 2L, C0N2S, C0N2E,
   + SHFT25,
   + DFCT25,
   + DSF25L, DSF25S, DSF25E,
   + AF25L, AF25S, AF25E,
   + BF25L, BF25S, BF25E,
   + AC0N2L, AC0N2S, ACON2E,
   + ACON2T, C0N2TT
C<br>C
  READ TOTAL METRIC TONS PER DAY TO BE TRANSPORTED
C
   READ (7,10,REC=1918) TONS25 
  10 FORMAT (15X,F17.2)
C
C CALCULATE BASE COSTS 
    CON2L = 0.000CON2S = 0.000CON2E = 4933.633 * (TONS25 ** 0.455)
C
C CONSIDER ADJUSTMENT FACTORS 
C
C SHIFT FACTOR.....SHFT25
    READ (7,20,REC=1925) SHFT25 
  20 FORMAT (15X, F17.2)
C SHIFT FACTOR FOR LABOR, SUPPLIES AND EQUIPMENT.....
    IF (SHFT25.NE.2) THEN
    CON2L = 0.000 * (TONS25 * (2.0 / SHFT25))CON2S = 0.000 * (TONS25 * (2.0 / SHFT25))CON2E = 4933.633 * ( (TONS25 * (2.0 / SHFT25)) ** 0.455)ELSE
    ENDIF
```
C

```
C DISTANCE FACTOR....DFCT25 
   READ (7,30,REC=1932) DFCT25 
  30 FORMAT (15X,F17.2)
C DISTANCE FACTOR FOR LABOR, SUPPLIES AND EQUIPMENT
C DSF25L.....DSF25S.....DSF25E
   DSF25L = 0.005 * (DFCT25 ** 0.944)
   DSF25S = 0.005 * (DFCT25 ** 0.944)DSF25E = 0.005 * (DFCT25 ** 0.944)
C
C OTHER USER APLLIED FACTORS "A" FOR LABOR, SUPPLIES AND
EQUIPMENT..
C AF25L.....AF25S.....AF25E
   READ (7,40,REC=I939) AF25L 
   READ (7,40,REC=I951) AF25S 
   READ (7,40,REC=1963) AF25E 
 40 FORMAT (15X, F17.2)
C
C OTHER USER APPLIED FACTORS "B" FOR LABOR, SUPPLIES AND
EQUIPMENT..
C BF25L.....BF25S.....BF25E
   READ (7,50,REC=1944) BF25L 
   READ (7,50,REC=1956) BF25S 
   READ (7,50,REC=1968) BF25E 
  50 FORMAT (15X, F17.2)
C
C CALCULATE ADJUSTED COSTS
   ACON2L = CON2L * DFS25L * AF25L * BF25LACON2S = CON2S * DSF25S * AF25S * BF25S 
   ACON2E = CON2E * DSF25E * AF25E * BF25E
C
C CALCULATE TOTAL ADJUSTED COST 
   ACON2T = ACON2L + ACON2S + ACON2EC
C CALCULATE TOTAL COST 
   CON2TT = ACON2TC
C PRINT ROUTINE FOR SUBROUTINE CONV2........
C
    WRITE (8,25009)
25009 FORMAT (//)
    WRITE (8,25010)
25010 FORMAT ('0','SUBROUTINE CONV2, COSTS FOR ACQUISITION AND
   +INSTALLATION OF CONVEYOR EXTENSION EQUIPMENT FOR USE IN
```
MATERIAL +TRANSPORT, USER DEFINED INPUT') WRITE (8,25020) 25020 FORMAT ('0',4X,'UNITS CONSIDERED ARE TONS TO BE TRANSPORTED +PER DAY') WRITE (8,25030) TONS25 25030 FORMAT (8X,'TONS TRANSPORTED PER DAY',F17.2) WRITE (8,25040) 25040 FORMAT (4X ,'NUMBER OF SHIFTS OPERATED PER DAY') WRITE (8,25050) SHFT25 25050 FORMAT (8X,'SHIFTS ',F17.2) WRITE (8,25060) 25060 FORMAT (4X,'DISTANCE FACTOR') WRITE (8,25070) DFCT25 25070 FORMAT (8X,'DISTANCE ',F17.2) C C-----------------------------------------------------------------------------  $\mathbf C$ WRITE (8,25080) 25080 FORMAT ('0',4X,'CORRECTION FACTORS APPLIED TO LABOR') WRITE (8,25090) DSF25L 25090 FORMAT (8X,'DISTANCE ',F17.2) WRITE (8,25100) AF25L 25100 FORMAT (8X,'OTHER USER FACTOR A ',F17.2) WRITE (8,25110) BF25L 25110 FORMAT (8X,'OTHER USER FACTOR B ',F17.2) C C------------------------------------------------------------------------------  $\mathbf C$ WRITE (8,25120) 25120 FORMAT ('0',4X,'CORRECTION FACTORS APPLIED TO SUPPLIES') WRITE (8,25130) DSF25S 25130 FORMAT (8X ,'DISTANCE ',F17.2) WRITE (8,25140) AF25S 25140 FORMAT (8X ,'OTHER USER FACTOR A ',F17.2) WRITE (8,25150) BF25S 25150 FORMAT (8X, 'OTHER USER FACTOR B ',F17.2) C C----------------------------------------------------------------------------- c WRITE (8,25160) 25160 FORMAT ('0',4X,'CORRECTION FACTORS APPLIED TO EQUIPMENT') WRITE (8,25170) DSF25E

25170 FORMAT (8X,'DISTANCE ',F17.2) WRITE (8,25180) AF25E 25180 FORMAT (8X, OTHER USER FACTOR A ',F17.2) WRITE (8,25190) BF25E 25190 FORMAT (8X,'OTHER USER FACTOR B ',F17.2) C C------------------------------------------------------------------------------ C------------------------------------------------------------------------------ C WRITE (8,25200) 25200 FORMAT ('O','SUBROUTINE CONV2, CALCULATED COSTS OUTPUT') WRITE (8,25210) 25210 FORMAT ('0',4X,'BASE COST TO MEET TRANSPORT REQUIREMENTS') WRITE (8,25220) CON2L 25220 FORMAT (8X,'LABOR ',F17.2) WRITE (8,25230) CON2S 25230 FORMAT (8X, SUPPLIES ',F17.2) WRITE (8,25240) CON2E 25240 FORMAT (8X, EQUIPMENT ',F17.2) WRITE (8,25250) 25250 FORMAT ('0',4X,'ADJUSTED COST TO MEET TRANSPORT REQUIREMENTS') WRITE (8,25260) ACON2L 25260 FORMAT (8X,'LABOR ',F17.2) WRITE (8,25270) AC0N2S 25270 FORMAT (8X,'SUPPLIES ',F17.2) WRITE (8,25280) ACON2E 25280 FORMAT (8X, EQUIPMENT ',F17.2) WRITE (8,25290) 25290 FORMAT ('0',4X,'TOTAL COST') WRITE (8,25300) ACON2T 25300 FORMAT (8X, PER UNIT PRODUCTION ',F17.2) WRITE (8,25310) CON2TT 25310 FORMAT (8X, PROJECT : F17.2) C RETURN END C C SUBROUTINE LHD C C COSTS FOR ACQUISTION OF LOAD-HAUL-DUMP EQUIPMENT FOR USE IN C MATERIAL TRANSPORTATION

```
c
```

```
c LHD
   REAL
  + TONS26,
  + LHDL, LHDS, LHDE,
  + SHFT26,
  + DFCT26,
  + DSF26L, DSF26S, DSF26E,
  + GFCT26,
  + GDF26L, GDF26S, GDF26E,
  + AF26L, AF26S, AF26E,
  + BF26L, BF26S, BF26E,
  + ALHDL, ALHDS, ALHDE,
  + ALHDT, LHDTT
c
c READ TOTAL METRIC TONS PER DAY TO BE TRANSPORTED 
C
   READ (7,10,REC=1977) TONS26 
 10 FORMAT (15X,F17.2)
C
   IF (TONS26.LT.2000) THEN 
C CALCULATE BASE COSTS 
   LHDL = 0.000LHDS = 0.000LHDE = 123893.086 * (TONS26 ** 0.231)
   ELSE
C CALCULATE BASE COSTS 
   LHDL = 0.000LHDS = 0.000LHDE = 370.020 * (TONS26 ** 1.000)ENDIF
C
C CONSIDER ADJUSTMENT FACTORS 
C
C SHIFT FACTOR.....SHFT26
   READ (7,20,REC=1984) SHFT26 
 20 FORMAT (15X, F17.2)
C SHIFT FACTOR FOR LABOR, SUPPLIES AND EQUIPMENT.....
   IF (SHFT26.NE.2) THEN
   IF (TONS26.LT.2000) THEN
   LHDL = 0.000 * (TONS26 * (2.0 / SHFT26))LHDS = 0.000 * (TONS26 * (2.0 / SHFT26))
```

```
LHDE = 123893.086 * ((TONS26 * (2.0 / SHFT26)) ** 0.231)
ELSE
```

```
LHDL = 0.000 * (TONS26 * (2.0 / SHFT26))LHDS = 0.000 * (TONS26 * (2.0 / SHFT26))LHDE = 370.020 * ((TONS26 * (2.0 / SHFT26)) ** 1.000)
    ENDIF
    ELSE
    LHDL = 0.000 * (TONS26 * (2.0 / SHFT26))LHDS = 0.000 * (TONS26 * (2.0 / SHFT26))LHDE = 370.020 * ((TONS26 * (2.0 / SHFT26)) ** 1.000)
    ENDIF
C
C DISTANCE FACTOR....DFCT26 
    READ (7,30,REC=1991) DFCT26 
  30 FORMAT (15X, F17.2)
C DISTANCE FACTOR FOR LABOR, SUPPLIES AND EQUIPMENT
C DSF26L.....DSF26S.....DSF26E
    DSF26L = 0.098 * (DFCT26 ** 0.382)
    DSF26S = 0.098 * (DFCT26 ** 0.382)
    DSF26E = 0.098 * (DFCT26 ** 0.382)
C GRADE FACTOR....GFCT26 
    READ (7,40,REC=1998) GFCT26 
  40 FORMAT (I5X,F17.2)
C GRADE FACTOR FOR LABOR, SUPPLIES AND EQUIPMENT
C GDF26L.....GDF26S.....GDF26E
    GDF26L = 0.929 * (1.037 ** GFCT26)GDF26S = 0.929 * (1.037 ** GFCT26)GDF26E = 0.929 * (1.037 ** GFCT26)C
C OTHER USER APLLIED FACTORS "A" FOR LABOR, SUPPLIES AND 
EQUIPMENT..
C AF26L.....AF26S.....AF26E
    READ (7,50,REC=2005) AF26L 
    READ (7,50,REC=2017) AF26S 
    READ (7,50,REC=2029) AF26E 
  50 FORMAT (15X, F17.2)
C
C OTHER USER APPLIED FACTORS "B" FOR LABOR, SUPPLIES AND 
EQUIPMENT..
C BF26L.....BF26S.....BF26E
    READ (7,60,REC=20I0) BF26L 
    READ (7,60,REC=2022) BF26S 
    READ (7,60,REC=2034) BF26E 
  60 FORMAT (15X, F17.2)
C
```
C CALCULATE ADJUSTED COSTS

ALHDL = LHDL \* DSF26L \* GDF26L \* AF26L \* BF26L ALHDS = LHDS \* DSF26S \* GDF26S \* AF26S \* BF26S ALHDE = LHDE \* DSF26E \* GDF26E \* AF26E \* BF26E **C** C CALCULATE TOTAL ADJUSTED COST  $ALHDT = ALHDL + ALHDS + ALHDE$ C C CALCULATE TOTAL COST LHDTT = ALHDT C C PRINT ROUTINE FOR SUBROUTINE LHD............. C WRITE (8,26009) 26009 FORMAT (//) WRITE (8,26010) 26010 FORMAT ('O','SUBROUTINE LHD, COSTS FOR ACQUISITION OF +LOAD-HAUL-DUMP EQUIPMENT FOR USE IN MATERIAL TRANSPORT, +USER DEFINED INPUT') WRITE (8,26020) 26020 FORMAT ('O',4X,'UNITS CONSIDERED ARE TONS TO BE TRANSPORTED +PER DAY') WRITE (8,26030) TONS26 26030 FORMAT (8X,'TONS TRANSPORTED PER DAY',F17.2) WRITE (8,26040) 26040 FORMAT (4X,'NUMBER OF SHIFTS OPERATED PER DAY') WRITE (8,26050) SHFT26 26050 FORMAT (8X,'SHIFTS ',F17.2) WRITE (8,26060) 26060 FORMAT (4X,'DISTANCE FACTOR') WRITE (8,26070) DFCT25 26070 FORMAT (8X,'DISTANCE ',F17.2) WRITE (8,26080) 26080 FORMAT (4X,'GRADE FACTOR') WRITE (8,26090) GFCT26 26090 FORMAT (8X,'GRADE ',F17.2) C C---------------------------------------------------------------------------- c WRITE (8,26100) 26100 FORMAT ('0',4X,'CORRECTION FACTORS APPLIED TO LABOR ) WRITE (8,26110) DSF26L 26110 FORMAT (8X,'DISTANCE ',F17.2) WRITE (8,26120) GDF26L

26120 FORMAT (8X,'GRADE \F 17.2) WRITE (8,26130) AF26L 26130 FORMAT (8X,'OTHER USER FACTOR A ',F17.2) WRITE (8,26140) BF26L 26140 FORMAT (8X,'OTHER USER FACTOR B ',F17.2) C C----------------------------------------------------------------------------- C WRITE (8,26150) 26150 FORMAT ('0',4X,'CORRECTION FACTORS APPLIED TO SUPPLIES') WRITE (8,26160) DSF26S 26160 FORMAT (8X,'DISTANCE ',F17.2) WRITE (8,26170) GDF26S 26170 FORMAT (8X,'GRADE ',F17.2) WRITE (8,26180) AF26S 26180 FORMAT (8X, OTHER USER FACTOR A ',F17.2) WRITE (8,26190) BF26S 26190 FORMAT (8X,'OTHER USER FACTOR B ',F17.2) C C-----------------------------------------------------------------------------  $\mathbf C$ WRITE (8,26200) 26200 FORMAT ('0',4X,'CORRECTION FACTORS APPLIED TO EQUIPMENT') WRITE (8,26210) DSF26E 26210 FORMAT (8X,'DISTANCE ',F17.2) WRITE (8,26220) GDF26E 26220 FORMAT (8X,'GRADE ',F17.2) WRITE (8,26230) AF26E 26230 FORMAT (8X,'OTHER USER FACTOR A ',F17.2) WRITE (8,26240) BF26E 26240 FORMAT (8X, OTHER USER FACTOR B ',F17.2) C C---------------------------------------------------------------------------- c---------------------------------------------- c WRITE (8,26250) 26250 FORMAT ('0','SUBROUTINE LHD, CALCULATED COSTS OUTPUT') WRITE (8,26260) 26260 FORMAT ('0',4X,'BASE COST TO MEET TRANSPORT REQUIREMENTS') WRITE (8,26270) LHDL 26270 FORMAT (8X,'LABOR ',F17.2) WRITE (8,26280) LHDS 26280 FORMAT (8X,'SUPPLIES ',F17.2)

 $\Delta$  and  $\Delta$  -respectively. The second contribution of the  $\Delta$ 

WRITE (8,26290) LHDE 26290 FORMAT (8X, EQUIPMENT  $\cdot$ , F17.2) WRITE (8,26300) 26300 FORMAT ('0',4X,'ADJUSTED COST TO MEET TRANSPORT REQUIREMENTS') WRITE (8,26310) ALHDL 26310 FORMAT (8X,'LABOR ',F17.2) WRITE (8,26320) ALHDS 26320 FORMAT (8X,'SUPPLIES ',F17.2) WRITE (8,26330) ALHDE 26330 FORMAT (8X, EQUIPMENT ',F17.2) WRITE (8,26340) 26340 FORMAT ('0',4X,'TOTAL COST') WRITE (8,26350) ALHDT 26350 FORMAT (8X,'PER UNIT PRODUCTION ',F17.2) WRITE (8,26360) LHDTT 26360 FORMAT (8X, PROJECT ',F17.2) C RETURN END C C C SUBROUTINE RRHAUL  $\mathbf C$ C C COSTS FOR ACQUISTION OF RAIL HAULAGE EQUIPMENT FOR USE IN C M ATERIAL TRANSPORTATION BASED ON ELECTRIC LOCOMOTIVES C C RRHAUL REAL + TONS27, + ELRRL, ELRRS, ELRRE,  $+$  SHFT27, + TF27L, TF27S, TF27E, + DF27L, DF27S, DF27E, + DFCT27, + **.** DSF27L, DSF27S, DSF27E, + AEF27L, AEF27S, AEF27E, + BEF27L, BEF27S, BEF27E, + ATF27L, ATF27S, ATF27E, + BTF27L, BTF27S, BTF27E, + ADF27L, ADF27S, ADF27E, + BDF27L, BDF27S, BDF27E,

```
+ AELRRL, AELRRS, AELRRE,
   + ATRRRL, ATRRRS, ATRRRE,
   + ADSRRL, ADSRRS, ADSRRE,
   + AELRRT, ELRRTT,
   + ATRRRT, TRRRTT,
   + ADSRRT, DSRRTT
C
C READ TOTAL METRIC TONS PER DAY TO BE TRANSPORTED 
C
   READ (7,10,REC=2043) TONS27 
  10 FORMAT (15X,F17.2)
C CALCULATE BASE COSTS 
   ELRRL = 0.000ELRRS = 0.000ELRRE = 19697.330 * (TONS27 ** 0.539)
C
C CONSIDER ADJUSTMENT FACTORS 
\mathbf{C}C SHIFT FACTOR.....SHFT27
   READ (7,20,REC=2050) SHFT27 
  20 FORMAT (15X,F17.2)
C SHIFT FACTOR FOR LABOR, SUPPLIES AND EQUIPMENT.....
   IF (SHFT27.NE.2) THEN
   ELRRL = 0.000 * (TONS27 * (2.0 / SHFT27))ELRRS = 0.000 * (TONS27 * (2.0 / SHFT27))ELRRE = 19697.330 * ((TONS27 * (2.0 / SHFT27)) ** 0.539)
   ELSE
   ENDIF
C
C TROLLEY LOCOMOTIVE FACTORS FOR LABOR, SUPPLIES AND
EQUIPMENT.....
C TF27L.....TF27S.....TF27E
    READ (7,30,REC=2065) TF27L 
  30 FORMAT (15X, F17.2)
    READ (7,40,REC=2I07) TF27S 
  40 FORMAT (15X,FI7.2)
    READ (7,50,REC=2I50) TF27E 
  50 FORMAT (15X,F17.2)
C DIESEL LOCOMOTIVE FACTORS FOR LABOR, SUPPLIES AND
EQUIPMENT.....
C DF27L.....DF27S.....DF27E
    READ (7,60,REC=2070) DF27L 
  60 FORMAT (15X,F17.2)
    READ (7,70,REC=2113) DF27S
```

```
70 FORMAT (15X,F17.2)
   READ (7,80,REC=2155) DF27E 
 80 FORMAT (15X,F17.2)
C
C DISTANCE FACTOR....DFCT27 
   READ (7,90,REC=2057) DFCT27 
 90 FORMAT (15X,F17.2)
C DISTANCE FACTORS FOR LABOR, SUPPLIES AND EQUIPMENT.....
C DSF27L.....DSF27S.....DSF27E
   DSF27L = 0.0013 * (DFCT27 ** 0.968)
   DSF27S = 0.0013 * (DFCT27 ** 0.968)DSF27E = 0.0013 * (DFCT27 ** 0.968)
C
C OTHER USER APLLIED FACTORS "A" FOR LABOR, SUPPLIES AND 
EQUIPMENT..
C FOR ELECTRIC RAIL HAULAGE.....A1F27L.....A1F27S.....A1F27E
   READ (7,100,REC=2075) AIF27L 
   READ (7,100,REC=2118) A1F27S 
   READ (7,100,REC=2160) A1F27E 
 100 FORMAT (15X,F17.2)
C
C OTHER USER APPLIED FACTORS "B" FOR LABOR, SUPPLIES AND 
EQUIPMENT..
C FOR ELECTRIC RAIL HAULAGE.....B1F27L.....B1F27EREAD (7,110,REC=2080) B1F27L 
    READ (7,110,REC=2123) B1F27S 
    READ (7,110,REC=2165) B1F27E 
 110 FORMAT (15X,F 17.2)
C OTHER USER APLLIED FACTORS "A" FOR LABOR, SUPPLIES AND 
EQUIPMENT..
C FOR TROLLEY RAIL HAULAGE.....A2F27L.....A2F27S.....A2F27E
    READ (7,120,REC=2085) A2F27L 
    READ (7,120,REC=2128) A2F27S 
    READ (7,120,REC=2170) A2F27E 
 120 FORMAT (15X,F17.2)
C
C OTHER USER APPLIED FACTORS "B" FOR LABOR, SUPPLIES AND 
EQUIPMENT..
C FOR TROLLEY RAIL HAULAGE.....B2F27L.....B2F27S.....B2F27E
    READ (7,130,REC=2090) B2F27L 
    READ (7,130,REC=2133) B2F27S 
    READ (7,130,REC=2175) B2F27E 
 130 FORMAT (15X,F17.2)
C OTHER USER APLLIED FACTORS "A" FOR LABOR, SUPPLIES AND
```
EQUIPMENT..

```
C FOR DIESEL RAIL HAULAGE.....A1F27L.....A1F27S.....A1F27E
   READ (7,140,REC=2095) A3F27L 
   READ (7,140,REC=2138) A3F27S 
   READ (7,140,REC=2180) A3F27E 
 140 FORMAT (15X, F17.2)
\mathbf CC OTHER USER APPLIED FACTORS "B" FOR LABOR, SUPPLIES AND
EQUIPMENT..
C FOR DIESEL RAIL HAULAGE.....B1F27L.....B1F27S.....B1F27E
   READ (7,150,REC=2100) B3F27L 
    READ (7,150,REC=2143) B3F27S 
    READ (7,150,REC=2185) B3F27E 
 150 FORMAT (15X, F17.2)
C
C CALCULATE ADJUSTED COSTS
    AELRRL = ELRRL * DSF27L * A1F27L * B1F27L 
    AELRRS = ELRRS * DSF27S * A1F27S * BIF27S 
    AELRRE = ELRRE * DSF27E * A1F27E * B1F27E 
    ATRRRL = ELRRL * TF27L * DSF27L * A2F27L * B2F27L 
    ATRRRS = ELRRS * TF27S * DSF27S * A2F2'.'S * B2F27S 
    ATRRRE = ELRRE * TF27E * DSF27E * A2F27E * B2F27E 
    ADSRRL = ELRRL * DF27E * DSF27L * A3F27L * B3F27L 
    ADSRRS = ELRRS * DF27S * DSF27S * A3F27S * B3F27SADSRRE = ELRRE * DF27E * DSF27E * A3F27E * B3F27E
C
C CALCULATE TOTAL ADJUSTED COST 
    AELRRT = AELRRL + AELRRS + AELRRE 
    ATRRRT = ATRRRL + ATRRRS + ATRRRE 
    ADSRRT = ADSRRL + ADSRRS + ADSRRE
C
C CALCULATE TOTAL COST 
    ELRRTT = AELRRT 
    TRRRTT = ATRRRT 
    DSRRTT = ADSRRT
C
C PRINT ROUTINE FOR SUBROUTINE RRHAUL..........
C
    WRITE (8,27009)
27009 FORMAT (//)
    WRITE (8,27010)27010 FORMAT ('0','SUBROUTINE RRHAUL, COSTS FOR ACQUISITION OF
   +RAIL HAULAGE EQUIPMENT FOR USE IN M ATERIAL TRANSPORT. 
   +COSTS BASED ON ELECTRIC LOCOMOTIVES AND ADJUSTED TO
```
PROVIDE') WRITE (8,27011) 27011 FORMAT ('O','COST FOR DIESEL AND TROLLEY SYSTEMS. +ELECTRIC SYSTEMS ARE DESIGNATED AS TYPE 1 SYSTEMS, +TROLLEY SYSTEMS ARE TYPE 2, AND DIESEL SYSTEMS ARE TYPE 3.') WRITE (8,27012) 27012 FORMAT ('0','CORRECTION FACTORS A1, B1, A2, B2, A3, B3, +CORRESPOND WITH THE MATCHING TYPE SYSTEM .') WRITE (8,27020) 27020 FORMAT ('O',4X,'UNITS CONSIDERED ARE TONS TO BE TRANSPORTED +PER DAY') WRITE (8,27030) TONS27 27030 FORMAT (8X,'TONS TRANSPORTED PER DAY',F17.2) WRITE (8,27040) 27040 FORMAT (4X,'NUMBER OF SHIFTS OPERATED PER DAY') WRITE (8,27050) SHFT27 27050 FORMAT (8X,'SHIFTS ',F17.2) WRITE (8,27060) 27060 FORMAT (4X,'DISTANCE FACTOR') WRITE (8,27070) DFCT27 27070 FORMAT (8X,'DISTANCE ',F17.2) C C----------------------------------------------------------------------------- c WRITE (8,27080) 27080 FORMAT ( '0',4X,'CORRECTION FACTORS APPLIED TO LABOR') WRITE (8,27090) TF27L 27090 FORMAT (8X ,'TROLLEY LOCOMOTIVES(2) ',F17.2) WRITE (8,27100) DF27L 27100 FORMAT (8X,'DIESEL LOCOMOTIVES(3) ',F17.2) WRITE (8,27110) DSF27L 27110 FORMAT (8X,'DISTANCE ',F17.2) WRITE (8,27120) A1F27L 27120 FORMAT (8X,'OTHER USER FACTOR A1 ',F17.2) WRITE (8,27130) B1F27L 27130 FORMAT (8X,'OTHER USER FACTOR B1 ',F17.2) WRITE (8,27140) A2F27L 27140 FORMAT (8X,'OTHER USER FACTOR A2 ',F17.2) WRITE (8,27150) B2F27L 27150 FORMAT (8X, OTHER USER FACTOR B2 ',F17.2) WRITE (8,27160) A3F27L 27160 FORMAT (8X,'OTHER USER FACTOR A3 ',F17.2)

WRITE (8,27170) B3F27L 27170 FORMAT (8X,'OTHER USER FACTOR B3 ',F17.2) C C------------------------------------------------------------------------------ C WRITE (8,27180) 27180 FORMAT ('0',4X,'CORRECTION FACTORS APPLIED TO SUPPLIES') WRITE (8,27190) TF27S 27190 FORMAT (8X, TROLLEY LOCOMOTIVES(2) ',F17.2) WRITE (8,27200) DF27S 27200 FORMAT (8X,'DIESEL LOCOMOTIVES(3) ',F17.2) WRITE (8,27210) DSF27S 27210 FORMAT (8X,'DISTANCE ',F17.2) WRITE (8,27220) A1F27S 27220 FORMAT (8X, OTHER USER FACTOR A1 ',F17.2) WRITE (8,27230) B1F27S 27230 FORMAT (8X, OTHER USER FACTOR B1 ',F17.2) WRITE (8,27240) A2F27S 27240 FORMAT (8X,'OTHER USER FACTOR A2 ',F17.2) WRITE (8,27250) B2F27S 27250 FORMAT (8X, OTHER USER FACTOR B2 ',F17.2) WRITE (8,27260) A3F27S 27260 FORMAT (8X,'OTHER USER FACTOR A3 ',F17.2) WRITE (8,27270) B3F27S 27270 FORMAT (8X,'OTHER USER FACTOR B3 ',F17.2) C C------------------------------------------------------------------------------  $\mathbf C$ WRITE (8,27280) 27280 FORMAT ('0',4X,'CORRECTION FACTORS APPLIED TO EQUIPMENT') WRITE (8,27290) TF27E 27290 FORMAT (8X ,'TR0LLEY LOCOMOTIVES(2) ',F17.2) WRITE (8,27300) DF27E 27300 FORMAT (8X ,'DIESEL LOCOMOTIVES(3) ',F17.2) WRITE (8,27310) DSF27E 27310 FORMAT (8X,'DISTANCE ',F17.2) WRITE (8,27320) A1F27E 27320 FORMAT (8X, OTHER USER FACTOR A1 ',F17.2) WRITE (8,27330) B1F27E 27330 FORMAT (8X,'OTHER USER FACTOR B1 ',F17.2) WRITE (8,27340) A2F27E 27340 FORMAT (8X, OTHER USER FACTOR A2 ',F17.2) WRITE (8,27350) B2F27E 27350 FORMAT (8X,'OTHER USER FACTOR B2 ',F17.2)

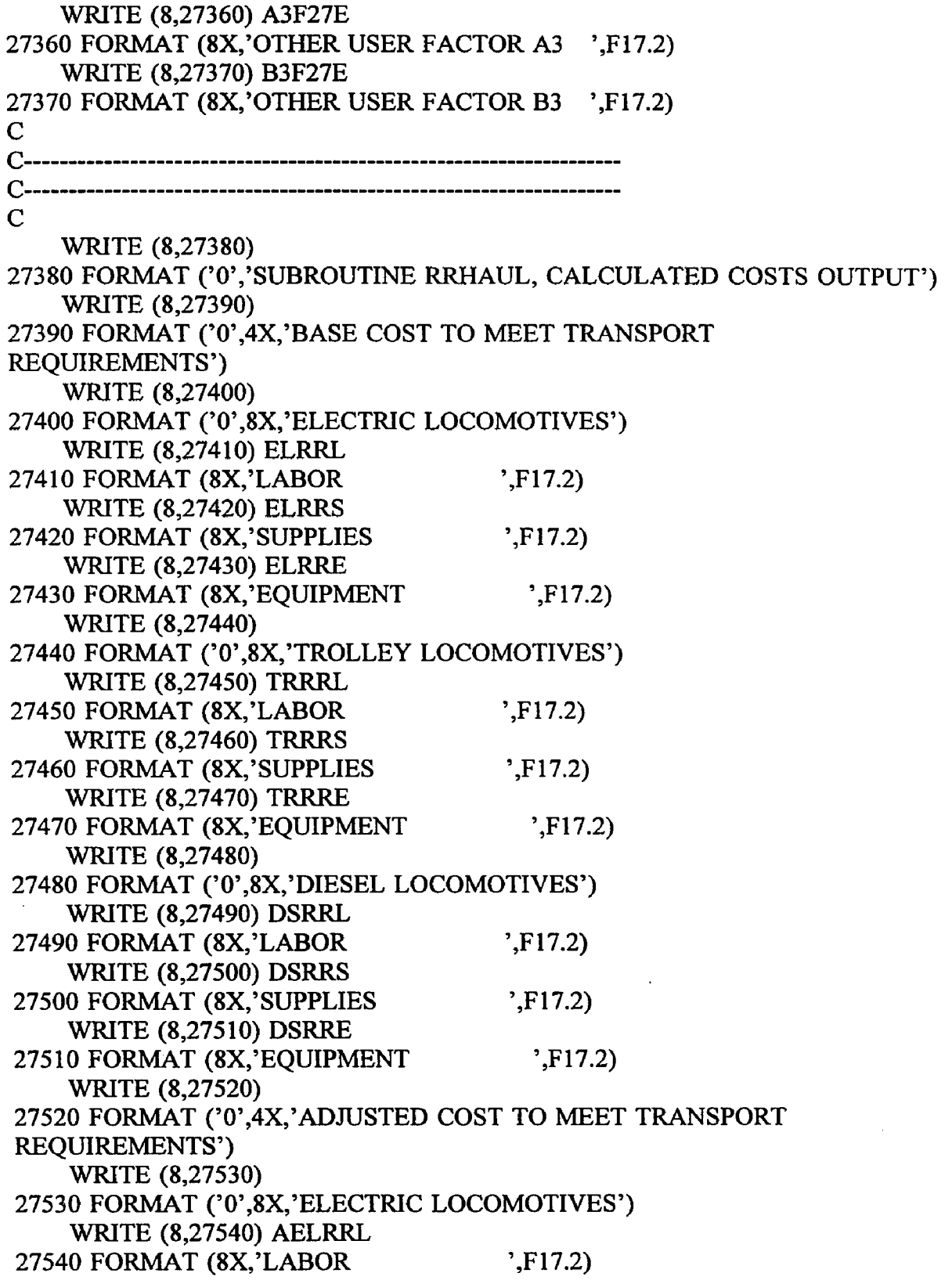

 $\sim 10^{11}$  km  $^{-1}$ 

 $\hat{J}$ 

 $\sim 10^{-1}$ 

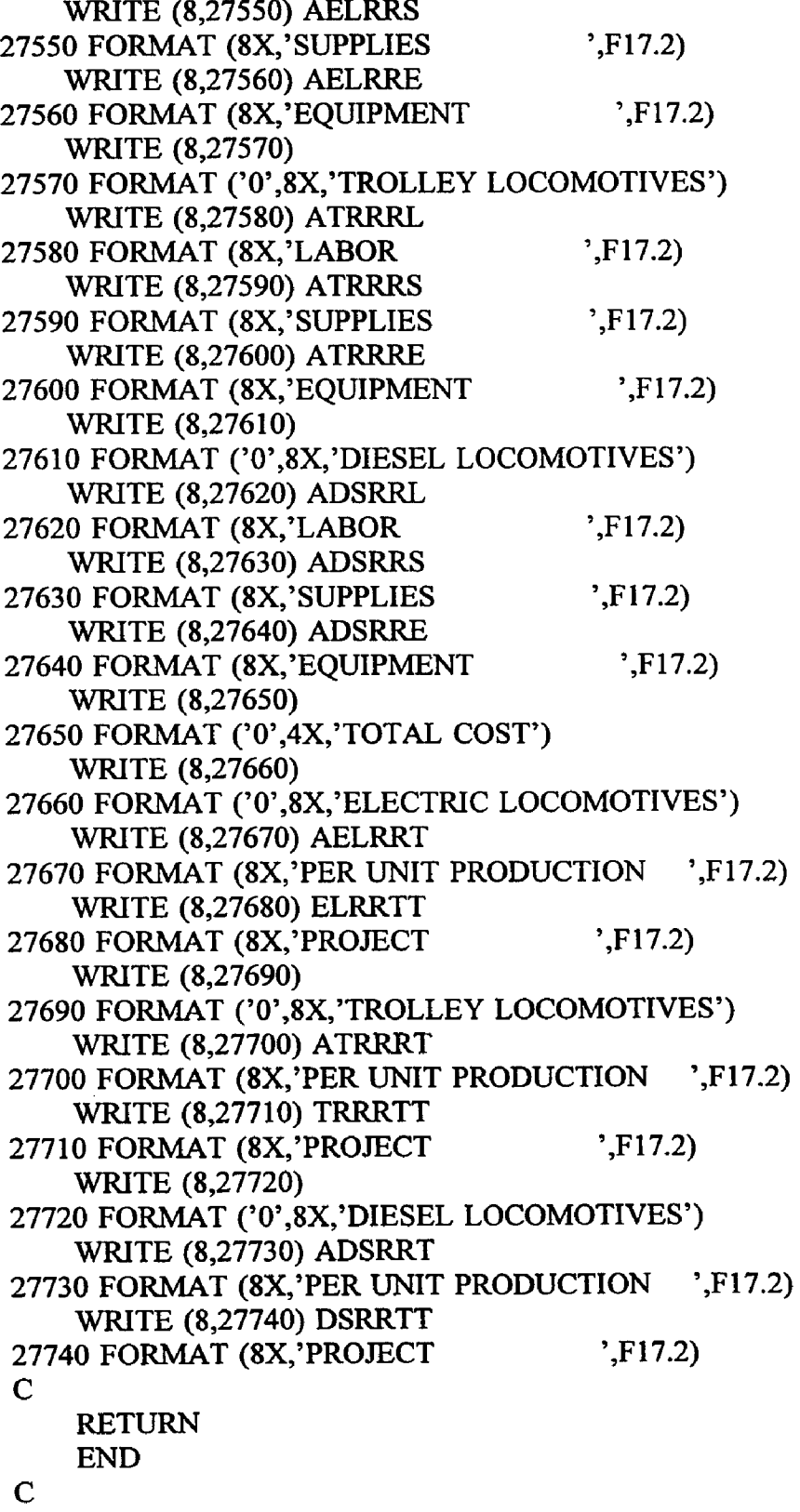

J.

 $\ddot{\phantom{0}}$ 

```
C
C
   SUBROUTINE TRUCKS
C
C
C COSTS FOR ACQUISTION OF TRUCK EQUIPMENT FOR USE IN 
C MATERIAL TRANSPORTATION 
C
C TRUCKS 
   REAL
   + TONS28,
   + TRUKL, TRUKS, TRUKE,
   + SHFT28,
   + DFCT28,
   + DSF28L, DSF28S, DSF28E,
   + IFCT28,
   + INF28L, INF28S, INF28E,
   + AF28L, AF28S, AF28E,
   + BF28L, BF28S, BF28E,
   + ATRUKL, ATRUKS, ATRUKE,
   + ATRUKT, TRUKTT
C
C READ TOTAL METRIC TONS PER DAY TO BE TRANSPORTED 
C
   READ (7,10,REC=2194) TONS28 
  10 FORMAT (15X, F17.2)
C CALCULATE BASE COSTS 
   TRUKL = 0.000TRUKS = 0.000TRUKE = 2759.215 * (TONS28 ** 0.838)
C
C CONSIDER ADJUSTMENT FACTORS 
\mathbf CC SHIFT FACTOR.....SHFT28
    READ (7,20,REC-2201) SHFT28 
  20 FORMAT (15X, F17.2)
C SHIFT FACTOR FOR LABOR, SUPPLIES AND EQUIPMENT.....
  IF (SHFT28.NE.2) THEN
    TRUKL = 0.000 * (TONS28 * (2.0 / SHFT28))TRUE = 0.000 * (TONS28 * (2.0 / SHFT28))TRUKE = 2759.215 * ((TONS28 * (2.0 / SHFT28)) ** 0.838)
    ELSE
    ENDIF\mathbf C
```

```
C DISTANCE FACTOR....DFCT28 
   READ (7,30,REC=2208) DFCT28 
 30 FORMAT (15X,F17.2)
C DISTANCE FACTOR FOR LABOR, SUPPLIES AND EQUIPMENT
C DSF28L.....DSF28S.....DSF28E
   DSF28L = 0.040 * (DFCT28 ** 0.492)
   DSF28S = 0.040 * (DFCT28 ** 0.492)
   DSF28E = 0.040 * (DFCT28 ** 0.492)
C
C INCLINE FACTOR....IFCT28 
    READ (7,40,REC=2215) IFCT28 
  40 FORMAT (15X,F17.2)
C INCLINE FACTOR FOR LABOR, SUPPLIES AND EQUIPMENT
C INF28L.....INF28S.....INF28E
   INF28L = 1.0 + (0.016 * IFCT28)INF28S = 1.0 + (0.016 * IFCT28)
    INF28E = 1.0 + (0.016 * IFCT28)C
C OTHER USER APLLIED FACTORS "A" FOR LABOR, SUPPLIES AND
EQUIPMENT..
C AF28L.....AF28S.....AF28E
    READ (7,50,REC=2222) AF28L 
    READ (7,50,REC=2234) AF28S 
    READ (7,50,REC=2246) AF28E 
  50 FORMAT (I5X,F17.2)
C
C OTHER USER APPLIED FACTORS "B" FOR LABOR, SUPPLIES AND
EQUIPMENT..
C BF28L.....BF28S.....BF28E
    READ (7,60,REC=2227) BF28L 
    READ (7,60,REC=2239) BF28S 
    READ (7,60,REC=2251 ) BF28E 
  60 FORMAT (15X,F17.2)
C
C CALCULATE ADJUSTED COSTS
    ATRUKL = TRUKL * DSF28L * INF28L * AF28L * BF28L 
    ATRUKS = TRUKS * DSF28S * INF28S * AF28S * BF28S 
    ATRUKE = TRUKE * DSF28E * INF28E * AF28E * BF28E
C
C CALCULATE TOTAL ADJUSTED COST
    ATRUKT = ATRUKL + ATRUKS + ATRUKEC
C CALCULATE TOTAL COST 
    TRUKTT = ATRUKT
```
**C** C PRINT ROUTINE FOR SUBROUTINE TRUCKS...........  $\mathbf C$ WRITE (8,28009) 28009 FORMAT (//) WRITE (8,28010) 28010 FORMAT ('0','SUBROUTINE TRUCKS, COSTS FOR ACQUISITION OF +TRUCK EQUIPMENT FOR USE IN MATERIAL TRANSPORT, +USER DEFINED INPUT') WRITE (8,28020) 28020 FORMAT ('0',4X,'UNITS CONSIDERED ARE TONS TO BE TRANSPORTED +PER DAY') WRITE (8,28030) TONS28 28030 FORMAT (8X, TONS TRANSPORTED PER DAY', F17.2) WRITE (8,28040) 28040 FORMAT (4X ,'NUMBER OF SHIFTS OPERATED PER DAY') WRITE (8,28050) SHFT28 28050 FORMAT (8X ,'SHIFTS ',F17.2) WRITE (8,28060) 28060 FORMAT (4X,'DISTANCE FACTOR ) WRITE (8,28070) DFCT28 28070 FORMAT (8X,'DISTANCE ',F17.2) WRITE (8,28080) 28080 FORMAT (4X ,'INCLINE FACTOR') WRITE (8,28090) IFCT28 28090 FORMAT (8X,'INCLINE (degrees) ',F17.2) C C-----------------------------------------------------------------------------  $\mathbf C$ WRITE (8,28100) 28100 FORMAT ('0',4X,'CORRECTION FACTORS APPLIED TO LABOR') WRITE (8,28110) DSF28L 28110 FORMAT (8X,'DISTANCE ',F17.2) WRITE (8,28120) INF28L 28120 FORMAT (8X,'INCLINE ',F17.2) WRITE (8,28130) AF28L 28130 FORMAT (8X,'OTHER USER FACTOR A ',F17.2) WRITE (8,28140) BF28L 28140 FORMAT (8X,'OTHER USER FACTOR B ',F17.2)  $\mathbf C$ C------------------------------------------------------------------------------ C----<br>C WRITE (8,28150)

 $\alpha$  and  $\alpha$  is a sequence of  $\alpha$  .

28150 FORMAT ('0',4X,'CORRECTION FACTORS APPLIED TO SUPPLIES') WRITE (8,28160) DSF28S 28160 FORMAT (8X,'DISTANCE ',F17.2) WRITE (8,28170) INF28S 28170 FORMAT (8X,'INCLINE ',F17.2) WRITE (8,28180) AF28S 28180 FORMAT (8X, OTHER USER FACTOR A ',F17.2) WRITE (8,28190) BF28S 28190 FORMAT (8X,'OTHER USER FACTOR B ',F17.2) C C----------------------------------------------------------------------------- c WRITE (8,28200) 28200 FORMAT ('0',4X,'CORRECTION FACTORS APPLIED TO EQUIPMENT') WRITE (8,28210) DSF28E 28210 FORMAT (8X,'DISTANCE ',F17.2) WRITE (8,28220) INF28E 28220 FORMAT (8X ,'INCLINE ',F17.2) WRITE (8,28230) AF28E 28230 FORMAT (8X, OTHER USER FACTOR A ',F17.2) WRITE (8,28240) BF28E 28240 FORMAT (8X, OTHER USER FACTOR B ',F17.2) C c----------------------------------------------- c---------------------------------------------- c WRITE (8,28250) 28250 FORMAT ('0','SUBROUTINE TRUCKS, CALCULATED COSTS OUTPUT') WRITE (8,28260) 28260 FORMAT ('0',4X,'BASE COST TO MEET TRANSPORT REQUIREMENTS') WRITE (8,28270) TRUKL 28270 FORMAT (8X,'LABOR ',F17.2) WRITE (8,28280) TRUKS 28280 FORMAT (8X, SUPPLIES ',F17.2) WRITE (8,28290) TRUKE 28290 FORMAT (8X, EQUIPMENT ',F17.2) WRITE (8,28300) 28300 FORMAT ('0',4X,'ADJUSTED COST TO MEET TRANSPORT REQUIREMENTS') WRITE (8,28310) ATRUKL 28310 FORMAT (8X,'LABOR ',F17.2) WRITE (8,28320) ATRUKS 28320 FORMAT (8X,'SUPPLIES ',F17.2)

```
WRITE (8,28330) ATRUKE 
28330 FORMAT (8X, EQUIPMENT \cdot, F17.2)
   WRITE (8,28340)
28340 FORMAT ('0',4X,'TOTAL COST')
   WRITE (8,28350) ATRUKT 
28350 FORMAT (8X,'PER UNIT PRODUCTION ',F17.2)
   WRITE (8,28360) TRUKTT 
28360 FORMAT (8X, PROJECT ',F17.2)
C
   RETURN
   END
C
C
C
   SUBROUTINE LAYRR
C
C
C COSTS FOR LAYING TRACKAGE FOR MAIN LINE AND HAULAGE SPURS 
C 
C LAYRR
   REAL
   + LONG29,
   + LYRRL, LYRRS, LYRRE,
   + BLF29L, BLF29S, BLF29E,
   + EFCT29,
   + SBF29L, SBF29S, SBF29E,
   + AF29L, AF29S, AF29E,
   + BF29L, BF29S, BF29E,
   + ALYRRL, ALYRRS, ALYRRE,
   + ALYRRT, LYRRTT
\mathbf CC READ TOTAL TRACK LENGTH FROM DATA FILE 
\mathbf CREAD (7,10,REC=2260) LONG29 
  10 FORMAT (15X,F17.2)
C
C CALCULATE BASE COSTS
   LYRRL = 49017.800 * (LONG29 ** 1.000)
   LYRRS = 130085.700 * (LONG29 ** 1.000)LYRRE = 9426.500 * (LONG29 ** 1.000)
C
C CONSIDER ADJUSTMENT FACTORS 
C
C TRACK BALLAST FACTOR, TRACK WITHOUT BALLAST.....
```
ų, k

```
C BLF29L.....BLF29S......BLF29E
   READ (7,30,REC=2274) BLF29L 
 30 FORMAT (15X, F17.2)
    READ (7,40,REC=2296) BLF29S 
 40 FORMAT (15X, F17.2)
    READ (7,50,REC=2318) BLF29E 
  50 FORMAT (15X, F17.2)
C
C EQUIPMENT FACTOR, USED IF EQUIPMENT MUST BE PURCHASED.....
C EFCT19
    READ (7,60,REC=2267) EFCT29 
  60 FORMAT (15X, F17.2)
C
C SUBCONTRACTOR FACTORS FOR LABOR, SUPPLIES AND
EQUIPMENT.....
C SBF29L.....SBF29S.....SBF29E
    READ (7,70,REC=2279) SBF29L 
  70 FORMAT (15X, F17.2)
    READ (7,80,REC=2301) SBF29S 
  80 FORMAT (15X, F17.2)
    READ (7,90,REC=2323) SBF29E 
  90 FORMAT (15X, F17.2)
\mathbf CC OTHER USER APPLIED FACTORS "A" FOR LABOR, SUPPLIES AND
EQUIPMENT..
C AF29L.....AF29S.....AF29E
    READ (7,100,REC=2284) AF29L 
    READ (7,100,REC=2306) AF29S 
    READ (7,100,REC=2328) AF29E 
 100 FORMAT (15X,F17.2)
C
C OTHER USER APPLIED FACTORS "B" FOR LABOR, SUPPLIES AND
EQUIPMENT..
C BF29L.....BF29S.....BF29E
    READ (7,110,REC=2289) BF29L 
    READ (7,110,REC=2311) BF29S 
    READ (7,110,REC=2333) BF29E 
 110 FORMAT (15X, F17.2)
C
C CALCULATE ADJUSTED COSTS
    ALYRRL = LYRRL * BLF29L * SBF29L * AF29L * BF29L 
    ALYRRS = LYRRS * BLF29S * SBF29S * AF29S * BF29S 
     ALYRRE = LYRRE * BLF29E * EFCT29 * SBF29E * AF29E *
    + BF29E
```
```
C
C CALCULATE TOTAL ADJUSTED COST PER METER OF RAIL
   ALYRRT = ALYRRL + ALYRRS + ALYRRE
C
C CALCULATE TOTAL COST FOR ENTIRE LENGTH OF RAIL 
   LYRRTT = ALYRRT
C
C PRINT ROUTINE FOR SUBROUTINE LAYRR............
\mathbf CWRITE (8,29009)
29009 FORMAT (//)
    WRITE (8,29010)
29010 FORMAT ('0','SUBROUTINE LAYRR, COSTS FOR LAYING TRACKAGE
   +FOR MAIN LINES AND RAIL SPURS, USER DEFINED INPUT')
    WRITE (8,29020)
29020 FORMAT ('0',4X,'UNIT CONSIDERED IS TOTAL TRACK LENGTH
   +IN METERS')
    WRITE (8,29030) LONG29
29030 FORMAT (8X,'TOTAL RAIL LENGTH ',F17.2)
    WRITE (8,29040)
29040 FORMAT (4X,'PURCHASED EQUIPMENT FACTOR')
    WRITE (8,29050) EFCT29
29050 FORMAT (8X, EQUIPMENT ',F17.2)
C
c------------------------------------------------
c
    WRITE (8,29060)
29060 FORMAT ('0',4X,'CORRECTION FACTORS APPLIED TO LABOR')
    WRITE (8,29070) BLF29L
29070 FORM AT (8X ,'BALLAST ',F17.2)
    W RITE (8,29080) SBF29L 
29080 FORMAT (8X,'SUBCONTRACTOR ',F17.2)
    WRITE (8,29090) AF29L
29090 FORMAT (8X,'OTHER USER FACTOR A ',F17.2)
    WRITE (8,29100) BF29L
29100 FORMAT (8X, OTHER USER FACTOR B ',F17.2)
\mathbf CC----------------------------------------------------- -------------------
\mathbf CWRITE (8,29110)
29110 FORMAT ('0',4X,'CORRECTION FACTORS APPLIED TO SUPPLIES')
    WRITE (8,29120) BLF29S
29120 FORMAT (8X, BALLAST ',F17.2)
                                                      \bar{z}WRITE (8,29130) SBF29S
```
**119**

29130 FORMAT (8X,'SUBCONTRACTOR ',F17.2) WRITE (8,29140) AF29S 29140 FORMAT (8X,'OTHER USER FACTOR A ',F17.2) WRITE (8,29150) BF29S 29150 FORMAT (8X,'OTHER USER FACTOR B ',F17.2)  $\mathbf C$ C------------------------------------------------------------------------------ C WRITE (8,29160) 29160 FORMAT ('0',4X,'CORRECTION FACTORS APPLIED TO EQUIPMENT') WRITE (8,29170) BLF29E 29170 FORMAT (8X, BALLAST ',F17.2)<br>WRITE (8.29180) SBF29F WRITE (8,29180) SBF29E 29180 FORMAT (8X,'SUBCONTRACTOR ',F17.2) WRITE (8,29190) AF29E 29190 FORMAT (8X, OTHER USER FACTOR A ',F17.2) WRITE (8,29200) BF29E 29200 FORMAT (8X,'OTHER USER FACTOR B ',F17.2) C C------------------------------------------------------------------------------ C----------------------------------------------------------------------------- c WRITE (8,29210) 29210 FORMAT ('0','SUBROUTINE LAYRR, CALCULATED COSTS OUTPUT') WRITE (8,29220) 29220 FORMAT ('0',4X,'BASE COST TO MEET TRACK REQUIREMENTS') WRITE (8,29230) LYRRL 29230 FORMAT (8X,'LABOR ',F17.2) WRITE (8,29240) LYRRS 29240 FORMAT (8X,'SUPPLIES ',F17.2) WRITE (8,29250) LYRRE 29250 FORMAT (8X, EQUIPMENT ',F17.2) WRITE (8,29260) 29260 FORMAT ('0',4X,'ADJUSTED COST TO MEET TRACK REQUIREMENTS') WRITE (8,29270) ALYRRL 29270 FORMAT (8X,'LABOR ',F17.2) WRITE (8,29280) ALYRRS 29280 FORM AT (8X,'SUPPLIES ',F17.2) WRITE (8,29290) ALYRRE 29290 FORMAT (8X, EQUIPMENT ',F17.2) WRITE (8,29300) 29300 FORMAT ('0',4X,'TOTAL COST') WRITE (8,29310) ALYRRT

```
29310 FORMAT (8X, PER UNIT PRODUCTION ',F17.2)
   WRITE (8,29320) LYRRTT 
29320 FORMAT (8X,'PR0JECT \F 17.2)
C
   RETURN
   END
C
\mathbf{C}C
   SUBROUTINE SRCONV
\mathbf C\overline{C}C COSTS FOR ACQUISTION AND ERECTION OF A LONG DISTANCE 
SURFACE
C CONVEYOR FOR USE IN MATERIAL TRANSPORTATION
C 
C SRCONV
   REAL
   + TONS30,
   + SCONL, SCONS, SCONE,
   + IFCT30,
   + DFCT30,
   + IDF30L, IDF30S, IDF30E,
   + SFCT30,
   + AF30L, AF30S, AF30E,
   + BF30L, BF30S, BF30E,
   + ASCONL, ASCONS, ASCONE,
   + ASCONT, SCONTT
C
C READ TOTAL METRIC TONS PER DAY TO BE TRANSPORTED 
C
   READ (7,10,REC=2342) TONS30 
  10 FORMAT (15X,F17.2)
C CALCULATE BASE COSTS
    CONVL = 25200.607 * (TONS30 ** 0.309)
    CONVS = 4064.614 * (TONS30 ** 0.309)
    CONVE = 52027.060 * (TONS30 ** 0.309)
C
C CONSIDER ADJUSTMENT FACTORS 
C
C LENGTH AND SLOPE FACTOR....IFCT30.....DFCT30
    READ (7,30,REC=2349) IFCT30 
  30 FORMAT (15X,F17.2)
    READ (7,40,REC=2356) DFCT30
```
 $\cdots$ 

**121**

```
40 FORMAT (15X,F17.2)
```
C LENGTH AND SLOPE FACTORS FOR LABOR, SUPPLIES AND EQUIPMENT

C IDF30L.....IDF30S.....IDF30E IDF30L = (0.917 + (0.00940 \* IFCT30)) \* DFCT30 IDF30S = (0.917 + (0.00940 \* IFCT30)) \* DFCT30 IDF30E = (0.917 + (0.00940 \* IFCT30)) \* DFCT30 C

```
C STACKER-TRIPPER COST FACTOR.....SFCT30
   READ (7,50,REC=2363) SFCT30 
  50 FORMAT (15X,F17.2)
```
C

```
C OTHER USER APLLIED FACTORS "A" FOR LABOR, SUPPLIES AND
EQUIPMENT..
```
C AF30L.....AF30S.....AF30E READ (7,60,REC=2370) AF30L READ (7,60,REC=2382) AF30S READ (7,60,REC=2394) AF30E 60 FORMAT (15X,F17.2)

C

C OTHER USER APPLIED FACTORS "B" FOR LABOR, SUPPLIES AND EQUIPMENT..

C BF30L.....BF30S.....BF30E READ (7,70,REC=2375) BF30L READ (7,70,REC=2387) BF30S READ (7,70,REC=2399) BF30E 70 FORMAT (15X,F17.2)

C

```
C CALCULATE ADJUSTED COSTS
   ACONVL = CONVL * IDF30L * AF30L * BF30LACONVS = CONVS * IDF30S * AF30S * BF30SACONVE = CONVE * IDF30E * AF30E * BF30E
```

```
C
```
C CALCULATE TOTAL ADJUSTED COST  $ACONVT = ACONVL + ACONVS + ACONVE$ 

```
C
```
- C CALCULATE TOTAL COST
- $CONVTT = ACONVT + SFCT30$

```
C
```
C PRINT ROUTINE FOR SUBROUTINE SRCONV...........

C

WRITE (8,30009) 30009 FORMAT (//) WRITE (8,30010) 30010 FORMAT ('O','SUBROUTINE SRCONV, COSTS FOR ACQUISITION AND +ERECTION OF LONG DISTANCE SURFACE CONVEYOR FOR USE IN +MATERIAL TRANSPORT, USER DEFINED INPUT') WRITE (8,30020) 30020 FORMAT ('0',4X ,'UNITS CONSIDERED ARE TONS TO BE TRANSPORTED +PER DAY') WRITE (8,30030) TONS30 30030 FORMAT (8X ,'TONS TRANSPORTED PER DAY',F17.2) WRITE (8,30040) 30040 FORMAT (4X,'DISTANCE FACTOR') WRITE (8,30050) DFCT30 30050 FORMAT (8X,'DISTANCE (meters) ',F17.2) WRITE (8,30060) 30060 FORMAT (4X ,'GRADE FACTOR') WRITE (8,30070) IFCT30 30070 FORMAT (8X ,'GRADE (degrees) ',F17.2) WRITE (8,30080) 30080 FORMAT (4X ,'STACKER-TRIPPER FACTOR') WRITE (8,30090) SFCT30 30090 FORMAT (8X ,'STACKER (dollars) ' ',F17.2)  $\mathbf C$ C------------------------------------------------------------------------------  $\mathbf C$ WRITE (8,30100) 30100 FORMAT ('0',4X,'CORRECTION FACTORS APPLIED TO LABOR') WRITE (8,30110) IDF30L 30110 FORMAT (8X ,'DISTANCE AND GRADE ',F17.2) WRITE (8,30120) AF30L 30120 FORMAT (8X, OTHER USER FACTOR A ',F17.2) WRITE (8,30130) BF30L 30130 FORMAT (8X, OTHER USER FACTOR B ',F17.2)  $\mathbf C$ c----------------------------------------------- c WRITE (8,30140) 30140 FORMAT ('0',4X,'CORRECTION FACTORS APPLIED TO SUPPLIES') WRITE (8,30150) IDF30S 30150 FORMAT (8X ,'DISTANCE AND GRADE ',F17.2) WRITE (8,30160) AF30S 30160 FORMAT (8X,'OTHER USER FACTOR A ',F17.2) WRITE (8,30170) BF30S 30170 FORMAT (8X, OTHER USER FACTOR B ',F17.2) C

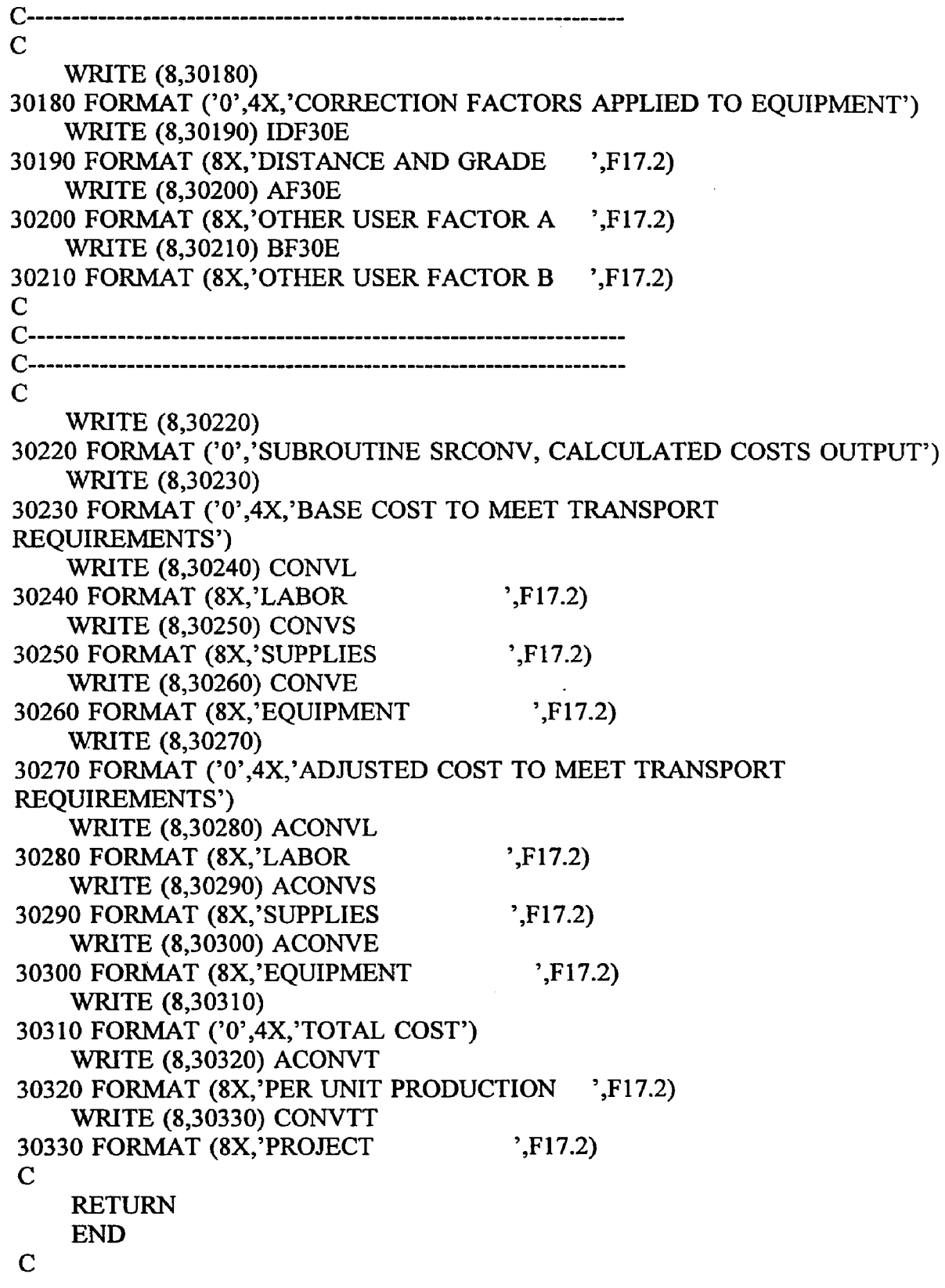

 $\bar{z}$ 

 $\label{eq:2} \frac{1}{\sqrt{2}}\sum_{i=1}^n\frac{1}{\sqrt{2}}\sum_{i=1}^n\frac{1}{\sqrt{2}}\sum_{i=1}^n\frac{1}{\sqrt{2}}\sum_{i=1}^n\frac{1}{\sqrt{2}}\sum_{i=1}^n\frac{1}{\sqrt{2}}\sum_{i=1}^n\frac{1}{\sqrt{2}}\sum_{i=1}^n\frac{1}{\sqrt{2}}\sum_{i=1}^n\frac{1}{\sqrt{2}}\sum_{i=1}^n\frac{1}{\sqrt{2}}\sum_{i=1}^n\frac{1}{\sqrt{2}}\sum_{i=1}^n\frac{1$ 

 $\bar{\Delta}$ 

 $\bullet$ 

 $\bar{.}$ 

 $\mathcal{L}_{\text{max}}$ 

l,

**Appendix C ÜCAP2.FOR, FORTRAN CODE**

 $\bar{A}$ 

 $\mathcal{L}^{\pm}$ 

 $\sim 10^7$ 

```
PROGRAM UCAP2
C
C
C
C
   OPEN (UNIT=7,FILE='UCAP.DAT', ACCESS='DIRECT', STATUS='OLD',
   + FORM='FORMATTED', RECL=80)
   OPEN (UNIT=8,FILE='UCAP2.OUT',STATUS='NEW')
C
C
C
C
C UNDERX CONTROL STATEMENTS FOR USER DEFINED SUBROUTINE 
C CHOICES 
C
   LINE = 0DO 1000, I=1, 22, 1
   LINE=60+I
   READ (7,2000,REC=LINE) J 
2000 FORMAT (34X,I1)
   IF(J.EQ.1) THENGOTO (1,2,3,4,5,6,7,8,9,10,11,12,13,14,15,16,17,18,19,20,
   +21,22),I 
   ENDIF 
   GO TO 1000
C
C SUBROUTINE CALL STATEMENTS 
C
  1 CALL TALK 
    GO TO 1000
  2 CALL AIR 
    GO TO 1000
   3 CALL EPOWER
    GO TO 1000
   4 CALL FUEL 
    GO TO 1000
   5 CALL OFFLAB 
    GO TO 1000
   6 CALL PPOWER
    GO TO 1000
   7 CALL SHOPS 
    GO TO 1000
   8 CALL STOCKP 
    GO TO 1000
```
 $\mathbf{1}$ 

9 CALL BUILDS GO TO 1000 10 CALL VENT GO TO 1000 11 CALL DRAIN GO TO 1000 12 CALL WATER GO TO 1000 13 CALL CROAD GO TO 1000 14 CALL BLAST GO TO 1000 15 CALL EXCAVE GO TO 1000 16 CALL GRAVEL GO TO 1000 17 CALL PAVE GO TO 1000 18 CALL PLINES GO TO 1000 19 CALL WCLEAR GO TO 1000 20 CALL NEUTRL GO TO 1000 21 CALL ENGFEE GO TO 1000 22 CALL WCAP GO TO 1000 1000 CONTINUE **STOP** END C C c SUBROUTINE TALK C C C COSTS FOR ACQUISTION AND INSTALLATION OF COMPLETE SURFACE AND C UNDERGROUND COMMUNICATIONS SYSTEM C C TALK REAL  $+$  TONS31,

 $\sim$   $\sim$   $\sim$   $\sim$   $\sim$ 

المراجع ومرضه

```
TALKL, TALKS, TALKE,
  +AF31L, AF31S, AF31E,
   +BF31L, BF31S, BF31E,
   +ATALKL, ATALKS, ATALKE,
   +ATALKT, TALKTT
   +c
c READ
READ TOTAL METRIC TONS PER DAY TO BE PRODUCED
c
   READ (7,10,REC=2408) TCNS31 
  10 FORMAT (15X, F17.2)
C CALCULATE BASE COSTS
   TALKL = 134.539 * (TONS31 ** 0.459)
    TALKS = 206.983 * (TONS31 ** 0.459)
    TALKE = 693.392 * (TONS31 ** 0.459)
C
C CONSIDER ADJUSTMENT FACTORS
C
C OTHER USER APLLIED FACTORS "A" FOR LABOR, SUPPLIES AND
EQUIPMENT..
C AF31L.....AF31S.....AF31E
    READ (7,20,REC=2415) AF31L 
    READ (7,20,REC=2427) AF31S 
    READ (7,20,REC=2439) AF31E 
  20 FORMAT (15X,F17.2)
C
C OTHER USER APPLIED FACTORS "B" FOR LABOR, SUPPLIES AND
EQUIPMENT..
C BF31L.....BF31S.....BF31E
    READ (7,30,REC=2420) BF31L 
    READ (7,30,REC=2432) BF31S 
    READ (7,30,REC=2444) BF31E 
  30 FORMAT (15X, F17.2)
 C
 C CALCULATE ADJUSTED COSTS
     ATALKL = TALKL * AF31L * BF31L 
     ATALKS = TALKS * AF31S * BF31S 
    ATALKE = TALKE * AF31E * BF31EC
 C CALCULATE TOTAL ADJUSTED COST
     ATALKT = ATALKL + ATALKS + ATALKE
 C
 C CALCULATE TOTAL COST 
     TALKTT = ATALKT\mathbf C
```
c PRINT ROUTINE FOR SUBROUTINE TALK............. C WRITE (8,31009) 31009 FORMAT (//) WRITE (8,31010) 31010 FORMAT ('0','SUBROUTINE TALK, COSTS FOR ACQUISITION AND +INSTALLATION OF COMPLETE SURFACE AND UNDERGROUND COMMUNICATIONS +SYSTEM , USER DEFINED INPUT') WRITE (8,31020) 31020 FORMAT ('0',4X,'UNITS CONSIDERED ARE TONS TO BE PRODUCED +PER DAY') WRITE (8,31030) TONS31 31030 FORMAT (8X,'TONS TRANSPORTED PER DAY', F17.2) C------------------------------------------------------------------------------  $\mathcal{C}_{\mathcal{C}}$ WRITE (8,31040) 31040 FORMAT ('0',4X,'CORRECTION FACTORS APPLIED TO LABOR') WRITE (8,31050) AF31L 31050 FORMAT (8X, OTHER USER FACTOR A ',F17.2) WRITE (8,31060) BF31L 31060 FORMAT (8X, OTHER USER FACTOR B ',F17.2)  $\mathsf{C}$ C----------------------------------------------------------------------------- c WRITE (8,31070) 31070 FORMAT ('0',4X,'CORRECTION FACTORS APPLIED TO SUPPLIES') WRITE (8,31080) AF31S 31080 FORMAT (8X, OTHER USER FACTOR A ',F17.2) WRITE (8,31090) BF31S 31090 FORMAT (8X, OTHER USER FACTOR B ',F17.2)  $\mathbf C$ C----------------------------------------------------------------------------- c WRITE (8,31100) 31100 FORMAT ('0',4X,'CORRECTION FACTORS APPLIED TO EQUIPMENT') WRITE (8,31110) AF31E 31110 FORMAT (8X, OTHER USER FACTOR A ',F17.2) WRITE (8,31120) BF31E 31120 FORMAT (8X, 'OTHER USER FACTOR B ',F17.2) C C----------------------------------------------------------------------------- c----------------------------------------------- c

WRITE (8,31130) 31130 FORMAT ('O','SUBROUTINE TALK, CALCULATED COSTS OUTPUT ) WRITE (8,31140) 31140 FORMAT ('0',4X,'BASE COST TO MEET REQUIREMENTS') WRITE (8,31150) TALKL 31150 FORMAT (8X, LABOR ',F17.2) WRITE (8,31160) TALKS 31160 FORMAT (8X,'SUPPLIES ',F17.2) WRITE (8,31170) TALKE 31170 FORMAT (8X,'EQUIPMENT ',F17.2) WRITE (8,31180) 31180 FORMAT ('0',4X,'AD JUSTED COST TO MEET REQUIREMENTS ) WRITE (8,31190) ATALKL 31190 FORMAT (8X,'LABOR ',F17.2) WRITE (8,31200) ATALKS 31200 FORMAT (8X, SUPPLIES ',F17.2) WRITE (8,31210) ATALKE 31210 FORMAT (8X,'EQUIPMENT ',F17.2) WRITE (8,31220) 31220 FORMAT ('0',4X,'TOTAL COST') WRITE (8,31230) ATALKT 31230 FORMAT (8X,'PER TOTAL SYSTEM ',F17.2) WRITE (8,31240) TALKTT 31240 FORMAT (8X, PROJECT ',F17.2) C RETURN END C C C SUBROUTINE AIR C C C COSTS FOR ACQUISTION AND INSTALLATION OF A COMPRESSED AIR C SUPPLY SYSTEM C C AIR REAL  $+$  AIR32, + AIRL, AIRS, AIRE, + AFCT32, + ALF32L, ALF32S, ALF32E, + AF32L, AF32S, AF32E, + BF32L, BF32S, BF32E,

+ AAIRL, AAIRS, AAIRE, + AAIRT, AIRTT C C READ TOTAL COMPRESSOR CAPACITY NEEDED IN CUBIC METERS INSTALLED C CAPACITY PER MINUTE C READ (7,10,REC=2453) AIR32 10 FORMAT (15X,F17.2) C CALCULATE BASE COSTS AIRL =  $691.915 * (AIR32 ** 0.695)$ AIRS =  $492.225 * (AlR32 ** 0.695)$ AIRE =  $8698.695 * (AIR32 ** 0.695)$ C C CONSIDER ADJUSTMENT FACTORS C C ALTITUDE FACTOR....AFCT32 READ (7,20,REC=2460) AFCT32 20 FORMAT (15X,F17.2) C ALTITUDE FACTORS FOR LABOR, SUPPLIES AND EQUIPMENT C ALF32L.....ALF32S.....ALF32E  $ALF32L = (0.823 + (0.0001 * AFCT32))$  $ALF32S = (0.823 + (0.0001 * AFCT32))$  $ALF32E = (0.823 + (0.0001 * AFCT32))$  $\mathcal{C}$ C OTHER USER APLLIED FACTORS "A" FOR LABOR, SUPPLIES AND EQUIPMENT.. C AF32L.....AF32S.....AF32E READ (7,30,REC=2467) AF32L READ (7,30,REC=2479) AF32S READ (7,30,REC=2491) AF32E 30 FORMAT (15X,F17.2) C C OTHER USER APPLIED FACTORS "B" FOR LABOR, SUPPLIES AND EQUIPMENT.. C BF32L.....BF32S.....BF32E READ (7,40,REC=2472) BF32L READ (7,40,REC=2484) BF32S READ (7,40,REC=2496) BF32E 40 FORMAT (15X,F17.2) C C CALCULATE ADJUSTED COSTS AAIRL = AIRL \* ALF32L \* AF32L \* BF32L AAIRS = AIRS \* ALF32S \* AF32S \* BF32S

```
AAIRE = AIRE * ALF32E * AF32E * BF32EC
C CALCULATE TOTAL ADJUSTED COST 
   AAIRT = AAIRL + AAIRS + AAIREC
C CALCULATE TOTAL COST 
    AIRTT = AAIRTC
C PRINT ROUTINE FOR SUBROUTINE AIR..............
C
    WRITE (8,32009)
32009 FORMAT (//)
    WRITE (8,32010)
32010 FORMAT ('0','SUBROUTINE AIR, COSTS FOR ACQUISITION AND
   +INSTALLATION OF A COMPRESSED AIR SUPPLY SYSTEM,
   +U SER DEFINED INPUT')
    WRITE (8,32020)
32020 FORMAT ('0',4X,'UNIT CONSIDERED IS TOTAL NEEDED CAPACITY IN
   +CUBIC METERS PER MINUTE')
    WRITE (8,32030) AIR32
32030 FORMAT (8X,'CUBIC METERS PER MINUTE',F17.2)
    WRITE (8,32040) AFCT32
32040 FORMAT (4X,'ALTITUDE FACTOR (meters)', F17.2)
\mathbf Cc------------------------------------------------
\mathbf{C}WRITE (8,32050)
32050 FORMAT ('0',4X,'CORRECTION FACTORS APPLIED TO LABOR')
    WRITE (8,32060) ALF32L
32060 FORMAT (8X,'ALTITUDE ',F17.2)
    WRITE (8,32070) AF32L
32070 FORMAT (8X,'OTHER USER FACTOR A ',F17.2)
    WRITE (8,32080) BF32L
32080 FORMAT (8X,'OTHER USER FACTOR B ',F17.2)
C
C-------------------------------------------------------------------------------
c
    WRITE (8,32090)
32090 FORMAT ('0',4X,'CORRECTION FACTORS APPLIED TO SUPPLIES')
    WRITE (8,32100) ALF32S
32100 FORMAT (8X,'ALTITUDE ',F17.2)
    WRITE (8,32110) AF32S
32110 FORMAT (8X, OTHER USER FACTOR A ',F17.2)
    WRITE (8,32120) BF32S
```
 $\alpha$  , and a sequence of the  $\alpha$ 

32120 FORMAT (SX,'OTHER USER FACTOR B ',F17.2) C C------------------------------------------------------------------------------  $\mathbf C$ WRITE (8,32130) 32130 FORMAT ('0',4X,'CORRECTION FACTORS APPLIED TO EQUIPMENT') WRITE (8,32140) ALF32E 32140 FORMAT (8X,'ALTITUDE ',F17.2) WRITE (8,32150) AF32E 32150 FORMAT (8X,'OTHER USER FACTOR A ',F17.2) WRITE (8,32160) BF32E 32160 FORMAT (8X, OTHER USER FACTOR B ',F17.2) C C------------------------------------------------------------------------------ C------------------------------------------------------------------------------  $\mathbf C$ WRITE (8,32170) 32170 FORMAT ('0','SUBROUTINE AIR, CALCULATED COSTS OUTPUT') WRITE (8,32180) 32180 FORMAT ('0',4X,'BASE COST TO MEET AIR REQUIREMENTS') WRITE (8,32190) AIRL 32190 FORMAT (8X,'LABOR ',F17.2) WRITE (8,32200) AIRS 32200 FORMAT (8X, SUPPLIES ',F17.2) WRITE (8,32210) AIRE 32210 FORMAT (8X, EQUIPMENT ',F17.2) WRITE (8,32220) 32220 FORMAT ('0',4X,'ADJUSTED COST TO MEET AIR REQUIREMENTS') WRITE (8,32230) AAIRL 32230 FORMAT (8X,'LABOR ',F17.2) WRITE (8,32240) AAIRS 32240 FORMAT (8X,'SUPPLIES ',F17.2) WRITE (8,32250) AAIRE 32250 FORMAT (8X, EQUIPMENT ',F17.2) WRITE (8,32260) 32260 FORMAT ('0',4X,'TOTAL COST') WRITE (8,32270) AAIRT 32270 FORMAT (8X, 'PER SYSTEM ',F17.2) WRITE (8,32280) AIRTT 32280 FORMAT (8X, PROJECT ',F17.2) C RETURN END C

الرادية ستتقادمهما ستوعاها ولادا الموسع المسردان والمتحارب

8

```
c 
c
   SUBROUTINE EPOWER
C
\overline{C}C COSTS FOR ACQUISTION AND INSTALLATION OF AN ELECTRIC 
POWER
C SUPPLY SYSTEM 
C
C EPOWER
   REAL
  + KWT33, TONS33,
   + KW TIL, K W TIS, KW TIE,
   + KWT2L, KWT2S, KWT2E,
   + ESF33L, ESF33S, ESF33E,
   + AEF331L, AEF33S, AEF33E,
   + AF33L, AF33S, AF33E,
   + BF33L, BF33S, BF33E,
   + AKW TIL, AKW TIS, AKW TIE,
   + AKWT2L, AKWT2S, AKWT2E,
   + AKWTIT, KWTITT,
  + AKWT2T, KWT2TT
C
C READ TOTAL POWER CAPACITY NEEDED IN KILOWATTS AND
C METRIC TONS MINED PER DAY
C
   READ (7,10,REC=2505) KWT33 
  10 FORMAT (15X, F17.2)
   READ (7,20,REC=2510) TONS33 
  20 FORMAT (15X, F17.2)
C CALCULATE BASE COSTS, BASED ON USER ESTIMATED POWER
REQUIREMTNS
   KWT1L = 626.117 * (KWT33 ** 0.720)KWT1S = 112.140 * (KWT33 ** 0.720)KWT1E = 196.246 * (KWT33 ** 0.720)
C
C CALCULATE BASE COSTS, BASED ON TONNAGE PER DAY PRODUCED 
   POWER = 46.610 * (TONS33 ** 0.640)KWT2L = 626.117 * (POWER ** 0.720)KWT2S = 112.140 * (POWER ** 0.720)KWT2E = 196.246 * (POWER ** 0.720)C
C CONSIDER ADJUSTMENT FACTORS
```
9

**c** c SUBSTATION FACTORS FOR LABOR, SUPPLIES AND EQUIPMENT... C ESF33L.....ESF33S.....ESF33E READ (7,30,REC=2517) ESF33L 30 FORMAT (15X, F17.2) READ (7,40,REC=2539) ESF33S 40 FORMAT (15X, F17.2) READ (7,50,REC=2561) ESF33E 50 FORMAT (15X, F17.2) C C ADIT ENTRY FACTORS FOR LABOR, SUPPLIES AND EQUIPMENT... C AEF33L.....AEF33S.....AEF33E READ (7,60,REC=2522) AEF33L 60 FORMAT (15X, F17.2) READ (7,70,REC=2544) AEF33S 70 FORMAT (15X, F17.2) READ (7,80,REC=2566) AEF33E 80 FORMAT (15X, F17.2) C C OTHER USER APPLIED FACTORS "A" FOR LABOR, SUPPLIES AND EQUIPMENT.. C AF33L.....AF33S.....AF33E READ (7,90,REC=2527) AF33L READ (7,90,REC=2549) AF33S READ (7,90,REC=2571) AF33E 90 FORMAT (15X, F17.2) C C OTHER USER APPLIED FACTORS "B" FOR LABOR, SUPPLIES AND EQUIPMENT.. C BF33L.....BF33S.....BF33E READ (7,100,REC=2532) BF33L READ (7,100,REC=2554) BF33S READ (7,100,REC=2576) BF33E 100 FORMAT (15X, F17.2) C C CALCULATE ADJUSTED COSTS  $AKWTIL = KWTIL * ESF33L * AEF33L * AF33L * BF33L$  $AKWT1S = KWT1S * ESF33S * AEF33S * AF33S * BF33S$  $AKWT1E = KWT1E * ESF33E * AEF33E * AF33E * BF33E$  $AKWT 2L = KWT 2L * ESF 33L * AEF 33L * AF 33L * BF 33L$  $AKW T2S = KW T2S * ESF33S * AEF33S * AF33S * BF33S$  $AKWT2E = KWT2E * ESF33E * AEF33E * AF33E * BF33E$ C C CALCULATE TOTAL ADJUSTED COST

```
AKWTIT = AKWTIL + AKWTIS + AKWTIEAKW T2T = AKW T2L + AKW T2S + AKW T2EC
C CALCULATE TOTAL COST 
   KWTITT = AKWTITKWT2TT = AKWT2TC
C PRINT ROUTINE FOR SUBROUTINE EPOWER...........
C
    WRITE (8,33009)
33009 FORMAT (//)
    WRITE (8,33010)
33010 FORMAT ('0','SUBROUTINE EPOWER, COSTS FOR ACQUISITION AND
   +INSTALLATION OF AN ELECTRIC SUPPLY SYSTEM, ESTIMATES
BASED ON
   +AND GIVEN FOR BOTH USER DEFINED NEEDS AND TONS TO BE 
   +M INED PER DAY, USER DEFINED INPUT')
    WRITE (8,33020)
33020 FORMAT ('0',4X,'UNIT CONSIDERED IS TOTAL NEEDED CAPACITY IN
   +KILOW ATTS')
    WRITE (8,33030) KWT33
33030 FORMAT (8X,'KILOWATTS (maximum) ',F17.2)
    WRITE (8,33040)
33040 FORMAT ('0',4X,'UNIT CONSIDERED IS TOTAL TONNAGE MINED PER
   +DAY')
    WRITE (8,33050) TONS33
33050 FORMAT (8X, TONS MINED PER DAY ',F17.2)
C
C-------------------------------------------------------------------------------
c
    WRITE (8,33060)
33060 FORMAT ('0',4X,'CORRECTION FACTORS APPLIED TO LABOR')
    WRITE (8,33070) ESF33L
33070 FORMAT (8X,'SUBSTATION ',F17.2)
    WRITE (8,33080) AF33L
33080 FORMAT (8X, OTHER USER FACTOR A ',F17.2)
    WRITE (8,33090) BF33L
33090 FORMAT (8X, OTHER USER FACTOR B ',F17.2)
C
C------------------------------------------------------------------------------
c
    WRITE (8,33100)
33100 FORMAT ('0',4X,'CORRECTION FACTORS APPLIED TO SUPPLIES')
    WRITE (8,33110) ESF33S
```
33110 FORMAT (8X,'SUBSTATION ',F17.2) WRITE (8,33120) AF33S 33120 FORMAT (8X, OTHER USER FACTOR A  $^{\prime}$ , F17.2) WRITE (8,33130) BF33S 33130 FORMAT (8X, OTHER USER FACTOR B ',F17.2) C C------------------------------------------------------------------------------ C WRITE  $(8,33140)$ 33140 FORMAT ('0',4X,'CORRECTION FACTORS APPLIED TO EQUIPMENT') WRITE (8,33150) ESF33E 33150 FORMAT (8X,'SUBSTATION ',F17.2) WRITE (8,33160) AF33E 33160 FORMAT (8X, OTHER USER FACTOR A ',F17.2) WRITE (8,33170) BF33E 33170 FORMAT (8X, OTHER USER FACTOR B ',F17.2) C C------------------------------------------------------------------------------ C----------------------------------------------------------------------------- c WRITE (8,33180) 33180 FORMAT ('0','SUBROUTINE EPOWER, CALCULATED COSTS OUTPUT') WRITE (8,33190) 33190 FORMAT ('0',4X,'BASE COST BASED ON TOTAL KILOWATTS') WRITE (8,33200) KWTIL 33200 FORMAT (8X,'LABOR ',F17.2) WRITE (8,33210) KWT1S 33210 FORMAT (8X, SUPPLIES ',F17.2) WRITE (8,33220) KWT1E 33220 FORMAT (8X, EQUIPMENT ',F17.2) WRITE (8,33230) 33230 FORMAT ('0',4X,'BASE COST BASED ON TONNAGE MINED') WRITE (8,33240) KWT2L 33240 FORMAT (8X,'LABOR ',F17.2) WRITE (8,33250) KWT2S 33250 FORMAT (8X, SUPPLIES  $\frac{1}{2}$ , F17.2) WRITE (8,33260) KWT2E 33260 FORMAT (8X, EQUIPMENT ',F17.2) WRITE (8,33270) 33270 FORMAT ('0',4X,'ADJUSTED COST BASED ON TOTAL KILOWATTS') WRITE (8,33280) AKWT1L 33280 FORMAT (8X,'LABOR ',F17.2) WRITE (8,33290) AKWT1S 33290 FORMAT (8X, SUPPLIES ',F17.2)

and the company company contract and several

WRITE (8,33300) AKWTIE 33300 FORMAT (8X,'EQUIPMENT ',F17.2) WRITE (8,33310) 33310 FORMAT ('0',4X,'ADJUSTED COST BASED ON TONNAGE MINED') WRITE (8,33320) AKWT2L 33320 FORMAT (8X,'LABOR ',F17.2) WRITE (8,33330) AKWT2S 33330 FORMAT (8X,'SUPPLIES ',F17.2) WRITE (8,33340) AKWT2E 33340 FORMAT (8X,'EQUIPMENT ',F17.2) WRITE (8,33350) 33350 FORMAT ('0',4X,'TOTAL COST BASED ON TOTAL KILOWATTS') WRITE (8,33360) AKWT1T 33360 FORMAT (8X, 'PER SYSTEM ',F17.2) WRITE (8,33370) KWT1TT 33370 FORMAT (8X,'PROJECT ',F17.2) WRITE (8,33380) 33380 FORMAT ('0',4X,'TOTAL COST BASED ON TONNAGE MINED') WRITE (8,33390) AKWT2T 33390 FORMAT (8X, 'PER SYSTEM ',F17.2) WRITE (8,33400) KWT2TT 33400 FORMAT (8X,'PROJECT ',F17.2) C RETURN END C C C SUBROUTINE FUEL C C C COSTS FOR ACQUISTION AND INSTALLATION OF A FUELING STORAGE AND C DISTRIBUTION SYSTEM C C FUEL REAL + TONS34, + FUELL, FUELS, FUELE, + NDF34L, NDF34S, NDF34E, + AEF34L, AEF34S, AEF34E, + AF34L, AF34S, AF34E, + BF34L, BF34S, BF34E, + AFUELL, AFUELS, AFUELE,

```
C
C READ TOTAL METRIC TONS PER DAY MINED
\mathbf CREAD (7,10,REC=2585) TONS34 
  10 FORMAT (15X,F17.2)
   IF (TONS34.LE.375) THEN
C CALCULATE BASE COSTS
    FUELL = 2424.953 * (TONS34 ** 0.000)
    FUELS = 8891.493 * (TONS34 ** 0.000)
    FUELE = 230.948 * (TONS34 ** 0.000)ELSE
C CALCULATE BASE COSTS
    FUEL = 2176.103 + (TONS34 * 0.664)FUELS = 7979.043 + (TONS34 * 2.434)FUELE = 207.248 + (TONS34 * 0.063)ENDIF
C
C CONSIDER ADJUSTMENT FACTORS
C
C NONDIESEL MINE FACTORS FOR LABOR, SUPPLIES AND
EQUIPMENT.....
C NDF34L.....NDF34S.....NDF34E
    READ (7,20,REC=2592) NDF34L 
  20 FORMAT (15X,F17.2)
    READ (7,30,REC=2614) NDF34S 
  30 FORMAT (15X,F17.2)
    READ (7,40,REC=2636) NDF34E 
  40 FORMAT (15X,F17.2)
C
C ADIT ENTRY FACTORS FOR LABOR, SUPPLIES AND EQUIPMENT.....
 C AEF34L.....AEF34S.....AEF34E
    READ (7,50,REC=2597) AEF34L 
   50 FORMAT (15X,F17.2)
     READ (7,60,REC=2619) AEF34S 
   60 FORMAT (15X, F17.2)
     READ (7,70,REC=2641) AEF34E 
   70 FORMAT (15X, F17.2)
 C
 C OTHER USER APLLIED FACTORS "A" FOR LABOR, SUPPLIES AND
 EQUIPMENT..
 C AF34L.....AF34S.....AF34E
     READ (7,80,REC=2602) AF34L 
     READ (7,80,REC=2624) AF34S
```

```
READ (7,80,REC=2646) AF34E 
80 FORMAT (15X,F17.2)
```
**C**

```
C OTHER USER APPLIED FACTORS "B" FOR LABOR, SUPPLIES AND
EOUIPMENT..
C BF34L.....BF34S.....BF34E
    READ (7,90,REC=2607) BF34L 
    READ (7,90,REC=2629) BF34S 
    READ (7,90,REC=2651) BF34E 
  90 FORMAT (15X,F17.2)
C
c CALCULATE ADJUSTED COSTS
    AFUELL = FUELL * NDF34L * AEF34L * AF34L * BF34L 
    AFUELS = FUELS * NDF34S * AEF34S * AF34S * BF34S 
    AFUELE = FUELE * NDF34E * AEF34E * AF34E * BF34E
C
C CALCULATE TOTAL ADJUSTED COST 
    AFUELT = AFUELL + AFUELS + AFUELEC
C CALCULATE TOTAL COST 
    FUELTT = AFUELTC
 C PRINT ROUTINE FOR SUBROUTINE FUEL.............
 \mathbf CWRITE (8,34009)
 34009 FORMAT (//)
     WRITE (8,34010)
 34010 FORMAT ('0','SUBROUTINE FUEL, COSTS FOR ACQUISITION AND
    +INSTALLATION OF A FUELING STORAGE AND DISTRIBUTION
 SYSTEM,
    +USER DEFINED INPUT')
     WRITE (8,34020)
 34020 FORMAT ( '0',4X,'UNIT CONSIDERED IS TOTAL TONS PRODUCED 
     +PER DAY')
     WRITE (8,34030) TONS34 
 34030 FORMAT (8X, TONS PER DAY ',F17.2)
  \mathcal{C}--------------------------------------------------------------------------------------
  c
      WRITE (8,34040)
  34040 FORMAT ('0',4X,'CORRECTION FACTORS APPLIED TO LABOR')
      WRITE (8,34050) NDF34L
  34050 FORMAT (8X,'NONDIESEL MINE ',F17.2)
```
WRITE (8,34060) AEF34L

34060 FORMAT (8X,'ADIT ENTRY ',F17.2) WRITE (8,34070) AF34L 34070 FORMAT (8X,'OTHER USER FACTOR A ',F17.2) WRITE (8,34080) BF34L 34080 FORMAT (8X,'OTHER USER FACTOR B ',F17.2) C C------------------------------------------------------------------------------  $\mathbf C$ WRITE (8,34090) 34090 FORMAT ('0',4X,'CORRECTION FACTORS APPLIED TO SUPPLIES') WRITE (8,34100) NDF34S 34100 FORMAT (8X,'N0NDIESEL MINE ',F17.2) WRITE (8,34110) AEF34S 34110 FORMAT (8X,'AD1T ENTRY ',F17.2) WRITE (8,34120) AF34S 34120 FORMAT (8X,'OTHER USER FACTOR A ',F17.2) WRITE (8,34130) BF34S 34130 FORMAT (8X,'OTHER USER FACTOR B ',F17.2) C C------------------------------------------------------------------------------ C WRITE (8,34140) 34140 FORMAT ('0',4X,'CORRECTION FACTORS APPLIED TO EQUIPMENT') WRITE (8,34150) NDF34E 34150 FORMAT (8X,'NONDlESEL MINE ',F17.2) WRITE (8,34160) AEF34E 34160 FORMAT (8X,'ADIT ENTRY ',F17.2) WRITE (8,34170) AF34E 34170 FORMAT (8X, OTHER USER FACTOR A ',F17.2) WRITE (8,34180) BF34E 34180 FORMAT (8X, OTHER USER FACTOR B ',F17.2)  $\mathbf C$ C-—------------------------------------------------------------------------- C----------------------------------------------------------------------------- c WRITE (8,34190) 34190 FORMAT ( 'O','SUBROUTINE FUEL, CALCULATED COSTS OUTPUT') WRITE (8,34200) 34200 FORMAT ('0',4X,'BASE COST TO MEET REQUIREMENTS') WRITE (8,34210) FUELL 34210 FORMAT (8X,'LABOR ',F17.2) WRITE (8,34220) FUELS 34220 FORMAT (8X ,'SUPPLIES ',F17.2) WRITE (8,34230) FUELE

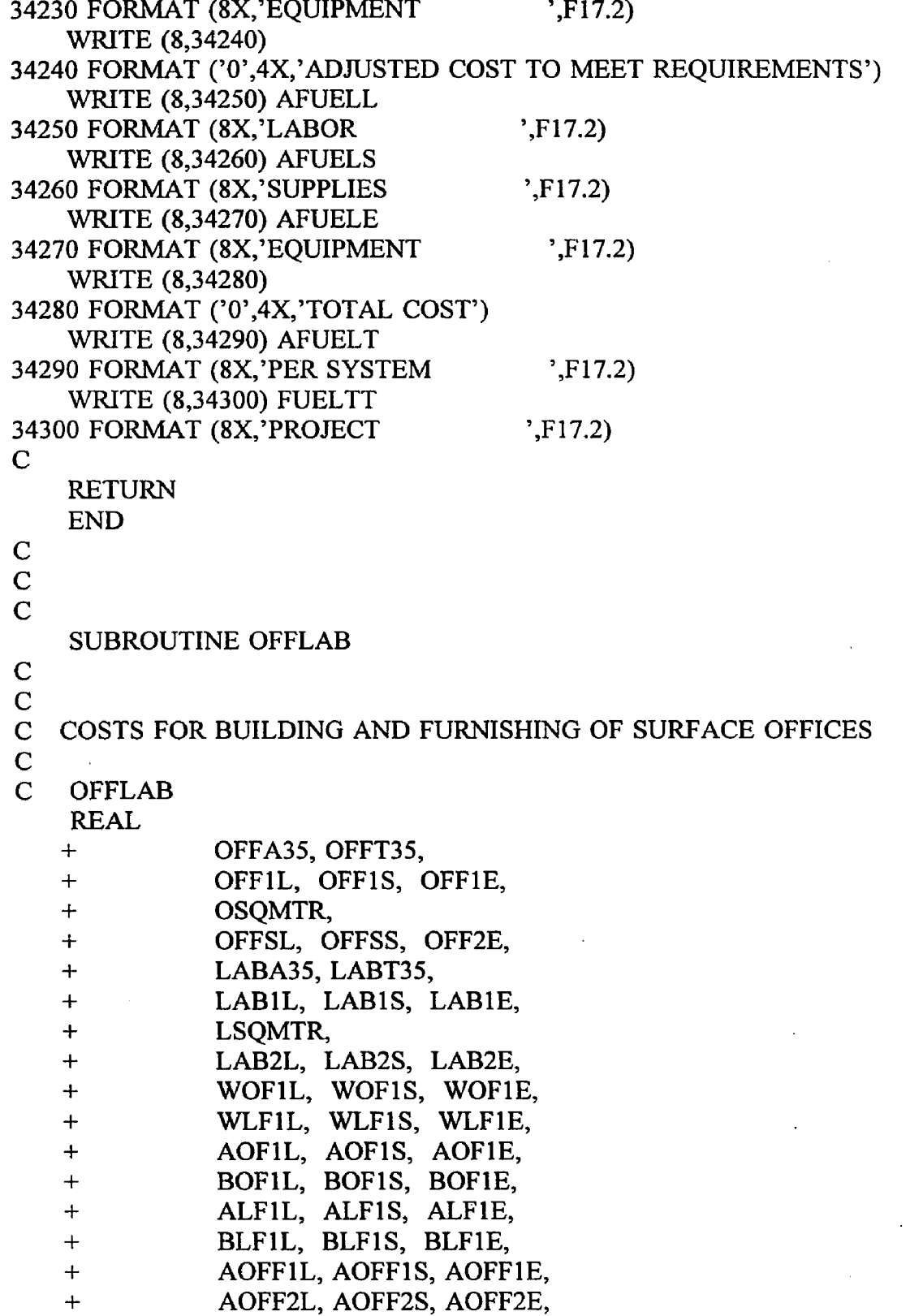

 $\bar{\nu}$ 

 $\bar{\bar{z}}$ 

```
+ ALABIL, ALABIS, ALABIE,
   + ALAB2L, ALAB2S, ALAB2E,
   + AOFFIT, AOFF2T,
   + ALABIT, ALAB2T,
   + OFFITT, OFF2TT,
  + LAB ITT, LAB2TT
C
C READ TOTAL OFFICE AREA NEEDED IN SQUARE METERS AND 
C METRIC TONS MINED PER DAY
C
   READ (7,10,REC=2660) OFFA35 
  10 FORMAT (15X,F17.2)
   READ (7,20,REC=2665) OFFT35 
 20 FORMAT (15X, F17.2)
C
C CALCULATE BASE COSTS FOR OFFICES BASED ON USER ESTIMATED 
C AREA REQUIREMENTS 
\mathbf{C}OFF1L = 316.704 * (OFFA35 ** 0.965)OFF1S = 406.031 * (OFFA35 ** 0.965)OFF1E = 89.327 * (OFFA35 ** 0.965)C
C CALCULATE BASE COSTS FOR OFFICES BASED ON TONNAGE PER DAY
PRODUCED
C
    OSOMTR = 4.332 * (OFFT35 ** 0.588)OFF2L = 1155.164 * (OFFT35 ** 0.595)
    OFF2S = 1480.980 * (OFFT35 ** 0.595)OFF2E = 325.815 * (OFFT35 ** 0.595)C
C READ TOTAL LAB AREA NEEDED IN SQUARE METERS AND 
C METRIC TONS MINED PER DAY
\mathbf CREAD (7,30,REC=2670) LABA35 
  30 FORMAT (15X, F17.2)
    READ (7,40,REC=2675) LABT35 
  40 FORMAT (15X, F17.2)
C
C CALCULATE BASE COSTS FOR LABS BASED ON USER ESTIM ATED 
C AREA REQUIREMENTS 
\mathbf CLAB1L = 529.088 * (LABA35 ** 0.901)LAB1S = 581.996 * (LABA35 ** 0.901)
    LAB1E = 1534.354 * (LABA35 ** 0.901)
```
**C** C CALCULATE BASE COSTS FOR LABS BASED ON TONNAGE PER DAY PRODUCED C LSQMTR =  $0.687 * (LABT35 ** 0.628)$ LAB2L = 374.844 \* (LABT35 \*\* 0.565) LAB2S = 412.328 \* (LABT35 \*\* 0.565) LAB2E =  $1087.047$  \* (LABT35 \*\* 0.565) C C CONSIDER ADJUSTMENT FACTORS C C WEATHER FACTORS FOR OFFICES FOR LABOR, SUPPLIES AND EQUIPMENT..... C WOF35L.....WOF35S.....WOF35E READ (7,50,REC=2682) WOF35L 50 FORMAT (15X,F17.2) READ (7,60,REC=2714) WOF35S 60 FORMAT (15X, F17.2) READ (7,70,REC=2746) WOF35E 70 FORMAT (15X,F17.2) C C WEATHER FACTORS FOR LABS FOR LABOR, SUPPLIES AND EQUIPMENT..... C WLF35L.....WLF35S.....WLF35E READ (7,80,REC=2687) WLF35L 80 FORMAT (15X,FI7.2) READ (7,90,REC=2719) WLF35S 90 FORMAT (15X,F17.2) READ (7,100,REC=2751) WLF35E 100 FORMAT (15X,F17.2) C C OTHER USER APLLIED FACTORS "A" FOR OFFICES FOR LABOR, SUPPLIES C AND EQUIPMENT.....AOF35L.....AOF35S.....AOF35E READ (7,110,REC=2692) AOF35L READ (7,110,REC=2724) AOF35S READ (7,110,REC=2756) AOF35E 110 FORMAT (15X,F17.2) C C OTHER USER APLLIED FACTORS "B" FOR OFFICES FOR LABOR, **SUPPLIES** C AND EQUIPMENT.....BOF35L.....BOF35S.....BOF35E READ (7,120,REC=2697) BOF35L READ (7,120,REC=2729) BOF35S

```
READ (7,120,REC=2761) BOF35E 
 120 FORMAT (15X.F17.2)
C
C OTHER USER APLLIED FACTORS "A" FOR LABS FOR LABOR, SUPPLIES
C AND EQUIPMENT.....ALF35L.....ALF35S.....ALF35E
   READ (7,130,REC=2702) ALF35L 
   READ (7,130,REC=2734) ALF35S 
   READ (7,130,REC=2766) ALF35E 
 130 FORMAT (15X,F17.2)
C
C OTHER USER APLLIED FACTORS "A" FOR LABS FOR LABOR, SUPPLIES
C AND EQUIPMENT.....BLF35L.....BLF35S.....BLF35E
   READ (7,140,REC=2707) BLF35L 
   READ (7,140,REC=2739) BLF35S 
   READ (7,140,REC=2771) BLF35E 
 140 FORMAT (15X, F17.2)
C
C CALCULATE ADJUSTED COSTS FOR OFFICES
\mathbf CAOFF1L = OFF1L * WOF35L * AOF35L * BOF35LAOFF1S = OFF1S * WOF35S * AOF35S * BOF35S
   A OFFIE = OFFIE * WOF35E * AOF35E * BOF35EAOFF2L = OFF2L * WOF35L * AOF35L * BOF35L 
   AOFF2S = OFF2S * WOF35S * AOF35S * BOF35SAOFF2E = 0FF2E * WOF35E * AOF35E * BOF35E 
   ALAB1L = LAB1L * WLF35L * ALF35L * BLF35LALAB1S = LAB1S * WLF35S * ALF35S * BLF35SALAB1E = LAB1E * WLF35E * ALF35E * BLF35EALAB2L = LAB2L * WLF35L * ALF35L * BLF35L 
   ALAB2S = LAB2S * WLF35S * ALF35S * BLF35S 
   ALAB2E = LAB2E * WLF35E * ALF35E * BLF35E
C
C CALCULATE TOTAL ADJUSTED COST 
   AOFF1T = AOFF1L + AOFF1S + AOFF1E
    AOFF2T = AOFF2L + AOFF2S + AOFF2EALAB1T = ALAB1L + ALAB1S + ALAB1EALAB2T = ALAB2L + ALAB2S + ALAB2EC
C CALCULATE TOTAL COST 
   OFFIT = AOFF1TOFF2TT = AOFF2T 
   LAB1TT = ALAB1TLAB2TT = ALAB2T\mathbf C
```
20

C PRINT ROUTINE FOR SUBROUTINE OFFLAB........... C WRITE (8,35009) 35009 FORMAT (//) WRITE (8,35010) 35010 FORMAT ('0','SUBROUTINE OFFLAB, COSTS FOR BUILDING AND +FURNISHING SURFACE OFFICES AND LABS, ESTIM ATES BASED ON +AND GIVEN FOR BOTH USER DEFINED NEEDS IN SQUARE METERS +AND TONS TO BE MINED PER DAY, USER DEFINED INPUT') WRITE (8,35020) 35020 FORMAT ('0',4X,'UNIT CONSIDERED IS TOTAL NEEDED CAPACITY +FOR OFFICE SPACE IN SQUARE METERS') WRITE (8,35030) OFFA35 35030 FORMAT (8X, OFFICE AREA(sqmeters ) ', F17.2) WRITE (8,35040) 35040 FORMAT ('0',4X,'UNIT CONSIDERED IS TOTAL TONNAGE MINED PER +DAY, VALUE APPLIED TO OFFICE SPACE') WRITE (8,35050) OFFT35 35050 FORMAT (8X,'TONS PER DAY (offices) ',F17.2) WRITE (8,35060) 35060 FORMAT (8X,'SQ METERS OF OFFICE REQUIRED BASED ON TONNAGE') WRITE (8,35070) OSOMTR 35070 FORMAT (8X,'SQ METERS OF OFFICE ',F17.2) WRITE (8,35080) 35080 FORMAT ('0',4X,'UNIT CONSIDERED IS TOTAL NEEDED CAPACITY +FOR LAB SPACE IN SQUARE METERS') WRITE (8,35090) LABA35 35090 FORMAT (8X,'LAB AREA (sqmeters) ',F17,2) WRITE (8,35100) 35100 FORMAT ('0',4X,'UNIT CONSIDERED IS TOTAL TONNAGE MINED PER +DAY, VALUE APPLIED TO LAB SPACE') WRITE (8,35110) LABT35 35110 FORMAT (8X,'TONS PER DAY (labs) ',F17.2) WRITE (8,35120) 35120 FORMAT (8X,'SQ METERS OF LAB REQUIRED BASED ON TONNAGE') WRITE (8,35130) LSOMTR 35130 FORMAT (8X,'SQ METERS OF LAB ',F17.2) C C------------- --------------------------------------------------------------- c WRITE (8,35140) 35140 FORMAT ('0',4X,'CORRECTION FACTORS APPLIED TO LABOR

(offices)')

```
WRITE (8,35150) WOF35L
35150 FORMAT (8X, WEATHER \cdot, F17.2)
    WRITE (8,35160) AOF35L 
35160 FORMAT (8X, OTHER USER FACTOR A ',F17.2)
    WRITE (8,35170) BOF35L 
35170 FORMAT (8X, OTHER USER FACTOR B ', F17.2)
C
C------------------------------------------------------------------------------
C
    WRITE (8,35180)
35180 FORMAT ('0',4X,'CORRECTION FACTORS APPLIED TO SUPPLIES
   +(offices)')
    WRITE (8,35190) WOF35S
35190 FORMAT (8X, 'WEATHER ',F17.2)
    WRITE (8,35200) AOF35S 
35200 FORMAT (8X, OTHER USER FACTOR A ',F17.2)
    WRITE (8,35210) BOF35S
35210 FORMAT (8X,'OTHER USER FACTOR B ',F17.2)
C
C------------------------------------------------------------------------------
C
    WRITE (8,35220)
35220 FORMAT ('0',4X,'CORRECTION FACTORS APPLIED TO EQUIPMENT 
   +(offices)')
    WRITE (8,35230) WOF35E 
35230 FORMAT (8X, 'WEATHER ',F17.2)
    WRITE (8,35240) AOF35E
35240 FORMAT (8X, OTHER USER FACTOR A ',F17.2)
    WRITE (8,35250) BOF35E 
35250 FORMAT (8X, OTHER USER FACTOR B ',F17.2)
C
C
    WRITE (8,35260)
35260 FORMAT ('0',4X,'CORRECTION FACTORS APPLIED TO LABOR (labs)')
    WRITE (8,35270) WLF35L
35270 FORMAT (8X, 'WEATHER ',F17.2)
    WRITE (8,35280) ALF35L
35280 FORMAT (8X, OTHER USER FACTOR A ',F17.2)
    WRITE (8,35290) BLF35L
35290 FORMAT (8X,'OTHER USER FACTOR B ',F17.2)
\mathbf CC------------------------------------------------------------------------------
C
     WRITE (8,35300)
```
35300 FORMAT ( 'O',4X ,'CORRECTION FACTORS APPLIED TO SUPPLIES  $+($ labs $)$ ') WRITE (8,35310) WLF35S 35310 FORMAT (8X, WEATHER  $\ddot{P}$ , F17.2) WRITE (8,35320) ALF35S 35320 FORMAT (8X,'OTHER USER FACTOR A ',F17.2) WRITE (8,35330) BLF35S 35330 FORMAT (8X,'OTHER USER FACTOR B ',F17.2) C C----------------------------------------------------------------------------- c WRITE (8,35340) 35340 FORMAT ('O',4X,'CORRECTION FACTORS APPLIED TO EQUIPMENT  $+($ labs $)$ ') WRITE (8,35350) WLF35E 35350 FORMAT (8X, 'WEATHER ',F17.2) WRITE (8,35360) ALF35E 35360 FORMAT (8X, OTHER USER FACTOR A ',F17.2) WRITE (8,35370) BLF35E 35370 FORMAT (8X,'OTHER USER FACTOR B ',F17.2)  $\mathbf C$ C----------------------------------------------------------------------------- c----------------------------------------------- c WRITE (8,35380) 35380 FORMAT ('0','SUBROUTINE OFFLAB, CALCULATED COSTS OUTPUT') WRITE (8,35390) 35390 FORMAT ('0',4X,'BASE COST FOR OFFICES BASED ON TOTAL +SQ M ETERS') WRITE (8,35400) OFFIL 35400 FORMAT (8X,'LABOR ',F17.2) WRITE (8,35410) OFFIS 35410 FORMAT (8X,'SUPPLIES ',F17.2) WRITE (8,35420) OFF1E 35420 FORMAT (8X, EQUIPMENT ',F17.2) WRITE (8,35430) 35430 FORMAT ('0',4X,'BASE COST FOR OFFICES BASED ON TONNAGE MINED') WRITE (8,35440) OFF2L 35440 FORMAT (8X,'LABOR ',F17.2) WRITE (8,35450) 0FF2S 35450 FORMAT (8X, SUPPLIES : F17.2) WRITE (8,35460) OFF2E 35460 FORMAT (8X, EQUIPMENT ',F17.2)

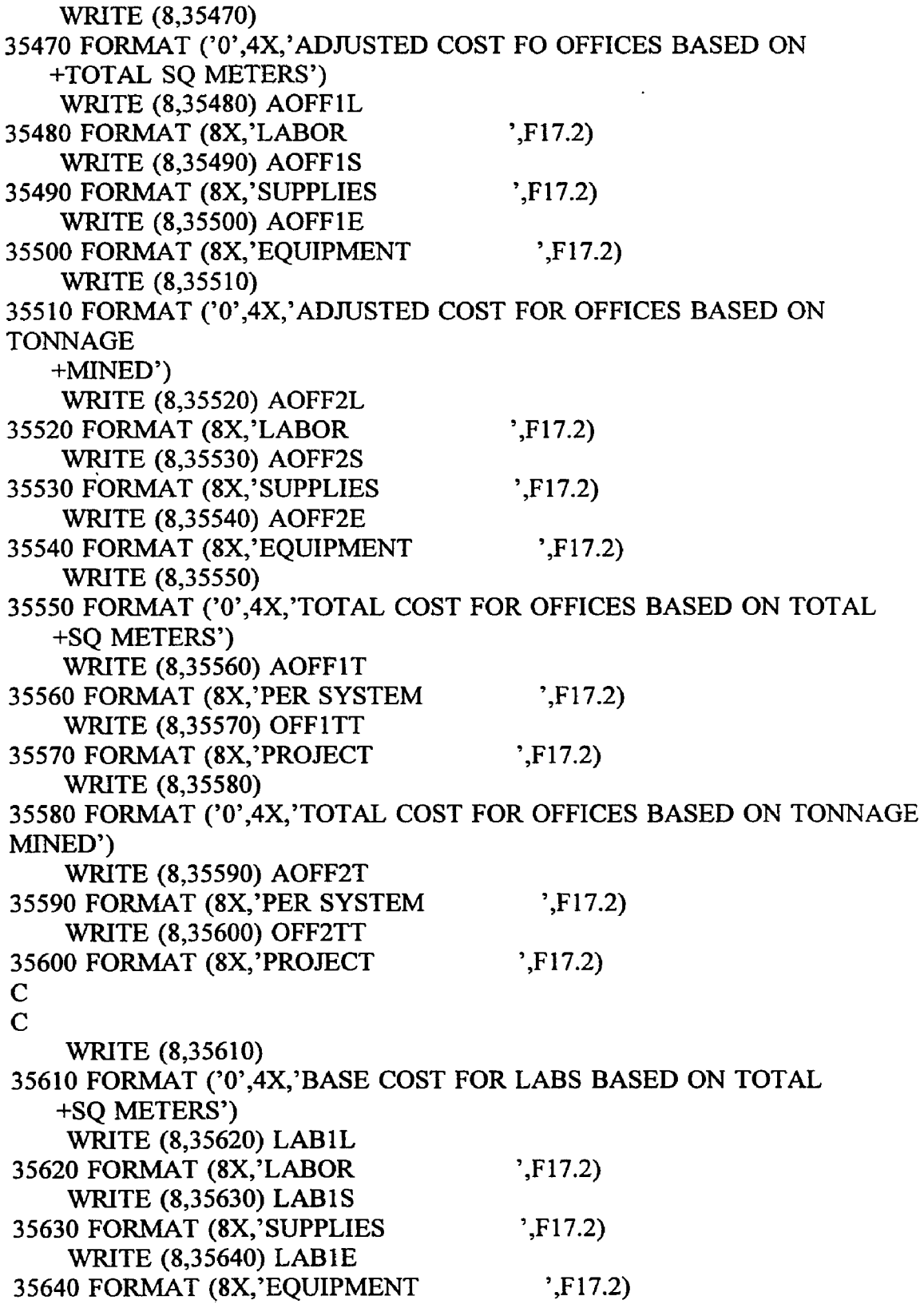

 $\langle \rangle$   $\langle$ 

 $\mathcal{A}^{\mathcal{A}}$ 

 $\sim 10^{11}$  km  $^{-1}$ 

 $\sim$ 

WRITE (8,35650) 35650 FORMAT ('0 ',4X,'BASE COST FOR LABS BASED ON TONNAGE MINED') WRITE (8,35660) LAB2L 35660 FORMAT (8X,'LABOR ',F17.2) WRITE (8,35670) LAB2S 35670 FORMAT (8X,'SUPPLIES ',F17.2) WRITE (8,35680) LAB2E 35680 FORMAT (8X,'EQUIPMENT ',F17.2) WRITE (8,35690) 35690 FORMAT ('0 ',4X,'AD JUSTED COST FOR LABS BASED ON +TOTAL SQ METERS') WRITE (8,35700) ALABIL 35700 FORMAT (8X ,'LABOR ',F17.2) WRITE (8,35710) ALABIS 35710 FORMAT (8X,'SUPPLIES ',F17.2) WRITE (8,35720) ALAB1E 35720 FORMAT (8X, EQUIPMENT ',F17.2) WRITE (8,35730) 35730 FORMAT ('O',4X,'AD JUSTED COST FOR LABS BASED ON TONNAGE +M INED') WRITE (8,35740) ALAB2L 35740 FORMAT (8X,'LA B0R ',F17.2) WRITE (8,35750) ALAB2S 35750 FORMAT (8X ,'SUPPLIES ',F17.2) WRITE (8,35760) ALAB2E 35760 FORMAT (8X,'EQUIPMENT ',F17.2) WRITE (8,35770) 35770 FORMAT ('0',4X,'TOTAL COST FOR LABS BASED ON TOTAL +SQ M ETERS') WRITE (8,35780) ALAB1T 35780 FORMAT (8X ,'PER SYSTEM ',F17.2) WRITE (8,35790) LABITT 35790 FORMAT (8X,'PROJECT ',F17.2) WRITE (8,35800) 35800 FORMAT ( '0 ',4X,'TOTAL COST FOR LABS BASED ON TONNAGE MINED') WRITE (8,35810) ALAB2T 35810 FORMAT (8X,'PER SYSTEM ',F17.2) WRITE (8,35820) LAB2TT 35820 FORMAT (8X ,'PR0JECT ',F17.2) C RETURN END

```
C
C
   SUBROUTINE PPOWER
C
C
C COSTS FOR ACQUISTION AND INSTALLATION OF A PRIMARY POWER
C SOURCE
C
   PPOWER
   REAL
   + KWT36,
   + DIESL, DIESS, DIESE,
   + TURBL, TURBS, TURBE,
   + ADFIL, ADFIS, ADFIE,
   + BDFIL, BDFIS, BDFIE,
   + A TFIL, A TFIS, ATFIE,
   + BTFIL, BTFIS, BTFIE,
   + ADIESL, ADIESS, ADIESE,
   + ATURBL, ATURBS, ATURBE,
   + ADIEST, DIESTT,
   + ATURBT, TURBTT
C
C READ TOTAL POWER CAPACITY NEEDED IN KILOWATTS 
C
   READ (7,10,REC=2780) KWT36 
  10 FORMAT (15X,F17.2)
C CALCULATE BASE COSTS, FOR DIESEL GENERATORS
   DIESL = 167.491 * (KWT36 ** 0.876)DIESS = 159.514 * (KWT36 ** 0.876)
   DIESE = 470.568 * (KWT36 ** 0.876)C
C CALCULATE BASE COSTS, FOR GAS TURBINE GENERATORS 
    TURBL = 472.756 * (KWT36 ** 0.872)TURBS = 450.244 * (KWT36 ** 0.872)
    TURBE = 1328.219 * (KWT36 ** 0.872)
C
C CONSIDER. ADJUSTMENT FACTORS 
C
C OTHER USER APLLIED FACTORS "A" FOR DIESEL GENERATORS FOR 
LABOR,
C SUPPLIES AND EQUIPMENT.....ADF36L.....ADF36S.....ADF36E
    READ (7,20,REC=2787) ADF36L 
    READ (7,20,REC=2809) ADF36S
```
26

```
READ (7,20,REC=2831) ADF36E 
20 FORMAT (15X, F17.2)
```

```
C
```
LABOR,

```
C SUPPLIES AND EQUIPMENT.....BDF36L.....BDF36S.....BDF36E
   READ (7,30,REC=2792) BDF36L 
   READ (7,30,REC=2814) BDF36S 
   READ (7,30,REC=2836) BDF36E 
 30 FORMAT (15X,F17.2)
C OTHER USER APLLIED FACTORS "A" FOR GAS TURBINE GENERATORS
FOR
C LABOR, SUPPLIES AND EQUIPMENT...ATF36L.....ATF36S.....ATF36E
   READ (7,40,REC=2797) ATF36L 
   READ (7,40,REC=2819) ATF36S 
   READ (7,40,REC=2841) ATF36E 
 40 FORMAT (15X,F17.2)
C
C OTHER USER APPLIED FACTORS "B" FOR GAS TURBINE GENERATORS
FOR
C LABOR, SUPPLIES AND EQUIPMENT...BTF36L.....BTF36S.....BTF36E
   READ (7,50,REC=2802) BTF36L 
   READ (7,50,REC=2824) BTF36S 
   READ (7,50,REC-2846) BTF36E 
  50 FORMAT (I5X,F17.2)
C
C CALCULATE ADJUSTED COSTS
   ADIESL = DIESL * ADF36L * BDF36LADIESS = DIESS * ADF36S * BDF36S 
    ADIESE = DIESE * ADF36E * BDF36E 
    ATURBL = TURBL * ATF36L * BTF36L 
    ATURBS = TURBS * ATF36S * BTF36SATURBE = TURBE * ATF36E * BTF36E
C
C CALCULATE TOTAL ADJUSTED COST 
   ADIEST = ADIESL + ADIESS + ADIESE 
    ATURBT = ATURBL + ATURBS + ATURBE
C
C CALCULATE TOTAL COST 
   DIESTT = ADIEST 
    TURBTT = ATURBT
C
C PRINT ROUTINE FOR SUBROUTINE PPOWER.........
C
```
C OTHER USER APPLIED FACTORS "B" FOR DIESEL GENERATORS FOR

WRITE (8,36009) 36009 FORMAT (//) WRITE (8,36010) 36010 FORMAT ('0','SUBROUTINE PPOWER, COSTS FOR ACQUISITION AND +INSTALLATION OF A PRIMARY PORTABLE POWER SOURCE, COSTS ARE +PROVIDED FOR BOTH DEISEL AND TURBINE GENERATORS, +USER DEFINED INPUT') WRITE (8,36020) 36020 FORMAT ('0',4X,'UNIT CONSIDERED IS TOTAL KILOWATTS NEEDED') WRITE (8,36030) KWT36 36030 FORMAT (8X,'KILOWATTS ',F17.2) C C— ------------------------------------------------------------------------- C WRITE (8,36040) 36040 FORMAT ('0',4X,'CORRECTION FACTORS APPLIED TO LABOR +(DIESEL GENERATORS') WRITE (8,36050) ADF36L 36050 FORMAT (8X,'OTHER USER FACTOR A ',F17.2) WRITE (8,36060) BDF36L 36060 FORMAT (8X, OTHER USER FACTOR B ',F17.2) C C------------------------------------------------------------------------------ C WRITE (8,36070) 36070 FORMAT ('0',4X,'CORRECTION FACTORS APPLIED TO SUPPLIES +(DIESEL GENERATORS)') WRITE (8,36080) ADF36S 36080 FORMAT (8X,'OTHER USER FACTOR A ',F17.2) WRITE (8,36090) BDF36S 36090 FORMAT (8X,'OTHER USER FACTOR B ',F17.2) C C------------------------------------------------------------------------------  $\mathbf C$ WRITE (8,36100) 36100 FORMAT ('0',4X,'CORRECTION FACTORS APPLIED TO EQUIPMENT +(DIESEL GENERATORS) ') WRITE (8,36110) ADF36E 36110 FORMAT (8X,'OTHER USER FACTOR A ',F17.2) WRITE (8,36120) BDF36E 36120 FORMAT (8X,'OTHER USER FACTOR B ',F17.2) C
**C**

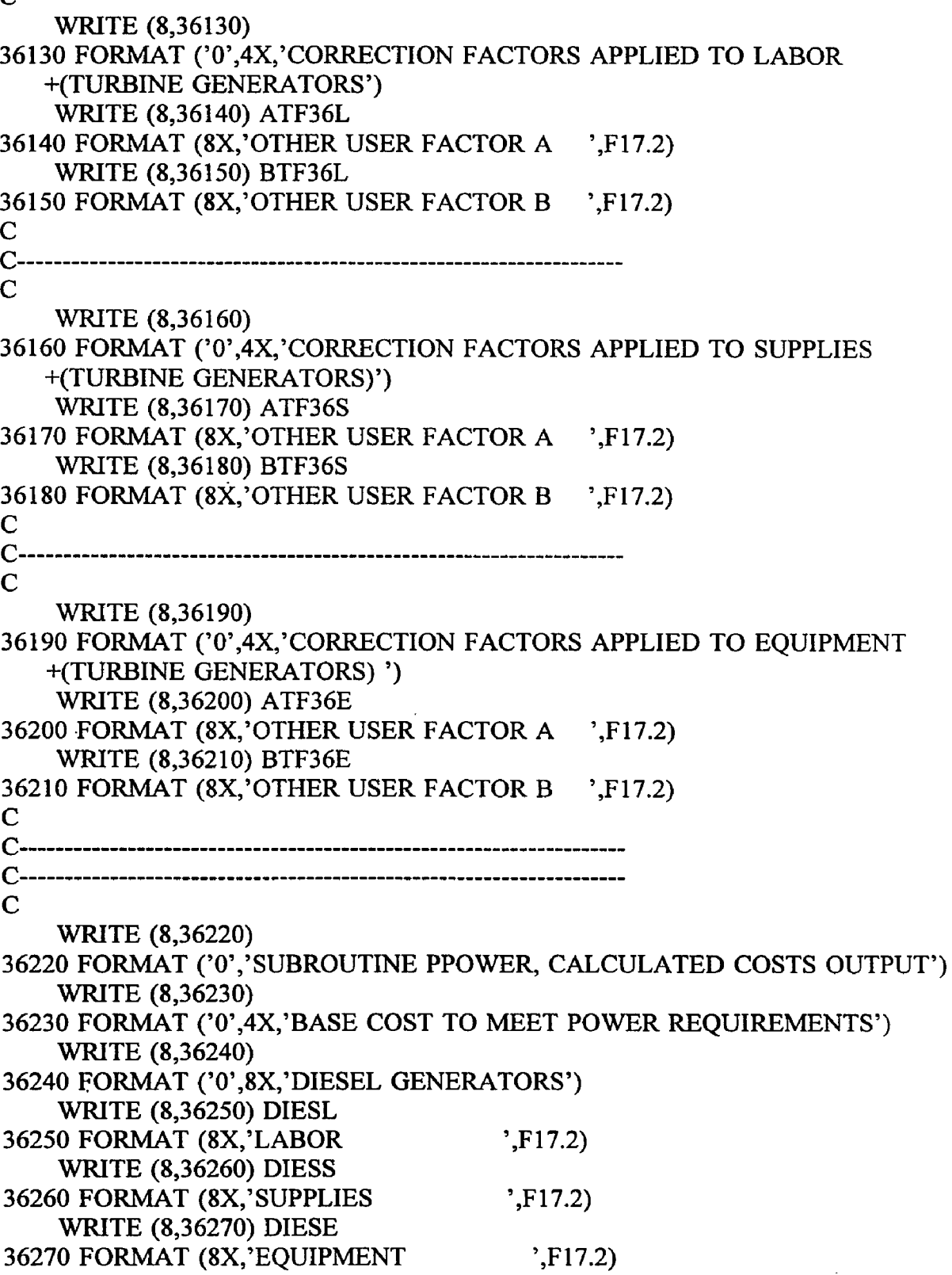

 $\cdot$ 

 $\ddot{\phantom{a}}$ 

 $\tilde{\phantom{a}}$ 

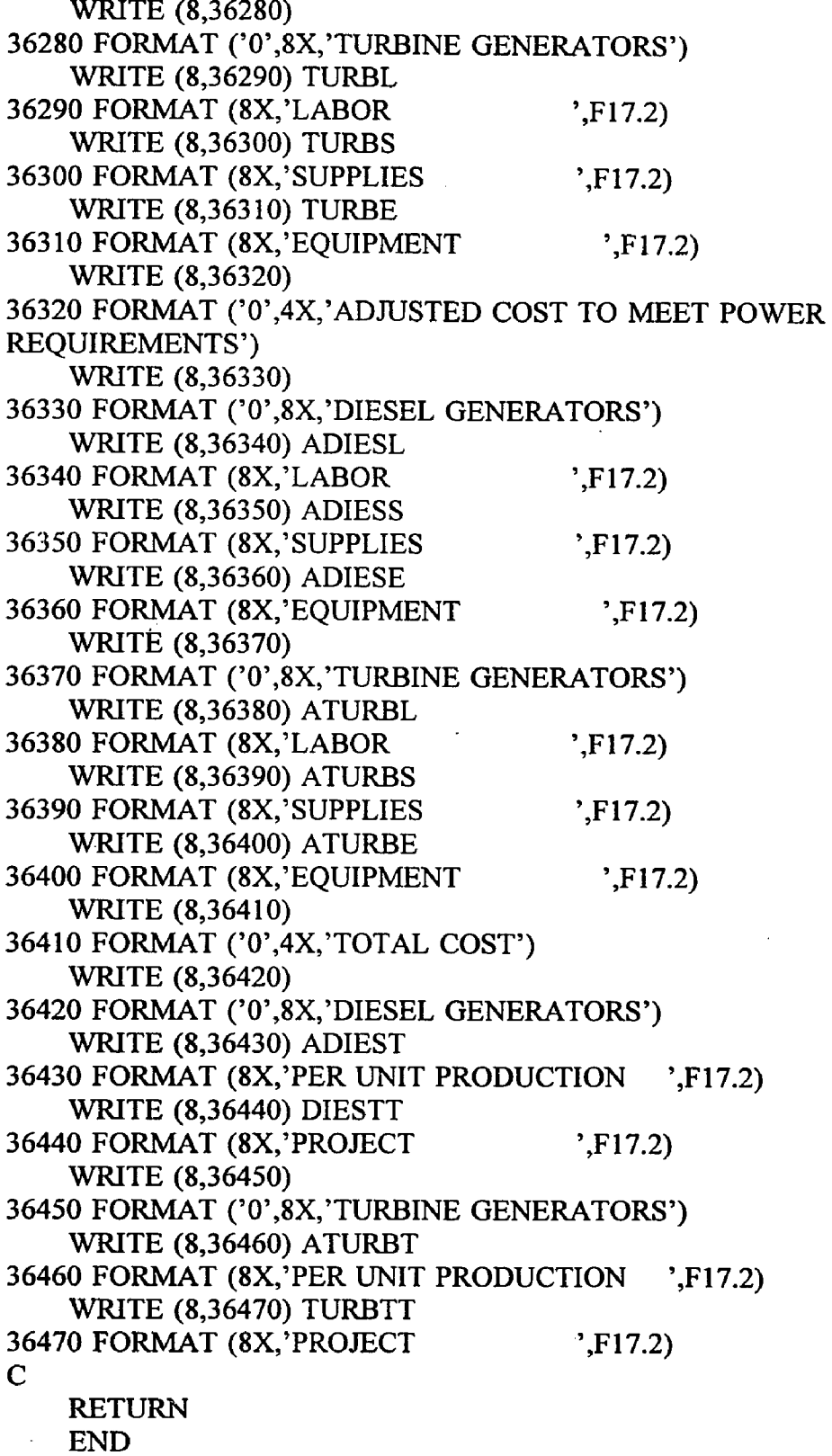

 $\ddot{\phantom{0}}$ 

```
C 
C 
C
   SUBROUTINE SHOPS
C
C
C COSTS FOR BUILDING AND EQUIPPING SHOP AND WAREHOUSE
FACILITIES
C
\overline{C}SHOPS ·
   REAL
  + SURA37, SURT37,
  + SSW1L, SSW1S, SSW1E,
  + SSQMTR,
  + SSW2L, SSW2S, SSW2E,
  + UNDA37, UNDT37,
  + USWIL, USWIS, USWIE,
  + USQMTR,
  + USW 2L, USW2S, USW2E,
  + WSF37L, WSF37S, WSF37E,
  + RPF37L, RPF37S, RPF37E,
  + LFCT37,
  + SATF37,
  + ASF37L, ASF37S, ASF37E,
  + BSF37L, BSF37S, BSF37E,
  + AUF37L, AUF37S, AUF37E,
  + BUF37L, BUF37S, BUF37E,
  + A SSW IL, ASSW IS, ASSW IE,
  + ASSW2L, ASSW2S, ASSW2E,
  + AUSWIL, AUSWIS, AUSWIE,
  + AUSW2L, AUSW2S, AUSW2E,
  + ASS W IT, ASSW2T,
  + AUSW1T, AUSW2T,
  + SSW ITT, SSW2TT,
  + USW1TT, USW2TT
C
C
READ TOTAL SURFACE SHOP AREA NEEDED IN SQUARE METERS AND 
C
  METRIC TONS MINED PER DAY
C
   READ (7,I0,REC=2855) SURA37 
  10 FORMAT (15X,F17.2)
   READ (7,20,REC=2860) SURT37 
 20 FORMAT (15X,F17.2)\mathbf C
```
C CALCULATE BASE COSTS FOR SURFACE SHOPS AND WAREHOUSES BASED

```
C ON USER ESTIMATED AREA REQUIREMENTS
\mathbf CSSW1L = 370.319 * (SURA37 ** 0.856)SSW1S = 446.561 * (SURA37 ** 0.856)SSW1E = 272.294 * (SURA37 ** 0.856)C
C CALCULATE BASE COSTS FOR SURFACE SHOPS BASED ON TONNAGE 
C PER DAY PRODUCED 
\mathsf{C}SSQMTR = 0.500 * (SURT37 ** 0.952)SSW2L = 293.270 * (SURT37 ** 0.792)
    SSW2S = 353.649 * (SURT37 ** 0.792)
   SSW2E = 215.640 * (SURT37 ** 0.792)
C
C READ TOTAL UNDERGROUND SHOP AND WAREHOUSE NEEDED IN 
SQUARE
C METERS AND METRIC TONS MINED PER DAY 
\mathbf CREAD (7,30,REC=2865) UNDA37 
  30 FORMAT (15X, F17.2)
    READ (7,40,REC=2870) UNDT37 
  40 FORMAT (15X, F17.2)
C
C CALCULATE BASE COSTS FOR UNDERGROUND SHOPS AND 
WAREHOUSES
C BASED ON USER ESTIMATED AREA REQUIREMENTS 
C
    USW1L = 18.323 * (UNDA37 ** 1.189)USW1S = 25.492 * (UNDA37 ** 1.189)USW1E = 35.849 * (UNDA37 ** 1.189)C
C CALCULATE BASE COSTS FOR UNDERGROUND SHOPS AND 
WAREHOUSES
C BASED ON TONNAGE PER DAY PRODUCED 
C
    USQMTR = 53.646 * (UNDT37 ** 0.376)USW2L = 1937.894 * (UNDT37 ** 0.457)
   USW2S = 2696.200 * (UNDT37 ** 0.457)USW2E = 3791.531 * (UNDT37 ** 0.457)C
C CONSIDER ADJUSTMENT FACTORS 
C
```
C WEATHER FACTORS FOR OFFICES FOR LABOR, SUPPLIES AND EQUIPMENT.....

- C WSF37L.....WSF37S.....WSF37E READ (7,50,REC=2884) WSF37L
	- 50 FORMAT (15X,F17.2) READ (7,60,REC=2916) WSF37S 60 FORMAT (15X,F17.2)
		- READ (7,70,REC-2948) WSF37E
	- 70 FORMAT (15X,F17.2)
- C

C ROOM AND PILLAR FACTORS FOR UNDERGROUND SHOPS AND WAREHOUSES FOR

C LABOR, SUPPLIES AND EQUIPMENT...RPF37L.....RPF37S.....RPF37E READ (7,80,REC-2889) RPF37L

80 FORMAT (15X, F17.2)

READ (7,90,REC=2921) RPF37S

- 90 FORMAT (15X,F17.2)
- READ (7,100,REC-2953) RPF37E
- 100 FORMAT (15X,F17.2)

C

C MULTILEVEL MINE FACTOR FOR SATELITE UNDERGROUND SHOPS AND

- C WAREHOUSES
- C READ NUMBER OF PRODUCING LEVELS FROM DATA FILE.....LFCT37 READ (7,110,REC=2877) LFCT37
	- 110 FORMAT (15X,F17.2)
- C CALCULATE COSTS FOR ONE SHOP ON EACH PRODUCING LEVEL....SATF37

SATF37 = LFCT37 \* (9.710 \* (TONS37 \*\* 0.914))

C

C OTHER USER APLLIED FACTORS "A" FOR SURFACE SHOPS AND ' **WAREHOUSES** 

C FOR LABOR, SUPPLIES AND EQUIPMENT.....ASF37L.....ASF37S.....

C ASF37E

READ (7,120,REC=2894) ASF37L

- READ (7,120,REC=2926) ASF37S
- READ (7,120,REC=2958) ASF37E
- 120 FORMAT (15X, F17.2)

C

C OTHER USER APLLIED FACTORS "B" FOR SURFACE SHOPS AND WAREHOUSES

- C FOR LABOR, SUPPLIES AND EQUIPMENT.....
- C BSF37L.....BSF37S.....BSF37E READ (7,130,REC=2899) BSF37L

```
READ (7,130,REC=2931) BSF37S 
  READ (7,130,REC=2963) BSF37E 
130 FORMAT (15X,F17.2)
```
**C**

```
C OTHER USER APLLIED FACTORS "A" FOR UNDERGROUND SHOPS AND
```
- C WAREHOUSES FOR LABOR, SUPPLIES AND EQUIPMENT.....
- C AUF37L.....AUF37S.....AUF37E READ (7,140,REC=2904) AUF37L READ (7,140,REC=2936) AUF37S READ (7,140,REC=2968) AUF37E 140 FORMAT (15X,F17.2)

C

- C OTHER USER APLLIED FACTORS "B" FOR UNDERGROUND SHOPS AND
- C WAREHOUSES FOR LABOR, SUPPLIES AND EQUIPMENT.....
- C BUF37L.....BUF37S.....BUF37E READ (7,150,REC=2909) BUF37L
	- READ (7,150,REC=2941) BUF37S
	- READ (7,150,REC=2973) BUF37E
	- 150 FORMAT (15X,F17.2)

C

C CALCULATE ADJUSTED COSTS FOR OFFICES

C

```
ASSW1L = SSW1L * WSF37L * ASF37L * BSF37LASSW1S = SSW1S * WSF37S * ASF37S * BSF37SASSW1E = SSW1E * WSF37E * ASF37E * BSF37EASSW2L = SSW2L * WSF37L * ASF37L * BSF37L 
   ASSW2S = SSW2S * WSF37S * ASF37S * BSF37S 
   ASSW2E = SSW2E * WSF37E * ASF37E * BSF37EA USW1L = USW1L * AUF37L * BUF37LAUSW1S = USW1S * AUF37S * BUF37SA USW1E = USW1E * AUF37E * BUF37EAUSW2L = USW2L * AUF37L * BUF37LAUSW2S = USW2S * AUF37S * BUF37S 
   AUSW2E = USW2E * AUF37E * BUF37EC CALCULATE TOTAL ADJUSTED COST 
   ASSW1T = ASSW1L + ASSW1S + ASSW1E
```
 $ASSW2T = ASSW2L + ASSW2S + ASSW2E$  $A USW1T = AUSW1L + AUSW1S + AUSW1E$ 

 $AUSW2T = AUSW2L + AUSW2S + AUSW2E$ 

C

C

C CALCULATE TOTAL COST  $SSW1TT = ASSW1T$  $SSW2TT = ASSW2T$ 

```
USW1TT = AUSW1T + SATF37USW2TT = AUSW2T + SATF37C
C PRINT ROUTINE FOR SUBROUTINE SHOPS............
C
   WRITE (8,37009)
37009 FORMAT (//)
   WRITE (8,37010)
37010 FORMAT ('0','SUBROUTINE SHOPS, COSTS FOR BUILDING AND
   +EQUIPPING SURFACE AND UNDERGROUND SHOP AND WAREHOUSE
   +FACILITIES')
   WRITE (8,37011)
37011 FORMAT ('0',' ESTIMATES BASED ON AND GIVEN FOR BOTH
   +USER DEFINED NEEDS IN SQUARE METERS AND TONS TO BE 
   +M INED PER DAY, USER DEFINED INPUT')
    WRITE (8,37020)
37020 FORMAT ('0',4X,'UNIT CONSIDERED IS TOTAL NEEDED CAPACITY
   +FOR SURFACE SHOP/WAREHOUSE SPACE IN SQUARE METERS')
    WRITE (8,37030) SURA37
37030 FORMAT (8X,'SHOP/WARE (sqmeters) ',F17.2)
    WRITE (8,37040)
37040 FORMAT ('0',4X,'UNIT CONSIDERED IS TOTAL TONNAGE MINED PER
   +DAY, APPLIED TO SURFACE SHOP/WAREHOUSES ')
    WRITE (8,37050) SURT37
37050 FORMAT (8X,'TONS PER DAY(shop/ware)', F17.2)
    WRITE (8,37060)
37060 FORMAT (8X,'SQ METERS OF SURFACE SPACE REQUIRED BASED ON
   +TONNAGE')
    WRITE (8,37070) SSQMTR
37070 FORMAT (8X,'SQ METERS SHOP/WARE ',F17.2)
    WRITE (8,37080)
37080 FORMAT ('0',4X,'UNIT CONSIDERED IS TOTAL NEEDED CAPACITY
   +FOR UNDERGROUND SHOP/WAREHOUSE SPACE IN SQUARE METERS')
    WRITE (8,37090) UNDA37
37090 FORMAT (8X,'SHOP/WARE (sqmeters) ',F17.2)
    WRITE (8,37100)
37100 FORMAT ('0',4X,'UNIT CONSIDERED IS TOTAL TONNAGE MINED PER
   +DAY, VALUE APPLIED TO UNDERGROUND SHOP/W AREHOUSES') 
    WRITE (8,37110) UNDT37
37110 FORMAT (8X,'TONS PER DAY)shop/ware)',F17.2)
    WRITE (8,37120)
37120 FORMAT (8X,'SQ METERS OF UNDERGROUND SPACE REQUIRED
   +BASED ON TONNAGE')
    WRITE (8,37130) USQMTR
```
37130 FORMAT (8X ,'SQ METERS SHOP/WARE ',F17.2) WRITE (8,37140) 37140 FORMAT ('0',4X,'NUMBER OF UNDERGROUND PRODUCING LEVELS') WRITE (8,37150) LFCT37 37150 FORM AT (8X ,'ACTIVE LEVELS ',F17.2) WRITE (8,37160) 37160 FORMAT (8X,'TOTAL COST FOR ONE SHOP ON EACH ACTIVE LEVEL') WRITE (8,37170) SATF37 37170 FORMAT (8X ,'SATELITE COST (dollars)',F17.2) C C C------------------------------------------------------------------------------ C WRITE (8,37180) 37180 FORMAT ('0',4X,'CORRECTION FACTORS APPLIED TO LABOR (surface)') WRITE (8,37190) WSF37L 37190 FORMAT (8X, WEATHER  $\ddot{P}$ , F17.2) WRITE (8,37200) ASF37L 37200 FORMAT (8X,'OTHER USER FACTOR A ',F17.2) WRITE (8,37210) BSF37L 37210 FORMAT (8X, OTHER USER FACTOR B ',F17.2) C C------------------------------------------------------------------------------ C WRITE (8,37220) 37220 FORMAT ('0',4X,'CORRECTION FACTORS APPLIED TO SUPPLIES +(surface)') WRITE (8,37230) WSF37S 37230 FORMAT (8X, 'WEATHER ',F17.2) WRITE (8,37240) ASF37S 37240 FORMAT (8X, OTHER USER FACTOR A ',F17.2) WRITE (8,37250) BSF37S 37250 FORMAT (8X, OTHER USER FACTOR B ',F17.2) C C------------------------------------------------------------------------------ C WRITE (8,37260) 37260 FORMAT ('0',4X,'CORRECTION FACTORS APPLIED TO EQUIPMENT +(surface)') WRITE (8,37270) WSF37E 37270 FORMAT (8X, WEATHER  $\ddot{P}$ , F17.2) WRITE (8,37280) ASF37E

37280 FORMAT (8X,'OTHER USER FACTOR A ',F17.2) WRITE (8,37290) BSF37E 37290 FORMAT (8X, OTHER USER FACTOR B  $\rightarrow$ , F17.2) C C WRITE (8,37300) 37300 FORMAT ('0 ',4X,'CORRECTION FACTORS APPLIED TO LABOR +(under ground) ' ) WRITE (8,37310) RPF37L 37310 FORMAT (8X,'ROOM AND PILLAR ',F17.2) WRITE (8,37320) AUF37L 37320 FORMAT (8X,'OTHER USER FACTOR A ',F17.2) WRITE (8,37330) BUF37L 37330 FORMAT (8X,'OTHER USER FACTOR B ',F17.2) C C------------------- ---------------------------------------------------------- C WRITE (8,37340) 37340 FORMAT ( '0',4X,'CORRECTION FACTORS APPLIED TO SUPPLIES +(underground)') WRITE (8,37350) RPF37S 37350 FORMAT (8X,'ROOM AND PILLAR ',F17.2) WRITE (8,37360) AUF37S 37360 FORMAT (8X,'OTHER USER FACTOR A ',F17.2) WRITE (8,37370) BUF37S 37370 FORMAT (8X,'OTHER USER FACTOR B ',F17.2) C C------------------------------------------------------------------------------  $\mathbf C$ WRITE (8,37380) 37380 FORMAT ('0',4X,'CORRECTION FACTORS APPLIED TO EQUIPMENT +(underground)') WRITE (8,37390) RPF37E 37390 FORMAT (8X,'ROOM AND PILLAR ',F17.2) WRITE (8,37400) AUF37E 37400 FORMAT (8X,'OTHER USER FACTOR A ',F17.2) WRITE (8,37410) BUF37E 37410 FORMAT (8X, OTHER USER FACTOR B ',F17.2)  $\mathbf C$ C------------------------------------------------------------------------------ C----------------------------------------------------------------------------- c WRITE (8,37420)

37420 FORMAT ('0','SUBROUTINE SHOPS, CALCULATED COSTS OUTPUT')

الرادية ومتعمل والمتناور المتعارض والمتعارض والمستندر والمستندر والمتناور والمتناور

WRITE (8,37430) 37430 FORMAT ('0',4X,'BASE COST FOR SURFACE SHOP/WAREHOUSES +BASED ON TOTAL SQ METERS') WRITE (8,37440) SSW1L 37440 FORMAT (8X,'LABOR ',F17.2) WRITE (8,37450) SSW1S 37450 FORMAT (8X,'SUPPLIES ',F17.2) WRITE (8,37460) SSWIE 37460 FORMAT (8X,'EQUIPMENT ',F17.2) WRITE (8,37470) 37470 FORMAT ('0',4X,'BASE COST FOR SURFACE SHOPS/WAREHOUSES +BASED ON TONNAGE MINED') WRITE (8,37480) SSW2L 37480 FORMAT (8X,'LABOR ',F17.2) WRITE (8,37490) SSW2S 37490 FORMAT (8X,'SUPPLIES ',F17.2) WRITE (8,37500) SSW2E 37500 FORMAT (8X,'EQUIPMENT ',F17.2) WRITE (8,37510) 37510 FORMAT ('0',4X,'ADJUSTED COST FOR SURFACE SHOPS/WAREHOUSES +BASED ON TOTAL SQ METERS') WRITE (8,37520) ASSWIL 37520 FORMAT (8X,'LABOR ',F17.2) WRITE (8,37530) ASSW1S 37530 FORMAT (8X,'SUPPLIES ',F17.2) WRITE (8,37540) ASSW1E 37540 FORMAT (8X, EQUIPMENT ',F17.2) WRITE (8,37550) 37550 FORMAT ('0',4X,'ADJUSTED COST FOR SURFACE SHOP/WAREHOUSES +BASED ON TONNAGE MINED') WRITE (8,37560) ASSW2L 37560 FORMAT (8X,'LABOR ',F17.2) WRITE (8,37570) ASSW2S 37570 FORM AT (8X,'SUPPLIES ',F17.2) WRITE (8,37580) ASSW2E 37580 FORMAT (8X,'EQUIPMENT ',F17.2) WRITE (8,37590) 37590 FORMAT ('0',4X,'TOTAL COST FOR SURFACE SHOP/WAREHOUSES +BASED ON TOTAL SO METERS') WRITE (8,37600) ASSW1T 37600 FORMAT (8X, PER SYSTEM  $\cdot$ F17.2) WRITE (8,37610) SSW1TT

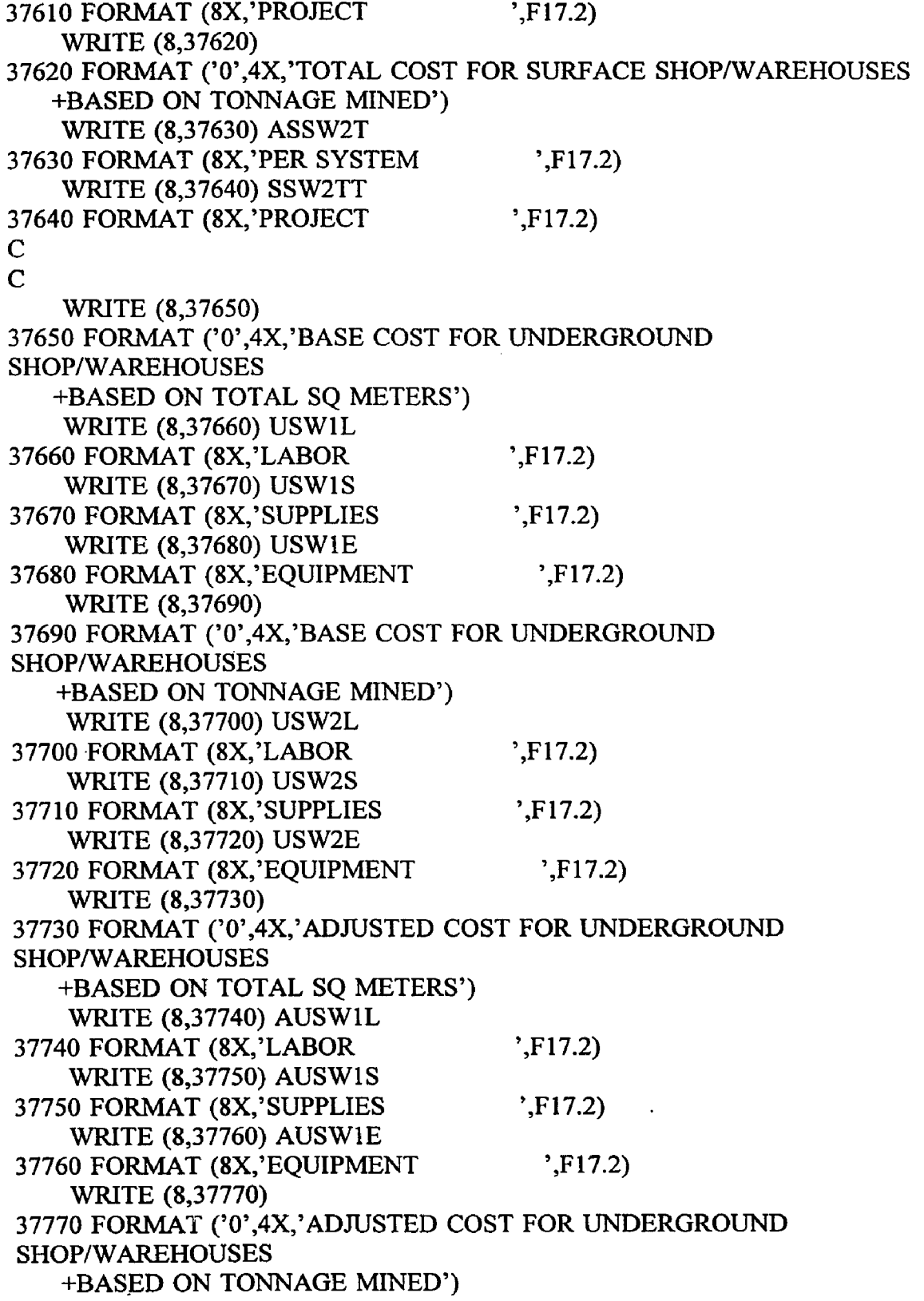

هبر

WRITE (8,37780) AUSW2L 37780 FORMAT (8X ,'LABOR ',F17.2) WRITE (8,37790) AUSW2S 37790 FORMAT (8X,'SUPPLIES ',F17.2) WRITE (8,37800) AUSW2E 37800 FORMAT (8X,'EQUIPMENT ',F17.2) WRITE (8,37810) 37810 FORMAT ('0',4X,'TOTAL COST FOR UNDERGROUND SHOP/WAREHOUSES +BASED ON TOTAL SQ METERS') WRITE (8,37820) AUSW1T 37820 FORMAT (8X, PER SYSTEM ',F17.2) WRITE (8,37830) USW1TT 37830 FORMAT (8X, 'PROJECT ',F17.2) WRITE (8,37840) 37840 FORMAT ('0',4X ,'TOTAL COST FOR UNDERGROUND SHOP/WAREHOUSES +BASED ON TONNAGE MINED') WRITE (8,37850) AUSW2T 37850 FORMAT (8X, PER SYSTEM  $\cdot$ , F17.2) WRITE (8,37860) USW2TT 37860 FORMAT (8X, PROJECT : F17.2) C RETURN END C C C SUBROUTINE STOCKP C C C COSTS FOR ACQUISTION AND INSTALLATION OF A STOCKPILIE **STORAGE** C FACILITY C C STOCKP REAL + TONS38, . + PILEL, PILES, PILEE, + AF38L, AF38S, AF38E, + BF38L, BF38S, BF38E, + APILEL, APILES, APILEE, + APILET, PILETT $\mathbf C$ 

```
C READ TOTAL LIVE STORAGE CAPACITY IN METRIC TONS 
C
   READ (7,10,REC=2982) TONS38 
 10 FORMAT (15X,F17.2)
C CALCULATE BASE COSTS
   PILEL = 182.132 * (TONS38 ** 0.598)
   PILES = 504.365 * (TONS38 ** 0.598)
   PILEE = 714.516 * (TONS38 ** 0.598)
C
C CONSIDER ADJUSTMENT FACTORS 
\mathbf CC OTHER USER APLLIED FACTORS "A" FOR LABOR, SUPPLIES AND 
EQUIPMENT..
C AF38L.....AF38S.....AF38E
    READ (7,20,REC=2889) AF38L 
    READ (7,20,REC=3001) AF38S 
    READ (7,20,REC=3013) AF38E 
  20 FORMAT (15X, F17.2)
C
C OTHER USER APPLIED FACTORS "B" FOR LABOR, SUPPLIES AND 
EQUIPMENT..
C BF38L.....BF38S.....BF38E
    READ (7,30,REC-2994) BF38L 
    READ (7,30,REC-3006) BF38S 
    READ (7,30,REC=3018) BF38E 
  30 FORMAT (15X,F17.2)
C
C CALCULATE ADJUSTED COSTS 
    APILEL = PILEL * AF38L * BF38L 
    APILES = PILES ♦ AF38S * BF38S 
    APILEE = PILEE * AF38E * BF38E
C
C CALCULATE TOTAL ADJUSTED COST 
    APILET = APILEL + APILES + APILEEC
C CALCULATE TOTAL COST 
    PILETT = APILET
C
C PRINT ROUTINE FOR SUBROUTINE STOCKP............
C
    WRITE (8,38009)
38009 FORMAT (//)
    WRITE (8,38010)
```
38010 FORMAT ('O','SUBROUTINE STOCKP, COSTS FOR ACQUISITION AND +INSTALLATION OF A STOCKPILE STORAGE FACILITY, +USER DEFINED INPUT') WRITE (8,38020) 38020 FORMAT ('0',4X,'UNIT CONSIDERED IS TOTAL LIVE STORAGE +CAPACITY IN METRIC TONS') WRITE (8,38030) TONS38 38030 FORMAT (8X,'TONS LIVE STORAGE ',F17.2)  $\mathbf C$ C---------------------------------------------------------------------------- c WRITE (8,38040) 38040 FORMAT ( 'O',4X,'CORRECTION FACTORS APPLIED TO LABOR') WRITE (8,38050) AF38L 38050 FORMAT (8X,'OTHER USER FACTOR A ',F17.2) WRITE (8,38060) BF38L 38060 FORMAT (8X,'OTHER USER FACTOR B ',F17.2) C C---------------------------------------------------------------------------- c WRITE (8,38070) 38070 FORMAT ('0',4X,'CORRECTION FACTORS APPLIED TO SUPPLIES') WRITE (8,38080) AF38S 38080 FORMAT (8X, OTHER USER FACTOR A ',F17.2) WRITE (8,38090) BF38S 38090 FORMAT (8X,'OTHER USER FACTOR B ',F17.2) C C----------------------------------------------------------------------------- C WRITE (8,38100) 38100 FORMAT ('0',4X,'CORRECTION FACTORS APPLIED TO EQUIPMENT') WRITE (8,38110) AF38E 38110 FORMAT (8X,'OTHER USER FACTOR A ',F17.2) WRITE (8,38120) BF38E 38120 FORMAT (8X,'OTHER USER FACTOR B ',F17.2) C C---------------------------------------------------------------------------- c---------------------------------------------- c WRITE (8,38130) 38130 FORMAT ('0','SUBROUTINE STOCKP, CALCULATED COSTS OUTPUT') WRITE (8,38140) 38140 FORMAT ('0',4X,'BASE COST') WRITE (8,38150) PILEL

and consider the continues there is

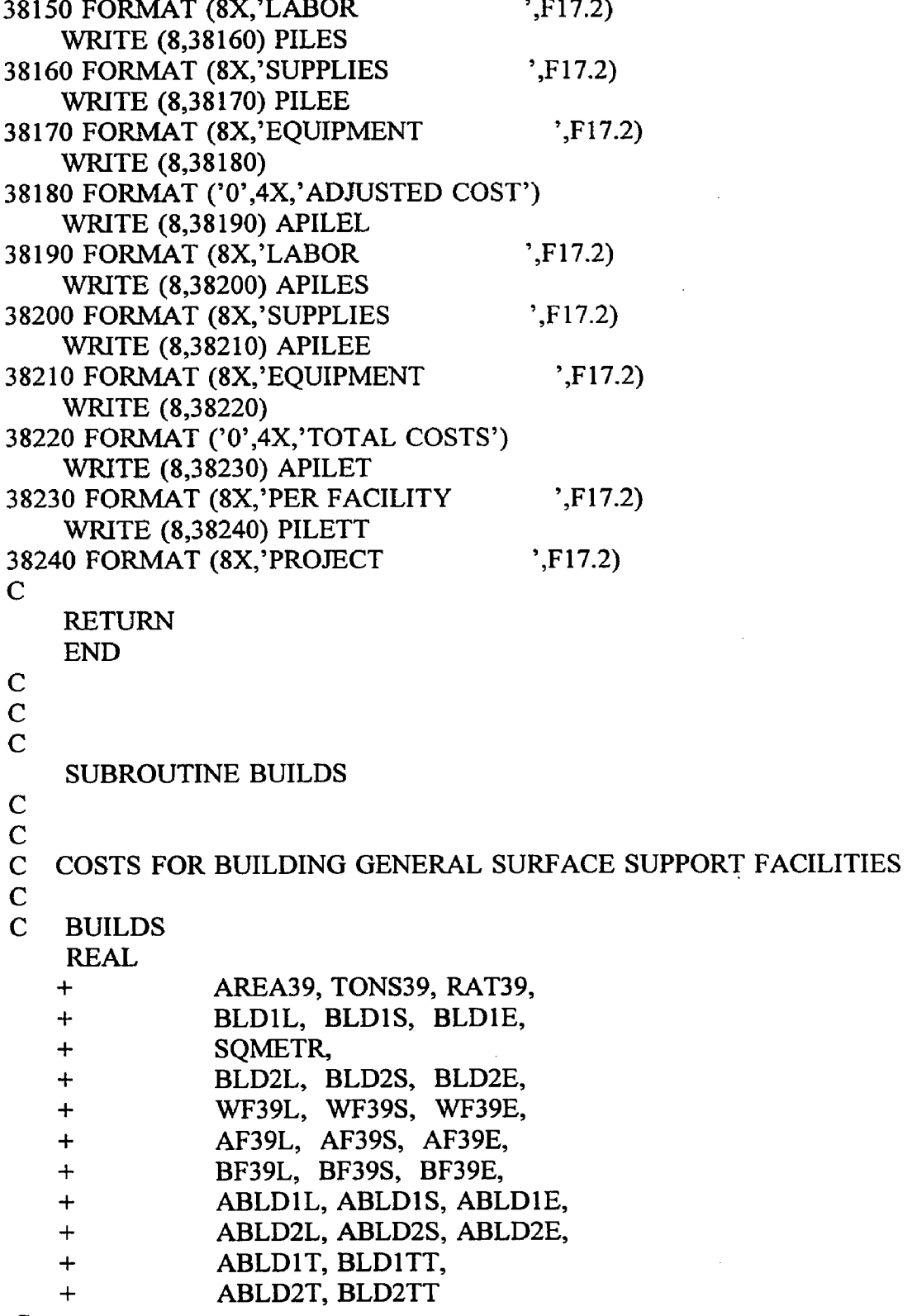

 $\mathbf C$ 

 $\hat{\mathcal{F}}$ 

 $\bar{\mathcal{A}}$ 

 $\sim$ 

```
C READ TOTAL OFFICE AREA NEEDED IN SQUARE METERS,
C M ETRIC TONS MINED PER DAY AND METRIC TONS PER WORKER 
SHIFT RATIO 
C
    READ (7,10,REC=3027) AREA39 
  10 FORMAT (15X,F 17.2)
    READ (7,20,REC=3032) TONS39 
  20 FORMAT (15X,F17.2)
    READ (7,30,REC=3037) RAT39 
  30 FORMAT (15X,F17.2)
C
C CALCULATE BASE COSTS FOR BUILDINGS BASED ON USER 
ESTIMATED
C AREA REQUIREMENTS 
C
    BLD1L = 2875.840 * (AREA39 ** 0.684)BLD IS = 4583.370 * (AREA39 ** 0.684)
    BLD1E = 1527.790 * (AREA39 ** 0.684)C
C CALCULATE BASE COSTS FOR OFFICES BASED ON TONNAGE PER DAY
PRODUCED
\mathbf CSOMTR = 0.743 * (TONS39 / RAT39)BLD2L = 4336.708 * (TONS39 ** 0.436)BLD2S = 6911.628 * (TONS39 ** 0.436)BLD2E = 2303.876 * (TONS39 ** 0.436)\mathbf CC CONSIDER ADJUSTMENT FACTORS 
\mathbf CC W EATHER FACTORS FOR OFFICES FOR LABOR, SUPPLIES AND
EQUIPMENT.....
C WF39L.....WF39S.....WF39E
    READ (7,40,REC=3044) WF39L 
  40 FORMAT (15X, F17.2)
    READ (7,50,REC=3061) WF39S 
  50 FORMAT (15X,F17.2)
    READ (7,60,REC-3078) WF39E 
  60 FORMAT (15X, F17.2)
C
C OTHER USER APPLIED FACTORS "A" FOR LABOR, SUPPLIES AND 
EQUIPMENT..
C AF39L.....AF39S.....AF39E
    READ (7,70,REC-3049) AF39L 
    READ (7,70,REC=3066) AF39S
```

```
READ (7,70,REC=3078) AF39E 
 70 FORMAT (15X, F17.2)
C
C OTHER USER APPLIED FACTORS "B" FOR LABOR, SUPPLIES AND
EQUIPMENT..
C BF39L.....BF39S.....BF39E
   READ (7,80,REC=3054) BF39L 
   READ (7,80,REC=3071) BF39S 
   READ (7,80,REC=3088) BF39E 
  80 FORMAT (15X,F17.2)
C
C CALCULATE ADJUSTED COSTS FOR SUPPORT BUILDINGS
C
   ABLD1L = BLD1L * WF39L * AF39L * BF39LABLD1S = BLD1S * WF39S * AF39S * BF39SABLDIE = BLDIE * WF39E * AF39E * BF39EABLD2L = BLD2L * WF39L * AF39L * BF39L 
   ABLD2S = BLD2S * WF39S * AF39S * BF39S 
   ABLD2E = BLD2E * WF39E * AF39E * BF39E
C
C CALCULATE TOTAL ADJUSTED COST 
   ABLDIT = ABLDIL + ABLDIS + ABLDIEABLD2T = ABLD2L + ABLD2S + ABLD2EC
C CALCULATE TOTAL COST 
    BLD1TT = ABLD1TBLD2TT = ABLD2TC
C PRINT ROUTINE FOR SUBROUTINE BUILDS........
C
    WRITE (8,39009)
39009 FORMAT (//)
    WRITE (8,39010)
39010 FORMAT ('0','SUBROUTINE BUILDS, COSTS FOR BUILDING
   +GENERAL SURFACE SUPPORT FACILITIES, ESTIMATES BASED ON
   +AND GIVEN FOR BOTH USER DEFINED NEEDS IN SQUARE METERS 
   +AND TONS TO BE MINED PER DAY, USER DEFINED INPUT')
    WRITE (8,39020)
39020 FORMAT ('0',4X,'UNIT CONSIDERED IS TOTAL NEEDED CAPACITY 
   +FOR BUILDINGS IN SQUARE METERS')
    WRITE (8,39030) AREA39
39030 FORMAT (8X,'BUILDING AREA(sqmeters)',F 17.2)
    WRITE (8,39040)
39040 FORMAT ('0 ',4X,'UNIT CONSIDERED IS TOTAL TONNAGE MINED PER
```
 $+$ DAY') WRITE (8,39050) TONS39 39050 FORMAT (8X, TONS PER DAY ',F17.2) WRITE (8,39060) 39060 FORMAT (8X,'TOTAL SOMETERS REQUIRED BASED ON TONNAGE MINED') WRITE (8,39070) SQMTR 39070 FORMAT (8X, TOTAL AREA ',F17.2) WRITE (8,39080) 39080 FORMAT ('0',4X,'METRIC TONS PER DAY PER WORKER SHIFT RATIO') WRITE (8,39090) RAT39 39090 FORMAT (8X,'TON/SHIFT RATIO ',F17.2) C C----------------------------------------------------------------------------- c WRITE (8,39100) 39100 FORMAT ('0',4X,'CORRECTION FACTORS APPLIED TO LABOR') WRITE (8,39110) WF39L 39110 FORMAT (8X,'WEATHER ',F17.2) WRITE (8,39120) AF39L 39120 FORMAT (8X, OTHER USER FACTOR A ',F17.2) WRITE (8,39130) BF39L 39130 FORMAT (8X,'OTHER USER FACTOR B ',F17.2) C C----------------------------------------------------------------------------- c WRITE (8,39140) 39140 FORMAT ('0',4X,'CORRECTION FACTORS APPLIED TO SUPPLIES') WRITE (8,39150) WF39S 39150 FORMAT (8X, 'WEATHER ',F17.2) WRITE (8,39160) AF39S 39160 FORMAT (8X, OTHER USER FACTOR A ',F17.2) WRITE (8,39170) BF39S 39170 FORMAT (8X,'OTHER USER FACTOR B ',F17.2) C C----------------------------------------------------------------------------- c WRITE (8,39180) 39180 FORMAT ('0',4X,'CORRECTION FACTORS APPLIED TO EQUIPMENT') WRITE (8,39190) WF39E 39190 FORMAT (8X, WEATHER ',F17.2) WRITE (8,39200) AF39E 39200 FORMAT (8X, OTHER USER FACTOR A ',F17.2)

WRITE (8,39210) BF39E 39210 FORMAT (8X, OTHER USER FACTOR B ',F17.2) C------------------------------------------------------------------------------ C------------------------------------------------------------------------------ WRITE (8,39220) 39220 FORMAT ('O','SUBROUTINE BUILDS, CALCULATED COSTS OUTPUT') WRITE (8,39230) 39230 FORMAT ('0',4X,'BASE COST FOR BUILDINGS BASED ON TOTAL +SQ M ETERS') WRITE (8,39240) BLD1L 39240 FORMAT (8X, 'LABOR ',F17.2) WRITE (8,39250) BLD1S 39250 FORMAT (8X,'SUPPLIES ',F17.2) WRITE (8,39260) BLDIE 39260 FORMAT (8X, EQUIPMENT ',F17.2) WRITE (8,39270) 39270 FORMAT ('0',4X,'BASE COST FOR BUILDINGS BASED ON TONNAGE MINED') WRITE (8,39280) BLD2L 39280 FORMAT (8X,'LABOR ',F17.2) W RITE (8,39290) BLD2S 39290 FORMAT (8X,'SUPPLIES ',F17.2) WRITE (8,39300) BLD2E 39300 FORMAT (8X, EQUIPMENT ',F17.2) WRITE (8,39310) 39310 FORMAT ( '0 ',4X,'ADJUSTED COST FOR BUILDINGS BASED ON +TOTAL SQ METERS') WRITE (8,39320) ABLDIL 39320 FORMAT (8X,'LABOR ',F17.2) WRITE (8,39330) ABLDIS 39330 FORMAT (8X, SUPPLIES  $V$ , F17.2)<br>WRITE (8.39340) ARLDIE WRITE (8,39340) ABLDIE  $39340$  FORMAT  $(8X, ^{2}$ EQUIPMENT ',F17.2) WRITE (8,39350) 39350 FORMAT ('0',4X,'ADJUSTED COST FOR BUILDINGS BASED ON TONNAGE +M INED') WRITE (8,39360) ABLD2L 39360 FORMAT (8X,'LABOR ',F17.2) WRITE (8,39370) ABLD2S 39370 FORMAT (8X,'SUPPLIES ',F17.2) WRITE (8,39380) ABLD2E 39380 FORMAT (8X,'EQUIPMENT ',F17.2) WRITE (8,39390)

39390 FORMAT ('0',4X,'TOTAL COST FOR BUILDINGS BASED ON TOTAL +SQ M ETERS') WRITE (8,39400) ABLDIT 39400 FORMAT (8X ,'PER SYSTEM ',F17.2) WRITE (8,39410) BLDITT 39410 FORMAT (8X,'PROJECT ',F17.2) WRITE (8,39420) 39420 FORMAT ('0',4X,'TOTAL COST FOR BUILDINGS BASED ON TONNAGE +M INED') WRITE (8,39430) ABLD2T 39430 FORMAT (8X, 'PER SYSTEM ',F17.2) WRITE (8,39440) BLD2TT 39440 FORMAT (8X,'PROJECT ',F17.2) C RETURN END C C C SUBROUTINE VENT C C C COSTS FOR ACQUISTION AND INSTALLATION OF A MINE VENTILATION C SYSTEM C C VENT REAL  $+$  AIR40, + VENTL, VENTS, VENTE, + ACF40L, ACF40S, ACF40E, + AWF40L, AWF40S, AWF40E, + AF40L, AF40S, AF40E, + BF40L, BF40S, BF40E, + AVENTL, AVENTS, AVENTE, + AVENTT, VENTTT C C READ TOTAL AIR QUANITIY DEMAND IN CUBIC METERS PER MINUTE C READ (7,10,REC=3097) AIR40 10 FORMAT (15X, F17.2) C C CALCULATE BASE COSTS

VENTL =  $52842.621 * (EXP ** (0.00004 * AIR40))$ 

```
VENTS = 36155.478 * (EXP ** (0.00004 * AIR40))
   VENTE = 189120.959 * (EXP ** (0.00004 * AIR40))
C
C CONSIDER ADJUSTMENT FACTORS
C
C AIR COOLING FACTORS FOR LABOR, SUPPLIES AND EQUIPMENT...
C ACF40L.....ACF40S.....ACF40E
   READ (7,20,REC=3104) ACF40L 
 20 FORMAT (15X, F17.2)
   READ (7,30,REC=3126) ACF40S 
 30 FORMAT (15X,F17.2)
   READ (7,40,REC=3148) ACF40E 
  40 FORMAT (15X,F17.2)
C
C AIR W ARMING FACTORS FOR LABOR, SUPPLIES AND EQUIPMENT.
C AWF40L.....AWF40S.....AWF40E
   READ (7,50,REC=3109) AWF40L 
  50 FORMAT (15X,F17.2)
    READ (7,60,REC=3131) AWF40S 
  60 FORMAT (15X,F17.2)
    READ (7,70,REC=3153) AWF40E 
  70 FORMAT (15X,F17.2)
C
C OTHER USER APLLIED FACTORS "A" FOR LABOR, SUPPLIES AND
EQUIPMENT..
C AF40L.....AF40S.....AF40E
    READ (7,80,REC=3114) AF40L 
    READ (7,80,REC=3136) AF40S 
    READ (7,80,REC=3158) AF40E 
  80 FORMAT (15X,F17.2)
C
C OTHER USER APPLIED FACTORS "B" FOR LABOR, SUPPLIES AND
EQUIPMENT..
C BF40L.....BF40S.....BF40E
    READ (7,90,REC=3119) BF40L 
    READ (7,90,REC=3141) BF40S 
    READ (7,90,REC=3163) BF40E 
  90 FORMAT (15X,F17.2)
C
C CALCULATE ADJUSTED COSTS
    AVENTL = VENTL * ACF40L * AWF40L * AF40L * BFA0LAVENTS = VENTS * ACF40S * AWF40S * AFA0S * BFA0SAVENTE = VENTE * ACF40E * AWF40E * AFA0E * BFA0E
```
C

```
C CALCULATE TOTAL ADJUSTED COST 
    AVENTT = AVENTL + AVENTS + AVENTE
C
C CALCULATE TOTAL COST 
    VENTTT = AVENTT
C
C PRINT ROUTINE FOR SUBROUTINE VENT..............
C
    WRITE (8,40009)
40009 FORMAT (//)
    WRITE (8,40010)
40010 FORMAT ('0','SUBROUTINE VENT, COSTS FOR ACQUISITION AND 
   4-INSTALLATION OF A MINE VENTALATION SYSTEM,
   4-USER DEFINED INPUT')
    WRITE (8,40020)
40020 FORMAT ('0',4X,'UNIT CONSIDERED IS TOTAL AIR DEMAND 
QUANTITY
   4-IN CUBIC METER PER MINUTE')
    WRITE (8,40030) AIR40 
40030 FORMAT (8X,'AIR DEMAND ',F17.2)
\mathbf CC-----------------------------------------------------------------------------
c
    WRITE (8,40040)
40040 FORMAT ('0',4X,'CORRECTION FACTORS APPLIED TO LABOR ) 
    WRITE (8,40050) ACF40L 
40050 FORMAT (8X,'AIR COOLING ',F17.2)
    WRITE (8,40060) AWF40L 
40060 FORMAT (8X,'AIR WARMING ',F17.2)
    WRITE (8,40070) AF40L 
40070 FORMAT (8X,'OTHER USER FACTOR A ',F17.2)
    WRITE (8,40080) BF40L 
40080 FORMAT (8X,'OTHER USER FACTOR B ',F17.2)
\mathbf CC-----------------------------------------------------------------------------
c
    WRITE (8,40090)
40090 FORMAT ('O',4X,'CORRECTION FACTORS APPLIED TO SUPPLIES') 
    WRITE (8,40100) ACF40S 
40100 FORMAT (8X,'AIR COOLING ',F17.2)
    WRITE (8,40110) AWF40S 
40110 FORMAT (8X,'AIR WARMING ',F17.2)
    WRITE (8,40120) AF40S 
40120 FORMAT (8X, OTHER USER FACTOR A ',F17.2)
```
WRITE (8,40130) BF40S 40130 FORMAT (8X,'OTHER USER FACTOR B ',F17.2)  $\mathsf{C}$ C------------------------------------------------------------------------------  $\mathbf C$ WRITE (8,40140) 40140 FORMAT ('0',4X,'CORRECTION FACTORS APPLIED TO EQUIPMENT') WRITE (8,40150) ACF40E 40150 FORMAT (8X,'AIR COOLING ',F17.2) WRITE (8,40160) AWF40E 40160 FORMAT (8X,'AIR WARMING ',F17.2) WRITE (8,40170) AF40E 40170 FORMAT (8X,'OTHER USER FACTOR A ',F17.2) WRITE (8,40180) BF40E 40180 FORMAT (8X, OTHER USER FACTOR B ',F17.2) C C------------------------------------------------------------------------------ C----------------------------------------------------------------------------- c WRITE (8,40190) 40190 FORMAT ('0','SUBROUTINE VENT, CALCULATED COSTS OUTPUT') W RITE (8,40200) 40200 FORMAT ('0',4X,'BASE COST') WRITE (8,40210) VENTL 40210 FORMAT (8X,'LABOR ',F17.2) WRITE (8,40220) VENTS 40220 FORMAT (8X, SUPPLIES ',F17.2) WRITE (8,40230) VENTE 40230 FORMAT (8X,'EQUIPMENT ',F17.2) WRITE (8,40240) 40240 FORMAT ('0',4X,'ADJUSTED COST') WRITE (8,40250) AVENTL 40250 FORMAT (8X,'LABOR ',F17.2) WRITE (8,40260) AVENTS 40260 FORMAT (8X,'SUPPLIES ',F17.2) WRITE (8,40270) AVENTE 40270 FORMAT (8X,'EQUIPMENT ',F17.2) WRITE (8,40280) 40280 FORMAT ('0',4X,'TOTAL COSTS') WRITE (8,40290) AVENTT 40290 FORMAT (8X,'PER FACILITY ',F17.2) WRITE (8,40300) VENTTT 40300 FORMAT (8X, 'PROJECT ',F17.2) C

**Contract Contract Contract** 

```
RETURN
   END
C
C
C
   SUBROUTINE DRAIN
C
C
C COSTS FOR ACQUISTION AND INSTALLATION OF A MINE DRAINAGE
C SYSTEM 
C<br>C
   DRAIN
   REAL
   + H2O41,
   + DRANL, DRANS, DRANE,
   + VFCT41,
   + PF41L, PF41S, PF41E,
   + HSF41L, HSF41S, HSF41E,
   + HNF41L, HNF41S, HNF41E,
   + AF41L, AF41S, AF41E,
   + BF41L, BF41S, BF41E,
   + ADRANL, ADRANS, ADRANE,
   + ADRANT, DRANTT
C
C READ TOTAL WATER PUMPING QUANITIY IN CUBIC METERS PER DAY
C
   READ (7,10,REC=3172) H2041 
  10 FORMAT (15X, F17.2)
C
C CALCULATE BASE COSTS
   DRANL = 163.959 * (H2041 ** 0.690)
   DRANS = 207.681 * (H2041 ** 0.690)
   DRANE = 721.418 * (H2041 ** 0.690)
C
C CONSIDER ADJUSTMENT FACTORS 
\mathbf CC READ PUMPING HEIGHT FROM DATA FILE.....VFCT41
    READ (7,20,REC=3179) VFCT41 
  20 FORMAT (15X, F17.2)
\mathbf{C}C PUMPING HEAD FACTORS FOR LABOR, SUPPLIES AND EQUIPMENT.....
C PF41L.....PF41S.....PF41E
\mathbf CPF41L = 0.642 * (EXP ** (0.0008 * VFCT41))
```

```
PF41S = 0.642 * (EXP ** (0.0008 * VFCT41))PF41E = 0.642 * (EXP ** (0.0008 * VFCT41))C
C HORIZONTAL DRAINAGE FACTORS FOR LABOR, SUPPLIES AND
EQUIPMENT IF
C SETTLING TAKES PLACE .... HSF41L .... HSF41S ... . HSF41E
   READ (7,30,REC=3186) HSF41L 
  30 FORMAT (15X,F17.2)
    READ (7,40,REC=3208) HSF41S 
  40 FORMAT (15X,F17.2)
    READ (7,50,REC=3230) HSF41E 
  50 FORMAT (15X,F17.2)
C
C HORIZONTAL DRAINAGE FACTORS FOR LABOR, SUPPLIES AND
EQUIPMENT IF
C NO SETTLING TAKES PLACE.....HNF41L.....HNF41S.....HNF41E
    READ (7,60,REC=3191) HNF41L 
  60 FORMAT (15X, F17.2)
    READ (7,70,REC-3213) HNF41S 
  70 FORMAT (15X,F17.2)
    READ (7,80,REC=3235) HNF41E 
  80 FORMAT (15X,F17.2)
C
C OTHER USER APLLIED FACTORS "A" FOR LABOR, SUPPLIES AND
EQUIPMENT..
C AF41L.....AF41S.....AF41E
    READ (7,90,REC=3196) AF41L 
    READ (7,90,REC=3218) AF41S 
    READ (7,90,REC=3240) AF41E 
  90 FORMAT (15X,F17.2)
C
C OTHER USER APPLIED FACTORS "B" FOR LABOR, SUPPLIES AND
EQUIPMENT..
C BF41L...BF41S..... BF41E
    READ (7,100,REC=3201) BF41L 
    READ (7,100,REC=3223) BF41S 
    READ (7,100,REC=3245) BF41E 
 100 FORMAT (15X,F17.2)
C
C CALCULATE ADJUSTED COSTS
    ADRANL = DRANL * PF41L * HSF41L * HNF41L * AF41L *+ BF41L
    ADRANS = DRANS * PF41S * HSF41S * HNF41S * AF41S *
    + BF41S
```

```
ADRANE = DRANE * PF41E * HSF41E * HNF41E * AF41E *
   + BF41E
C
C CALCULATE TOTAL ADJUSTED COST
   ADRANT = ADRANI + ADRANS + ADRANEC
C CALCULATE TOTAL COST 
   DRANTT = ADRANT
C
C PRINT ROUTINE FOR SUBROUTINE DRAIN.............
C
    WRITE (8,41009)
41009 FORMAT (//)
    WRITE (8,41010)
41010 FORMAT ('0','SUBROUTINE DRAIN, COSTS FOR ACQUISITION AND
   +INSTALLATION OF A MINE DRAINAGE SYSTEM,
   -fUSER DEFINED INPUT')
    WRITE (8,41020)
41020 FORMAT ('0',4X,'UNIT CONSIDERED IS TOTAL WATER PUMPING
   +QUANTITY IN CUBIC METERS PER DAY')
    WRITE (8,41030) H2O41
41030 FORMAT (8X,'PUMPING QUANITY (mpd) ',F17.2)
    WRITE (8,41040)
41040 FORMAT ('0',4X,'TOTAL VERTICAL PUMPING HEIGHT FACTOR IN
METERS')
    WRITE (8,41050) VFCT41
41050 FORMAT (8X, PUMPING HEIGHT (meters)', F17.2)
C
c------------------------------------------------
\mathbf CWRITE (8,41060)
41060 FORMAT ('0',4X,'CORRECTION FACTORS APPLIED TO LABOR')
    WRITE (8,41070) PF41L
41070 FORMAT (8X, PUMPING HEIGHT \cdot, F17.2)
    WRITE (8,41080) HSF41L
41080 FORMAT (8X,'HORIZONTAL SETTLING ',F17.2)
    WRITE (8,41090) HNF41L
.41090 FORMAT (8X,'HORIZONTAL NO SETTLING ',F17.2)
    WRITE (8,41100) AF41L
41100 FORMAT (8X, OTHER USER FACTOR A ',F17.2)
    WRITE (8,41110) BF41L
41110 FORMAT (8X, OTHER USER FACTOR B ',F17.2)
C
C-------------------------------------------------------------------------------
```
والمرض فتتحيظ ومنتقلة الهامسة بعاد والرادي والمتوجب السيودي والرادي

**C**

```
WRITE (8,41120)
41120 FORMAT ('0',4X,'CORRECTION FACTORS APPLIED TO SUPPLIES')
    WRITE (8,41130) PF41S
41130 FORMAT (8X,'PUMPING HEIGHT ',F17.2)
    WRITE (8,41140) HSF41S 
41140 FORMAT (8X,'HORIZONTAL SETTLING ',F17.2)
    WRITE (8,41150) HNF41S
41150 FORMAT (8X,'HORIZONTAL NO SETTLING ',F17.2)
    WRITE (8,41160) AF41S
41160 FORMAT (8X,'OTHER USER FACTOR A ',F17.2)
    WRITE (8,41170) BF41S
41170 FORMAT (8X, OTHER USER FACTOR B ',F17.2)
C
C------------------------------------------------------------------------------
\mathbf CWRITE (8,41180)
41180 FORMAT ('0',4X,'CORRECTION FACTORS APPLIED TO EQUIPMENT')
    WRITE (8,41190) PF41E
41190 FORMAT (8X, PUMPING HEIGHT \cdot, F17.2)
    WRITE (8,41200) HSF41E 
41200 FORMAT (8X,'HORIZONTAL SETTLING ',F17.2)
    WRITE (8,41210) HNF41E
41210 FORMAT (8X,'HORIZONTAL NO SETTLING ',F17.2)
    WRITE (8,41220) AF41E
41220 FORMAT (8X, OTHER USER FACTOR A ',F17.2)
    WRITE (8,41230) BF41E
41230 FORMAT (8X, OTHER USER FACTOR B ',F17.2)
C
C------------------------------------------------------------------------------
C------------------------------------------------------------------------------
c
    WRITE (8,41240)
41240 FORMAT ('0','SUBROUTINE DRAIN, CALCULATED COSTS OUTPUT')
    WRITE (8,41250)
41250 FORMAT ('0',4X,'BASE COST')
    WRITE (8,41260) DRANL
41260 FORMAT (8X,'LABOR ',F17.2)
    WRITE (8,41270) DRANS
41270 FORMAT (8X ,'SUPPLIES ',F17.2)
    WRITE (8,41280) DRANE
41280 FORMAT (8X,'EQUIPMENT ',F17.2)
    WRITE (8,41290)
41290 FORMAT ('0',4X,'ADJUSTED COST')
```
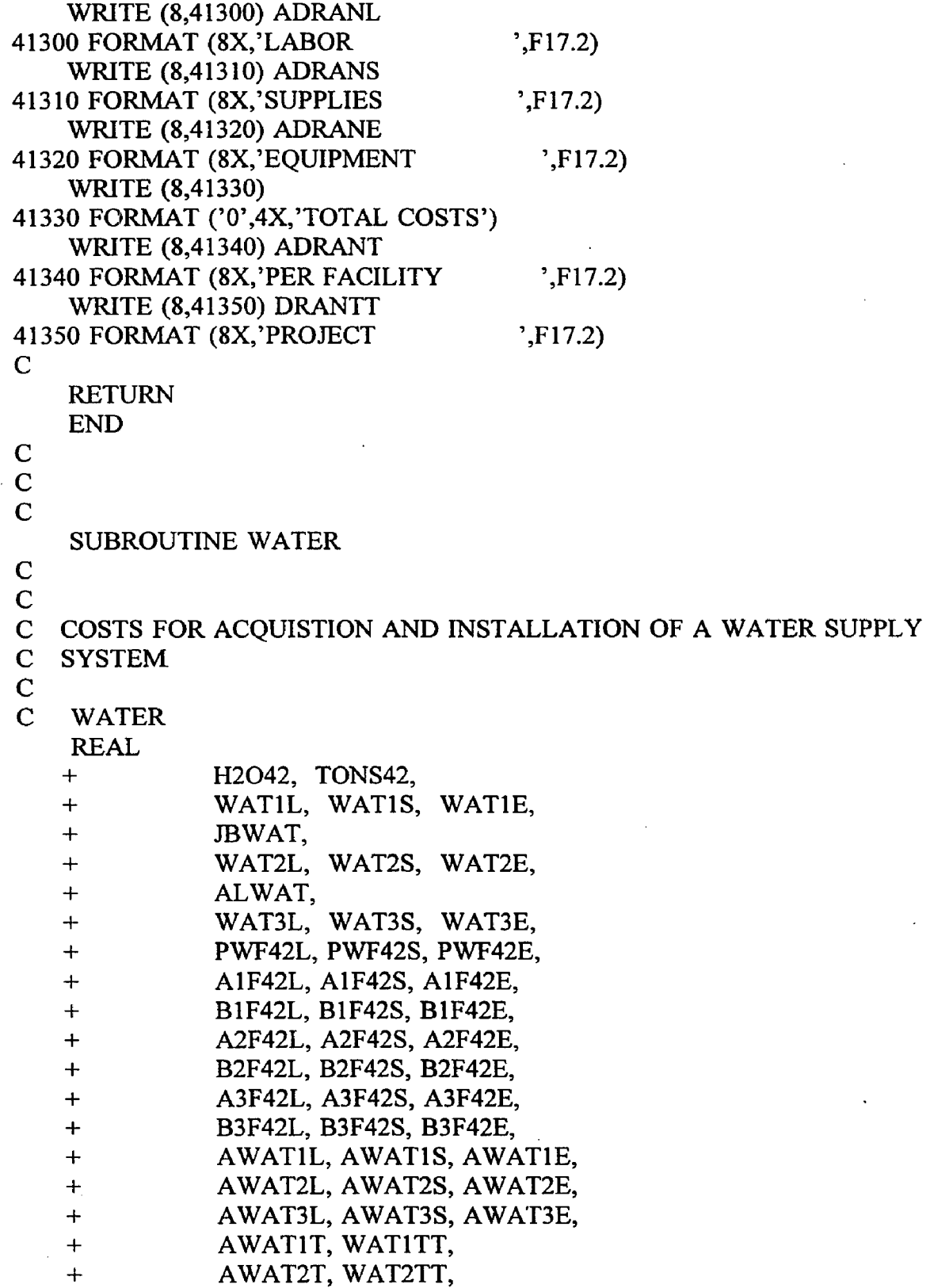

 $\sim$ 

 $\sim 10^{-1}$  and  $\sim 10^{-1}$ 

- - - - -

 $\mathcal{L}(\mathcal{A})$  and  $\mathcal{L}(\mathcal{A})$ 

 $\sim 10$ 

 $\mathbb{R}^2$ 

+ AWAT3T, WAT3TT **C** C READ TOTAL WATER DEMAND QUANITIY IN CUBIC METERS PER DAY  $\mathbf C$ READ (7,10, REC=3254) H 2O42 10 FORMAT (15X, F17.2) READ (7,20,REC=3259) TONS42 20 FORMAT (15X, F17.2) C C CALCULATE BASE COSTS, BASED ON USER ESTIMATE WATIL =  $546.786 * (H2O42 ** 0.693)$  $WAT1S = 207.681 * (H2O42 ** 0.693)$ WAT1E =  $721.418 * (H2O42 ** 0.693)$ C C CALCULATE BASE COSTS, BASED ON TONNAGE PRODUCED PER DAY AND C DRILLING METHODS C C W ATER NEEDED FOR JUMBO OPERATION, CUBIC METERS PER 16 **HOURS** JBWAT =  $0.049 * (TONS42 * 0.889)$  $WAT2L = 546.786 * (JBWAT ** 0.693)$  $WAT2S = 207.681 * (JBWAT ** 0.693)$ WAT2E =  $721.418 * (JBWAT ** 0.693)$ C C W ATER NEEDED FOR AIR-LEG DRILL OPERATION, CUBIC METERS C PER 16 HOURS ALWAT =  $0.025 * (TONS42 ** 0.749)$ WAT3L =  $546.786 * (ALWAT ** 0.693)$  $WAT3S = 207.681 * (ALWAT ** 0.693)$ WAT3E =  $721.418 * (ALWAT ** 0.693)$ C C CONSIDER ADJUSTMENT FACTORS C C PURCHASED WATER FACTORS FOR LABOR, SUPPLIES AND EQUIPMENT.....  $C$  PWF42L.....PWF42S.....PWF42E READ (7,30,REC=3266) PWF42L 30 FORMAT (15X, F17.2) READ (7,40,REC=3303) PWF42S 40 FORMAT (15X, F17.2) READ (7,50,REC=3340) PWF42E 50 FORMAT (15X, F17.2) C

C OTHER USER APLLIED FACTORS "A" APPLIED TO USER SPECIFIED **WATER** 

- C DEMAND FOR LABOR, SUPPLIES AND EQUIPMENT.....
- C A1F42L.....A1F42S.....A1F42E READ (7,60,REC=3271) A1F42L READ (7,60,REC=3308) A1F42S READ (7,60,REC=3345) A1F42E 60 FORMAT (15X,FI7.2)

 $\mathbf C$ 

C OTHER USER APPLIED FACTORS "B" APPLIED TO USER SPECIFIED **WATER** 

- C DEMAND FOR LABOR, SUPPLIES AND EQUIPMENT.....
- C B1F42L.....B1F42S.....B1F42E READ (7,70,REC=3276) BIF42L READ (7,70,REC=3313) B1F42S READ (7,70,REC=3350) B1F42E 70 FORMAT (15X,F17.2)

C OTHER USER APLLIED FACTORS "A" APPLIED TO ESTIMATED JUMBO WATER

- C DEMAND FOR LABOR, SUPPLIES AND EQUIPMENT.....
- C A2F42L.....A2F42S.....A2F42E

READ (7,80,REC=3281) A2F42L READ (7,80,REC=3318) A2F42S READ (7,80,REC=3355) A2F42E

- 80 FORMAT (15X,F17.2)
- C

C OTHER USER APPLIED FACTORS "B" APPLIED TO ESTIMATED JUMBO WATER

C DEMAND FOR LABOR, SUPPLIES AND EQUIPMENT.....

C B2F42L.....B2F42S.....B2F42E

READ (7,90,REC=3286) B2F42L

READ (7,90,REC=3323) B2F42S

READ (7,90,REC=3360) B2F42E

90 FORMAT (15X,F17.2)

C OTHER USER APLLIED FACTORS "A" APPLIED TO ESTIMATED AIR-LEG DRILL

- C WATER DEMAND FOR LABOR, SUPPLIES AND EQUIPMENT.....
- C A3F42L.....A3F42S.....A3F42E READ (7,100,REC=3291) A3F42L READ (7,100,REC=3328) A3F42S READ (7,100,REC=3365) A3F42E 100 FORMAT (15X,F17.2)

 $\mathbf C$ 

C OTHER USER APPLIED FACTORS "B" APPLIED TO ESTIMATED AIR-LEG

www.manaraa.com

## DRILL

```
C WATER DEMAND FOR LABOR, SUPPLIES AND EQUIPMENT.....
C B3F42L.....B3F42S.....B3F42E
   READ (7,110,REC=3296) B3F42L 
   READ (7,110,REC=3333) B3F42S 
   READ (7,110,REC=3370) B3F42E 
 110 FORMAT (15X,F17.2)
C
C CALCULATE ADJUSTED COSTS
   AWATIL = WATIL * PWF42L * A1F42L * B1F42LAWATIS = WATIS * PWF42S * A1F42S * B1F42SAWATIE = WATIE * PWF42E * AIF42E * BIF42EAW AT2L = WAT2L * PWF42L * A2F42L * B2F42L 
   AW AT2S = WAT2S * PWF42S * A2F42S * B2F42S 
   AWAT2E = WAT2E * PWF42E * AZF42E * B2F42EAW AT3L = WAT3L * PWF42L * A3F42L * B3F42L 
   AW AT3S = WAT3S * PWF42S * A3F42S * B3F42S 
   AWAT3E = WAT3E * PWF42E * A3F42E * B3F42EC
C CALCULATE TOTAL ADJUSTED COST
   AWATIT = AWATIL + AWATIS + AWATIEAWAT2T = AWAT2L + AWAT2S + AWAT2EAWAT3T = AWAT3L + AWAT3S + AWAT3EC
C CALCULATE TOTAL COST 
   WATITT = AWATITWAT2TT = AWAT2TWAT3TT = AWAT3TC
C PRINT ROUTINE FOR SUBROUTINE WATER...........
\mathbf CWRITE (8,42009)
42009 FORMAT (//)
    WRITE (8,42010)
42010 FORMAT ('0','SUBROUTINE WATER, COSTS FOR AQUISITION AND
   +INSTALLATION OF A WATER SUPPLY SYSTEM.')
    WRITE (8,42011)
42011 FORMAT ('0','ESTIMATES BASED ON AND GIVEN FOR BOTH USER
DEFINED
   +NEEDS IN CUBIC METERS PER DAY AND TONS TO BE MINED PER 
DAY
   +BY A SPECIFED PRODUCTION METHOD, USER DEFINED INPUT.') 
    WRITE (8,42012)
42012 FORMAT ('0','ESTIMATES BASED ON USER DEFINED NEED ARE
```
+CONSIDERED SYSTEM 1, THOSE BASED ON PRODUCTION WITH JUMBOS ARE +SYSTEM 2 AND THOSE FOR AIR-LEG DRILLS ARE SYSTEM 3.') WRITE (8,42013) 42013 FORMAT ('0','CORRECTION FACTORS FOR A1, B1, A2, B2, A3, B3, +CORRESPOND TO SYSTEM 1, 2 OR 3 USE.') WRITE (8,42020) 42020 FORMAT ('0',4X,'UNIT CONSIDERED IS TOTAL NEEDED WATER **CAPACITY** +IN CUBIC METERS PER DAY') WRITE (8,42030) H2O42 42030 FORMAT (8X, 'WATER NEED ESTIMATED ',F17.2) WRITE (8,42040) 42040 FORMAT ('0',4X,'UNIT CONSIDERED IS TOTAL TONNAGE MINED PER +DAY') WRITE (8,42050) TONS42 42050 FORMAT (8X, TONS PER DAY : F17.2) WRITE (8,42060) 42060 FORMAT (8X, TOTAL WATER REQUIRED BASED ON TONNAGE MINED +USING JUMBOS, 16 HOUR OPERATION') WRITE (8,42070) JBWAT 42070 FORMAT (8X,'JUMBO WATER NEED ',F17.2) WRITE (8,42080) 42080 FORMAT (8X,'TOTAL WATER REQUIRED BASED ON TONNAGE MINED +USING AIR-LEG DRILLS, 16 HOUR OPERATION ) WRITE (8,42090) ALWAT 42090 FORMAT (8X,'AIR-LEG WATER NEED ',F17.2) C C----------------------------------------------------------------------------- c WRITE (8,42100) 42100 FORMAT ('0',4X,'CORRECTION FACTORS APPLIED TO LABOR') WRITE (8,42110) PWF42L 42110 FORMAT (8X,'PURCHASED WATER ',F17.2) WRITE (8,42120) A1F42L 42120 FORMAT (8X, OTHER USER FACTOR A1 ',F17.2) WRITE (8,42130) B1F42L 42130 FORMAT (8X, OTHER USER FACTOR B1 ',F17.2) WRITE (8,42140) A2F42L 42140 FORMAT (8X, OTHER USER FACTOR A2 ',F17.2) WRITE (8,42150) B2F42L 42150 FORMAT (8X, OTHER USER FACTOR B2 ',F17.2)

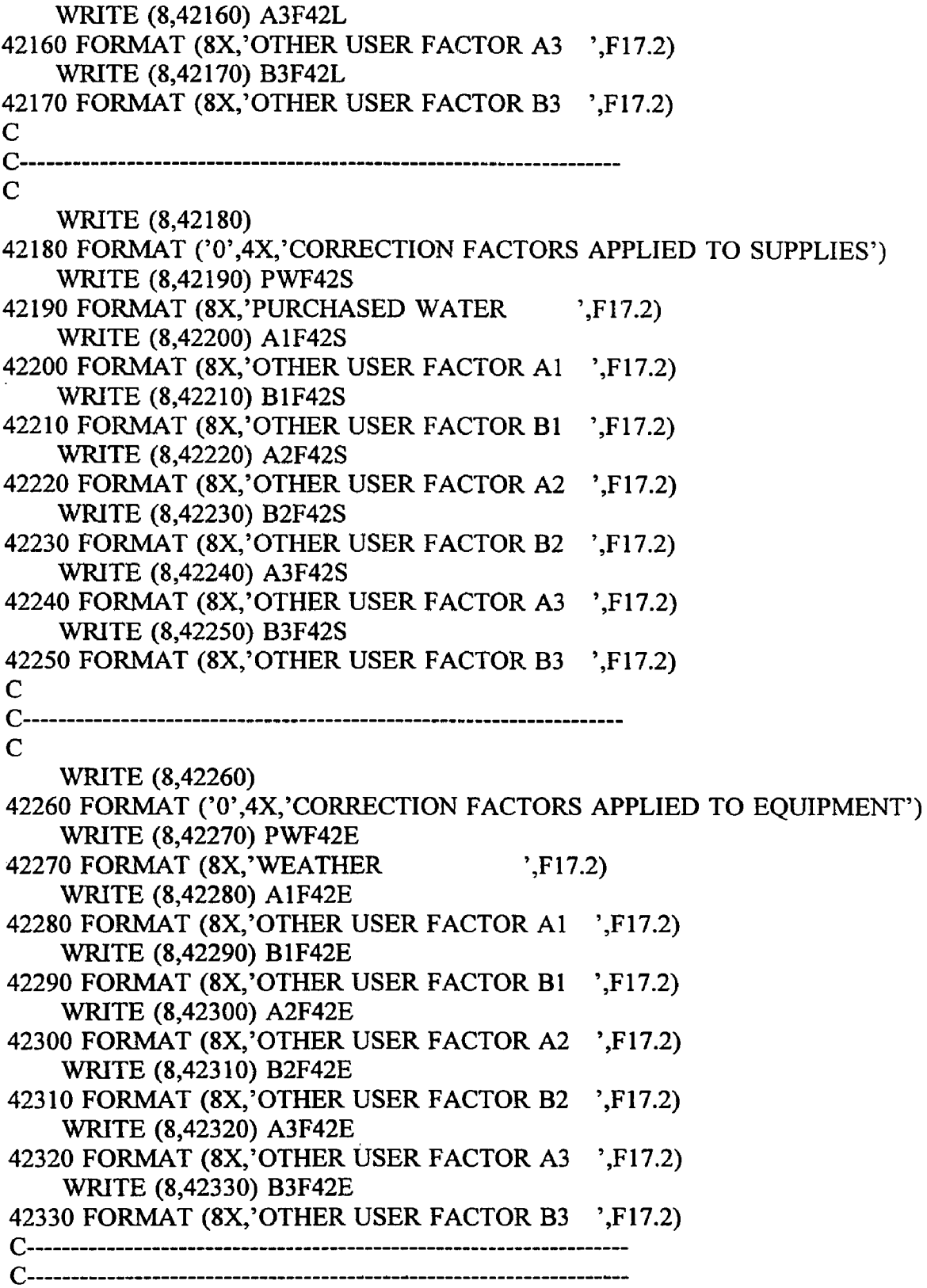

 $\cdot$ 

 $\omega_{\rm{c}}$   $\omega_{\rm{c}}$ 

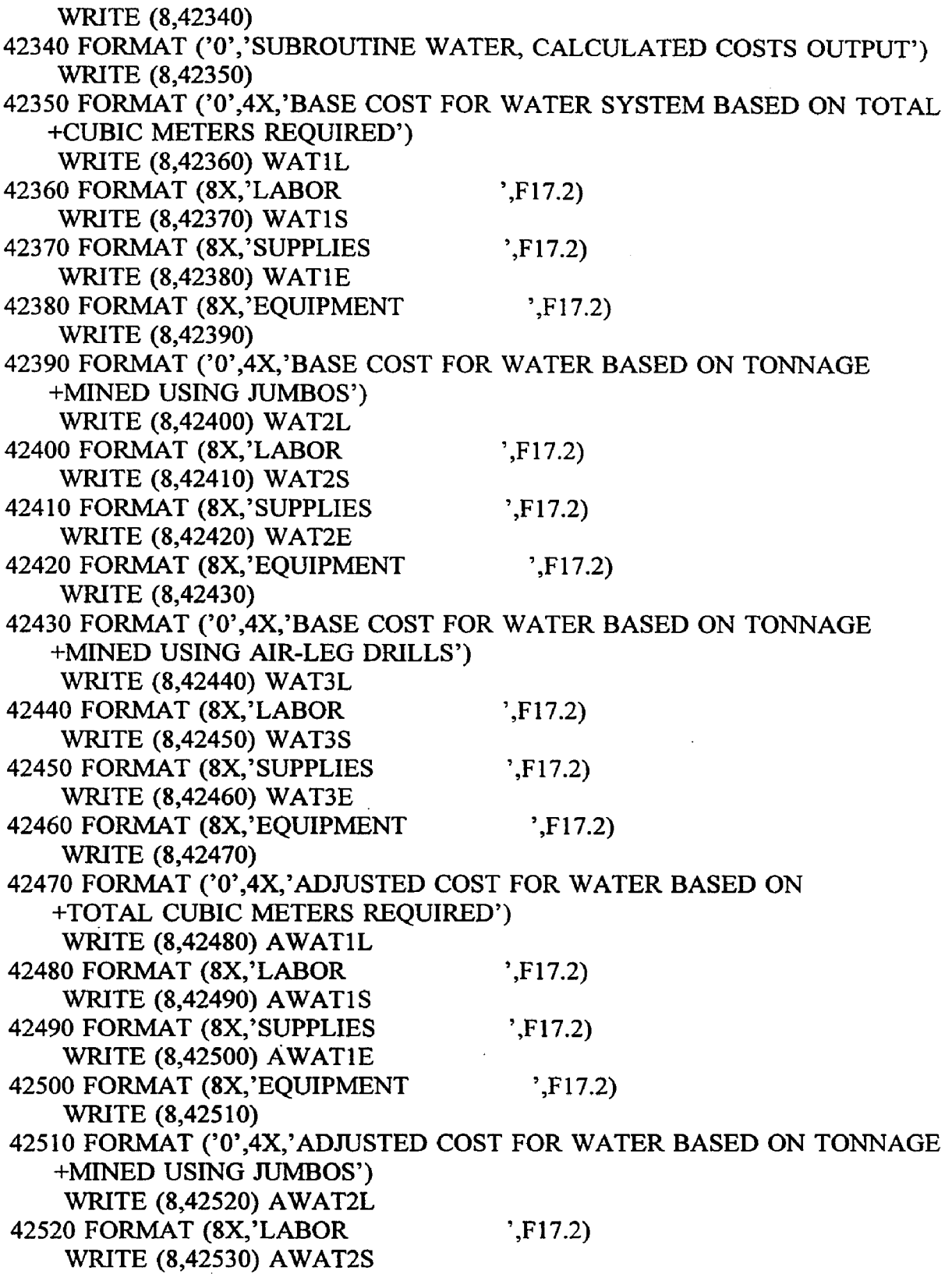

 $\frac{1}{2}$  ,  $\frac{1}{2}$ 

 $\hat{\boldsymbol{\beta}}$ 

÷,

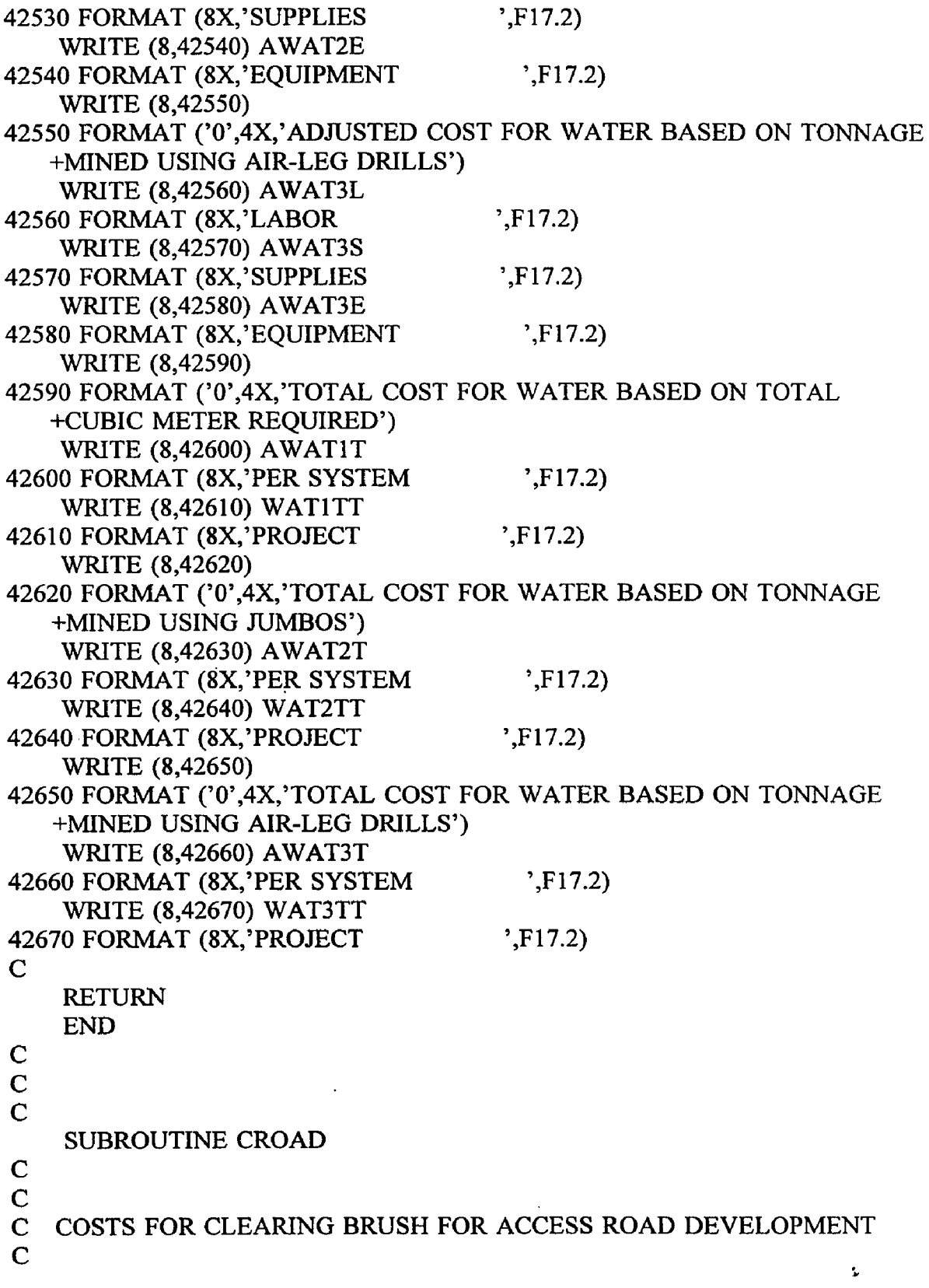

 $\sim 10$ 

 $\hat{A}$ 

 $\sim 10^7$ 

 $\sim 10^{11}$ 

 $\mathcal{L}_{\mathrm{max}}$ 

CROAD

REAL

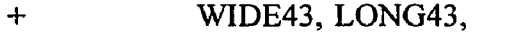

- + ROADL, ROADS, ROADE,
- + BRP43L, BRF43S, BRF43E,
- + SPF43L, SPF43S, SPF43E,
- $+$  EFCT43,
- -t- SBF43L, SBF43S, SBF43E,
- -f AF43L, AF43S, AF43E,
- + BF43L, BF43S, BF43E,
- + AROADL, AROADS, AROADE,
- + AROADT, ROADTT

C

```
C READ TOTAL ROADWAY WIDTH IN METERS AND LENGTH IN
KILOMETERS
```
C

```
READ (7,10,REC=3379) WIDE43 
10 FORMAT (15X, F17.2)
 READ (7,20,REC=3384) LONG43
```

```
20 FORMAT (15X,F17.2)
```
C

C CALCULATE BASE COSTS ROADL = 1135.467 \* (WIDE43 \*\* 0.711) ROADS =  $269.796 * ((\text{WIDE43} * 0.100) ** (-0.0303))$ ROADE =  $467.945 *$  (WIDE43 \*\* 0.711)

C

C CONSIDER ADJUSTMENT FACTORS

C

```
C BRUSH FACTORS FOR LABOR, SUPPLIES AND EQUIPMENT.....
```

```
C BRF43L.....BRF43S.....BRF43E
    READ (7,30,REC=3398) BRF43L
```

```
30 FORMAT (15X,F17.2)
  READ (7,40,REC=3425) BRF43S 
40 FORMAT (15X,F17.2)
```

```
READ (7,50,REC=3452) BRF43E
```

```
50 FORMAT (15X, F17.2)
```
C

```
C SIDE SLOPE FACTORS FOR LABOR, SUPPLIES AND EQUIPMENT.
```

```
C SPF43L.....SPF43S.....SPF43E
    READ (7,60,REC=3403) SPF43L 
  60 FORMAT (15X,F17.2)
    READ (7,70,REC=3430) SPF43S 
  70 FORMAT (15X, F17.2)
    READ (7,80,REC=3457) SPF43E
```
```
80 FORMAT (15X,F17.2)
```

```
C EQUIPMENT FACTOR FOR EQUIPMENT.....EFCT43
   READ (7,90,REC=3391) EFCT43 
 90 FORMAT (15X, F17.2)
C
C SUBCONTRACTOR FACTORS FOR LABOR, SUPPLIES AND 
EQUIPMENT.....
C SBF43L.....SBF43S.....SBF43E
   READ (7,100,REC=3408) SBF43L 
 100 FORMAT (15X, F17.2)
    READ (7,110,REC=3435) SBF43S 
 110 FORMAT (15X, F17.2)
    READ (7,120,REC=3462) SBF43E 
 120 FORMAT (15X, F17.2)
C
C OTHER USER APLLIED FACTORS "A" FOR LABOR, SUPPLIES AND 
EQUIPMENT..
C AF43L.....AF43S.....AF43E
    READ (7,130,REC=3413) AF43L 
    READ (7,130,REC=3440) AF43S 
    READ (7,130,REC=3467) AF43E 
 130 FORMAT (15X, F17.2)
C
C OTHER USER APPLIED FACTORS "B" FOR LABOR, SUPPLIES AND 
EQUIPMENT..
C BF43L.....BF43S.....BF43E
    READ (7,140,REC=3418) BF43L 
    READ (7,140,REC=3445) BF43S 
    READ (7,140,REC-3472) BF43E 
 140 FORMAT (15X, F17.2)
\mathbf CC CALCULATE ADJUSTED COSTS
    AROADL = ROADL * BRF43L * SPF43L * SBF43L * AFA3L *+ BF43L
    AROADS = ROADS * BRF43S * SPF43S * SBF43S * AF43S *
   + BF43S
    AROADE = ROADE * BRF43E * SPF43E * SBF43E * EFCT43 *
   + AF43E * BF43E
C
C CALCULATE TOTAL ADJUSTED COST
    AROADT = AROADL + AROADS + AROADEC
```
فعلقته والمتعاشر فالحرام والمسافرة والمتناور

C CALCULATE TOTAL COST

ROADTT = AROADT \* LONG43 C C PRINT ROUTINE FOR SUBROUTINE CROAD................. C WRITE (8,43009) 43009 FORMAT (//) WRITE (8,43010) 43010 FORMAT ( '0 ','SUBROUTINE CROAD, COSTS FOR CLEARING BRUSH +FOR ACCESS ROAD DEVELOPMENT, USER DEFINED INPUT') WRITE (8,43020) 43020 FORMAT ('0 ',4X,'UNITS CONSIDERED ARE LENGTH OF ROAD IN METRES') WRITE (8,43030) LONG43 43030 FORMAT (8X,'UNITS TO BE CLEARED ',F17.2) WRITE (8,43040) 43040 FORMAT (4X, WIDTH OF ACCESS ROAD IN METERS') WRITE (8,43050) WIDE43 43050 FORMAT (8X,'ROAD WIDTH ',F17.2) WRITE (8,43060) 43060 FORMAT (4X, 'EQUIPMENT FACTOR FOR PURCHUSED EQUIPMENT') WRITE (8,43070) EFCT43 43070 FORMAT (8X,'PURCHUSED EQUIPMENT ',F17.2)  $\mathbf C$ **c---------------------------------------------- c** WRITE (8,43080) 43080 FORMAT ('O',4X,'CORRECTION FACTORS APPLIED TO LABOR') WRITE (8,43090) BRF43L 43090 FORMAT (8X, BRUSH ',F17.2)<br>WRITE (8.43100) SPE43I WRITE (8,43100) SPF43L 43100 FORMAT (8X ,'SIDE SLOPE ',F17.2) WRITE (8,43110) SBF43L 43110 FORMAT (8X,'SUBCONTRACTOR ',F17.2) WRITE (8,43120) AF43L 43120 FORMAT (8X ,'OTHER USER FACTOR A ',F17.2) WRITE (8,43130) BF43L 43130 FORMAT (8X,'OTHER USER FACTOR B ',F17.2)  $\mathbb{C}$ C------------------------------------------------------------------------------ C WRITE (8,43140) 43140 FORMAT ('0',4X,'CORRECTION FACTORS APPLIED TO SUPPLIES') WRITE (8,43150) BRF43S 43150 FORMAT (8X,'BRUSH ',F17.2)

WRITE (8,43160) SPF43S 43160 FORMAT (8X ,'SIDE SLOPE ',F17.2) WRITE (8,43170) SBF43S 43170 FORMAT (8X,'SUBCONTRACTOR : F17.2) WRITE (8,43180) AF43S 43180 FORMAT (8X,'OTHER USER FACTOR A ',F17.2) WRITE (8,43190) BF43S 43190 FORMAT (8X, OTHER USER FACTOR B ',F17.2) C C------------------------------------------------------------------------------  $\mathbf C$ WRITE (8,43200) 43200 FORMAT ('0',4X,'CORRECTION FACTORS APPLIED TO EQUIPMENT') WRITE (8,43210) BRF43E 43210 FORMAT (8X,'BRUSH ',F17.2) WRITE (8,43220) SPF43E 43220 FORMAT (8X,'SIDE SLOPE ',F17.2) WRITE (8,43230) SBF43E 43230 FORMAT (8X,'SUBCONTRACTOR ',F17.2) WRITE (8,43240) AF43E 43240 FORMAT (8X,'OTHER USER FACTOR A ',F17.2) WRITE (8,43250) BF43E 43250 FORMAT (8X,'OTHER USER FACTOR B ',F17.2) C C------------------------------------------------------------------------------ C----------------------------------------------------------------------------- **c** WRITE (8,43260) 43260 FORMAT ('0','SUBROUTINE CROAD, CALCULATED COSTS OUTPUT') WRITE (8,43270) 43270 FORMAT ('0',4X,'BASE COST PER UNIT') WRITE (8,43280) ROADL 43280 FORMAT (8X,'LABOR ',F17.2) WRITE (8,43290) ROADS 43290 FORMAT (8X,'SUPPLIES ',F17.2) WRITE (8,43300) ROADE 43300 FORMAT (8X,'EQUIPMENT ',F17.2) WRITE (8,43310) 43310 FORMAT ('0',4X,'ADJUSTED COST PER UNIT') WRITE (8,43320) AROADL 43320 FORMAT (8X,'LABOR ',F17.2) WRITE (8,43330) AROADS 43330 FORMAT (8X,'SUPPLIES ',F17.2) WRITE (8,43340) AROADE

```
43340 FORMAT (8X, EQUIPMENT \cdot, F17.2)
   WRITE (8,43350)
43350 FORMAT ('0',4X,'TOTAL COSTS')
   WRITE (8,43360) AROADT
43360 FORMAT (8X,'PER UNIT ',F17.2)
   WRITE (8,43370) ROADTT
43370 FORMAT (8X,'PROJECT ',F17.2)
C
   RETURN
   END
C
C
C
   SUBROUTINE BLAST
C
C
C COSTS FOR DRILL AND BLAST FOR CLEARING ROCK FOR ACCESS 
C ROAD DEVELOPMENT 
C 
C BLAST
   REAL
   + WIDE44, LONG44,
   + BLSTL, BESTS, BLSTE,
   + RKF44L, RKF44S, RKF44E,
   + SPF44L, SPF44S, SPF44E,
   + EFCT44,
   + SBF44L, SBF44S, SBF44E,
   + AF44L, AF44S, AF44E,
   + BF44L, BF44S, BF44E,
   + ABLSTL, ABLSTS, ABLSTE,
   + ABLSTT, BLSTTT
C
C READ TOTAL ROADWAY WIDTH IN METERS AND LENGTH IN
KILOMETERS
C
   READ (7,10,REC=3481) WIDE44 
  10 FORMAT (15X,F17.2)
   READ (7,20,REC=3486) LONG44 
  20 FORMAT (15X,F17.2)
C
C CALCULATE BASE COSTS
   BLSTL = 9633.822 * (WIDE44 ** 0.496)
    BESTS = 7247.524 * (WIDE44 ** 0.644)
   BLSTE = 4109.384 * (WIDE44 ** 0.496)
```

```
C CONSIDER ADJUSTMENT FACTORS
\mathbf CC ROCK PERCENT FACTOR FOR LABOR, SUPPLIES AND EQUIPMENT.
C RKF44L.....RKF44S.....RKF44E
   READ (7,30,REC=3500) RKF44L 
 30 FORMAT (15X,F17.2)
    READ (7,40,REC=3527) RKF44S 
  40 FORMAT (15X,F17.2)
    READ (7,50,REC=3554) RKF44E 
  50 FORMAT (15X,F17.2)
C
C SIDE SLOPE FACTORS FOR LABOR, SUPPLIES AND EQUIPMENT.....
C SPF44L.....SPF44S.....SPF44E
    READ (7,60,REC=3505) SPF44L 
  60 FORMAT (15X,F17.2)
    READ (7,70,REC=3532) SPF44S 
  70 FORMAT (15X,F17.2)
    READ (7,80,REC=3559) SPF44E 
  80 FORMAT (15X,F17.2)
C
C EQUIPMENT FACTOR FOR EQUIPMENT..... EFCT44
    READ (7,90,REC=3493) EFCT44 
  90 FORMAT (15X,F17.2)
C
C SUBCONTRACTOR FACTORS FOR LABOR, SUPPLIES AND
EQUIPMENT.....
C SBF44L.....SBF44S.....SBF44E
    READ (7,100, REC=3510) SBF44L
  100 FORMAT (15X,F17.2)
    READ (7,110,REC=3537) SBF44S 
  110 FORMAT (15X,F17.2)
    READ (7,120,REC=3564) SBF44E 
 120 FORMAT (15X,F17.2)
C
C OTHER USER APLLIED FACTORS "A" FOR LABOR, SUPPLIES AND
EQUIPMENT..
C AF44L.....AF44S.....AF44E
    READ (7,130,REC=3515) AF44L 
    READ (7,130,REC=3542) AF44S 
    READ (7,130,REC=3569) AF44E 
  130 FORMAT (15X,F17.2)
C
C OTHER USER APPLIED FACTORS "B" FOR LABOR, SUPPLIES AND
```

```
EQUIPMENT..
C BF44L.....BF44S.....BF44E
   READ (7,140,REC=3520) BF44L 
    READ (7,140,REC=3547) BF44S 
    READ (7,140,REC=3574) BF44E 
 140 FORMAT (15X, F17.2)
C
C CALCULATE ADJUSTED COSTS
    ABLSTL = BLSTL * RKF44L * SPF44L * SBF44L * AF44L *
   + BF44L
    ABLSTS = BLSTS * RKF44S * SPF44S * SBF44S * AF44S *
          + BF44S
    ABLSTE = BLSTE * RKF44E * SPF44E * SBF44E * EFCT44 *
   + . AF44E ♦ BF44E
\mathbf CC CALCULATE TOTAL ADJUSTED COST 
    ABLSTT = ABLSTL + ABLSTS + ABLSTEC
C CALCULATE TOTAL COST 
    BLSTTT = ABLSTT * LONG44
C
C PRINT ROUTINE FOR SUBROUTINE BLAST..............
C
    WRITE (8,44009)
44009 FORMAT (//)
    WRITE (8,44010)
44010 FORMAT ('0','SUBROUTINE BLAST, COSTS FOR DRILL AND BLAST
   +OPERATIONS FOR ACCESS ROAD DEVELOPMENT, USER DEFINED
INPUT')
    WRITE (8,44020)
44020 FORMAT ('0',4X,'UNITS CONSIDERED ARE LENGTH OF ROAD IN
METERS')
    WRITE (8,44030) LONG44
44030 FORMAT (8X,'UNITS TO BE CLEARED ',F17.2)
    WRITE (8,44040)
44040 FORMAT (4X,'WIDTH OF ACCESS ROAD IN METERS')
    WRITE (8,44050) WIDE44
44050 FORMAT (8X,'ROAD WIDTH ',F17.2)
    WRITE (8,44060)
44060 FORMAT (4X,'EQUIPMENT FACTOR FOR PURCHUSED EQUIPMENT')
    WRITE (8,44070) EFCT44
44070 FORMAT (8X, PURCHUSED EQUIPMENT ',F17.2)
\mathbf CC------------------------------------------------------------------------------
```
 $\overline{\phantom{a}}$ 

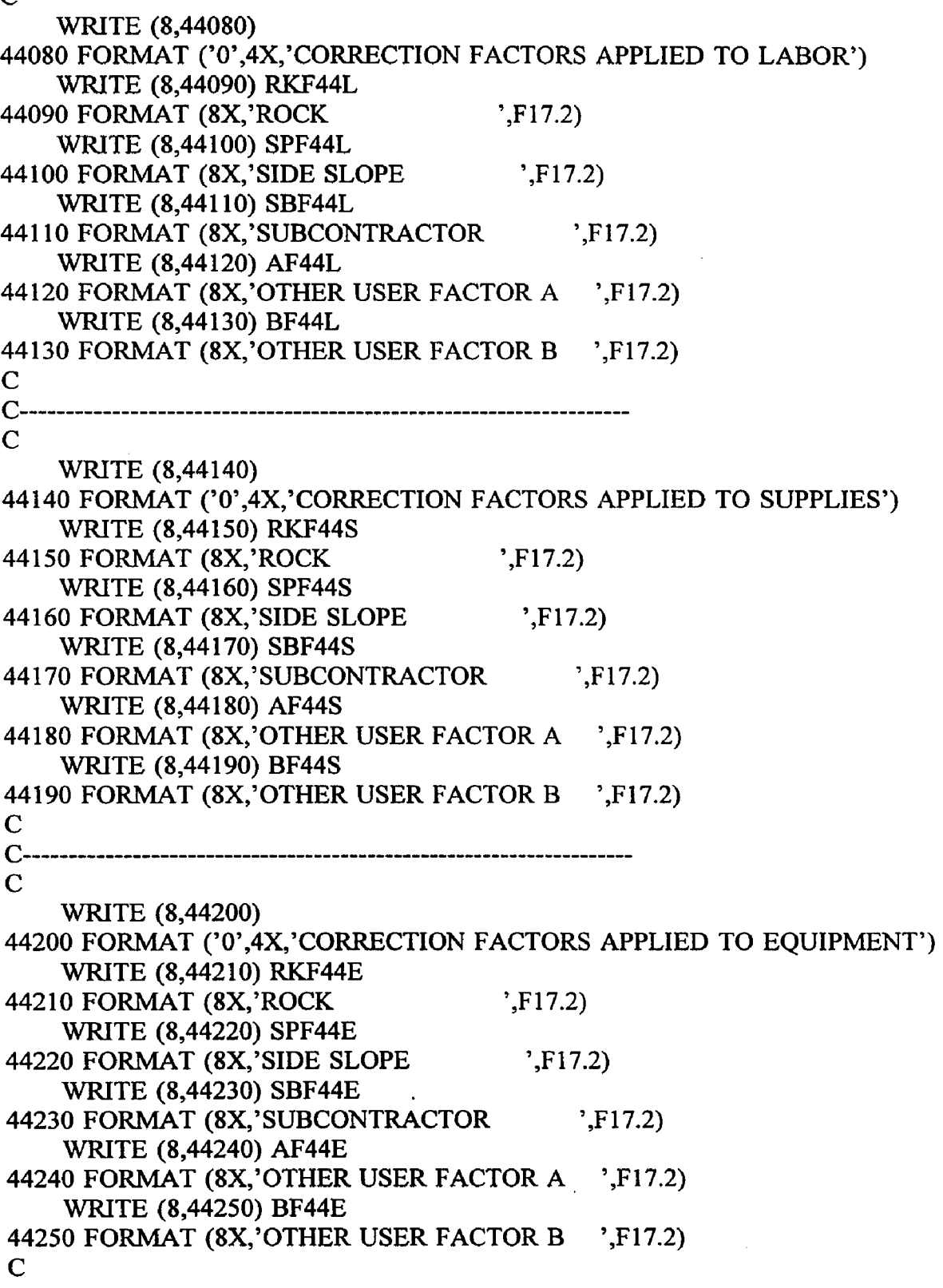

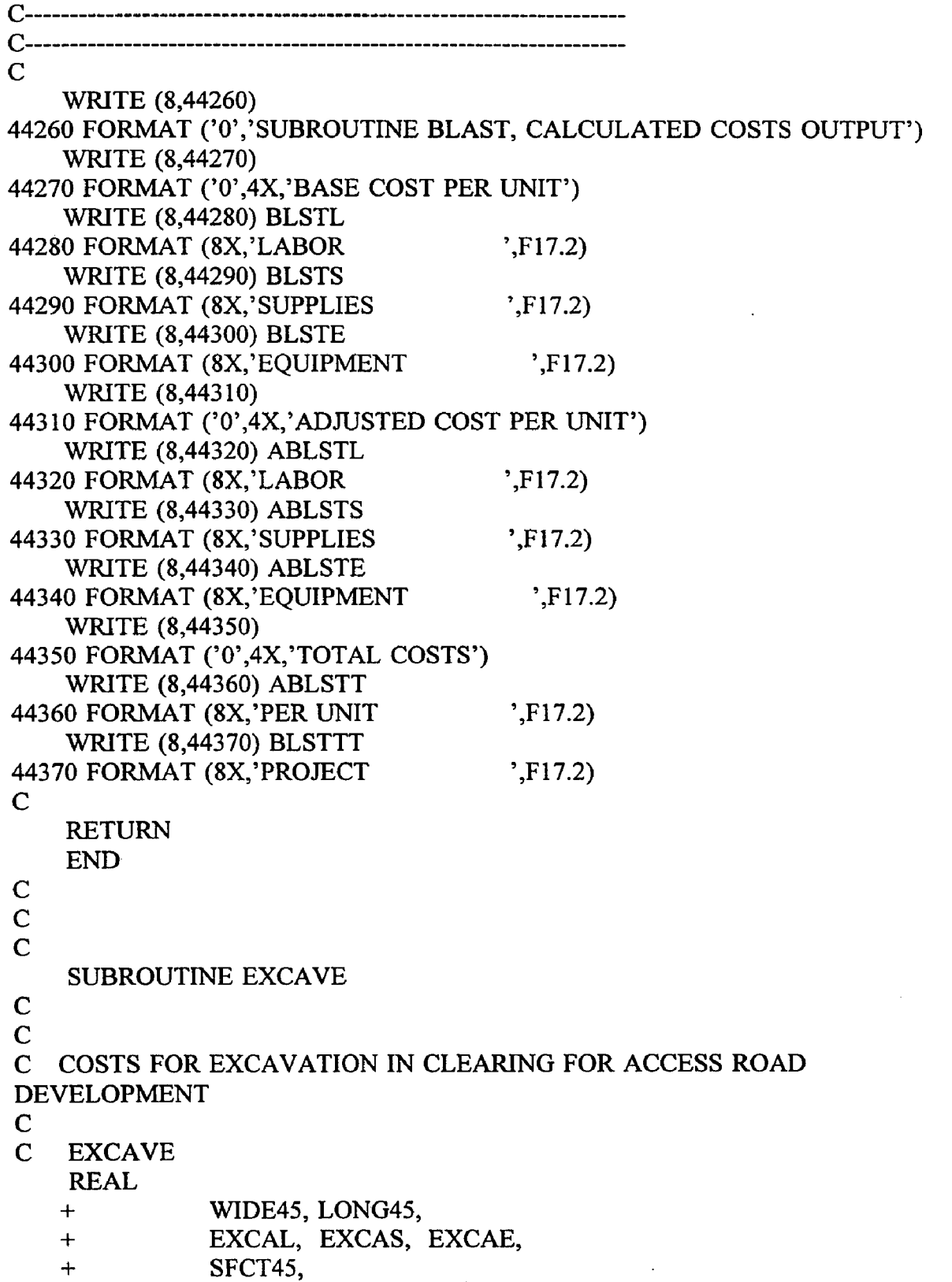

 $\bar{z}$ 

 $\ddot{\phantom{a}}$ 

```
+ SPF45L, SPF45S, SPF45E,
   + MTF45L, MTF45S, MTF45E,
   + EFCT45,
   + SBF45L, SBF45S, SBF45E,
   + AF45L, AF45S, AF45E,
   + BF45L, BF45S, BF45E,
   + AEXCAL, AEXCAS, AEXCAE,
   + AEXCAT, EXCATT
C
C READ TOTAL ROADWAY WIDTH IN METERS AND LENGTH IN
KILOMETERS
C
   READ (7,10,REC=3583) WIDE45 
10 FORMAT (15X, F17.2)
   READ (7,20,REC=3588) LONG45 
 20 FORMAT (15X, F17.2)
C
C CALCULATE BASE COSTS
   EXCAL = 29.843 * (WIDE45 ** 1.870)
   EXCAS = 0.000EXCAE = 27.128 * (WIDE45 ** 1.870)
C
C CONSIDER ADJUSTMENT FACTORS 
\mathbf CC READ PERCENT SIDE SLOPE FROM DATA FILE.....SFCT45
   READ (7,30,REC=3595) SFCT45 
  30 FORMAT (15X, F17.2)
C
C SIDE SLOPE FACTORS FOR LABOR, SUPPLIES AND EQUIPMENT.
C SPF45L.....SPF45S.....SPF45E
   IF (SFCT45.LE.20) THEN
   SPF45L = (0.800 * SFCT45) ** ((0.600 * WIDE45) ** 0.756)SPF45S = (0.800 * SFCT45) ** ((0.600 * WIDE45) ** 0.756)SPF45E = (0.800 * SFCT45) ** ((0.600 * WIDE45) ** 0.756)ELSEIF (SFCT45.GE.30) THEN
    SPF45L = (0.800 * SFCT45) ** ((3.958 * WIDE45) ** 0.087)SPF45S = (0.800 * SFCT45) ** ((3.958 * WIDE45) ** 0.087)SPF45E = (0.800 * SFCT45) ** ((3.958 * WIDE45) ** 0.087)ELSE
    SPF45L = 1.000SPF45S = 1.000SPF45E = 1.000
```
 $\mathbf C$ 

ENDIF

```
C MATERIAL FACTORS FOR LABOR, SUPPLIES AND EQUIPMENT.....
```

```
C MTF45L.....MTF45S.....MTF45E
   READ (7,40,REC=3609) MTF45L 
 40 FORMAT (15X, F17.2)
   READ (7,50,REC=3631) MTF45S 
 50 FORMAT (15X,F17.2)
   READ (7,60,REC=3653) MTF45E 
 60 FORMAT (15X,F17.2)
C
C EQUIPMENT FACTOR FOR EQUIPMENT.....EFCT45
   READ (7,70,REC=3602) EFCT45 
  70 FORMAT (15X, F17.2)
C
C SUBCONTRACTOR FACTORS FOR LABOR, SUPPLIES AND
EQUIPMENT.....
C SBF45L.....SBF45S.....SBF45E
    READ (7,80,REC=3614) SBF45L 
  80 FORMAT (15X, F17.2)
    READ (7,90,REC=3636) SBF45S 
  90 FORMAT (15X, F17.2)
    READ (7,100,REC=3658) SBF45E 
 100 FORMAT (15X,F17.2)
C
C OTHER USER APLLIED FACTORS "A" FOR LABOR, SUPPLIES AND
EQUIPMENT..
C AF45L..AF45S.......AF45E
    READ (7,110,REC=3619) AF45L 
    READ (7,110,REC=3641) AF45S 
    READ (7,110,REC=3663) AF45E 
 110 FORMAT (15X, F17.2)
C
C OTHER USER APPLIED FACTORS "B" FOR LABOR, SUPPLIES AND
EQUIPMENT..
C BF45L..BF45S.......BF45E
    READ (7,120,REC=3624) BF45L 
    READ (7,120,REC=3646) BF45S 
    READ (7,120,REC=3668) BF45E 
 120 FORMAT (15X, F17.2)
C
C CALCULATE ADJUSTED COSTS
    AEXCAL = EXCAL * SPF45L * MTF45L * SBF45L * AF45L *+ BF45L
    AEXCAS = EXCAS * SPF45S * MTF45S * SBF45S * AF45S *
    + BF45S
```

```
AEXCAE = EXCAE * SPF45E * MTF45E * SBF45E * EFCT45 *
   + AF45E * BF45E
C
C CALCULATE TOTAL ADJUSTED COST
   AEXCAT = AEXCAL + AEXCAS + AEXCAEC
C CALCULATE TOTAL COST
   EXCAT = AEXCAT * LONG45C
C PRINT ROUTINE FOR SUBROUTINE EXCAVE...........
C
    WRITE (8,45009)
45009 FORMAT (//)
    WRITE (8,45010)
45010 FORMAT ('0','SUBROUTINE EXCAVE, COSTS FOR EXCAVATION 
   +OPERATIONS FOR ACCESS ROAD DEVELOPMENT, USER DEFINED
INPUT')
    WRITE (8,45020)
45020 FORMAT ('0',4X,'UNITS CONSIDERED ARE LENGTH OF ROAD IN 
METERS')
    WRITE (8,45030) LONG45 
45030 FORMAT (8X,'UNITS TO BE CLEARED ',F17.2)
    WRITE (8,45040)
45040 FORMAT (4X, 'WIDTH OF ACCESS ROAD IN METERS')
    WRITE (8,45050) WIDE45 
45050 FORMAT (8X,'ROAD WIDTH ',F17.2)
    WRITE (8,45060)
45060 FORMAT (4X,'EQUIPMENT FACTOR FOR PURCHUSED EQUIPMENT') 
    WRITE (8,45070) EFCT44 
45070 FORMAT (8X,'PURCHUSED EQUIPMENT ',F17.2)
    WRITE (8,45080)
45080 FORMAT (4X,'SIDE SLOPE FACTOR FOR EXCAVATION')
    WRITE (8,45090) SFCT45 
45090 FORMAT (8X,'SIDE SLOPES (degrees) ',F17.2)
\mathbf CC------------------------------------------------------------------------------
\mathbf CWRITE (8,45100)
45100 FORMAT ('0',4X,'CORRECTION FACTORS APPLIED TO LABOR')
    WRITE (8,45110) SPF45L
45110 FORMAT (8X, SIDE SLOPE ',F17.2)
    WRITE (8,45120) MTF45L
45120 FORMAT (8X,'MATERIALS ',F17.2)
    WRITE (8,45130) SBF45L
```
45130 FORMAT (8X, SUBCONTRACTOR  $\cdot$  , F17.2) WRITE (8,45140) AF45L 45140 FORMAT (8X, OTHER USER FACTOR A  $\cdot$ , F17.2) WRITE (8,45150) BF45L 45150 FORMAT (8X, OTHER USER FACTOR B  $\cdot$ , F17.2) C C------------------------------------------------------------------------------  $\mathbf C$ WRITE (8,45160) 45160 FORMAT ('0 ',4X,'CORRECTION FACTORS APPLIED TO SUPPLIES') WRITE (8,45170) SPF45S 45170 FORMAT (8X ,'SIDE SLOPE ',F17.2) WRITE (8,45180) MTF45S 45180 FORMAT (8X,'MATERIALS ',F17.2) WRITE (8,45190) SBF45S 45190 FORMAT (8X,'SUBCONTRACTOR ',F17.2) WRITE (8,45200) AF45S 45200 FORMAT (8X,'OTHER USER FACTOR A ',F17.2) WRITE (8,45210) BF45S 45210 FORMAT (8X, OTHER USER FACTOR B ',F17.2) C C------------------------------------------------------------------------------ C WRITE (8,45220) 45220 FORMAT ( '0',4X,'CORRECTION FACTORS APPLIED TO EQUIPMENT') WRITE (8,45230) SPF45E 45230 FORMAT (8X,'SIDE SLOPE ',F17.2) WRITE (8,45240) MTF45E 45240 FORMAT (8X,'MATERIALS ',F17.2) WRITE (8,45250) SBF45E 45250 FORMAT (8X,'SUBCONTRACTOR \F 17.2) WRITE (8,45260) AF45E 45260 FORMAT (8X,'OTHER USER FACTOR A ',F17.2) WRITE (8,45270) BF45E 45270 FORMAT (8X,'OTHER USER FACTOR B ',F17.2) C C------------------------------------------------------------------------------ C------------------------------------------------------------------------------  $\overline{C}$ WRITE (8,45280) 45280 FORMAT ( '0 ','SUBROUTINE EXCAVE, CALCULATED COSTS OUTPUT') WRITE (8,45290) 45290 FORMAT ('0',4X,'BASE COST PER UNIT') WRITE (8,45300) EXCAL

and the company company control and any company

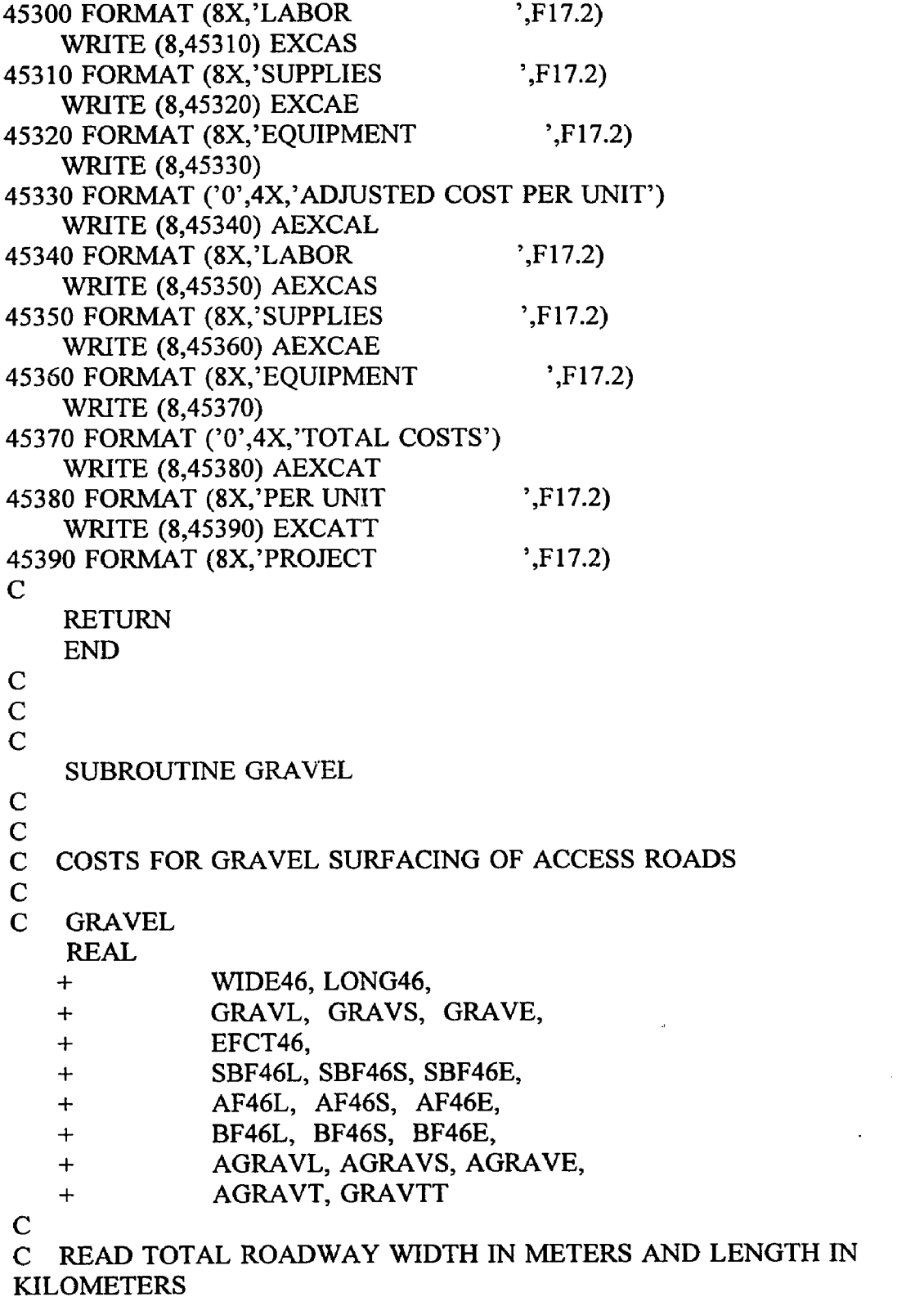

 $\overline{C}$ 

 $\frac{1}{\sqrt{2}}$ 

```
READ (7,10,REC=3677) WIDE46 
 10 FORMAT (15X,F17.2)
   READ (7,20,REC=3682) LONG46 
 20 FORMAT (15X, F17.2)
C
C CALCULATE BASE COSTS
   GRAVL = 293.304 * (WIDE46 ** 0.667)
   GRAVS = 6880.012 * (WIDE46 ** 1.006)GRAVE = 135.032 * (WIDE46 ** 0.667)
C
C CONSIDER ADJUSTMENT FACTORS
C
C EQUIPMENT FACTOR FOR EQUIPMENT..... EFCT46
   READ (7,30,REC=3689) EFCT46 
  30 FORMAT (15X, F17.2)
C
C SUBCONTRACTOR FACTORS FOR LABOR, SUPPLIES AND
EQUIPMENT.....
C SBF46L.....SBF46S.....SBF46E
    READ (7,40,REC=3696) SBF46L 
  40 FORMAT (15X,F17.2)
    READ (7,50,REC=3713) SBF46S 
  50 FORMAT (15X,F17.2)
    READ (7,60,REC=3730) SBF46E 
  60 FORMAT (15X,F17.2)
C
C OTHER USER APLLIED FACTORS "A" FOR LABOR, SUPPLIES AND
EQUIPMENT..
C AF46L.....AF46S.....AF46E
    READ (7,70,REC=3701) AF46L 
    READ (7,70,REC=3718) AF46S 
    READ (7,70,REC=3735) AF46E 
  70 FORMAT (15X, F17.2)
C
C OTHER USER APPLIED FACTORS "B" FOR LABOR, SUPPLIES AND
EQUIPMENT..
C BF46L.....BF46S.....BF46E
    READ (7,80,REC=3706) BF46L 
    READ (7,80,REC=3723) BF46S 
    READ (7,80,REC=3740) BF46E 
  80 FORMAT (15X,F17.2)
C
C CALCULATE ADJUSTED COSTS
    AGRAVL = GRAVL * SBF46L * AF46L * BF46L
```
 $AGRAVS = GRAVS * SBF46S * AF46S * BF46S$  $AGRAVE = GRAVE * SBF46E * EFCT46 * AF46E * BF46E$ **C** C CALCULATE TOTAL ADJUSTED COST  $AGRAVT = AGRAVL + AGRAVS + AGRAVE$  $\mathbf C$ C CALCULATE TOTAL COST  $GRAVTT = AGRAVT * LONG46$ C C PRINT ROUTINE FOR SUBROUTINE GRAVEL............. C WRITE (8,46009) 46009 FORMAT (//) WRITE (8,46010) 46010 FORMAT ('0','SUBROUTINE GRAVEL, COSTS FOR GRAVEL SURFACING +OPERATIONS FOR ACCESS ROAD DEVELOPMENT, USER DEFINED INPUT') WRITE (8,46020) 46020 FORMAT ('0',4X,'UNITS CONSIDERED ARE LENGTH OF ROAD IN METERS') WRITE (8,46030) LONG46 46030 FORMAT (8X,'UNITS TO BE CLEARED ',F17.2) WRITE (8,46040) 46040 FORMAT (4X, WIDTH OF ACCESS ROAD IN METERS') WRITE (8,46050) WIDE46 46050 FORMAT (8X,'ROAD WIDTH ',F17.2) WRITE (8,46060) 46060 FORMAT (4X,'EQUIPMENT FACTOR FOR PURCHUSED EQUIPMENT') WRITE (8,46070) EFCT46 46070 FORMAT (8X,'PURCHUSED EQUIPMENT ',F17.2) C C----------------------------------------------------------------------------- c WRITE (8,46080) 46080 FORMAT ('0',4X,'CORRECTION FACTORS APPLIED TO LABOR') WRITE (8,46090) SBF46L 46090 FORMAT (8X,'SUBCONTRACTOR ',F17.2) WRITE (8,46100) AF46L 46100 FORMAT (8X, OTHER USER FACTOR A ',F17.2) WRITE (8,46110) BF46L 46110 FORMAT (8X, OTHER USER FACTOR B ',F17.2) C C-------------------------------------------------------------------------------

```
WRITE (8,46120)
46120 FORMAT ('0',4X,'CORRECTION FACTORS APPLIED TO SUPPLIES') 
    WRITE (8,46130) SBF46S 
46130 FORMAT (8X,'SUBCONTRACTOR ',F17.2)
    WRITE (8,46140) AF46S
46140 FORMAT (8X,'OTHER USER FACTOR A ',F17.2)
    WRITE (8,46150) BF46S 
46150 FORMAT (8X, OTHER USER FACTOR B \cdot, F17.2)
C
C------------------------------------------------------------------------------
C
    WRITE (8,46160)
46160 FORMAT ('0',4X,'CORRECTION FACTORS APPLIED TO EQUIPMENT')
    WRITE (8,46170) SBF46E 
46170 FORMAT (8X,'SUBCONTRACTOR ',F17.2)
    WRITE (8,46180) AF46E 
46180 FORMAT (8X,'OTHER USER FACTOR A ',F17.2)
    WRITE (8,46190) BF46E 
46190 FORMAT (8X,'OTHER USER FACTOR B ',F17.2)
C
C------------------------------------------------------------------------------
C------------------------------------------------------------------------------
C
    WRITE (8,46200)
46200 FORMAT ('O','SUBROUTINE GRAVEL, CALCULATED COSTS OUTPUT') 
    WRITE (8,46210)
46210 FORMAT ('O',4X,'BASE COST PER UNIT')
    WRITE (8,46220) GRAVL 
46220 FORMAT (8X,'LABOR ',F17.2)
    WRITE (8,46230) GRAVS
46230 FORMAT (8X,'SUPPLIES ',F17.2)
    WRITE (8,46240) GRAVE
46240 FORMAT (8X,'EQUIPMENT ',F17.2)
    WRITE (8,46250)
46250 FORMAT ('0',4X,'ADJUSTED COST PER UNIT')
    WRITE (8,46260) AGRAVL 
46260 FORMAT (8X,'LABOR ',F17.2)
    WRITE (8,46270) AGRAVS 
46270 FORMAT (8X,'SUPPLIES ',F17.2)
    WRITE (8,46280) AGRAVE 
46280 FORMAT (8X,'EQUIPMENT ',F17.2)
    WRITE (8,46290)
46290 FORMAT ('0',4X,'TOTAL COSTS')
```

```
WRITE (8,46300) AGRAVT
46300 FORMAT (8X ,'PER UNIT ',F17.2)
   WRITE (8,46310) GRAVTT 
46310 FORMAT (8X, 'PROJECT ',F17.2)
C
   RETURN
   END
C
C
C
   SUBROUTINE PAVE
C
C
C COSTS FOR ASPHALT SURFACING OF ACCESS ROADS 
C
C PAVE 
   REAL
   + WIDE47, LONG47,
   + PAVEL, PAVES, PAVEE,
   + EFCT47,
   \omega_{\rm m} .
             SBF47L, SBF47S, SBF47E,
   + AF47L, AF47S, AF47E,
   + BF47L, BF47S, BF47E,
   + APAVEL, APAVES, APAVEE,
   + APAVET, PAVETT
C
C READ TOTAL ROADWAY WIDTH IN METERS AND LENGTH IN
KILOMETERS
C
    READ (7,10,REC=3749) WIDE47 
  10 FORMAT (15X, F17.2)
    READ (7,20,REC=3754) LONG47 
  20 FORMAT (15X, F17.2)
C
C CALCULATE BASE COSTS
    PAVEL = 117.710 * (WIDE47 ** 1.005)
    PAVES = 2661.382 * (WIDE47 ** 1.005)
    PAVEE = 68.436 * (WIDE47 ** 1.005)
C
C CONSIDER ADJUSTMENT FACTORS 
C
C EQUIPMENT FACTOR FOR EQUIPMENT.....EFCT46
    READ (7,30,REC=3761) EFCT47 
  30 FORMAT (15X, F17.2)
```

```
C SUBCONTRACTOR FACTORS FOR LABOR, SUPPLIES AND
EQUIPMENT.....
C SBF47L.....SBF47S.....SBF47E
   READ (7,40,REC=3768) SBF47L 
 40 FORMAT (15X,F17.2)
   READ (7,50,REC=3785) SBF47S 
  50 FORMAT (15X, F17.2)
    READ (7,60,REC=3802) SBF47E 
  60 FORMAT (15X, F17.2)
C
C OTHER USER APLLIED FACTORS "A" FOR LABOR, SUPPLIES AND
EQUIPMENT..
C AF47L.....AF47S.....AF47E
   READ (7,70,REC=3773) AF47L 
    READ (7,70,REC=3790) AF47S 
    READ (7,70,REC=3807) AF47E 
  70 FORMAT (15X, F17.2)
C
C OTHER USER APPLIED FACTORS "B" FOR LABOR, SUPPLIES AND
EQUIPMENT..
C BF47L.....BF47S.....BF47E
    READ (7,80,REC=3778) BF47L 
    READ (7,80,REC=3795) BF47S 
    READ (7,80,REC=3812) BF47E 
  80 FORMAT (15X, F17.2)
C
C CALCULATE ADJUSTED COSTS
    APAVEL = PAVEL * SBF47L * AF47L * BF47LAPAVES = PAVES * SBF47S * AF47S * BF47SAPAVEE = PAVEE * SBF47E * EFCT47 * AF47E * BF47EC
C CALCULATE TOTAL ADJUSTED COST 
    APAVET = APAVEL + APAVES + APAVEEC
C CALCULATE TOTAL COST 
    PAVETT = APAVET * LONG47
C
C PRINT ROUTINE FOR SUBROUTINE PAVE............
C
    WRITE (8,47009)
47009 FORMAT (//)
    WRITE (8,47010)
47010 FORMAT ('0','SUBROUTINE PAVE, COSTS FOR ASPHALT SURFACING
```
<u>la viene sola para andaramente</u>

^OPERATIONS FOR ACCESS ROAD DEVELOPMENT, USER DEFINED INPUT') WRITE (8,47020) 47020 FORMAT ('0',4X,'UNITS CONSIDERED ARE LENGTH OF ROAD IN METERS') WRITE (8,47030) LONG47 47030 FORMAT (8X,'UNITS TO BE CLEARED ',F17.2) WRITE (8,47040) 47040 FORMAT (4X,'WIDTH OF ACCESS ROAD IN METERS') WRITE (8,47050) WIDE47 47050 FORMAT (8X,'ROAD WIDTH ',F17.2) WRITE (8,47060) 47060 FORMAT (4X,'EQUIPMENT FACTOR FOR PURCHUSED EQUIPMENT') WRITE (8,47070) EFCT47 47070 FORMAT (8X ,'PURCHUSED EQUIPMENT ',F17.2) C C----------------------------------------------------------------------------- **c** WRITE (8,47080) 47080 FORMAT ('0',4X,'CORRECTION FACTORS APPLIED TO LABOR') WRITE (8,47090) SBF47L 47090 FORMAT (8X,'SUBCONTRACTOR ',F17.2) WRITE (8,47100) AF47L 47100 FORMAT (8X, OTHER USER FACTOR A ',F17.2) WRITE (8,47110) BF47L 47110 FORMAT (8X,'OTHER USER FACTOR B ',F17.2) C **c----------------------------------------------- c** WRITE (8,47120) 47120 FORMAT ('0',4X,'CORRECTION FACTORS APPLIED TO SUPPLIES') WRITE (8.47130) SBF47S 47130 FORMAT (8X,'SUBCONTRACTOR ',F17.2) WRITE (8,47140) AF47S 47140 FORMAT (8X,'OTHER USER FACTOR A ',F17.2) WRITE (8,47150) BF47S 47150 FORMAT (8X,'OTHER USER FACTOR B ',F17.2) C C----------------------------------------------------------------------------- **c** WRITE (8,47160) 47160 FORMAT ('0',4X,'CORRECTION FACTORS APPLIED TO EQUIPMENT') WRITE (8,47170) SBF47E 47170 FORMAT (8X,'SUBCONTRACTOR ',F17.2)

الراجع والمتفصلين والمستردمة المرادي المتحدث الهضاري والرابط

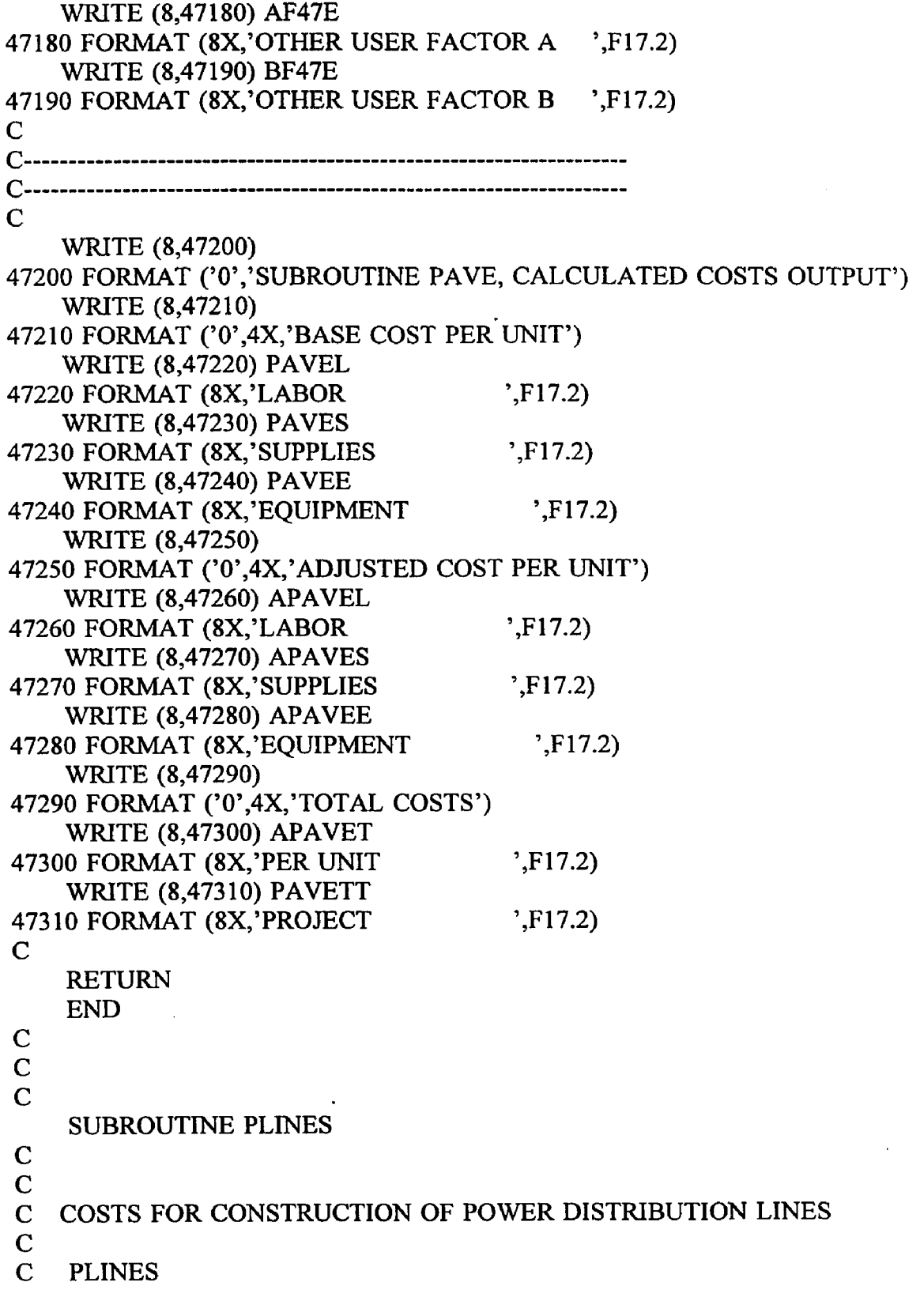

 $\sim$  .

 $\sim$   $\sim$ 

 $\cdot$ 

REAL

 $\ddot{\phantom{a}}$ 

 $\mathcal{L}$ 

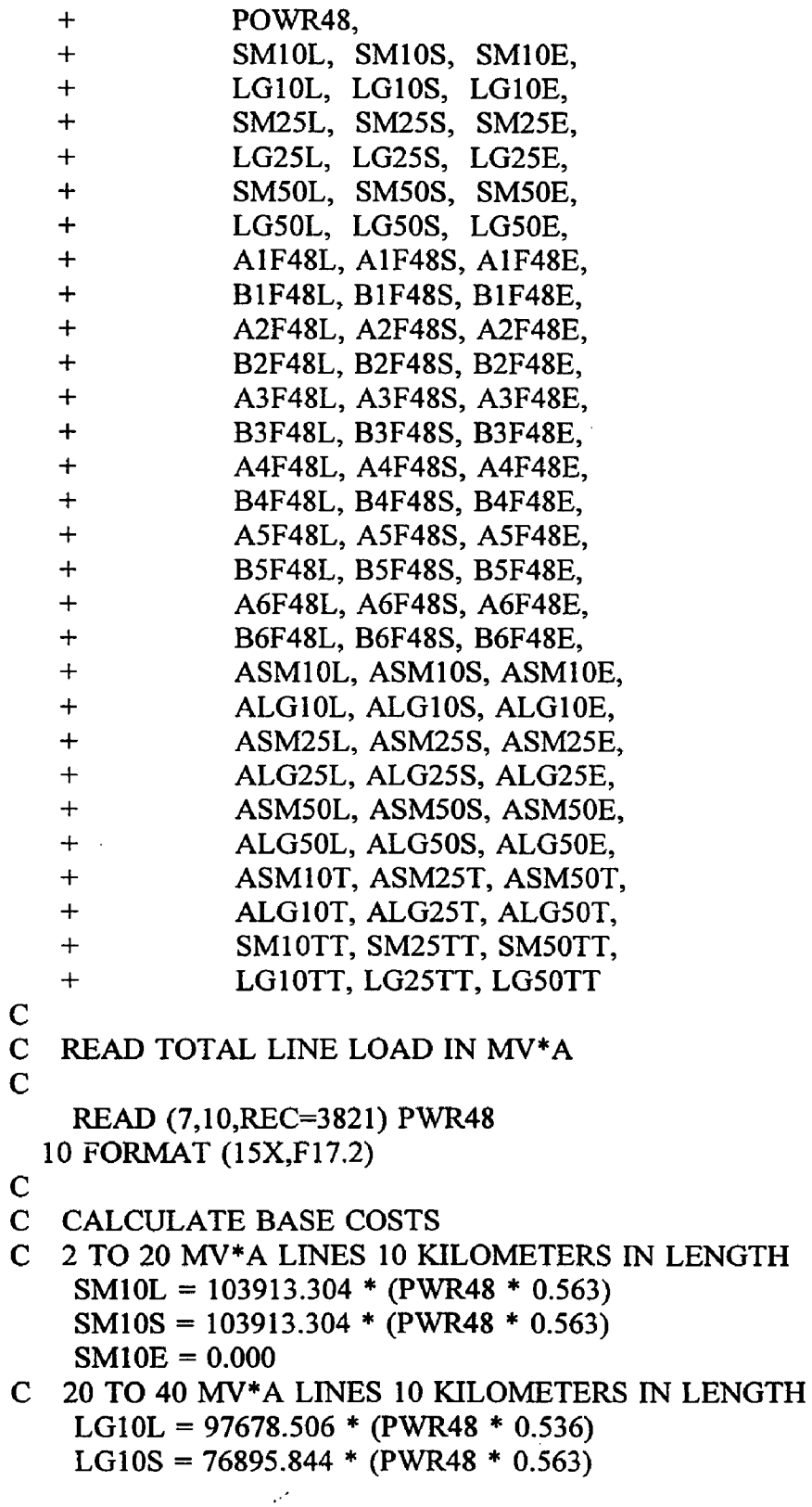

 $\hat{\boldsymbol{\beta}}$ 

85

 $\ddot{\phantom{a}}$ 

 $\sim$  .  $\sim$ 

```
LG10E = 33252.257 * (PWR48 * 0.563)C 2 TO 20 MV*A LINES 25 KILOMETERS IN LENGTH 
   SM25L = 322495.125 * (PWR48 * 0.370)SM25S = 322495.125 * (PWR48 * 0.370)SM25E = 0.000C 20 TO 40 MV*A LINES 25 KILOMETERS IN LENGTH 
   LG25L = 303145.418 * (PWR48 * 0.370)LG25S = 238646.392 * (PWR48 * 0.370)LG25E = 103198.440 * (PWR48 * 0.370)C 2 TO 20 MV*A LINES 50 KILOMETERS IN LENGTH 
   SM50L = 763181.694 * (PWR48 * 0.278)
   SM50S = 763181.694 * (PWR48 * 0.278)SM50E = 0.000C 20 TO 40 MV*A LINES 50 KILOMETERS IN LENGTH 
   LG50L = 717390.792 * (PWR48 * 0.278)LG50S = 564754.453 * (PWR48 * 0.278)LG50E = 244218.142 * (PWR48 * 0.278)\mathbf CC CONSIDER ADJUSTMENT FACTORS 
\mathbf CC OTHER USER APLLIED FACTORS "A" FOR LABOR, SUPPLIES AND 
EQUIPMENT..
C 2 TO 20 MV*A LINES 10 KILOMETERS LONG
C A1F48L.....A1F48S.....A1F48E
    READ (7,20,REC=3828) A1F48L 
    READ (7,20,REC=3890) A1F48S 
    READ (7,20,REC=3952) A1F48E 
  20 FORMAT (15X, F17.2)
C
C OTHER USER APPLIED FACTORS "B" FOR LABOR, SUPPLIES AND 
EQUIPMENT..
C 2 TO 20 MV*A LINES 10 KILOMETERS LONG
C B1F48L.....B1F48S.....B1F48E
    READ (7,30,REC=3833) B1F48L 
    READ (7,30,REC=3895) B1F48S 
    READ (7,30,REC=3957) B1F48E 
  30 FORMAT (15X, F17.2)
C
C OTHER USER APLLIED FACTORS "A" FOR LABOR, SUPPLIES AND 
EQUIPMENT..
C 20 TO 40 MV*A LINES 10 KILOMETERS LONG
C A2F48L.....A2F48S.....A2F48E
    READ (7,40,REC=3838) A2F48L 
    READ (7,40,REC=3900) A2F48S
```

```
READ (7,40,REC=3962) A2F48E 
40 FORMAT (15X, F17.2)
```
C OTHER USER APPLIED FACTORS "B" FOR LABOR, SUPPLIES AND EQUIPMENT..

```
C 20 TO 40 MV*A LINES 10 KILOMETERS LONG
```

```
C B2F48L.....B2F48S.....B2F48E
   READ (7,50,REC=3843) B2F48L 
    READ (7,50,REC=3905) B2F48S 
    READ (7,50,REC=3967) B2F48E 
  50 FORMAT (15X, F17.2)
```
C OTHER USER APLLIED FACTORS "A" FOR LABOR, SUPPLIES AND EQUIPMENT..

C 2 TO 20 MV\*A LINES 25 KILOMETERS LONG

C A 3F48L ..... A 3F48S ..... A 3F48E READ (7,60,REC-3848) A3F48L READ (7,60,REC=3910) A3F48S READ (7,60,REC=3972) A3F48E 60 FORMAT (15X, F17.2)

C

C OTHER USER APPLIED FACTORS "B" FOR LABOR, SUPPLIES AND EQUIPMENT..

```
C 2 TO 20 MV*A LINES 25 KILOMETERS LONG
```
C B3F48L....B3F48S....B3F48E

READ (7,70,REC=3853) B3F48L READ (7,70,REC=3915) B3F48S READ (7,70,REC=3977) B3F48E 70 FORMAT (15X, F17.2)

```
C OTHER USER APLLIED FACTORS "A" FOR LABOR, SUPPLIES AND 
EQUIPMENT..
```
C 20 TO 40 MV\*A LINES 25 KILOMETERS LONG

C A 4F48L...A4F48S....A4F48E READ (7,80,REC=3858) A4F48L READ (7,80,REC=3920) A4F48S READ (7,80,REC=3982) A4F48E 80 FORMAT (15X, F17.2)

C

C OTHER USER APPLIED FACTORS "B" FOR LABOR, SUPPLIES AND EQUIPMENT..

- C 20 TO 40 MV\*A LINES 25 KILOMETERS LONG
- C B4F48L....B4F48S....B4F48E READ (7,90,REC=3863) B4F48L

READ (7,90,REC=3925) B4F48S READ (7,90,REC=3987) B4F48E 90 FORMAT (15X, F17.2)

C OTHER USER APLLIED FACTORS "A" FOR LABOR, SUPPLIES AND EQUIPMENT..

C 2 TO 20 MV\*A LINES 50 KILOMETERS LONG

 $C$   $A5F48L$ .... $A5F48S$ .... $A5F48E$ READ (7,100,REC=3868) A5F48L READ (7,I00,REC=3930) A5F48S READ (7,100,REC=3992) A5F48E 100 FORMAT (15X,F17.2)

C

C OTHER USER APPLIED FACTORS "B" FOR LABOR, SUPPLIES AND EQUIPMENT..

C 2 TO 20 MV\*A LINES 50 KILOMETERS LONG

C B5F48L.....B5F48S.....B5F48E READ (7,110,REC=3873) B5F48L READ (7,110,REC=3935) B5F48S READ (7,110,REC=3997) B5F48E 110 FORMAT (15X,F17.2)

C OTHER USER APLLIED FACTORS "A" FOR LABOR, SUPPLIES AND EQUIPMENT..

C 20 TO 40 MV\*A LINES 50 KILOMETERS LONG

C A6F48L.....A6F48S.....A6F48E READ (7,120,REC=3883) A6F48L READ (7,120,REC=3940) A6F48S READ (7,120,REC=4002) A6F48E 120 FORMAT (15X,F17.2)

C

C OTHER USER APPLIED FACTORS "B" FOR LABOR, SUPPLIES AND EQUIPMENT..

C 20 TO 40 MV\*A LINES 50 KILOMETERS LONG

C B6F48L.....B6F48S.....B6F48E READ (7,130,REC=3883) B6F48L READ (7,130,REC=3945) B6F48S READ (7,130,REC-4007) B6F48E 130 FORMAT (15X, F17.2)

 $\mathbf C$ 

C CALCULATE ADJUSTED COSTS

ASMIOL = SMIOL \* A1F48L \* B1F48L  $ASM10S = SM10S * A1F48S * B1F48S$ ASMIOE = SMIOE \* A1F48E \* B1F48E

```
ALGIOL = LGIOL * A2F48L * B2F48L 
   ALGIOS = LGIOS * A2F48S * B2F48S 
    ALGIOE = LGIOE * A2F48E * B2F48E 
    ASM25L = SM25L * A3F48L * B3F48L 
   ASM25S = SM25S * A3F48S * B3F48S 
    ASM25E = SM25E * A3F48E * B3F48E 
    ALG25L = LG25L * A4F48L * B4F48LALG25S = LG25S * A4F48S * B4F48S 
    ALG25E = LG25E * A4F48E ♦ B4F48E 
    ASM50L = SM50L * A5F48L * B5F48L 
    ASM50S = SM50S * A5F48S * B5F48S 
    ASM50E = SM50E * A5F48E * B5F48E 
    ALG50L = LG50L * A6F48L * B6F48L 
    ALG50S - LG50S * A6F48S * B6F48S 
   ALG50E = LG50E * A6F48E * B6F48E
C
C CALCULATE TOTAL ADJUSTED COST 
    ASM10T = ASM10L + ASM10S + ASM10EALG10T = ALG10L + ALG10S + ALG10EASM25T = ASM25L + ASM25S + ASM25EALG25T = ALG25L + ALG25S + ALG25EASM50T = ASM50L + ASM50S + ASM50EALG50T = ALG50L + ALG50S + ALG50EC
C CALCULATE TOTAL COST 
    SM10TT = ASM10TLGI<sub>0</sub>TT = ALG<sub>10T</sub>
    SM25TT = ASM25TLG25TT = ALG25TSM50TT = ASM50TLG50TT = ALG50TC
C PRINT ROUTINE FOR SUBROUTINE PLINES........
C
    WRITE (8,48004)
48004 FORMAT (//)
    WRITE (8,48005)
48005 FORMAT ( '0','SUBROUTINE PLINES, COSTS FOR CONSTRUCTION OF 
   +POW ER DISTRIBUTION LINES, USER DEFINED INPUT')
    WRITE (8,48010)
48010 FORMAT ('0',4X,'UNIT CONSIDERED IS TOTAL LINE LOAD IN MV*A')
    WRITE (8,48015) PWR48
48015 FORMAT (8X, POWER MV*A ',F17.2)
C
```
C------------------------------------------------------------------------------  $\mathbf C$ WRITE (8,48020) 48020 FORMAT ('0',4X,'CORRECTION FACTORS APPLIED TO LABOR') WRITE (8,48025) 48025 FORMAT (8X,'2 TO 20 MV\*V LINES 10 KILOMETERS LONG') WRITE (8,48030) A1F48L 48030 FORMAT (8X,'OTHER USER FACTOR A ',F17.2) WRITE (8,48035) B1F48L 48035 FORMAT (8X, OTHER USER FACTOR B ',F17.2) WRITE (8,48040) 48040 FORMAT (8X,'20 TO 40 MV\*V LINES 10 KILOMETERS LONG') WRITE (8,48045) A2F48L 48045 FORMAT (8X,'OTHER USER FACTOR A ',F17.2) WRITE (8,48050) B2F48L 48050 FORMAT (8X, OTHER USER FACTOR B ',F17.2) WRITE (8,48055) 48055 FORMAT (8X,'2 TO 20 MV\*V LINES 25 KILOMETERS LONG') WRITE (8,48060) A3F48L 48060 FORMAT (8X, OTHER USER FACTOR A ',F17.2) WRITE (8,48065) B3F48L 48065 FORMAT (8X,'OTHER USER FACTOR B ',F17.2) WRITE (8,48070) 48070 FORMAT (8X,'20 TO 40 MV\*V LINES 25 KILOMETERS LONG') WRITE (8,48075) A4F48L 48075 FORMAT (8X, OTHER USER FACTOR A ',F17.2) WRITE (8,48080) B4F48L 48080 FORMAT (8X,'OTHER USER FACTOR B ',F17.2) WRITE (8,48085) 48085 FORMAT (8X,'2 TO 20 MV\*V LINES 50 KILOMETERS LONG') WRITE (8,48090) A5F48L 48090 FORMAT (8X,'OTHER USER FACTOR A ',F17.2) WRITE (8,48095) B5F48L 48095 FORMAT (8X,'OTHER USER FACTOR B ',F17.2) WRITE (8,48100) 48100 FORMAT (8X,'20 TO 40 MV\*V LINES 50 KILOMETERS LONG') WRITE (8,48105) A6F48L 48105 FORMAT (8X,'OTHER USER FACTOR A ',F17.2) WRITE (8,48110) B6F48L 48110 FORMAT (8X, OTHER USER FACTOR B ',F17.2) C C------------------------------------------------------------------------------ C WRITE (8,48115)

فستعاهدهم وبالمحافظ لسداد والمد

```
48115 FORMAT ('O',4X ,'CORRECTION FACTORS APPLIED TO SUPPLIES') 
    WRITE (8,48120)
48120 FORMAT (8X,'2 TO 20 MV*V LINES 10 KILOMETERS LONG')
    WRITE (8,48125) A1F48S 
48125 FORMAT (8X,'OTHER USER FACTOR A ',F17.2)
    WRITE (8,48130) B1F48S 
48130 FORMAT (8X,'OTHER USER FACTOR B ',F17.2)
    WRITE (8,48135)
48135 FORMAT (8X,'20 TO 40 MV*V LINES 10 KILOMETERS LONG')
    WRITE (8,48140) A2F48S
48140 FORMAT (8X, OTHER USER FACTOR A ',F17.2)
    WRITE (8,48145) B2F48S
48145 FORMAT (8X, OTHER USER FACTOR B ',F17.2)
    WRITE (8,48150)
48150 FORMAT (8X,'2 TO 20 MV*V LINES 25 KILOMETERS LONG')
    WRITE (8,48155) A3F48S
48155 FORMAT (8X,'OTHER USER FACTOR A ',F17.2)
    WRITE (8,48160) B3F48S 
48160 FORMAT (8X,'OTHER USER FACTOR B ',F17.2)
    WRITE (8,48165)
48165 FORMAT (8X,'20 TO 40 MV*V LINES 25 KILOMETERS LONG')
    WRITE (8,48170) A4F48S
48170 FORMAT (8X, OTHER USER FACTOR A ',F17.2)
    WRITE (8,48175) B4F48S
48175 FORMAT (8X, OTHER USER FACTOR B ',F17.2)
    WRITE (8,48180)
48180 FORMAT (8X,'2 TO 20 MV*V LINES 50 KILOMETERS LONG')
    WRITE (8,48185) A5F48S 
48185 FORMAT (8X, OTHER USER FACTOR A ',F17.2)
    WRITE (8,48190) B5F48S
48190 FORMAT (8X,'OTHER USER FACTOR B ',F17.2)
    WRITE (8,48195)
48195 FORMAT (8X,'20 TO 40 MV*V LINES 50 KILOMETERS LONG')
    WRITE (8,48200) A6F48S
48200 FORMAT (8X, OTHER USER FACTOR A ',F17.2)
    WRITE (8,48205) B6F48S
48205 FORMAT (8X, OTHER USER FACTOR B ',F17.2)
C<br>C--
C------------------------------------------------------------------------------
\mathbf CWRITE (8,48210)
48210 FORMAT ('0',4X,'CORRECTION FACTORS APPLIED TO EQUIPMENT')
    WRITE (8,48215)
```
48215 FORMAT (8X,'2 TO 20 MV\*V LINES 10 KILOMETERS LONG')

```
WRITE (8,48220) A1F48E
48220 FORMAT (8X,'OTHER USER FACTOR A ',F17.2)
    WRITE (8,48225) B1F48E
48225 FORMAT (8X,'OTHER USER FACTOR B ',F17.2)
    WRITE (8,48230)
48230 FORMAT (8X,'20 TO 40 MV*V LINES 10 KILOMETERS LONG')
    WRITE (8,48235) A2F48E
48235 FORMAT (8X ,'OTHER USER FACTOR A ',F17.2)
    WRITE (8,48240) B2F48E
48240 FORMAT (8X,'OTHER USER FACTOR B ',F17.2)
    WRITE (8,48245)
48245 FORMAT (8X,'2 TO 20 MV*V LINES 25 KILOMETERS LONG')
    WRITE (8,48250) A3F48E 
48250 FORMAT (8X, OTHER USER FACTOR A ',F17.2)
    WRITE (8,48255) B3F48E
48255 FORMAT (8X, OTHER USER FACTOR B ',F17.2)
    WRITE (8,48260)
48260 FORMAT (8X,'20 TO 40 MV*V LINES 25 KILOMETERS LONG')
    WRITE (8,48265) A4F48E
48265 FORMAT (8X, OTHER USER FACTOR A ',F17.2)
    WRITE (8,48270) B4F48E
48270 FORMAT (8X, OTHER USER FACTOR B ',F17.2)
    WRITE (8,48275)
48275 FORMAT (8X,'2 TO 20 MV*V LINES 50 KILOMETERS LONG')
    WRITE (8,48280) A5F48E
48280 FORMAT (8X, OTHER USER FACTOR A ',F17.2)
    WRITE (8,48285) B5F48E
48285 FORMAT (8X,'OTHER USER FACTOR B ',F17.2)
    WRITE (8,48290)
48290 FORMAT (8X,'20 TO 40 MV*V LINES 50 KILOMETERS LONG')
    WRITE (8,48295) A6F48E 
48295 FORMAT (8X, OTHER USER FACTOR A ',F17.2)
    WRITE (8,48300) B6F48E
48300 FORMAT (8X, OTHER USER FACTOR B ',F17.2)
C
C------------------------------------------------------------------------------
C------------------------------------------------------------------------------
c
    WRITE (8,48305)
48305 FORMAT ( '0','SUBROUTINE PLINES, CALCULATED COSTS OUTPUT') 
    WRITE (8,48310)
48310 FORMAT ('0',4X,'BASE COST, 2 TO 20 MV*A LINE, 10 KILOMETERS
    +LONG')
    WRITE (8,48315) SM10L
```
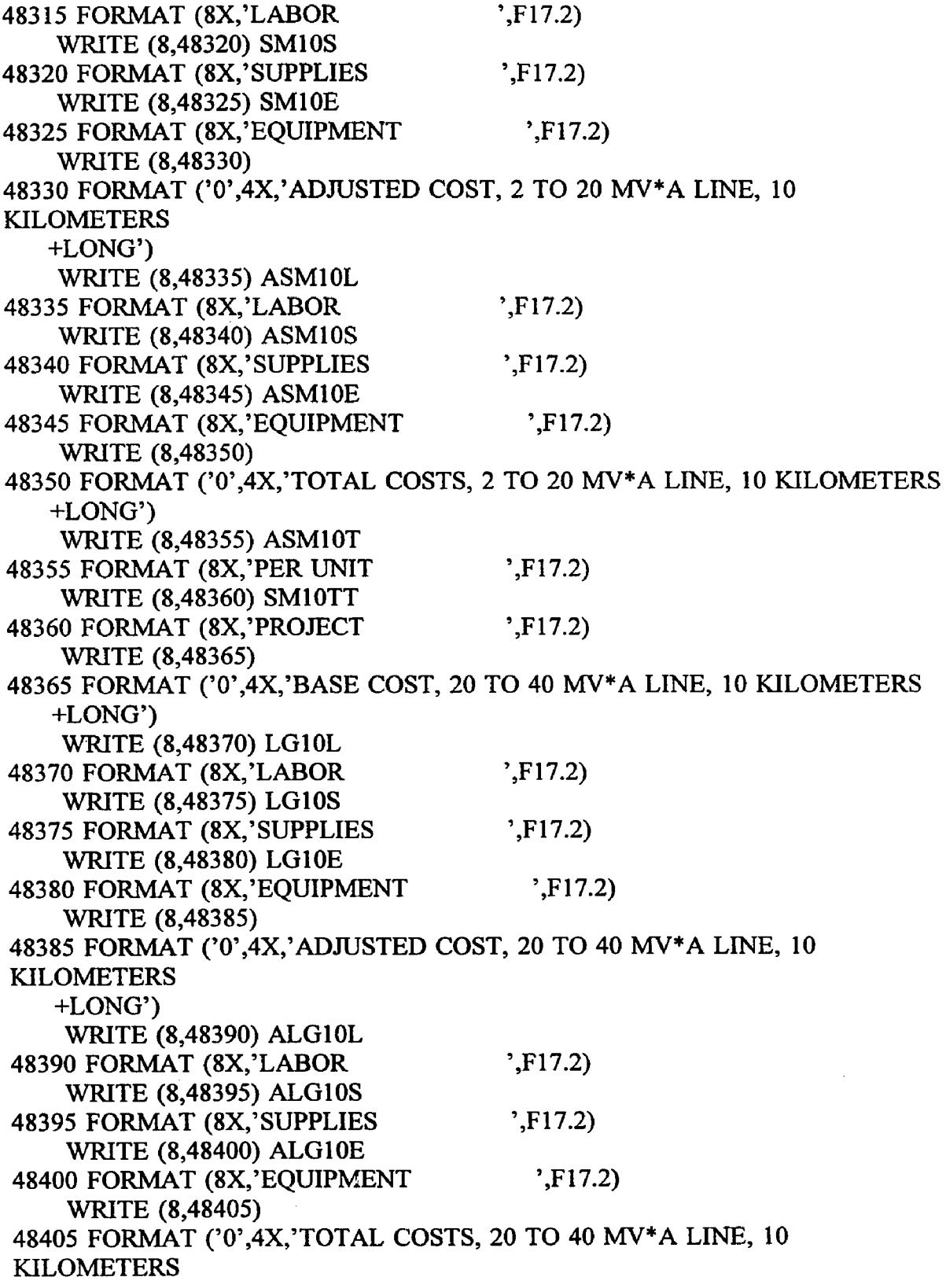

 $\ddot{\phantom{0}}$ 

 $\ddot{\phantom{0}}$ 

 $\bar{z}$ 

 $\ddot{\phantom{a}}$ 

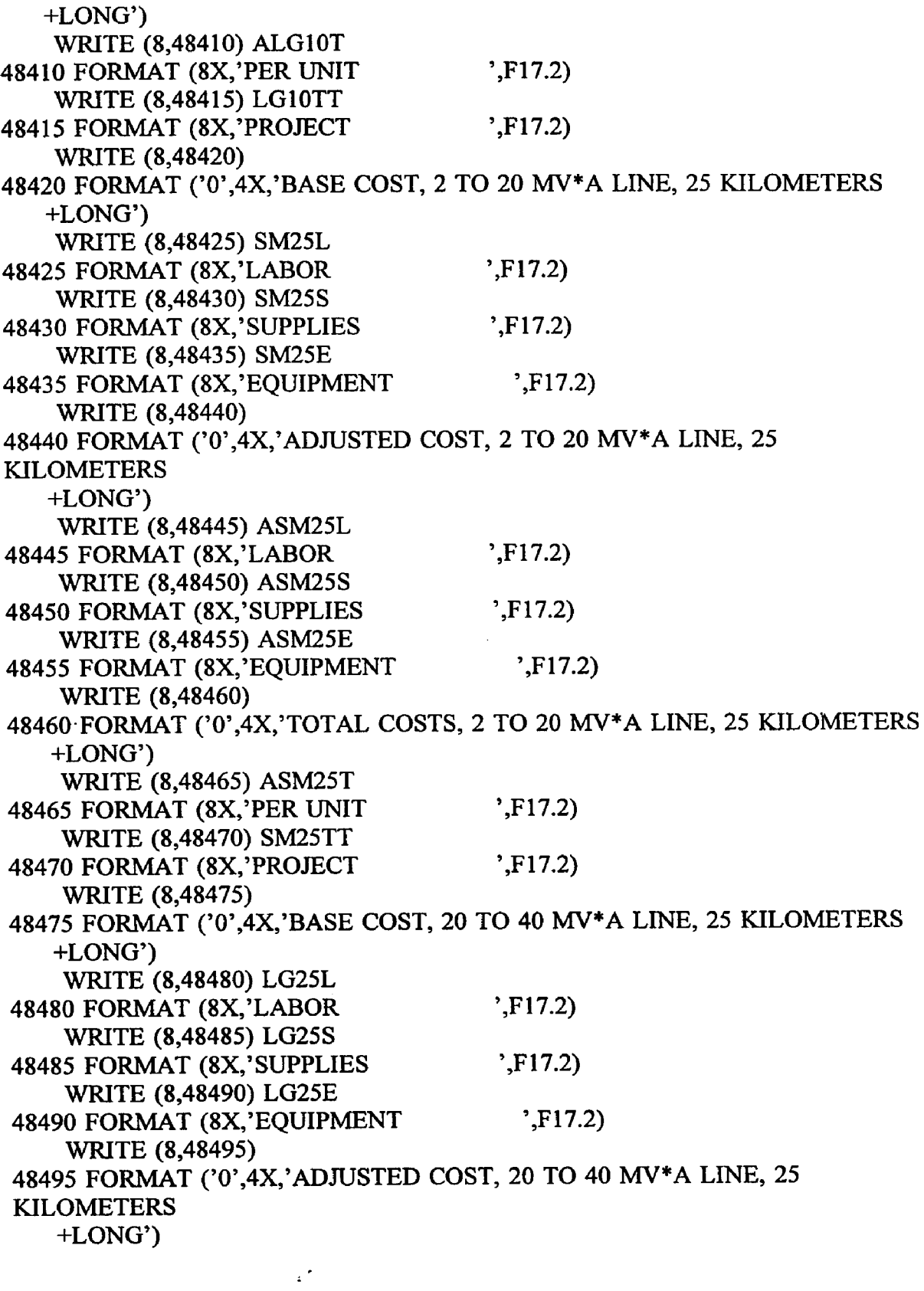

 $\bar{z}$ 

 $\hat{\mathcal{A}}$ 

 $\ddot{\phantom{a}}$ 

**. 94**

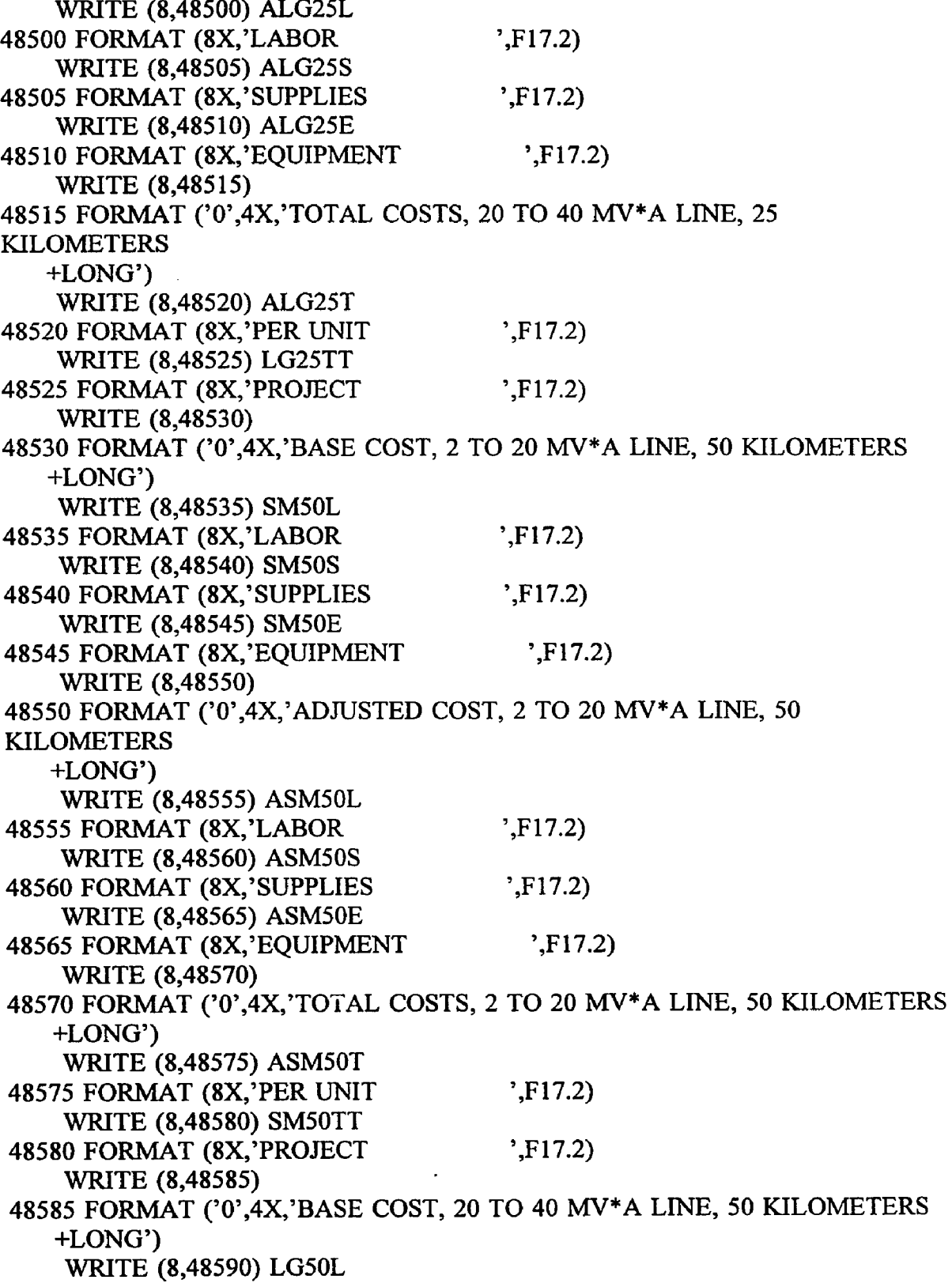

as the man man are man more more more

 $\bar{.}$ 

 $\ddot{\phantom{a}}$ 

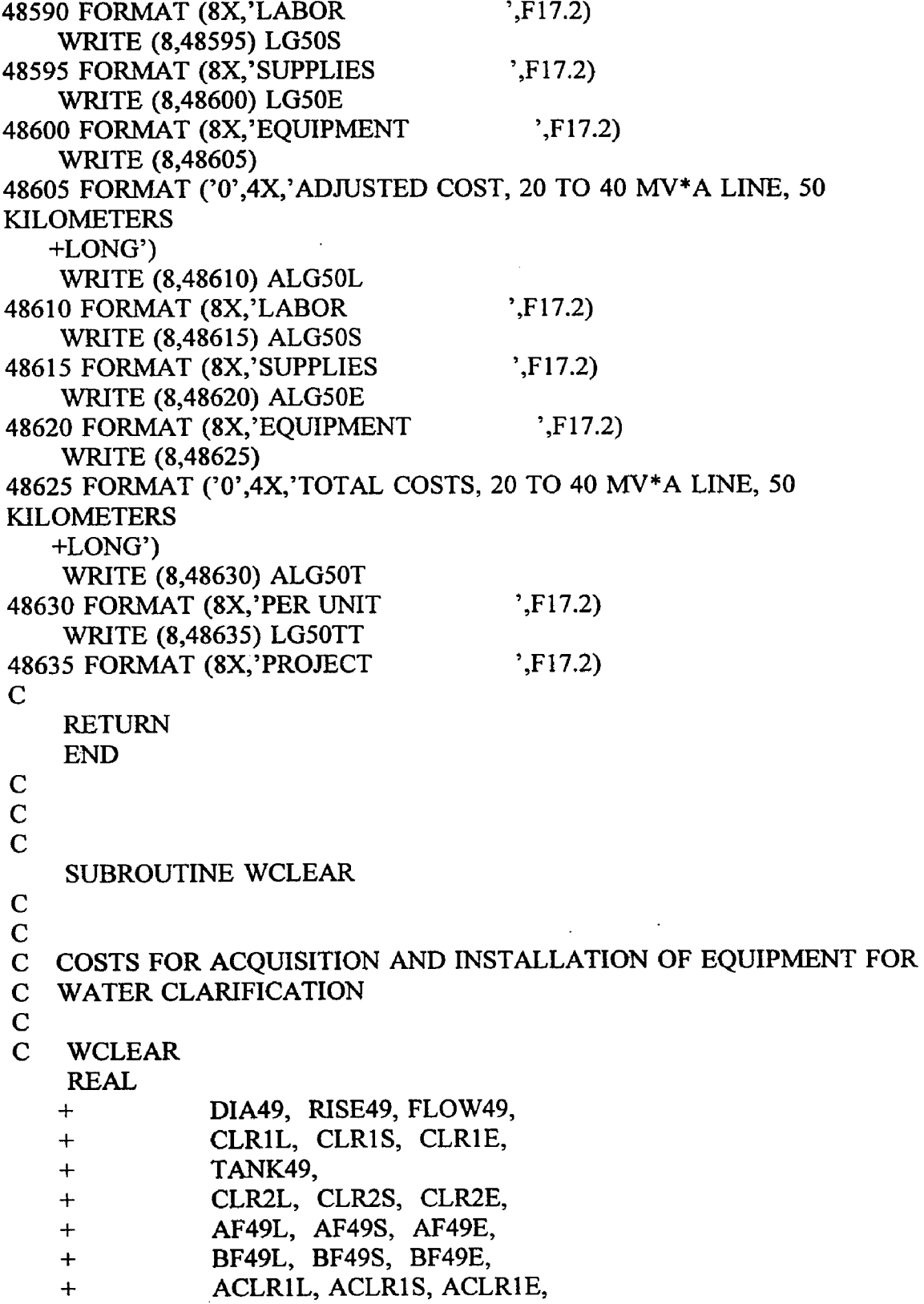

l,

```
+ ACLR2L, ACLR2S, ACLR2E,
   + ACLRIT, CLRITT,
   + ACLR2T, CLR2TT
C
C READ CLARIFICATION TANK DIAMETER IN METERS, DESIGN RISE 
RATE
C IN METERS PER MINUTE AND DESIGN FLOW RATE IN CUBIC METERS 
PER
C MINUTE 
\mathbf{C}READ (7,10,REC=4016) DIA49 
  10 FORMAT (15X,F17.2)
   READ (7,20,REC=4021) RISE49 
  20 FORMAT (15X,F17.2)
   READ (7,30,REC=4026) FLOW49 
  30 FORMAT (15X,F17.2)
C
C CALCULATE BASE COSTS, BASED ON USER DEFINED TANK DIAMETER 
   CLR1L = 2969.910 * (DIA49 ** 0.991)CLR1S = 781.550 * (DIA49 ** 0.991)CLR1E = 11879.601 * (DIA49 ** 0.991)C
C CALCULATE BASE COSTS, BASED ON TANK SIZING ESTIMATION 
USING
C DESIGN RISE AND FLOW RATES
    TANK49 = 1.128 * ( (FLOW49 / RISE49) ** 0.500)CLR2L = 2969.910 * (TANK49 ** 0.991)CLR2S = 781.550 * (TANK49 ** 0.991)CLR2E = 11879.601 * (TANK49 ** 0.991)C
C CONSIDER ADJUSTMENT FACTORS 
C
C OTHER USER APLLIED FACTORS "A" FOR LABOR, SUPPLIES AND 
EQUIPMENT..
C AF49L.....AF49S.....AF49E
    READ (7,40,REC=4033) AF49L 
    READ (7,40,REC=4045) AF49S 
    READ (7,40,REC=4057) AF49E 
  40 FORMAT (15X, F17.2)
C
C OTHER USER APPLIED FACTORS "B" FOR LABOR, SUPPLIES AND 
EQUIPMENT..
C BF49L.....BF49S.....BF49E
    READ (7,50,REC=4038) BF49L
```

```
READ (7,50,REC=4050) BF49S 
   READ (7,50,REC=4062) BF49E 
 50 FORMAT (15X,F17.2)
\mathbf CC CALCULATE ADJUSTED COSTS 
   \LambdaCLR1L = CLR1L * \LambdaF49L * BF49L
   ACLR1S = CLR1S * AF49S * BF49SACLRIE = CLRIE * AF49E * BF49EACLR2L = CLR2L * AF49L * BF49LACLR2S = CLR2S * AF49S * BF49S 
   ACLR2E = CLR2E * AF49E * BF49EC
C CALCULATE TOTAL ADJUSTED COST 
    ACLR1T = ACLR1L + ACLR1S + ACLR1SACLR2T = ACLR2L + ACLR2S + ACLR2E
C
C CALCULATE TOTAL COST 
    CLRITT = ACLRITCLR2TT = ACLR2T
\mathbf CC PRINT ROUTINE FOR SUBROUTINE WCLEAR..........
C
    WRITE (8,49009)
49009 FORMAT (//)
    WRITE (8,49010)
49010 FORMAT ('0','SUBROUTINE WCLEAR, COSTS FOR AQUISITION AND
   +INSTALLATION OF EQUIPMENT FOR W ATER CLARIFICATION,
ESTIMATES
   +BASED ON AND GIVEN FOR BOTH USER DEFINED TANK DIAMETER
AND
   +FLOW OF WASTE WATER PER MINUTE GIVEN AS RISE AND FLOW
RATES
   +FOR THE SYSTEM, USER DEFINED INPUT')
    WRITE (8,49020)
49020 FORMAT ('0',4X,'UNIT CONSIDERED IS TANK DIAMETER IN
METERS')
    WRITE (8,49030) DIA49
49030 FORMAT (8X,'TANK DIAMATER ',F17.2)
    WRITE (8,49040)
49040 FORMAT ('0',4X,'UNIT CONSIDERED IS TOTAL FLOW OUANTITY
    +IN CUBIC METERS PER MINUTE')
    WRITE (8.49050) FLOW49
 49050 FORMAT (8X,'FLOW RATE ESTIMATED ',F17.2)
    WRITE (8,49060)
```
49060 FORMAT (8X,'UNIT CONSIDERED IS RISE RATE IN TANK IN METERS +PER MINUTE') WRITE (8,49070) RISE49 49070 FORMAT (8X,'TANK RISE RATE ',F17.2) WRITE (8,49080) 49080 FORMAT (8X,'TANK DIAMETER ESTIMATED BY PROGRAM BASED ON FLOW +AND RISE RATES') WRITE (8,49090) TANK49 49090 FORMAT (8X,'TANK DIAMETER (meters) ',F17.2)  $\mathcal{C}$ C------------------------------------------------------------------------ — **c** WRITE (8,49100) 49100 FORMAT ('O',4X,'CORRECTION FACTORS APPLIED TO LABOR') WRITE (8,49110) AF49L 49110 FORMAT (8X, OTHER USER FACTOR A ',F17.2) WRITE (8,49120) BF49L 49120 FORMAT (8X, OTHER USER FACTOR B ',F17.2)  $\mathbf{C}$ C----------------------------------------------------------------------------- **c** WRITE (8,49130) 49130 FORMAT ('0',4X,'CORRECTION FACTORS APPLIED TO SUPPLIES') WRITE (8,49140) AF49S 49140 FORMAT (8X, OTHER USER FACTOR A ',F17.2) WRITE (8,49150) BF49S 49150 FORMAT (8X, OTHER USER FACTOR B ',F17.2) C C----------------------------------------------------------------------------- **c** WRITE (8,49160) 49160 FORMAT ('0',4X,'CORRECTION FACTORS APPLIED TO EQUIPMENT') WRITE (8,49170) AF49E 49170 FORMAT (8X, OTHER USER FACTOR A ',F17.2) WRITE (8,49180) BF49E 49180 FORMAT (8X,'OTHER USER FACTOR B ',F17.2) C------------------------------------------------------------------------------ C------------------------------------------------------------------------------ WRITE (8,49190) 49190 FORMAT ('0','SUBROUTINE WCLEAR, CALCULATED COSTS OUTPUT') WRITE (8,49200) 49200 FORMAT ('0',4X,'BASE COST FOR SYSTEM BASED ON

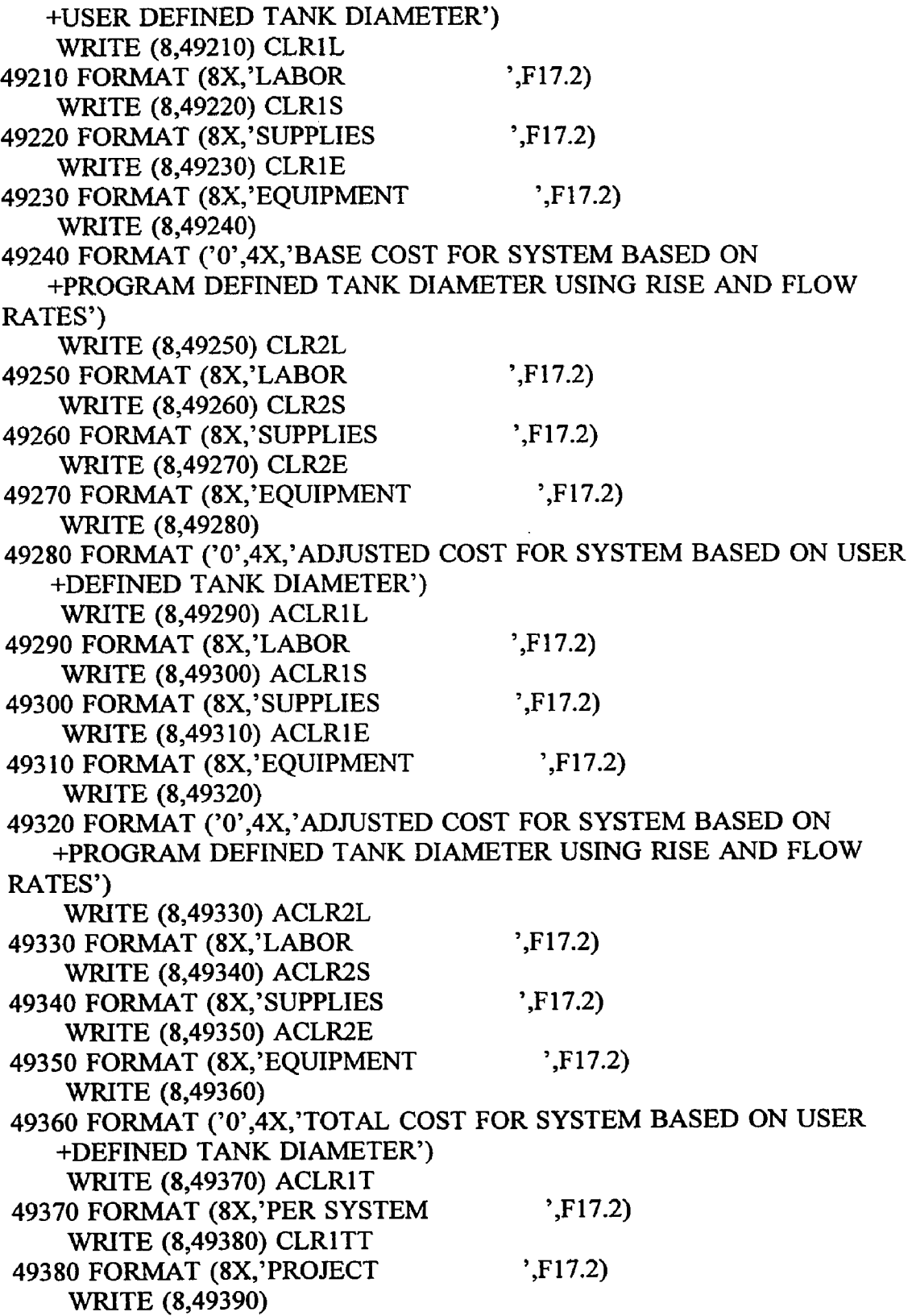

and the common content contractor common content of any

 $\sim$   $-$ 

 $\hat{\mathcal{L}}$ 

 $\sim 10^{-1}$
**49390 FORMAT ('0',4X,'TOTAL COST FOR SYSTEM BASED ON PROGRAM +DEFINED TANK DIAMETER USING RISE AND FLOW RATES') WRITE (8,49400) ACLR2T 49400 FORMAT (8X,'PER SYSTEM ',F17.2) WRITE (8,49410) CLR2TT 49410 FORMAT (8X,'PR0JECT ',F17.2) C RETURN END C C C SUBROUTINE NEUTRL C C C COSTS FOR ACQUISITION AND INSTALLATION OF EQUIPMENT FOR C WASTE WATER NEUTRALIZATION C C NEUTRL REAL + FLOW50, + NTRLL, NTRLS, NTRLE, + AF50L, AF50S, AF50E, + BF50L, BF50S, BF50E, + ANTRTL, ANTRLS, ANTRLE, + ANTRLT, NTRLTT C C READ FLOW RATE OF WASTE WATER EFFLUENT IN LITERS PER SECOND C READ (7,10,REC=4071) FLOW50 10 FORMAT (15X,F17.2) C C CALCULATE BASE COSTS IF (FLOW50.LE.8.76) THEN NTRLL = 27091.780 \* (FLOW50 \*\* 0.094) NTRLS = 16008.780 \* (FLOW50 \*\* 0.094) NTRLE = 80043.930 \* (FLOW50 \*\* 0.094) ELSE NTRLL = 5796.210 \* (FLOW50 \*\* 0.562) NTRLS = 3425.030 \* (FLOW50 \*\* 0.562) NTRLE = 17125.150 \* (FLOW50 \*\* 0.562) ENDIF** $\mathbf C$ 

**101**

```
C CONSIDER ADJUSTMENT FACTORS
C
C OTHER USER APLLIED FACTORS "A" FOR LABOR, SUPPLIES AND
EQUIPMENT..
C AF50L AF50S AF50E
   READ (7,20,REC=4078) AF50L
   READ (7,20,REC=4090) AF50S
   READ (7,20,REC=4102) AF50E
 20 FORMAT (15X,F17.2)
C
C OTHER USER APPLIED FACTORS "B" FOR LABOR, SUPPLIES AND
EQUIPMENT..
C BF50L.....BF50S.....BF50E
   READ (7,30,REC=4083) BF50L
   READ (7,30,REC=4095) BF50S
   READ (7,30,REC=4107) BF50E
  30 FORMAT (15X,F17.2)
C
C CALCULATE ADJUSTED COSTS
   ANTRLL = NTRLL * AF50L * BF50L
   ANTRLS = NTRLS * AF50S * BF50S
   ANTRLE = NTRLE * AF50E * BF50E
C
C CALCULATE TOTAL ADJUSTED COST
   ANTRLT = ANTRLL + ANTRLS + ANTRLS
C
C CALCULATE TOTAL COST
   NTRLTT = ANTRLT
C
C PRINT ROUTINE FOR SUBROUTINE NEUTRL..........
C
    WRITE (8,50009)
50009 FORMAT (//)
    WRITE (8,50010)
50010 FORMAT ( '0 ','SUBROUTINE NEUTRL, COSTS FOR AQUISITION AND
   +INSTALLATION OF EQUIPMENT FOR WASTE WATER
NEUTRALIZATION,
   +ESTIMATES BASED ON FLOW RATES IN LITERS PER SECOND,
   +USER DEFINED INPUT')
    WRITE (8,50020)
50020 FORMAT ('0',4X,'UNIT CONSIDERED IS TOTAL FLOW RATE IN
   +LITERS PER SECOND')
    WRITE (8,50030) FLOW50
50030 FORMAT (8X ,'FLOW RATE ',F17.2)
```
**102**

**C C-----------------------------------------------------------------------------** c **WRITE (8,50040) 50040 FORMAT ('0',4X,'CORRECTION FACTORS APPLIED TO LABOR') WRITE (8,50050) AF50L 50050 FORMAT (8X,'0THER USER FACTOR A ',F17.2) WRITE (8,50060) BF50L 50060 FORMAT (8X,'OTHER USER FACTOR B ',F17.2) C C------------------------------------------------------------------------------ C WRITE (8,50070) 50070 FORMAT ('0',4X,'CORRECTION FACTORS APPLIED TO SUPPLIES') WRITE (8,50080) AF50S 50080 FORMAT (8X,'0THER USER FACTOR A ',F17.2) WRITE (8,50090) BF50S 50090 FORMAT (8X,'0THER USER FACTOR B ',F17.2) C C------------------------------------------------------------------------------ C WRITE (8,50100) 50100 FORMAT ('0',4X,'CORRECTION FACTORS APPLIED TO EQUIPMENT') WRITE (8,50110) AF50E 50110 FORMAT (8X,'0THER USER FACTOR A ',F17.2) WRITE (8,50120) BF50E 50120 FORMAT (8X,'0THER USER FACTOR B ',F17.2) C------------------------------------------------------------------------------ C------------------------------------------------------------------------------ WRITE (8,50130) 50130 FORMAT ('O','SUBROUTINE NEUTRL, CALCULATED COSTS OUTPUT') WRITE (8,50140) 50140 FORMAT ('0',4X,'BASE COST FOR SYSTEM BASED ON +USER DEFINED FLOW RATES') WRITE (8,50150) NTRLL 50150 FORMAT (8X,'LAB0R ',F17.2) WRITE (8,50160) NTRLS 50160 FORMAT (8X,'SUPPLIES ',F17.2) WRITE (8,50170) NTRLE 50170 FORMAT (8X,'EQUIPMENT ',F17.2) WRITE (8,50180) 50180 FORMAT ('0',4X,'ADJUSTED COST FOR SYSTEM BASED ON USER +DEFINED FLOW RATES') WRITE (8,50190) ANTRLL**

```
50190 FORMAT (8X,'LABOR ',F17.2)
   WRITE (8,50200) ANTRLS
50200 FORMAT (8X,'SUPPLIES ',F17.2)
   WRITE (8,50210) ANTRLE
50210 FORMAT (8X,'EQUIPMENT ',F17.2)
   WRITE (8,50220)
50220 FORMAT ('0',4X,'TOTAL COST FOR SYSTEM BASED ON USER
  +DEFINED FLOW RATE')
   WRITE (8,50230) ANTRLT
50230 FORMAT (8X ,'PER SYSTEM ',F17.2)
   WRITE (8,50240) NTRLTT
50240 FORMAT (8X,'PROJECT ',F17.2)
C
   RETURN
   END
C
C
C
   SUBROUTINE ENGFEE
C
C
C COSTS FOR ENGINEERING, CONSTRUCTION MANAGEMENT
C
C ENGFEE
   REAL
   + C0ST51,
   + X2FRMM, X2FRME,
   + XIFRM,
   + AF47M, AF47E, AF47T,
   + BF47M, BF47E, BF47T,
   + A2FRMM, A2FRME,
   + AlFRM ,
   + X2FRMTT, XIFRMTT
C
C READ TOTAL NET CONSTRUCTION COST FOR PROJECT
C
   READ (7,I0,REC=4116) C0ST51
  10 FORMAT (15X,F17.2)
C
C CALCULATE BASE COSTS, BASED ON 2 FIRMS PERFORMING
CONSTRUCTION
C MANAGEMENT AND ENGINEERING AND DESIGN
C
   X2FRMM = 0.688 * (COST51 ** 0.848)
```
**104**

```
X2FRME = 0.489 * (COST51 ** 0.870)
C
C CALCULATE BASE COSTS, BASED ON 1 FIRM PERFORMING
CONSTRUCTION
C MANAGEMENT AND ENGINEERING AND DESIGN
C
   XIFRM = 0.729 * (C0ST51 ** 0.884)
C
C CONSIDER ADJUSTMENT FACTORS
C
C OTHER USER APLLIED FACTORS "A" FOR 2 FIRM MANAGEMENT, 2
FIRM
C ENGINEERING AND I FIRM PERFORMING BOTH SERVICES.....
C AF51M.....AF51E.....AF51T
   READ (7,20,REC=4123) AF51M
   READ (7,20,REC=4I28) AF51E
   READ (7,20,REC=4I33) AF51T
  20 FORMAT (15X,F17.2)
C
C OTHER USER APLLIED FACTORS "B" FOR 2 FIRM MANAGEMENT, 2
FIRM
C ENGINEERING AND 1 FIRM PERFORMING BOTH SERVICES.....
C BF51M....BF51E....BF51T
   READ (7,30,REC=4138) BF51M
   READ (7,30,REC=4I43) BF51E
    READ (7,30,REC=4148) BF51T
  30 FORMAT (15X,F17.2)
C
C CALCULATE ADJUSTED COSTS
    A2FRMM = X2FRMM * AF51M * BF51M
    A2FRME = X2FRME * AF51E * BF51E
    AlFRM = XIFRM * AF51T * BF51T
C
C CALCULATE TOTAL ADJUSTED COST
    A2FRMT = A2FRMM + A2FRME
    AIFRMT = AlFRM
C
C CALCULATE TOTAL COST
    X2FRMTT = A2FRMT
    XIFRMTT = AIFRMT
C
C PRINT ROUTINE FOR SUBROUTINE ENGFEE........
C
    WRITE (8,51009)
```
**105**

**51009 FORMAT (//) WRITE (8,51010) 51010 FORMAT ('0 ','SUBROUTINE ENGFEE, COSTS FOR ENGINEERING, +CONSTRUCTION AND MANAGEMENT OF PROJECT, +USER DEFINED INPUT') WRITE (8,51020) 51020 FORMAT ('0',4X,'UNIT CONSIDERED IS TOTAL PROJECT COST') WRITE (8,51030) COST51 51030 FORMAT (8X ,'TOTAL COST (dollars) ',F17.2) C** C------------------------------------------------------------------------------ **C WRITE (8,51040) 51040 FORMAT ('0',4X,'CORRECTION FACTORS APPLIED TO 2 FIRM CONTRACT') WRITE (8,51050) AF51M 51050 FORMAT (8X ,'2 FIRM MANAGEMENT "A" ',F17.2) WRITE (8,51060) BF51M 51060 FORMAT (8X,'2 FIRM MANAGEMENT "B" ',F17.2) WRITE (8,51070) AF51E 51070 FORMAT (8X,'2 FIRM ENGINEERING "A" ',F17.2) WRITE (8,51080) BF51E 51080 FORMAT (8X,'2 FIRM ENGINEERING "B" ',F17.2) C** C----------------------------------------------------------------------------- c **WRITE (8,51090)** 51090 FORMAT ('0',4X,'CORRECTION FACTORS APPLIED TO 1 FIRM **CONTRACT') WRITE (8,51100) AF51T 51100 FORMAT (8X,'l FIRM TOTAL SERVICE"A'",F 17.2) WRITE (8,51110) BF51T 51110 FORMAT (8X,'l FIRM TOTAL SERVICE"B"',F17.2) C** C------------------------------------------------------------------------------ **C** c------------------------------------------------ **WRITE (8,51120) 51120 FORMAT ('0 ','SUBROUTINE ENGFEE, CALCULATED COSTS OUTPUT') WRITE (8,51130) 51130 FORMAT ('0',4X,'BASE COST FOR SYSTEM BASED ON 2 FIRMS +PREFORMING ENGINEERING AND MANAGEMENT SERVICES') WRITE (8,51140) X2FRMM 51140 FORMAT (8X,'2 FIRM MANAGEMENT ',F17.2)**

```
WRITE (8,51150) X2FRME
51150 FORMAT (8X,'2 FIRMS ENGINEERING %F17.2)
   WRITE (8,51160)
51160 FORMAT ('0',4X,'ADJUSTED COST FOR SYSTEM BASED ON 2 FIRMS
   +PERFORMING ENGINEERING AND MANAGEMENT SERVICES')
   WRITE (8,51170) A2FRMM
51170 FORMAT (8X ,'2 FIRMS MANAGEMENT ',F17.2)
   WRITE (8,51180) A2FRME
51180 FORMAT (8X,'2 FIRMS ENGINEERING ',F17.2)
   WRITE (8,51190)
51190 FORMAT ('O',4X,'TOTAL COST FOR SERVICES BASED ON 2 FIRMS')
   WRITE (8,51200) A2FRMT
51200 FORMAT (8X ,'PER SYSTEM ',F17.2)
   WRITE (8,51210) X2FRMTT
51210 FORMAT (8X,'PROJECT ' ',F17.2)
   WRITE (8,51220)
51220 FORMAT ('0',4X,'BASE COST FOR SYSTEM BASED ON 1 FIRM
   +PREFORMING ENGINEERING AND MANAGEMENT SERVICES')
    WRITE (8,51230) XIFRM
51230 FORMAT (8X,'l FIRM TOTAL SERVICE ',FI7.2)
    WRITE (8,51240)
51240 FORMAT ('O',4X,'ADJUSTED COST FOR SYSTEM BASED ON 1 FIRM
   +PERFORMING ENGINEERING AND MANAGEMENT SERVICES')
    WRITE (8,51250) AlFRM
51250 FORMAT (8X ,'l FIRM TOTAL SERVICE ',F17.2)
    WRITE (8,51260)
51260 FORMAT ( '0 ',4X,'TOTAL COST FOR SERVICES BASED ON 1 FIRM')
    WRITE (8,51270) AIFRMT
51270 FORMAT (8X,'PER SYSTEM ',F17.2)
    WRITE (8,51280) XIFRMTT
51280 FORMAT (8X ,'PR0JECT ',F17.2)
C
    RETURN
    END
C
C
C
    SUBROUTINE WCAP
C
C
   WORKING CAPITAL REQUIRED TO MAINTAIN OPERATION
C
C WCAP
    REAL
```

```
+ CAP52,
   + TOTL,
   + A1F52, A2F52, A3F52,
   + B1F52, B2F52, B3F52,
   + ATOTL,
   + ATOTLT,
  + TOTLTF
C
C READ TOTAL WORKING CAPITAL REQUIRED
C
   READ (7,10,REC=4157) CAP52
 10 FORMAT (15X,F17.2)
C
C CALCULATE BASE COSTS, BASED ON 2 FIRMS PERFORMING
CONSTRUCTION
   TOTL = CAP52
C
C OTHER USER APLLIED FACTORS "A", APPLIED TO WORKING
CAPITAL.....
C A IF52 A2F52 A3F52
   READ (7,20,REC=4164) A1F52
   READ (7,20,REC=4169) A2F52
   READ (7,20,REC=4174) A3F52
 20 FORMAT (15X,F17.2)
C
C OTHER USER APPLIED FACTORS "B", APPLIED TO WORKING
CAPITAL.....
C B1F51.....B2F51.....B3F51
   READ (7,30,REC=4179) B1F52
   READ (7,30,REC=4184) B2F52
   READ (7,30,REC=4189) B3F52
  30 FORMAT (15X,F17.2)
C
C CALCULATE ADJUSTED COSTS
   ATOTL = TOTL * A1F52 * A2F52 * A3F52 * B1F52 *
   + B2F52 * B3F52
C
C CALCULATE TOTAL ADJUSTED COST
   ATOTLT = ATOTL
C
C CALCULATE TOTAL COST
   TOTLTT = ATOTLT
C
C PRINT ROUTINE FOR SUBROUTINE WCAP............
```
**108**

**C WRITE (8,52009) 52009 FORMAT (//) WRITE (8,52010) 52010 FORMAT ('0','SUBROUTINE WCAP, WORKING CAPITAL REQUIRED TO ^MAINTAIN OPERATION, USER DEFINED INPUT') WRITE (8,52020) 52020 FORMAT ( '0',4X,'UNIT CONSIDERED IS TOTAL WORKING CAPITAL USER +WISHES TO MAINTAIN') WRITE (8,52030) CAP52 52030 FORMAT (8X ,'WORKING CAPITAL ',F17.2) C C------------------------------------------------------------------------------ C WRITE (8,52040) 52040 FORMAT ( '0 ',4X,'CORRECTION FACTORS APPLIED TO CAPITAL ) WRITE (8,52050) A1F52** 52050 FORMAT (8X,'OTHER USER FACTOR A1 ',F17.2) **WRITE (8,52060) A2F52 52060 FORMAT (8X,'OTHER USER FACTOR A2 ',F17.2) WRITE (8,52070) A3F52 52070 FORMAT (8X,'OTHER USER FACTOR A3 ',F17.2) C C------------------------------------------------------------------------------ C WRITE (8,52080) 52080 FORMAT ('0',4X,'CORRECTION FACTORS APPLIED TO CAPITAL') WRITE (8,52090) B1F52 52090 FORMAT (8X ,'OTHER USER FACTOR B1 ',F17.2) WRITE (8,52100) B2F52 52100 FORMAT (8X,'OTHER USER FACTOR B2 ',F17,2) WRITE (8,52110) B3F52 52110 FORMAT (8X,'OTHER USER FACTOR B3 ',F17.2) C C------------------------------------------------------------------------------ C** c----------------------------------------------- c------------------------------------------------  $\mathbf C$ **WRITE (8,52120) 52120 FORMAT ( 'O','SUBROUTINE WCAP, CALCULATED COSTS OUTPUT') WRITE (8,52130)**

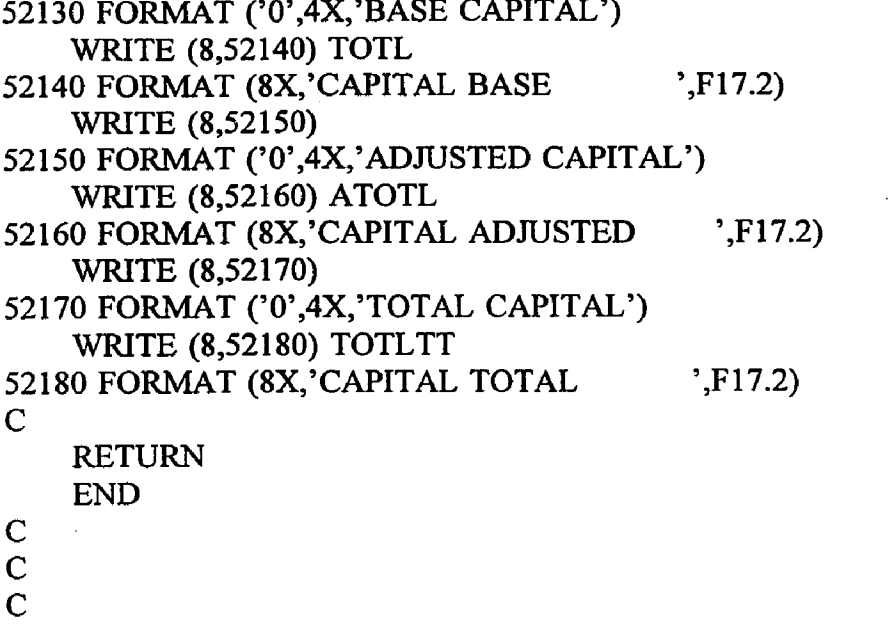

 $\label{eq:2.1} \frac{1}{\sqrt{2}}\int_{\mathbb{R}^3}\frac{1}{\sqrt{2}}\left(\frac{1}{\sqrt{2}}\right)^2\frac{1}{\sqrt{2}}\left(\frac{1}{\sqrt{2}}\right)^2\frac{1}{\sqrt{2}}\left(\frac{1}{\sqrt{2}}\right)^2\frac{1}{\sqrt{2}}\left(\frac{1}{\sqrt{2}}\right)^2.$ 

 $\mathcal{L}(\mathcal{L})$  and  $\mathcal{L}(\mathcal{L})$ 

 $\mathcal{L}^{\text{max}}_{\text{max}}$  , where  $\mathcal{L}^{\text{max}}_{\text{max}}$ 

 $\mathcal{L}^{\text{max}}_{\text{max}}$  , where  $\mathcal{L}^{\text{max}}_{\text{max}}$ 

 $\mathcal{L}^{\text{max}}_{\text{max}}$ 

 $\hat{\mathcal{E}}$ 

.<br>. . .

 $\sim$ 

 $\frac{1}{2}$  ,  $\frac{1}{2}$ 

 $\mathcal{L}^{\text{max}}_{\text{max}}$ 

**Appendix D UCAP.DAT, DATAFILE FOR UCAPl.FOR AND UCAP2.FOR**

 $\mathcal{L}^{\text{max}}_{\text{max}}$  and  $\mathcal{L}^{\text{max}}_{\text{max}}$ 

 $\mathcal{L}^{\text{max}}_{\text{max}}$  and  $\mathcal{L}^{\text{max}}_{\text{max}}$ 

 $\mathcal{A}^{\mathcal{A}}$ 

 $\mathcal{L}^{\text{max}}_{\text{max}}$  , where  $\mathcal{L}^{\text{max}}_{\text{max}}$ 

## **DATAFILE UCAP.DAT.................**

**DATA FILE FOR UCAPl.FOR AND UCAP2.F0R. A COST ESTIMATING PROGRAM TO ESTIMATE CAPITAL COSTS TO BE INCURRED IN DEVELOPING AN UNDERGROUND ROOM AND PILLAR MINING OPERATION. FOLLOW THE DIRECTIONS OUTLINED ON THE FOLLOWING SCREENS TO PROPERLY PREPARE THE DATA FILE FOR EXECUTION WITH THE MAIN PROGRAM UCAPl.FOR OR UCAP2.F0R.**

**CHOOSE THE COST ESTIMATING SUBROUTINES YOU WISH TO USE FROM THE LIST WHICH FOLLOWS. TO ACTIVATE A SUBROUTINE YOU SHOULD ENTER A NUMERAL "1" IN COLUMN 35 AFTER THE SUBROUTINE NAME ON THE SAME LINE. IF YOU DO NOT WISH TO USE A SUBROUTINE PLACE A NUMERAL "0" IN THIS LOCATION. IF YOU CHOSE TO ACTIVATE A COST ESTIMATING SUBROUTINE YOU MUST PROVIDE ANSWERS TO ALL OF THE DATA INPUT QUESTIONS WHICH RELATE TO THAT SUBROUTINE. FAIILURE TO PROVIDE THIS DATA, IN THE UNITS SPECIFIED, WILL RESULT IN MAIN PROGRAM EXECUTION ERROR....** 

## **YOUR COST ESTIMATING SUBROUTINE CHOICES ARE AS FOLLOWS:**

**C O L U N M**

**3**

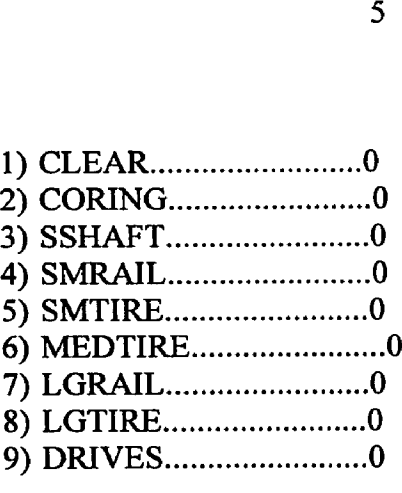

**RECORD = 31 UCAPl SUBROUTINES NUMBERS 1 THROUGH 30 (INCLUSIVE)**

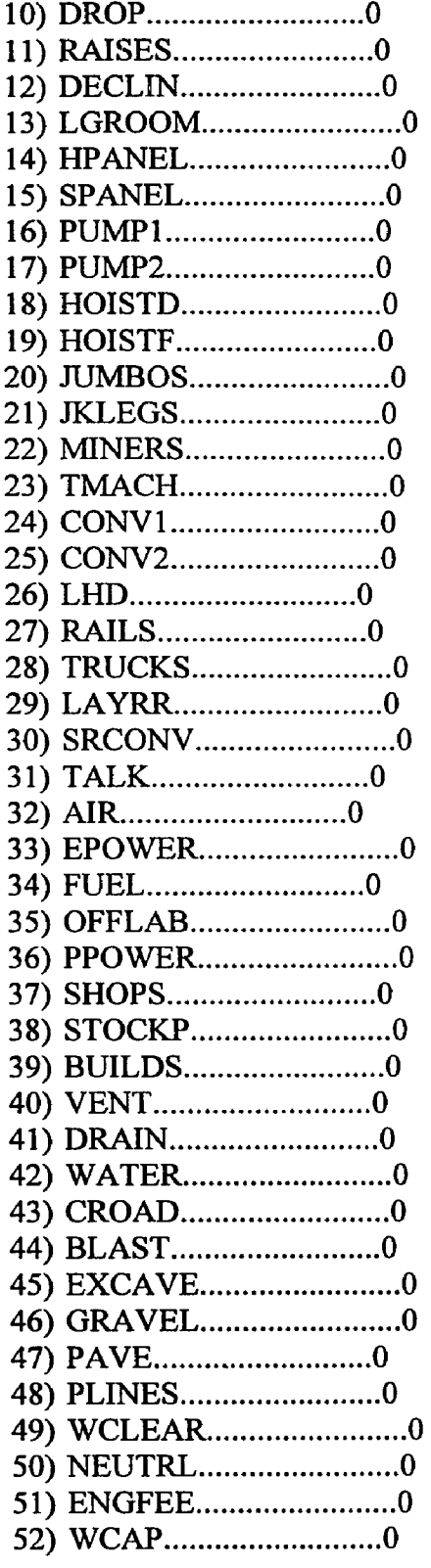

 $\bar{z}$ 

# END UCAP1 SUBROUTINES **UCAP2 SUBROUTINES** NUMBERS 31 THROUGH 52 (INCLUSIVE)

# END UCAP2 SUBROUTINES

القارب والمقطور المتعاقلات والترويات المرادي

**NOW THAT THE COST ESTIMATING SUBROUTINE(S) TO BE USED HAVEBEEN DEFINED PROCEED THROUGH THIS DATA FILE AND PROVIDE ALL INFORMATION REQUIRED UNDER EACH COST ESTIMATING SUBROUTINE YOU SELECTED FOR USE. DATA MUST BE IN THE UNITS SPECIFIED AND PLACED IN COLUMNS 16** THROUGH 32. THE "\*" SYMBOL SURROUNDS THE COLUMNS RESERVED **FOR THE PLACEMENT OF YOUR DATA. THE DECIMAL PLACE SHOULD NOT BE MOVED AND ONLY 2 DIGITS SHOULD BE PROVIDED AFTER THE DECIMAL POINT. SEE U.S. BUREAU OF MINES (1987) PUBLICATION LISTED IN THE REFERENCES FOR RANGES OF VALUES TO BE USED AS CORRECTION FACTORS FOR THE VARIABLES REQUESTED.**

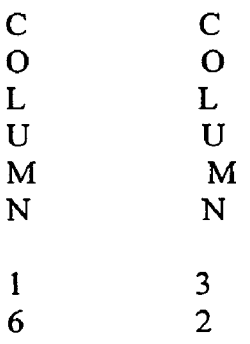

#### **SUBROUTINE: CLEARING**

#### **...VARIABLES;**

**NAME: ACREl DESCRIPTION: HECTACRES TO BE CLEARED UNITS: HECTARES**<br>VALUE:\* 0.00\*\*\*\*\*\* **VALUE:\* 0.00\*\*\*\*\*\* RECORD=l 12**

**...CORRECTION FOR PURCHASED EQUIPMENT**

**NAME; EFCTl DESCRIPTION: PURCHASED EQUIPMENT REQUIRED UNITS: NONE VALUE:\* 100\*\*\*\*\* RECORD=119**

**...CORRECTION FACTORS FOR LABOR:**

**NAME: BSFIL DESCRIPTION: BRUSH CLEARING** **UNITS: NONE VALUE:\*** 1.00\* \* \* \* \* \* \* **RECORD= 126**

**NAME: SPFIL DESCRIPTION: SIDE SLOPE CLEARING (<20% OR UNITS: NONE 1.00\*\*\*\*\*\*\*** RECORD=131

**NAME: BNFIL DESCRIPTION: BURNING BRUSH UNITS: NONE VALUE:\* i\_00\*\*\*\*\* RECORD= 136**

**NAME: SBFIL DESCRIPTION: WORK COMPLETED BY SUBCONRACT UNITS: NONE VALUE:\* i\_oo\*\*\*\*\* RECORD=141**

**NAME: AFIL DESCRIPTION: OTHER USER FACTOR A UNITS: NONE VALUE:\* 1.00\*\*\*\*\* RECORD=146**

**NAME: BFIL DESCRIPTION: OTHER USER FACTOR B UNITS: NONE VALUE:\* 1.00\*\*\*\*\* RECORD=151**

**.CORRECTION FACTORS FOR SUPPLIES:**

**NAME: BSFIS DESCRIPTION: BRUSH CLEARING UNITS: NONE VALUE:\* 1.00\*\*\*\*\* RECORD=158**

**NAME: SPFIS DESCRIPTION: SIDE SLOPE CLEARING (<20% OR UNITS: NONE** VALUE:\* 1.00\*\*\*\*\* RECORD=163

**NAME: BNFIS DESCRIPTION: BURNING BRUSH UNITS: NONE VALUE:\* 1.00\*\*\*\*\* RECORD=168**

**NAME: SBFIS DESCRIPTION: WORK COMPLETED BY SUBCONTRACT UNITS: NONE VALUE:\* i\_00\*\*\*\*\* RECORD=173**

**NAME: APIS DESCRIPTION: OTHER USER FACTOR A UNITS: NONE VALUE:\* i\_00\*\*\*\*\* RECORD-178**

**NAME: BFIS DESCRIPTION: OTHER USER FACTOR B UNITS: NONE VALUE:\* i\_00\*\*\*\*\* RECORD-183**

**...CORRECTION FACTORS FOR EQUIPMENT:** 

**NAME: BSFIE DESCRIPTION: BRUSH CLEARING UNITS: NONE 1.00\*\*\*\*\* RECORD=190 NAME: SPFIE DESCRIPTION: SIDE SLOPE CLEARING (<20% OR UNITS: NONE** VALUE:\* 1.00\*\*\*\*\* RECORD=195 **NAME: BNFIE DESCRIPTION: BURNING BRUSH UNITS: NONE**

**VALUE:\***  $1.00^{*****}$  **RECORD=200** 

**NAME: SBFIE DESCRIPTION: WORK COMPLETED BY SUBCONTRACT UNITS: NONE VALUE:\* 1.00\*\*\*\*\* RECORD-205**

**NAME: AFIE DESCRIPTION: OTHER USER FACTOR A UNITS: NONE VALUE:\*** 1.00\*\*\*\*\* **RECORD=210** 

**NAME: BFIE**

#### **SUBROUTINE:CORING**

#### **.VARIABLES:**

**NAME: METR2 DESCRIPTION: METERS OF CORE DRILLED FOR PREPRODUCTION UNITS: METERS PER DAY VALUE:\* 0.00\*\*\*\*\* RECORD-225**

## **CORRECTION FACTORS FOR LABOR:**

**NAME: SBF2L DESCRIPTION: WORK COMPLETED BY SUBCONTRACT UNITS: NONE VALUE:\* 100\*\*\*\*\* RECORD-232**

**NAME: AF2L DESCRIPTION: OTHER USER FACTOR A UNITS: NONE VALUE:\* 1.00\*\*\*\*\* RECORD-237**

**NAME: BF2L DESCRIPTION: OTHER USER FACTOR B UNITS: NONE VALUE:\* 100\*\*\*\*\* RECORD-242**

**..CORRECTION FACTORS FOR SUPPLIES:**

**NAME: SBF2S DESCRIPTION: WORK COMPLETED BY SUBCONRACT UNITS: NONE VALUE:\* 100\*\*\*\*\* RECORD-249**

**NAME: AF2S DESCRIPTION: OTHER USER FACTOR A UNITS: NONE** VALUE:\* 1.00\*\*\*\*\* RECORD=254

**NAME: BF2S**

**DESCRIPTION: OTHER USER FACTOR B UNITS: NONE VALUE:\*** 1.00\*\*\*\*\* RECORD=259

**CORRECTION FACTORS FOR EQUIPMENT:**

**NAME: SBF2E DESCRIPTION: WORK COMPLETED BY SUBCONTRACT UNITS: NONE VALUE:\* 1.00\*\*\*\*\* RECORD-266**

**NAME: AF2E DESCRIPTION: OTHER USER FACTOR A UNITS: NONE VALUE:\* 1.00\*\*\*\*\* RECORD-271**

**NAME: BF2E DESCRIPTION: OTHER USER FACTOR B UNITS: NONE VALUE:\* 1.00\*\*\*\*\* RECORD-276**

**SUBROUTINE: SSHAFT**

**...VARIABLES:**

**NAME: AREA3 DESCRIPTION: FACE AREA OF SHAFT UNITS: SQUARE METERS VALUE:\* 0.00\*\*\*\*\*\*\* RECORD-287**

**NAME: LONG3 DESCRIPTION: TOTAL LENGTH OF SHAFT UNITS: METERS VALUE:\* 0**.**00**\* \* \* \* \* \* \* **RECORD-292**

**.TIMBER LINER FACTOR:**

**NAME: WFCT3 DESCRIPTION: TIMBER LINING FACTOR UNITS: ENTER A 1.00 IF SHAFT IS TIMBER LINED, OR 0.00 IF NOT VALUE:\*** 1.00\*\*\*\*\*\*\* RECORD=299

### **.CORRECTION FACTOR FOR ROCK HARDNESS**

**NAME: HFCT3 DESCRIPTION: ROCK HARDNESS** UNITS: POUNDS PER SQUARE INCH (PSI)<br>VALUE:\* 0.00\*\*\*\*\*\*\* **0.00\*\*\*\*\*\*\* RECORD=306** 

**.CORRECTION FACTORS FOR LABOR;**

**NAME: AF3L DESCRIPTION: OTHER USER FACTOR A UNITS: NONE VALUE:\* 1.00\*\*\*\*\*\*\* RECORD-313**

**NAME: BF3L DESCRIPTION: OTHER USER FACTOR B UNITS: NONE VALUE:\* 1.00\*\*\*\*\*\*\* RECORD-318**

## **CORRECTION FACTORS FOR SUPPLIES:**

**NAME: AF3S DESCRIPTION: OTHER USER FACTOR A UNITS: NONE VALUE:\* 1.00\*\*\*\*\*\*\* RECORD-325**

**NAME: BF3S DESCRIPTION: OTHER USER FACTOR B UNITS: NONE VALUE:\* 1.00\*\*\*\*\*\*\* RECORD-330**

**.CORRECTION FACTORS FOR EQUIPMENT:**

**NAME: AF3E DESCRIPTION: OTHER USER FACTOR A UNITS: NONE VALUE:\* 1.00\*\*\*\*\*\*\* RECORD-337 NAME: BF3E DESCRIPTION: OTHER USER FACTOR B UNITS: NONE VALUE:\* 1.00\*\*\*\*\*\*\* RECORD-342** **SUBROUTINE:SMRAIL ...VARIABLES:**

 $\sim 100$ 

**NAME: AREA4 DESCRIPTION: FACE AREA OF DRIFT UNITS: SQUARE METERS**<br>VALUE:\* 0.00\*\*\*\* **0.00\*\*\*\*\*\*\* RECORD=351** 

**NAME: LONG4 DESCRIPTION: TOTAL LENGTH OF DRIFT UNITS: METERS VALUE:\* 0.00\* \* \* \* \* \* \* RECORD-356**

### **...CORRECTION FOR ROCK HARDNESS**

**NAME: HFCT4 DESCRIPTION: ROCK HARDNESS UNITS: POUNDS PER SQUARE INCH (PSI) VALUE:\* 0.00\*\*** \* \* \* \* \* **RECORD-363**

## **...CORRECTION FACTORS FOR LABOR:**

**NAME: BTF4L DESCRIPTION: ROCK BOLT INSTALLATION UNITS: NONE VALUE:\*** 1.00\*\*\*\*\*\*\* RECORD=370

**NAME: TMF4L DESCRIPTION: TIMBERING TO SUPPORT DRIFT UNITS: NONE VALUE:\* i.Qo\*\*\*\*\*\*\* RECORD-375**

**NAME: AF4L DESCRIPTION: OTHER USER FACTOR A UNITS: NONE VALUE:\* 1.00\*\*\*\*\*\*\* RECORD-3 80**

**NAME: BF4L DESCRIPTION: OTHER USER FACTOR B UNITS: NONE VALUE:\* 100\*\*\*\*\*\*\* RECORD-385**

**CORRECTION FACTORS FOR SUPPLIES:**

**NAME: BTF4S DESCRIPTION: ROCK BOLT INSTALLATION UNITS: NONE VALUE:\* 100\*\*\*\*\*\*\* RECORD-392 NAME: TMF4S DESCRIPTION: TIMBERING TO SUPPORT DRIFT UNITS: NONE VALUE:\* 1.00\*\*\*\*\*\*\* RECORD~397 NAME: AF4S DESCRIPTION: OTHER USER FACTOR A UNITS: NONE VALUE:\* 1.00\*\*\*\*\*\*\* RECORD-402 NAME: BF4S DESCRIPTION: OTHER USER FACTOR B UNITS: NONE VALUE:\* 1.00\*\*\*\*\*\*\* RECORD-407 CORRECTION FACTORS FOR EQUIPMENT: NAME: BTF4E DESCRIPTION: ROCK BOLT INSTALLATION UNITS: NONE** VALUE:\* 1.00\*\*\*\*\*\*\* RECORD=414 **NAME: TMF4E DESCRIPTION: TIMBERING TO SUPPORT DRIFT UNITS: NONE VALUE:\* 1.00\*\*\*\*\*\*\* RECORD-419 NAME: AF4E DESCRIPTION: OTHER USER FACTOR A UNITS: NONE VALUE:\* 1.00\*\*\*\*\*\*\* RECORD-424 NAME: BF4E DESCRIPTION: OTHER USER FACTOR B UNITS: NONE VALUE:\*** 1.00\*\*\*\*\*\*\* **RECORD=429** 

**SUBROUTINE: SMTIRE**

**.VARIABLES:**

**NAME: AREA5 DESCRIPTION: FACE AREA OF DRIFT UNITS: SQUARE METERS VALUE:\* 0.00\*\*\*\*\*\*\* RECORD-438**

**NAME: LONGS DESCRIPTION: TOTAL LENGTH OF DRIFT UNITS: METERS VALUE:\* 0.00\*\*\*\*\*\*\* RECORD-443**

**...CORRECTION FACTOR FOR ROCK HARDNESS** 

**NAME: HFCT5 DESCRIPTION: ROCK HARDNESS UNITS: POUNDS PER SQUARE INCH (PSI) VALUE:\* 0.00\*\*\*\*\*\*\* RECORD-450**

**CORRECTION FACTORS FOR LABOR:**

**NAME: BTF5L DESCRIPTION: ROCK BOLT INSTALLATION UNITS: NONE VALUE:\* 100\*\*\*\*\*\*\* RECORD-457**

**NAME: AF5L DESCRIPTION: OTHER USER FACTOR A UNITS; NONE VALUE:\* 1 00\*\*\*\*\*\*\* RECORD-462**

**NAME: BF5L DESCRIPTION: OTHER USER FACTOR B UNITS: NONE VALUE:\* 100\*\*\*\*\*\*\* RECORD-467**

**..CORRECTION FACTORS FOR SUPPLIES:**

**NAME: BTF5S DESCRIPTION: ROCK BOLT INSTALLATION UNITS: NONE VALUE:\* 1 00\*\*\*\*\*\*\* RECORD-474** **NAME: AF5S DESCRIPTION: OTHER USER FACTOR A UNITS: NONE VALUE:\* 1.00\*\*\*\*\*\*\* RECORD-479**

**NAME: BF5S DESCRIPTION: OTHER USER FACTOR B UNITS: NONE VALUE:\* 1.00\*\*\*\*\*\*\* RECORD-484**

**...CORRECTION FACTORS FOR EQUIPMENT:** 

**NAME: BTF5E DESCRIPTION: ROCK BOLT INSTALLATION UNITS: NONE VALUE:\* 100\*\*\*\*\*\*\* RECORD-491**

**NAME: AF5E DESCRIPTION: OTHER USER FACTOR A UNITS: NONE VALUE:\* 100\*\*\*\*\*\*\* RECORD-496**

**NAME: BF5E DESCRIPTION: OTHER USER FACTOR B UNITS: NONE VALUE:\* 1.00\*\*\*\*\*\*\* RECORD-501**

**SUBROUTINE: MEDTIRE**

**.VARIABLES:**

**NAME: AREA6 DESCRIPTION: FACE AREA OF DRIFT UNITS: SQUARE METERS VALUE:\* 0.00\*\*\*\*\*\*\* RECORD-510**

**NAME: LONG6 DESCRIPTION: TOTAL LENGTH OF DRIFT UNITS: METERS VALUE:\* 0.00\*\*\*\*\*\*\* RECORD=515** 

**...CORRECTION FACTOR FOR ROCK HARDNESS** 

**NAME: HFCT6 DESCRIPTION: ROCK HARDNESS UNITS: POUNDS PER SQUARE INCH (PSI) VALUE:\* 0.00\*\*\*\*\*\*\* RECORD-522 CORRECTION FACTORS FOR LABOR: NAME: BTF6L DESCRIPTION: ROCK BOLT INSTALLATION UNITS: NONE VALUE:\* 1.00\*\*\*\*\*\*\* RECORD-529 NAME: STF6L DESCRIPTION: SHOTCRETE APPLICATION UNITS: NONE VALUE:\* 100\*\*\*\*\*\*\* RECORD-534 NAME: CCF6L DESCRIPTION: CONCRETE LINER INSTALLATION UNITS: NONE VALUE:\* 100\*\*\*\*\*\*\* RECORD-539 NAME: SSF6L DESCRIPTION: STEEL SET SUPPORT INSTALLATION UNITS: NONE VALUE:\* 100\*\*\*\*\*\*\* RECORD-544 NAME: AF6L DESCRIPTION: OTHER USER FACTOR A UNITS: NONE VALUE:\* 100\*\*\*\*\*\*\* RECORD-549 NAME: BF6L DESCRIPTION: OTHER USER FACTOR B UNITS: NONE VALUE:\* 100\*\*\*\*\*\*\* RECORD-554 ..CORRECTION FACTORS FOR SUPPLIES:**

**NAME: BTF6S DESCRIPTION: ROCK BOLT INSTALLATION UNITS: NONE VALUE:\* 1.00\*\*\*\*\*\*\* RECORD-562**

**NAME; STF6S DESCRIPTION: SHOTCRETE APPLICATION UNITS: NONE VALUE:\*** 1.00\*\*\*\*\*\*\* RECORD=567 **NAME: CCF6S DESCRIPTION: CONCRETE LINER INSTALLATION UNITS: NONE VALUE:\***  $1.00*******$  RECORD=572 **NAME: SSF6S DESCRIPTION: STEEL SET SUPPORT INSTALLATION UNITS: NONE VALUE:\*** 1.00\*\*\*\*\*\*\* RECORD=577 **NAME: AF6S DESCRIPTION: OTHER USER FACTOR A UNITS: NONE VALUE:\* 100\*\*\*\*\*\*\* RECORD-582 NAME: BF6S DESCRIPTION: OTHER USER FACTOR B UNITS: NONE VALUE:\* 100\*\*\*\*\*\*\* RECORD-587 CORRECTION FACTORS FOR EQUIPMENT: NAME: BTF6E DESCRIPTION: ROCK BOLT INSTALLATION UNITS: NONE VALUE:\* 100\*\*\*\*\*\*\* RECORD-595 NAME: STF6E DESCRIPTION: SHOTCRETE APPLICATION UNITS: NONE VALUE:\*** 1.00\*\*\*\*\*\*\* RECORD=600 **NAME: CCF6E DESCRIPTION: CONCRETE LINER INSTALLATION UNITS: NONE VALUE:\*** 1.00\*\*\*\*\*\*\* RECORD=605

**NAME: SSF6E**

**DESCRIPTION: STEEL SET SUPPORT INSTALLATION UNITS: NONE VALUE:\*** 1.00\*\*\*\*\*\*\* RECORD=610

**NAME: AF6E DESCRIPTION: OTHER USER FACTOR A UNITS: NONE VALUE:\* 1.00\*\*\*\*\*\*\* RECORD-615**

**NAME: BF6E DESCRIPTION: OTHER USER FACTOR B UNITS: NONE VALUE:\* 1.00\*\*\*\*\*\*\* RECORD-620**

# **SUBROUTINE: LGRAIL**

**.VARIABLES:**

**NAME: AREA7 DESCRIPTION: FACE AREA OF DRIFT UNITS: SQUARE METERS VALUE:\* 0.00\*\*\*\*\*\*\* RECORD-629**

**NAME: L0NG7 DESCRIPTION: TOTAL LENGTH OF DRIFT UNITS: METERS VALUE:\*** 0.00\*\*\*\*\*\*\* **RECORD=634** 

**CORRECTION FACTOR FOR ROCK HARDNESS**

**NAME: HFCT7 DESCRIPTION: ROCK HARDNESS UNITS: POUNDS PER SQUARE INCH (PSI) VALUE:\* 0 00**\* \* \* \* \* \* \* **RECORD-641**

**CORRECTION FACTORS FOR LABOR:**

**NAME: BTF7L DESCRIPTION: ROCK BOLT INSTALLATION UNITS: NONE VALUE:\* 100\*\*\*\*\*\*\* RECORD-648**

**NAME: STF7L** 

**DESCRIPTION: SHOTCRETE APPLICATION UNITS: NONE VALUE:\* 1 00\*\*\*\*\*\*\* RECORD-653 NAME: CCF7L DESCRIPTION: CONCRETE LINER INSTALLATION UNITS: NONE VALUE:\* 100\*\*\*\*\*\*\* RECORD-658 NAME: SSF7L DESCRIPTION: STEEL SET SUPPORT INSTALLATION UNITS: NONE VALUE:\* 100\*\*\*\*\*\*\* RECORD-663 NAME: DTF7L DESCRIPTION: DUAL TRACK INSTALLATION UNITS: NONE** VALUE:\* 1.00\*\*\*\*\*\*\* RECORD=668 **NAME: AF7L DESCRIPTION: OTHER USER FACTOR A UNITS: NONE VALUE:\*** 1.00\*\*\*\*\*\*\* RECORD=673 **NAME: BF7L DESCRIPTION: OTHER USER FACTOR B UNITS: NONE VALUE:\* 100\*\*\*\*\*\*\* RECORD-678 CORRECTION FACTORS FOR SUPPLIES: NAME: BTF7S DESCRIPTION: ROCK BOLT INSTALLATION UNITS: NONE VALUE:\*** 1.00\*\*\*\*\*\*\* RECORD=686 **NAME: STF7S DESCRIPTION: SHOTCRETE APPLICATION UNITS: NONE VALUE:\* 100\*\*\*\*\*\*\* RECORD-691**

**NAME: CCF7S DESCRIPTION: CONCRETE LINER INSTALLATION** **UNITS: NONE VALUE:\***  $1.00*******$  RECORD=696

**NAME: SSF7S DESCRIPTION: STEEL SET SUPPORT INSTALLATION UNITS: NONE VALUE:\*** 1.00\*\*\*\*\*\*\* RECORD=701

**NAME: DTF7S DESCRIPTION: DUAL TRACK INSTALLATION UNITS: NONE** VALUE:\* 1.00\*\*\*\*\*\*\* RECORD=706

**NAME: AF7S DESCRIPTION: OTHER USER FACTOR A UNITS: NONE VALUE:\*** 1.00\*\*\*\*\*\*\* RECORD=711

**NAME: BF7S DESCRIPTION: OTHER USER FACTOR B UNITS: NONE VALUE:\* 1 00\*\*\*\*\*\*\* RECORD-716**

**...CORRECTION FACTORS FOR EQUIPMENT:** 

**NAME: BTF7E DESCRIPTION: ROCK BOLT INSTALLATION UNITS: NONE VALUE:\* 100\*\*\*\*\*\*\* RECORD-724**

**NAME: STF7E DESCRIPTION: SHOTCRETE APPLICATION UNITS: NONE VALUE:\* 100\*\*\*\*\*\*\* RECORD-729**

**NAME: CCF7E DESCRIPTION: CONCRETE LINER INSTALLATION UNITS: NONE VALUE:\* 100\*\*\*\*\*\*\* RECORD-734**

**NAME: SSF7E DESCRIPTION: STEEL SET SUPPORT INSTALLATION UNITS: NONE**

ومستعمل والمستعمل والمتعاد والمتعاد والمتعاد والمستوي

**VALUE:\*** 1 00\* \* \* \* \* \* \* **RECORD-739**

**NAME: DTF7E DESCRIPTION: DUAL TRACK INSTALLATION UNITS: NONE VALUE:\* 1.00\*\*\*\*\*\*\* RECORD-744**

**NAME: AF7E DESCRIPTION: OTHER USER FACTOR A UNITS: NONE VALUE:\* 100\*\*\*\*\*\*\* RECORD-749**

**NAME: BF7E DESCRIPTION: OTHER USER FACTOR B UNITS: NONE VALUE:\* 1.00\*\*\*\*\*\*\* RECORD-754**

#### **SUBROUTINE: LGTIRE**

**...VARIABLES:**

**NAME: AREA8 DESCRIPTION: FACE AREA OF DRIFT UNITS: SQUARE METERS<br>VALUE:\*** 0.00\*\*\*\*\*\*\* **VALUE:\* 0.00\*\*\*\*\*\*\* RECORD-763**

**NAME: LONG8 DESCRIPTION: TOTAL LENGTH OF DRIFT UNITS: METERS VALUE:\* 0.00\*\*\*\*\*\*\* RECORD-768**

**...CORRECTION FACTOR FOR ROCK HARDNESS** 

**NAME: HFCT8 DESCRIPTION: ROCK HARDNESS UNITS: POUNDS PER SQUARE INCH (PSI) VALUE:\*** 0.00\*\*\*\*\*\*\* . RECORD=775

**CORRECTION FACTORS FOR LABOR:**

**NAME: BTF8L DESCRIPTION: ROCK BOLT INSTALLATION UNITS: NONE**

 $\sim 10^{-11}$ 

**VALUE:\*** 1.00\* \* \* \* \* \* \* **RECORD-782**

**NAME: STF8L DESCRIPTION: SHOTCRETE APPLICATION UNITS: NONE VALUE:\* 1.00\*\*\*\*\*\*\* RECORD-787**

**NAME: AF8L DESCRIPTION: OTHER USER FACTOR A UNITS: NONE VALUE:\* 100\*\*\*\*\*\*\* RECORD-792**

**NAME: BF8L DESCRIPTION: OTHER USER FACTOR B UNITS: NONE VALUE:\* 1.00\*\*\*\*\*\*\* RECORD-797**

**CORRECTION FACTORS FOR SUPPLIES:**

**NAME: BTF8S DESCRIPTION: ROCK BOLT INSTALLATION UNITS: NONE VALUE:\* 1.00\*\*\*\*\*\*\* RECORD-805**

**NAME: STF8S DESCRIPTION: SHOTCRETE APPLICATION UNITS: NONE VALUE:\*** 1.00\*\*\*\*\*\*\* **RECORD=810** 

**NAME: AF8S DESCRIPTION: OTHER USER FACTOR A UNITS: NONE VALUE:\* 1.00\*\*\*\*\*\*\* RECORD-815**

**NAME: BF8S DESCRIPTION: OTHER USER FACTOR B UNITS: NONE**

**VALUE:\* 100\*\*\*\*\*\*\* RECO RD -820**

**...CORRECTION FACTORS FOR EQUIPMENT:** 

NAME: BTF8E

DESCRIPTION: ROCK BOLT INSTALLATION UNITS: NONE VALUE:\* 1.00\*\*\*\*\*\*\* RECORD=828 NAME: STF8E DESCRIPTION: SHOTCRETE APPLICATION UNITS: NONE VALUE:\* 1**.**00**\*** RECORD=833 NAME: AF8E DESCRIPTION: OTHER USER FACTOR A UNITS: NONE VALUE:\* 1.00\*\*\*\*\*\*\* RECORD-838 NAME: BF8E DESCRIPTION: OTHER USER FACTOR B UNITS: NONE VALUE:\* 1.00\*\*\*\*\*\*\* RECORD-843 SUBROUTINE: DRIVES .VARIABLES: NAME: AREA9 DESCRIPTION: FACE AREA OF RAISE UNITS: SQUARE METERS VALUE:\* 0.00\*\*\*\*\*\*\* RECORD=852 NAME: LONG9 DESCRIPTION: TOTAL LENGTH OF RAISE UNITS: METERS VALUE:\* **0.00\* \* \* \* \* \* \*** RECORD-857 ... CORRECTION FACTORS FOR LABOR: NAME: TMF9L DESCRIPTION: TIMBER SUPPORT INSTALLATION UNITS: NONE VALUE:\* 1.00\*\*\*\*\*\*\* RECORD=864 NAME: RCF9L DESCRIPTION: RAISE CLIMBER USED IN DEVELOPMENT UNITS: NONE VALUE:\* 1.00\*\*\*\*\*\*\* RECORD=869

 $\mathcal{A}=\{x_1,\ldots,x_n\}$  and  $\mathcal{A}=\{x_1,\ldots,x_n\}$  and  $\mathcal{A}=\{x_1,\ldots,x_n\}$ 

NAME: RTF9L DESCRIPTION: RUBBER TIRED MUCK DISPOSAL UNITS: NONE VALUE:\* 1.00\*\*\*\*\*\*\* RECORD=874 NAME: SCF9L DESCRIPTION: STEEL CHUTE INSTALLATION UNITS: NONE VALUE:\* 100\*\*\*\*\*\*\* RECORD-879 NAME: AF9L DESCRIPTION; OTHER USER FACTOR A UNITS: NONE VALUE:\* 100\*\*\*\*\*\*\* RECORD-884 NAME: BF9L DESCRIPTION: OTHER USER FACTOR B UNITS: NONE VALUE:\* 100\*\*\*\*\*\*\* RECORD-889 ...CORRECTION FACTORS FOR SUPPLIES: NAME: TMF9S DESCRIPTION: TIMBER SUPPORT INSTALLATION UNITS: NONE VALUE:\* 1.00\*\*\*\*\*\*\* RECORD=896 NAME: RCF9S DESCRIPTION: RAISE CLIMBER USED IN DEVELOPMENT UNITS: NONE VALUE:\* 1.00\*\*\*\*\*\*\* RECORD=901 NAME: RTF9S DESCRIPTION: RUBBER TIRED MUCK DISPOSAL UNITS: NONE VALUE:\* 1.00\*\*\*\*\*\*\* RECORD=906 NAME: SCF9S DESCRIPTION: STEEL CHUTE INSTALLATION UNITS: NONE VALUE:\* 1.00\*\*\*\*\*\*\* RECORD=911 NAME: AF9S

DESCRIPTION: OTHER USER FACTOR A

كالمستحدث والمدادية كمسار والمراريك المصطراتين

the common con-

UNITS: NONE VALUE:\* 1.00\*\*\*\*\*\*\* RECORD=916

NAME: BF9S DESCRIPTION: OTHER USER FACTOR B UNITS: NONE VALUE:\* 1.00\*\*\*\*\*\*\* RECORD-921

## ...CORRECTION FACTORS FOR EQUIPMENT:

NAME: TMF9E DESCRIPTION: TIMBER SUPPORT INSTALLATION UNITS: NONE VALUE:\* 1.00\*\*\*\*\*\*\* RECORD=929

NAME: RCF9E DESCRIPTION: RAISE CLIMBER USED IN DEVELOPMENT UNITS: NONE VALUE:\* 1.00\*\*\*\*\*\*\* RECORD=934

NAME: RTF9E DESCRIPTION: RUBBER TIRED MUCK DISPOSAL UNITS: NONE VALUE:\* 1.00\*\*\*\*\*\*\* RECORD=939

NAME: SCF9E DESCRIPTION: STEEL CHUTE INSTALLATION UNITS: NONE VALUE:\* 1.00\*\*\*\*\*\*\* RECORD=944

NAME: AF9E DESCRIPTION: OTHER USER FACTOR A UNITS: NONE VALUE:\* 1.00\*\*\*\*\*\*\* RECORD-949

NAME: BF9E DESCRIPTION: OTHER USER FACTOR B UNITS: NONE VALUE:\* 1.00\*\*\*\*\*\*\* RECORD=954

SUBROUTINE: DROP

.VARIABLES:

NAME: AREA 10 DESCRIPTION: FACE AREA OF RAISE UNITS: SQUARE METERS VALUE:\* 0.00\*\*\*\*\*\*\* RECORD=963

NAME: LONG10 DESCRIPTION: TOTAL LENGTH OF RAISE UNITS: METERS VALUE:\* 0.00\*\*\*\*\*\*\* RECORD-968

... CORRECTION FACTOR FOR ROCK HARDNESS

NAME: HFCTIO DESCRIPTION: ROCK HARDNESS UNITS: POUNDS PER SQUARE INCH (PSI)<br>VALUE<sup>+</sup> 0.00\*\*\*\*\*\*\* VALUE:\* **0**.**00**\* \* \* \* \* \* \* RECORD-975

... CORRECTION FACTORS FOR LABOR:

NAME: SRFIOL DESCRIPTION: SERVICE INSTALLATION UNITS: NONE VALUE:\* 1.00\*\*\*\*\*\*\* RECORD-982

NAME: AFIOL DESCRIPTION: OTHER USER FACTOR A UNITS: NONE VALUE:\* 1.00\*\*\*\*\*\*\* RECORD=987

NAME: BF10L DESCRIPTION: OTHER USER FACTOR B UNITS: NONE VALUE:\* 1.00\*\*\*\*\*\*\* RECORD=992

### ...CORRECTION FACTORS FOR SUPPLIES:

NAME: SRFIOS DESCRIPTION: SERVICE INSTALLATION UNITS: NONE VALUE:\* 1.00\*\*\*\*\*\*\* RECORD=999

NAME: AFIOS DESCRIPTION: OTHER USER FACTOR A UNITS: NONE VALUE:\* 1.00\*\*\*\*\*\*\* RECORD=1004 NAME: BFIOS DESCRIPTION: OTHER USER FACTOR B UNITS: NONE VALUE:\* 1.00\*\*\*\*\*\*\* RECORD=1009 ...CORRECTION FACTORS FOR EQUIPMENT: NAME: SRFIOE DESCRIPTION: SERVICE INSTALLATION UNITS: NONE VALUE:\* 1.00\*\*\*\*\*\*\* RECORD=1016 NAME: AFIOE DESCRIPTION: OTHER USER FACTOR A UNITS: NONE VALUE:\* 1.00\*\*\*\*\*\*\* RECORD=1021 NAME: BFIOE DESCRIPTION: OTHER USER FACTOR B UNITS: NONE VALUE:\* 1.00\*\*\*\*\*\*\* RECORD-1026 SUBROUTINE: RAISES .VARIABLES: NAME: AREA11 DESCRIPTION: FACE AREA OF RAISE UNITS: SQUARE METERS<br>VALUE:\* 0.00\*\*\*\*\*\*\* VALUE:\* 0.00\*\*\*\*\*\*\* RECORD=1035 NAME: LONG11 DESCRIPTION: TOTAL LENGTH OF RAISE UNITS: METERS VALUE:\* 0.00\*\*\*\*\*\*\* RECORD=1040

... CORRECTION FACTOR FOR ROCK HARDNESS

 $\sim$   $\sim$   $\sim$ 

 $\sim$   $\sim$ 

NAME: HFCT11 DESCRIPTION: ROCK HARDNESS UNITS: POUNDS PER SQUARE INCH (PSI) VALUE:\* 0.00\*\*\*\*\*\*\* RECORD=1047

... CORRECTION FACTOR FOR LENGTH OF RAISE

NAME: LFCT11 DESCRIPTION: PROPORTIONING OF COST BASED ON RAISE LENGTH UNITS: ENTER A 1.00 IF USED, OR 0.00 IF NOT VALUE:\* 1.00\*\*\*\*\*\*\* RECORD=1054

...CORRECTION FACTORS FOR LABOR:

NAME: LNF11L DESCRIPTION: RAISE LINING INSTALLATION UNITS: NONE VALUE:\* 1.00\*\*\*\*\*\*\* RECORD=1061

NAME: SRF11L DESCRIPTION: SERVICE INSTALATION UNITS: NONE VALUE:\* 1.00\*\*\*\*\*\*\* RECORD=1066

NAME: AF11L DESCRIPTION: OTHER USER FACTOR A UNITS: NONE VALUE:\* 1.00\*\*\*\*\*\*\* RECORD=1071

NAME: BF11L DESCRIPTION: OTHER USER FACTOR B UNITS: NONE VALUE:\* 1.00\*\*\*\*\*\*\* RECORD=1076

..CORRECTION FACTORS FOR SUPPLIES:

NAME: LNF11S DESCRIPTION: RAISE LINING INSTALLATION UNITS: NONE VALUE:\* 1.00\*\*\*\*\*\*\* RECORD=1083

NAME: SRF11S
DESCRIPTION: SERVICE INSTALATION UNITS: NONE VALUE:\* 1.00\*\*\*\*\*\*\* RECORD=1088 NAME: AF11S DESCRIPTION: OTHER USER FACTOR A UNITS: NONE VALUE:\* 1.00\*\*\*\*\*\*\* RECORD=1093 NAME: BF11S DESCRIPTION: OTHER USER FACTOR B UNITS: NONE VALUE:\* 1.00\*\*\*\*\*\*\* RECORD=1098 ... CORRECTION FACTORS FOR EQUIPMENT: NAME: LNF11E DESCRIPTION: RAISE LINING INSTALLATION UNITS: NONE VALUE:\* 1.00\*\*\*\*\*\*\* RECORD=1105 NAME: SRF11E DESCRIPTION: SERVICE INSTALATION UNITS: NONE VALUE:\* 1.00\*\*\*\*\*\*\* RECORD=1110 NAME: AF11E DESCRIPTION: OTHER USER FACTOR A UNITS: NONE VALUE:\* 1.00\*\*\*\*\*\*\* RECORD=1115 NAME: BF11E DESCRIPTION: OTHER USER FACTOR B UNITS: NONE VALUE:\* 1.00\*\*\*\*\*\*\* RECORD=1120

SUBROUTINE: DECLIN

.VARIABLES:

NAME: AREA12 DESCRIPTION: FACE AREA OF INCLINE OR DECLINE UNITS: SQUARE METERS

NAME: LONG12 DESCRIPTION: TOTAL LENGTH OF INCLINE OR DECLINE UNITS: METERS VALUE:\* 0.00\*\*\*\*\*\*\* RECORD=1134

.CORRECTION FACTOR FOR ROCK HARDNESS

NAME: HFCT12 DESCRIPTION: ROCK HARDNESS UNITS: POUNDS PER SQUARE INCH (PSI)<br>VALUE:\* 0.00\*\*\*\*\*\*\* VALUE:\* 0.00\*\*\*\*\*\*\* RECORD=1141

... CORRECTION FACTORS FOR LABOR:

NAME: BTF12L DESCRIPTION: ROCK BOLT INSTALLATION UNITS: NONE VALUE:\* 1.00\*\*\*\*\*\*\* RECORD=1148

NAME: STF12L DESCRIPTION: SHOTCRETE APPLICATION UNITS: NONE VALUE:\* 1.00\*\*\*\*\*\*\* RECORD=1153

NAME: CCF12L DESCRIPTION: CONCRETE LINER INSTALLATION UNITS: NONE VALUE:\* 1.00\*\*\*\*\*\*\* RECORD=1158

NAME: SSF12L DESCRIPTION: STEEL SET SUPPORT INSTALLATION UNITS: NONE VALUE:\* 1.00\*\*\*\*\*\*\* RECORD=1163

NAME: AF12L DESCRIPTION: OTHER USER FACTOR A UNITS: NONE<br>VALUE:\* 1.00\*\*\*\*\*\*\* RECORD=1168

and the magnetic of

NAME: BF12L DESCRIPTION: OTHER USER FACTOR B

UNITS: NONE VALUE:\* 1.00\*\*\*\*\*\*\* RECORD=1173 ... CORRECTION FACTORS FOR SUPPLIES: NAME: BTF12S DESCRIPTION: ROCK BOLT INSTALLATION UNITS: NONE VALUE:\* 1.00\*\*\*\*\*\*\* RECORD=1180 NAME: STF12S DESCRIPTION: SHOTCRETE APPLICATION UNITS: NONE VALUE:\* 1.00\*\*\*\*\*\*\* RECORD=1185 NAME: CCF12S DESCRIPTION: CONCRETE LINER INSTALLATION UNITS: NONE VALUE:\* 1.00\*\*\*\*\*\*\* RECORD=1190 NAME: SSF12S DESCRIPTION: STEEL SET SUPPORT INSTALLATION UNITS: NONE VALUE:\* 1.00\*\*\*\*\*\*\* RECORD=1195 NAME: AF12S DESCRIPTION: OTHER USER FACTOR A UNITS: NONE VALUE:\* 1.00\*\*\*\*\*\*\* RECORD=1200 NAME: BF12S DESCRIPTION: OTHER USER FACTOR B UNITS: NONE VALUE:\* 1.00\*\*\*\*\*\*\* RECORD=1205 ..CORRECTION FACTORS FOR EQUIPMENT: NAME: BTF12E

DESCRIPTION: ROCK BOLT INSTALLATION UNITS: NONE VALUE:\* 1.00\*\*\*\*\*\*\* RECORD=1212

NAME: STF12E

28

DESCRIPTION: SHOTCRETE APPLICATION UNITS: NONE VALUE:\* 1.00\*\*\*\*\*\*\* RECORD=1217 NAME: CCF12E DESCRIPTION: CONCRETE LINER INSTALLATION UNITS: NONE VALUE:\* 1.00\*\*\*\*\*\*\* RECORD=1222 NAME: SSF12E DESCRIPTION: STEEL SET SUPPORT INSTALLATION UNITS: NONE VALUE:\* 1.00\*\*\*\*\*\*\* RECORD=1227 NAME: AF12E DESCRIPTION: OTHER USER FACTOR A UNITS: NONE VALUE:\* 1.00\*\*\*\*\*\*\* RECORD=1232 NAME: BF12E DESCRIPTION: OTHER USER FACTOR B UNITS: NONE

VALUE:\* 1.00\*\*\*\*\*\*\* RECORD=1237

SUBROUTINE: LGROOM

...VARIABLES:

NAME: AREA13 DESCRIPTION: FACE AREA OF ROOM WALL UNITS: SQUARE METERS VALUE:\* 0.00\*\*\*\*\*\*\* RECORD=1246

NAME: LONG13 DESCRIPTION: TOTAL LENGTH OF ROOM UNITS: METERS VALUE:\* 0.00\*\*\*\*\*\*\* RECORD=1251

...CORRECTION FACTORS FOR LABOR:

NAME: TKF13L DESCRIPTION: TRACK HAULAGE MUCK DISPOSAL UNITS: NONE VALUE:\* 1.00\*\*\*\*\*\*\* RECORD=1258

**Service Control** 

NAME: STF13L DESCRIPTION: SHOTCRETE APPLICATION UNITS: NONE VALUE:\* 1.00\*\*\*\*\*\*\* RECORD=1263 NAME: AF13L DESCRIPTION: OTHER USER FACTOR A UNITS: NONE VALUE:\* 1.00\*\*\*\*\*\*\* RECORD=1268 NAME: BF13L DESCRIPTION: OTHER USER FACTOR B UNITS: NONE VALUE:\* 1.00\*\*\*\*\*\*\* RECORD=1273 ...CORRECTION FACTORS FOR SUPPLIES: NAME: TKF13S DESCRIPTION: TRACK HAULAGE MUCK DISPOSAL UNITS: NONE VALUE:\* 1.00\*\*\*\*\*\*\* RECORD=1280 NAME: STF13S DESCRIPTION: SHOTCRETE APPLICATION UNITS: NONE VALUE:\* 1.00\*\*\*\*\*\*\* RECORD=1285 NAME: AF13S DESCRIPTION: OTHER USER FACTOR A UNITS: NONE VALUE:\* 1.00\*\*\*\*\*\*\* RECORD=1290 NAME: BF13S DESCRIPTION: OTHER USER FACTOR B UNITS: NONE VALUE:\* 1.00\*\*\*\*\*\*\* RECORD=1295 ... CORRECTION FACTORS FOR EQUIPMENT: NAME: TKF13E

DESCRIPTION: TRACK HAULAGE MUCK DISPOSAL UNITS: NONE VALUE:\* 1.00\*\*\*\*\*\*\* RECORD=1302

المراجعة والمتعاطيات

NAME: STF13E DESCRIPTION: SHOTCRETE APPLICATION UNITS: NONE VALUE:\* 1.00\*\*\*\*\*\*\* RECORD=1307

NAME: AF13E DESCRIPTION: OTHER USER FACTOR A UNITS: NONE VALUE:\* 1.00\*\*\*\*\*\*\* RECORD=1312

NAME: BF13E DESCRIPTION: OTHER USER FACTOR B UNITS: NONE VALUE:\* 1.00\*\*\*\*\*\*\* RECORD=1317

## SUBROUTINE: HPANEL

...VARIABLES:

NAME: AREA14 DESCRIPTION: PLAN VIEW AREA OF PANEL UNITS: SQUARE METERS VALUE:\* 0.00\*\*\*\*\*\*\* RECORD=1326

...CORRECTION FACTOR FOR ROCK HARDNESS

NAME: HFCT14 DESCRIPTION: ROCK HARDNESS UNITS: POUNDS PER SQUARE INCH (PSI) VALUE:\* **0**.**00**\* \* \* \* \* \* \* RECORD-1333

... CORRECTION FACTORS FOR LABOR:

NAME: AF14L DESCRIPTION: OTHER USER FACTOR A UNITS: NONE VALUE:\* 1.00\*\*\*\*\*\*\* RECORD=1340 NAME: BF14L  $\ddot{\phantom{a}}$ DESCRIPTION: OTHER USER FACTOR B UNITS: NONE VALUE:\* 1.00\*\*\*\*\*\*\* RECORD=1345

... CORRECTION FACTORS FOR SUPPLIES:

NAME: AF14S DESCRIPTION: OTHER USER FACTOR A UNITS: NONE VALUE:\* 1.00\*\*\*\*\*\*\* RECORD=1352

NAME: BF14S DESCRIPTION: OTHER USER FACTOR B UNITS: NONE VALUE:\* 1.00\*\*\*\*\*\*\* RECORD=1357

... CORRECTION FACTORS FOR EQUIPMENT:

NAME: AF14E DESCRIPTION: OTHER USER FACTOR A UNITS: NONE VALUE:\* 1.00\*\*\*\*\*\*\* RECORD=1364

NAME: BF14E DESCRIPTION: OTHER USER FACTOR B UNITS: NONE VALUE:\* 1.00\*\*\*\*\*\*\* RECORD=1369

SUBROUTINE: SPANEL

...VARIABLES:

NAME: AREA15 DESCRIPTION: PLAN VIEW AREA OF PANEL UNITS: SQUARE METERS<br>VALUE:\* 0.00\*\*\*\*\*\*\* VALUE:\* 0.00\*\*\*\*\*\*\* RECORD=1378

...CORRECTION FACTOR FOR ROCK HARDNESS

NAME: HFCT15 DESCRIPTION: ROCK HARDNESS UNITS: POUNDS PER SQUARE INCH (PSI) VALUE:\* 0.00\*\*\*\*\*\*\* RECORD=1385

... CORRECTION FACTORS FOR LABOR:

NAME; AF15L DESCRIPTION; OTHER USER FACTOR A UNITS: NONE VALUE:\* **i\_oo\*\*\*\*\*\*\*** RECORD=1392

NAME: BF15L DESCRIPTION: OTHER USER FACTOR B UNITS: NONE VALUE:\* 1.00\*\*\*\*\*\*\* RECORD=1397

... CORRECTION FACTORS FOR SUPPLIES:

 $\mathcal{L}^{\text{max}}_{\text{max}}$  and  $\mathcal{L}^{\text{max}}_{\text{max}}$ 

NAME: AF15S DESCRIPTION: OTHER USER FACTOR A UNITS: NONE VALUE:\* 1.00\*\*\*\*\*\*\* RECORD=1404 NAME: BF15S

DESCRIPTION: OTHER USER FACTOR B UNITS: NONE VALUE:\* 1.00\*\*\*\*\*\*\* RECORD=1409

... CORRECTION FACTORS FOR EQUIPMENT:

NAME: AF15E DESCRIPTION: OTHER USER FACTOR A UNITS: NONE VALUE:\* 1.00\*\*\*\*\*\*\* RECORD=1416

NAME: BF15E DESCRIPTION: OTHER USER FACTOR B UNITS: NONE VALUE:\* 1.00\*\*\*\*\*\*\* RECORD=1421

# SUBROUTINE: PUMP1

.VARIABLES:

NAME: FLOW16 DESCRIPTION: TOTAL WATER PUMPING REQUIREMENTS UNITS: CUBIC METERS PER DAY VALUE:\* 0.00\*\*\*\*\*\*\* RECORD=1430 ... CORRECTION FACTORS FOR LABOR:

NAME: AF16L DESCRIPTION: OTHER USER FACTOR A UNITS: NONE VALUE:\* 1.00\*\*\*\*\*\*\* RECORD=1438 NAME: BF16L DESCRIPTION: OTHER USER FACTOR B UNITS: NONE VALUE:\* 1.00\*\*\*\*\*\*\* RECORD=1443 ... CORRECTION FACTORS FOR SUPPLIES: NAME: AF16S DESCRIPTION: OTHER USER FACTOR A UNITS: NONE VALUE:\* 1.00\*\*\*\*\*\*\*\* RECORD=1450 NAME: BF16S DESCRIPTION: OTHER USER FACTOR B UNITS: NONE VALUE:\* 1.00\*\*\*\*\*\*\* RECORD=1455 ... CORRECTION FACTORS FOR EQUIPMENT: NAME: AF16E DESCRIPTION: OTHER USER FACTOR A UNITS: NONE VALUE:\* 1.00\*\*\*\*\*\*\* RECORD=1462 NAME: BF16E DESCRIPTION: OTHER USER FACTOR B UNITS: NONE VALUE:\* 1.00\*\*\*\*\*\*\* RECORD=1467

SUBROUTINE: PUMP2

VARIABLES:

NAME: FLOW17 DESCRIPTION: TOTAL WATER PUMPING REQUIREMENTS UNITS: CUBIC METERS PER DAY

NAME: DAYS17 DESCRIPTION: NUMBER OF DAYS ALLOWED FOR DEWATERING UNITS: INTERGER NUMBER, 24 HOUR DAYS VALUE:\* 0.00\*\*\*\*\*\*\* RECORD-1481

.CORRECTION FACTOR FOR TOTAL VERTICAL HEIGHT OUT OF MINE

NAME: VFCT17 DESCRIPTION: VERTICAL HEIGHT OUT OF MINE UNITS: METERS VALUE:\* 0.00\*\*\*\*\*\*\* RECORD=1488

.CORRECTION FACTORS FOR LABOR:

NAME: AF17L DESCRIPTION: OTHER USER FACTOR A UNITS: NONE VALUE:\* 1.00\*\*\*\*\*\*\* RECORD=1495

NAME: BF17L DESCRIPTION: OTHER USER FACTOR B UNITS: NONE 1.00\*\*\*\*\*\*\* RECORD=1500

...CORRECTION FACTORS FOR SUPPLIES:

NAME: AF17S DESCRIPTION: OTHER USER FACTOR A UNITS: NONE VALUE:\* 1.00\*\*\*\*\*\*\* RECORD=1507

NAME: BF17S DESCRIPTION: OTHER USER FACTOR B UNITS: NONE 1.00\*\*\*\*\*\*\* RECORD=1512

... CORRECTION FACTORS FOR EQUIPMENT:

NAME: AF17E DESCRIPTION: OTHER USER FACTOR A UNITS: NONE

VALUE:\* 1.00\*\*\*\*\*\*\* RECORD=1519

NAME: BF17E DESCRIPTION: OTHER USER FACTOR B UNITS: NONE VALUE:\* 1.00\*\*\*\*\*\*\* RECORD=1524

SUBROUTINE: HOISTD

...VARIABLES:

NAME: TONS 18 DESCRIPTION: TOTAL HOIST CAPACITY REQUIRED UNITS: METRIC TONS PER DAY VALUE:\* 0.00\*\*\*\*\*\*\* RECORD=1533

...CORRECTION FACTOR FOR TOTAL VERTICAL HEIGHT OUT OF MINE

NAME: VFCT18 DESCRIPTION: VERTICAL HEIGHT OUT OF MINE UNITS: METERS VALUE:\* 0.00\*\*\*\*\*\*\* RECORD=1540

...SERVICE HOIST FACTOR:

NAME: SFCT18 DESCRIPTION: HOIST TO BE USED FOR SERVICES ONLY UNITS: ENTER A 1.00 IF SERVICE ONLY, OR 0.00 IF NOT<br>VALUE:\* 1.00\*\*\*\*\*\*\*\* RECORD=154 VALUE:\* 1.00\*\*\*\*\*\*\* RECORD=1547

...CORRECTION FACTORS FOR LABOR:

NAME: AF18L DESCRIPTION: OTHER USER FACTOR A UNITS: NONE VALUE:\* 1.00\*\*\*\*\*\*\* RECORD=1554

NAME: BF18L DESCRIPTION: OTHER USER FACTOR B UNITS: NONE VALUE:\* 1.00\*\*\*\*\*\*\* RECORD=1559

and a strict of the model of the

.CORRECTION FACTORS FOR SUPPLIES:

NAME: AF18S DESCRIPTION: OTHER USER FACTOR A UNITS: NONE VALUE:\* 1.00\*\*\*\*\*\*\* RECORD=1566

NAME: BF18S DESCRIPTION: OTHER USER FACTOR B UNITS: NONE VALUE:\* 1.00\*\*\*\*\*\*\* RECORD=1571

...CORRECTION FACTORS FOR EQUIPMENT:

NAME: AF18E DESCRIPTION: OTHER USER FACTOR A UNITS: NONE VALUE:\* 1.00\*\*\*\*\*\*\* RECORD=1578

NAME: BF18E DESCRIPTION: OTHER USER FACTOR B UNITS: NONE VALUE:\* 1.00\*\*\*\*\*\*\* RECORD=1583

SUBROUTINE: HOISTF

...VARIABLES:

NAME: TONS19 DESCRIPTION: TOTAL HOIST CAPACITY REQUIRED UNITS: METRIC TONS PER DAY VALUE:\* 0.00\*\*\*\*\*\*\* RECORD=1592

...CORRECTION FACTOR FOR TOTAL VERTICAL HEIGHT OUT OF MINE

NAME: VFCT19 DESCRIPTION: VERTICAL HEIGHT OUT OF MINE UNITS: METERS VALUE:\* 0.00\*\*\*\*\*\*\* RECORD=1599

...SERVICE HOIST FACTOR:

NAME: SFCT19 DESCRIPTION: HOIST TO BE USED FOR SERVICES ONLY UNITS: ENTER A 1.00 IF SERVICE ONLY, OR 0.00 IF NOT VALUE:\* 0.00\*\*\*\*\*\*\* RECORD=1606

the control of the second state

...CORRECTION FACTORS FOR LABOR:

NAME: AF19L DESCRIPTION: OTHER USER FACTOR A UNITS: NONE VALUE:\* 1.00\*\*\*\*\*\*\* RECORD=1613 NAME: BF19L DESCRIPTION: OTHER USER FACTOR B UNITS: NONE VALUE:\* 1.00\*\*\*\*\*\*\* RECORD=1618 ...CORRECTION FACTORS FOR SUPPLIES: NAME: AF19S DESCRIPTION: OTHER USER FACTOR A UNITS: NONE VALUE:\* 1.00\*\*\*\*\*\*\* RECORD=1625 NAME: BF19S DESCRIPTION: OTHER USER FACTOR B UNITS: NONE VALUE:\* 1.00\*\*\*\*\*\*\* RECORD=1630 ... CORRECTION FACTORS FOR EQUIPMENT: NAME: AF19E DESCRIPTION: OTHER USER FACTOR A UNITS: NONE VALUE:\* 1.00\*\*\*\*\*\*\* RECORD=1637 NAME: BF19E DESCRIPTION: OTHER USER FACTOR B UNITS: NONE VALUE:\* 1.00\*\*\*\*\*\*\* RECORD=1642 SUBROUTINE: JUMBOS .VARIABLES:

NAME: TONS20 DESCRIPTION: TOTAL PRODUCTION CAPACITY REQUIRED UNITS: METRIC TONS PER DAY<br>VALUE:\* 0.00\*\*\*\*\*\*\* VALUE:\* 0.00\*\*\*\*\*\*\* RECORD=1651

.CORRECTION FACTOR FOR NUMBER OF SHIFTS WORKED PER DAY

NAME: SHFT20 DESCRIPTION: NUMBER OF 8 HR. SHIFTS PER 24 HR. DAY UNITS: INTERGER NUMBER 1, 2 OR 3 VALUE:\* 1.00\*\*\*\*\*\*\* RECORD=1658

CORRECTION FACTORS FOR LABOR:

 $\lambda$ 

NAME: AF20L DESCRIPTION: OTHER USER FACTOR A UNITS: NONE VALUE:\* 1.00\*\*\*\*\*\*\* RECORD=1665

NAME: BF20L DESCRIPTION: OTHER USER FACTOR B UNITS: NONE VALUE:\* 1.00\*\*\*\*\*\*\* RECORD=1670

...CORRECTION FACTORS FOR SUPPLIES:

NAME: AF20S DESCRIPTION: OTHER USER FACTOR A UNITS: NONE VALUE:\* 1.00\*\*\*\*\*\*\* RECORD=1677

NAME: BF20S DESCRIPTION: OTHER USER FACTOR B UNITS: NONE VALUE:\* 1.00\*\*\*\*\*\*\* RECORD=1682

... CORRECTION FACTORS FOR EQUIPMENT:

NAME: AF20E DESCRIPTION: OTHER USER FACTOR A UNITS: NONE VALUE:\* 1.00\*\*\*\*\*\*\* RECORD=1689

NAME: BF20E DESCRIPTION: OTHER USER FACTOR B UNITS: NONE VALUE:\* 1.00\*\*\*\*\*\*\* RECORD=1694

SUBROUTINE: JKLEGS

.VARIABLES:

NAME: T0NS21 DESCRIPTION: TOTAL PRODUCTION CAPACITY REQUIRED UNITS: METRIC TONS PER DAY VALUE:\* 0.00\*\*\*\*\*\*\* RECORD=1703

.CORRECTION FACTOR FOR NUMBER OF SHIFTS WORKED PER DAY

NAME: SHFT21 DESCRIPTION: NUMBER OF 8 HR. SHIFTS PER 24 HR. DAY UNITS: INTEGER NUMBER 1, 2 OR 3 VALUE:\* 1.00\*\*\*\*\*\*\* RECORD=1710

... CORRECTION FACTORS FOR LABOR:

NAME: AF21L DESCRIPTION: OTHER USER FACTOR A UNITS: NONE VALUE:\* 1.00\*\*\*\*\*\*\* RECORD=1717

NAME: BF21L DESCRIPTION: OTHER USER FACTOR B UNITS: NONE VALUE:\* 1.00\*\*\*\*\*\*\* RECORD=1722

... CORRECTION FACTORS FOR SUPPLIES:

NAME: AF21S DESCRIPTION: OTHER USER FACTOR A UNITS: NONE VALUE:\* 1,00\*\*\*\*\*\*\* RECORD-1729

NAME: BF21S DESCRIPTION: OTHER USER FACTOR B UNITS: NONE VALUE:\* 1.00\*\*\*\*\*\*\* RECORD=1734

...CORRECTION FACTORS FOR EQUIPMENT:

NAME: AF21E DESCRIPTION: OTHER USER FACTOR A UNITS: NONE VALUE:\* 1.00\*\*\*\*\*\*\* RECORD=1741 NAME: BF21E DESCRIPTION: OTHER USER FACTOR B UNITS: NONE VALUE:\* 1.00\*\*\*\*\*\*\* RECORD=1746

## SUBROUTINE: MINERS

...VARIABLES:

NAME: TONS22 DESCRIPTION: TOTAL PRODUCTION CAPACITY REQUIRED UNITS: METRIC TONS PER DAY VALUE:\* 0.00\*\*\*\*\*\*\* RECORD=1755

...CORRECTION FACTOR FOR NUMBER OF SHIFTS WORKED PER DAY

NAME: SHFT22 DESCRIPTION: NUMBER OF 8 HR. SHIFTS PER 24 HR. DAY UNITS: INTEGER NUMBER 1, 2 OR 3 VALUE:\* 1.00\*\*\*\*\*\*\* RECORD=1762

...CORRECTION FACTORS FOR LABOR:

NAME: AF22L DESCRIPTION: OTHER USER FACTOR A UNITS: NONE VALUE:\* 1.00\*\*\*\*\*\*\* RECORD=1769

NAME: BF22L DESCRIPTION: OTHER USER FACTOR B UNITS: NONE VALUE:\* 1.00\*\*\*\*\*\*\* RECORD=1774

...CORRECTION FACTORS FOR SUPPLIES:

NAME: AF22S DESCRIPTION: OTHER USER FACTOR A UNITS: NONE VALUE:\* 1.00\*\*\*\*\*\*\* RECORD=1781

NAME: BF22S DESCRIPTION: OTHER USER FACTOR B UNITS: NONE VALUE:\* 1.00\*\*\*\*\*\*\* RECORD=1786 ... CORRECTION FACTORS FOR EQUIPMENT:

NAME: AF22E DESCRIPTION: OTHER USER FACTOR A UNITS: NONE VALUE:\* 1.00\*\*\*\*\*\*\* RECORD=1793

NAME: BF22E DESCRIPTION: OTHER USER FACTOR B UNITS: NONE 1,00\*\*\*\*\*\*\* RECORD=1798

SUBROUTINE: TMACH

...VARIABLES:

NAME: DIA23 DESCRIPTION: TOTAL FACE AREA OF TUNNEL BORING MACHINE IN USE UNITS: SQUARE METERS VALUE:\* 0.00\*\*\*\*\*\*\* RECORD=1807

...CORRECTION FACTOR FOR NUMBER OF SHIFTS WORKED PER DAY

NAME: SHFT23 DESCRIPTION: NUMBER OF 8 HR. SHIFTS PER 24 HR. DAY UNITS: INTEGER NUMBER 1,2 OR 3 VALUE:\* 1.00\*\*\*\*\*\*\* RECORD=1814

...CORRECTION FACTORS FOR LABOR:

NAME: AF23L DESCRIPTION: OTHER USER FACTOR A UNITS: NONE VALUE:\* 1.00\*\*\*\*\*\*\* RECORD=1821

NAME: BF23L DESCRIPTION: OTHER USER FACTOR B UNITS: NONE 1.00\*\*\*\*\*\*\* RECORD=1826

**Contract Contract** 

**Continued and Community** 

... CORRECTION FACTORS FOR SUPPLIES:

NAME: AF23S

DESCRIPTION: OTHER USER FACTOR A UNITS: NONE VALUE:\* 1.00\*\*\*\*\*\*\* RECORD=1833

NAME; BF23S DESCRIPTION: OTHER USER FACTOR B UNITS: NONE VALUE:\* 1.00\*\*\*\*\*\*\* RECORD=1838

... CORRECTION FACTORS FOR EQUIPMENT:

NAME: AF23E DESCRIPTION: OTHER USER FACTOR A UNITS: NONE VALUE:\* 1.00\*\*\*\*\*\*\* RECORD=1845

NAME: BF23E DESCRIPTION: OTHER USER FACTOR B UNITS: NONE VALUE:\* 1.00\*\*\*\*\*\*\* RECORD=1850

SUBROUTINE: CONVl

...VARIABLES:

NAME: TONS24 DESCRIPTION: TOTAL REQUIRED TRANSPORT CAPACITY UNITS: METRIC TONS PER DAY<br>VALUE:\* 0.00\*\*\*\*\*\*\* VALUE:\* 0.00\*\*\*\*\*\*\* RECORD=1859

...CORRECTION FACTOR FOR NUMBER OF SHIFTS WORKED PER DAY

NAME: SHFT24 DESCRIPTION: NUMBER OF 8 HR. SHIFTS PER 24 HR. DAY UNITS: INTEGER NUMBER 1,2 OR 3<br>VALUE:\* 1.00\*\*\*\*\*\*\* VALUE:\* 1.00\*\*\*\*\*\*\* RECORD=1866

...CORRECTION FACTOR FOR TOTAL DISTANCE TRANSPORTED

NAME: DFCT24 DESCRIPTION: TOTAL DISTANCE TRANSPORTED UNITS: METERS VALUE:\* 0.00\*\*\*\*\*\*\* RECORD=1873 ...CORRECTION FACTORS FOR LABOR:

NAME: AF24L DESCRIPTION: OTHER USER FACTOR A UNITS: NONE VALUE:\* 1.00\*\*\*\*\*\*\* RECORD=1880 NAME: BF24L DESCRIPTION: OTHER USER FACTOR B UNITS: NONE VALUE:\* 1.00\*\*\*\*\*\*\* RECORD=1885 .CORRECTION FACTORS FOR SUPPLIES: NAME: AF24S DESCRIPTION: OTHER USER FACTOR A UNITS: NONE VALUE:\* 1.00\*\*\*\*\*\*\* RECORD=1892 NAME: BF24S DESCRIPTION: OTHER USER FACTOR B UNITS: NONE VALUE:\* 1,00\*\*\*\*\*\*\* RECORD=1897 ... CORRECTION FACTORS FOR EQUIPMENT: NAME: AF24E DESCRIPTION: OTHER USER FACTOR A UNITS: NONE VALUE:\* 1,00\*\*\*\*\*\*\* RECORD-1904 NAME: BF24E DESCRIPTION: OTHER USER FACTOR B UNITS: NONE VALUE:\* 1,00\*\*\*\*\*\*\* RECORD-1909 SUBROUTINE: CONV2 VARIABLES:

NAME: TONS25 DESCRIPTION: TOTAL REQUIRED TRANSPORT CAPACITY UNITS: METRIC TONS PER DAY VALUE:\* 0.00\*\*\*\*\*\*\* RECORD=1918

 $\Delta$  , and  $\Delta$ 

.CORRECTION FACTOR FOR NUMBER OF SHIFTS WORKED PER DAY

NAME: SHFT25 DESCRIPTION: NUMBER OF 8 HR. SHIFTS PER 24 HR. DAY UNITS: INTEGER NUMBER 1, 2 OR 3 VALUE:\* 1.00\*\*\*\*\*\*\* RECORD=1925

...CORRECTION FACTOR FOR TOTAL DISTANCE TRANSPORTED

NAME: DFCT25 DESCRIPTION: TOTAL DISTANCE TRANSPORTED UNITS: METERS VALUE:\* 0.00\*\*\*\*\*\*\* RECORD=1932

# .CORRECTION FACTORS FOR LABOR:

NAME: AF25L DESCRIPTION: OTHER USER FACTOR A UNITS: NONE VALUE:\* 1,00\*\*\*\*\*\*\* RECORD-1939

NAME: BF25L DESCRIPTION: OTHER USER FACTOR B UNITS: NONE VALUE:\* 1.00\*\*\*\*\*\*\* RECORD=1944

.CORRECTION FACTORS FOR SUPPLIES:

NAME: AF25S DESCRIPTION: OTHER USER FACTOR A UNITS: NONE VALUE:\* 1,00\*\*\*\*\*\*\* RECORD-1951

NAME: BF25S DESCRIPTION: OTHER USER FACTOR B UNITS: NONE VALUE:\* 1.00\*\*\*\*\*\*\* RECORD=1956

## .CORRECTION FACTORS FOR EQUIPMENT:

NAME: AF25E DESCRIPTION: OTHER USER FACTOR A UNITS: NONE VALUE:\* 1.00\*\*\*\*\*\*\* RECORD=1963 NAME: BF25E DESCRIPTION: OTHER USER FACTOR B UNITS: NONE VALUE:\* 1.00\*\*\*\*\*\*\* RECORD=1968

## SUBROUTINE: LHD

...VARIABLES:

NAME: TONS26 DESCRIPTION: TOTAL REQUIRED TRANSPORT CAPACITY UNITS: METRIC TONS PER DAY<br>VALUE:\* 0.00\*\*\*\*\*\*\* VALUE:\* 0.00\*\*\*\*\*\*\* RECORD-1977

...CORRECTION FACTOR FOR NUMBER OF SHIFTS WORKED PER DAY

NAME: SHFT26 DESCRIPTION: NUMBER OF SHIFTS 8 HR. SHIFTS PER 24 HR. DAY UNITS: INTEGER NUMBER 1, 2 OR 3<br>VALUE:\* 1.00\*\*\*\*\*\*\* RECORD=1984

...CORRECTION FACTOR FOR TOTAL DISTANCE TRANSPORTED

NAME: DFCT26 DESCRIPTION: TOTAL DISTANCE TRANSPORTED UNITS: METERS VALUE:\* 0.00\*\*\*\*\*\*\* RECORD-1991

...CORRECTION FACTOR FOR GRADE OF INCLINE OR DECLINE

NAME: GFCT26 DESCRIPTION: GRADE OF TRANSPORT CORRIDOR UNITS: GRADE IN PERCENT OF INCLINE OR DECLINE (POSITIVE ONLY) VALUE:\* 0.00\*\*\*\*\*\*\* RECORD=1998

...CORRECTION FACTORS FOR LABOR:

NAME: AF26L DESCRIPTION: OTHER USER FACTOR A UNITS: NONE VALUE:\* 1.00\*\*\*\*\*\*\* RECORD=2005

NAME: BF26L

DESCRIPTION: OTHER USER FACTOR B UNITS: NONE VALUE:\* 1.00\*\*\*\*\*\*\* RECORD=2010

... CORRECTION FACTORS FOR SUPPLIES:

NAME: AF26S DESCRIPTION: OTHER USER FACTOR A UNITS: NONE VALUE:\* 1,00\*\*\*\*\*\*\* RECORD-2017

NAME: BF26S DESCRIPTION: OTHER USER FACTOR B UNITS: NONE VALUE:\* 1,00\*\*\*\*\*\*\* RECORD-2022

... CORRECTION FACTORS FOR EQUIPMENT:

NAME: AF26E DESCRIPTION: OTHER USER FACTOR A UNITS: NONE VALUE:\* 1,00\*\*\*\*\*\*\* RECORD-2029

NAME: BF26E DESCRIPTION: OTHER USER FACTOR B UNITS: NONE VALUE:\* 1,00\*\*\*\*\*\*\* RECORD-2034

SUBROUTINE: RAILS

...VARIABLES:

NAME: TONS27 DESCRIPTION: TOTAL REQUIRED TRANSPORT CAPACITY UNITS: METRIC TONS PER DAY<br>VALUE:\* 0.00\*\*\*\*\*\*\* VALUE:\* 0.00\*\*\*\*\*\*\* RECORD=2043

...CORRECTION FACTOR FOR NUMBER OF SHIFTS WORKED PER DAY

NAME: SHFT27 DESCRIPTION: NUMBER OF 8 HR. SHIFTS PER 24 HR. DAY UNITS: INTEGER NUMBER 1, 2 OR 3 VALUE:\* 1,00\*\*\*\*\*\*\* RECORD-2050

... CORRECTION FACTOR FOR DISTANCE

NAME: DFCT27 DESCRIPTION; DISTANCE UNITS: METERS VALUE:\* 0.00\*\*\*\*\*\*\* RECORD-2057

 $\sim 100$ 

...CORRECTION FACTORS FOR LABOR:

NAME: TRF27L DESCRIPTION: TROLLEY LOCOMOTIVES TO BE USED UNITS: NONE VALUE:\* 1.00\*\*\*\*\*\*\* RECORD=2065 NAME: DSF27L DESCRIPTION: DIESEL LOCOMOTIVES TO BE USED UNITS: NONE VALUE:\* 1.00\*\*\*\*\*\*\* RECORD=2070 NAME: A1F27L DESCRIPTION: OTHER USER FACTOR A FOR ELECTRIC LOCOMOTIVES UNITS: NONE VALUE:\* 1,00\*\*\*\*\*\*\* RECORD-2075 NAME: B1F27L DESCRIPTION: OTHER USER FACTOR B FOR ELECTRIC LOCOMOTIVES UNITS: NONE VALUE:\* 1.00\*\*\*\*\*\*\* RECORD=2080 NAME: A2F27L DESCRIPTION: OTHER USER FACTOR A FOR TROLLEY LOCOMOTIVES UNITS: NONE VALUE:\* 1.00\*\*\*\*\*\*\* RECORD=2085 NAME: B2F27L DESCRIPTION: OTHER USER FACTOR B FOR TROLLEY LOCOMOTIVES UNITS: NONE VALUE:\* 1,00\*\*\*\*\*\*\* RECORD-2090 NAME: A3F27L DESCRIPTION: OTHER USER FACTOR A FOR DIESEL LOCOMOTIVES UNITS: NONE VALUE:\* 1.00\*\*\*\*\*\*\* RECORD=2095

NAME: B3F27L DESCRIPTION: OTHER USER FACTOR B FOR DIESEL LOCOMOTIVES UNITS: NONE VALUE:\* 1.00\*\*\*\*\*\*\* RECORD=2100

... CORRECTION FACTORS FOR SUPPLIES:

NAME: TRF27S DESCRIPTION: TROLLEY LOCOMOTIVES TO BE USED UNITS: NONE VALUE:\* 1,00\*\*\*\*\*\*\* RECORD-2107

NAME: DSF27S DESCRIPTION: DIESEL LOCOMOTIVES TO BE USED UNITS: NONE VALUE:\* 1.00\*\*\*\*\*\*\* RECORD=2113

NAME: A1F27S DESCRIPTION: OTHER USER FACTOR A FOR ELECTRIC LOCOMOTIVES UNITS: NONE VALUE:\* 1.00\*\*\*\*\*\*\* RECORD=2118

NAME: B1F27S DESCRIPTION: OTHER USER FACTOR B FOR ELECTRIC LOCOMOTIVES UNITS: NONE VALUE:\* 1.00\*\*\*\*\*\*\* RECORD=2123

NAME: A2F27S DESCRIPTION: OTHER USER FACTOR A FOR TROLLEY LOCOMOTIVES UNITS: NONE VALUE:\* 1.00\*\*\*\*\*\*\* RECORD=2128

NAME: B2F27S

DESCRIPTION: OTHER USER FACTOR B FOR TROLLEY LOCOMOTIVES UNITS: NONE VALUE:\* 1.00\*\*\*\*\*\*\* RECORD=2133 NAME: A3F27S DESCRIPTION: OTHER USER FACTOR A FOR DIESEL LOCOMOTIVES UNITS: NONE VALUE:\* 1.00\*\*\*\*\*\*\* RECORD=2138 NAME: B3F27S DESCRIPTION: OTHER USER FACTOR B FOR DIESEL LOCOMOTIVES UNITS: NONE VALUE:\* 1.00\*\*\*\*\*\*\* RECORD=2143 ... CORRECTION FACTORS FOR EQUIPMENT: NAME: TRF27E DESCRIPTION: TROLLEY LOCOMOTIVES TO BE USED UNITS: NONE VALUE:\* 1.00\*\*\*\*\*\*\* RECORD=2150 NAME: DSF27E DESCRIPTION: DIESEL LOCOMOTIVES TO BE USED UNITS: NONE VALUE:\* 100\*\*\*\*\*\*\* RECORD-2155 NAME: A1F27E DESCRIPTION: OTHER USER FACTOR A FOR ELECTRIC LOCOMOTIVES UNITS: NONE VALUE:\* 1.00\*\*\*\*\*\*\* RECORD=2160 NAME: B1F27E DESCRIPTION: OTHER USER FACTOR B FOR ELECTRIC LOCOMOTIVES UNITS: NONE VALUE:\* 1.00\*\*\*\*\*\*\* RECORD=2165 NAME: A2F27E DESCRIPTION: OTHER USER FACTOR A FOR TROLLEY LOCOMOTIVES

UNITS: NONE VALUE:\* 1.00\*\*\*\*\*\*\* RECORD=2170

NAME: B2F27E DESCRIPTION: OTHER USER FACTOR B FOR TROLLEY LOCOMOTIVES UNITS: NONE VALUE:\* 1.00\*\*\*\*\*\*\* RECORD=2175

NAME: A3F27E DESCRIPTION: OTHER USER FACTOR A FOR DIESEL LOCOMOTIVES UNITS: NONE VALUE:\* 1.00\*\*\*\*\*\*\* RECORD=2180

NAME: B3F27E DESCRIPTION: OTHER USER FACTOR B FOR DIESEL LOCOMOTIVES UNITS: NONE VALUE:\* 1.00\*\*\*\*\*\*\* RECORD=2185

SUBROUTINE: TRUCKS

...VARIABLES:

NAME: TONS28 DESCRIPTION: TOTAL REQUIRED TRANSPORT CAPACITY UNITS: METRIC TONS PER DAY<br>VALUE:\* 0.00\*\*\*\*\*\*\* VALUE:\* 0.00\*\*\*\*\*\*\* RECORD-2194

...CORRECTION FACTOR FOR NUMBER OF SHIFTS WORKED PER DAY

NAME: SHFT28 DESCRIPTION: NUMBER OF 8 HR. SHIFTS PER 24 HR. DAY UNITS: INTEGER NUMBER 1, 2 OR 3 VALUE:\* 100\*\*\*\*\*\*\* RECORD-2201

...CORRECTION FACTOR FOR TOTAL DISTANCE TRANSPORTED

NAME: DFCT28 DESCRIPTION: TOTAL DISTANCE TRANSPORTED UNITS: METERS VALUE:\* 0.00\*\*\*\*\*\*\* RECORD-2208 ...CORRECTION FACTOR FOR GRADE OF INCLINE

 $\sim 100$ 

NAME: IFCT28 DESCRIPTION: GRADE OF TRANSPORT CORRIDOR UNITS: GRADE IN PERCENT OF INCLINE (USE 0.00 FOR ANY DECLINE) VALUE:\* 0.00\*\*\*\*\*\*\* RECORD-2215 ...CORRECTION FACTORS FOR LABOR: NAME: AF28L DESCRIPTION: OTHER USER FACTOR A UNITS: NONE VALUE:\* 1,00\*\*\*\*\*\*\* RECORD-2222 NAME: BF28L DESCRIPTION: OTHER USER FACTOR B UNITS: NONE VALUE:\* 1.00\*\*\*\*\*\*\* RECORD=2227 ... CORRECTION FACTORS FOR SUPPLIES: NAME: AF28S DESCRIPTION: OTHER USER FACTOR A UNITS: NONE VALUE:\* 1,00\*\*\*\*\*\*\* RECORD-2234 NAME: BF28S DESCRIPTION: OTHER USER FACTOR B UNITS: NONE VALUE:\* 1.00\*\*\*\*\*\*\* RECORD=2239 ... CORRECTION FACTORS FOR EQUIPMENT: NAME: AF28E DESCRIPTION: OTHER USER FACTOR A UNITS: NONE<br>VALUE:\* 1.00\*\*\*\*\*\*\* RECORD=2246 NAME: BF28E DESCRIPTION: OTHER USER FACTOR B UNITS: NONE VALUE:\* 1,00\*\*\*\*\*\*\* **RECORD-2251**

 $\sim 1000$ 

# SUBROUTINE: LAYRR

...VARIABLES:

NAME: LONG29 DESCRIPTION: TOTAL LENGTH OF TRACK TO BE LAYED UNITS: KILOMETERS<br>VALUE:\* 0.00\*\*\*\*\*\*\* VALUE:\* 0.00\*\*\*\*\*\*\* RECORD-2260

...CORRECTION FACTOR FOR PURCHASED EQUIPMENT

NAME: EFCT29 DESCRIPTION: EQUIPMENT TO BE PURCHASED FOR LAYING RAIL UNITS: NONE VALUE:\* 1.00\*\*\*\*\*\*\* RECORD=2267

...CORRECTION FACTORS FOR LABOR:

NAME: BLF29L DESCRIPTION: TRACK BALLAST FACTOR UNITS: NONE VALUE:\* 1.00\*\*\*\*\*\*\* RECORD=2274

NAME: SBF29L DESCRIPTION: WORK COMPLETED BY SUBCONTRACTOR UNITS: NONE VALUE:\* 100\*\*\*\*\*\*\* RECORD-2279

NAME: AF29L DESCRIPTION: OTHER USER FACTOR A UNITS: NONE VALUE:\* 1.00\*\*\*\*\*\*\* RECORD=2284

NAME: BF29L DESCRIPTION: OTHER USER FACTOR B UNITS: NONE VALUE:\* 1 00\*\*\*\*\*\*\* RECORD-2289

...CORRECTION FACTORS FOR SUPPLIES:

NAME: BLF29S DESCRIPTION: TRACK BALLAST FACTOR UNITS: NONE VALUE:\* 1,00\*\*\*\*\*\*\* RECORD-2296

The continuum component component

NAME: SBF29S DESCRIPTION: WORK COMPLETED BY SUBCONTRACTOR UNITS: NONE VALUE:\* 1.00\*\*\*\*\*\*\* RECORD=2301 NAME: AF29S DESCRIPTION: OTHER USER FACTOR A UNITS: NONE VALUE:\* 1,00\*\*\*\*\*\*\* RECORD-2306 NAME: BF29S DESCRIPTION: OTHER USER FACTOR B UNITS: NONE VALUE:\* 1,00\*\*\*\*\*\*\* RECORD-2311 ...CORRECTION FACTORS FOR EQUIPMENT: NAME: BLF29E DESCRIPTION: TRACK BALLAST FACTOR UNITS: NONE VALUE:\* 100\*\*\*\*\*\*\* RECORD-2318 NAME: SBF29E DESCRIPTION: WORK COMPLETED BY SUBCONTRACTOR UNITS: NONE VALUE:\* 1,00\*\*\*\*\*\*\* RECORD-2323 NAME: AF29E DESCRIPTION: OTHER USER FACTOR A UNITS: NONE VALUE:\* 1,00\*\*\*\*\*\*\* RECORD-2328 NAME: BF29E DESCRIPTION: OTHER USER FACTOR B UNITS: NONE VALUE:\* 1,00\*\*\*\*\*\*\* RECORD-2333

#### SUBROUTINE: SRCONV

.VARIABLES:

NAME: TONS30 DESCRIPTION: TOTAL REQUIRED TRANSPORT CAPACITY UNITS: METRIC TONS PER DAY

VALUE:\* 0.00\*\*\*\*\*\*\*\* RECORD=2342

.CORRECTION FACTOR FOR GRADE OF INCLINE

NAME: IFCT30 DESCRIPTION: GRADE OF TRANSPORT CORRIDOR UNITS: GRADE IN PERCENT OF INCLINE (USE 0.00 FOR ANY DECLINE) VALUE:\* 0.00\*\*\*\*\*\*\* RECORD=2349

.CORRECTION FACTOR FOR TOTAL DISTANCE TRANSPORTED

NAME: DFCT30 DESCRIPTION: TOTAL DISTANCE TRANSPORTED UNITS: METERS VALUE:\* 0.00\*\*\*\*\*\*\* RECORD-2356

..CORRECTION FACTOR FOR STACKER-TRIPPER INSTALLATION

NAME: SFCT30 DESCRIPTION: STACKER-TRIPPER ACQUITITION AND INSTALLATION UNITS: DOLLARS VALUE:\* 0.00\*\*\*\*\*\*\* RECORD-2363

..CORRECTION FACTORS FOR LABOR:

NAME: AF30L DESCRIPTION: OTHER USER FACTOR A UNITS: NONE VALUE:\* 1.00\*\*\*\*\*\*\* RECORD=2370

NAME: BF30L DESCRIPTION: OTHER USER FACTOR B UNITS: NONE VALUE:\* 1.00\*\*\*\*\*\*\* RECORD=2375

... CORRECTION FACTORS FOR SUPPLIES:

NAME: AF30S DESCRIPTION: OTHER USER FACTOR A UNITS: NONE VALUE:\*  $1.00******$  **RECORD=2382** 

a manazzar della seconda con la construcción

NAME: BF30S DESCRIPTION: OTHER USER FACTOR B UNITS: NONE VALUE:\* 1.00\*\*\*\*\*\*\*

RECORD=2387

... CORRECTION FACTORS FOR EQUIPMENT:

NAME: AF30E DESCRIPTION: OTHER USER FACTOR A  $\sim 10^{11}$  km UNITS: NONE VALUE:\* 1.00\*\*\*\*\*\*\* RECORD=2394

NAME: BF30E DESCRIPTION: OTHER USER FACTOR B UNITS: NONE VALUE:\* 1.00\*\*\*\*\*\*\* RECORD=2399

# SUBROUTINE: TALK

...VARIABLES:

NAME: TONS31 DESCRIPTION: TOTAL MATERAL PRODUCTION UNITS: METRIC TONS PER DAY<br>VALUE:\* 0.00\*\*\*\*\*\*\* RECORD=2408

# ...CORRECTION FACTORS FOR LABOR:

NAME: AF31L DESCRIPTION: OTHER USER FACTOR A UNITS: NONE VALUE:\* 1.00\*\*\*\*\*\*\* RECORD=2415

NAME: BF31L DESCRIPTION: OTHER USER FACTOR B UNITS: NONE VALUE:\* 1.00\*\*\*\*\*\*\* RECORD=2420

#### .CORRECTION FACTORS FOR SUPPLIES:

NAME: AF31S DESCRIPTION: OTHER USER FACTOR A UNITS: NONE VALUE:\* 1.00\*\*\*\*\*\*\* **RECORD=2427**  NAME: BF31S DESCRIPTION: OTHER USER FACTOR B UNITS: NONE VALUE:\* 1.00\*\*\*\*\*\*\* RECORD-2432

.CORRECTION FACTORS FOR EQUIPMENT:

NAME: AF31E DESCRIPTION: OTHER USER FACTOR A UNITS: NONE VALUE:\* 1.00\*\*\*\*\*\*\* RECORD=2439

NAME: BF31E DESCRIPTION: OTHER USER FACTOR B UNITS: NONE VALUE:\* 1.00\*\*\*\*\*\*\* RECORD=2444

SUBROUTINE: AIR

...VARIABLES:

NAME: AIR32 DESCRIPTION: TOTAL COMPRESSOR CAPACITY NEEDED UNITS: CUBIC METERS INSTALLED CAPACITY PER MINUTE VALUE:\* 0.00\*\*\*\*\*\*\* RECORD-2453

...CORRECTION FACTOR FOR ALTITUDE

NAME: AFCT32 DESCRIPTION: ALTITIDE ADJUSTMENT UNITS: ELEVATION OF INSTALLATION IN METERS ABOVE SEA-LEVEL VALUE:\* 0.00\*\*\*\*\*\*\* RECORD-2460

...CORRECTION FACTORS FOR LABOR:

NAME: AF32L DESCRIPTION: OTHER USER FACTOR A UNITS: NONE VALUE:\*  $1.00******$ \*\*\*\*\* RECORD=2467

NAME: BF32L DESCRIPTION: OTHER USER FACTOR B UNITS: NONE

**VALUE;\* 2 00\*\*\*\*\*\*\***

**R ECORD-2472**

.CORRECTION FACTORS FOR SUPPLIES;

NAME: AF32S DESCRIPTION; OTHER USER FACTOR A UNITS: NONE VALUE:\* 1.00\*\*\*\*\*\*\* RECORD-2479

NAME: BF32S DESCRIPTION: OTHER USER FACTOR B UNITS: NONE VALUE:\* 1.00\*\*\*\*\*\*\* RECORD=2484

...CORRECTION FACTORS FOR EQUIPMENT:

NAME: AF32E DESCRIPTION: OTHER USER FACTOR A UNITS: NONE VALUE:\* 1.00\*\*\*\*\*\*\* RECORD=2491

NAME: BF32E DESCRIPTION: OTHER USER FACTOR B UNITS: NONE VALUE:\* 1.00\*\*\*\*\*\*\* RECORD=2496

SUBROUTINE: EPOWER

...VARIABLES:

NAME: KWT33 DESCRIPTION: TOTAL POWER CAPACITY REQUIRED UNITS: KILOWATTS<br>VALUE:\* 0.00\*\*\*\*\*\*\* RECORD=2505

NAME: TONS33 DESCRIPTION: TOTAL MATERIAL PRODUCTION UNITS: METRIC TONS PER DAY . VALUE:\* 0.00\*\*\*\*\*\*\* RECORD=2510

...CORRECTION FACTORS FOR LABOR:

NAME: ESF33L DESCRIPTION: COSTS FOR SUBSTATION INSTALLATION

فسندرج والمستحدث والمتعاون والمستقلات والمرابط

UNITS: NONE VALUE:\* 1.00\*\*\*\*\*\*\* **RECORD=2517** 

NAME: ADF33L DESCRIPTION: ADIT ENTRY PRIMARY MEANS OF ACCESS UNITS: NONE VALUE:\* 1.00\*\*\*\*\*\*\* RECORD=2522

NAME: AF33L DESCRIPTION: OTHER USER FACTOR A UNITS: NONE<br>VALUE:\* 1.00\*\*\*\*\*\*\* RECORD=2527

NAME: BF33L DESCRIPTION: OTHER USER FACTOR B UNITS: NONE VALUE:\* 1.00\*\*\*\*\*\*\* RECORD=2532

...CORRECTION FACTORS FOR SUPPLIES:

NAME: ESF33S DESCRIPTION: COSTS FOR SUBSTATION INSTALLATION UNITS: NONE VALUE:\* 1.00\*\*\*\*\*\*\* RECORD=2539

NAME: ADF33S DESCRIPTION: ADIT ENTRY PRIMARY MEANS OF ACCESS UNITS: NONE 1.00\*\*\*\*\*\*\* RECORD=2544

NAME: AF33S DESCRIPTION: OTHER USER FACTOR A UNITS: NONE

VALUE:\* 1.00\*\*\*\*\*\*\* RECORD=2549 NAME: BF33S

DESCRIPTION: OTHER USER FACTOR B UNITS: NONE VALUE:\* 1.00\*\*\*\*\*\*\* RECORD=2554

... CORRECTION FACTORS FOR EQUIPMENT:

NAME: ESF33E DESCRIPTION: COSTS FOR SUBSTATION INSTALLATION UNITS: NONE VALUE:\* 1.00\*\*\*\*\*\*\* **RECORD=2561** 

NAME: ADF33E DESCRIPTION: ADIT ENTRY PRIMARY MEANS OF ACCESS UNITS: NONE VALUE:\* 1.00\*\*\*\*\*\*\* RECORD=2566

NAME: AF33E DESCRIPTION: OTHER USER FACTOR A UNITS: NONE VALUE:\* 1.00\*\*\*\*\*\*\* RECORD=2571

NAME: BF33E DESCRIPTION: OTHER USER FACTOR B UNITS: NONE VALUE:\* 1.00\*\*\*\*\*\*\* RECORD=2576

# SUBROUTINE: FUEL

...VARIABLES:

NAME: TONS34 DESCRIPTION: TOTAL MATERIAL PRODUCTION UNITS: METRIC TONS PER DAY VALUE:\* 0.00\*\*\*\*\*\*\* RECORD-2585

...CORRECTION FACTORS FOR LABOR:

NAME: NDF34L DESCRIPTION: NON DIESEL MINE UNITS: NONE VALUE:\* 1.00\*\*\*\*\*\*\* RECORD=2592

NAME: ADF34L DESCRIPTION: ADIT ENTRY PRIMARY MEANS OF ACCESS UNITS: NONE VALUE:\* 1.00\*\*\*\*\*\*\* RECORD=2597

NAME: AF34L DESCRIPTION: OTHER USER FACTOR A UNITS: NONE VALUE:\* 1.00\*\*\*\*\*\*\* **RECORD=2602** 

 $\frac{1}{2} \left( \frac{1}{2} \right) \left( \frac{1}{2} \right) \left( \frac$ 

NAME: BF34L DESCRIPTION: OTHER USER FACTOR B UNITS: NONE VALUE:\* 1.00\*\*\*\*\*\*\* RECORD=2607 ... CORRECTION FACTORS FOR SUPPLIES: NAME: NDF34S DESCRIPTION: NON DIESEL MINE UNITS: NONE VALUE:\* 1.00\*\*\*\*\*\*\* RECORD=2614 NAME: ADF34S DESCRIPTION: ADIT ENTRY PRIMARY MEANS OF ACCESS UNITS: NONE VALUE:\* 1.00\*\*\*\*\*\*\* RECORD=2619 NAME: AF34S DESCRIPTION: OTHER USER FACTOR A UNITS: NONE VALUE:\* 1.00\*\*\*\*\*\*\* RECORD=2624 NAME: BF34S DESCRIPTION: OTHER USER FACTOR B UNITS: NONE VALUE:\* 1.00\*\*\*\*\*\*\* RECORD=2629 ... CORRECTION FACTORS FOR EQUIPMENT: NAME: NDF34E DESCRIPTION: NON DIESEL MINE UNITS: NONE VALUE:\* 1.00\*\*\*\*\*\*\* RECORD=2636 NAME: ADF34E DESCRIPTION: ADIT ENTRY PRIMARY MEANS OF ACCESS UNITS: NONE VALUE:\* 1.00\*\*\*\*\*\*\* RECORD=2641 NAME: AF34E DESCRIPTION: OTHER USER FACTOR A UNITS: NONE VALUE:\* 1.00\*\*\*\*\*\*\* **RECORD=2646** 

 $\sim$  200 km  $^{-1}$  and  $\sim$  200 km and 10 km  $^{-1}$  . The mass of  $\sim$
NAME: BF34E DESCRIPTION: OTHER USER FACTOR B UNITS: NONE VALUE:\* 1.00\*\*\*\*\*\*\* RECORD=2651

SUBROUTINE: OFFLAB

...VARIABLES:

NAME: OFFA35 DESCRIPTION; TOTAL OFFICE AREA REQUIRED (APPLIED TO OFFICES) UNITS: SQUARE METERS<br>VALUE:\* 0.00\*\*\*\*\*\*\* VALUE:\* 0.00\*\*\*\*\*\*\* RECORD=2660

NAME: OFFT35 DESCRIPTION: TOTAL MATERIAL PRODUCTION (APPLIED TO OFFICES) UNITS: METRIC TONS PER DAY<br>VALUE:\* 0.00\*\*\*\*\*\*\*  $VALU E: *$   $0.00^{******}$  RECORD=2665

NAME: LABA35 DESCRIPTION: TOTAL LAB AREA REQUIRED (APPLIED TO LABS) UNITS: SQUARE METERS VALUE:\* 0.00\*\*\*\*\*\*\* RECORD=2670

NAME: LABT35 DESCRIPTION: TOTAL MATERIAL PRODUCTION (APPLIED TO LABS) UNITS: METRIC TONS PER DAY<br>VALUE:\* 0.00\*\*\*\*\*\*\* VALUE:\* 0.00\*\*\*\*\*\*\* RECORD-2675

...CORRECTION FACTORS FOR LABOR:

NAME: WOF35L DESCRIPTION: WEATHER FACTOR APPLIED TO OFFICES UNITS: NONE VALUE:\* 1.00\*\*\*\*\*\*\* RECORD=2682

NAME: WLF35L DESCRIPTION: WEATHER FACTOR APPLIED TO LABS UNITS: NONE VALUE:\* 1.00\*\*\*\*\*\*\* RECORD=2687

**NAME: AOF35L** 

**DESCRIPTION: OTHER USER FACTOR A APPLIED TO OFFICES UNITS: NONE VALUE:\*** 2.00\*\*\*\*\*\*\* RECORD=2692 NAME: BOF35L DESCRIPTION: OTHER USER FACTOR B APPLIED TO OFFICES UNITS: NONE VALUE:\* 1.00\*\*\*\*\*\*\* RECORD=2697 NAME: ALF35L DESCRIPTION: OTHER USER FACTOR A APPLIED TO LABS UNITS: NONE VALUE:\* 1.00\*\*\*\*\*\*\* RECORD=2702 NAME: BLF35L DESCRIPTION: OTHER USER FACTOR B APPLIED TO LABS UNITS: NONE VALUE:\* 1.00\*\*\*\*\*\*\* RECORD=2707 ...CORRECTION FACTORS FOR SUPPLIES: NAME: WOF35S DESCRIPTION: WEATHER FACTOR APPLIED TO OFFICES UNITS: NONE VALUE:\* 1.00\*\*\*\*\*\*\* RECORD=2714 NAME: WLF35S DESCRIPTION: WEATHER FACTOR APPLIED TO LABS UNITS: NONE VALUE:\* 1.00\*\*\*\*\*\*\* RECORD=2719 NAME: AOF35S DESCRIPTION: OTHER USER FACTOR A APPLIED TO OFFICES UNITS: NONE VALUE:\* 1.00\*\*\*\*\*\*\* RECORD=2724 NAME: BOF35S DESCRIPTION: OTHER USER FACTOR B APPLIED TO OFFICES UNITS: NONE VALUE:\* 1.00\*\*\*\*\*\*\* RECORD=2729 NAME: ALF35S DESCRIPTION: OTHER USER FACTOR A APPLIED TO LABS UNITS: NONE

VALUE:\* 1.00\*\*\*\*\*\*\* RECORD=2734

NAME: BLF35S DESCRIPTION: OTHER USER FACTOR B APPLIED TO LABS UNITS: NONE VALUE:\* 100\*\*\*\*\*\*\* RECORD-2739

...CORRECTION FACTORS FOR EQUIPMENT:

NAME: WOF35E DESCRIPTION: WEATHER FACTOR APPLIED TO OFFICES UNITS: NONE VALUE:\* 1.00\*\*\*\*\*\*\* RECORD=2746 NAME: WLF35E DESCRIPTION: WEATHER FACTOR APPLIED TO LABS UNITS: NONE VALUE:\* 1.00\*\*\*\*\*\*\* RECORD=2751 NAME: AOF35E DESCRIPTION: OTHER USER FACTOR A APPLIED TO OFFICES UNITS: NONE VALUE:\* 1.00\*\*\*\*\*\*\* RECORD=2756 NAME: BOF35E DESCRIPTION: OTHER USER FACTOR B APPLIED TO OFFICES UNITS: NONE VALUE:\* 1.00\*\*\*\*\*\*\* RECORD=2761 NAME: ALF35E DESCRIPTION: OTHER USER FACTOR A APPLIED TO LABS UNITS: NONE 1.00\*\*\*\*\*\*\* RECORD=2766 NAME: BLF35E DESCRIPTION: OTHER USER FACTOR B APPLIED TO LABS UNITS: NONE VALUE:\* 1.00\*\*\*\*\*\*\* RECORD=2771 SUBROUTINE: PPOWER

...VARIABLES:

**NAME: KWT36**

**DESCRIPTION: TOTAL REQUIRED POWER CAPACITY UNITS: KILOWATTS** VALUE:\* 0.00\*\*\*\*\*\*\* RECORD=2780

.CORRECTION FACTORS FOR LABOR:

NAME: ADF36L DESCRIPTION: OTHER USER FACTOR A FOR DIESEL GENERATORS UNITS: NONE VALUE:\* 1.00\*\*\*\*\*\*\* RECORD=2787 NAME: BDF36L DESCRIPTION: OTHER USER FACTOR B FOR DIESEL GENERATORS UNITS: NONE VALUE:\* 1.00\*\*\*\*\*\*\* RECORD=2792 NAME: ATF36L DESCRIPTION: OTHER USER FACTOR A FOR TURBINE **GENERATORS** UNITS: NONE VALUE:\* 1.00\*\*\*\*\*\*\* RECORD=2797 NAME: BTF36L DESCRIPTION: OTHER USER FACTOR B FOR TURBINE **GENERATORS** UNITS: NONE VALUE:\* 100\*\*\*\*\*\*\* RECORD-2802 ..CORRECTION FACTORS FOR SUPPLIES: NAME: ADF36S DESCRIPTION: OTHER USER FACTOR A FOR DIESEL GENERATORS UNITS: NONE VALUE:\* 100\*\*\*\*\*\*\* RECORD-2809

NAME: BDF36S DESCRIPTION: OTHER USER FACTOR B FOR DIESEL GENERATORS UNITS: NONE VALUE:\* 100\*\*\*\*\*\*\* RECORD-2814

NAME: ATF36S DESCRIPTION: OTHER USER FACTOR A FOR TURBINE GENERATORS UNITS: NONE

NAME: BTF36S DESCRIPTION: OTHER USER FACTOR B FOR TURBINE **GENERATORS** UNITS: NONE VALUE:\* 1.00\*\*\*\*\*\*\* RECORD=2824

...CORRECTION FACTORS FOR EQUIPMENT:

NAME: ADF36E DESCRIPTION: OTHER USER FACTOR A FOR DIESEL GENERATORS UNITS: NONE VALUE:\* 1.00\*\*\*\*\*\*\* RECORD=2831

NAME: BDF36E DESCRIPTION: OTHER USER FACTOR B FOR DIESEL GENERATORS UNITS: NONE VALUE:\* 1.00\*\*\*\*\*\*\* RECORD=2836

NAME: ATF36E DESCRIPTION: OTHER USER FACTOR A FOR TURBINE **GENERATORS** UNITS: NONE VALUE:\* 1.00\*\*\*\*\*\*\* RECORD=2841

NAME: BTF36E DESCRIPTION: OTHER USER FACTOR B FOR TURBINE **GENERATORS** UNITS: NONE 1.00\*\*\*\*\*\*\* RECORD=2846

# SUBROUTINE: SHOPS

...VARIABLES:

NAME: SURA37 DESCRIPTION: TOTAL SURFACE SHOP/WAREHOUSE AREA REQUIRED UNITS: SQUARE METERS<br>VALUE:\* 0.00\*\*\*\*\*\*\* VALUE:\* 0.00\*\*\*\*\*\*\* RECORD=2855

NAME: SURT37 DESCRIPTION: TOTAL MATERIAL PRODUCTION (APPLIED TO

**SURFACE) UNITS: METRIC TONS PER DAY<br>VALUE:\*** 0.00\*\*\*\*\*\*\* **VALUE:\*** 0.00\*\*\*\*\*\*\* RECORD=2860

NAME: UNDA37 DESCRIPTION: TOTAL UNDERGROUND SHOP/WAREHOUSE AREA REQUIRED UNITS: SQUARE METERS<br>VALUE:\* 0.00\*\*\*\*\*\*\* VALUE:\* 0.00\*\*\*\*\*\*\* RECORD-2865

NAME: UNDT37 DESCRIPTION: TOTAL MATERIAL PRODUCTION(APPLIED TO UNDERGROUND) UNITS: METRIC TONS PER DAY VALUE:\* 0.00\*\*\*\*\*\*\* RECORD-2870

CORRECTION FACTOR FOR UNDERGROUND SATELITE SHOPS

NAME: LFCT37 DESCRIPTION: ONE SHOP PROVIDED ON EACH WORKING LEVEL UNITS: INTERGER VALUE FOR NUMBER OF WORKING LEVELS VALUE:\* 1.00\*\*\*\*\*\*\* RECORD=2877

... CORRECTION FACTORS FOR LABOR:

NAME: WSF37L DESCRIPTION: WEATHER FACTOR, SURFACE FACILITIES UNITS: NONE VALUE:\* 100\*\*\*\*\*\*\* RECORD-2884

NAME: RPF37L DESCRIPTION: ROOM AND PILLAR FACTOR, UNDERGROUND FACILITIES UNITS: NONE VALUE:\* 1.00\*\*\*\*\*\*\* RECORD=2889

NAME: ASF37L DESCRIPTION: OTHER USER FACTOR A APPLIED TO SURFACE UNITS: NONE VALUE:\* 1.00\*\*\*\*\*\*\* RECORD=2894

NAME: BSF37L DESCRIPTION: OTHER USER FACTOR B APPLIED TO SURFACE UNITS: NONE

 $\mathcal{L}_{\mathcal{A}}$  and  $\mathcal{L}_{\mathcal{A}}$  are defined as

VALUE:\* 1.00\*\*\*\*\*\*\* RECORD=2899

NAME: AUF37L DESCRIPTION: OTHER USER FACTOR A APPLIED TO UNDERGROUND UNITS: NONE VALUE:\* 1.00\*\*\*\*\*\*\* RECORD=2904 NAME: BUF37L DESCRIPTION: OTHER USER FACTOR B APPLIED TO UNDERGROUND UNITS: NONE<br>VALUE:\* 1.00\*\*\*\*\*\*\* RECORD=2909 ...CORRECTION FACTORS FOR SUPPLIES: NAME: WSF37S DESCRIPTION: WEATHER FACTOR, SURFACE FACILITIES UNITS: NONE VALUE:\* 100\*\*\*\*\*\*\* RECORD-2916 NAME: RPF37S DESCRIPTION: ROOM AND PILLAR FACTOR, UNDERGROUND FACILITIES UNITS: NONE VALUE:\* 1.00\*\*\*\*\*\*\* RECORD=2921 NAME: ASF37S DESCRIPTION: OTHER USER FACTOR A APPLIED TO SURFACE UNITS: NONE VALUE:\* 100\*\*\*\*\*\*\* RECORD-2926 NAME: BSF37S DESCRIPTION: OTHER USER FACTOR B APPLIED TO SURFACE UNITS: NONE VALUE:\* 1.00\*\*\*\*\*\*\* RECORD=2931 NAME: AUF37S DESCRIPTION: OTHER USER FACTOR A APPLIED TO UNDERGROUND UNITS: NONE VALUE:\* 100\*\*\*\*\*\*\* RECORD-2936 **NAME: BUF37S**

DESCRIPTION: OTHER USER FACTOR B APPLIED TO UNDERGROUND UNITS: NONE VALUE:\* 1.00\*\*\*\*\*\*\* RECORD=2941 ...CORRECTION FACTORS FOR EQUIPMENT: NAME: WSF37E DESCRIPTION: WEATHER FACTOR, SURFACE FACILITIES UNITS: NONE VALUE:\* 1.00\*\*\*\*\*\*\* RECORD=2948 NAME: RPF37E DESCRIPTION: ROOM AND PILLAR FACTOR, UNDERGROUND FACILITIES UNITS: NONE VALUE:\* 1.00\*\*\*\*\*\*\* RECORD=2953 NAME: ASF37E DESCRIPTION: OTHER USER FACTOR A APPLIED TO SURFACE UNITS: NONE VALUE:\* 100\*\*\*\*\*\*\* RECORD-2958 NAME: BSF37E DESCRIPTION: OTHER USER FACTOR B APPLIED TO SURFACE UNITS: NONE VALUE:\* 1.00\*\*\*\*\*\*\* RECORD=2963 NAME: AUF37E DESCRIPTION: OTHER USER FACTOR A APPLIED TO UNDERGROUND UNITS: NONE 1.00\*\*\*\*\*\*\* RECORD=2968 NAME: BUF37E DESCRIPTION: OTHER USER FACTOR B APPLIED TO UNDERGROUND UNITS: NONE VALUE:\* 1.00\*\*\*\*\*\*\* RECORD=2973

# SUBROUTINE: STOCKP

...VARIABLES:

NAME: TONS38 DESCRIPTION: TOTAL LIVE STORAGE CAPACITY REQUIRED UNITS: METRIC TONS VALUE:\* 0.00\*\*\*\*\*\*\* RECORD-2982 ...CORRECTION FACTORS FOR LABOR: NAME: AF38L DESCRIPTION: OTHER USER FACTOR A UNITS: NONE VALUE:\* 1.00\*\*\*\*\*\*\* RECORD=2989 NAME: BF38L DESCRIPTION: OTHER USER FACTOR B UNITS: NONE VALUE:\* 1.00\*\*\*\*\*\*\* RECORD=2994 ... CORRECTION FACTORS FOR SUPPLIES: NAME: AF38S DESCRIPTION: OTHER USER FACTOR A UNITS: NONE VALUE:\* LOO\*\*\*\*\*\*\* RECORD-3001 NAME: BF38S DESCRIPTION: OTHER USER FACTOR B UNITS: NONE VALUE:\* 1.00\*\*\*\*\*\*\* RECORD=3006 ... CORRECTION FACTORS FOR EQUIPMENT: NAME: AF38E DESCRIPTION: OTHER USER FACTOR A UNITS: NONE VALUE:\* 1.00\*\*\*\*\*\*\* RECORD=3013 NAME: BF38E DESCRIPTION: OTHER USER FACTOR B UNITS: NONE VALUE:\* 1.00\*\*\*\*\*\*\* **RECORD=3018** 

# SUBROUTINE: BUILDS

.VARIABLES:

NAME: AREA39 DESCRIPTION: TOTAL AREA FOR GENERAL SURFACE SUPPORT BUILDINGS UNITS: SQUARE METERS<br>VALUE:\* 0.00\*\*\*\*\*\*\* VALUE:\* 0.00\*\*\*\*\*\*\* RECORD-3027 NAME: TONS39 DESCRIPTION: TOTAL MATERIAL PRODUCTION UNITS: METRIC TONS PER DAY VALUE:\* 0.00\*\*\*\*\*\*\* RECORD=3032 NAME: RAT39 DESCRIPTION: METRIC TONS PER WORKER SHIFT RATIO UNITS: NONE, SEE APPENDIX FOR U.S. BUREAU RECOMMENDATIONS VALUE:\* 1.00\*\*\*\*\*\*\* RECORD=3037 ... CORRECTION FACTORS FOR LABOR: NAME: WF39L DESCRIPTION: WEATHER FACTOR UNITS: NONE VALUE:\* 1.00\*\*\*\*\*\*\* RECORD=3044 NAME: AF39L DESCRIPTION: OTHER USER FACTOR A UNITS: NONE VALUE:\* 1.00\*\*\*\*\*\*\* RECORD=3049 NAME: BF39L DESCRIPTION: OTHER USER FACTOR B UNITS: NONE VALUE:\* 1.00\*\*\*\*\*\*\* RECORD=3054 CORRECTION FACTORS FOR SUPPLIES: NAME: WF39S DESCRIPTION: WEATHER FACTOR UNITS: NONE VALUE:\* 1.00\*\*\*\*\*\*\* RECORD=3061 NAME: AF39S DESCRIPTION: OTHER USER FACTOR A UNITS: NONE

**VALUE:\* l**.00\*\*\*\*\*\*\*

NAME: BF39S DESCRIPTION: OTHER USER FACTOR B UNITS: NONE VALUE:\* 1.00\*\*\*\*\*\*\* RECORD=3071

... CORRECTION FACTORS FOR EQUIPMENT:

NAME: WF39E DESCRIPTION: WEATHER FACTOR UNITS: NONE VALUE:\* 1.00\*\*\*\*\*\*\* RECORD=3078

NAME: AF39E DESCRIPTION: OTHER USER FACTOR A UNITS: NONE VALUE:\* 1.00\*\*\*\*\*\*\* RECORD=3083

NAME: BF39E DESCRIPTION: OTHER USER FACTOR B UNITS: NONE VALUE:\* 1.00\*\*\*\*\*\*\* RECORD=3088

SUBROUTINE: VENT

...VARIABLES:

NAME: AIR40 DESCRIPTION: TOTAL VENTILATION AIR CAPACITY REQUIRED UNITS: CUBIC METERS PER MINUTE VALUE:\* 0.00\*\*\*\*\*\*\* RECORD=3097

...CORRECTION FACTORS FOR LABOR:

NAME: ACF40L DESCRIPTION: AIR COOLING CAPACITY UNITS: NONE VALUE:\* 1.00\*\*\*\*\*\*\* RECORD=3104 NAME: AWF40L DESCRIPTION: AIR WARMING CAPACITY UNITS: NONE VALUE:\* 1.00\*\*\*\*\*\*\* **RECORD=3109** 

 $\sim 100$  km s  $^{-1}$ 

**RECO RD-3066**

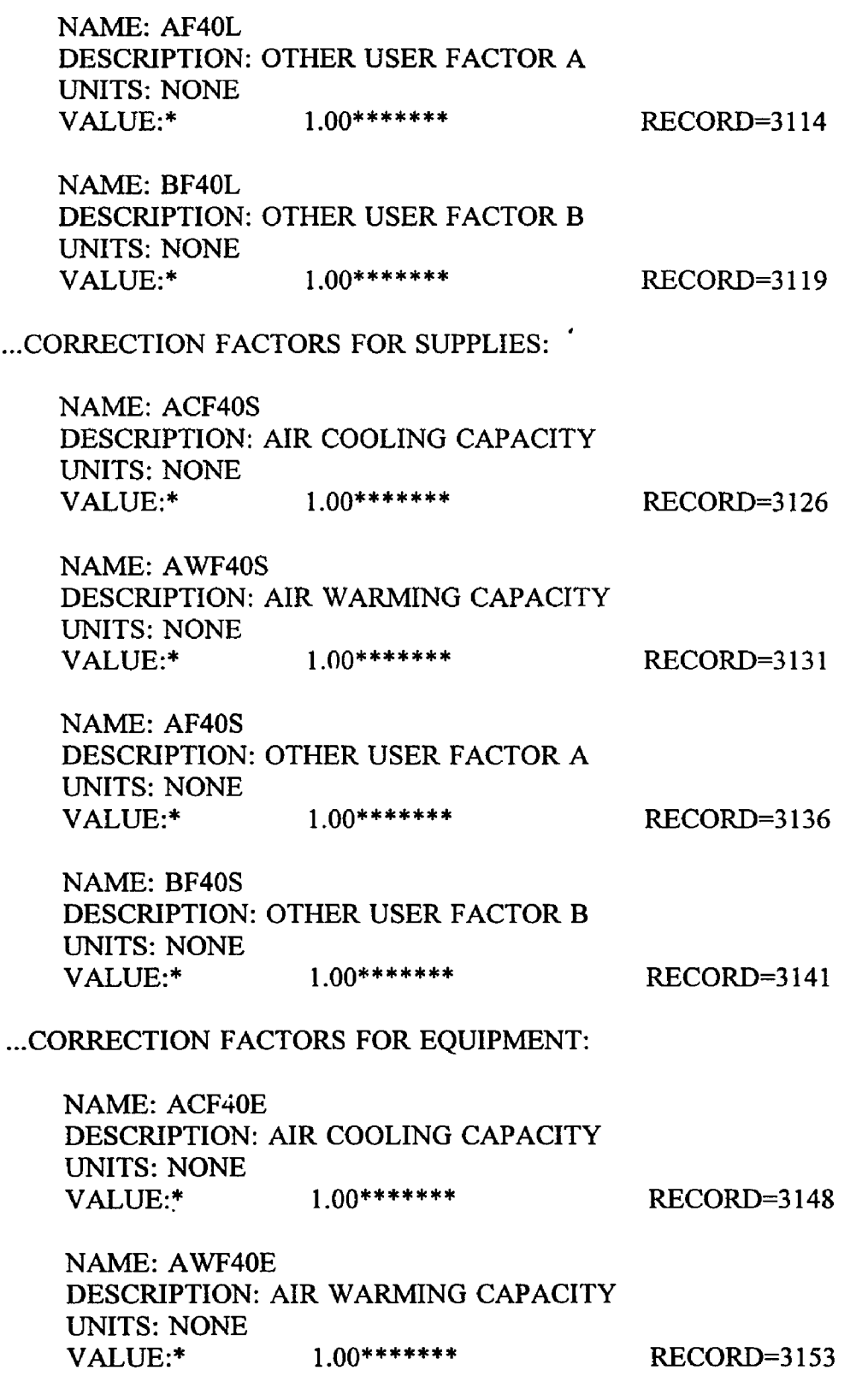

 $\hat{\mathcal{L}}$ 

NAME: AF40E DESCRIPTION: OTHER USER FACTOR A UNITS: NONE VALUE:\* 1.00\*\*\*\*\*\*\* RECORD=3158

NAME: BF40E DESCRIPTION: OTHER USER FACTOR B UNITS: NONE VALUE:\* 1.00\*\*\*\*\*\*\* RECORD=3163

### SUBROUTINE: DRAIN

...VARIABLES:

NAME: H2041 DESCRIPTION: TOTAL WATER PUMPING CAPACITY REQUIRED UNITS: CUBIC METERS PER DAY VALUE:\* 0.00\*\*\*\*\*\*\* RECORD=3172

#### ...CORRECTION FACTOR FOR PUMPING HEIGHT

NAME: VFCT41 DESCRIPTION: VERTICAL PUMPING HEIGHT OUT OF MINE UNITS: METERS<br>VALUE:\* 0.00\*\*\*\*\*\*\* RECORD=3179

# ...CORRECTION FACTORS FOR LABOR:

NAME: HSF41L DESCRIPTION: HORIZONTAL DRAINAGE, AFTER SETTLING UNITS: NONE VALUE:\* 1.00\*\*\*\*\*\*\* RECORD=3186

NAME: HNF41L DESCRIPTION: HORIZONTAL DRAINAGE, NO SETTLING ALLOWED UNITS: NONE<br>VALUE:\* 1.00\*\*\*\*\*\*\* RECORD=3191

NAME: AF41L DESCRIPTION: OTHER USER FACTOR A UNITS: NONE VALUE:\* 1.00\*\*\*\*\*\*\* RECORD=3196

**NAME: BF41L**

**DESCRIPTION: OTHER USER FACTOR B UNITS: NONE VALUE:\* 100\*\*\*\*\*\*\* RECORD-3201**

# **.CORRECTION FACTORS FOR SUPPLIES:**

**NAME: HSF41S DESCRIPTION: HORIZONTAL DRAINAGE, AFTER SETTLING UNITS: NONE VALUE:\* 100\*\*\*\*\*\*\* RECORD-3208**

**NAME: HNF41S DESCRIPTION: HORIZONTAL DRAINAGE, NO SETTLING ALLOWED UNITS: NONE VALUE:\* i\_oo\*\*\*\*\*\*\* RECORD-3213**

**NAME: AF41S DESCRIPTION: OTHER USER FACTOR A UNITS: NONE VALUE:\*** 1.00\*\*\*\*\*\*\* RECORD=3218

**NAME: BF41S DESCRIPTION: OTHER USER FACTOR B UNITS: NONE VALUE:\* 100\*\*\*\*\*\*\* RECORD-3223**

# **..CORRECTION FACTORS FOR EQUIPMENT:**

**NAME: HSF41E DESCRIPTION: HORIZONTAL DRAINAGE, AFTER SETTLING UNITS: NONE VALUE:\* 100\*\*\*\*\*\*\* RECORD-3230**

**NAME: HNF41E DESCRIPTION: HORIZONTAL DRAINAGE, NO SETTLING ALLOWED UNITS: NONE VALUE:\* 1 00\*\*\*\*\*\*\* RECORD-3235**

**NAME: AF41E DESCRIPTION: OTHER USER FACTOR A UNITS: NONE VALUE:\* 100\*\*\*\*\*\*\* RECORD-3240**

**NAME: BF41E**

# SUBROUTINE: WATER

#### ...VARIABLES:

NAME: H2042 DESCRIPTION: TOTAL WATER DEMAND CAPACITY REQUIRED UNITS: CUBIC METERS PER DAY<br>VALUE:\* 0.00\*\*\*\*\*\*\* VALUE:\* 0.00\*\*\*\*\*\*\* RECORD-3254

NAME: TONS42 DESCRIPTION: TOTAL MATERIAL PRODUCTION UNITS: METRIC TONS PER DAY VALUE:\* 0.00\*\*\*\*\*\*\* RECORD-3259

### ...CORRECTION FACTORS FOR LABOR:

NAME: PWF42L DESCRIPTION: PURCHASED WATER REQUIRED UNITS: NONE VALUE:\* 100\*\*\*\*\*\*\* RECORD-3266

NAME: A1F42L DESCRIPTION: OTHER USER FACTOR A, USER SPECIFIED DEMAND UNITS: NONE VALUE:\* 100\*\*\*\*\*\*\* RECORD-3271

NAME: B1F42L DESCRIPTION: OTHER USER FACTOR B, USER SPECIFIED DEMAND UNITS: NONE VALUE:\* 1.00\*\*\*\*\*\*\* RECORD=3276

NAME: A2F42L DESCRIPTION: OTHER USER FACTOR A, CALCULATED JUMBO DEMAND UNITS: NONE VALUE:\* 100\*\*\*\*\*\*\* RECORD-3281

NAME: B2F42L DESCRIPTION: OTHER USER FACTOR B, CALCULATED JUMBO DEMAND

UNITS: NONE VALUE:\* 1.00\*\*\*\*\*\*\*\* RECORD=3286

NAME: A3F42L DESCRIPTION: OTHER USER FACTOR A, CALCULATED AIR-LEG DEMAND UNITS: NONE VALUE:\* 100\*\*\*\*\*\*\* RECORD-3291

NAME: B3F42L DESCRIPTION: OTHER USER FACTOR B, CALCULATED AIR-LEG DEMAND UNITS: NONE VALUE:\* 1.00\*\*\*\*\*\*\* RECORD=3296

... CORRECTION FACTORS FOR SUPPLIES:

NAME: PWF42S DESCRIPTION: PURCHASED WATER REQUIRED UNITS: NONE 1.00\*\*\*\*\*\*\* RECORD=3303

NAME: A1F42S DESCRIPTION: OTHER USER FACTOR A, USER SPECIFIED DEMAND UNITS: NONE VALUE:\* 100\*\*\*\*\*\*\* RECORD-3308

NAME: B1F42S DESCRIPTION: OTHER USER FACTOR B, USER SPECIFIED DEMAND UNITS: NONE VALUE:\* 100\*\*\*\*\*\*\* RECORD-3313

NAME: A2F42S DESCRIPTION: OTHER USER FACTOR A, CALCULATED JUMBO DEMAND UNITS: NONE

VALUE:\* 1.00\*\*\*\*\*\*\* RECORD=3318

NAME: B2F42S

DESCRIPTION: OTHER USER FACTOR B, CALCULATED JUMBO DEMAND UNITS: NONE

VALUE:\* 1.00\*\*\*\*\*\*\* RECORD=3323

NAME: A3F42S DESCRIPTION: OTHER USER FACTOR A, CALCULATED AIR-LEG DEMAND UNITS: NONE VALUE:\* 100\*\*\*\*\*\*\* RECORD-3328 NAME: B3F42S DESCRIPTION: OTHER USER FACTOR B, CALCULATED AIR-LEG DEMAND UNITS: NONE VALUE:\* 100\*\*\*\*\*\*\* RECORD-3333 ... CORRECTION FACTORS FOR EQUIPMENT: NAME: PWF42E DESCRIPTION: PURCHASED WATER REQUIRED UNITS: NONE VALUE:\* 1.00\*\*\*\*\*\*\* RECORD=3340 NAME: A1F42E DESCRIPTION: OTHER USER FACTOR A, USER SPECIFIED DEMAND UNITS: NONE VALUE:\* 1.00\*\*\*\*\*\*\* RECORD=3345 NAME: B1F42E DESCRIPTION: OTHER USER FACTOR B, USER SPECIFIED DEMAND UNITS: NONE VALUE:\* 100\*\*\*\*\*\*\* RECORD-3350 NAME: A2F42E DESCRIPTION: OTHER USER FACTOR A, CALCULATED JUMBO DEMAND UNITS: NONE VALUE:\* 100\*\*\*\*\*\*\* RECORD-3355 NAME: B2F42E DESCRIPTION: OTHER USER FACTOR B, CALCULATED JUMBO DEMAND UNITS: NONE VALUE:\* 100\*\*\*\*\*\*\* RECORD-3360 NAME: A3F42E DESCRIPTION: OTHER USER FACTOR A, CALCULATED AIR-LEG DEMAND

UNITS: NONE VALUE:\* 1 .0 0 \* \* \* \* \* \* \* **RECORD-3365**

NAME: B3F42E DESCRIPTION: OTHER USER FACTOR B, CALCULATED AIR-LEG DEMAND UNITS: NONE VALUE:\* 1.00\*\*\*\*\*\*\* RECORD=3370

# SUBROUTINE: CROAD

...VARIABLES:

NAME: WIDE43 DESCRIPTION: TOTAL WIDTH OF ROADWAY UNITS: METERS VALUE:\* 0.00\*\*\*\*\*\*\* RECORD-3379

NAME: LONG43 DESCRIPTION: TOTAL LENGTH OF ROADWAY UNITS: KILOMETERS VALUE:\* 0.00\*\*\*\*\*\*\* RECORD-3384

...CORRECTION FACTOR FOR PURCHASED EQUIPMENT

NAME: EFCT43 DESCRIPTION: PURCHASE OF EQUIPMENT REQUIRED UNITS: NONE VALUE:\* 1.00\*\*\*\*\*\*\* RECORD=3391

...CORRECTION FACTORS FOR LABOR:

NAME: BRF43L DESCRIPTION: BRUSH CLEARING UNITS: NONE VALUE:\* 1.00\*\*\*\*\*\*\* RECORD=3398

NAME: SPF43L DESCRIPTION: SIDE SLOPES EXCEEDING 20% UNITS: NONE VALUE:\* 1.00\*\*\*\*\*\*\* RECORD=3403

**NAME: SBF43L DESCRIPTION: WORK COMPLETED BY SUBCONTRACTOR**

UNITS: NONE VALUE:\* 1.00\*\*\*\*\*\*\*\* RECORD=3408 NAME: AF43L DESCRIPTION: OTHER USER FACTOR A UNITS: NONE VALUE:\* 1.00\*\*\*\*\*\*\* NAME: BF43L DESCRIPTION: OTHER USER FACTOR B UNITS: NONE  $VALUE:$ \* 1.00\*\*\*\*\*\*\*\* .CORRECTION FACTORS FOR SUPPLIES: NAME: BRF43S DESCRIPTION: BRUSH CLEARING UNITS: NONE VALUE:\* i\_oo\*\*\*\*\*\*\* RECORD=3413 RECORD=3418 RECORD=3425 NAME: SPF43S DESCRIPTION: SIDE SLOPES EXCEEDING 20% UNITS: NONE VALUE:\* 1.00\*\*\*\*\*\*\* RECORD=3422 NAME: SBF43S DESCRIPTION: WORK COMPLETED BY SUBCONTRACTOR UNITS: NONE VALUE:\* 1.00\*\*\*\*\*\*\* RECORD=3427 NAME: AF43S DESCRIPTION: OTHER USER FACTOR A UNITS: NONE VALUE:\* 1.00\*\*\*\*\*\*\* RECORD=3432 NAME: BF43S DESCRIPTION: OTHER USER FACTOR B UNITS: NONE VALUE:\* 1.00\*\*\*\*\*\*\* RECORD=3437 .CORRECTION FACTORS APPLIED TO EQUIPMENT

NAME: BRF43E DESCRIPTION: BRUSH CLEARING UNITS: NONE VALUE:\* 1.00\*\*\*\*\*\*\* RECORD=3444

 $\sim 100$ 

NAME: SPF43E DESCRIPTION: SIDE SLOPES EXCEEDING 20% UNITS: NONE VALUE:\* 100\*\*\*\*\*\*\* RECORD=3449

NAME: SBF43E DESCRIPTION: WORK COMPLETED BY SUBCONTRACTOR UNITS: NONE VALUE:\* 1.00\*\*\*\*\*\*\* RECORD=3462

NAME: AF43E DESCRIPTION: OTHER USER FACTOR A UNITS: NONE VALUE:\* 1.00\*\*\*\*\*\*\* RECORD=3467

NAME: BF43E DESCRIPTION: OTHER USER FACTOR B UNITS: NONE VALUE:\* 1.00\*\*\*\*\*\*\* RECORD=3472

SUBROUTINE: BLAST

...VARIABLES:

NAME: WIDE44 DESCRIPTION: TOTAL WIDTH OF ROADWAY UNITS: METERS VALUE:\* 0.00\*\*\*\*\*\*\* RECORD-3481

NAME: LONG44 DESCRIPTION: TOTAL LENGHT OF ROADWAY UNITS: NONE VALUE:\* 1.00\*\*\*\*\*\*\* RECORD=3500

NAME: SPF44L DESCRIPTION: SIDE SLOPES EXCEEDING 20% UNITS: NONE VALUE:\* 1.00\*\*\*\*\*\*\* RECORD=3505

NAME: SBF44L DESCRIPTION: WORK COMPLETED BY SUBCONTRACTOR

UNITS: NONE VALUE:\* 1.00\*\*\*\*\*\*\* RECORD=3510 NAME: AF44L DESCRIPTION: OTHER USER FACTOR A UNITS: NONE VALUE:\* 1.00\*\*\*\*\*\*\* RECORD=3515 NAME: BF44L DESCRIPTION: OTHER USER FACTOR B UNITS: NONE VALUE:\* 1.00\*\*\*\*\*\*\* RECORD=3520 .CORRECTION FACTORS FOR SUPPLIES: NAME: RKF44S DESCRIPTION: CORRECTION FOR PERCENT ROCK IN EXCAVATION UNITS: NONE VALUE:\* 100\*\*\*\*\*\*\* RECORD-3527 NAME: SPF44S DESCRIPTION: SIDE SLOPES EXCEEDING 20% UNITS: NONE 1.00\*\*\*\*\*\*\* RECORD=3532 NAME: SBF44S DESCRIPTION: WORK COMPLETED BY SUBCONTRACTOR UNITS: NONE VALUE:\* 1.00\*\*\*\*\*\*\* RECORD-3537 NAME: AF44S DESCRIPTION: OTHER USER FACTOR A UNITS: NONE VALUE:\* 1.00\*\*\*\*\*\*\* RECORD-3542 NAME: BF44S DESCRIPTION: OTHER USER FACTOR B UNITS: NONE VALUE:\* 1.00\*\*\*\*\*\*\* RECORD=3547 ... CORRECTION FACTORS APPLIED TO EQUIPMENT

NAME: RKF44E DESCRIPTION: CORRECTION FOR PERCENT ROCK IN EXCAVATION UNITS: NONE VALUE:\* 1.00\*\*\*\*\*\*\* RECORD=3554

NAME: SPF44E DESCRIPTION: SIDE SLOPES EXCEEDING 20% UNITS: NONE VALUE:\* 1.00\*\*\*\*\*\*\* RECORD=3559

NAME: SBF44E DESCRIPTION: WORK COMPLETED BY SUBCONTRACTOR UNITS: NONE VALUE:\* 1.00\*\*\*\*\*\*\* RECORD=3564

NAME: AF44E DESCRIPTION: OTHER USER FACTOR A UNITS: NONE VALUE:\* 1.00\*\*\*\*\*\*\* RECORD=3569

NAME: BF44E DESCRIPTION: OTHER USER FACTOR B UNITS: NONE VALUE:\* 100\*\*\*\*\*\*\* RECORD-3574

SUBROUTINE: EXCAVE

...VARIABLES:

NAME: WIDE45 DESCRIPTION: TOTAL WIDTH OF ROADWAY UNITS: METERS<br>VALUE:\* 0.00\*\*\*\*\*\*\* RECORD=3583

NAME: LONG45 DESCRIPTION: TOTAL LENGTH OF ROADWAY UNITS: KILOMETERS VALUE:\* 0.00\*\*\*\*\*\*\* RECORD-3588

...CORRECTION FACTOR FOR EXCAVATION ON SLOPES EXCEEDING **20%**

NAME: SFCT45 DESCRIPTION: SIDE SLOPE = 1 + PERCENT SLOPE/100 UNITS: ENTER REAL VALUE CALCULATED FROM DESCRIPTION<br>VALUE:\* 1.00\*\*\*\*\*\*\*\* RECORD=3595 VALUE:\* 1.00\*\*\*\*\*\*\* RECORD=3595

#### .CORRECTION FACTOR FOR PURCHASED EQUIPMENT

NAME: EFCT45 DESCRIPTION: PURCHASE OF EQUIPMENT REQUIRED UNITS: NONE VALUE:\* 1.00\*\*\*\*\*\*\* RECORD=3602

... CORRECTION FACTORS FOR LABOR:

NAME: MTF45L DESCRIPTION: DEGREE OF DIFFICULTY IN EXCAVATING MATERIAL UNITS: NONE VALUE:\* 1.00\*\*\*\*\*\*\* RECORD=3609

NAME: SBF45L DESCRIPTION: WORK COMPLETED BY SUBCONTRACTOR UNITS: NONE VALUE:\* 1.00\*\*\*\*\*\*\* RECORD=3614

NAME: AF45L DESCRIPTION: OTHER USER FACTOR A UNITS: NONE VALUE:\* 1.00\*\*\*\*\*\*\* RECORD=3619

NAME: BF45L DESCRIPTION: OTHER USER FACTOR B UNITS: NONE VALUE:\* 1 00\*\*\*\*\*\*\* RECORD-3624

.CORRECTION FACTORS FOR SUPPLIES:

NAME: MTF45S DESCRIPTION: DEGREE OF DIFFICULTY IN EXCAVATING MATERIAL UNITS: NONE VALUE:\* 1.00\*\*\*\*\*\*\* RECORD=3631

NAME: SBF45S DESCRIPTION: WORK COMPLETED BY SUBCONTRACTOR UNITS: NONE VALUE:\* 1.00\*\*\*\*\*\*\* RECORD=3636

NAME: AF45S

DESCRIPTION: OTHER USER FACTOR A UNITS: NONE VALUE:\* 1.00\*\*\*\*\*\*\* RECORD=3641 NAME: BF45S DESCRIPTION: OTHER USER FACTOR B UNITS: NONE VALUE:\* 1.00\*\*\*\*\*\*\* RECORD=3646 ...CORRECTION FACTORS APPLIED TO EQUIPMENT NAME: MTF45E DESCRIPTION: DEGREE OF DIFFICULTY IN EXCAVATING MATERIAL UNITS: NONE VALUE:\* 1.00\*\*\*\*\*\*\* RECORD=3653 NAME: SBF45E DESCRIPTION: WORK COMPLETED BY SUBCONTRACTOR UNITS: NONE VALUE:\* 1.00\*\*\*\*\*\*\* RECORD=3658 NAME: AF45E DESCRIPTION: OTHER USER FACTOR A UNITS: NONE VALUE:\* 1.00\*\*\*\*\*\*\* RECORD=3663 NAME: BF45E DESCRIPTION: OTHER USER FACTOR B UNITS: NONE<br>VALUE:\* 1.00\*\*\*\*\*\*\* RECORD=3668 SUBROUTINE: GRAVEL ...VARIABLES:

NAME: WIDE46 DESCRIPTION: TOTAL WIDTH OF ROADWAY UNITS: METERS VALUE:\* 0.00\*\*\*\*\*\*\* RECORD-3677

NAME: LONG46 DESCRIPTION: TOTAL LENGTH OF ROADWAY UNITS: KILOMETERS

VALUE:\* 0.00\*\*\*\*\*\*\* RECORD=3682

.CORRECTION FACTOR FOR PURCHASED EQUIPMENT

NAME: EFCT46 DESCRIPTION: PURCHASE OF EQUIPMENT REQUIRED UNITS: NONE VALUE:\* 100\*\*\*\*\*\*\* RECORD-3689

... CORRECTION FACTORS FOR LABOR:

NAME: SBF46L DESCRIPTION: WORK COMPLETED BY SUBCONTRACTOR UNITS: NONE VALUE:\* 1.00\*\*\*\*\*\*\* RECORD=3696

NAME: AF46L DESCRIPTION: OTHER USER FACTOR A UNITS: NONE VALUE:\* 100\*\*\*\*\*\*\* RECORD-3701

NAME: BF46L DESCRIPTION: OTHER USER FACTOR B UNITS: NONE VALUE:\* 100\*\*\*\*\*\*\* RECORD-3706

..CORRECTION FACTORS FOR SUPPLIES:

NAME: SBF46S DESCRIPTION: WORK COMPLETED BY SUBCONTRACTOR UNITS: NONE VALUE:\* 1.00\*\*\*\*\*\*\* RECORD=3713

NAME: AF46S DESCRIPTION: OTHER USER FACTOR A UNITS: NONE VALUE:\* 1.00\*\*\*\*\*\*\* RECORD=3718

NAME: BF46S DESCRIPTION: OTHER USER FACTOR B UNITS: NONE VALUE:\* 1.00\*\*\*\*\*\*\* RECORD=3723

..CORRECTION FACTORS APPLIED TO EQUIPMENT

NAME: SBF46E DESCRIPTION: WORK COMPLETED BY SUBCONTRACTOR UNITS: NONE VALUE:\* 1.00\*\*\*\*\*\*\* RECORD=3730

NAME: AF46E DESCRIPTION: OTHER USER FACTOR A UNITS: NONE VALUE:\* 1.00\*\*\*\*\*\*\* RECORD=3735

NAME: BF46E DESCRIPTION: OTHER USER FACTOR B UNITS: NONE VALUE:\* 1.00\*\*\*\*\*\*\* RECORD=3740

# SUBROUTINE: PAVE

...VARIABLES:

NAME: WIDE47 DESCRIPTION: TOTAL WIDTH OF ROADWAY UNITS: METERS VALUE:\* 0.00\*\*\*\*\*\*\* RECORD=3749

NAME: LONG47 DESCRIPTION: TOTAL LENGTH OF ROADWAY UNITS: KILOMETERS VALUE:\* 0.00\*\*\*\*\*\*\* RECORD=3754

...CORRECTION FACTOR FOR PURCHASED EQUIPMENT

NAME: EFCT47 DESCRIPTION: PURCHASE OF EQUIPMENT REQUIRED UNITS: NONE VALUE:\* 1.00\*\*\*\*\*\*\* RECORD=3761

...CORRECTION FACTORS FOR LABOR:

NAME: SBF47L DESCRIPTION: WORK COMPLETED BY SUBCONTRACTOR UNITS: NONE VALUE:\* 1.00\*\*\*\*\*\*\* RECORD=3768

NAME: AF47L

DESCRIPTION: OTHER USER FACTOR A UNITS: NONE VALUE:\* 1.00\*\*\*\*\*\*\* RECORD=3773 NAME: BF47L DESCRIPTION: OTHER USER FACTOR B UNITS: NONE VALUE:\* 1.00\*\*\*\*\*\*\* RECORD=3778 .CORRECTION FACTORS FOR SUPPLIES: NAME: SBF47S DESCRIPTION: WORK COMPLETED BY SUBCONTRACTOR UNITS: NONE VALUE:\* 1.00\*\*\*\*\*\*\* RECORD=3785 NAME: AF47S DESCRIPTION: OTHER USER FACTOR A UNITS: NONE<br>VALUE:\* 1.00\*\*\*\*\*\*\* RECORD=3790 NAME: BF47S DESCRIPTION: OTHER USER FACTOR B UNITS: NONE VALUE:\* 1.00\*\*\*\*\*\*\* RECORD=3795 .CORRECTION FACTORS APPLIED TO EQUIPMENT NAME: SBF47E DESCRIPTION: WORK COMPLETED BY SUBCONTRACTOR UNITS: NONE VALUE:\* 1.00\*\*\*\*\*\*\* RECORD=3802 NAME: AF47E DESCRIPTION: OTHER USER FACTOR A UNITS: NONE VALUE:\* 1.00\*\*\*\*\*\*\* NAME: BF47E DESCRIPTION: OTHER USER FACTOR B UNITS: NONE VALUE:\* 1.00\*\*\*\*\*\*\* RECORD-3807 RECORD=3812

SUBROUTINE: PLINES

NAME: PWR48 DESCRIPTION: TOTAL POWER LINE LOAD UNITS: KV\*A (THOUSAND VOLT AMPERES) VALUE:\* 0.00\*\*\*\*\*\*\* RECORD-3821

.CORRECTION FACTORS FOR LABOR:

NAME: A1F48L DESCRIPTION: OTHER USER FACTOR A, 2-20MV\*A LINES, 10 KILOS. UNITS: NONE VALUE:\* 1.00\*\*\*\*\*\*\* RECORD=3828 NAME: B1F48L DESCRIPTION: OTHER USER FACTOR B, 2-20MV\*A LINES, 10 KILOS. UNITS: NONE VALUE:\* 1.00\*\*\*\*\*\*\* RECORD=3833 NAME: A2F48L DESCRIPTION: OTHER USER FACTOR A, 20-40MV\*A LINES, 10 KILOS. UNITS: NONE VALUE:\* 1.00\*\*\*\*\*\*\* RECORD=3838 NAME: B2F48L DESCRIPTION: OTHER USER FACTOR B, 20-40MV\*A LINES, 10 KILOS. UNITS: NONE VALUE:\* 1.00\*\*\*\*\*\*\* RECORD=3843 NAME: A3F48L DESCRIPTION: OTHER USER FACTOR A, 2-20MV\*A LINES, 25 KILOS. UNITS: NONE VALUE:\* 1.00\*\*\*\*\*\*\* RECORD=3848 NAME: B3F48L DESCRIPTION: OTHER USER FACTOR B, 2-20MV\*A LINES, 25 KILOS. UNITS: NONE VALUE:\* 1.00\*\*\*\*\*\*\* RECORD=3853 NAME: A4F48L DESCRIPTION: OTHER USER FACTOR A, 20-40MV\*A LINES, 25 KILOS. UNITS: NONE VALUE:\* 1.00\*\*\*\*\*\*\* RECORD=3858

NAME: B4F48L DESCRIPTION: OTHER USER FACTOR B, 20-40MV\*A LINES, 25 KILOS. UNITS: NONE VALUE:\* 1.00\*\*\*\*\*\*\* RECORD=3863 NAME: A5F48L DESCRIPTION: OTHER USER FACTOR A, 2-20MV\*A LINES, 50 KILOS. UNITS: NONE VALUE:\* 1.00\*\*\*\*\*\*\* RECORD=3868 NAME: B5F48L DESCRIPTION: OTHER USER FACTOR B, 2-20MV\*A LINES, 50 KILOS. UNITS: NONE VALUE:\* 1.00\*\*\*\*\*\*\* RECORD=3873 NAME: A6F48L DESCRIPTION: OTHER USER FACTOR A, 20-40MV\*A LINES, 50 KILOS. UNITS: NONE VALUE:\* 1.00\*\*\*\*\*\*\* RECORD=3878 NAME: B6F48L DESCRIPTION: OTHER USER FACTOR B, 20-40MV\*A LINES, 50 KILOS. UNITS: NONE VALUE:\* 1.00\*\*\*\*\*\*\* RECORD=3883 ... CORRECTION FACTORS FOR SUPPLIES: NAME: A1F48S DESCRIPTION: OTHER USER FACTOR A, 2-20MV\*A LINES, 10 KILOS.

UNITS: NONE 1.00\*\*\*\*\*\*\* RECORD=3890

NAME: B1F48S DESCRIPTION: OTHER USER FACTOR B, 2-20MV\*A LINES, 10 KILOS. UNITS: NONE VALUE:\* 1 00\*\*\*\*\*\*\* RECORD-3895

NAME: A2F48S DESCRIPTION: OTHER USER FACTOR A, 20-40MV\*A LINES, 10 KILOS. UNITS: NONE VALUE:\* 1.00\*\*\*\*\*\*\*\* RECORD=3900

NAME: B2F48S DESCRIPTION: OTHER USER FACTOR B, 20-40MV\*A LINES, 10 KILOS.

 $\cdot$ 

UNITS: NONE VALUE:\* 1.00\*\*\*\*\*\*\* RECORD=3905

NAME: A3F48S DESCRIPTION: OTHER USER FACTOR A, 2-20MV\*A LINES, 25 KILOS. UNITS: NONE VALUE:\* 1.00\*\*\*\*\*\*\* RECORD=3910.

NAME: B3F48S DESCRIPTION: OTHER USER FACTOR B, 2-20MV\*A LINES, 25 KILOS. UNITS: NONE VALUE:\* 1.00\*\*\*\*\*\*\* RECORD=3915

NAME: A4F48S DESCRIPTION: OTHER USER FACTOR A, 20-40MV\*A LINES, 25 KILOS. UNITS: NONE VALUE:\* 100\*\*\*\*\*\*\* RECORD-3920

NAME: B4F48S DESCRIPTION: OTHER USER FACTOR B, 20-40MV\*A LINES, 25 KILOS. UNITS: NONE VALUE:\* 1.00\*\*\*\*\*\*\* RECORD=3925

NAME: A5F48S DESCRIPTION: OTHER USER FACTOR A, 2-20MV\*A LINES, 50 KILOS. UNITS: NONE VALUE:\* 100\*\*\*\*\*\*\* RECORD-3930

NAME: B5F48S DESCRIPTION: OTHER USER FACTOR B, 2-20MV\*A LINES, 50 KILOS. UNITS: NONE VALUE:\* 100\*\*\*\*\*\*\* RECORD-3935

NAME: A6F48S DESCRIPTION: OTHER USER FACTOR A, 20-40MV\*A LINES, 50 KILOS. UNITS: NONE VALUE:\* 1.00\*\*\*\*\*\*\* RECORD=3940

NAME: B6F48S DESCRIPTION: OTHER USER FACTOR B, 20-40MV\*A LINES, 50 KILOS. UNITS: NONE VALUE:\* 1.00\*\*\*\*\*\*\* RECORD=3945

... CORRECTION FACTORS APPLIED TO EQUIPMENT

NAME; A1F48E DESCRIPTION: OTHER USER FACTOR A, 2-20MV\*A LINES, 10 KILOS. UNITS: NONE 1.00\*\*\*\*\*\*\* RECORD=3952 NAME: B1F48E DESCRIPTION: OTHER USER FACTOR B, 2-20MV\*A LINES, 10 KILOS. UNITS: NONE VALUE:\* 1.00\*\*\*\*\*\*\* RECORD=3957 NAME: A2F48E DESCRIPTION: OTHER USER FACTOR A, 20-40MV\*A LINES, 10 KILOS. UNITS: NONE VALUE:\* 1.00\*\*\*\*\*\*\* RECORD=3962 NAME: B2F48E DESCRIPTION: OTHER USER FACTOR B, 20-40MV\*A LINES, 10 KILOS. UNITS: NONE VALUE:\* 1.00\*\*\*\*\*\*\* RECORD=3967 NAME: A3F48E DESCRIPTION: OTHER USER FACTOR A, 2-20MV\*A LINES, 25 KILOS. UNITS: NONE VALUE:\* 1.00\*\*\*\*\*\*\* RECORD=3972 NAME: B3F48E DESCRIPTION: OTHER USER FACTOR B, 2-20MV\*A LINES, 25 KILOS. UNITS: NONE VALUE:\* 1.00\*\*\*\*\*\*\* RECORD=3977 NAME: A4F48E DESCRIPTION: OTHER USER FACTOR A, 20-40MV\*A LINES, 25 KILOS. UNITS: NONE VALUE:\* 1.00\*\*\*\*\*\*\* RECORD=3982 NAME: B4F48E DESCRIPTION: OTHER USER FACTOR B, 20-40MV\*A LINES, 25 KILOS. UNITS: NONE VALUE:\* 1.00\*\*\*\*\*\*\* RECORD=3987 NAME: A5F48E DESCRIPTION: OTHER USER FACTOR A, 2-20MV\*A LINES, 50 KILOS. UNITS: NONE VALUE:\* 100\*\*\*\*\*\*\* RECORD-3992

NAME: B5F48E DESCRIPTION: OTHER USER FACTOR B, 2-20MV\*A LINES, 50 KILOS. UNITS: NONE VALUE:\* 100\*\*\*\*\*\*\* RECORD-3997 NAME: A6F48E DESCRIPTION: OTHER USER FACTOR A, 20-40MV\*A LINES, 50 KILOS. UNITS: NONE VALUE:\* 1.00\*\*\*\*\*\*\* RECORD=4002 NAME: B6F48E DESCRIPTION; OTHER USER FACTOR B, 20-40MV\*A LINES, 50 KILOS. UNITS: NONE VALUE:\* 1.00\*\*\*\*\*\*\* RECORD=4007 SUBROUTINE: WCLEAR ...VARIABLES: NAME: DIA49 DESCRIPTION: USER SPECIFIED CLARIFIER DIAMETER UNITS: METERS VALUE:\* 0.00\*\*\*\*\*\*\* RECORD-4016 NAME: RISE49 DESCRIPTION: DESIGN RISE RATE (TO ESTIMATE NEEDED DIAMETER) UNITS: METERS PER MINUTE VALUE:\* 0.00\*\*\*\*\*\*\* RECORD-4021 NAME: FLOW49 DESCRIPTION: DESIGN INFLOW RATE (TO ESTIMATE NEEDED DIAMETER) UNITS: CUBIC METERS PER MINUTE VALUE:\* 0.00\*\*\*\*\*\*\* RECORD-4026 ...CORRECTION FACTORS FOR LABOR: NAME: AF49L DESCRIPTION: OTHER USER FACTOR A UNITS: NONE VALUE:\* 1.00\*\*\*\*\*\*\* RECORD=4033

 $\sim$   $\sim$   $\sim$ 

NAME: BF49L

DESCRIPTION: OTHER USER FACTOR B UNITS: NONE VALUE:\* 1.00\*\*\*\*\*\*\* RECORD=4038

.CORRECTION FACTORS FOR SUPPLIES:

NAME: AF49S DESCRIPTION: OTHER USER FACTOR A UNITS: NONE VALUE:\* 100\*\*\*\*\*\*\* RECORD-4045

NAME: BF49S DESCRIPTION: OTHER USER FACTOR B UNITS: NONE VALUE:\* 1.00\*\*\*\*\*\*\* RECORD-4050

# ... CORRECTION FACTORS APPLIED TO EQUIPMENT

NAME: AF49E DESCRIPTION: OTHER USER FACTOR A UNITS: NONE VALUE:\* 1.00\*\*\*\*\*\*\* RECORD=4057

NAME: BF49E DESCRIPTION: OTHER USER FACTOR B UNITS: NONE VALUE:\* 1.00\*\*\*\*\*\*\* RECORD=4062

SUBROUTINE: NEUTRE

...VARIABLES:

NAME: FLOW50 DESCRIPTION: AVERAGE WASTE WATER FLOW RATE UNITS: LITERS PER SECOND<br>VALUE:\* 0.00\*\*\*\*\*\*\* VALUE:\* 0.00\*\*\*\*\*\*\* RECORD-4071

...CORRECTION FACTORS FOR LABOR:

NAME: AF50L DESCRIPTION: OTHER USER FACTOR A UNITS: NONE VALUE:\* 1.00\*\*\*\*\*\*\* RECORD=4078

المستدعين والمساحات المساحي

 $\sim$  -mass  $\sim$ 

NAME: BF50L DESCRIPTION: OTHER USER FACTOR B UNITS: NONE VALUE:\* 100\*\*\*\*\*\*\* RECORD-4083

# ...CORRECTION FACTORS FOR SUPPLIES:

NAME: AF50S DESCRIPTION: OTHER USER FACTOR A UNITS: NONE VALUE:\* 1.00\*\*\*\*\*\*\* RECORD=4090

NAME: BF50S DESCRIPTION: OTHER USER FACTOR B UNITS: NONE VALUE:\* 1.00\*\*\*\*\*\*\* RECORD=4095

# ...CORRECTION FACTORS APPLIED TO EQUIPMENT

NAME: AF50E DESCRIPTION: OTHER USER FACTOR A UNITS: NONE VALUE:\* 1.00\*\*\*\*\*\*\* RECORD=4102

NAME: BF50E DESCRIPTION: OTHER USER FACTOR B UNITS: NONE VALUE:\* 1 00\*\*\*\*\*\*\* RECORD-4107

#### SUBROUTINE: ENGFEES

...VARIABLES:

NAME: COST51 DESCRIPTION: TOTAL NET CONSTRUCTION COST OF PROJECT UNITS: DOLLARS VALUE:\* 0.00\*\*\*\*\*\*\* RECORD-4116

### ...CORRECTION FACTORS FOR LABOR:

NAME: AF51M DESCRIPTION: OTHER USER FACTOR A, MANAGEMENT UNITS: NONE VALUE:\* 1.00\*\*\*\*\*\*\* RECORD=4123

 $\sim$   $\sim$   $\sim$   $\sim$ 

NAME: BF51M DESCRIPTION: OTHER USER FACTOR B, MANAGEMENT UNITS: NONE 1.00\*\*\*\*\*\*\* RECORD=4128 NAME: AF51E DESCRIPTION: OTHER USER FACTOR A, ENGINEERING UNITS: NONE VALUE:\* 1.00\*\*\*\*\*\*\* RECORD=4133 NAME: BF51E DESCRIPTION: OTHER USER FACTOR B, ENGINEERING UNITS: NONE VALUE:\* 1.00\*\*\*\*\*\*\* RECORD=4138 NAME: AF51T DESCRIPTION: OTHER USER FACTOR A, ONE FIRM TOTAL SERVICE UNITS: NONE VALUE:\* 1.00\*\*\*\*\*\*\* RECORD=4143 NAME: BF51T DESCRIPTION: OTHER USER FACTOR B, ONE FIRM TOTAL SERVICE UNITS: NONE VALUE:\* 1.00\*\*\*\*\*\*\* RECORD=4148 SUBROUTINE: WCAP  $+$ 

...VARIABLES:

NAME: CAP52 DESCRIPTION: TOTAL WORKING REQUIRED UNITS: DOLLARS VALUE:\* 0.00\*\*\*\*\*\*\* RECORD-4157

...CORRECTION FACTORS FOR CAPITAL:

NAME: A1F52 DESCRIPTION: OTHER USER FACTOR A1 UNITS: NONE VALUE:\* 1.00\*\*\*\*\*\*\* RECORD=4164

NAME: A2F52 DESCRIPTION: OTHER USER FACTOR A2 UNITS: NONE VALUE:\* 1.00\*\*\*\*\*\*\* RECORD=4169 NAME: A3F52 DESCRIPTION: OTHER USER FACTOR A3 UNITS: NONE VALUE:\* 1.00\*\*\*\*\*\*\* RECORD-4174 NAME: B1F52 DESCRIPTION: OTHER USER FACTOR B1 UNITS: NONE VALUE:\* 1.00\*\*\*\*\*\*\* RECORD=4179 NAME: B2F52 DESCRIPTION: OTHER USER FACTOR B2 UNITS: NONE 1.00\*\*\*\*\*\*\* RECORD=4184 NAME: B3F52 DESCRIPTION: OTHER USER FACTOR B3

UNITS: NONE

 $\cdot$ 

 $\bar{z}$ 

VALUE:\* 1.00\*\*\*\*\*\*\* RECORD=4189

 $\mathbb{R}^2$
**Appendix E UOPl.FOR, FORTRAN CODE**

 $\Delta \sim 10^4$ 

 $\sim 10$ 

 $\sim$   $\mu$ 

 $\hat{\mathcal{L}}$ 

 $\mathcal{L}_{\mathcal{A}}$ 

```
PROGRAM UOP1
G
C
G
\mathbf COPEN (UNIT=7,FILE='UOP.DAT',ACCESS='DIRECT',STATUS='OLD',
   + FORM ='FORMATTED',RECL=80)
    OPEN (UNIT=8,FILE='UOP1.OUT',STATUS='NEW')
C
C
C
C
C UOP1 CONTROL STATEMENTS FOR USER DEFINED SUBROUTINE
C CHOICES 
C
    LINE = 0DO 1000, I=1, 25, 1
    LINE=30+IREAD (7,2000, REC=LINE) J
 2000 FORMAT (34X,I1)
    IF(J.EQ.1) THEN
    GOTO (1,2,3,4,5,6,7,8,9,10,11,12,13,14,15,16,17,
   +18,19,20,21,22,23,24,25),I 
    ENDIF 
    GO TO 1000
C
C SUBROUTINE CALL STATEMENTS 
\mathcal{C}1 CALL CORING 
    GO TO 1000
   2 CALL SSHAFT 
    GO TO 1000
   3 CALL SMRAIL 
     GO TO 1000
   4 CALL SMTIRE 
     GO TO 1000
   5 CALL MEDTIRE 
     GO TO 1000
   6 CALL LGRAIL 
     GO TO 1000
   7 CALL LGTIRE 
     GO TO 1000
   8 CALL DRIVES 
     GO TO 1000
```
 $\mathbf{1}$ 

9 CALL DROP GO TO 1000 10 CALL RAISES GO TO 1000 11 CALL DECLIN GO TO 1000 12 CALL LGROOM GO TO 1000 13 CALL HPANEL GO TO 1000 14 CALL SPANEL GO TO 1000 15 CALL HMINE GO TO 1000 16 CALL SMINE GO TO 1000 17 CALL PUMP1 GO TO 1000 18 CALL HOISTD GO TO 1000 19 CALL HOISTF GO TO 1000 20 CALL JUMBOS GO TO 1000 21 CALL JKLEGS GO TO 1000 22 CALL CONVl GO TO 1000 23 CALL LHD GO TO 1000 24 CALL RRHAUL GO TO 1000 25 CALL TRUCKS GO TO 1000 1000 CONTINUE **STOP** END C C SUBROUTINE CORING REAL METR1, + COREL, CORES, COREE, + SBF1L, SBF1S, SBF1E,  $+$  AF1L, AF1S, AF1E,

```
+ BF1L, BF1S, BF1E,
   + ACOREL, ACORES, ACOREE,
   + ACORET, CORETT
C
C COSTS FOR CORE DRILLING DURING PRODUCTION
C
C READ DAILY METERS OF CORE TO BE DRILLED FROM DATA FILE 
   READ (7,10, REC=111) METR1
  10 FORMAT (15X, F17.2)
C
C CALCULATE BASE COSTS FOR CORE DRILLING 
    COREL = 21.38 * METRICORES = 20.67 * METR1COREE = 2.70 * METRIC
C CONSIDER ADJUSTMENT FACTORS
C
C SUBCONTRACTOR FACTORS FOR LABOR, SUPPLIES AND
C EQUIPMENT.....
C SBF1L.....SBF1S.....SBF1E.....
    READ (7,40, REC=118) SBF1L
    READ (7,40,REC=135) SBFIS 
    READ (7,40, REC=152) SBF1E
  40 FORMAT (15X, F17.2)
C
C OTHER USER APPLIED FACTORS "A" FOR LABOR, SUPPLIES AND
C EQUIPMENT..
C AFIL.....AF1S.....AF1E
    READ (7,50, REC=123) AFIL
    READ (7,50,REC=I40) AFIS 
    READ (7,50, REC=157) AF1E
  50 FORMAT (15X, F17.2)
C
C OTHER USER APPLIED FACTORS "B" FOR LABOR, SUPPLIES AND
C EQUIPMENT..
C BF1L.....BF1S.....BF1E
    READ (7,60,REC=128) BFIL 
    READ (7,60,REC=145) BFIS 
    READ (7,60,REC=162) BFIE 
  60 FORMAT (15X, F17.2)
 C
 C CALCULATE ADJUSTED COSTS
    ACOREL = COREL * SBFIL * AFIL * BFILACORES = CORES * SBF1S * AF1S * BF1S
```

```
ACOREE = COREE * SBFIE * AFIE * BFIEC
C CALCULATE TOTAL ADJUSTED COST PER UNIT 
    ACORET = (ACOREL + ACORES + AC0REE)/METR1
C
C CALCULATE TOTAL COST 
    CORETT = ACORET*METRl
C
C
C PRINT ROUTINE FOR SUBROUTINE CORING.............
\mathcal{C}WRITE (8,1009)
1009 FORMAT (//)
    WRITE (8,01010)
1010 FORMAT ('0','SUBROUTINE CORING, COSTS FOR CORE DRILLING
   +DURING PRODUCTION, USER DEFINED INPUT')
    WRITE (8,01020)
 1020 FORMAT ('0',4X,'UNITS CONSIDERED ARE METERS')
    WRITE (8,01030) METR1
 1030 FORMAT (8X,'UNITS TO BE DRILLED ',F17.2)
\overline{C}C------------------------------------------------------------------------------
c
    WRITE (8,01040)
 1040 FORMAT ('0',4X,'CORRECTION FACTORS APPLIED TO LABOR')
    WRITE (8,01050) SBFIL 
 1050 FORMAT (8X,'SUBCONTRACTOR ',F17.2)
    WRITE (8,01060) AFIL
 1060 FORMAT (8X, OTHER USER FACTOR A ',F17.2)
    WRITE (8,01070) BFIL 
 1070 FORMAT (8X,'OTHER USER FACTOR B ',F17.2)
C
C------------------------------------------------------------------------------
c
     WRITE (8,01080)
 1080 FORMAT ('0',4X,'CORRECTION FACTORS APPLIED TO SUPPLIES')
     WRITE (8,01090) SBF1S
 1090 FORMAT (8X,'SUBCONTRACTOR ',F17.2)
     WRITE (8,01100) AF1S
 1100 FORMAT (8X,'OTHER USER FACTOR A ',F17.2)
     WRITE (8,01110) BF1S
 1110 FORMAT (8X, OTHER USER FACTOR B ',F17.2)
 C
 C------------------------------------------------------------------------------
```
**c**

 $\ddot{\phantom{a}}$ 

 $\label{eq:2.1} \frac{1}{\sqrt{2}}\left(\frac{1}{\sqrt{2}}\right)^{2} \left(\frac{1}{\sqrt{2}}\right)^{2} \left(\frac{1}{\sqrt{2}}\right)^{2} \left(\frac{1}{\sqrt{2}}\right)^{2} \left(\frac{1}{\sqrt{2}}\right)^{2} \left(\frac{1}{\sqrt{2}}\right)^{2} \left(\frac{1}{\sqrt{2}}\right)^{2} \left(\frac{1}{\sqrt{2}}\right)^{2} \left(\frac{1}{\sqrt{2}}\right)^{2} \left(\frac{1}{\sqrt{2}}\right)^{2} \left(\frac{1}{\sqrt{2}}\right)^{2} \left(\$ 

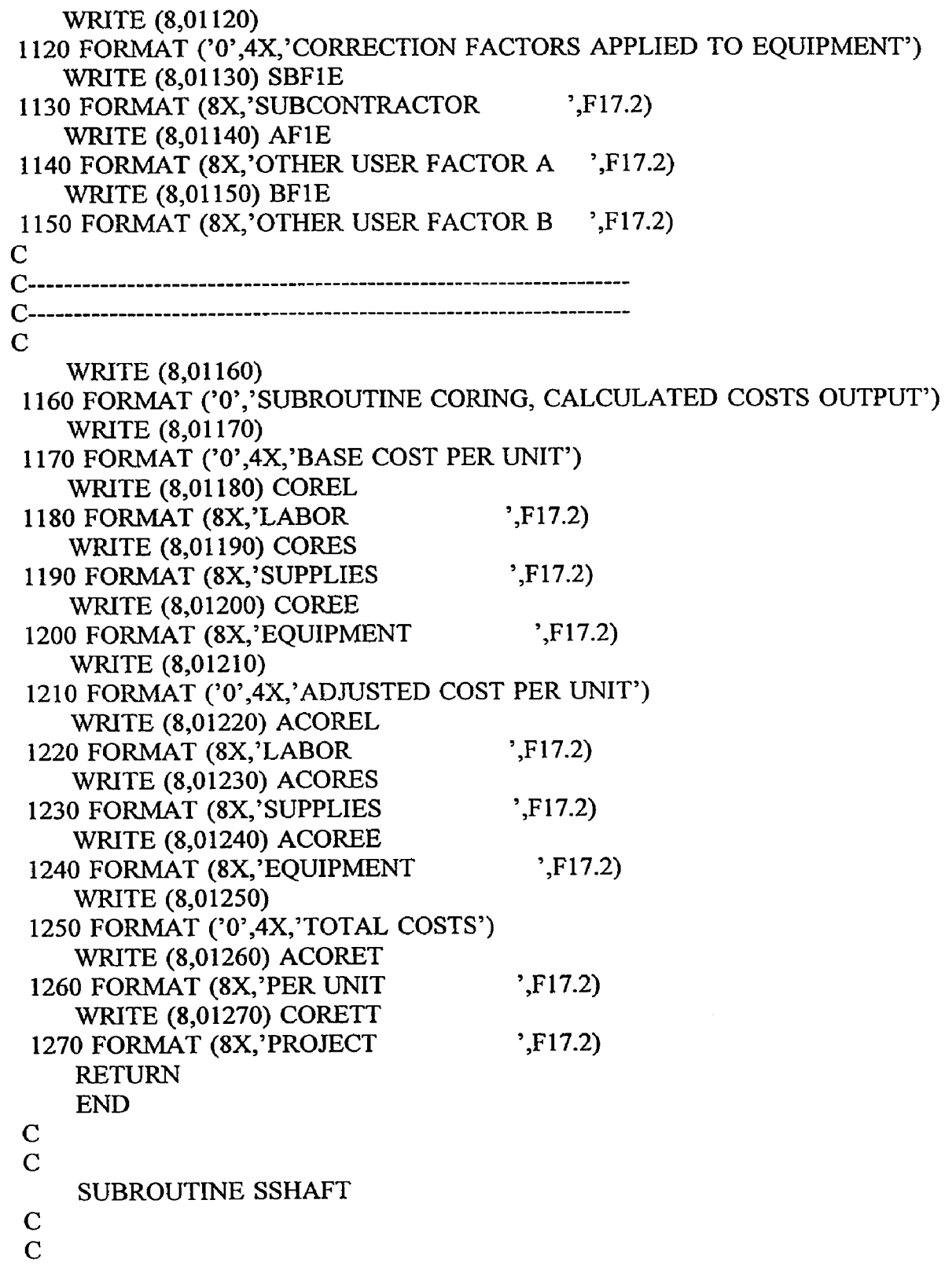

 $\hat{\mathbf{r}}$ 

 $\mathcal{A}^{\mathcal{A}}$ 

i a

```
c SSHAFT
              AREA<sub>2</sub>,
   + LONG2,
   + SINKL, SINKS, SINKE,
   + HFCT2,
   + HDF2L, HDF2S, HDF2E,
   + WFCT2, TFCT2,
   + AF2L, AF2S, AF2E,
   + BF2L, BF2S, BF2E,
   + ASINKL, ASINKS, ASINKE,
   + ASINKT, SINKTT
C
C READ SHAFT FACE AREA AND TOTAL LENGTH FROM DATA FILE 
   READ (7,10,REC=172) AREA2 
  10 FORMAT (15X,F17.2)
    READ (7,20,REC=177) LONG2 
  20 FORMAT (15X,F17.2)
\mathbf CC CALCULATE BASE COSTS
    SINKL = 615.598 * (AREA2 ** 0.542)
    SINKS = 182.051 * (AREA2 ** 0.558)SINKE = 681.476 * (AREA2 ** 0.407)C
C CONSIDER ADJUSTMENT FACTORS
C
C ROCK HARDNESS FACTOR
C READ ROCK HARDNESS.....HFCT2
    READ (7,30,REC-191) HFCT2 
  30 FORMAT (15X,F17.2)
C ROCK HARDNESS FACTORS.....HDF2L.....HDF2S.....HDF2E
    HDF2L = 0.388 * (HFCT3 ** 0.093)HDF2S = 0.579 * (HFCT3 ** 0.054)HDF2E = 0.715 * (HFCT3 ** 0.033)C
C TIMBER FACTOR.....TFCT2
C READ SWITCH TURNING FACTOR ON OR OFF..... WFCT2
    READ (7,40,REC=184) WFCT2 
  40 FORMAT (15X,F17.2)
 C CALCULATE TIMBER FACTOR.....TFCT2
    IF (WFCT2.EQ.1) THEN
    TFCT2 = 0.482 * (AREA3 ** 0.077)ELSE
    TFCT2 = 1.0ENDIF
```
 $\epsilon$ 

**c**

```
C OTHER USER APPLIED FACTORS "A" FOR LABOR, SUPPLIES AND 
C EQUIPMENT..
C AF2L.....AF2S.....AF2E
   READ (7,50,REC=198) AF2L 
   READ (7,50,REC=210) AF2S 
   READ (7,50,REC=222) AF2E 
  50 FORMAT (15X,F17.2)
C
C OTHER USER APPLIED FACTORS "B" FOR LABOR, SUPPLIES AND 
C EQUIPMENT..
C BF2L.....BF2S.....BF2E
   READ (7,60,REC=203) BF2L 
   READ (7,60,REC-215) BF2S 
    READ (7,60,REC=227) BF2E 
  60 FORMAT (15X, F17.2)
C
C CALCULATE ADJUSTED COSTS
    ASINKL = SINKL * HDF2L * TFCT2 * AF2L * BF2LASINKS = SINKS * HDF2S * TFCT2 * AF2S * BF2SASINKE = SINKE * HDF2E * TFCT2 * AF2E * BF2E\mathbf CC CALCULATE TOTAL ADJUSTED COST 
    ASINKT = ASINKL + ASINKS + ASINKEC
C CALCULATE TOTAL COST 
    SINKTT = ASINKT * LONG2C
C
C PRINT ROUTINE FOR SUBROUTINE SSHAFT...............
C
    WRITE (8,2009)
02009 FORMAT (//)
    WRITE (8,02010)
02010 FORMAT ('0','SUBROUTINE SSHAFT, COSTS FOR SINKING VERTICAL
    +SHAFTS, USER DEFINED INPUT')
    WRITE (8,02020)
02020 FORMAT ('0',4X,'UNITS CONSIDERED ARE METERS OF SHAFT')
    WRITE (8,02030) LONG2
 02030 FORMAT (8X,'UNITS TO BE SUNK ',F17.2)
     WRITE (8,02040)
 02040 FORMAT (4X,'SHAFT FACE AREA IN SQUARE METERS')
     WRITE (8,02050) AREA2
```

```
02050 FORMAT (8X,'FACE AREA ',F17.2)
```
 $\tilde{\zeta}$ 

WRITE (8,02060) 02060 FORMAT (4X,'ROCK HARDNESS IN POUNDS PER SQUARE INCH') WRITE (8,02070) HFCT2 02070 FORMAT (8X,'ROCK HARDNESS (psi) ',F17.2) WRITE (8,02080) 02080 FORMAT (4X,'TIMBER FACTOR, YES=1, NO=0') WRITE (8,02090) WFCT2 02090 FORMAT (8X,'TIMBER FACTOR ',F17.2)  $\mathbf C$ C------------------------------------------------------------------------------  $\overline{C}$ WRITE (8,02100) 02100 FORMAT ('0',4X,'CORRECTION FACTORS APPLIED TO LABOR') WRITE (8,02110) HDF2L 02110 FORMAT (8X,'ROCK HARDNESS ',F17.2) WRITE (8,02120) TFCT2 02120 FORMAT (8X,'TIMBER LINING ',F17.2) WRITE (8,02130) AF2L 02130 FORMAT (8X,'OTHER USER FACTOR A ',F17.2) WRITE (8,02140) BF2L 02140 FORMAT (8X,'OTHER USER FACTOR B ',F17.2) C C------------------------------------------------------------------------------  $\mathbf C$ WRITE (8,02150) 02150 FORMAT ('0',4X,'CORRECTION FACTORS APPLIED TO SUPPLIES') WRITE (8,02160) HDF2S 02160 FORMAT (8X,'ROCK HARDNESS ',F17.2) WRITE (8,02170) TFCT2 02170 FORMAT (8X, TIMBER LINING ',F17.2) WRITE (8,02180) AF2S 02180 FORMAT (8X, OTHER USER FACTOR A ',F17.2) WRITE (8,02190) BF2S 02190 FORMAT (8X, OTHER USER FACTOR B ',F17.2) C C------------------------------------------------------------------------------  $\overline{C}$ WRITE (8,02200) 02200 FORMAT ('0',4X,'CORRECTION FACTORS APPLIED TO EQUIPMENT') WRITE (8,02210) HDF2E 02210 FORMAT (8X,'ROCK HARDNESS ',F17.2) WRITE (8,02220) TFCT2 02220 FORMAT (8X,'TIMBER LINING ',F17.2) WRITE (8,02230) AF2E

02230 FORMAT (8X, OTHER USER FACTOR A ',F17.2) WRITE (8,02240) BF2E 02240 FORMAT (8X, 'OTHER USER FACTOR B ',F17.2)  $\mathbf C$ **C--------------------------------------------------------------------------- C--------------------------------------------------------------------------** c WRITE (8,02250) 02250 FORMAT ('0','SUBROUTINE SSHAFT, CALCULATED COSTS OUTPUT') WRITE (8,02260) 02260 FORMAT ('0',4X,'BASE COST PER UNIT') WRITE (8,02270) SINKL 02270 FORMAT (8X,'LABOR ',F17.2) WRITE (8,02280) SINKS 02280 FORMAT (8X,'SUPPLIES ',F17.2) WRITE (8,02290) SINKE 02290 FORMAT (8X,'EQUIPMENT ',F17.2) WRITE (8,02300) 02300 FORMAT ('0',4X,'ADJUSTED COST PER UNIT') WRITE (8,02310) ASINKL 02310 FORMAT (8X,'LABOR ',F17.2) WRITE (8,02320) ASINKS 02320 FORMAT (8X,'SUPPLIES ',F17.2) WRITE (8,02330) ASINKE 02330 FORMAT (8X, EQUIPMENT ',F17.2) WRITE (8,02340) 02340 FORMAT ('0',4X,'TOTAL COSTS') WRITE (8,02350) ASINKT 02350 FORMAT (8X,'PER UNIT ',F17.2) WRITE (8,02360) SINKTT 02360 FORMAT (8X,'PROJECT ',F17.2) C RETURN END C C C SUBROUTINE SMRAIL C<br>C COST FOR DEVELOPING SMALL SIZE DRIFTS USED FOR HAULAGE C BY RAIL C C SMRAIL REAL AREA3,

 $\alpha$  and the contract of the finite state of the  $\alpha$  -  $\beta$  ,  $\beta$  , and  $\alpha$ 

9

```
+ LONG3,
  + SMRRL, SMRRS, SMRRE,
  + HFCT3,
  + HDF3L, HDF3S, HDF3E,
   + BTF3L, BTF3S, BTF3E,
   + TMF3L, TMF3S, TMF3F,
   + AF3L, AF3S, AF3E,
   + BF3L, BF3S, BF3E,
  + ASMRRL, ASMRRS, ASMRRE,
   + ASMRRT, SMRRTT
\mathbf CC
C READ DRIFT FACE AREA AND TOTAL LENGTH FROM DATA FILE 
   READ (7,10,REC=236) AREA3 
  10 FORMAT (15X, F17.2)
   READ (7,20,REC=241) LONG3 
 20 FORMAT (15X, F17.2)
C
C CALCULATE BASE COSTS
   SMRRL = 79.926 * (AREA3 ** 0.764)
   SMRRS = 73.283 * (AREA3 ** 0.602)SMRRE = 4.869 * (AREA3 ** 0.647)C
C CONSIDER ADJUSTMENT FACTORS
C
C ROCK HARDNESS FACTOR
C READ ROCK HARDNESS.....HFCT3
   READ (7,30,REC=248) HFCT3 
  30 FORMAT (15X, F17.2)
C ROCK HARDNESS FACTORS.....HDF3L.....HDF3S.....HDF3E
    HDF3L = 0.388 * (HFCT3 ** 0.093)
    HDF3S = 0.579 * (HFCT3 ** 0.054)
    HDF3E = 0.715 * (HFCT3 ** 0.033)C
C ROCK BOLT FACTORS FOR LABOR, SUPPLIES AND EQUIPMENT...
C BTF3L.....BTF3S.....BTF3E
    READ (7,40,REC=255) BTF3L 
  40 FORMAT (15X, F17.2)
    READ (7,50,REC-277) BTF3S 
  50 FORMAT (15X, F17.2)
    READ (7,60,REC=299) BTF3E 
  60 FORMAT (15X, F17.2)
C
C TIMBERING FACTORS FOR LABOR, SUPPLIES AND EQUIPMENT.....
```

```
C TMF3L.....TMF3S.....TMF3E
   READ (7,70,REC=260) TMF3L 
  70 FORMAT (15X, F17.2)
   READ (7,80,REC=282) TMF3S 
  80 FORMAT (15X, F17.2)
   READ (7,90,REC-304) TMF3E 
  90 FORMAT (15X, F17.2)
C
C OTHER USER APPLIED FACTORS "A" FOR LABOR, SUPPLIES AND 
C EQUIPMENT..
C AF3L.....AF3S.....AF3E
   READ (7,100,REC=265) AF3L 
    READ (7,100,REC=287) AF3S 
    READ (7,100,REC=309) AF3E 
 100 FORMAT (15X, F17.2)
C
C OTHER USER APPLIES FACTORS "B" FOR LABOR, SUPPLIES AND 
C EQUIPMENT..
C BF3L.....BF3S.....BF3E
    READ (7,110,REC=270) BF3L 
    READ (7,110,REC=292) BF3S 
    READ (7,110,REC=314) BF3E 
 110 FORMAT (15X, F17.2)
C
C CALCULATE ADJUSTED COSTS
    ASMRRL = SMRRL * HDF3L * BTF3L * TMF3L * AF3L *+ BF3L
    ASM RRS = SMRRS * HDF3S * BTF3S * TMF3S * AF3S *
   + BF3S
    ASMRRE = SMRRE * HDF3E * BTF3E * TMF3E * AF3E *+ BF3E
C
C CALCULATE TOTAL ADJUSTED COST PER METER OF DRIFT
    ASMRRT = ASMRRL + ASMRRS + ASMRREC
 C CALCULATE TOTAL COST FOR ENTIRE LENGTH OF DRIFT 
    SMRRTT = ASMRRT * LONGS
 C
 C
 C PRINT ROUTINE FOR SUBROUTINE SMRAIL.............
 C
     WRITE (8,3009)
 03009 FORMAT (//)
     WRITE (8,03010)
```
03010 FORMAT ('0','SUBROUTINE SMRAIL, COSTS FOR DEVELOPING +SMALL SIZED DRIFTS USED FOR HAULAGE BY RAIL, USER DEFINED +INPUT') WRITE (8,03020) 03020 FORMAT ('0',4X,'UNITS CONSIDERED ARE METERS OF DRIFT') WRITE (8,03030) LONG3 03030 FORMAT (8X,'UNITS TO BE DRIFTED ',F17.2) WRITE (8,03040) 03040 FORMAT (4X,'DRIFT FACE AREA IN SQUARE METERS') WRITE (8,03050) AREA3 03050 FORMAT (8X,'FACE AREA ',F17.2) WRITE (8,03060) 03060 FORMAT (4X,'ROCK HARDNESS IN POUNDS PER SQUARE INCH') WRITE (8,03070) HFCT3 03070 FORMAT (8X,'ROCK HARDNESS (psi) ',F17.2) C c---------------------------------------------- c WRITE (8,03080) 03080 FORMAT ('0',4X,'CORRECTION FACTORS APPLIED TO LABOR') WRITE (8,03090) HDF3L 03090 FORMAT (8X,'ROCK HARDNESS ',F17.2) WRITE (8,03100) BTF3L 03100 FORMAT (8X,'ROCK BOLTS ',F17.2) WRITE (8,03110) TMF3L 03110 FORMAT (8X,'TIMBER LAGGING ',F17.2) WRITE (8,03120) AF3L 03120 FORMAT (8X,'OTHER USER FACTOR A ',F17.2) WRITE (8,03130) BF3L 03130 FORMAT (8X,'OTHER USER FACTOR B ',F17.2) C C------------------------------------------------------------------------------  $\overline{C}$ WRITE (8,03140) 03140 FORMAT ('0',4X,'CORRECTION FACTORS APPLIED TO SUPPLIES') WRITE (8,03150) HDF3S 03150 FORMAT (8X,'ROCK HARDNESS ',F17.2) WRITE (8,03160) BTF3S 03160 FORMAT (8X, ROCK BOLTS : F17.2) WRITE (8,03170) TMF3S 03170 FORMAT (8X,'TIMBER LAGGING ',F17.2) WRITE (8,03180) AF3S 03180 FORMAT (8X,'OTHER USER FACTOR A ',F17.2) WRITE (8,03190) BF3S

 $\sim 10^{-1}$ 

03190 FORMAT (8X,'OTHER USER FACTOR B ',F17.2)  $\mathbf C$ C------------------------------------------------------------------------------ C WRITE (8,03200) 03200 FORMAT ('0',4X,'CORRECTION FACTORS APPLIED TO EQUIPMENT') WRITE (8,03210) HDF3E 03210 FORMAT (8X,'ROCK HARDNESS ',F17.2) WRITE (8,03220) BTF3E 03220 FORMAT (8X,'ROCK BOLTS ',F17.2) WRITE (8,03230) TMF3E 03230 FORMAT (8X,'TIMBER LAGGING ',F17.2) WRITE (8,03240) AF3E 03240 FORMAT (8X,'OTHER USER FACTOR A ',F17.2) WRITE (8,03250) BF3E 03250 FORMAT (8X,'OTHER USER FACTOR B ',F17.2)  $\mathbf C$ C------------------------------------------------------------------------------ C----------------------------------------------------------------------------- c WRITE (8,03260) 03260 FORMAT ('0','SUBROUTINE SMRAIL, CALCULATED COSTS OUTPUT') WRITE (8,03270) 03270 FORMAT ('0',4X,'BASE COST PER UNIT') WRITE (8,03280) SMRRL 03280 FORMAT (8X,'LABOR ',F17.2) WRITE (8,03290) SMRRS 03290 FORMAT (8X,'SUPPLIES ',F17.2) WRITE (8,03300) SMRRE 03300 FORMAT (8X, EQUIPMENT ',F17.2) WRITE (8,03310) 03310 FORMAT ('0',4X,'ADJUSTED COST PER UNIT') WRITE (8,03320) ASMRRL 03320 FORMAT (8X,'LABOR ',F17.2) W RITE (8,03330) ASMRRS 03330 FORMAT (8X, SUPPLIES ',F17.2) WRITE (8,03340) ASMRRE 03340 FORMAT (8X, EQUIPMENT ',F17.2) WRITE (8,03350) 03350 FORMAT ('0',4X,'TOTAL COSTS') WRITE (8,03360) ASMRRT 03360 FORMAT (8X, PER UNIT  $\qquad \qquad$ , F17.2) WRITE (8,03370) SMRRTT 03370 FORMAT (8X, PROJECT : F17.2)

 $\tilde{\mathbf{r}}$ 

 $\mathbf C$ RETURN END C C C SUBROUTINE SMTIRE C C COSTS FOR DEVELOPING SMALL SIZE DRIFTS USED FOR HAULAGE C BY RUBBER TIRED VEHICLES  $\mathcal{C}$ C SMTIRE REAL + AREA4, LONG4, + STIRL, STIRS, STIRE, + HFCT4, + HDF4L, HDF4S, HDF4E, + BTF4L, BTF4S, BTF4E, + AF4L, AF4S, AF4E, + BF5L, BF5S, BF5E, + ASTIRL, ASTIRS, ASTIRE, + ASTIRT, STIRTT C C READ DRIFT FACE AREA AND TOTAL LENGTH FROM DATA FILE READ (7,10,REC=323) AREA4 10 FORMAT (15X, F17.2) READ (7,20,REC=328) LONG4 20 FORMAT (15X,F17.2) C C CALCULATE BASE COSTS  $STIRL = 72.721 * (AREA4 ** 0.685)$ STIRS = 43.313 \* (AREA4 \*\* 0.687)  $STIRE = 1.360 * (AREA4 ** 1.188)$ C C CONSIDER ADJUSTMENT FACTORS C C ROCK HARDNESS FACTOR C READ ROCK HARDNESS.....HFCT4 READ (7,30,REC-335) HFCT4 30 FORMAT (15X, F17.2) C ROCK HARDNESS FACTORS.....HDF4L.....HDF4S.....HCF4E HDF4L = 0.388 \* (HFCT4 \*\* 0.093) HDF4S = 0.579 \* (HFCT4 \*\* 0.054)  $HDF4E = 0.715 * (HFCT4 ** 0.033)$ 

 $\zeta$ 

**14**

**C**

```
C ROCK BOLT FACTORS FOR LABOR, SUPPLIES AND EQUIPMENT.....
C BTF4L.....BTF4S.....BTF4E
   READ (7,40,REC=342) BTF4L 
 40 FORMAT (15X, F17.2)
   READ (7,50,REC=359) BTF4S 
 50 FORMAT (15X, F17.2)
   READ (7,60,REC=376) BTF4E 
 60 FORMAT (15X, F17.2)
C
C OTHER USER APPLIED FACTORS "A" FOR LABOR, SUPPLIES AND
C EQUIPMENT..
C AF4L AF4S AF4E
   READ (7,70,REC=347) AF4L 
   READ (7,70,REC=364) AF4S 
   READ (7,70,REC=381) AF4E 
  70 FORMAT (15X,F17.2)
C
C OTHER USER APPLIED FACTOR "B" FOR LABOR, SUPPLIES AND
C EQUIPMENT..
C BF4L.....BF4S.....BF4E
   READ (7,80,REC=352) BF4L 
    READ (7,80,REC=369) BF4S 
    READ (7,80,REC=386) BF4E 
  80 FORMAT (15X,F17.2)
C
C CALCULATE ADJUSTED COSTS
    ASTIRL = STIRL * HDF4L * BTF4L * AF4L * BF4L 
    ASTIRS = STIRS * HDF4S * BTF4S * AF4S * BF4S 
    ASTIRE = STIRE * HDF4E * BTF4E * AF4E * BF4E
C
C CALCULATE TOTAL ADJUSTED COST PER METER OF DRIFT
    ASTIRT = ASTIRL + ASTIRS + ASTIREC
C CALCULATE TOTAL COST FOR ENTIRE LENGTH OF DRIFT 
    STIRTT = ASTIRT * LONG4C
C
C PRINT ROUTINE FOR SUBROUTINE SMTIRE.............
\mathbf CWRITE (8,04009)
04009 FORMAT (//)
    WRITE (8,04010)
04010 FORMAT ('0','SUBROUTINE SMTIRE, COSTS FOR DEVELOPING
```
+SM ALL SIZED DRIFTS USED FOR HAULAGE BY RUBBER TIRE VEHICLES, +USER DEFINED INPUT') WRITE (8,04020) 04020 FORMAT ('0',4X,'UNITS CONSIDERED ARE METERS OF DRIFT') WRITE (8,04030) LONG4 04030 FORMAT (8X,'UNITS TO BE DRIFTED ',F17.2) WRITE (8,04040) 04040 FORMAT (4X, 'DRIFT FACE AREA IN SQUARE METERS') WRITE (8,04050) AREA4 04050 FORMAT (8X,'FACE AREA ',F17.2) WRITE (8,04060) 04060 FORMAT (4X,'ROCK HARDNESS IN POUNDS PER SQUARE INCH') WRITE (8,04070) HFCT4 04070 FORMAT (8X,'ROCK HARDNESS (psi) ',F17.2) C **C---------------------------------------------------------------------------**  $\mathbf C$ WRITE (8,04080) 04080 FORMAT ('0',4X,'CORRECTION FACTORS APPLIED TO LABOR') WRITE (8,04090) HDF4L 04090 FORMAT (8X,'ROCK HARDNESS ',F17.2) WRITE (8,04100) BTF4L 04100 FORMAT (8X,'ROCK BOLTS ',F17.2) WRITE (8,04110) AF4L 04110 FORMAT (8X,'OTHER USER FACTOR A ',F17.2) WRITE (8,04120) BF4L 04120 FORMAT (8X,'OTHER USER FACTOR B ',F17.2) C **C---------------------------------------------------------------------------** C WRITE (8,04130) 04130 FORMAT ('0',4X,'CORRECTION FACTORS APPLIED TO SUPPLIES') WRITE (8,04140) HDF4S 04140 FORMAT (8X, ROCK HARDNESS ',F17.2) WRITE (8,04150) BTF4S 04150 FORMAT (8X,'ROCK BOLTS ',F17.2) WRITE (8,04160) AF4S 04160 FORMAT (8X, OTHER USER FACTOR A ',F17.2) WRITE (8,04170) BF4S 04170 FORMAT (8X,'OTHER USER FACTOR B ',F17.2) C c------------------------------------------------  $\mathbf C$ WRITE (8,04180)

04180 FORMAT ('O',4X ,'CORRECTION FACTORS APPLIED TO EQUIPMENT') WRITE (8,04190) HDF4E 04190 FORMAT (8X,'ROCK HARDNESS ',F17.2) WRITE (8,04200) BTF4E 04200 FORMAT (8X,'ROCK BOLTS ',F17.2) WRITE (8,04210) AF4E 04210 FORMAT (8X,'OTHER USER FACTOR A ',F17.2) WRITE (8,04220) BF4E 04220 FORMAT (8X, OTHER USER FACTOR B ',F17.2) C C----------------------------------------------------------------------------- c------------------------------------------------  $\mathcal{C}$ WRITE (8,04230) 04230 FORMAT ('O','SUBROUTINE SMTIRE, CALCULATED COSTS OUTPUT') WRITE (8,04240) 04240 FORMAT ('0',4X,'BASE COST PER UNIT') WRITE (8,04250) STIRL 04250 FORMAT (8X,'LABOR ',F17.2) WRITE (8,04260) STIRS 04260 FORMAT (8X,'SUPPLIES ',F17.2) WRITE (8,04270) STIRE 04270 FORMAT (8X,'EQUIPMENT ',F17.2) WRITE (8,04280) 04280 FORMAT ('0',4X,'ADJUSTED COST PER UNIT') WRITE (8,04290) ASTIRL 04290 FORMAT (8X,'LABOR ',F17.2) WRITE (8,04300) ASTIRS 04300 FORMAT (8X,'SUPPLIES ',F17.2) WRITE (8,04310) ASTIRE 04310 FORMAT (8X,'EQUIPMENT ',F17.2) WRITE (8,04320) 04320 FORMAT ('0',4X,'TOTAL COSTS') WRITE (8,04330) ASTIRT 04330 FORMAT (8X,'PER UNIT ',F17.2) WRITE (8,04340) STIRTT 04340 FORMAT (8X, PROJECT ',F17.2) C RETURN END C C  $\mathbf C$ SUBROUTINE MEDTIRE

```
C
C
C COSTS FOR DEVELOPING MEDIUM SIZE DRIFTS USED FOR
C HAULAGE BY RUBBER TIRED VEHICLES 
C
C MEDTIRE 
    REAL 
             AREAS, LONGS,
   +
             MTIRL, MTIRS, MTIRE, 
   +
             HFCT5,
   +
             HDF5L, HDF5S, HDF5E, 
   +
              BTF5L, BTF5S, BTF5E, 
   +STF5L, STF5S, STF5E,
   +
   + CCF5L, CCF5S, CCF5E,
   + SSF5L, SSF5S, SSF5E,
   + AF5L, AF5S, AF5E,
   + BF5L, BF5S, BF5E,
    + AMTIRL, AMTIRS, AMTIRE,
    + AMTIRT, MTIRTT
 \mathbf CC READ DRIFT FACE AREA AND TOTAL LENGTH FROM DATA FILE 
 C
    READ (7,10,REC=395) AREAS 
   10 FORMAT (15X, F17.2)
    READ (7,20,REC=400) LONGS 
   20 FORMAT (15X, F17.2)
 C
 C CALCULATE BASE COSTS
     MTIRL = 86.960 * (AREA5 ** 0.349)MTIRS = 27.390 * (AREAS ** 0.855)
     MTIRE = 4.497 * (AREA5 ** 0.648)C
 C CONSIDER ADJUSTMENT FACTORS 
 C
 C READ ROCK HARDNESS.....HFCT5
     READ (7,30,REC=407) HFCT5 
   30 FORMAT (15X, F17.2)
  C ROCK HARDNESS FACTORS.....HDF5L.....HDF5S.....HDF5E
     HDF5L = 0.388 * (HFCT5 ** 0.093)HDF5S = 0.579 * (HFCT5 ** 0.054)HDF5E = 0.715 * (HFCT5 ** 0.033)
  \mathbf CC ROCK BOLT FACTORS FOR LABOR, SUPPLIES AND EQUIPMENT.....
```

```
C BTF5L.....BTF5S.....BTF5E
```
**18**

```
READ (7,40,REC=414) BTF5L 
 40 FORMAT (15X, F17.2)
   READ (7,50,REC=447) BTF5S 
 50 FORMAT (15X, F17.2)
   READ (7,60,REC=480) BTF5E 
  60 FORMAT (15X, F17.2)
C
C SHOTCRETE FACTOR FOR LABOR, SUPPLIES AND EQUIPMENT.....
C STF5L.....STF5S.....STF5E
   READ (7,70,REC=419) STF5L 
  70 FORMAT (15X, F17.2)
    READ (7,80,REC=452) STF5S 
  80 FORMAT (15X, F17.2)
    READ (7,90,REC=485) STF5E 
  90 FORMAT (15X, F17.2)
C
C CONCRETE LINER FACTORS FOR LABOR, SUPPLIES AND
C EQUIPMENT.....
C CCF5L.....CCF5S.....CCF5E
    READ (7,100,REC=424) CCF5L 
 100 FORMAT (15X, F17.2)
    READ (7,110,REC=457) CCF5S 
 110 FORMAT (15X,F17.2)
    READ (7,120,REC=490) CCF5E 
 120 FORMAT (15X, F17.2)
C
C STEEL SET FACTORS FOR LABOR, SUPPLIES AND EQUIPMENT.....
C SSF5L.....SSF5S.....SSF5E
    READ (7,130,REC=429) SSF5L 
 130 FORMAT (15X,F17.2)
    READ (7,140,REC=462) SSF5S 
  140 FORMAT (15X, F17.2)
    READ (7,150,REC=495) SSF5E 
  150 FORMAT (15X, F17.2)
\mathbf{C}C OTHER USER APPLIED FACTORS "A" FOR LABOR, SUPPLIES AND
C EQUIPMENT..
C AF5L.....AF5S.....AF5E
    READ (7,160,REC=434) AF5L 
    READ (7,160,REC=467) AF5S 
    READ (7,160,REC=500) AF5E 
  160 FORMAT (15X, F17.2)
 C
C OTHER USER APPLIED FACTORS "B" FOR LABOR, SUPPLIES AND
```
¢,

```
C EQUIPMENT..
C BF5L.....BF5S.....BF5E
   READ (7,170,REC=439) BF5L 
   READ (7,170,REC=472) BF5S 
   READ (7,170,REC=505) BF5E 
 170 FORMAT (15X, F17.2)
C
C CALCULATE ADJUSTED COSTS
   AMTIRL = MTIRL * HDF5L * BTF5L * STF5L * CCF5L *
   + SSF5L * AF5L * BF5L
   AMTIRS = MTIRS * HDFS * BTF5S * STF5S * CCF5S *+ SSF5S * AF5S * BF5S
   AMTIRE = MTIRE * HDF5E * BTF5E * STF5E * CCF5E *+ SSF5E * AF5E * BF5E
C
C CALCULATE TOTAL ADJUSTED COST PER M ETER OF DRIFT 
   AM TIRT = AM TIRL + AM TIRS + AM TIREC
C CALCULATE COST FOR ENTIRE LENGTH OF DRIFT 
   MTIRTT = AMTIRT * LONG5C
C
C PRINT ROUTINE FOR SUBROUTINE MEDTIRE.............
C
    WRITE (8,05009)
05009 FORMAT (//)
    WRITE (8,05010)
05010 FORMAT ('0','SUBROUTINE MEDTIRE, COSTS FOR DEVELOPING
   +M EDIUM SIZED DRIFTS USED FOR HAULAGE BY RUBBER TIRE
VEHICLES,
   +USER DEFINED INPUT')
    WRITE (8,05020)
05020 FORMAT ('0',4X,'UNITS CONSIDERED ARE METERS OF DRIFT')
    WRITE (8,05030) LONG5
05030 FORMAT (8X,'UNITS TO BE DRIFTED ',F17.2)
    WRITE (8,05040)
05040 FORMAT (4X,'DRIFT FACE AREA IN SQUARE METERS')
    WRITE (8,05050) AREA5
05050 FORMAT (8X, FACE AREA ',F17.2)
    WRITE (8,05060)
05060 FORMAT (4X,'ROCK HARDNESS IN POUNDS PER SQUARE INCH')
    WRITE (8,05070) HFCT5
05070 FORMAT (8X,'ROCK HARDNESS (psi) ',F17.2)
C
```
C------------------------------------------------------------------------------  $\overline{C}$ 

 $\ddot{\phantom{a}}$ 

 $\langle \hat{\mathbf{r}}^{\dagger} \rangle$ 

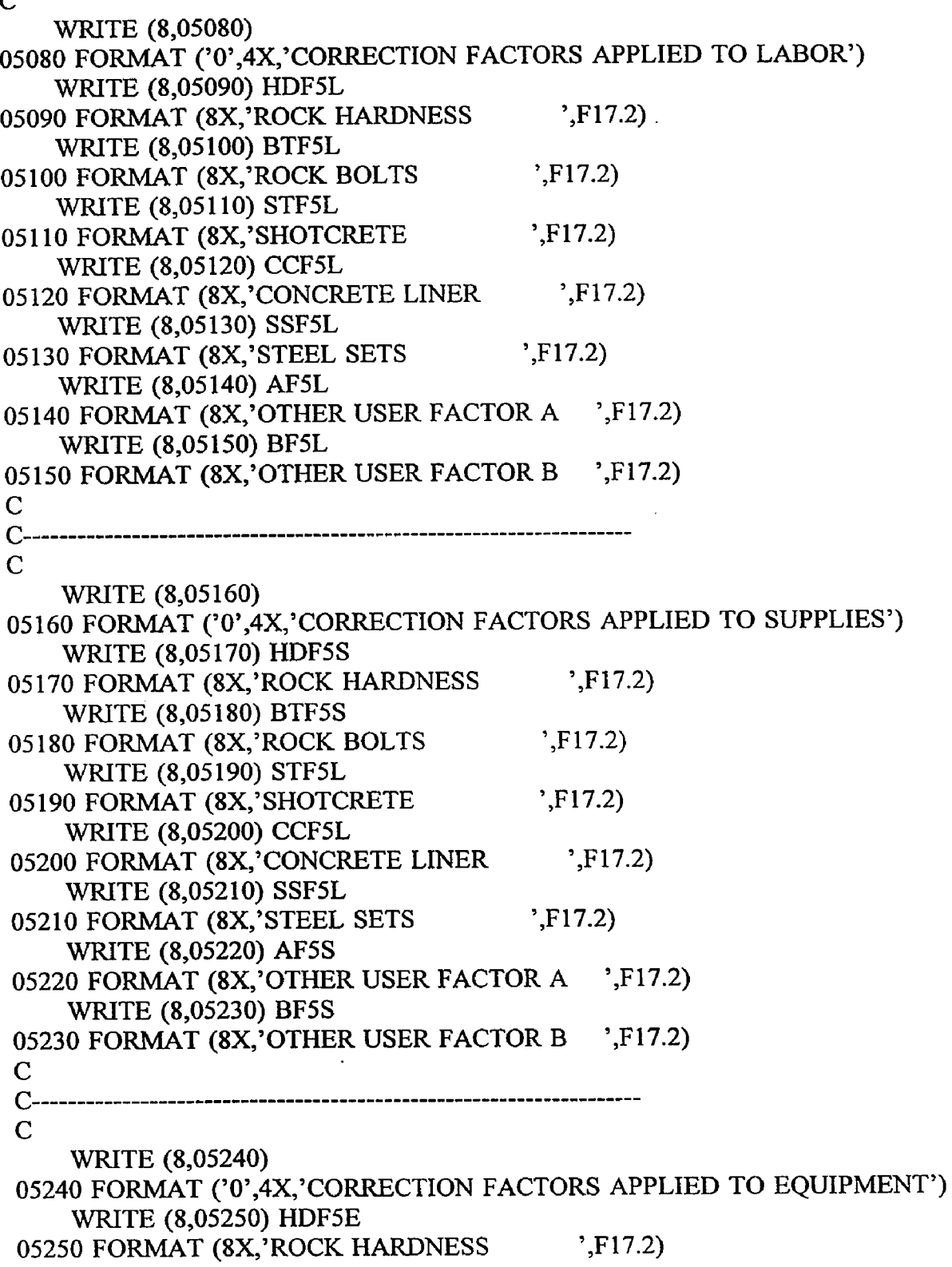

المستضيف المسادات والمناد

 $\sim$  100 mm  $^{-1}$ 

a sa mara

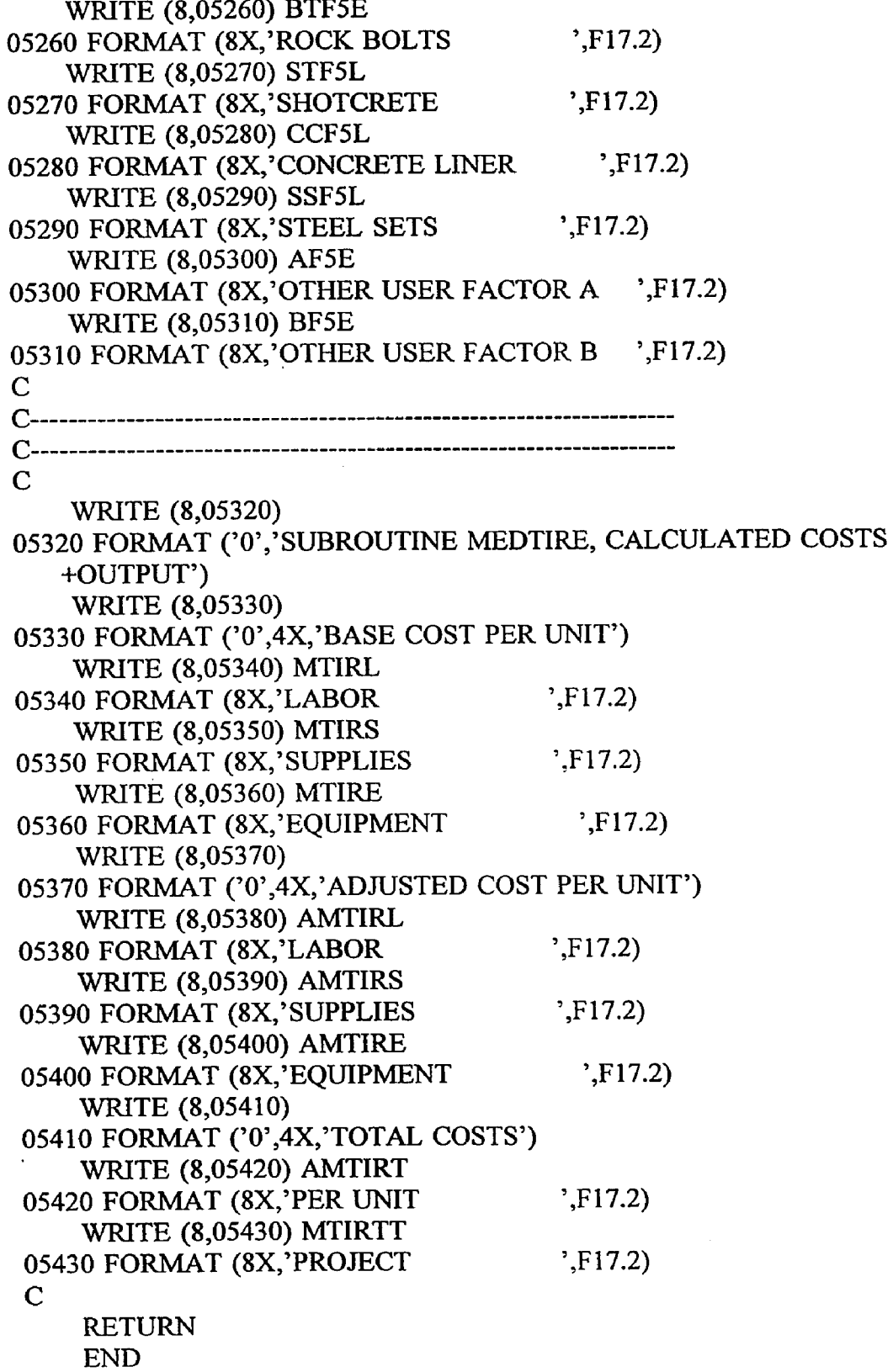

 $\sim 100$ 

**Common** 

 $\hat{\mathcal{A}}$ 

 $\hat{\mathcal{A}}$ 

 $\bar{\beta}$ 

```
C
C
C
   SUBROUTINE LGRAIL
C
C COSTS FOR DEVELOPING LARGE SIZE DRIFTS FOR HAULAGE BY
C RAIL
C LGRAIL
   REAL
   + AREA6, L0NG6,
   + LGRRL, LGRRS, LGRRE,
   + HFCT6,
   + HDF6L, HDF6S, HDF6E
   + BTF6L, BTF6S, BTF6E,
   + STF6L, STF6S, STF6E,
   4- CCF6L, CCF6S, CCF6E,
   + SSF6L, SSF6S, SSF6E,
   + DTF6L, DTF6S, DTF6E,
   + AF6L, AF6S, AF6E,
   + BF6L, BF6S, BF6E,
   + ALGRRL, ALGRRS, ALGRRE,
   + ALGRRT, LGRRTT
c
C READ DRIFT FACE AREA AND TOTAL LENGTH FROM DATA FILE
   READ (7,10,REC-514) AREA6
  10 FORMAT (15X, F17.2)
   READ (7,20,REC=519) LONG6
  20 FORMAT (15X, F17.2)
C
C CALCULATE BASE COSTS
   LGRRL = 27.037 * (AREA6 ** 0.857)LGRRS = 63.689 * (AREA6 ** 0.693)LGRRE = 1.437 * (AREA6 ** 1.056)C
C CONSIDER ADJUSTMENT FACTORS
\mathbf CC READ ROCK HARDNESS.....HFCT6
    READ (7,30,REC=526) HFCT6 
  30 FORMAT (15X, F17.2)
C ROCK HARDNESS FACTORS.....HDF6L.....HDF6S.....HDF6E
    HDF6L = 0.388 * (HFCT6 ** 0.093)HDF6S = 0.579 * (HFCT6 ** 0.054)HDF6E = 0.715 * (HFCT6 ** 0.033)\mathbf C
```

```
C BTF6L.....BTF6S.....BTF6E
   READ (7,40, REC=533) BTF6L
 40 FORMAT (15X, F17.2)
    READ (7,50,REC=571) BTF6S 
  50 FORMAT (15X,F17.2)
    READ (7,60,REC=609) BTF6E 
  60 FORMAT (15X, F17.2)
\mathbf CC SHOTCRETE FACTORS FOR LABOR, SUPPLIES AND EQUIPMENT.....
```
C ROCK BOLT FACTORS FOR LABOR, SUPPLIES AND EQUIPMENT.....

```
C STF6L.....STF6S.....STF6E
   READ (7,70,REC-538) STF6L 
  70 FORMAT (15X, F17.2)
    READ (7,80,REC=576) STF6S 
  80 FORMAT (15X,F17.2)
```

```
READ (7,90,REC=614) STF6E
```

```
90 FORMAT (15X, F17.2)
```

```
C
```

```
C CONCRETE LINER FACTORS FOR LABOR, SUPPLIES AND
C EQUIPMENT.....
C CCF6L.....CCF6S.....CCF6E
   READ (7,100,REC=543) CCF6L 
 100 FORMAT (15X,F17.2)
    READ (7,110, REC=581) CCF6S
 110 FORMAT (15X,F17.2)
    READ (7,120,REC=619) CCF6E 
 120 FORMAT (15X,F17.2)
C
C STEEL SET FACTORS FOR LABOR, SUPPLIES AND EQUIPMENT.....
C SSF6L.....SSF6S.....SSF6E
    READ (7,130,REC=548) SSF6L 
 130 FORMAT (15X,F17.2)
    READ (7,140,REC=586) SSF6S 
 140 FORMAT (15X,F17.2)
    READ (7,150,REC=624) SSF6E 
 150 FORMAT (15X, F17.2)
C
C DUAL TRACK FACTORS FOR LABOR, SUPPLIES AND EQUIPMENT.
C DTF6L.....DTF6S.....DTF6E
    READ (7,160,REC=553) DTF6L 
 160 FORMAT (15X,F17.2)
    READ (7,170,REC=591) DTF6S 
  170 FORMAT (15X, F17.2)
    READ (7,180,REC=629) DTF6E
```
**180 FORMAT (15X,F17.2)**

```
C
```

```
C OTHER USER APPLIED FACTORS "A" FOR LABOR, SUPPLIES AND 
C EQUIPMENT..
C AF6L.....AF6S.....AF6E
   READ (7,190,REC=558) AF6L 
   READ (7,190,REC=596) AF6S 
   READ (7,190,REC=634) AF6E 
 190 FORMAT (15X,F17.2)
C
C OTHER USER APPLIED FACTORS "B" FOR LABOR, SUPPLIES AND 
C EQUIPMENT..
C BF6L.....BF6S.....BF6E
   READ (7,200,REC=563) BF6L 
   READ (7,200,REC-601) BF6S 
    READ (7,200,REC=639) BF6E 
 200 FORMAT (15X,F17.2)
\mathbf CC CALCULATE ADJUSTED COSTS
    ALGRRL = LGRRL * HDF6L * BTF6L * STF6L * CCF6L *
   + SSF6L * DTF6L * AF6L * BF6L
    ALGRRS = LGRRS * HDF6S * BTF6S * STF6S * CCF6S *
   + SSF6S * DTF6L * AF6S * BF6S
    ALGRRE = LGRRE * HDF6E * BTF6E * STF6E * CCF6E *
           SSF6E * DTF6E * AF6E * BF6E
C
C CALCULATE TOTAL ADJUSTED COST PER METER OF DRIFT 
    ALGRRT = ALGRRL + ALGRRS + ALGRREC
C CALCULATE TOTAL COST FOR ENTIRE LENGTH OF DRIFT 
    LGRRTT = ALGRRT * LONG6C
C
C PRINT ROUTINE FOR SUBROUTINE LGRAIL............
C
    WRITE (8,06009)
06009 FORMAT (//)
    WRITE (8,06010)
06010 FORMAT ('0','SUBROUTINE LGRAIL, COSTS FOR DEVELOPING LARGE
    +SIZED DRIFTS USED FOR HAULAGE BY RAIL, USER DEFINED INPUT')
    WRITE (8,06020)
06020 FORMAT ('0',4X,'UNITS CONSIDERED ARE METERS OF DRIFT')
    WRITE (8,06030) LONG6 
06030 FORMAT (8X ,'UNITS TO BE DRIFTED ',F17.2)
```
 $\epsilon$ 

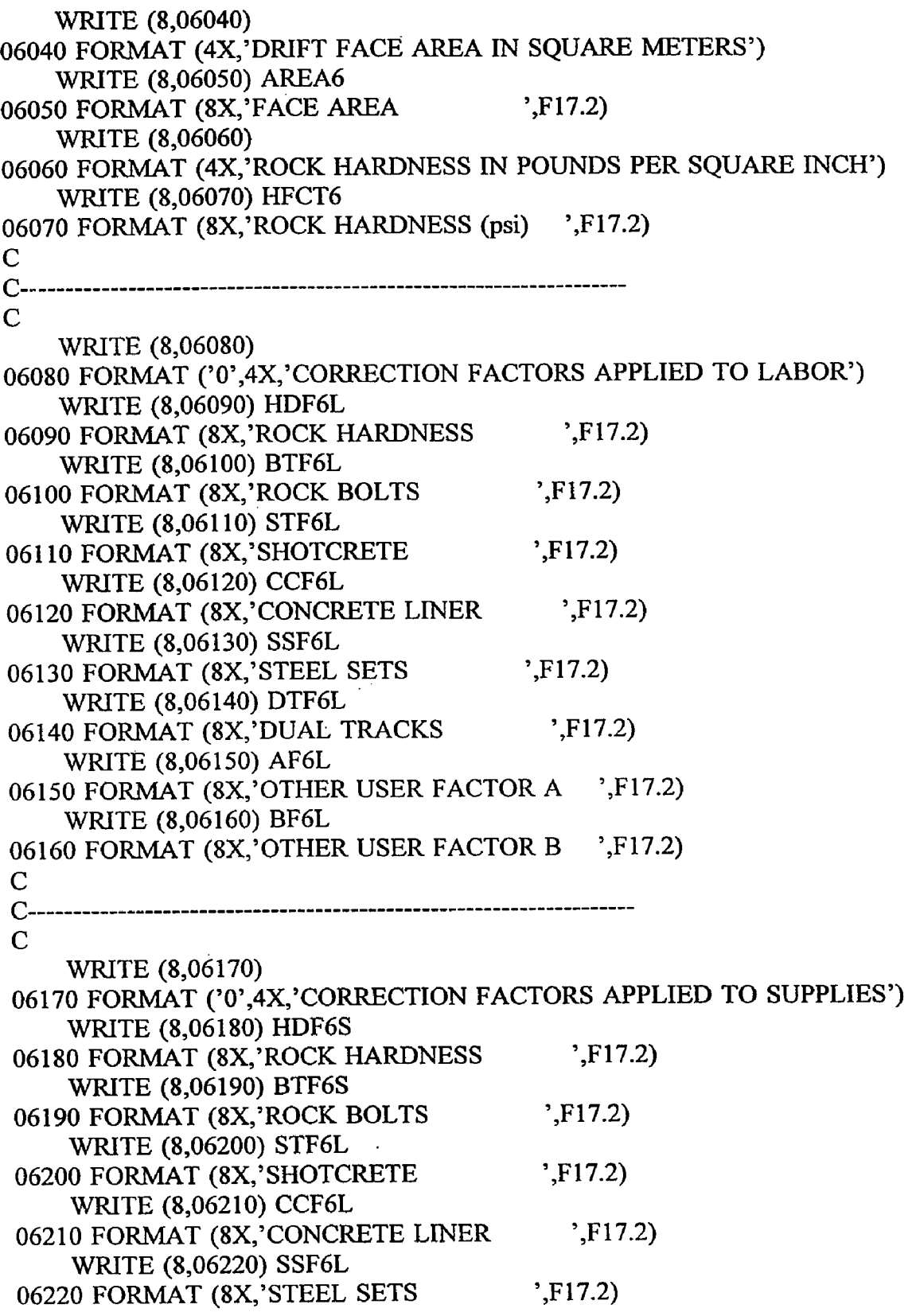

 $\hat{\mathbf{t}}$ 

المحاسب المنسب

 $\sim$   $-$ 

 $\hat{\mathcal{A}}$ 

 $\bar{\beta}$ 

 $\hat{\textbf{t}}$ 

WRITE (8,06230) DTF6L 06230 FORMAT (8X,'DUAL TRACKS ',F17.2) WRITE (8,06240) AF6S 06240 FORMAT (8X,'OTHER USER FACTOR A ',F17.2) WRITE (8,06250) BF6S 06250 FORMAT (8X, OTHER USER FACTOR B ',F17.2) C C------------------------------------------------------------------------------  $\mathbf C$ WRITE (8,06260) 06260 FORMAT ('0',4X,'CORRECTION FACTORS APPLIED TO EQUIPMENT') WRITE (8,06270) HDF6E 06270 FORMAT (8X, ROCK HARDNESS  $\ddot{P}$ , F17.2) WRITE (8,06280) BTF6E 06280 FORMAT (8X, ROCK BOLTS ',F17.2) WRITE (8,06290) STF6L 06290 FORMAT (8X,'SHOTCRETE ',F17.2) WRITE (8,06300) CCF6L 06300 FORMAT (8X,'CONCRETE LINER ',F17.2) WRITE (8,06310) SSF6L 06310 FORMAT (8X, STEEL SETS : F17.2) WRITE (8,06320) DTF6L 06320 FORMAT (8X,'DUAL TRACKS ',F17.2) WRITE (8,06330) AF6E 06330 FORMAT (8X,'OTHER USER FACTOR A ',F17.2) WRITE (8,06340) BF6E 06340 FORMAT (8X, OTHER USER FACTOR B ',F17.2) C C------------------------------------------------------------------------------ C----------------------------------------------------------------------------- c WRITE (8,06350) 06350 FORMAT ('0','SUBROUTINE LGRAIL, CALCULATED COSTS OUTPUT') WRITE (8,06360) 06360 FORMAT ('0',4X,'BASE COST PER UNIT') WRITE (8,06370) LGRRL 06370 FORMAT (8X,'LABOR ',F17.2) WRITE (8,06380) LGRRS 06380 FORMAT (8X, SUPPLIES ',F17.2) WRITE (8,06390) LGRRE 06390 FORMAT (8X, EQUIPMENT ',F17.2) WRITE (8,06400) 06400 FORMAT ('0',4X,'ADJUSTED COST PER UNIT') WRITE (8,06410) ALGRRL

 $\tau$ 

```
06410 FORMAT (8X,'LABOR ',F17.2)
   WRITE (8,06420) ALGRRS
06420 FORMAT (8X,'SUPPLIES ',F17.2)
   WRITE (8,06430) ALGRRE
06430 FORMAT (8X,'EQUIPMENT ',F17.2)
   WRITE (8,06440)
06440 FORMAT ('0',4X,'TOTAL COSTS')
   WRITE (8,06450) ALGRRT
06450 FORMAT (8X, PER UNIT \ddot{P}, F17.2)
   WRITE (8,06460) LGRRTT
06460 FORMAT (8X,'PROJECT ',F17.2)
C
   RETURN
   END
C
C
C
   SUBROUTINE LGTIRE
C
C
C COSTS FOR DEVELOPING LARGE SIZE DRIFTS FOR HAULAGE BY 
C RUBBER TIRED VEHICLES
C<br>C
   LGTIRE
   REAL
   + AREA7, L0NG7,
   + LTIRL, LTIRS, LTIRE,
   + HFCT7,
   + HDF7L, HDF7S, HDF7E,
   + BTF7L, BTF7S, BTF7E,
   + STF7L, STF7S, STF7E,
   + AF7L, AF7S, AF7E,
   + BF7L, BF7S, BF7E,
   + ALTIRL, ALTIRS, ALTIRE,
   + ALTIRT, LTIRTT
C
C READ DRIFT FACE AREA AND TOTAL LENGTH FROM DATA FILE 
    READ (7,10,REC=648) AREA7 
  10 FORMAT (15X, F17.2)
    READ (7,20, REC=653) LONG7
  20 FORMAT (15X,F17.2)
C
C CALCULATE BASE COSTS
    LTIRL = 43.360 * (AREA7 ** 0.542)
```

```
LTIRS = 57.018 * (AREA7 ** 0.617)LTIRE = 4.144 * (AREA7 ** 0.661)C
C CONSIDER ADJUSTMENT FACTORS
C
C READ ROCK HARDNESS.....HFCT7
   READ (7,30,REC-660) HFCT7 
  30 FORMAT (15X, F17.2)
C ROCK HARDNESS FACTORS.....HDF7L.....HDF7S.....HDF7E
   HDF7L = 0.388 * (HFCT7 ** 0.093)HDF7S = 0.579 * (HFCT7 ** 0.054)
    HDF7E = 0.715 * (HFCT7 ** 0.033)\mathbf CC ROCK BOLT FACTORS FOR LABOR, SUPPLIES AND EQUIPMENT.....
C BTF7L.....BTF7S.....BTF7E
    READ (7,40,REC=667) BTF7L 
  40 FORMAT (15X, F17.2)
    READ (7,50,REC=690) BTF7S 
  50 FORMAT (15X, F17.2)
    READ (7,60,REC=713) BTF7E 
  60 FORMAT (15X, F17.2)
C
C SHOTCRETE FACTORS FOR LABOR, SUPPLIES AND EQUIPMENT.....
C STF7L.....STF7S.....STF7E
    READ (7,70,REC=672) STF7L 
  70 FORMAT (15X, F17.2)
    READ (7,80,REC=695) STF7S 
  80 FORMAT (15X, F17.2)
    READ (7,90,REC=718) STF7E 
  90 FORMAT (15X, F17.2)
C
C OTHER USER APPLIED FACTORS "A" FOR LABOR, SUPPLIES AND
C EOUIPMENT..
C AF7L.....AF7S.....AF7E
    READ (7,100,REC=677) AF7L 
    READ (7,100,REC=700) AF7S 
    READ (7,100,REC=723) AF7E 
  100 FORMAT (15X, F17.2)
\mathbf CC OTHER USER APPLIED FACTORS "B" FOR LABOR, SUPPLIES AND
C EOUIPMENT..
C BF7L.....BF7S.....BF7E
    READ (7,110,REC=682) BF7L
```
READ (7,110,REC=705) BF7S

```
READ (7,110,REC=728) BF7E 
 110 FORMAT (15X, F17.2)
C
C CALCULATE ADJUSTED COSTS
   ALTIRL = LTIRL * HDF7L * BTF7L * STF7L * AF7L *
   + BF7L
   ALTIRS = LTIRS * HDF7S * BTF7S * STF7S * AF7S *
   + BF7S
   ALTIRE = LTIRE * HDF7E * BTF7E * STF7E * AF7E *
   + BF7E
C
C CALCULATE TOTAL ADJUSTED COST 
    ALTIRT = ALTIRL + ALTIRS +ALTIRE
\mathbf CC CALCULATE COST FOR ENTIRE LENGTH OF DRIFT 
    LTIRTT = ALTIRT * LONG8C
C PRINT ROUTINE FOR SUBROUTINE LGTIRE.............
C
    WRITE (8,07009)
07009 FORMAT (//)
    WRITE (8,07010)
07010 FORMAT ('0','SUBROUTINE LGTIRE, COSTS FOR DEVELOPING LARGE
   +SIZED DRIFTS USED FOR HAULAGE BY RUBBER TIRE VEHICLES, 
   +USER DEFINED INPUT')
    WRITE (8,07020)
07020 FORMAT ('0',4X,'UNITS CONSIDERED ARE METERS OF DRIFT')
    WRITE (8,07030) LONG7
07030 FORMAT (8X,'UNITS TO BE DRIFTED ',F17.2)
    WRITE (8,07040)
07040 FORMAT (4X,'DRIFT FACE AREA IN SQUARE METERS')
    WRITE (8,07050) AREA7
07050 FORMAT (8X, FACE AREA \cdot, F17.2)
    WRITE (8,07060)
07060 FORMAT (4X,'ROCK HARDNESS IN POUNDS PER SQUARE INCH')
    WRITE (8,07070) HFCT7
07070 FORMAT (8X,'ROCK HARDNESS (psi) ',F17.2)
 \overline{C}C------------------------------------------------------------------------------
 c
     WRITE (8,07080)
 07080 FORMAT ('0',4X,'CORRECTION FACTORS APPLIED TO LABOR')
     WRITE (8,07090) HDF7L
 07090 FORMAT (8X,'ROCK HARDNESS ',F17.2)
```
WRITE (8,07100) BTF7L 07100 FORMAT (8X, ROCK BOLTS ',F17.2) WRITE (8,07110) STF7L 07110 FORMAT (8X,'SHOTCRETE ',F17.2) WRITE (8,07120) AF7L 07120 FORMAT (8X, OTHER USER FACTOR A ',F17.2) WRITE (8,07130) BF7L 07130 FORMAT (8X,'OTHER USER FACTOR B ',F17.2) C C------------------------------------------------------------------------------- C WRITE  $(8,07140)$ 07140 FORMAT ('0',4X,'CORRECTION FACTORS APPLIED TO SUPPLIES') WRITE (8,07150) HDF7S 07150 FORMAT (8X,'ROCK HARDNESS ',F17.2) WRITE (8,07160) BTF7S 07160 FORMAT (8X,'ROCK BOLTS ',F17.2) WRITE (8,07170) STF7S 07170 FORMAT (8X,'SHOTCRETE ',F17.2) WRITE (8,07180) AF7S 07180 FORMAT (8X, OTHER USER FACTOR A  $\cdot$ , F17.2) WRITE (8,07190) BF7S 07190 FORMAT (8X, OTHER USER FACTOR B ',F17.2)  $\overline{C}$ C-------------------------------------------------------------------------------  $\overline{C}$ WRITE (8,07200) 07200 FORMAT ('0',4X,'CORRECTION FACTORS APPLIED TO EQUIPMENT') WRITE (8,07210) HDF7E 07210 FORMAT (8X,'ROCK HARDNESS ',F17.2) WRITE (8,07220) BTF7E 07220 FORMAT (8X,'ROCK BOLTS ',F17.2) WRITE (8,07230) STF7E 07230 FORMAT (8X,'SHOTCRETE ',F17.2) WRITE (8,07240) AF7E 07240 FORMAT (8X,'OTHER USER FACTOR A ',F17.2) WRITE (8,07250) BF7E 07250 FORMAT (8X,'OTHER USER FACTOR B ',F17.2)  $\mathbf C$ C------------------------------------------------------------------------------- C------------------------------------------------------------------------------- C WRITE (8,07260)

07260 FORMAT ('0 ','SUBROUTINE LGTIRE, CALCULATED COSTS OUTPUT')

 $\mathbf{f}$ 

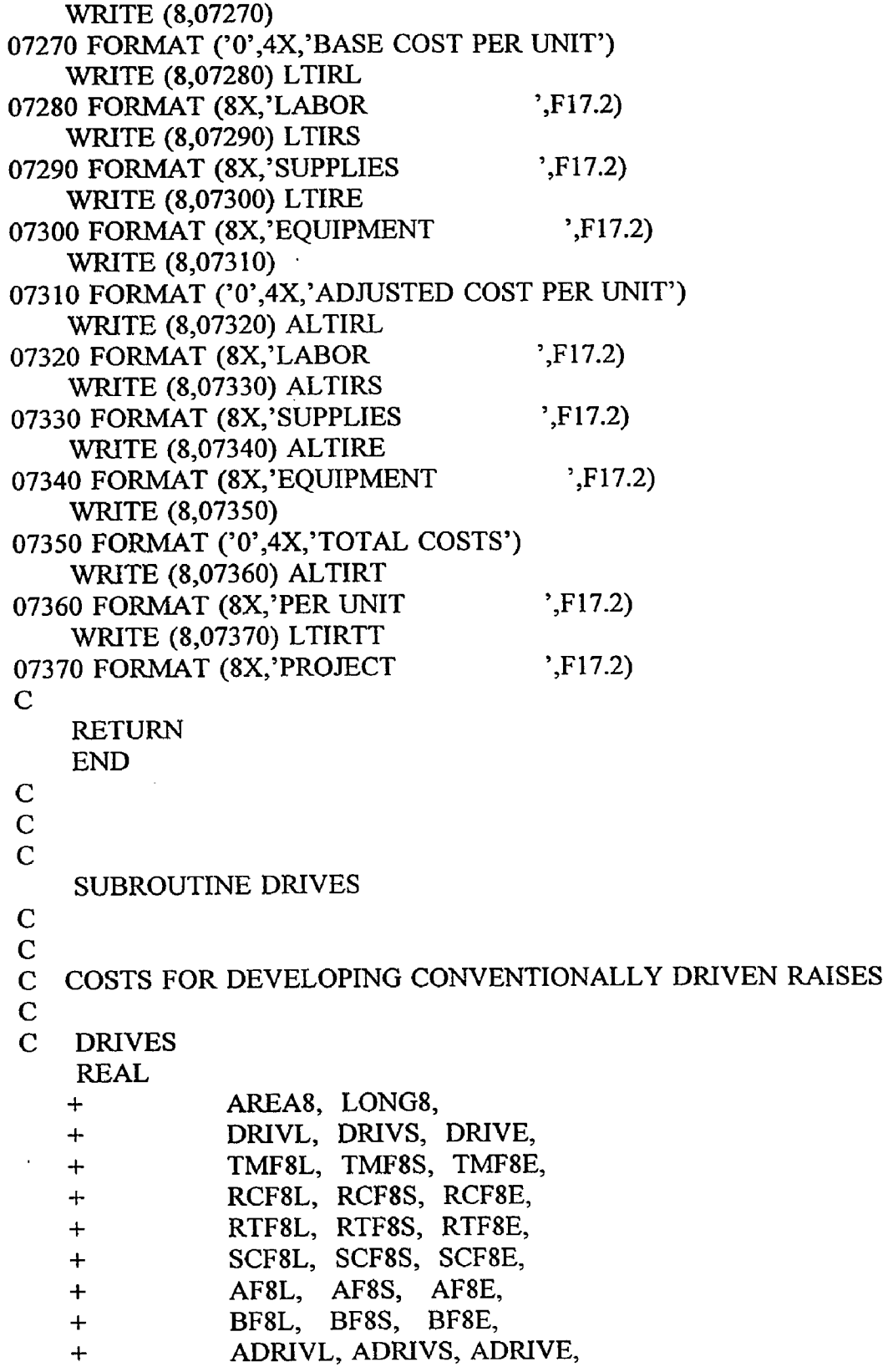

 $\hat{\mathbf{v}}$ 

 $\sim$   $\sim$ 

 $\sim 10^7$ 

 $\sim$ 

المستبر

 $\mathcal{L}^{\text{max}}$ 

```
+ ADRIVT, DRIVTT
C
C READ RAISE FACE AREA AND TOTAL LENGTH FROM DATA FILE 
   READ (7,10,REC=737) AREAS 
  10 FORMAT (15X, F17.2)
    READ (7,20,REC=742) LONGS 
 20 FORMAT (15X, F17.2)
C
C CALCULATE BASE COSTS
   DRIVL = 134.819 * (AREA8 ** 0.438)
    DRIVS = 109.009 * (AREAS ** 0.526)
   DRIVE = 2.267 * (AREAS ** 0.757)
C
C CONSIDER ADJUSTMENT FACTORS
C
C TIMBER FACTORS FOR LABOR, SUPPLIES AND EQUIPMENT.....
C TMF8L.....TMF8S.....TMF8E
    READ (7,30,REC=749) TMF8L 
  30 FORMAT (15X, F17.2)
    READ (7,40,REC-781) TMF8S 
  40 FORMAT (15X, F17.2)
    READ (7,50,REC=814) TMF8E 
  50 FORMAT (15X, F17.2)
C
C RAISE CLIM BER FACTORS FOR LABOR, SUPPLIES AND
C EQUIPMENT.....
C RCF8L.....RCF8S......RCF8E
    READ (7,60, REC=754) RCF8L
  60 FORMAT (15X, F17.2)
    READ (7,70,REC=786) RCF8S 
  70 FORMAT (15X, F17.2)
    READ (7,80,REC=819) RCF8E 
  80 FORMAT (15X, F17.2)
C
C RUBBER TIRED MUCK DISPOSAL FACTORS FOR LABOR, SUPPLIES
C AND EQUIPMENT.....RTF8L.....RTF8S.....RTF8E
    READ (7,90,REC=759) RTF8L 
  90 FORMAT (15X, F17.2)
    READ (7,100,REC=791) RTF8S 
  100 FORMAT (15X, F17.2)
    READ (7,110,REC=824) RTF8E 
  110 FORMAT (15X, F17.2)
```
 $\mathbf C$ 

C STEEL CHUTE FACTORS FOR LABOR, SUPPLIES AND EQUIPMENT.....

 $\epsilon$ 

```
C SCF8L.....SCF8S.....SCF8E
   READ (7,120,REC=764) SCF8L 
 120 FORMAT (15X, F17.2)
   READ (7,130,REC=796) SCF8S 
 130 FORMAT (15X, F17.2)
   READ (7,140,REC=829) SCF8E 
 140 FORMAT (15X, F17.2)
C
C OTHER USER APPLIED FACTORS "A" FOR LABOR, SUPPLIES AND 
C EQUIPMENT..
C AF8L.....AF8S.....AF8E
   READ (7,150,REC=769) AF8L 
   READ (7,150,REC=801) AF8S 
   READ (7,150,REC=834) AF8E 
 150 FORMAT (15X, F17.2)
C
C OTHER USER APPLIED FACTORS "B" FOR LABOR, SUPPLIES AND 
C EQUIPMENT..
C BF8L.....BF8S.....BF8E
   READ (7,160,REC=774) BF8L 
   READ (7,160,REC=806) BF8S 
   READ (7,160,REC=839) BF8E 
 160 FORMAT (15X, F17.2)
C
C CALCULATE ADJUSTED COSTS
    ADRIVL = DRIVL * TMF8L * RCF8L * RTF8L * SCF8L *
   + AF8L * BF8L
   ADRIVS = DRIVS * TMF8S » RCF8S * RTF8S * SCF8S *
   + AF8S * BF8S
   ADRIVE = DRIVE * TMF8E * RCF8E * RTF8E * SCF8E *
   + AF8E * BF8E
C
C CALCULATE ADJUSTED COST PER METER OF RAISE 
   ADRIVT = ADRIVL + ADRIVS + ADRIVEC
C CALCULATE COST FOR DRIVING ENTIRE LENGTH OF RAISE 
   DRIVTT = ADRIVT * LONG8C
C PRINT ROUTINE FOR SUBROUTINE DRIVES..............
C
    WRITE (8,08009)
08009 FORMAT (//)
    WRITE (8,08010)08010 FORMAT ('0','SUBROUTINE DRIVES, COSTS FOR DEVELOPING
```
 $\epsilon$ 

+CONVENTIONALLY DRIVEN RAISES, USER DEFINED INPUT') WRITE (8,08020) 08020 FORMAT ('0',4X,'UNITS CONSIDERED ARE METERS OF RAISE') WRITE (8,08030) LONG8 08030 FORMAT (8X,'UNITS TO BE DRIFTED ',F17.2) WRITE (8,08040) 08040 FORMAT (4X,'DRIFT FACE AREA IN SQUARE METERS') WRITE (8,08050) AREA8 08050 FORMAT (8X, FACE AREA ',F17.2) C C------------------------------------------------------------------------------  $\mathsf{C}$ WRITE (8,08060) 08060 FORMAT ('O',4X,'CORRECTION FACTORS APPLIED TO LABOR') WRITE (8,08070) TMF8L 08070 FORMAT (8X, TIMBER LAGGING ',F17.2) WRITE (8,08080) RCF8L 08080 FORMAT (8X,'RAISE CLIMBER ',F17.2) WRITE (8,08090) RTF8L 08090 FORMAT (8X,'RUBBER TIRE MUCKING ',F17.2) WRITE (8,08100) SCF8L 08100 FORMAT (8X,'STEEL CHUTE ',F17.2) WRITE (8,08110) AF8L 08110 FORMAT (8X, OTHER USER FACTOR A ',F17.2) WRITE (8,08120) BF8L 08120 FORMAT (8X, OTHER USER FACTOR B ',F17.2) C C----------------------------------------------------------------------------- c WRITE (8,08130) 08130 FORMAT ('0',4X,'CORRECTION FACTORS APPLIED TO SUPPLIES') WRITE (8,08140) TMF8S 08140 FORMAT (8X,'TIMBER LAGGING ',F17.2) WRITE (8,08150) RCF8S 08150 FORMAT (8X,'RAISE CLIMBER ',F17.2) WRITE (8,08160) RTF8S 08160 FORMAT (8X,'RUBBER TIRE MUCKING ',F17.2) WRITE (8,08170) SCF8S 08170 FORMAT (8X,'STEEL CHUTE ',F17.2) WRITE (8,08180) AF8S 08180 FORMAT (8X, OTHER USER FACTOR A ',F17.2) WRITE (8,08190) BF8S 08190 FORMAT (8X,'OTHER USER FACTOR B ',F17.2) C
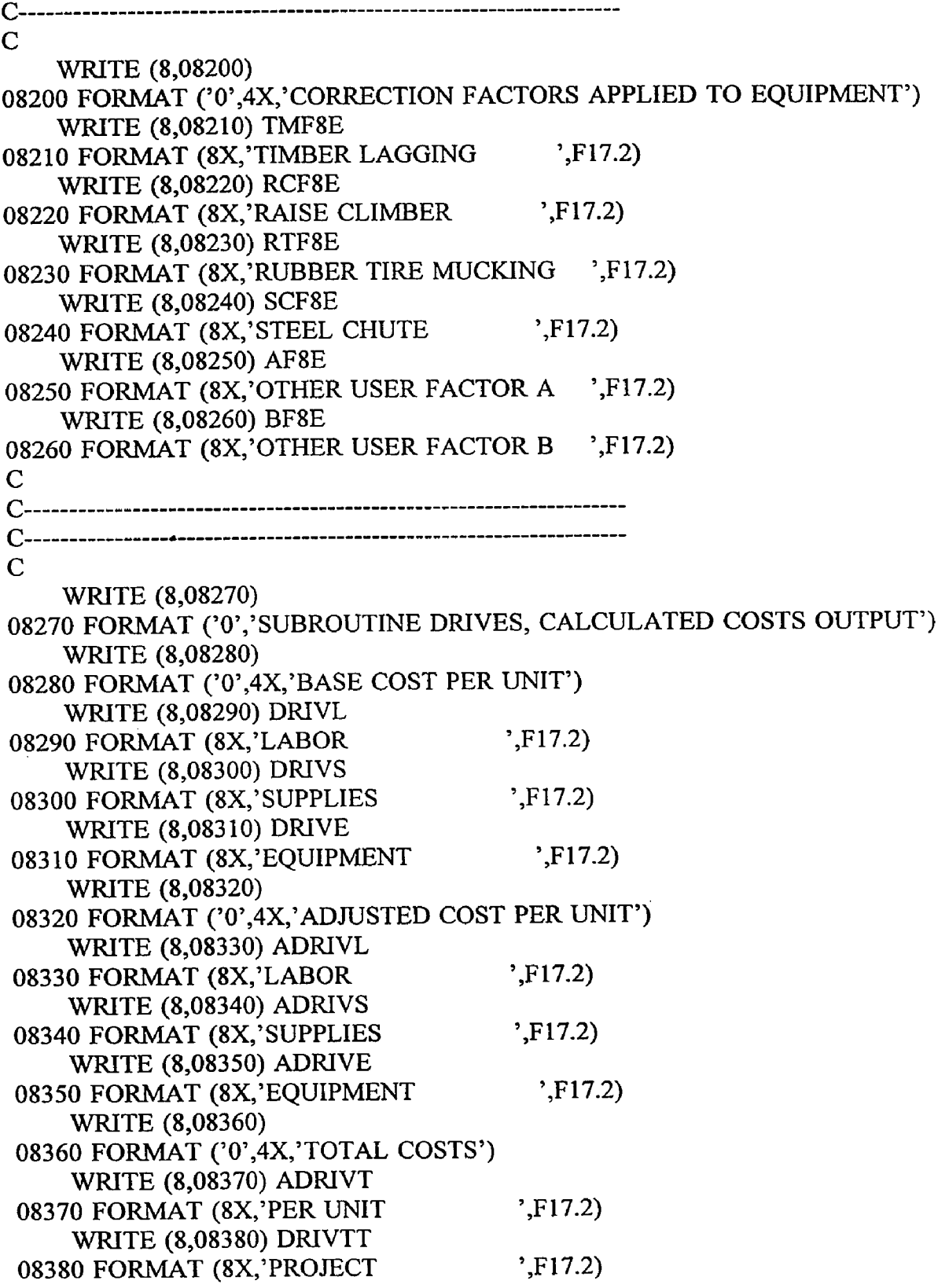

 $\mathcal{L}_{\text{max}}$ 

 $\sim 100$ 

 $\mathbf C$ RETURN END C C  $\overline{C}$ SUBROUTINE DROP C C COSTS FOR DEVELOPING RAISES BY LONGHOLE OR DROPRAISING C METHODS C C DROP REAL + AREA9, L0NG9, + DROPL, DROPS, DROPE, + LFCT9, + HFCT9, + HDF9L, HDF9S, HDF9E, + SRF9L, SRF9S, SRF9E, + AF9L, AF9S, AF9E, + BF9L, BF9S, BF9E, + ADROPL, ADROPS, ADROPE, + ADROPT, DROPTT C C READ RAISE FACE AREA AND TOTAL LENGTH FROM DATA FILE READ (7,10,REC=848) AREA9 10 FORMAT (15X, F17.2) READ (7,20,REC=853) L0NG9 20 FORMAT (15X, F17.2) C C CALCULATE BASE COSTS DROPL =  $58.314 * (AREA9 ** 0.374)$ DROPS =  $136.383$  \* (AREA9 \*\* 0.205) DROPE =  $8.895 * (AREA9 ** 0.711)$ C C CONSIDER ADJUSTMENT FACTORS C C READ ROCK HARDNESS.....HFCT9 READ (7,30,REC=860) HFCT9 30 FORMAT (15X, F17.2) C ROCK HARDNESS FACTORS ..... HDF9L ..... HDF9S ..... HDF9E  $HDF9L = 0.388 * (HFCT9 ** 0.093)$  $HDF9S = 0.579 * (HFCT9 ** 0.054)$  $HDF9E = 0.033 * (HFCT9 ** 0.033)$ 

**C**

```
C SERVICE INSTALLTION FACTORS FOR LABOR, SUPPLIES AND
```
C EQUIPMENT.....

```
C SRF9L.....SRF9S.....SRF9E
    READ (7,40,REC=867) SRF9L 
  40 FORMAT (15X, F17.2)
    READ (7,50,REC=884) SRF9S 
  50 FORMAT (15X,F17.2)
    READ (7,60,REC=901) SRF9E
```

```
60 FORMAT (15X, F17.2)
```

```
C
```

```
C OTHER USER APPLIED FACTORS "A" FOR LABOR, SUPPLIES AND
```

```
C EQUIPMENT..
```

```
C AF9L.....AF9S.....AF9E
   READ (7,70,REC=872) AF9L 
    READ (7,70,REC=889) AF9S 
    READ (7,70,REC=906) AF9E 
  70 FORMAT (15X, F17.2)
```

```
C
```

```
C OTHER USER APPLIED FACTORS "B" FOR LABOR, SUPPLIES AND
C EQUIPMENT..
C BF9L.....BF9S.....BF9E
    READ (7,80,REC=877) BF9L 
    READ (7,80,REC-894) BF9S 
    READ (7,80,REC=911) BF9E 
  80 FORMAT (15X, F17.2)
```

```
C
```

```
C CALCULATE ADJUSTED COSTS
   ADROPL - DROPL * HDF9L * SRF9L * AF9L * BF9L 
   ADROPS = DROPS * HDF9S * SRF9S * AFSS * BFSSADROPE = DROPE * HDF9E * SRF9E * AF9E * BF9E
```
C

```
C CALCULATE ADJUSTED COST PER METER OF RAISE 
   ADROPT = ADROPL + ADROPS + ADROPE
```
C

```
C CALCULATE TOTAL COST FOR ENTIRE LENGTH OF DROP RAISE 
   DROPTT = ADROPT * LONG9
```
C

```
C PRINT ROUTINE FOR SUBROUTINE DROP.............
C
    WRITE (8,09009)
09009 FORMAT (//)
    WRITE (8,09010)
09010 FORMAT ('0','SUBROUTINE DROP, COSTS FOR DEVELOPING RAISES
```
 $\tilde{\mathbf{x}}$ 

+BY LONGHOLE OR DROP-RAISING METHODS, USER DEFINED INPUT') WRITE (8,09020) 09020 FORMAT ('0',4X,'UNITS CONSIDERED ARE METERS OF RAISE') WRITE (8,09030) LONG9 09030 FORMAT (8X,'UNITS TO BE RAISED ',F17.2) WRITE (8,09040) 09040 FORMAT (4X,'RAISE FACE AREA IN SQUARE METERS') WRITE (8,09050) AREA9 09050 FORMAT (8X,'FACE AREA ',F17.2) WRITE (8,09060) 09060 FORMAT (4X,'ROCK HARDNESS IN POUNDS PER SQUARE INCH') WRITE (8,09070) HFCT9 09070 FORMAT (8X,'ROCK HARDNESS (psi) ',F17.2) C C----------------------------------------------------------------------------- c WRITE (8,09080) 09080 FORMAT ('0',4X,'CORRECTION FACTORS APPLIED TO LABOR') WRITE (8,09090) HDF9L 09090 FORMAT (8X,'ROCK HARDNESS ',F17.2) WRITE (8,09100) SRF9L 09100 FORMAT (8X,'SERVICE INSTALLATION ',F17.2) WRITE (8,09110) AF9L 09110 FORMAT (8X,'OTHER USER FACTOR A ',F17.2) WRITE (8,09120) BF9L 09120 FORMAT (8X, OTHER USER FACTOR B ',F17.2) C C---------------------------------------------------------------------- ------- c WRITE (8,09130) 09130 FORMAT ('0',4X,'CORRECTION FACTORS APPLIED TO SUPPLIES') WRITE (8,09140) HDF9S 09140 FORMAT (8X,'ROCK HARDNESS ',F17.2) WRITE (8,09150) SRF9S 09150 FORMAT (8X,'SERVICE INSTALLTION ',F17.2) WRITE (8,09160) AF9S 09160 FORMAT (8X,'OTHER USER FACTOR A ',F17.2) WRITE (8,09170) BF9S 09170 FORMAT (8X,'OTHER USER FACTOR B ',F17.2) C C----------------------------------------------------------------------------- c WRITE (8,09180)

09180 FORMAT ('0',4X,'CORRECTION FACTORS APPLIED TO EQUIPMENT')

 $\tilde{\mathbf{z}}$ 

WRITE (8,09190) HDF9E 09190 FORMAT (8X,'ROCK HARDNESS ',F17.2) WRITE (8,09200) SRF9E 09200 FORMAT (8X,'SERVICE INSTALLTION ',F17.2) WRITE (8,09210) AF9E 09210 FORMAT (8X,'OTHER USER FACTOR A ',F17.2) WRITE (8,09220) BF9E 09220 FORMAT (8X, OTHER USER FACTOR B ',F17.2)  $\mathbf C$ C------------------------------------------------------------------------------ C------------------------------------------------------------------------------  $\mathbf C$ WRITE (8,09230) 09230 FORMAT ('0','SUBROUTINE DROP, CALCULATED COSTS OUTPUT') WRITE (8,09240) 09240 FORMAT ('0',4X,'BASE COST PER UNIT') WRITE (8,09250) DROPL 09250 FORMAT (8X,'LABOR ',F17.2) WRITE (8,09260) DROPS 09260 FORMAT (8X,'SUPPLIES ',F17.2) WRITE (8,09270) DROPE 09270 FORMAT (8X,'EQUIPMENT ',F17.2) WRITE (8,09280) 09280 FORMAT ('0',4X,'ADJUSTED COST PER UNIT') WRITE (8,09290) ADROPL 09290 FORMAT (8X,'LABOR ',F17.2) WRITE (8,09300) ADROPS 09300 FORMAT (8X,'SUPPLIES ',F17.2) WRITE (8,09310) ADROPE 09310 FORMAT (8X, EQUIPMENT ',F17.2) WRITE (8,09320) 09320 FORMAT ('0',4X,'TOTAL COSTS') WRITE (8,09330) ADROPT 09330 FORMAT (8X, 'PER UNIT ',F17.2) WRITE (8,09340) DROPTT 09340 FORMAT (8X,'PROJECT ',F17.2)  $\mathbf C$ RETURN END C SUBROUTINE RAISES C C

C COSTS FOR DEVELOPING RAISES WITH UPWARD REAMED RAISE

```
C BORING METHODS
```

```
\mathbf C
```
## C RAISES REAL

+ AREAIO, LONGIO,

```
+ RAISL, RAISS, RAISE,
```

```
+ HFCTIO, LFCTIO,
```

```
+ HDFIOL, HDFIOS, HDFIOE,
```

```
+ LFIOL, LFIOS, LFIOE,
```

```
+ LNFIOL, LNFIOS, LNFIOE,
```

```
+ SRFIOL, SRFIOS, SRFIOE,
```

```
+ AFIOL, AFIOS, AFIOE,
```

```
+ BFIOL, BFIOS, BFIOE,
```

```
+ ARAISL, ARAISS, ARAISE,
```

```
+ ARAIST, RAISTT
```

```
C
```

```
C READ RAISE FACE AREA AND TOTAL LENGTH FROM DATA FILE 
   READ (7,10,REC=920) AREAIO 
  10 FORMAT (15X,F17.2)
   READ (7,20,REC=925) LONGIO 
 20 FORMAT (15X, F17.2)
C
C CALCULATE BASE COSTS
   RAISL = 81.941 * (AREAIO ** 1.376)
   RAISS = 180.595 * (AREA10 ** 1.097)
   RAISE = 46.568 * (AREA10 ** 1.759)C
C CONSIDER ADJUSTMENT FACTORS
C
C READ ROCK HARDNESS.....HFCT10
    READ (7,30,REC=932) HFCTIO 
  30 FORMAT (15X, F17.2)
C ROCK HARDNESS FACTORS.....HDF10L.....HDF10S.....HDF10E
    HDFIOL = 0.0000018 * (HFCTIO ** 1.231)
    HDF10S = 0.0000018 * (HFCT10 ** 1.231)HDFIOE = 0.0000018 * (HFCTIO ** 1.231)
C
C RAISE BORING LENGTH FACTORS
C READ SWITCH TURNING FACTOR ON OR OFF.....LFCT10
```

```
READ (7,40,REC=939) LFCTIO
```

```
40 FORMAT (15X, F17.2)
 IF (LFCT10.EQ.1) THEN
```

```
C LENGTH FACTORS.....LF10L.....LF10S.....LF10E
    LF10L = 1.468 * (LONG10 ** (-0.080))
```

```
LF10S = 1.468 * (LONG10 ** (-0.080))
   LF10E = 1.468 * (LONG10 ** (-0.080))
   ELSE
   LF10L = 1.0LF10S = 1.0LF10E = 1.0ENDIF
C
C LINING FACTORS FOR LABOR, SUPPLIES AND EQUIPMENT.....
C LNF10L.....LNF10S.....LNF10E
    READ (7,50,REC=946) LNFIOL 
  50 FORMAT (15X, F17.2)
    READ (7,60,REC=968) LNFIOS 
  60 FORMAT (15X, F17.2)
    READ (7,70,REC=990) LNFIOE 
  70 FORMAT (15X, F17.2)
C
C SERVICE INSTALLTION FACTORS FOR LABOR, SUPPLIES AND
C EQUIPMENT....
C SRF10L.....SRF10S.....SRF10E
    READ (7,80,REC-951) SRFIOL 
  80 FORMAT (15X,F17.2)
    READ (7,90,REC-973) SRFIOS 
  90 FORMAT (15X,F17.2)
    READ (7,100,REC-995) SRFIOE 
  100 FORMAT (15X, F17.2)
C
C OTHER USER APPLIED FACTORS "A" FOR LABOR, SUPPLIES AND
C EQUIPMENT..
C AF10L.....AF10S.....AF10EREAD (7,110,REC=956) AFIOL 
    READ (7,110,REC=978) AFIOS 
    READ (7,110,REC=1000) AFIOE 
  110 FORMAT (15X, F17.2)
\mathsf{C}^{\mathsf{I}}C OTHER USER APPLIED FACTORS "B" FOR LABOR, SUPPLIES AND
C EQUIPMENT..
C BF10L.....BF10S.....BF10E
    READ (7,120,REC=961) BFIOL 
     READ (7,120,REC=983) BFIOS 
     READ (7,120,REC=1005) BFIOE 
  120 FORMAT (15X, F17.2)
 C
 C CALCULATE ADJUSTED COSTS
```

```
ARAISL = RAISL * HDF10L * LFIOL * LNF10L * SRF10L *+ AFIOL * BFIOL
    ARAISS = RAISS * HDFIOS * LFIOS * LNFIOS * SRFIOS *
              + AFIOS * BFIOS
    ARAISE = RAISE * HDF10E * LF10E * LNF10E * SRF10E * RIF10E * RIF10E * RIF10E * RIF10E * RIF10E * RIF10E * RIF10E * RIF10E * RIF10E * RIF10E * RIF10E * RIF10E * RIF10E * RIF10E * RIF10E * RIF10E * RIF10E * RIF10E * RIF10E * RIF10E * RIF10E * RIF10E * RIF10E * RIF10E * RIF10E * RIF10E * RIF10E * RIF10E * RIF10E * RIF10E * RIF10E * RIF1+ AFIOE * BFIOE
C
C CALCULATE ADJUSTED COST PER METER OF RAISE 
    ARAIST = ARAISL + ARAISS + ARAISEC
C CALCULATE COST OF TOTAL LENGHT OF RAISE 
    RAISTT = ARAIST * LONGIO
C
C
C PRINT ROUTINE FOR SUBROUTINE RAISES...............
\mathbf CWRITE (8,10009)
10009 FORMAT (//)
     WRITE (8,10010)
10010 FORMAT ('O','SUBROUTINE RAISES, COSTS FOR DEVELOPING RAISES 
    +W ITH UPWARD REAMED RAISE BORING, USER DEFINED INPUT')
     WRITE (8,10020)
10020 FORMAT ('O',4X,'UNITS CONSIDERED ARE METERS OF RAISE')
     WRITE (8,10030) LONG10
10030 FORMAT (8X,'UNITS TO BE RAISED ',F17.2)
     WRITE (8,10040)
10040 FORMAT (4X,'RAISE FACE AREA IN SQUARE METERS')
     WRITE (8,10050) AREAIO 
10050 FORMAT (8X,'FACE AREA ',F17.2)
     WRITE (8,10060)
10060 FORMAT (4X,'ROCK HARDNESS IN POUNDS PER SQUARE INCH')
     WRITE (8,10070) HFCTIO 
10070 FORMAT (8X,'ROCK HARDNESS (psi) ',F17.2)
     WRITE (8,10080)10080 FORMAT (4X,'LENGTH FACTOR, YES=1, NO=0')
     WRITE (8,10090) LFCTIO 
10090 FORMAT (8X,'LENGTH FACTOR ',F17.2)
 C
 c ---------------------------------------------------------------------------
 c
      WRITE (8,10100)
 10100 FORMAT ('0',4X,'CORRECTION FACTORS APPLIED TO LABOR') 
      WRITE (8,10110) HDFIOL 
 10110 FORMAT (8X,'ROCK HARDNESS ',F17.2)
```
WRITE (8,10120) LNFIOL 10120 FORMAT (8X,'LENGTH ',F17.2) WRITE (8,10130) SRF10L 10130 FORMAT (8X,'SERVICE INSTALLATION ',F17.2) WRITE (8,10140) AFIOL 10140 FORMAT (8X,'OTHER USER FACTOR A ',F17.2) WRITE (8,10150) BF10L 10150 FORMAT (8X,'OTHER USER FACTOR B ',F17.2) C **C--------------------------------- ------- ------------------------------------** C WRITE (8,10160) 10160 FORMAT ('0',4X,'CORRECTION FACTORS APPLIED TO SUPPLIES') WRITE (8,10170) HDFIOS 10170 FORMAT (8X,'ROCK HARDNESS ',F17.2) WRITE (8,10180) LNFIOS 10180 FORMAT (8X,'LENGTH ',F17.2) WRITE (8,10190) SRFIOS 10190 FORMAT (8X,'SERVICE INSTALLATION ',F17.2) WRITE (8,10200) AF10S 10200 FORMAT (8X,'OTHER USER FACTOR A ',F17.2) WRITE (8,10210) BF10S 10210 FORMAT (8X,'OTHER USER FACTOR B ',F17.2) C C------------------------------------------------------------------------------ C WRITE (8,10220) 10220 FORMAT ('0',4X,'CORRECTION FACTORS APPLIED TO EQUIPMENT') WRITE (8,10230) HDFIOE 10230 FORMAT (8X,'ROCK HARDNESS ',F17.2) WRITE (8,10240) LNF10E 10240 FORMAT (8X,'LENGTH ',F17.2) WRITE (8,10250) SRF10E 10250 FORMAT (8X,'SERVICE INSTALLATION ',F17.2) WRITE (8,10260) AFIOE 10260 FORMAT (8X,'OTHER USER FACTOR A ',F17.2) WRITE (8,10270) BFIOE 10270 FORMAT (8X,'OTHER USER FACTOR B ',F17.2)  $\mathsf{C}$ C------------------------------------------------------------------------------ C----------------------------------------------------------------------------- c WRITE  $(8,10280)$ 

10280 FORMAT ('0','SUBROUTINE RAISES, CALCULATED COSTS OUTPUT')

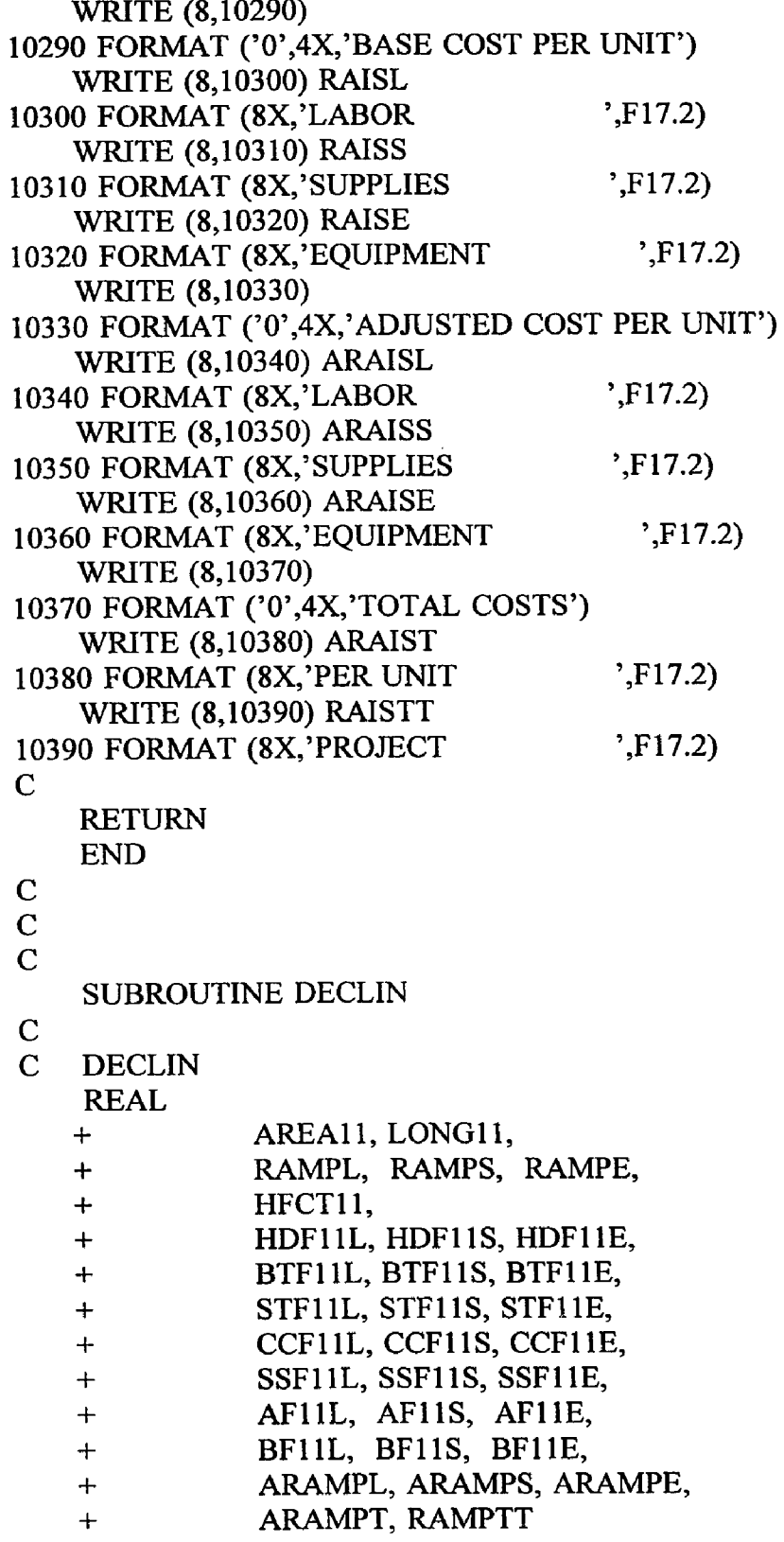

```
C
  COSTS FOR DEVELOPING INCLINE OR DECLINE PASSAGES
C
C READ INCLINE-DECLINE FACE AREA AND TOTAL LENGHT FROM
C DATA FILE
   READ (7,10, REC=1014) AREA11
  10 FORMAT (15X,F17.2)
    READ (7,20, REC=1019) LONG11
  20 FORMAT (15X,F17.2)
C
C CALCULATE BASE COSTS
    RAMPL = 42.779 * (AREA11 ** 0.789)RAMPS = 48.709 * (AREA11 ** 0.567)RAMPE = 1.498 * (AREA11 ** 1.303)C
C CONSIDER ADJUSTMENT FACTORS
C
C READ ROCK HARDNESS.....HFCT11
    READ (7,30, REC=1026) HFCT11
  30 FORMAT (15X,F17.2)
C ROCK HARDNESS FACTORS.....HDF11L.....HDF11S.....HDF11E
    HDF11L = 0.388 * (H FCT11 ** 0.093)HDF11S = 0.579 * (HFCT11 ** 0.054)HDF11E = 0.715 * (HFCT11 ** 0.033)C
C ROCK BOLT FACTORS FOR LABOR, SUPPLIES AND EQUIPMENT....
C BTF11L.....BTF11S.....BTF11E
    READ (7,40, REC=1033) BTF11L
  40 FORMAT (15X,F17.2)
    READ (7,50, REC=1065) BTF11S
  50 FORMAT (15X,F17.2)
    READ (7,60,REC=1097) BTFl IE 
  60 FORMAT (15X,F17.2)
\overline{C}C SHOTCRETE FACTORS FOR LABOR, SUPPLIES AND EQUIPMENT...
C STF11L.....STF11S.....STF11E
    READ (7,70, REC=1038) STF11L
  70 FORMAT (15X,F17.2)
    READ (7,80, REC=1070) STF11S
   80 FORMAT (15X,F17.2)
    READ (7,90, REC=1102) STF11E
  90 FORMAT (15X,F17.2)
 C
 C CONCRETE LINER FACTORS FOR LABOR, SUPPLIES AND
```

```
C EQUIPMENT.....
C CCF11L.....CCF11S.....CCF11E
   READ (7,100, REC=1043) CCF11L
 100 FORMAT (15X, F17.2)
    READ (7,110, REC=1075) CCF11S
 110 FORMAT (15X, F17.2)
    READ (7,120, REC=1107) CCF11E
 120 FORMAT (15X, F17.2)
C
C STEEL SET FACTORS FOR LABOR, SUPPLIES AND EQUIPMENT.....
C SSF11L.....SSF11S.....SSF11E
    READ (7,130, REC=1048) SSF11L
 130 FORMAT (15X, F17.2)
    READ (7,140, REC=1080) SSF11S
 140 FORMAT (15X, F17.2)
    READ (7,150, REC=1112) SSF11E
 150 FORMAT (15X, F17.2)
\mathbf CC OTHER USER APPLIED FACTORS "A" FOR LABOR, SUPPLIES AND
C EQUIPMENT..
C AF11L ... AF11S ... AF11EREAD (7,160, REC=1053) AF11L
    READ (7,160, REC=1085) AF11S
    READ (7,160, REC=1117) AF11E
 160 FORMAT (15X, F17.2)
\mathbf{C}C OTHER USER APPLIED FACTORS "B" FOR LABOR, SUPPLIES AND 
C EQUIPMENT..
C BF11L.....BF11S.....BF11E
    READ (7,170, REC=1058) BF11L
    READ (7,170, REC=1090) BF11S
    READ (7,170, REC=1122) BF11E
  170 FORMAT (15X,F17.2)
\mathbf CC CALCULATE ADJUSTED COSTS
    ARAMPL = RAMPL * HDF11L * BTF11L * STF11L * CCF11L *+ SSF11L * AF11L * BF11L
    ARAMPS = RAMPS * HDF11S * BTF11S * STF11S * CCF11S *SSF11S * AF11S * BF11S
    ARAMPE = RAMPE * HDF11E * BTF11E * STF11E * CCF11E *+ SSF11E * AF11E * BF11E
 C
 C CALCULATE TOTAL ADJUSTED COST PER METER OF
 C INCLINE-DECLINE
```
**47**

```
ARAMP = ARAMPL + ARAMPS + ARAMPEC
C CALCULATE TOTAL COSTS FOR ENTIRE INCLINE-DECLINE LENGTH 
   RAMPT = ARAMPT * LONG11C
C PRINT ROUTINE FOR SUBROUTINE DECLIN..............
C
    WRITE (8,11009)
11009 FORMAT (//)
    WRITE (8,11010)11010 FORMAT ('0 ','SUBROUTINE DECLIN, COSTS FOR DEVELOPING 
   +INCLINE OR DECLINE RAMPS, USER DEFINED INPUT')
    WRITE (8,11020)
11020 FORMAT ('0',4X,'UNITS CONSIDERED ARE METERS OF DECLINE') 
    WRITE (8,11030) LONG11
11030 FORMAT (8X,'UNITS TO BE DEVELOPED ',F17.2)
    WRITE (8,11040)
11040 FORMAT (4X, 'DECLINE FACE AREA IN SQUARE METERS')
    WRITE (8,11050) AREA11
11050 FORMAT (8X, FACE AREA ',F17.2)
    WRITE (8,11060)
11060 FORMAT (4X,'ROCK HARDNESS IN POUNDS PER SQUARE INCH')
    WRITE (8,11070) HFCT11
11070 FORMAT (8X,'ROCK HARDNESS (psi) ',F17.2)
C
C------------------------------------------------------------------------------
c
    WRITE (8,11080)
 11080 FORMAT ('O',4X,'CORRECTION FACTORS APPLIED TO LABOR')
    WRITE (8,11090) HDF11L
 11090 FORMAT (8X,'ROCK HARDNESS ',F17.2)
     WRITE (8,11100) BTF11L
 11100 FORMAT (8X,'ROCK BOLTS ',F17.2)
     WRITE (8,11110) STF11L
 11110 FORMAT (8X,'SHOTCRETE ',F17.2)
     WRITE (8,11120) CCF11L
 11120 FORMAT (8X,'CONCRETE LINER ',F17.2)
     WRITE (8,11130) SSF11L
 11130 FORMAT (8X,'STEEL SETS ',F17.2)
     WRITE (8,11140) AF11L
 11140 FORMAT (8X, 'OTHER USER FACTOR A ',F17.2)
     WRITE (8,11150) BF11L
 11150 FORMAT (8X,'OTHER USER FACTOR B ',F17.2)
 \mathbf C
```
The company of the same of the company of the company

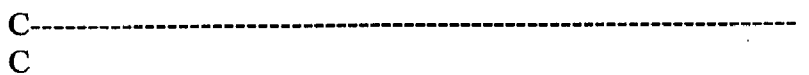

 $\mathcal{A}$ 

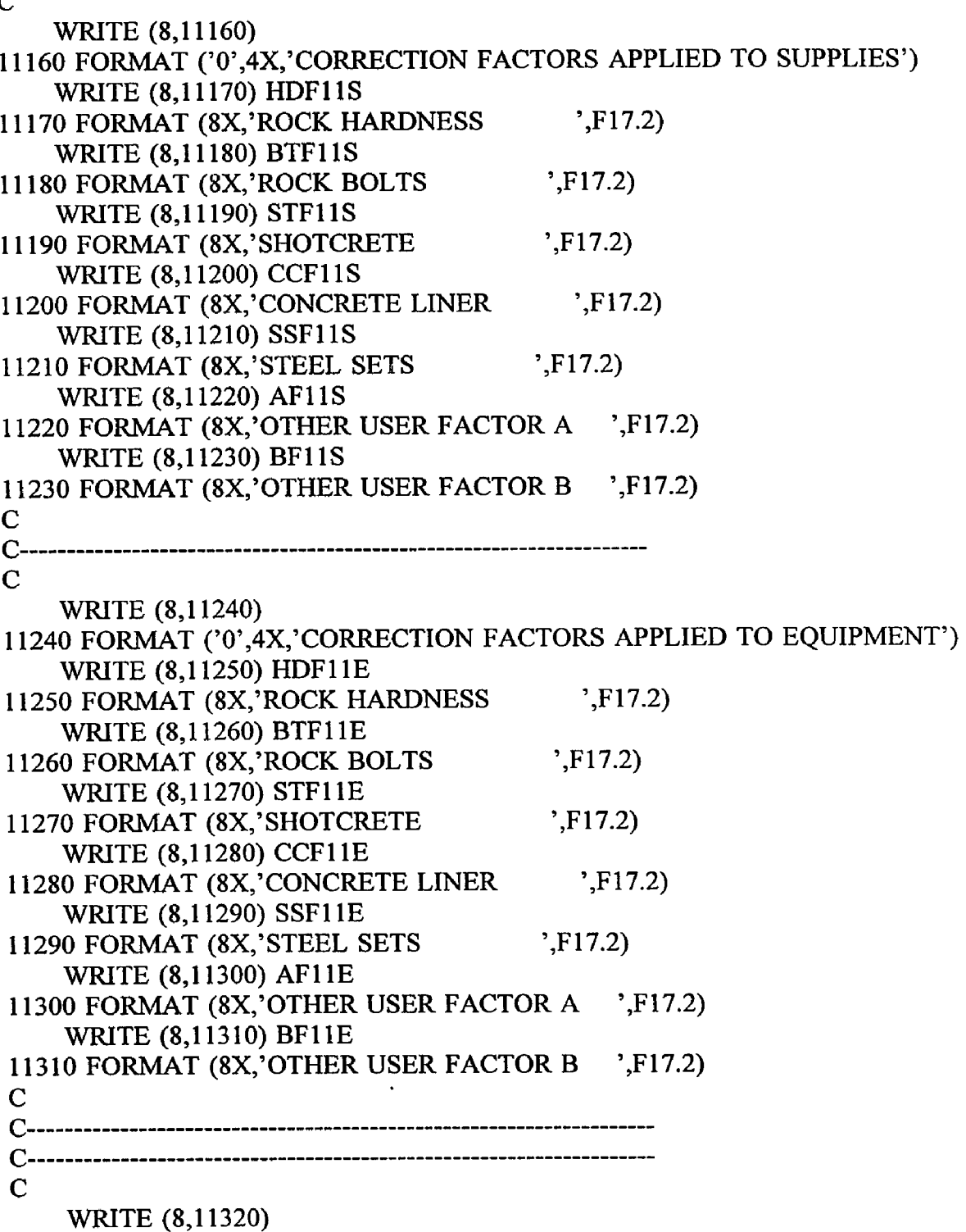

11320 FORM AT ('O','SUBROUTINE DECLIN, CALCULATED COSTS OUTPUT') WRITE (8,11330) $\sim 10$ 

 $\bar{z}$ 

 $\sim 10^{-11}$ 

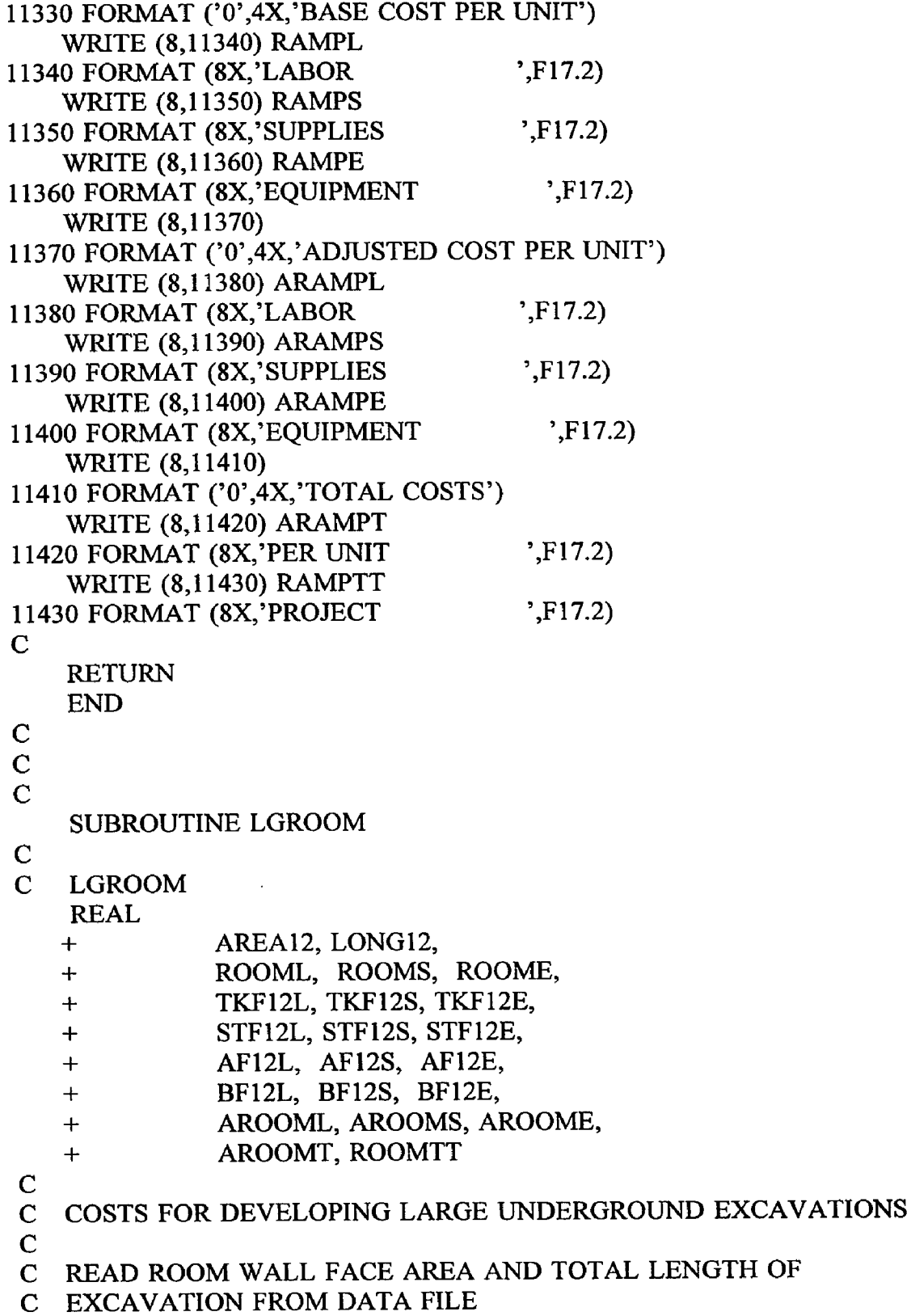

and the control of the control

الأناب والمساويات ويتسب وبالما

 $\mathcal{L}(\mathcal{L})$  . The contract of the contract of

**C**

```
READ (7,10, REC=1131) AREA12
 10 FORMAT (15X, F17.2)
   READ (7,20, REC=1136) LONG12
 20 FORMAT (15X, F17.2)
C
C CALCULATE BASE COSTS
    ROOML = 10.817 * (AREA12 ** 0.947)ROOMS = 23.050 * (AREA12 ** 0.793)ROOME = 1.739 * (AREA12 ** 0.917)C
C CONSIDER ADJUSTMENT FACTORS 
\mathbf CC TRACK HAULAGE FACTORS FOR LABOR, SUPPLIES AND
C EQUIPMENT.....
C TKF12L.....TKF12S.....TKF12E
    READ (7,30,REC=1143) TKF12L 
  30 FORMAT (15X, F17.2)
    READ (7,40,REC=1165) TKF12S 
  40 FORMAT (15X, F17.2)
    READ (7,50,REC=1187) TKF12E 
  50 FORMAT (15X,F17.2)
 C
 C SHOTCRETE FACTORS FOR LABOR, SUPPLIES AND EQUIPMENT.....
 C STF12L.....STF12S.....STF12E
     READ (7,60,REC=1148) STF12L 
   60 FORMAT (15X,F17.2)
     READ (7,70,REC=1170) STF12S 
   70 FORMAT (15X,F17.2)
     READ (7,80,REC=1192) STF12E 
   80 FORMAT (15X,F17.2)
 \mathbf CC OTHER USER APPLIED FACTORS "A" FOR LABOR, SUPPLIES AND
 C EQUIPMENT..
 C AF12L.....AF12S.....AF12E
     READ (7,90,REC=1153) AF12L 
     READ (7,90,REC=1175) AF12S 
     READ (7,90,REC=1197) AF12E 
    90 FORMAT (15X,F17.2)
  \mathbf{C}C OTHER USER APPLIED FACTORS "B" FOR LABOR, SUPPLIES AND
  C EQUIPMENT..
  C BF12L.....BF12S.....BF12E
      READ (7,100, REC=1158) BF12L
```

```
READ (7,100,REC=1180) BF12S 
   READ (7,100,REC=1202) BF12E 
 100 FORMAT (15X,F17.2)
C
C CALCULATE ADJUSTED COSTS
   AROOML = ROOML * TKF12L * STF12L * AF12L * BF12LAROOMS = ROOMS * TKF12S * STF12S * AF12S * BF12SAROOME = ROOME * TKF12E * STF12E * AF12E * BF12EC
C CALCULATE TOTAL ADJUSTED COST PER METER OF EXCAVATION
   AROOMT = AROOML + AROOMS + AROOMEC
C CALCULATE TOTAL COST FOR ENTIRE LENGTH OF EXCAVATION 
   ROOMTT = AROOMT * LONG12C
C PRINT ROUTINE FOR SUBROUTINE LGROOM.............
\mathsf{C}WRITE (8,12009)
12009 FORMAT (//)
    WRITE (8,12010)
12010 FORMAT ('0 ','SUBROUTINE LGROOM, COSTS FOR DEVELOPING LARGE 
   +UNDERGROUND EXCAVATIONS, USER DEFINED INPUT')
    WRITE (8,12020)
12020 FORMAT ('0',4X,'UNITS CONSIDERED ARE METERS OF ROOM')
    WRITE (8,12030) LONG12
12030 FORMAT (8X,'UNITS TO BE EXCAVATED ',F17.2)
    WRITE (8,12040)12040 FORMAT (4X,'ROOM WALL FACE AREA IN SQUARE METERS')
    WRITE (8,12050) AREA12
12050 FORMAT (8X,'FACE AREA ',F17.2)
C
C-------------------------------------------------------------------------------
c
    WRITE (8,12060)
12060 FORMAT ('0',4X,'CORRECTION FACTORS APPLIED TO LABOR')
    WRITE (8,12070) TKF12L
12070 FORMAT (8X,'TRACK HAULAGE MUCKING ',F17.2)
    WRITE (8,12080) STF12L
12080 FORMAT (8X,'SHOTCRETE ',F17.2)
    WRITE (8,12090) AF12L
12090 FORMAT (8X,'OTHER USER FACTOR A ',F17.2)
    WRITE (8,12100) BF12L 
12100 FORMAT (8X, OTHER USER FACTOR B ',F17.2)
C
```
C------------------------------------------------------------------------------  $\mathsf{C}$ WRITE (8,12110) 12110 FORMAT ('0',4X,'CORRECTION FACTORS APPLIED TO SUPPLIES') WRITE (8,12120) TKF12S 12120 FORMAT (8X, TRACK HAULAGE MUCKING ',F17.2) WRITE (8,12130) STF12S 12130 FORMAT (8X,'SHOTCRETE ',F17.2) WRITE (8,12140) AF12S 12140 FORMAT (8X,'OTHER USER FACTOR A ',F17.2) WRITE (8,12150) BF12S 12150 FORMAT (8X ,'OTHER USER FACTOR B ',F17.2)  $\mathbf C$ C------------------------------------------------------------------------------ C WRITE (8,12160) 12160 FORMAT ('0',4X,'CORRECTION FACTORS APPLIED TO EQUIPMENT') WRITE (8,12170) TKF12E 12170 FORMAT (8X,'TRACK HAULAGE MUCKING ',F17.2) WRITE (8,12180) STF12E 12180 FORMAT (8X,'SHOTCRETE ',F17.2) WRITE (8,12190) AF12E 12190 FORMAT (8X, OTHER USER FACTOR A ',F17.2) WRITE (8,12200) BF12E 12200 FORMAT (8X,'OTHER USER FACTOR B ',F17.2)  $\mathbf C$ C------------------------------------------------------------------------------ C-------------------------------------------------------------- --------------- c WRITE  $(8,12210)$ 12210 FORMAT ( '0','SUBROUTINE LGROOM, CALCULATED COSTS OUTPUT') WRITE (8,12220) 12220 FORMAT ('0',4X,'BASE COST PER UNIT') WRITE (8,12230) ROOML 12230 FORMAT (8X,'LABOR ',F17.2) WRITE (8,12240) ROOMS 12240 FORMAT (8X,'SUPPLIES ',F17.2) WRITE (8,12250) ROOME 12250 FORMAT (8X, EQUIPMENT ',F17.2) WRITE (8,12260) 12260 FORMAT ('0',4X,'ADJUSTED COST PER UNIT') WRITE (8,12270) AROOML 12270 FORMAT (8X,'LABOR ',F17.2) WRITE (8,12280) AROOMS

```
12280 FORMAT (8X,'SUPPLIES ',F17.2)
   WRITE (8,12290) AROOME
12290 FORMAT (8X,'EQUIPMENT ',F17.2)
   WRITE (8,12300)
12300 FORMAT ('0',4X,'TOTAL COSTS')
   WRITE (8,12310) AROOMT 
12310 FORMAT (8X, 'PER UNIT ',F17.2)
   WRITE (8,12320) ROOMTT 
12320 FORMAT (8X, 'PROJECT ',F17.2)
C
   RETURN
   END
C
C
C
   SUBROUTINE HPANEL
C
C HPANEL 
   REAL
   + AREA13,
   + HPANL, HPANS, HPANE,
   + HFCT13,
   + HDF13L, HDF13S, HDF13E,
   + AF13L, AF13S, AF13E,
   + BF13L, BF13S, BF13E,
   + AHPANL, AHPANS, AHPANE,
   + AHPANT, HPANTT
\mathbf{C}C COSTS FOR PREPARING A PANEL FOR PRODUCTION IN HARD 
C MATERIAL 
C
C READ PLAN VIEW AREA OF PANEL FROM DATA FILE 
   READ (7,10, REC=1211) AREA13
  10 FORMAT (15X,F17.2)
C
C CALCULATE BASE COSTS
    HPANL = 4.019 * (AREA13 ** 0.890)HPANS = 2.686 * (AREA13 ** 0.997)HPANE = 0.046 * (AREA13 **1.128)C<br>C
   CONSIDER ADJUSTMENT FACTORS
C<br>C
   READ ROCK HARDNESS.....HFCT13
    READ (7,20,REC=1218) HFCT13
```
20 FORMAT (15X, F17.2)

- C ROCK HARDNESS FACTORS FOR LABOR, SUPPLIES AND
- C EQUIPMENT.....
- $C$  HDF13L.....HDF13S.....HDF13E HDF13L = 0.388 \* (HFCT13 \*\* 0.093) HDF13S = 0.579 \* (HFCT13 \*\* 0.054)  $HDF13E = 0.715 * (HFCT13 ** 0.033)$
- $\mathbf{C}$

```
C OTHER USER APLLIED FACTORS "A" FOR LABOR, SUPPLIES AND
```
- C EQUIPMENT..
- C AF13L.....AF13S.....AF13E READ (7,30,REC=1225) AF13L READ (7,30,REC=1237) AF13S READ (7,30,REC=1249) AF13E 30 FORMAT (15X, F17.2)
- C

```
C OTHER USER APPLIED FACTORS "B" FOR LABOR, SUPPLIES AND
```
- C EQUIPMENT..
- C BF13L.....BF13S.....BF13E READ (7,40,REC=1230) BF13L READ (7,40,REC=1242) BF13S READ (7,40,REC=1254) BF13E 40 FORMAT (15X, F17.2)

```
C
```

```
C CALCULATE ADJUSTED COSTS
   AHPANL = HPANL * HDF13L * AF13L * BF13LAHPANS = HPANS * HDF13S * AF13S * BF13SAHPANE = HPANE * HDF13E * AF13E * BF13E
```
 $\mathbf C$ 

```
C CALCULATE TOTAL ADJUSTED COST FOR PANEL PLAN AREA 
   AHPANT = (AHPANI + AHPANS + AHPANE)/AREA13
```
C

```
C CALCULATE TOTAL COST FOR ENTIRE PANEL 
   HPANT = AHPANT*AREA13
```
C

```
C PRINT ROUTINE FOR SUBROUTINE HPANEL.............
C
    WRITE (8,13009)
```
13009 FORMAT (//)

WRITE (8,13010)

```
13010 FORMAT ('0','SUBROUTINE HPANEL, COSTS FOR DEVELOPING PANELS
   +FOR PRODUCTION IN HARD ROCK, USER DEFINED INPUT')
   WRITE (8,13020)
```

```
13020 FORMAT ('0',4X,'UNIT CONSIDERED IS TOTAL SQUARE METERS
```

```
+OF PANEL IN PLAN VIEW ')
    WRITE (8,13030) AREA13 
13030 FORMAT (4X, PLAN VIEW AREA, SQ. METERS', F17.2)
    WRITE (8,13040) HFCT13 
13040 FORMAT (8X,'ROCK HARDNESS (psi) ',F17.2)
C
C-----------------------------------------------------------------------------
\mathbf CWRITE (8,13050)
13050 FORMAT ('0',4X,'CORRECTION FACTORS APPLIED TO LABOR')
    WRITE (8,13060) HDF13L 
13060 FORMAT (8X,'ROCK HARDNESS ',F17.2)
    WRITE (8,13070) AF13L 
13070 FORMAT (8X,'OTHER USER FACTOR A ',F17.2)
    WRITE (8,13080) BF13L 
13080 FORMAT (8X,'OTHER USER FACTOR B ',F17.2)
C
C------------------------------------------------------------------------------
\mathbf CWRITE (8,13090)
13090 FORMAT ('0',4X,'CORRECTION FACTORS APPLIED TO SUPPLIES') 
    WRITE (8,13100) HDF13S 
13100 FORMAT (8X,'ROCK HARDNESS ',F17.2)
    WRITE (8,13110) AF13S 
13110 FORMAT (8X,'OTHER USER FACTOR A ',F17.2)
     WRITE (8,13120) BF13S 
13120 FORMAT (8X, 'OTHER USER FACTOR B ',F17.2)
C
C-------------------------------------------------------------------- -
C
     WRITE (8,13130)
13130 FORMAT ('0',4X,'CORRECTION FACTORS APPLIED TO EQUIPMENT') 
     WRITE (8,13140) HDF13E 
 13140 FORMAT (8X,'ROCK HARDNESS ',F17.2)
     WRITE (8,13150) AF13E 
 13150 FORMAT (8X,'OTHER USER FACTOR A ',F17.2)
     WRITE (8,13160) BF13E 
 13160 FORMAT (8X,'OTHER USER FACTOR B ',F17.2)
 C
 C------------------------------------------------------------------------------
 C-----------------------------------------------------------------------------
 c
     WRITE (8,13170)
```
13170 FORMAT ('O','SUBROUTINE HPANEL, CALCULATED COSTS OUTPUT')

and we consider a spectrum constant  $\alpha$  ,  $\beta$  ,  $\gamma$  ,  $\gamma$  , and  $\alpha$  ,  $\gamma$  ,  $\alpha$ 

WRITE (8,13180) 13180 FORMAT ('O',4X,'BASE COST FOR PANEL UNIT') WRITE (8,13190) HPANL 13190 FORMAT (8X,'LABOR ',F17.2) WRITE (8,13200) HPANS 13200 FORMAT (8X,'SUPPLIES ',F17.2) WRITE (8,13210) HPANE 13210 FORMAT (8X,'EQUIPMENT ',F17.2) WRITE (8,13220) 13220 FORMAT ('O',4X,'ADJUSTED COST PER PANEL UNIT') WRITE (8,13230) AHPANL 13230 FORMAT (8X,'LABOR ',F17.2) WRITE (8,13240) AHPANS 13240 FORMAT (8X,'SUPPLIES ',F17.2) WRITE (8,13250) AHPANE 13250 FORMAT (8X, 'EQUIPMENT ',F17.2) WRITE (8,13260) 13260 FORMAT ('0',4X,'TOTAL COSTS') WRITE (8,13270) AHPANT 13270 FORMAT (8X, PER UNIT ',F17.2) WRITE (8,13280) HPANTT 13280 FORMAT (8X, 'PROJECT ',F17.2) C RETURN END C C C SUBROUTINE SPANEL C C C SPANEL REAL  $+$  AREA14, + SPANL, SPANS, SPANE,  $+$  HFCT14, + HDF14L, HDF14S, HDF14E, + AF14L, AF14S, AF14E, + BF14L, BF14S, BF14E, + ASPANL, ASPANS, ASPANE, + ASPANT, SPANTT C C COSTS FOR PREPARING A PANEL FOR PRODUCTION IN SOFT

C MATERIAL

**C**

```
C READ PLAN VIEW AREA OF PANEL FROM DATA FILE 
   READ (7,10,REC=1263) AREA14 
  10 FORMAT (15X,F17.2)
C
C CALCULATE BASE COSTS
    SPANL = 43.903 * (AREA14 ** 0.557)
    SPANS = 20.909 * (AREA14 ** 0.632)SPANE = 0.117 * (AREA14 ** 0.908)C
C CONSIDER ADJUSTMENT FACTORS
\mathbf{C}C READ ROCK HARDNESS.....HFCT14
    READ (7,20,REC=1270) HFCT14 
  20 FORMAT (15X,F17.2)
C ROCK HARDNESS FACTORS FOR LABOR, SUPPLIES AND
C EQUIPMENT.....
C HDF14L.....HDF14S.....HDF14E
    HDF14L = 0.388 * (HFCT14 ** 0.093)HDF14S = 0.579 * (HFCT14 ** 0.054)
    HDF14E = 0.715 * (HFCT14 ** 0.033)\mathbf CC OTHER USER APLLIED FACTORS "A" FOR LABOR, SUPPLIES AND
C EQUIPMENT..
C AF14L.....AF14S.....AF14E
    READ (7,30,REC=1277) AF14L 
    READ (7,30,REC=1289) AF14S 
    READ (7,30,REC=1301) AF14E 
  30 FORMAT (15X,F17.2)
\mathbf{C}C OTHER USER APPLIED FACTORS "B" FOR LABOR, SUPPLIES AND
C EQUIPMENT..
C BF14L.....BF14S.....BF14E
    READ (7,40,REC=1282) BF14L 
    READ (7,40,REC=1294) BF14S 
    READ (7,40,REC=1306) BF14E 
  40 FORMAT (15X, F17.2)
C
C CALCULATE ADJUSTED COSTS
    ASPANL = SPANL * HDF14L * AF14L * BF14LASPANS = SPANS * HDF14S * AF14S * BF14SASPANE = SPANE * HDF14E * AF14E * BF14EC
C CALCULATE TOTAL ADJUSTED COST FOR PANEL PLAN AREA
```

```
ASPATH = (ASPANL + ASPANS + ASPANE)/AREA14C
C CALCULATE TOTAL COST FOR ENTIRE PANEL 
    SPANTT = ASPANT*AREA14C
C PRINT ROUTINE FOR SUBROUTINE SPANEL.............
\mathbf CWRITE (8,14009)
14009 FORMAT (//)
    WRITE (8,14010)
14010 FORMAT ('0','SUBROUTINE SPANEL, COSTS FOR DEVELOPING PANELS
   +FOR PRODUCTION IN SOFT ROCK, USER DEFINED INPUT')
    WRITE (8,14020)
14020 FORMAT ('0',4X,'UNIT CONSIDERED IS TOTAL SQUARE METERS
   + OF PANEL IN PLAN VIEW')
    WRITE (8,14030) AREA14
14030 FORMAT (4X,'PLAN VIEW AREA, SQ. METERS, ',F17.2)
    WRITE (8,14040) HFCT14
14040 FORMAT (8X,'ROCK HARDNESS (psi) ',F17.2)
C
C------------------------------------------------------------------------------
c
    WRITE (8,14050)
14050 FORMAT ('0',4X,'CORRECTION FACTORS APPLIED TO LABOR')
    WRITE (8,14060) HDF14L
14060 FORMAT (8X,'ROCK HARDNESS ',F17.2)
    WRITE (8,14070) AF14L
14070 FORMAT (8X, OTHER USER FACTOR A ',F17.2)
    WRITE (8,14080) BF14L
14080 FORMAT (8X, OTHER USER FACTOR B ',F17.2)
C
C------------------------------------------------------------------------------
C
     WRITE (8,14090)
14090 FORMAT ('0',4X,'CORRECTION FACTORS APPLIED TO SUPPLIES')
     WRITE (8,14100) HDF14S
14100 FORMAT (8X,'ROCK HARDNESS ',F17.2)
     WRITE (8,14110) AF14S
 14110 FORMAT (8X, OTHER USER FACTOR A ',F17.2)
     WRITE (8,14120) BF14S
14120 FORMAT (8X,'OTHER USER FACTOR B ',F17.2)
\mathbf CC------------------------------------------------------------------------------
 \mathbf{C}
```
WRITE (8,14130) 14130 FORMAT ('0',4X,'CORRECTION FACTORS APPLIED TO EQUIPMENT') WRITE (8,14140) HDF14E 14140 FORMAT (8X,'ROCK HARDNESS ',F17.2) WRITE (8,14150) AF14E 14150 FORMAT (8X ,'OTHER USER FACTOR A ',F17.2) WRITE (8,14160) BF14E 14160 FORMAT (8X,'OTHER USER FACTOR B ',F17.2)  $\mathbf C$ C................................................... ................... ............................... C---------------------------------------------------------- ------------------ c WRITE  $(8,14170)$ 14170 FORMAT ( '0 ','SUBROUTINE SPANEL, CALCULATED COSTS OUTPUT') WRITE  $(8,14180)$ 14180 FORMAT ( '0',4X,'BASE COST FOR PANEL UNIT') WRITE (8,14190) SPANL 14190 FORMAT (8X,'LABOR ',F17.2) WRITE (8,14200) SPANS 14200 FORMAT (8X,'SUPPLIES ',F17.2) WRITE (8,14210) SPANE 14210 FORMAT (8X,'EQUIPMENT ',F17.2) WRITE (8,14220) 14220 FORMAT ('0',4X,'ADJUSTED COST PER PANEL UNIT') WRITE (8,14230) ASPANL 14230 FORMAT (8X,'LABOR ',F17.2) WRITE (8,14240) ASPANS 14240 FORMAT (8X,'SUPPLIES ',F17.2) WRITE (8,14250) ASPANE 14250 FORMAT (8X, EQUIPMENT ',F17.2) WRITE (8,14260) 14260 FORMAT ('0',4X,'TOTAL COSTS') WRITE (8,14270) ASPANT 14270 FORMAT (8X,'PER UNIT ',F17.2) WRITE (8,14280) SPANTT 14280 FORMAT (8X,'PROJECT ',F17.2) C RETURN END C C SUBROUTINE HMINE C C HMINE

```
REAL TONS15,
  + HMINEL, HMINES, HMINEE,
  + HFCT15,
  + HDF15L, HDF15S, HDF15E,
   + BFCTL15, BFCTE15, BFCTS15
   + AF15L, AF15S, AF15E,
   + BF15L, BF15S, BF15E,
   + AHMINEL, AHMINES, AHMINEE,
   + AHMINET, HMINETT
C
C READ TONAGE TO BE MINED PER DAY FROM DATA FILE 
   READ (7,10,REC=1315) TONS 15 
 10 FORMAT (15X,F17.2)
C
C CALCULATE BASE COSTS
   HMINEL = 4.074 * (TONS15 ** 0.875)HMINES = 2.572 * (TONS15 ** 0.863)HMINEE = 0.079 * (TONS15 ** 0.967)\rm \frac{C}{C}CONSIDER ADJUSTMENT FACTORS
C
C ROCK HARDNESS FACTOR
C READ ROCK HARDNESS.....HFCT15
   READ (7,30,REC=1322) HFCT15 
  30 FORMAT (15X,F17.2)
C ROCK HARDNESS FACTORS.....HDF15L.....HDF15S.....HDF15E
   HDF15L = 0.388 * (HFCT15 ** 0.093)HDF15S = 0.579 * (HFCT15 ** 0.054)
    HDF15E = 0.715 * (HFCT15 ** 0.033)C
C BENCH FACTOR
C ROCK BENCH FACTORS.....BFCT15L....BFCT15S....BFCT15E
    READ (7,40, REC=1329) BFCT15L
    READ (7,40, REC=1346) BFCT15S
    READ (7,40, REC=1363) BFCT15E
  40 FORMAT (15X,F17.2)
C
C U.S. BUREAU OF MINES RECOMMENDED BENCH FACTORS FOLLOW.
C BFCT15L = 0.872 * (TONS15 ** 0.020)C BFCT15S = 0.910
C BFCT15E = 1.498 * (TONS15 ** (-0.013))
C
c
   OTHER USER APPLIED FACTORS "A" FOR LABOR, SUPPLIES AND
```

```
C EQUIPMENT..
C AF15L.....AF15S.....AF15EREAD (7,50,REC=1334) AF15L 
   READ (7,50,REC=1351) AF15S 
   READ (7,50,REC=1368) AF15E 
 50 FORMAT (15X,F17.2)
C
C OTHER USER APPLIED FACTORS "B" FOR LABOR, SUPPLIES AND 
C EQUIPMENT..
C BF15L.....BF15S.....BF15E
   READ (7,60,REC=1339) BF15L 
   READ (7,60,REC=1356) BF15S 
   READ (7,60,REC=1373) BF15E 
  60 FORMAT (15X,F17.2)
C
C CALCULATE ADJUSTED COSTS
    AHMINEL = HMINEL * HDF15L * BFCT15L * AF15L * BFI5LAHMINES = HMINES * HDF15S * BFCT15S * AF15S * BF15S 
    AHMINEE = HMINEE * HDF15E * BFCT15E * AF15E * BF15E
C
C CALCULATE TOTAL ADJUSTED COST
    AHMINET = AHMINEL + AHMINES + AHMINEEC
C CALCULATE TOTAL COST 
    HMINETT = AHMINET
C
C
C PRINT ROUTINE FOR SUBROUTINE HMINE...............
C
    WRITE (8,15009)
15009 FORMAT (//)
    WRITE (8,15010)15010 FORMAT ('O','SUBROUTINE HMINE, COSTS FOR PRODUCTION IN 
   +ROOM AND PILLAR MINING, HARD ROCK USER DEFINED INPUT')
    WRITE (8,15020)
15020 FORMAT ('0 ',4X,'UNITS CONSIDERED ARE TONS PRODUCTION PER 
    +DAY')
    WRITE (8,15030) TONS15 
 15030 FORMAT (8X,'UNITS TO BE MINED ',F17.2)
    WRITE (8,15060)
 15060 FORMAT (4X,'ROCK HARDNESS IN POUNDS PER SQUARE INCH')
    WRITE (8,15070) HFCT15 
 15070 FORMAT (8X,'ROCK HARDNESS (psi) ',F17.2)
 C
```
C-----------------------------------------------------------------------------  $\mathbf C$ WRITE (8,15100) 15100 FORMAT ('0',4X,'CORRECTION FACTORS APPLIED TO LABOR') WRITE (8,15110) HDF15L 15110 FORMAT (8X,'ROCK HARDNESS ',F17.2) WRITE (8,15130) AF15L 15130 FORMAT (8X,'OTHER USER FACTOR A ',F17.2) WRITE (8,15140) BF15L 15140 FORMAT (8X,'OTHER USER FACTOR B ',F17.2) C C------------------------------------------------------------------------------  $\mathbf C$ WRITE (8,15150) 15150 FORMAT ('0',4X,'CORRECTION FACTORS APPLIED TO SUPPLIES') WRITE (8,15160) HDF15S 15160 FORMAT (8X,'ROCK HARDNESS ',F17.2) WRITE (8,15180) AF15S 15180 FORMAT (8X,'OTHER USER FACTOR A ',F17.2) WRITE (8,15190) BF15S 15190 FORMAT (8X, OTHER USER FACTOR B ',F17.2)  $\mathsf{C}$ C---------------------------------------------------- ------------------------- C WRITE (8,15200) 15200 FORMAT ('0',4X,'CORRECTION FACTORS APPLIED TO EQUIPMENT') WRITE (8,15210) HDF15E 15210 FORMAT (8X,'ROCK HARDNESS ',F17.2) WRITE (8,15230) AF3E 15230 FORMAT (8X,'OTHER USER FACTOR A ',F17.2) WRITE (8,15240) BF15E 15240 FORMAT (8X,'OTHER USER FACTOR B ',F17.2) C C------------------------------------------------------------------------------ C----------------------------------------------------------------------------- c WRITE (8,15250) 15250 FORMAT ('0','SUBROUTINE HMINE, CALCULATED COSTS OUTPUT') WRITE (8,15260) 15260 FORMAT ('0',4X,'BASE COST') WRITE (8,15270) HMINEL 15270 FORMAT (8X,'LABOR ',F17.2) WRITE (8,15280) HMINES 15280 FORMAT (8X,'SUPPLIES ',F17.2)

```
WRITE (8,15290) HMINEE 
15290 FORMAT (8X,'EQUIPMENT ',F17.2)
   WRITE (8,15300)
15300 FORMAT ('0',4X,'ADJUSTED COST')
   WRITE (8,15310) AHMINEL 
15310 FORMAT (8X,'LABOR ',F17.2)
   WRITE (8,15320) AHMINES 
15320 FORMAT (8X,'SUPPLIES ',F17.2)
   WRITE (8,15330) AHMINEE 
15330 FORMAT (8X ,'EQUIPMENT ',F17.2)
   WRITE (8,15340)
15340 FORMAT ('0',4X,'TOTAL COSTS')
   WRITE (8,15350) AHMINET 
15350 FORMAT (8X,'PER UNIT ',F17.2)
   WRITE (8,15360) HMINETT 
15360 FORMAT (8X,'PROJECT ',F17.2)
C
   RETURN
   END
C
C
   SUBROUTINE SMINE
C
C SMINE
   REAL TONS16,
   + SMINEL, SMINES, SMINEE,
   + HFCT16,
   + HDF16L, HDF16S, HDF16E,
   + BFCTL16, BFCTE16, BFCTS16
   + AF16L, AF16S, AF16E,
   + BFI6L, BF16S, BF16E,
   + ASMINEL, ASMINES, ASMINEE,
   + ASMINET, SMINETT
C
C READ TONAGE TO BE MINED PER DAY FROM DATA FILE 
    READ (7,10,REC=1382) TONS 16 
  10 FORMAT (15X,F17.2)
C
C CALCULATE BASE COSTS
    SMINEL = 3.186 * (TONS 16 ** 0.894)
    SMINES = 0.936 * (TONS16 ** 0.991)SMINEE = 2.159 * (TONS16 ** 0.723)C
C CONSIDER ADJUSTMENT FACTORS
```
**64**

**C**

C ROCK HARDNESS FACTOR

```
C READ ROCK HARDNESS.....HFCT16
   READ (7,30,REC=1389) HFCT16 
 30 FORMAT (15X,F17.2)
```

```
C ROCK HARDNESS FACTORS.....HDF16L.....HDF16S.....HDF16E
   HDF16L = 0.388 * (HFCT16 ** 0.093)HDF16S = 0.579 * (HFCT16 ** 0.054)
   HDF16E = 0.715 * (HFCT16 ** 0.033)
```

```
C
```

```
C
```

```
C OTHER USER APPLIED FACTORS "A" FOR LABOR, SUPPLIES AND
```
**65**

C EQUIPMENT..

16009 FORMAT (//)

WRITE (8,16010)

C AF16L.....AF16S.....AF16E READ (7,50,REC=1396) AF16L READ (7,50,REC=1408) AF16S READ (7,50,REC=1420) AF16E 50 FORMAT (15X,F17.2)

```
C
C OTHER USER APPLIED FACTORS "B" FOR LABOR, SUPPLIES AND
C EQUIPMENT..
C BF16L.....BF16S.....BF16E
   READ (7,60,REC=1401) BF16L 
   READ (7,60,REC=1413) BF16S 
   READ (7,60,REC=1425) BF16E 
  60 FORMAT (15X,F17.2)
C
C CALCULATE ADJUSTED COSTS
    ASMINEL = SMINEL * HDF16L * BFCT16L * AF16L * BF16LASMINES = SMINES * HDF16S * BFCT16S * AF16S * BFI6SASMINEE = SMINEE * HDF16E * BFCT16E * AF16E * BFI6EC
C CALCULATE TOTAL ADJUSTED COST
    ASMINET = ASMINEL + ASMINES + ASMINEEC
C CALCULATE TOTAL COST 
    SMINETT = ASMINET
C
C
c PRINT ROUTINE FOR SUBROUTINE SMINE...............
C
    WRITE (8,16009)
```
16010 FORMAT ('0','SUBROUTINE SMINE, COSTS FOR PRODUCTION IN +ROOM AND PILLAR MINING, SOFT ROCK USER DEFINED INPUT') WRITE (8,16020) 16020 FORMAT ('0',4X,'UNITS CONSIDERED ARE TONS PRODUCTION PER  $+$ DAY') WRITE (8,16030) TONS16 16030 FORMAT (8X,'UNITS TO BE MINED ',F17.2) WRITE (8,16060) 16060 FORMAT (4X,'ROCK HARDNESS IN POUNDS PER SQUARE INCH') WRITE (8,16070) HFCT16 16070 FORMAT (8X,'ROCK HARDNESS (psi) ',F17.2) C C------------------------------------------------------------------------------  $\mathbf C$ WRITE (8,16100) 16100 FORMAT ('0',4X,'CORRECTION FACTORS APPLIED TO LABOR') WRITE (8,16110) HDF16L 16110 FORMAT (8X,'ROCK HARDNESS ',F17.2) WRITE (8,16130) AF16L 16130 FORMAT (8X,'OTHER USER FACTOR A ',F17.2) WRITE (8,16140) BF16L 16140 FORMAT (8X,'OTHER USER FACTOR B ',F17.2)  $\mathbf{C}$ C----------------------------------------------------------------------------- c WRITE (8,16150) 16150 FORMAT ('0',4X,'CORRECTION FACTORS APPLIED TO SUPPLIES') WRITE (8,16160) HDF16S 16160 FORMAT (8X,'ROCK HARDNESS ',F17.2) WRITE (8,16180) AF16S 16180 FORMAT (8X, 'OTHER USER FACTOR A ',F17.2) WRITE (8,16190) BF16S 16190 FORMAT (8X, OTHER USER FACTOR B ',F17.2) C C----------------------------------------------------------------------------- c WRITE (8,16200) 16200 FORMAT ('0',4X,'CORRECTION FACTORS APPLIED TO EQUIPMENT') WRITE (8,16210) HDF16E 16210 FORMAT (8X,'ROCK HARDNESS ',F17.2) WRITE (8,16230) AF16E 16230 FORMAT (8X,'OTHER USER FACTOR A ',F17.2) WRITE (8,16240) BF16E 16240 FORMAT (8X,'OTHER USER FACTOR B ',F17.2)

 $\mathbf{r}$ 

spaces of the company of the second company of the

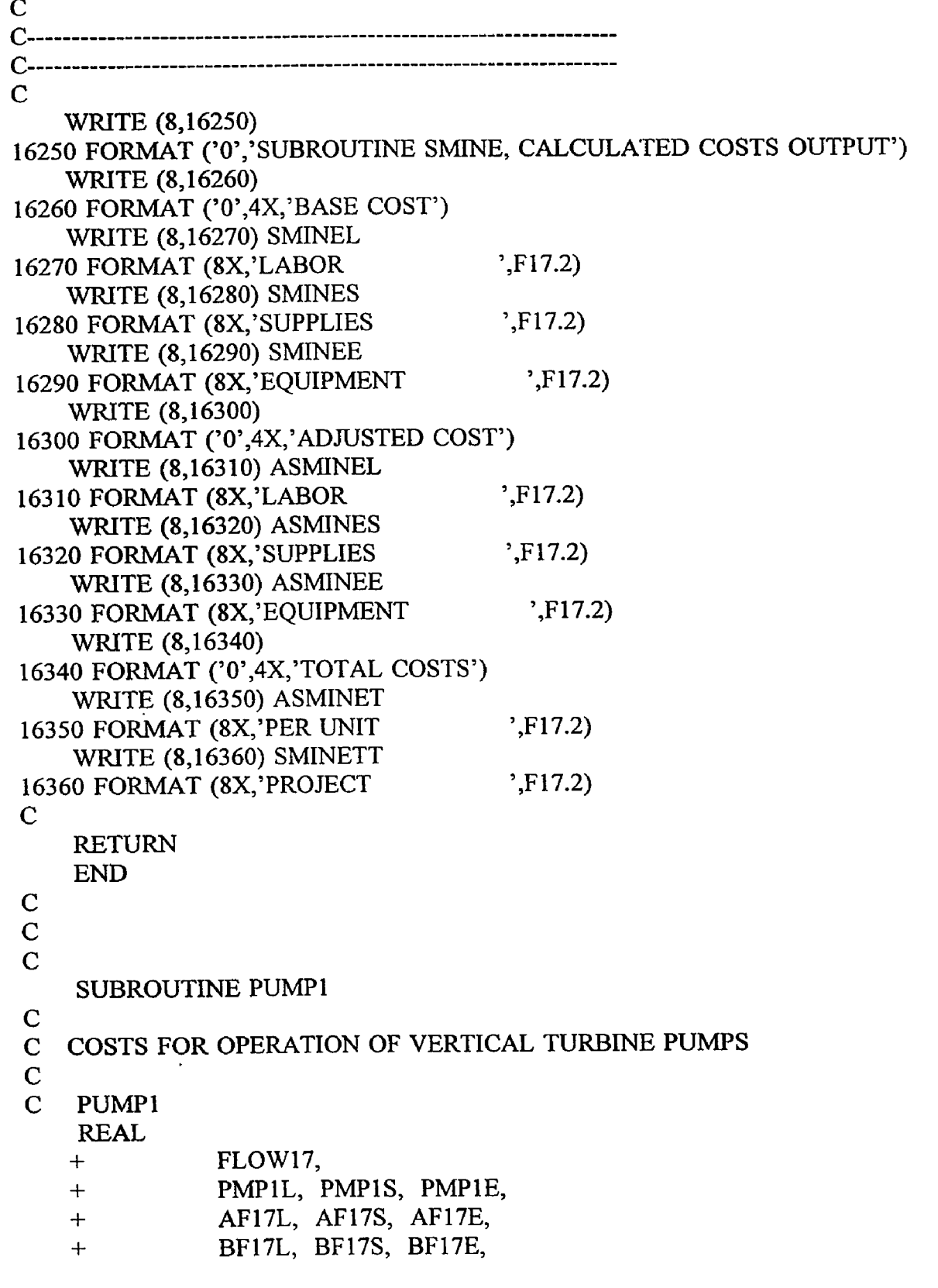

 $\bar{z}$ 

 $\epsilon$ 

 $\bar{z}$ 

J.

```
+ APMPIL, APMPIS, APMPIE,
   + APMPIT, PMPITT
C
C READ CUBIC METERS OF WATER TO BE PUMPED PER DAY FROM
C DATA FILE
   READ (7,10,REC=1434) FLOW17 
  10 FORMAT (15X,F17.2)
C
C CALCULATE BASE COSTS
   PM P1L = 0.304 * (FLOW17 ** 0.757)PMPIS = 0.131 * (FLOW17 ** 0.992)PM P1E = 0.167 * (FLOW17 ** 0.766)C
C OTHER USER APLLIED FACTORS "A" FOR LABOR, SUPPLIES AND
C EQUIPMENT..
C AF17L.....AF17S.....AF17E
   READ (7,20,REC=1442) AF17L 
    READ (7,20,REC=1454) AF17S 
    READ (7,20,REC=1466) AF17E 
  20 FORMAT (15X, F17.2)
C
C OTHER USER APPLIED FACTORS "B" FOR LABOR, SUPPLIES AND
C EQUIPMENT..
C BF17L.....BF17S.....BF17E
    READ (7,30,REC=1447) BF17L 
    READ (7,30,REC=1459) BF17S 
    READ (7,30,REC=1471) BF17E 
  30 FORMAT (15X,F17.2)
C
C CALCULATE ADJUSTED COSTS 
    APMP1L = PMP1L * AF17L * BF17LAPMP1S = PMP1S * AF17S * BF17SAPMP1E = PMP1E * AF17E * BF17EC
C CALCULATE TOTAL ADJUSTED COST 
    APMP1T = APMP1L + APMP1S + APMP1EC
C CALCULATE TOTAL COST 
    PMPITT = APMP1TC
 C PRINT ROUTINE FOR SUBROUTINE PUMP1............
 C
    WRITE (8,17009)17009 FORMAT (//)
```
WRITE  $(8,17010)$ 17010 FORMAT ('0','SUBROUTINE PUMP1, COSTS FOR OPERATION OF +VERTICAL TURBINE PUMPS, USER DEFINED INPUT') WRITE  $(8,17020)$ 17020 FORMAT ('0',4X,'UNITS CONSIDERED ARE TOTAL CUBIC METERS +OF W ATER PUMPED PER DAY') WRITE (8,17030) FLOW17 17030 FORMAT (8X,'UNITS TO BE PUMPED ',F17.2) C C------------------------------------------------------------------------------  $\mathcal{C}$ WRITE  $(8,17040)$ 17040 FORMAT ('0',4X,'CORRECTION FACTORS APPLIED TO LABOR') WRITE (8,17050) AF17L 17050 FORMAT (8X, OTHER USER FACTOR A ',F17.2) WRITE (8,17060) BF17L 17060 FORMAT (8X,'OTHER USER FACTOR B ',F17.2)  $\mathbf C$ C------------------------------------------------------------------------------  $\mathbb{C}$ WRITE (8,17070) 17070 FORMAT ('0',4X,'CORRECTION FACTORS APPLIED TO SUPPLIES') WRITE (8,17080) AF17S 17080 FORMAT (8X,'OTHER USER FACTOR A ',F17.2) WRITE (8,17090) BF17S 17090 FORMAT (8X, OTHER USER FACTOR B ',F17.2) C C------------------------------------------------------------------------------  $\mathcal{C}$ WRITE (8,17100) 17100 FORMAT ('0',4X,'CORRECTION FACTORS APPLIED TO EQUIPMENT') WRITE (8,17110) AF17E 17110 FORMAT (8X,'OTHER USER FACTOR A ',F17.2) WRITE (8,17120) BF17E 17120 FORMAT (8X,'OTHER USER FACTOR B ',F17.2) C C----------------------------------------------------------------------------- c----------------------------------------------- c WRITE (8,17130) 17130 FORMAT ('0','SUBROUTINE PUMP1, CALCULATED COSTS OUTPUT') WRITE (8,17140) 17140 FORMAT ('0',4X,'BASE COST PER UNIT') WRITE (8,17150) PMP1L

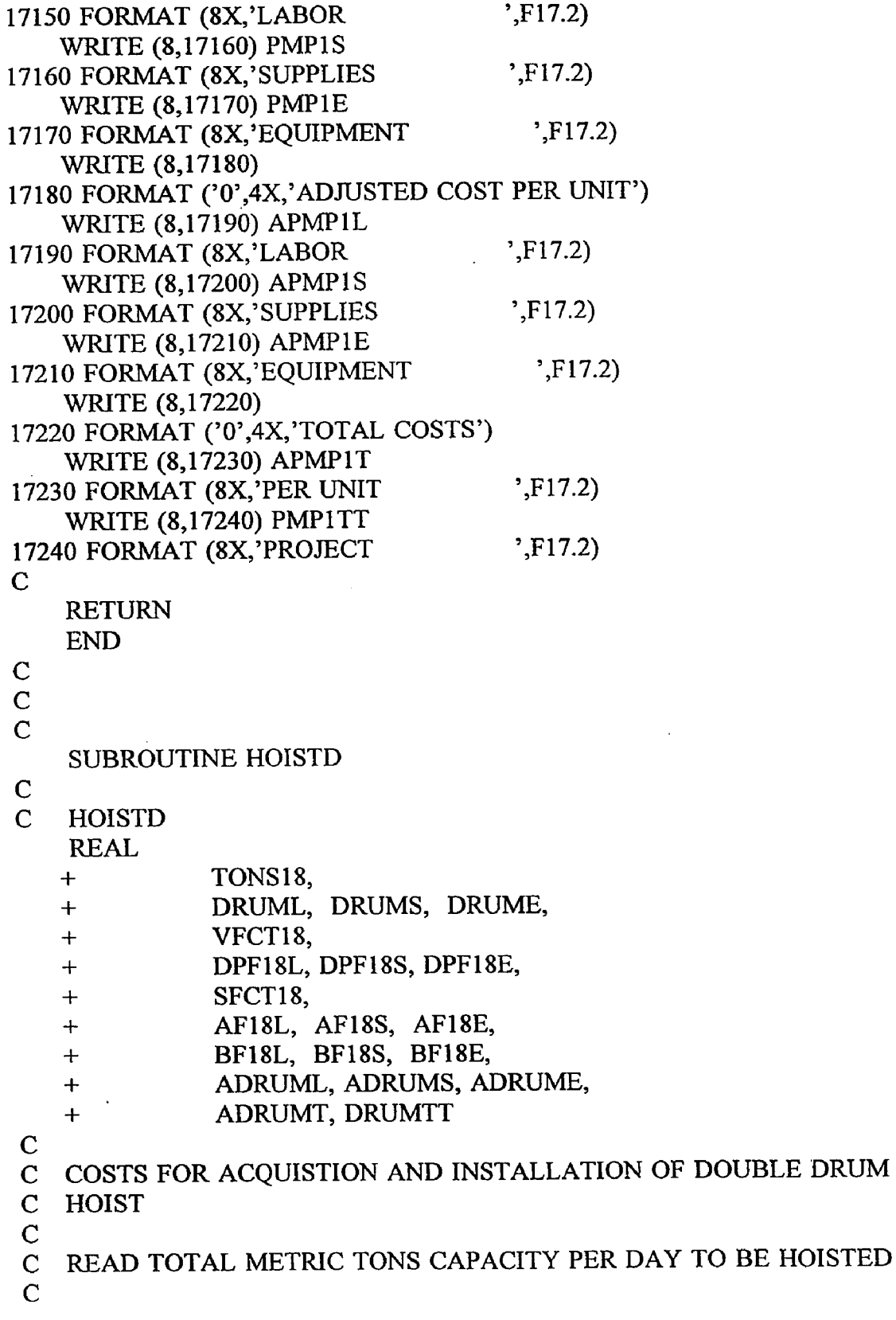

 $\sim$   $\sim$ 

 $\sim 10^{12}$ 

 $\sim 10^6$ 

 $\mathbf{e}^{(1)}$ 

 $\ddot{\phantom{0}}$ 

```
READ (7,10,REC=1480) TONS 18 
  10 FORMAT (15X, F17.2)
C
C CALCULATE BASE COSTS
    DRUML = 2426.354 * (TONS18 ** 1.026)
    DRUMS = 5216.661 * (TONS18 ** 1.026)
    DRUME = 4488.754 * (TONS18 ** 1.026)C
C CONSIDER ADJUSTMENT FACTORS
C
C TOTAL DEPTH TO BE HOISTED.....VFCT18
    READ (7,20,REC=I487) VFCT18 
  20 FORMAT (15X, F17.2)
C HOISTING DEPTH FACTOR FOR LABOR, SUPPLIES AND
C EQUIPMENT.....
C DPF18L.....DPF18S.....DPF18E
    DPF18L = 0.094 * (VFCT18 ** (0.345))
    DPF18S = 0.094 * (VFCT18 ** (0.345))
    DPF18E = 0.094 * (VFCT18 ** (0.345))C
C SERVICE HOIST FACTOR.....SFCT18
    READ (7,30,REC=1494) SFCT18 
  30 FORMAT (15X,F17.2)
    IF (SFCT18.EQ.1) THEN
    DRUML = 2426.354 * (TONS18 * 0.33) *10.026DRUMS = 5216.661 * ((TONS18 * 0.33) ** 1.026)
    DRUME = 4488.754 * ( (TONS18 * 0.33) ** 1.026)ELSE
    ENDIF
C
C OTHER USER APLLIED FACTORS "A" FOR LABOR, SUPPLIES AND
C EQUIPMENT..
C AF18L.....AF18S.....AF18E
    READ (7,40,REC=1501) AF18L 
    READ (7,40,REC=1513) AF18S 
    READ (7,40,REC=1525) AF18E 
   40 FORMAT (15X, F17.2)
 C
C OTHER USER APPLIED FACTORS "B" FOR LABOR, SUPPLIES AND
 C EQUIPMENT..
 C BF18L.....BF18S.....BF18E
    READ (7,50,REC=1506) BF18L 
     READ (7,50,REC=1518) BF18S 
     READ (7,50,REC=1530) BF18E
```
```
C
C CALCULATE ADJUSTED COSTS
   ADRUML = DRUML * DPF18L * AF18L * BF18L
   ADRUMS = DRUMS * DPF18S * AF18S * BF18S
   ADRUME = DRUME * DPF18E * AF18E * BF18E
C
C CALCULATE TOTAL ADJUSTED COST
    ADRUMT = ADRUML + ADRUMS + ADRUME
C
C CALCULATE TOTAL COST
    DRUMTT = ADRUMT
C
C PRINT ROUTINE FOR SUBROUTINE HOISTD.............
C
    'VRITE (8,18009)
18009 FORMAT (//)
    WRITE (8,18010)
18010 FORMAT ('O','SUBROUTINE HOISTD, COSTS FOR ACQUISITION AND
   +INSTALLATION OF DOUBLE DRUM HOIST, USER DEFINED INPUT')
    WRITE (8,18020)
18020 FORMAT ('0',4X,'UNIT CONSIDERED IS TOTAL METRIC TONS
   +HOISTED PER DAY')
    WRITE (8,18030) TONS 18
18030 FORMAT (8X, TONS TO BE HOISTED, \cdot, F17.2)
    WRITE (8,18040)
18040 FORMAT (4X ,'TOTAL DEPTH TO BE HOISTED IN METERS')
    WRITE (8,18050) VFCT18
18050 FORMAT (8X ,'TOTAL DEPTH (meters) ',F17.2)
    WRITE (8,18060)
18060 FORMAT (4X ,'SERVICE HOIST FACTOR, YES=1, NO=0')
    WRITE (8,18070) SFCT18
18070 FORMAT (8X,'SERVICE FACTOR ',F17.2)
C
 C------------------------------------------------------------------------------
c
    WRITE (8,18080)
 18080 FORMAT ( '0 ',4X,'CORRECTION FACTORS APPLIED TO LABOR')
    WRITE (8,18090) DPF18L
 18090 FORMAT (8X ,'DEPTH ',F17.2)
    WRITE (8,18100) AF18L
 18100 FORMAT (8X ,'OTHER USER FACTOR A ',F17.2)
     WRITE (8,18110) BF18L
 18110 FORMAT (8X ,'OTHER USER FACTOR B ',F 17.2)
```
C **C------------------------------------------------------------------------------**  $\mathsf{C}$ **WRITE (8,18120) 18120 FORMAT ('0',4X,'CORRECTION FACTORS APPLIED TO SUPPLIES') . WRITE (8,18130) DPF18S 18130 FORMAT (8X ,'DEPTH ',F17.2) WRITE (8,18140) AF18S 18140 FORMAT (8X ,'OTHER USER FACTOR A ',F17.2) WRITE (8,18150) BF18S 18150 FORMAT (8X,'OTHER USER FACTOR B ',F17.2) C C------------------------------------------------------------------------------ C WRITE (8,18160) 18160 FORMAT ('0',4X,'CORRECTION FACTORS APPLIED TO EQUIPMENT') WRITE (8,18170) DPF18E 18170 FORMAT (8X ,'DEPTH ',F 17.2) WRITE (8,18180) AF18E 18180 FORMAT (8X,'OTHER USER FACTOR A ',F17.2) WRITE (8,18190) BF18E 18190 FORMAT (8X,'OTHER USER FACTOR B ',F17.2) C C------------------------------------------------------------------------------ C------------- ---------------------------------------------------------------- C WRITE (8,18200) 18200 FORMAT ('O','SUBROUTINE HOISTD, CALCULATED COSTS OUTPUT') WRITE (8,18210) 18210 FORMAT ('0',4X,'BASE COST PER HOIST') WRITE (8,18220) DRUML 18220 FORMAT (8X,'LAB0R ',F17.2) WRITE (8,18230) DRUMS 18230 FORMAT (8X,'SUPPLIES ',F17.2) WRITE (8,18240) DRUME 18240 FORMAT (8X,'EQUIPMENT ',F17.2) WRITE (8,18250) 18250 FORMAT ( 'O',4X,'ADJUSTED COST PER HOIST') WRITE (8,18260) ADRUML 18260 FORMAT (8X,'LABOR ',F17.2) WRITE (8,18270) ADRUMS 18270 FORMAT (8X,'SUPPLIES ',F17.2) WRITE (8,18280) ADRUME 18280 FORMAT (8X,'EQUIPMENT ',F17.2)**

 $\epsilon$ 

```
WRITE (8,18290)
18290 FORMAT ('O',4X,'TOTAL COST')
   WRITE (8,18300) ADRUMT
18300 FORMAT (8X,'PER UNIT ',F17.2)
   WRITE (8,18310) DRUMTT
18310 FORMAT (8X,'PR0JECT ',F17.2)
C
   RETURN
   END
C
C
C
   SUBROUTINE HOISTF
C
C
  c COSTS FOR ACQUISTION AND INSTALLATION OF FRICTION HOIST
C
C HOISTF
   REAL
   + TONS 19,
   + FRICL, FRICS, FRICE,
   + VFCT19,
   + DPF19L, DPF19S, DPF19E,
   + SFCT19,
   + AF19L, AF19S, AF19E,
   + BF19L, BF19S, BF19E,
   + AFRICL, AFRICS, AFRICE,
   + AFRICT, FRICTT
C
C READ TOTAL METRIC TONS CAPACITY PER DAY TO BE HOISTED
C
   READ (7,10,REC=1539) TONS19
  10 FORMAT (15X,F17.2)
C
C CALCULATE BASE COSTS
    FRICL = 1670.281 * (TONS 19 ** 0.918)
    FRICS = 2783.801 * (TONS 19 ** 0.918)
    FRICE = 4825.256 * (TONS 19 ** 0.918)
C
C CONSIDER ADJUSTMENT FACTORS
C
C TOTAL DEPTH TO BE HOISTED..... VFCT19
    READ (7,20,REC=1546) VFCT19
  20 FORMAT (15X,F17.2)
```
 $\bar{t}$ 

```
C HOISTING DEPTH FACTOR FOR LABOR, SUPPLIES AND
```

```
C EQUIPMENT.....
```

```
C DPF19L.....DPF19S.....DPF19E
   DPF19L = 0.112 * (VFCT19 ** (0.322))
    DPF19S = 0.112 * (VFCT19 ** (0.322))
    DPF19E = 0.112 * (VFCT19 ** (0.322))
```

```
C
```

```
C SERVICE HOIST FACTOR.....SFCT19
    READ (7,30,REC=1553) SFCT19
  30 FORMAT (15X,F17.2)
    IF (SFCT19.EQ.1) THEN
    FRICL = 1670.281 * ((TONS 19 * 0.33) ** 0.918)
    FRICS = 2783.801 * ((TONS 19 * 0.33) ** 0.918)
    FRICE = 4825.256 * ((TONS19 * 0.33) ** 0.918)
    ELSE
```

```
ENDIF
```

```
C
```

```
C OTHER USER APLLIED FACTORS "A" FOR LABOR, SUPPLIES AND
```

```
C EQUIPMENT..
```

```
C AFI9L AF19S AF19E
   READ (7,40,REC=1560) AF19L
   READ (7,40,REC=1572) AF19S
   READ (7,40,REC=1584) AF19E
  40 FORMAT (15X,F17.2)
```
**C**

```
C OTHER USER APPLIED FACTORS "B" FOR LABOR, SUPPLIES AND
```

```
C EQUIPMENT..
```

```
C BF19L.....BF19S.....BF19E
    READ (7,50,REC=1565) BF19L
    READ (7,50,REC=1577) BF19S
    READ (7,50,REC=1589) BF19E
  50 FORMAT (15X,F17.2)
```

```
C
```
**C CALCULATE ADJUSTED COSTS AFRICL = FRICL \* DPF19L \* AF19L \* BF19L AFRICS = FRICS \* DPF19S \* AF19S \* BF19S AFRICE = FRICE \* DPF19E \* AF19E \* BFI9E**

```
C
```

```
C CALCULATE TOTAL ADJUSTED COST
   AFRICT = AFRICL + AFRICS + AFRICE
```
**C**

```
C CALCULATE TOTAL COST
   FRICTT = AFRICT
```

```
\mathbf C
```
**C PRINT ROUTINE FOR SUBROUTINE HOISTF............. C WRITE (8,19009) 19009 FORMAT (//) WRITE (8,19010) 19010 FORMAT ('O','SUBROUTINE HOISTF, COSTS FOR OPERATION AND +MAINTAINING A FRICTION HOIST, USER DEFINED INPUT') WRITE (8,19020) 19020 FORMAT ('0',4X,'UNIT CONSIDERED IS TOTAL METRIC TONS +HOISTED PER DAY') WRITE (8,19030) T0NS19** 19030 FORMAT (8X,'TONS TO BE HOISTED ',F17.2) **WRITE (8,19040) 19040 FORMAT (4X,'T0TAL DEPTH TO BE HOISTED IN METERS') WRITE (8,19050) VFCT19 19050 FORMAT (8X ,'TOTAL DEPTH (meters) ',F17.2) WRITE (8,19060) 19060 FORMAT (4X ,'SERVICE HOIST FACTOR, YES=1, NO=0') WRITE (8,19070) SFCT19 19070 FORMAT (8X,'SERVICE FACTOR ',F17.2) C C------------------------------------------------------------------------------**  $\mathbf C$ **WRITE (8,19080) 19080 FORMAT ( '0 ',4X,'CORRECTION FACTORS APPLIED TO LABOR') WRITE (8,19090) DPF19L 19090 FORMAT (8X ,'DEPTH ',F17.2) WRITE (8,19100) AF19L 19100 FORMAT (8X ,'OTHER USER FACTOR A ',F17.2) WRITE (8,19110) BF19L 19110 FORMAT (8X ,'OTHER USER FACTOR B ',F17.2) C C — -----------------------------------------------------------------------------------------** c **WRITE (8,19120) 19120 FORMAT ( '0 ',4X ,'CORRECTION FACTORS APPLIED TO SUPPLIES') WRITE (8,19130) DPF19S 19130 FORMAT (8X,'DEPTH ',F17.2) WRITE (8,19140) AF19S 19140 FORMAT (8X ,'0THER USER FACTOR A ',F17.2) WRITE (8,19150) BF19S 19150 FORMAT (8X,'OTHER USER FACTOR B ',F17.2) C C------------------------------------------------------------------------------**

 $\overline{C}$ 

**WRITE (8,19160) 19160 FORMAT ('0',4X,'CORRECTION FACTORS APPLIED TO EQUIPMENT') WRITE (8,19170) DPF19E 19170 FORMAT (8X ,'DEPTH ',F17.2) WRITE (8,19180) AF19E 19180 FORMAT (8X,'OTHER USER FACTOR A ',F17.2) WRITE (8,19190) BF19E 19190 FORMAT (8X,'0THER USER FACTOR B ',F17.2) C C------------------------------------------------------------------------------ C----------------------------------------------------------------------------- c WRITE (8,19200) 19200 FORMAT ('0','SUBROUTINE HOISTF, CALCULATED COSTS OUTPUT') WRITE (8,19210) 19210 FORMAT ('0',4X,'BASE COST PER HOIST') WRITE (8,19220) FRICL 19220 FORMAT (8X ,'LAB0R ',F17.2) WRITE (8,19230) FRICS 19230 FORMAT (8X ,'SUPPLIES ',F17.2) WRITE (8,19240) FRICE 19240 FORMAT (8X ,'EQUIPMENT ',F17.2) WRITE (8,19250) 19250 FORMAT ('0',4X,'ADJUSTED COST PER HOIST') WRITE (8,19260) AFRICL 19260 FORMAT (8X ,'LABOR ',F17.2) WRITE (8,19270) AFRICS 19270 FORMAT (8X ,'SUPPLIES ',F17.2) WRITE (8,19280) AFRICE 19280 FORMAT (8X,'EQUIPMENT ',F17.2) WRITE (8,19290) 19290 FORMAT ('O',4X,'TOTAL COST') WRITE (8,19300) AFRICT 19300 FORMAT (8X ,'PER UNIT ',F17.2) WRITE (8,19310) FRICTT 19310 FORMAT (8X,'PROJECT ',F17.2) C RETURN END C SUBROUTINE JUMBOS C C**

78

```
C COSTS FOR OPERATION OF WATER SYSTEM USED WITH JUMBOS
C USED FOR PRIMARY PRODUCTION EQUIPMENT
C
C JUMBOS
   REAL
   + TONS20,
   + JUMBL, JUMBS, JUMBE,
   + SHFT20,
   + AF20L, AF20S, AF20E,
   + BF20L, BF20S, BF20E,
   + AJUMBL, AJUMBS, AJUMBE,
   + AJUMBT, JUMBTT
C
C READ TOTAL METRIC TONS CAPACITY PER DAY TO BE PRODUCED
C
   READ (7,10,REC=1598) TONS20
  10 FORMAT (15X,F17.2)
C
C CALCULATE BASE COSTS
    JUMBL = 2.058 * (TONS20 ** 0.444)
    JUMBS = 0.680 * (TONS20 ** 0.627)
    JUMBE = 0.150 * (TONS20 ** 0.658)
C
C CONSIDER ADJUSTMENT FACTORS
C
C SHIFT FACTOR
    READ (7,20,REC=1605) SHFT20
  20 FORMAT (15X,F17.2)
C SHIFT FACTOR FOR LABOR, SUPPLIES AND EQUIPMENT.....
    IF (SHFT20.EQ.1) THEN
    JUMBL = JUMBL / 2.0
    JUMBS = JUMBS / 2.0
    JUMBE = JUMBE / 2.0
    ELSE
    ENDIF
    IF (SHFT20.EQ.3) THEN
    JUMBL = JUMBL * 1.5
    JUMBS = JUMBS * 1.5
    JUMBE = JUMBE * 1.5
    ELSE
    ENDIF
 C
 C OTHER USER APLLIED FACTORS "A" FOR LABOR, SUPPLIES AND
```
and the control of the second complete and

**C EQUIPMENT..**

```
C AF20L AF20S AF20E
   READ (7,40,REC=1612) AF20L
   READ (7,40,REC=1624) AF20S
   READ (7,40,REC=1636) AF20E
  40 FORMAT (15X,F17.2)
C
C OTHER USER APPLIED FACTORS "B" FOR LABOR, SUPPLIES AND
C EQUIPMENT..
C BF20L.....BF20S.....BF20E
    READ (7,50,REC=1617) BF20L
    READ (7,50,REC=1629) BF20S
    READ (7,50,REC=1641) BF20E
  50 FORMAT (15X,F17.2)
C
C CALCULATE ADJUSTED COSTS
    AJUMBL = JUMBL * AF20L * BF20L
    AJUMBS = JUMBS * AF20S * BF20S
    AJUMBE = JUMBE * AF20E * BF20E
C
C CALCULATE TOTAL ADJUSTED COST
    AJUMBT = AJUMBL + AJUMBS + AJUMBE
C
C CALCULATE TOTAL COST
    JUMBTT = AJUMBT
C
C PRINT ROUTINE FOR SUBROUTINE JUMBOS.............
C
    WRITE (8,20009)
20009 FORMAT (//)
    WRITE (8,20010)
 20010 FORMAT ('O','SUBROUTINE JUMBOS, COSTS FOR OPERATING
    +DRILL AND BLAST EQUIPMENT OF JUMBOS AS
    +PRIMARY PRODUCTION EQUIPMENT, USER DEFINED INPUT')
     WRITE (8,20020)
 20020 FORMAT ('0 ',4X,'UNIT CONSIDERED IS TOTAL METRIC TONS
    +PRODUCED PER DAY')
     WRITE (8,20030) TONS20
 20030 FORMAT (8X, TONS TO BE PRODUCED ',F17.2)
     WRITE (8,20040)
 20040 FORMAT (4X,'NUMBER OF SHIFTS OPERATED PER DAY')
     WRITE (8,20050) SHFT20
 20050 FORMAT (8X,'SHIFTS ',F17.2)
 C
 c-----------------------------------------------
```
مستحدث العدداء مستنفس فسمدنا

**[C ^](#page-267-0)** WRITI (8.20060) 20060 FORMAT ('0',4" WRITI  $(8, 20070)$ 20070 FOR: 1AT (8X, O WRITI **(8, 20080)** 20080 FOR**MAI (8X, C**)<br>C  $\overline{\mathbf{C}}$ *C* **WRIT!**  $(8,20090)$ 20090 FOR  $A \land \frac{1}{2}$  (0,4X) WRIT **(8, 0100)** 20100 FOR  $4A^T$  (8X,' WRIT  $(8, .0110)$ 20110 FOR AAT (8X,') **:\_\_\_\_\_\_\_\_\_\_\_\_ f** c WRITT  $(8,2.120)$ 20120 FOR **145** ('0',4)  $WRITJ (2,20130)$ 20130 FOR  $44\degree$  (8X,  $6$ WRIT?.  $(8, 20140)$ <sup>1</sup>  $20140 \text{ FOR} \text{ A}^{-1} \text{ (8)}$ **g \_\_ - - .j** *<sup>C</sup>* -------------------- --------- -------- c WRIT  $3(8, 20150)$ 20150 FOR 4AT ('0','5  $WRIT : (8, 2 \cdot 1160)$ 20160 FOR 1A<sup>11</sup> ('0', 1> WRIT.  $(8, 20170)$ 20170 FOR 1A: (8X, WRIT $(8,2018)$ 20180 FOR  $AA$ <sup>T</sup> (8X, WRIT: (8 2019C) 20190 FOR 'AT (8X,'' WRITI:  $(8, 20200)$ 20200 FOR 1AT ('0',4. WRIT (8 20210) 20210 FOR AAT (8X L WRIT (8 20220)

**8 0**

 $\mathbf{\hat{ }}$ 

C

**WRITE (8,20060) 20060 FORMAT ('0',4X,'CORRECTION FACTORS APPLIED TO LABOR') WRITE (8,20070) AF20L 20070 FORMAT (8X,'OTHER USER FACTOR A ',FI7.2) WRITE (8,20080) BF20L 20080 FORMAT (8X ,'OTHER USER FACTOR B ' ,F 17.2) C C----------------------------------------------------------------------------- C WRITE (8,20090) 20090 FORMAT ('0',4X,'CORRECTION FACTORS APPLIED TO SUPPLIES') WRITE (8,20100) AF20S 20100 FORMAT (8X,'OTHER USER FACTOR A ',F17.2) WRITE (8,20110) BF20S 20110 FORMAT (8X,'OTHER USER FACTOR B ',F17.2) C C------------------------------------------------------------------------------ C WRITE (8,20120) 20120 FORMAT ( '0 ',4X,'CORRECTION FACTORS APPLIED TO EQUIPMENT') WRITE (8,20130) AF20E 20130 FORMAT (8X ,'OTHER USER FACTOR A ',F17.2) WRITE (8,20140) BF20E 20140 FORMAT (SX,'OTHER USER FACTOR B ',F17.2) C C-------------------------------------------------------------------- --------- C-----------------------------------------------------------------------------** c **WRITE (8,20150) 20150 FORMAT ('O','SUBROUTINE JUMBOS, CALCULATED COSTS OUTPUT') WRITE (8,20160) 20160 FORMAT ('0',4X,'BASE COST TO MEET PRODUCTION') WRITE (8,20170) JUMBL 20170 FORMAT (8X,'LABOR ',F17.2) WRITE (8,20180) JUMBS 20180 FORMAT (8X ,'SUPPLIES ',F17.2) WRITE (8,20190) JUMBE 20190 FORMAT (8X,'EQUIPMENT ',F17.2) WRITE (8,20200) 20200 FORMAT ('0',4X,'ADJUSTED COST TO MEET PRODUCTION') WRITE (8,20210) AJUMBL 20210 FORMAT (8X ,'LAB0R ',F17.2) WRITE (8,20220) AJUMBS**

 $\epsilon$ 

www.manaraa.com

```
20220 FORMAT (SX,'SUPPLIES ',F17.2)
   WRITE (8,20230) AJUMBE 
20230 FORMAT (8X,'EQUIPMENT ',F17.2)
   WRITE (8,20240)
20240 FORMAT ('0',4X,'TOTAL COST')
   WRITE (8,20250) AJUMBT 
20250 FORMAT (8X,'PER UNIT PRODUCTION ',F17.2)
   WRITE (8,20260) JUMBTT 
20260 FORMAT (SX,'PROJECT PRODUCTION ',F17.2)
\mathsf{C}RETURN
   END
C
C
C
   SUBROUTINE JKLEGS
C
C
c COSTS FOR OPERARION OF DRILL AND BLAST EQUIPMENT FOR 
C JACKLEGS AS PRIMARY PRODUCTION EQUIPMENT 
C<br>C
   JKLEGS
   REAL
   + TONS21,
   + JLEGL, JLEGS, JLEGE,
   + SHFT21,
   + AF21L, AF21S, AF21E,
   + BF21L, BF21S, BF21E,
   + AJLEGL, A JLEGS, AJLEGE,
   + AJLEGT, JLEGTT
C
C READ TOTAL METRIC TONS CAPACITY PER DAY TO BE PRODUCED 
C
    READ (7,10,REC=1650) TONS21 
  10 FORMAT (15X,F17.2)
C
C CALCULATE BASE COSTS
    JLEGL = 2.058 * (TONS21 ** 0.444)JLEGS = 0.680 * (TONS21 ** 0.627)JLEGE = 0.150 * (TONS21 ** 0.658)C
 C CONSIDER ADJUSTMENT FACTORS 
 C
 C SHIFT FACTOR
```
 $\ddot{\cdot}$ 

**81**

```
READ (7,20,REC=1657) SHFT21 
 20 FORMAT (15X,F17.2)
C SHIFT FACTOR FOR LABOR, SUPPLIES AND EQUIPMENT....
   IF (SHFT21.EQ.1) THEN 
    JLEGL = JLEGL / 2.0JLEGS = JLEGS / 2.0JLEGE = JLEJE / 2.0ELSE 
    ENDIF
    IF (SHFT21.EQ.3) THEN 
    JLEGL = JLEGL * 1.5JLEGS = JLEGS * 1.5JLEGE = JLEGE * 1.5ELSE 
    ENDIF
C
C OTHER USER APLLIED FACTORS "A" FOR LABOR, SUPPLIES AND
C EQUIPMENT..
C AF21L.....AF21S.....AF21E
    READ (7,40,REC=1664) AF21L 
    READ (7,40,REC=1676) AF21S 
    READ (7,40,REC=1688) AF21E 
  40 FORMAT (15X,F17.2)
C
C OTHER USER APPLIED FACTORS "B" FOR LABOR, SUPPLIES AND
C EQUIPMENT..
C BF21L.....BF21S.....BF21E
    READ (7,50,REC=1669) BF21L 
    READ (7,50,REC=1681) BF21S 
    READ (7,50,REC=1693) BF21E 
  50 FORMAT (15X,F17.2)
C
C CALCULATE ADJUSTED COSTS 
    AJLEGL = JLEGL * AF21L * BF21LAJLEGS = JLEGS * AF21S * BF21SAJLEGE = JLEGE * AF21E * BF21EC
 C CALCULATE TOTAL ADJUSTED COST 
    AILEGT = AILEGL + AILEGS + AILEGEC
 C CALCULATE TOTAL COST 
     JLEGTT = AJLEGT
 C
 C PRINT ROUTINE FOR SUBROUTINE JKLEGS..........
```
C

WRITE (8,21009) 21009 FORMAT (//) WRITE (8,21010) 21010 FORMAT ('O','SUBROUTINE JKLEGS, COSTS FOR OPERATION OF +DRILL AND BLAST EQUIPMENT FOR JACKLEGS AS 4-PRIMARY PRODUCTION EQUIPMENT, USER DEFINED INPUT') WRITE (8,21020) 21020 FORMAT ('0',4X,'UNIT CONSIDERED IS TOTAL METRIC TONS +PRODUCED PER DAY') WRITE (8,21030) T0NS21 21030 FORMAT (8X,'T0NS TO BE PRODUCED ',F17.2) WRITE (8,21040) 21040 FORMAT (4X,'NUMBER OF SHIFTS OPERATED PER DAY') WRITE (8,21050) SHFT21 21050 FORMAT (8X,'SHIFTS ',F17.2) C **<sup>c</sup> - - - - - - - - - - - - - - - - - - - - - - - - - - - - - - - - - - - - - - - - - - - - - - - - - c** WRITE (8,21060) 21060 FORMAT ('0',4X,'CORRECTION FACTORS APPLIED TO LABOR') WRITE (8,21070) AF21L 21070 FORMAT (8X,'OTHER USER FACTOR A ',F17.2) WRITE (8,21080) BF21L 21080 FORMAT (8X,'OTHER USER FACTOR B ',F17.2) C **<sup>c</sup> - - - - - - - - - - - - - - - - - - - - - - - - - - - - - - - - - - - - - - - - - - - - - - - - - c** WRITE (8,21090) 21090 FORMAT ('O',4X,'CORRECTION FACTORS APPLIED TO SUPPLIES') WRITE (8,21100) AF21S 21100 FORMAT (8X,'OTHER USER FACTOR A ',F17.2) WRITE (8,21110) BF21S 21110 FORMAT (8X, OTHER USER FACTOR B ',F17.2) C C----------------------------------------------------------------------- **c** WRITE (8,21120) 21120 FORMAT ('0',4X,'CORRECTION FACTORS APPLIED TO EQUIPMENT') WRITE (8,21130) AF21E 21130 FORMAT (8X,'OTHER USER FACTOR A ',F17.2) WRITE (8,21140) BF21E 21140 FORMAT (8X,'OTHER USER FACTOR B ',F17.2) C

C----------------------------------------------------------------------- C-----------------------------------------------------------------------  $\mathbf C$ WRITE (8,21150) 21150 FORMAT ('O','SUBROUTINE JKLEGS, CALCULATED COSTS OUTPUT') WRITE (8,21160) 21160 FORMAT ('0',4X,'BASE COST TO MEET PRODUCTION') WRITE (8,21170) JLEGL 21170 FORMAT (8X,'LABOR ',F17.2) WRITE (8,21180) JLEGS 21180 FORMAT (8X,'SUPPLIES ',F17.2) WRITE (8,21190) JLEGE 21190 FORMAT (8X,'EQUIPMENT ',F17.2) WRITE (8,21200) 21200 FORMAT ('0',4X,'ADJUSTED COST TO MEET PRODUCTION') WRITE (8,21210) AJLEGL 21210 FORMAT (8X,'LAB0R ',F17.2) WRITE (8,21220) AJLEGS 21220 FORMAT (8X,'SUPPLIES ',F17.2) WRITE (8,21230) AJLEGE 21230 FORMAT (8X, EQUIPMENT ',F17.2) WRITE (8,21240) 21240 FORMAT ('O',4X,'TOTAL COST') WRITE (8,21250) AJLEGT 21250 FORMAT (8X,'PER UNIT PRODUCTION ',F17.2) WRITE (8,21260) JLEGTT 21260 FORMAT (8X,'PROJECT PRODUCTION ',F17.2) C RETURN END C C SUBROUTINE CONVl C C C COSTS FOR OPERATION OF MAIN CONVEYOR C EQUIPMENT FOR USE IN MATERIAL TRANSPORTATION C<br>C CONV1 REAL + TONS22, + CONIL, CONIS, CONIE, + SHFT22, + DFCT22,

```
+ DSF22L, DSF22S, DSF22E,
   + AF22L, AF22S, AF22E,
   + BF22L, BF22S, BF22E,
   + ACONIL, AGONIS, AGONIE,
   + ACONIT, CONITT
C
C READ TOTAL METRIC TONS PER DAY TO BE TRANSPORTED 
C
   READ (7,10,REC=1703) TONS22 
  10 FORMAT (15X,F17.2)
C
C CALCULATE BASE COSTS
    CONIL = 10.036 * (TONS22 ** 0.415)CONIS = 0.018 * (TONS22 ** 0.771)CONIE = 1.010 * (TONS22 ** 0.535)C
C CONSIDER ADJUSTMENT FACTORS
C
C
C DISTANCE FACTOR....DFCT22 
    READ (7,30,REC=1717) DFCT22 
  30 FORMAT (15X,F17.2)
C DISTANCE FACTOR FOR LABOR, SUPPLIES AND EQUIPMENT
C DSF22L.....DSF22S.....DSF22E
    DSF22L = 0.095 * (DFCT22 ** 0.413)
    DSF22S = 0.003 * (DFCT22 ** 0.996)
    DSF22E = 0.003 * (DFCT22 ** 0.996)
C
C OTHER USER APLLIED FACTORS "A" FOR LABOR, SUPPLIES AND 
C EQUIPMENT..
C AF22L.....AF22S.....AF22E
    READ (7,40,REC=1724) AF22L 
    READ (7,40,REC=1736) AF22S 
    READ (7,40,REC=1748) AF22E 
  40 FORMAT (15X,F17.2)
C
C OTHER USER APPLIED FACTORS "B" FOR LABOR, SUPPLIES AND 
C EQUIPMENT..
C BF22L.....BF22S.....BF22E
    READ (7,50,REC=1729) BF22L 
    READ (7,50,REC=1741) BF22S 
    READ (7,50,REC=1753) BF22E 
   50 FORMAT (15X,F17.2)\mathbf C
```

```
C CALCULATE ADJUSTED COSTS
    ACONIL = CONIL * DFS22L * AF22L * BF22LACONIS = CONIS * DSF22S * AF22S * BF22S 
    ACONIE = CONIE * DSF22E * AF22E * BF22E
C
C CALCULATE TOTAL ADJUSTED COST 
   ACON1T = ACON1L + ACON1S + ACON1EC
C CALCULATE TOTAL COST 
    CONITT = ACONIT
C
C PRINT ROUTINE FOR SUBROUTINE CONVl.......
\mathcal{C}WRITE (8,22009)
22009 FORMAT (//)
    WRITE (8,22010)
22010 FORMAT ('0','SUBROUTINE CONVl, COSTS FOR OPERATION 
   +OF MAIN CONVEYOR EQUIPMENT FOR USE IN MATERIAL 
   +TRANSPORT, USER DEFINED INPUT')
    WRITE (8,22020)
22020 FORMAT ('0',4X,'UNITS CONSIDERED ARE TONS TO BE 
   -^TRANSPORTED PER DAY')
    WRITE (8,22030) TONS22 
22030 FORMAT (8X,'T0NS TRANSPORTED PER DAY',FI7.2)
    WRITE (8,22040)
22040 FORMAT (4X,'NUMBER OF SHIFTS OPERATED PER DAY') 
    WRITE (8,22050) SHFT22 
22050 FORMAT (8X,'SHIFTS ',F17.2)
    WRITE (8,22060)
22060 FORMAT (4X,'DISTANCE FACTOR')
     WRITE (8,22070) DFCT22 
22070 FORMAT (8X,'DISTANCE ',F17.2)
C
 c - - - - - - - - - - - - - - - - - - - - - - - - - - - - - - - - - - - - - - - - - - - - - - - - - -
 c
     WRITE (8,22080)
 22080 FORMAT ('0',4X,'CORRECTION FACTORS APPLIED TO LABOR') 
     WRITE (8,22090) DSF22L 
 22090 FORMAT (8X,'DISTANCE ',F17.2)
     WRITE (8,22100) AF22L 
 22100 FORMAT (8X,'OTHER USER FACTOR A ',F17.2)
     WRITE (8,22110) BF22L 
 22110 FORMAT (8X,'0THER USER FACTOR B ',F17.2)
 C
```
 $\mathcal{O}(\frac{1}{\epsilon})$ 

 $\ddot{\phantom{a}}$ 

86

C------------------------------------------------------------------------  $\mathbf C$ WRITE (8,22120) 22120 FORMAT ('0',4X,'CORRECTION FACTORS APPLIED TO SUPPLIES') WRITE (8,22130) DSF22S 22130 FORMAT (8X,'DISTANCE ',F17.2) WRITE (8,22140) AF22S 22140 FORMAT (8X,'0THER USER FACTOR A ',F17.2) WRITE (8,22150) BF22S 22150 FORMAT (8X,'OTHER USER FACTOR B ',F17.2) C C------------------------------------------------------------------------  $\overline{C}$ WRITE (8,22160) 22160 FORMAT ('0',4X,'CORRECTION FACTORS APPLIED TO EQUIPMENT') WRITE (8,22170) DSF22E 22170 FORMAT (8X,'DISTANCE ',F17.2) WRITE (8,22180) AF22E 22180 FORMAT (8X,'0THER USER FACTOR A ',F17.2) WRITE (8,22190) BF22E 22190 FORMAT (8X,'OTHER USER FACTOR B ',F17.2) C C------------------------------------------------------------------------ C----------------------------------------------------------------------- **c** WRITE (8,22200) 22200 FORMAT ('0','SUBROUTINE CONVl, CALCULATED COSTS OUTPUT') WRITE (8,22210) 22210 FORMAT ('0',4X,'BASE COST TO MEET TRANSPORT REQUIREMENTS') WRITE (8,22220) CONIL<br>0 FORMAT (8X,'LABOR ',F17.2)<br>WRITE (8.22230) CONUS 22220 FORMAT (8X,'LABOR WRITE (8,22230) CONIS 22230 FORMAT (8X,'SUPPLIES ',F17.2) WRITE (8,22240) CONIE WILLE (8,22240) CONID<br>22240 FORMAT (8X, EQUIPMENT ',F17.2) WRITE (8,22250) 22250 FORMAT ('0',4X,'ADJUSTED COST TO MEET TRANSPORT REQUIREMENTS') WRITE (8,22260) ACONIL 22260 FORMAT (8X,'LAB0R ',F17.2) WRITE (8,22270) ACONIS 22270 FORMAT (8X,'SUPPLIES ',F17.2) WRITE (8,22280) ACONIE 22280 FORMAT (8X, EQUIPMENT ',F17.2)

 $\ddot{\cdot}$ 

```
WRITE (8,22290)
22290 FORMAT ('0',4X,'TOTAL COST')
   WRITE (8,22300) ACONIT 
22300 FORMAT (8X,'PER UNIT PRODUCTION ',F17.2)
   WRITE (8,22310) CONITT 
22310 FORMAT (8X,'PROJECT ',F17.2)
C
   RETURN
   END
C
C
   SUBROUTINE LHD
C
C COSTS FOR OPERATION OF LOAD-HAUL-DUMP EQUIPMENT FOR 
C USE IN MATERIAL TRANSPORTATION 
C<br>C
   C LHD 
   REAL
   + TONS23,
   + LHDL, LHDS, LHDE,
   + SHFT23,
   + DFCT23,
   + DSF23L, DSF23S, DSF23E,
   + GFCT23,
   + GDF23L, GDF23S, GDF23E,
   + AF23L, AF23S, AF23E,
   + BF23L, BF23S, BF23E,
   + ALHDL, ALHDS, ALHDE,
   + ALHDT, LHDTT
C
C READ TOTAL METRIC TONS PER DAY TO BE TRANSPORTED 
\overline{C}READ (7,10,REC=1762) TONS23 
  10 FORMAT (15X,F17.2)
C
C CALCULATE BASE COSTS
    LHDL = 1.584 * (TONS23 ** 0.812)LHDS = 1.165 * (TONS23 ** 0.859)C
 C CONSIDER ADJUSTMENT FACTORS
 C
 C
 C DISTANCE FACTOR....DFCT23 
    READ (7,30, REC=1776) DFCT23
```
30 FORMAT (15X,F17.2)

```
C DISTANCE FACTOR FOR LABOR, SUPPLIES AND EQUIPMENT
```
- $C$  DSF23L ... DSF23S ... DSF23E
- DSF23L = 0.098 \* (DFCT23 \*\* 0.382) DSF23S = 0.098 \* (DFCT23 \*\* 0.382) DSF23E = 0.098 \* (DFCT23 \*\* 0.382)
- C GRADE FACTOR....GFCT23 READ (7,40,REC=1783) GFCT23 40 FORMAT (15X,F17.2)
- C GRADE FACTOR FOR LABOR, SUPPLIES AND EQUIPMENT
- C GDF23L.....GDF23S.....GDF23E  $GDF23L = 0.929 * (1.037 ** GFCT23)$ GDF23S =  $0.929 * (1.037 ** GFCT23)$  $GDF23E = 0.929 * (1.037 ** GFCT23)$
- C

```
C OTHER USER APLLIED FACTORS "A" FOR LABOR, SUPPLIES AND
```
- C EQUIPMENT..
- C AF23L.....AF23S.....AF23E READ (7,50,REC=1790) AF23L READ (7,50,REC=1802) AF23S READ (7,50,REC=1814) AF23E
	- 50 FORMAT (15X,F17.2)
- C
- C OTHER USER APPLIED FACTORS "B" FOR LABOR, SUPPLIES AND
- C EQUIPMENT..
- C BF23L.....BF23S.....BF23E READ (7,60,REC=1795) BF23L READ (7,60,REC=1807) BF23S READ (7,60,REC=1819) BF23E 60 FORMAT (15X,F17.2)
- $\mathbf C$

```
C CALCULATE ADJUSTED COSTS
   ALHDL = LHDL * DSF23L * GDF23L * AF23L * BF23L 
   ALHDS = LHDS * DSF23S * GDF23S * AF23S * BF23S 
   ALHDE = LHDE ♦ DSF23E * GDF23E * AF23E * BF23E
C
C CALCULATE TOTAL ADJUSTED COST 
   ALHDT = ALHDL + ALHDS + ALHDEC
C CALCULATE TOTAL COST
```

```
LHDTT = ALHDT
```

```
C
```

```
C PRINT ROUTINE FOR SUBROUTINE LHD............
```

```
C
```
WRITE (8,23009) 23009 FORMAT (//) WRITE (8,23010) 23010 FORMAT ('O','SUBROUTINE LHD, COSTS FOR OPERATION OF +LOAD-HAUL-DUMP EQUIPMENT FOR USE IN MATERIAL TRANSPORT, +USER DEFINED INPUT') WRITE (8,23020) 23020 FORMAT ('0',4X,'UNITS CONSIDERED ARE TONS TO BE TRANSPORTED +PER DAY') WRITE (8,23030) TONS23 23030 FORMAT (8X,'T0NS TRANSPORTED PER DAY',FI7.2) WRITE (8,23060) 23060 FORMAT (4X,'DISTANCE FACTOR') WRITE (8,23070) DFCT23 23070 FORMAT (8X,'DISTANCE ',F17.2) WRITE (8,23080) 23080 FORMAT (4X,'GRADE FACTOR') WRITE (8,23090) GFCT23 23090 FORMAT (8X,'GRADE ',F17.2) C **<sup>c</sup> - - - - - - - - - - - - - - - - - - - - - - - - - - - - - - - - - - - - - - - - - - - - - - - - - c** WRITE (8,23100) 23100 FORMAT ('0',4X,'CORRECTION FACTORS APPLIED TO LABOR') WRITE (8,23110) DSF23L 23110 FORMAT (8X, DISTANCE ',F17.2) WRITE (8,23120) GDF23L 23120 FORMAT (8X, GRADE ',F17.2) WRITE (8,23130) AF23L 23130 FORMAT (8X,'OTHER USER FACTOR A ',F17.2) WRITE (8,23140) BF23L 23140 FORMAT (8X,'0THER USER FACTOR B ',F17.2) C C----------------------------------------------------------------------- **c** WRITE (8,23150) 23150 FORMAT ('0',4X,'CORRECTION FACTORS APPLIED TO SUPPLIES') WRITE (8,23160) DSF23S 23160 FORMAT (8X,'DISTANCE ',F17.2) WRITE (8,23170) GDF23S 23170 FORMAT (8X,'GRADE ',F17.2) WRITE (8,23180) AF23S 23180 FORMAT (8X,'OTHER USER FACTOR A ',F17.2) WRITE (8,23190) BF23S

23190 FORMAT (8X, OTHER USER FACTOR B ',F17.2) C C----------------------------------------------------------------------- C WRITE (8,23200) 23200 FORMAT ('0',4X,'CORRECTlON FACTORS APPLIED TO EQUIPMENT') WRITE (8,23210) DSF23E<br>23210 FORMAT (8X,'DISTANCE 23210 FORMAT (8X,'DISTANCE ',F17.2) WRITE (8,23220) GDF23E 23220 FORMAT (8X,'GRADE ',F17.2) WRITE (8,23230) AF23E 23230 FORMAT (8X,'OTHER USER FACTOR A ',F17.2) WRITE (8,23240) BF23E 23240 FORMAT (8X,'0THER USER FACTOR B ',F17.2) C C------------------------------------------------------------------------ C----------------------------------------------------------------------- **c** WRITE (8,23250) 23250 FORMAT ('O','SUBROUTINE LHD, CALCULATED COSTS OUTPUT') WRITE (8,23260) 23260 FORMAT ('0',4X,'BASE COST TO MEET TRANSPORT REQUIREMENTS') WRITE (8,23270) LHDL 23270 FORMAT (8X,'LABOR ',F17.2) WRITE (8,23280) LHDS 23280 FORMAT (8X,'SUPPLIES ',F17.2) WRITE (8,23290) LHDE 23290 FORMAT (8X, EQUIPMENT ',F17.2) WRITE (8,23300) 23300 FORMAT ('O',4X,'AD JUSTED COST TO MEET TRANSPORT REQUIREMENTS') WRITE (8,23310) ALHDL 23310 FORMAT (8X,'LABOR ',F17.2) WRITE (8,23320) ALHDS 23320 FORMAT (8X,'SUPPLIES ',F17.2) WRITE (8,23330) ALHDE 23330 FORMAT (8X, EQUIPMENT ',F17.2) WRITE (8,23340) 23340 FORMAT ('0',4X,'TOTAL COST') WRITE (8,23350) ALHDT 23350 FORMAT (8X,'PER UNIT PRODUCTION ',F17.2) WRITE (8,23360) LHDTT 23360 FORMAT (8X, 'PROJECT ',F17.2) C

 $\sim$  -  $\sim$  -  $\sim$  -  $\sim$ 

91

**RETURN END**

**C**

**C C**

## **SUBROUTINE RRHAUL**

**C**

```
C
```
 $\chi \rightarrow$ 

**C COSTS FOR OPERATION OF RAIL HAULAGE EQUIPMENT FOR USE IN C MATERIAL TRANSPORTATION**

 $\bullet$ 

```
C
  C RRHAUL
```
**REAL**

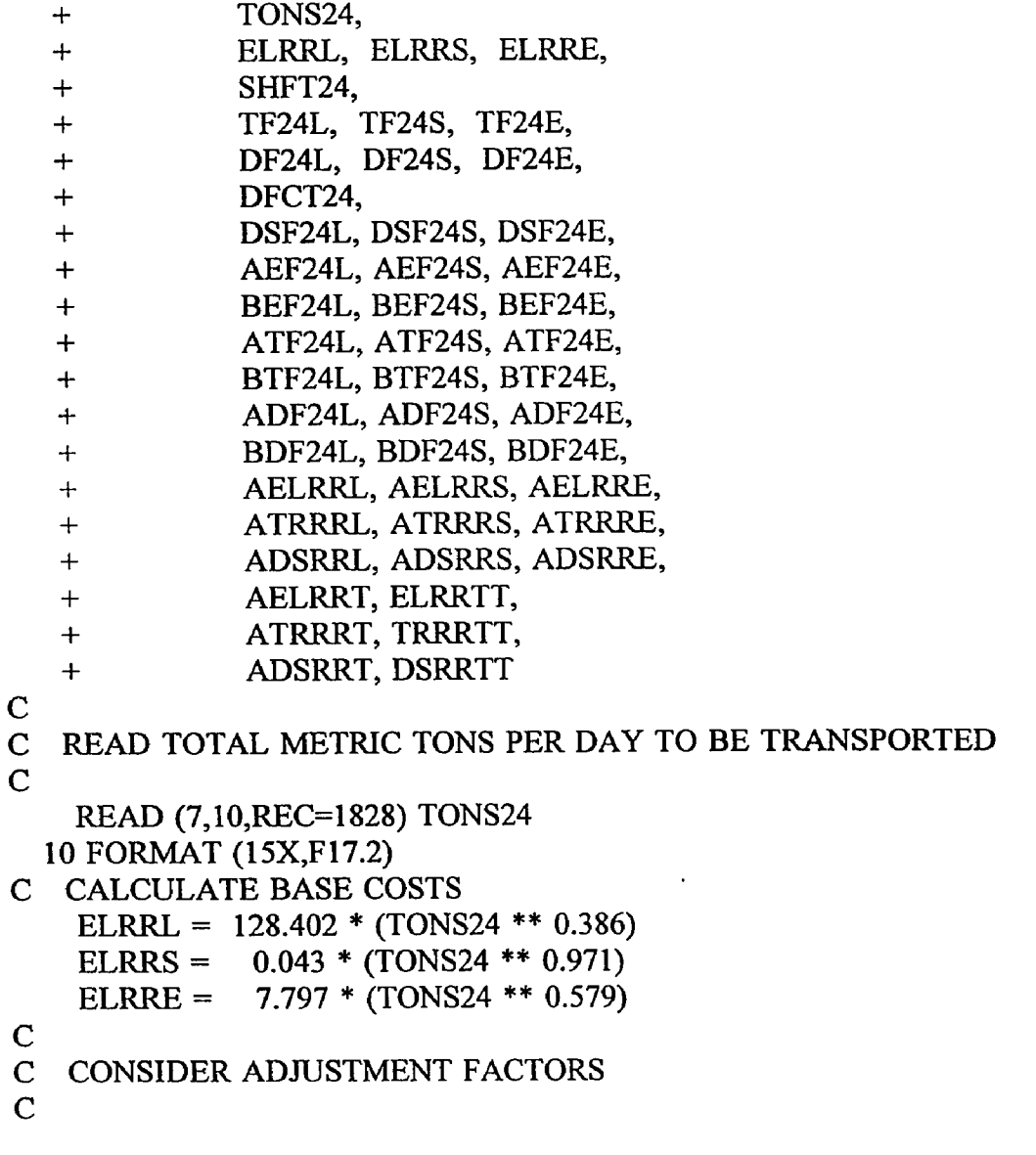

 $\bar{\chi}$ 

```
C SHIFT FACTOR.....SHFT24
   READ (7,20,REC=1835) SHFT24
  20 FORMAT (15X,F17.2)
C SHIFT FACTOR FOR LABOR, SUPPLIES AND EQUIPMENT.....
   IF (SHFT24.EQ.1) THEN
    ELRRL = ELRRL / 2.0
    ELRRS = ELRRS / 2.0
    ELRRE = ELRRS / 2.0
    ELSE
    ENDIF
    IF (SHFT24.EQ.3) THEN
    ELRRL - ELRRL * 1.5
    ELRRS = ELRRS * 1.5
    ELRRE - ELRRE * 1.5
    ELSE
    ENDIF
C
C TROLLEY LOCOMOTIVE FACTORS FOR LABOR, SUPPLIES AND
C EQUIPMENT.....
C TF24L.....TF24S.....TF24E
    READ (7,30,REC=1850) TF24L
  30 FORMAT (15X,F17.2)
    READ (7,40,REC=1892) TF24S
  40 FORMAT (15X,F17.2)
    READ (7,50,REC=1935) TF24E
  50 FORMAT (15X,F17.2)
C DIESEL LOCOMOTIVE FACTORS FOR LABOR, SUPPLIES AND
C EQUIPMENT.....
C DF24L.....DF24S.....DF24E
    READ (7,60,REC=1855) DF24L
  60 FORMAT (15X,F17.2)
    READ (7,70,REC-1898) DF24S
  70 FORMAT (15X,F17.2)
    READ (7,80,REC=1940) DF24E
   80 FORMAT (15X,F17.2)
 C
 C DISTANCE FACTOR....DFCT24
    READ (7,90,REC=1842) DFCT24
   90 FORMAT (15X,F17.2)
 C DISTANCE FACTORS FOR LABOR, SUPPLIES AND EQUIPMENT.
 C DSF24L.....DSF24S.....DSF24E
    DSF24L = 0.259 * (DFCT24 ** 0.169)
     DSF24S = 0.171 * (DFCT24 ** 0.221)
     DSF24E - 0.042 * (DFCT24 ** 0.396)
```
 $\ddot{\cdot}$ 

C

- **C OTHER USER APLLIED FACTORS "A" FOR LABOR, SUPPLIES AND**
- **C EQUIPMENT..**
- C FOR ELECTRIC RAIL HAULAGE.....A1F24L.....A1F24S.....A1F24E **READ (7,100,REC=1865) A1F24L READ (7,100,REC=1903) A1F24S READ (7,100,REC=1945) A1F24E 100 FORMAT (15X,F17.2)**
- **C**
- **C OTHER USER APPLIED FACTORS "B" FOR LABOR, SUPPLIES AND**
- **C EQUIPMENT..**
- C FOR ELECTRIC RAIL HAULAGE.....B1F24L.....B1F24S.....B1F24E **READ (7,110,REC=1865) B1F24L READ (7,110,REC-1908) B1F24S READ (7,110,REC=1950) B1F24E**
- **110 FORMAT (15X,F17.2)**
- **C OTHER USER APLLIED FACTORS "A" FOR LABOR, SUPPLIES AND**
- **C EQUIPMENT..**
- C FOR TROLLEY RAIL HAULAGE.....A2F24L.....A2F24S.....A2F24E **READ (7,120,REC=1870) A2F24L READ (7,120,REC=1913) A2F24S READ (7,120,REC=1955) A2F24E**
	- **120 FORMAT (15X,F17.2)**
- **C**
- **C OTHER USER APPLIED FACTORS "B" FOR LABOR, SUPPLIES AND**
- **C EQUIPMENT..**
- C FOR TROLLEY RAIL HAULAGE.....B2F24L.....B2F24S.....B2F24E **READ (7,130,REC=1875) B2F24L READ (7,130,REC=1918) B2F24S READ (7,130,REC=1960) B2F24E**
	- **130 FORMAT (15X,F17.2)**

ć

- **C OTHER USER APLLIED FACTORS "A" FOR LABOR, SUPPLIES AND**
- **C EQUIPMENT..**
- C FOR DIESEL RAIL HAULAGE ..... A1F24L ..... A1F24S ..... A1F24E **READ (7,140,REC=1880) A3F24L READ (7,140,REC=1923) A3F24S READ (7,140,REC=1965) A3F24E 140 FORMAT (15X,F17.2)**
- **C**

```
C OTHER USER APPLIED FACTORS "B" FOR LABOR, SUPPLIES AND
```
- **C EQUIPMENT..**
- C FOR DIESEL RAIL HAULAGE.....B1F24L.....B1F24S.....B1F24E **READ (7,150,REC-1885) B3F24L READ (7,150,REC-1928) B3F24S**

```
READ (7,150,REC=1970) B3F24E
 150 FORMAT (15X,F17.2)
\mathbf CC CALCULATE ADJUSTED COSTS
   AELRRL = ELRRL * DSF24L * A1F24L * B1F24L
   AELRRS = ELRRS * DSF24S * A1F24S * B1F24S
   AELRRE = ELRRE * DSF24E * A1F24E * B1F24E
   ATRRRL = ELRRL * TF24L * DSF24L * A2F24L * B2F24L
   ATRRRS = ELRRS * TF24S * DSF24S * A2F24S * B2F24S
   ATRRRE = ELRRE * TF24E * DSF24E * A2F24E * B2F24E
   ADSRJU, = ELRRL * DF24E * DSF24L * A3F24L * B3F24L
   ADSRRS = ELRRS * DF24S * DSF24S * A3F24S * B3F24S
   ADSRRE = ELRRE * DF24E * DSF24E * A3F24E * B3F24E
C
C CALCULATE TOTAL ADJUSTED COST
    AELRRT = AELRRL + AELRRS + AELRRE
    ATRRRT = ATRRRL + ATRRRS + ATRRREADSRRT - ADSRRL + ADSRRS + ADSRRE
C
C CALCULATE TOTAL COST
    ELRRTT = AELRRT
    TRRRTT = ATRRRT
    DSRRTT = ADSRRT
C
C PRINT ROUTINE FOR SUBROUTINE RRHAUL.........
C
    WRITE (8,24009)
24009 FORMAT (//)
    WRITE (8,24010)
24010 FORMAT ('O','SUBROUTINE RRHAUL, COSTS FOR OPERATION OF
   4-RAIL HAULAGE EQUIPMENT FOR USE IN MATERIAL TRANSPORT.
   4-COSTS BASED LOCOMOTIVES AND ADJUSTED TO PROVIDE')
    WRITE (8,24011)
24011 FORMAT ('0','COST FOR DIESEL AND TROLLEY SYSTEMS.
   4-ELECTRIC SYSTEMS ARE DESIGNATED AS TYPE 1 SYSTEMS,
   4-TROLLEY SYSTEMS ARE TYPE 2, AND DIESEL SYSTEMS ARE TYPE 3.')
    WRITE (8,24012)
24012 FORMAT ('O','CORRECTION FACTORS A l, B l, A2, B2, A3, B3,
    4-CORRESPOND WITH THE MATCHING TYPE SYSTEM.')
    WRITE (8,24020)
24020 FORMAT ( '0',4X,'UNITS CONSIDERED ARE TONS TO BE TRANSPORTED
    4-PER DAY )
    WRITE (8,24030) TONS24
 24030 FORMAT (8X,'TONS TRANSPORTED PER DAY',F 17.2)
```
**WRITE (8,24040) 24040 FORMAT (4X ,'NUMBER OF SHIFTS OPERATED PER DAY') WRITE (8,24050) SHFT24 24050 FORMAT (8X ,'SHIFTS ',F17.2) WRITE (8,24060) 24060 FORMAT (4X ,'DISTANCE FACTOR') WRITE (8,24070) DFCT24 24070 FORMAT (8X ,'DISTANCE ',F17.2) C** c------------------------------------------------  $\mathcal{C}$ **WRITE (8,24080) 24080 FORMAT ( '0 ',4X,'CORRECTION FACTORS APPLIED TO LABOR') WRITE (8,24090) TF24L 24090 FORMAT (8X ,'TR0LLEY LOCOMOTIVES(2) ',F17.2) WRITE (8,24100) DF24L 24100 FORMAT (8X ,'DIESEL L0C0M 0TIVES(3) ',F17.2) WRITE (8,24110) DSF24L 24110 FORMAT (8X ,'DISTANCE ',F17.2) WRITE (8,24120) A1F24L** 24120 FORMAT (8X,'OTHER USER FACTOR A1 ',F17.2) **WRITE (8,24130) B1F24L 24130 FORMAT (8X,'0THER USER FACTOR Bl ',F17.2) WRITE (8,24140) A2F24L 24140 FORMAT (8X ,'0THER USER FACTOR A2 ',F17.2) WRITE (8,24150) B2F24L 24150 FORMAT (8X ,'0THER USER FACTOR B2 ',F17.2) WRITE (8,24160) A3F24L 24160 FORMAT (8X ,'OTHER USER FACTOR A3 ',F17.2) WRITE (8,24170) B3F24L 24170 FORMAT (8X ,'0THER USER FACTOR B3 ',F17.2) C** C----------------------------------------------------------------------- c **WRITE (8,24180) 24180 FORMAT ('O',4X,'CORRECTION FACTORS APPLIED TO SUPPLIES') WRITE (8,24190) TF24S 24190 FORMAT (8X ,'TROLLEY LOCOMOTIVES(2) ',F17.2) WRITE (8,24200) DF24S** 24200 FORMAT (8X,'DIESEL LOCOMOTIVES(3) ',F17.2) **WRITE (8,24210) DSF24S 24210 FORMAT (8X,'DISTANCE ',F17.2) WRITE (8,24220) A1F24S** 24220 FORMAT (8X,'OTHER USER FACTOR A1 ',F17.2)

**WRITE (8,24230) B1F24S** 24230 FORMAT (8X, 'OTHER USER FACTOR B1 ',F17.2) **WRITE (8,24240) A2F24S 24240 FORMAT (8X,'OTHER USER FACTOR A2 ',F17.2) WRITE (8,24250) B2F24S 24250 FORMAT (8X,'0THER USER FACTOR B2 ',F17.2) WRITE (8,24260) A3F24S 24260 FORMAT (8X,'OTHER USER FACTOR A3 ',F17.2) WRITE (8,24270) B3F24S 24270 FORMAT (8X,'OTHER USER FACTOR B3 ',F17.2) C** C----------------------------------------------------------------------- **C WRITE (8,24280) 24280 FORMAT ('0',4X,'CORRECTION FACTORS APPLIED TO EQUIPMENT') WRITE (8,24290) TF24E 24290 FORMAT (8X,'TR0LLEY L0C0M 0TIVES(2) ',F17.2) WRITE (8,24300) DF24E 24300 FORMAT (8X,'DIESEL LOCOMOTIVES(3) ',F17.2) WRITE (8,24310) DSF24E 24310 FORMAT (8X,'DISTANCE ',F17.2) WRITE (8,24320) A1F24E** 24320 FORMAT (8X,'OTHER USER FACTOR A1 ',F17.2) **WRITE (8,24330) B1F24E** 24330 FORMAT (8X, OTHER USER FACTOR B1 ',F17.2) **WRITE (8,24340) A2F24E 24340 FORMAT (8X,'OTHER USER FACTOR A2 ',F17.2) WRITE (8,24350) B2F24E 24350 FORMAT (8X,'OTHER USER FACTOR B2 ',F17.2) WRITE (8,24360) A3F24E 24360 FORMAT (8X,'0THER USER FACTOR A3 ',F17.2) WRITE (8,24370) B3F24E 24370 FORMAT (8X,'OTHER USER FACTOR B3 ',F17.2) C C----------------------------------------------------------------------------- C----------------------------------------------------------------------------** c **WRITE (8,24380) 24380 FORMAT ('O','SUBROUTINE RRHAUL, CALCULATED COSTS OUTPUT') WRITE (8,24390) 24390 FORMAT ('0',4X,'BASE COST TO MEET TRANSPORT REQUIREMENTS') WRITE (8,24400) 24400 FORMAT ( 'O',8X,'ELECTRIC LOCOMOTIVES') WRITE (8,24410) ELRRL**

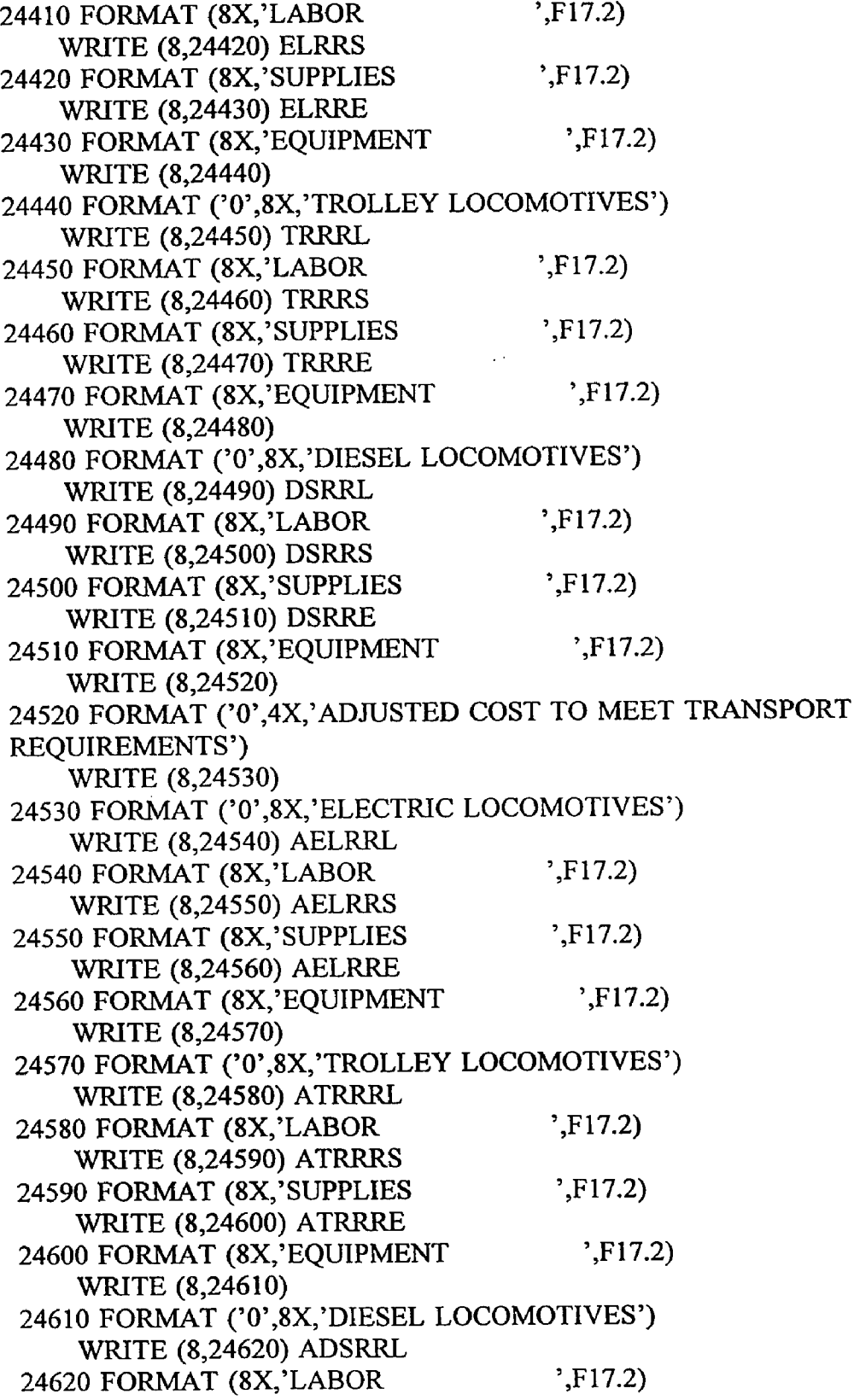

 $\bar{\mathcal{A}}$ 

 $\ddot{\phantom{1}}$ 

 $\hat{\mathbf{r}}$ 

 $\mathcal{L} = \{1,2,3,4,5,6,6,6\}$ 

 $\sim 100\,M_\odot$  .

 $\bar{\mathbf{t}}$ 

**WRITE (8,24630) ADSRRS 24630 FORMAT (8X,'SUPPLIES ',F17.2) WRITE (8,24640) ADSRRE 24640 FORMAT (8X,'EQUIPMENT ',F17.2) WRITE (8,24650) 24650 FORMAT ('0',4X,'TOTAL COST') WRITE (8,24660) 24660 FORMAT ('0',8X,'ELECTRIC LOCOMOTIVES') WRITE (8,24670) AELRRT 24670 FORMAT (8X,'PER UNIT PRODUCTION ',FI7.2) WRITE (8,24680) ELRRTT 24680 FORMAT (8X ,'PR0JECT ',F17.2) WRITE (8,24690) 24690 FORMAT ('0',8X,'TROLLEY LOCOMOTIVES') WRITE (8,24700) ATRRRT 24700 FORMAT (8X ,'PER UNIT PRODUCTION ',F17.2) WRITE (8,24710) TRRRTT 24710 FORMAT (8X,'PR0JECT ',F17.2) WRITE (8,24720) 24720 FORMAT ('0',8X,'DIESEL LOCOMOTIVES') WRITE (8,24730) ADSRRT 24730 FORMAT (8X ,'PER UNIT PRODUCTION ',F17.2) WRITE (8,24740) DSRRTT 24740 FORMAT (8X,'PROJECT ',F17.2) C RETURN END C C C SUBROUTINE TRUCKS C C C COSTS FOR OPERATION OF TRUCK EQUIPMENT FOR USE IN C MATERIAL TRANSPORTATION C C TRUCKS REAL + TONS25, + TRUKL, TRUKS, + DFCT25, + DSF25L, DSF25S, + IFCT25, + INF25L, INF25S,**

 $\mathfrak{c}$ 

```
+ AF25L, AF25S,
   + BF25L, BF25S,
   + ATRUKL, ATRUKS,
   + ATRUKT, TRUKTT
C
C READ TOTAL METRIC TONS PER DAY TO BE TRANSPORTED
C
   READ (7,10,REC=1979) TONS25
  10 FORMAT (15X,F17.2)
C CALCULATE BASE COSTS
   TRUKL = (0.386 * (TONS25 ** 0.974)) + (0.361 * (TONS25 ** 0.980))
   TRUKS = (0.747 * (TONS25 ** 0.915)) + (0.506 * (TONS25 ** 0.953))
C
C CONSIDER ADJUSTMENT FACTORS
C
C
C DISTANCE FACTOR....DFCT25
   READ (7,30,REC=1993) DFCT25
  30 FORMAT (15X,F17.2)
C DISTANCE FACTOR FOR LABOR, SUPPLIES
C DSF25L.....DSF25S.....
   DSF25L = 0.040 * (DFCT25 ** 0.492)
    DSF25S = 0.040 * (DFCT25 ** 0.492)
C
C INCLINE FACTOR....IFCT25
    READ (7,40,REC=2000) IFCT25
  40 FORMAT (15X,F17.2)
C INCLINE FACTOR FOR LABOR, SUPPLIES
C INF25L INF25S.....
    INF25L = 1.0 + (0.016 * IFCT25)
    INF25S = 1.0 + (0.016 * IFCT25)
C
C OTHER USER APLLIED FACTORS "A" FOR LABOR, SUPPLIES
C AF25L AF25S.....
    READ (7,50,REC=2007) AF25L
    READ (7,50,REC=2019) AF25S
  50 FORMAT (15X,F17.2)
C
 C OTHER USER APPLIED FACTORS "B" FOR LABOR, SUPPLIES
 C BF25L.....BF25S.....
    READ (7,60,REC=2012) BF25L
    READ (7,60,REC=2024) BF25S
   60 FORMAT (15X,F17.2)\overline{C}
```
100

```
c CALCULATE ADJUSTED COSTS
    ATRUKL = TRUKL * DSF25L * INF25L * AF25L * BF25L 
   ATRUKS = TRUKS * DSF25S * INF25S * AF25S * BF25S
C
C CALCULATE TOTAL ADJUSTED COST 
    ATRUKT = ATRUKL + ATRUKSC
C CALCULATE TOTAL COST 
    TRUKTT = ATRUKT
C
C PRINT ROUTINE FOR SUBROUTINE TRUCKS...........
\mathbf CWRITE (8,25009)
25009 FORMAT (//)
    WRITE (8,25010)25010 FORMAT ('0','SUBROUTINE TRUCKS, COSTS FOR OPERATION OF
   +TRUCK EQUIPMENT FOR USE IN MATERIAL TRANSPORT,
   +U SER DEFINED INPUT')
    WRITE (8,25020)
25020 FORMAT ('0',4X,'UNITS CONSIDERED ARE TONS TO BE TRANSPORTED
    +PER DAY')
    WRITE (8,25030) TONS25
25030 FORMAT (8X, TONS TRANSPORTED PER DAY', F17.2)
    WRITE (8,25060)
25060 FORMAT (4X,'DISTANCE FACTOR')
    WRITE (8,25070) DFCT25
25070 FORMAT (8X,'DISTANCE ',F17.2)
     WRITE (8,25080)
 25080 FORMAT (4X,'INCLINE FACTOR')
     WRITE (8,25090) IFCT25
 25090 FORMAT (8X,'INCLINE (degrees) ',F17.2)
 C
 --------------------------------------------------------------------------------------
 c
     WRITE (8,25100)
 25100 FORMAT ('0',4X,'CORRECTION FACTORS APPLIED TO LABOR')
     WRITE (8,25110) DSF25L
 25110 FORMAT (8X,'DISTANCE ',F17.2)
     WRITE (8,25120) INF25L
 25120 FORMAT (8X, INCLINE ',F17.2)
     WRITE (8,25130) AF25L
 25130 FORMAT (8X,'OTHER USER FACTOR A ',F17.2)
     WRITE (8,25140) BF25L
 25140 FORMAT (8X, OTHER USER FACTOR B ',F17.2)
```
 $\hat{\mathbf{c}}$ 

**101**

C----------------------------------------------------------------------------- **c** WRITE (8,25150) 25150 FORMAT ('0',4X,'CORRECTION FACTORS APPLIED TO SUPPLIES') WRITE (8,25160) DSF25S 25160 FORMAT (8X,'DISTANCE ',F17.2) WRITE (8,25170) INF25S 25170 FORMAT (8X ,'INCLINE ',F17.2) WRITE (8,25180) AF25S 25180 FORMAT (8X,'OTHER USER FACTOR A ',F17.2) WRITE (8,25190) BF25S 25190 FORMAT (8X, OTHER USER FACTOR B ',F17.2) C C------------------------------------------------------------------------------ C **c <sup>c</sup> - - - - - - - - - - - - - - - - - - - - - - - - - - - - - - - - - - - - - - - - - - - - - - - - - <sup>c</sup> - - - - - - - - - - - - - - - - - - - - - - - - - - - - - - - - - - - - - - - - - - - - - - - - - c** WRITE (8,25250) 25250 FORMAT ('0','SUBROUTINE TRUCKS, CALCULATED COSTS OUTPUT') WRITE (8,25260) 25260 FORMAT ('0',4X,'BASE COST TO MEET TRANSPORT REQUIREMENTS') W RITE (8,25270) TRUKL 25270 FORM AT (8X ,'LA B 0R \F17.2) WRITE (8,25280) TRUKS 25280 FORMAT (8X,'SUPPLIES ',F17.2) WRITE (8,25300) 25300 FORMAT ('0',4X,'ADJUSTED COST TO MEET TRANSPORT REQUIREMENTS') WRITE (8,25310) ATRUKL 25310 FORMAT (8X,'LABOR ',F17.2) WRITE (8,25320) ATRUKS 25320 FORMAT (8X, SUPPLIES ',F17.2) WRITE (8,25340) 25340 FORMAT ('0',4X,'TOTAL COST') WRITE (8,25350) ATRUKT  $\mathbf{r}$ 25350 FORMAT (8X,'PER UNIT PRODUCTION ',F17.2) WRITE (8,25360) TRUKTT 25360 FORMAT (8X,'PROJECT ',F17.2) C RETURN END

**C**

C C  $\mathbf C$ 

 $\mathcal{A}$ 

 $\overline{a}$ 

 $\hat{\mathcal{L}}$ 

 $\hat{\textbf{r}}$ 

**Appendix F UOP2.FOR, FORTRAN CODE**

```
PROGRAM UOP2
C
C
C
C
   OPEN (UNIT=7,FILE='UOP.DAT',ACCESS='DIRECT',STATUS='OLD',
   + FORM='FORMATTED', RECL=80)
   OPEN (UNIT=8,FILE='UOP2.OUT',STATUS='NEW')
C
C
C
C
c UNDERK CONTROL STATEMENTS FOR USER DEFINED SUBROUTINE
CHOICES
C
    LINE = 0DO 1000, I=1, 10, 1
    LINE=55+IREAD (7,2000,REC=LINE) J 
 2000 FORMAT (34X,I1)
    IF(J.EQ.1) THEN
    GOTO (1,2,3,4,5,6,7,8,9,10),I
    ENDIF
    GO TO 1000
C
C SUBROUTINE CALL STATEMENTS 
C
   1 CALL AIR 
    GO TO 1000
   2 CALL OPER 
    GO TO 1000
   3 CALL PPOWER
    GO TO 1000
   4 CALL STOCKP 
    GO TO 1000
   5 CALL VENT 
    GO TO 1000
   6 CALL DRAIN 
    GO TO 1000
   7 CALL WATER
    GO TO 1000
   8 CALL WCLEAR
     GO TO 1000
   9 CALL NEUTRE 
     GO TO 1000
   10 CALL GEN
```

```
GO TO 1000 
1000 CONTINUE 
   STOP 
   END
C
C
C
C
C
   SUBROUTINE AIR
C
C
C COSTS FOR OPERATION OF A COMPRESSED AIR 
C SUPPLY SYSTEM 
C
C AIR 
   REAL
   + AIR26,
   + AIRL, AIRS, AIRE,
   + AFCT26,
   + ALF26L, ALF26S, ALF26E,
   + AF26L, AF26S, AF26E,
   + BF26L, BF26S, BF26E,
   + AAIRL, AAIRS, AAIRE,
   + AAIRT, AIRTT
C
C READ TOTAL COMPRESSOR CAPACITY NEEDED IN CUBIC METERS 
INSTALLED
C CAPACITY PER MINUTE 
C
    READ (7,10,REC=2046) AIR26 
  10 FORMAT (15X, F17.2)
C CALCULATE BASE COSTS
    AIRL = 0.006 * (AlR26 ** 1.213)AIRS = 0.743 * (AlR26 ** 1.214)AIRE = 0.013 * (AIR26 ** 1.213)C
C CONSIDER ADJUSTMENT FACTORS 
C
C ALTITUDE FACTOR....AFCT26 
    READ (7,20,REC=2053) AFCT26 
  20 FORMAT (15X, F17.2)
C ALTITUDE FACTORS FOR LABOR SUPPLIES AND EQUIPMENT 
C ALF26L....ALF26S.....ALF26E
```
 $\overline{2}$
```
ALF26L = (0.823 + (0.0001 * AFCT26))ALF26S = (0.823 + (0.0001 * AFCT26))ALF26E = (0.823 + (0.0001 * AFCT26))C
C OTHER USER APLLIED FACTORS "A" FOR LABOR, SUPPLIES AND 
EQUIPMENT..
C AF26L.....AF26S.....AF26E
   READ (7,30,REC=2060) AF26L 
   READ (7,30,REC=2072) AF26S 
    READ (7,30,REC-2084) AF26E 
  30 FORMAT (15X,F17.2)
C
C OTHER U SER APPLIED FACTORS "B" FOR LABOR, SUPPLIES AND 
EQUIPMENT..
C BF26L....BF26S.....BF26E
    READ (7,40,REC=2065) BF26L 
    READ (7,40,REC-2077) BF26S 
    READ (7,40,REC=2089) BF26E 
  40 FORMAT (15X, F17.2)
C
C CALCULATE ADJUSTED COSTS
    AAIRL = AIRL * ALF26L * AF26L * BF26LAAIRS = AIRS * ALF26S * AF26S * BF26S 
    AAIRE = AIRE * ALF26E * AF26E * BF26EC
C CALCULATE TOTAL ADJUSTED COST 
    AAIRT = AAIRL + AAIRS + AAIREC
C CALCULATE TOTAL COST 
    AIRT = AAIRTC
C PRINT ROUTINE FOR SUBROUTINE AIR.............
C
    WRITE (8,26009)
26009 FORMAT (//)
    WRITE (8,26010)
26010 FORMAT ('0','SUBROUTINE AIR, COSTS FOR OPERATION
    +OF A COMPRESSED AIR SUPPLY SYSTEM,
    +USER DEFINED INPUT')
    WRITE (8,26020)
26020 FORMAT ('0',4X,'UNIT CONSIDERED IS TOTAL NEEDED CAPACITY IN
    +CUBIC METERS PER MINUTE')
    WRITE (8,26030) AIR32 
26030 FORMAT (8X, CUBIC METERS PER MINUTE', F17.2)
```
WRITE (8,26040) AFCT32 26040 FORMAT (4X,'ALTITUDE FACTOR (meters)',F 17.2) C C------------------------------------------------------------------------------ C WRITE (8,26050) 26050 FORMAT ('0',4X,'CORRECTION FACTORS APPLIED TO LABOR') WRITE (8,26060) ALF32L 26060 FORMAT (8X,'ALTITUDE ',F17.2) WRITE (8,26070) AF32L 26070 FORMAT (8X,'OTHER USER FACTOR A ',F17.2) WRITE (8,26080) BF32L 26080 FORMAT (8X,'OTHER USER FACTOR B ',F17.2) C C------------------------------------------------------------------------------ C WRITE (8,26090) 26090 FORMAT ('0',4X,'CORRECTION FACTORS APPLIED TO SUPPLIES') WRITE (8,26100) ALF32S 26100 FORMAT (8X,'ALTITUDE ',F17.2) WRITE (8,26110) AF32S 26110 FORMAT (8X,'OTHER USER FACTOR A ',F17.2) WRITE (8,26120) BF32S 26120 FORMAT (8X,'OTHER USER FACTOR B ',F17.2) C **C**-------------------------------------------------------------------------------------  $\mathbf C$ WRITE (8,26130) 26130 FORMAT ('0',4X,'CORRECTION FACTORS APPLIED TO EQUIPMENT') WRITE (8,26140) ALF32E 26140 FORMAT (8X ,'ALTITUDE ',F17.2) WRITE (8,26150) AF32E 26150 FORMAT (8X,'OTHER USER FACTOR A ',F17.2) WRITE (8,26160) BF32E 26160 FORMAT (8X,'OTHER USER FACTOR B ',F17.2) C C----------------------------------------------------------------------------- **<sup>c</sup> - - - - - - - - - - - - - - - - - - - - - - - - - - - - - - - - - - - - - - - - - - - - - - - - - c** WRITE (8,26170) 26170 FORMAT ('0','SUBROUTINE AIR, CALCULATED COSTS OUTPUT') WRITE (8,26180) 26180 FORMAT ('0',4X,'BASE COST TO MEET AIR REQUIREMENTS') WRITE (8,26190) AIRL

and several and companion and

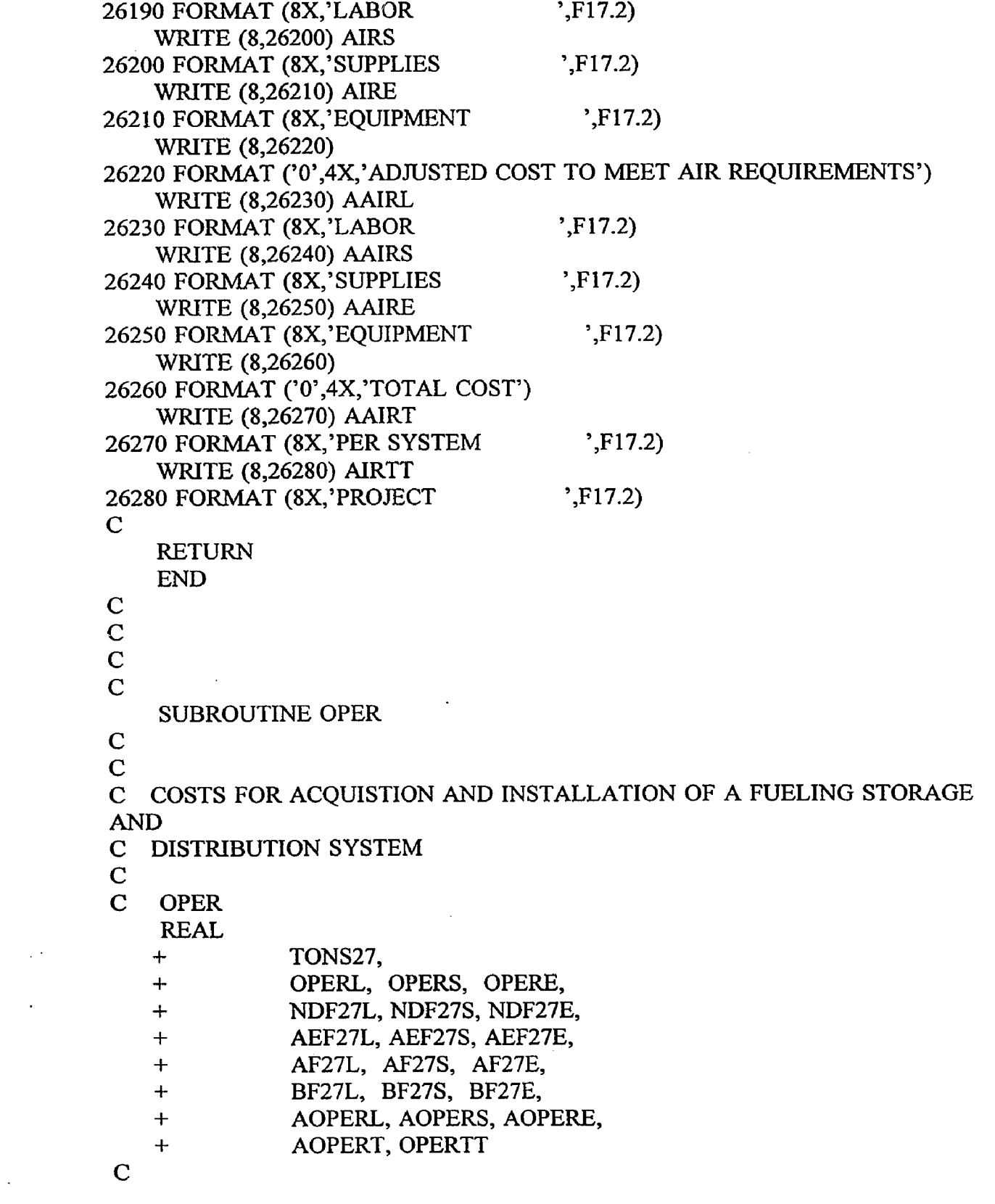

 $\label{eq:3.1} \mathfrak{C}=\frac{1}{2}\sum_{i=1}^{n} \frac{1}{2}\sum_{i=1}^{n} \frac{1}{2}\sum_{i=1}^{n} \frac{1}{2}\sum_{i=1}^{n} \frac{1}{2}\sum_{i=1}^{n} \frac{1}{2}\sum_{i=1}^{n} \frac{1}{2}\sum_{i=1}^{n} \frac{1}{2}\sum_{i=1}^{n} \frac{1}{2}\sum_{i=1}^{n} \frac{1}{2}\sum_{i=1}^{n} \frac{1}{2}\sum_{i=1}^{n} \frac{1}{2}\sum_{i=1}^{n} \frac{1}{2}\sum_{i=1$ 

 $\mathcal{L}_{\text{max}}$  and  $\mathcal{L}_{\text{max}}$ 

 $\hat{\mathcal{O}}$ 

 $\hat{\mathcal{L}}$ 

 $\mathbf{v}$ 

 $\overline{5}$ 

```
c READ TOTAL METRIC TONS PER DAY MINED 
C
    READ (7,10,REC=2099) TONS27 
  10 FORMAT (15X, F17.2)
C
C CALCULATE BASE COSTS
    OPERL = 2176.103 + (TONS27 * 0.664)
    OPERS = 7979.043 + (TONS27 * 2.434)
    OPERE = 207.248 + (TONS27 * 0.063)C
C CONSIDER ADJUSTMENT FACTORS
C
\mathbf CC OTHER USER APLLIED FACTORS "A" FOR LABOR, SUPPLIES AND 
EQUIPMENT..
C AF27L.....AF27S.....AF27E
    READ (7,80,REC=2106) AF27L 
    READ (7,80,REC=21I8) AF27S 
    READ (7,80,REC=2130) AF27E 
  80 FORMAT (15X,FI7.2)
C
C OTHER USER APPLIED FACTORS "B" FOR LABOR, SUPPLIES AND
EQUIPMENT..
C BF27L.....BF27S.....BF27E
    READ (7,90,REC=2111) BF27L 
    READ (7,90,REC=2123) BF27S 
    READ (7,90,REC=2135) BF27E 
  90 FORMAT (15X,F17.2)
C
C CALCULATE ADJUSTED COSTS 
    AOPERL = OPERL * AF27L * BF27LAOPERS = OPERS * AF27S * BF27SAOPERE = OPERE * AF27E * BF27EC
C CALCULATE TOTAL ADJUSTED COST 
    AOPERT = AOPERL + AOPERS + AOPERE
C
C CALCULATE TOTAL COST 
    OPERTT = AOPERT
C
C PRINT ROUTINE FOR SUBROUTINE OPER............
C
     WRITE (8,27009)
27009 FORMAT (//)
```
 $\tilde{\mathbf{v}}$ 

```
WRITE (8,27010)
27010 FORMAT ('0','SUBROUTINE OPER, COSTS FOR GENERAL
   +OPERATIONS OF MINE PRODUCTION,
   +USER DEFINED INPUT')
    WRITE (8,27020)
27020 FORMAT ('0',4X,'UNIT CONSIDERED IS TOTAL TONS PRODUCED
   +PER DAY')
    WRITE (8,27030) TONS34 
27030 FORMAT (8X,'TONS PER DAY ',F17.2)
C
C------------------------------------------------------------------------------
c
    WRITE (8,27040)
27040 FORMAT ('0',4X,'CORRECTION FACTORS APPLIED TO LABOR')
    WRITE (8,27070) AF34L
27070 FORMAT (8X ,'OTHER USER FACTOR A ',FI7.2)
    WRITE (8,27080) BF34L
27080 FORMAT (8X,'OTHER USER FACTOR B ',F17.2)
C
C------------------------------------------------------------------------------
c
    WRITE (8,27090)
27090 FORMAT ('0',4X,'CORRECTION FACTORS APPLIED TO SUPPLIES') 
     WRITE (8,27120) AF34S
27120 FORMAT (8X, OTHER USER FACTOR A ',F17.2)
     WRITE (8,27130) BF34S 
27130 FORMAT (8X,'OTHER USER FACTOR B ',F17.2)
C
C------------------------------------------------------------------------------
c
     WRITE (8,27140)
27140 FORMAT ('0',4X,'CORRECTION FACTORS APPLIED TO EQUIPMENT')
     WRITE (8,27170) AF34E
27170 FORMAT (8X,'OTHER USER FACTOR A ',F17.2)
     WRITE (8,27180) BF34E
 27180 FORMAT (8X,'OTHER USER FACTOR B ',F17.2)
 \mathbb{C}C------------------------------------------------------------------------------
 c - - - - - - - - - - - - - - - - - - - - - - - - - - - - - - - - - - - - - - - - - - - - - - - - - -
                                                        \sim 10^{-1}c
     WRITE (8,27190)
 27190 FORMAT ('0','SUBROUTINE OPER, CALCULATED COSTS OUTPUT') 
     WRITE (8,27200)
 27200 FORMAT ('0',4X,'BASE COST TO MEET REQUIREMENTS')
```
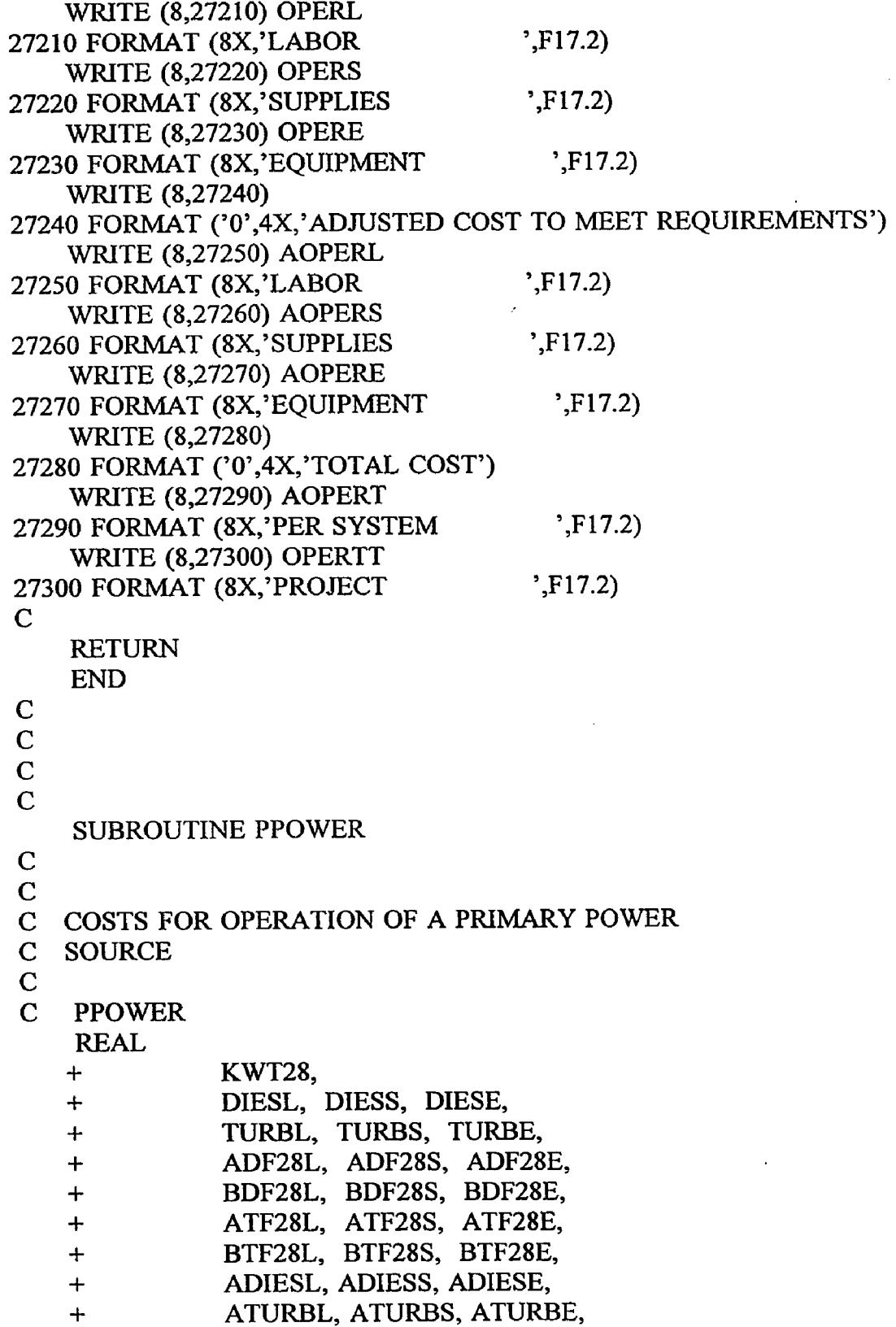

 $\frac{1}{2}$  ,  $\frac{1}{2}$ 

 $\label{eq:2} \frac{1}{\sqrt{2}}\left(\frac{1}{\sqrt{2}}\right)^{2} \left(\frac{1}{\sqrt{2}}\right)^{2}$ 

```
+ ADIEST, DIESTT,
   + ATURBT, TURBTT
C
C READ TOTAL POWER CAPACITY NEEDED IN KILOWATTS
C
   READ (7,10,REC=2144) KWT28 
  10 FORMAT (15X, F17.2)
C CALCULATE BASE COSTS, FOR DIESEL GENERATORS 
   DIESL = 0.409 * (KWT28 ** (-0.466))
   DIESS = 1.0 * (KWT28 ** 1.0)
   DIEEE = 0.158 * (KWT28 ** (-0.070))\mathbf CC CALCULATE BASE COSTS, FOR GAS TURBINE GENERATORS 
   TURBL = 0.409 * (KWT28 ** (-0.466))TURBS = 1.0 * (KWT28 ** 1.0)
    TURBE = 0.158 * (KWT28 ** (-0.070))C
C CONSIDER ADJUSTMENT FACTORS
\mathbf CC OTHER USER APLLIED FACTORS "A" FOR DIESEL GENERATORS FOR
LABOR,
C SUPPLIES AND EQUIPMENT.....ADF28L.....ADF28S.....ADF28E
    READ (7,20,REC=2151) ADF28L 
    READ (7,20,REC=2173) ADF28S 
    READ (7,20,REC=2195) ADF28E 
  20 FORMAT (I5X,F17.2)
C
C OTHER USER APPLIED FACTORS "B" FOR DIESEL GENERATORS FOR
LABOR,
C SUPPLIES AND EQUIPMENT.....BDF28L.....BDF28S.....BDF28E
    READ (7,30,REC=2156) BDF28L 
    READ (7,30,REC=2178) BDF28S 
    READ (7,30,REC=2200) BDF28E 
  30 FORMAT (15X,F17.2)
C OTHER USER APLLIED FACTORS "A" FOR GAS TURBINE GENERATORS
FOR
C LABOR, SUPPLIES AND EQUIPMENT...ATF28L.....ATF28S.....ATF28E
    READ (7,40,REC=2161) ATF28L 
    READ (7,40,REC=2183) ATF28S 
    READ (7,40,REC=2205) ATF28E 
  40 FORMAT (15X, F17.2)
 C
```
C OTHER USER APPLIED FACTORS "B" FOR GAS TURBINE GENERATORS

**FOR**

```
C LABOR, SUPPLIES AND EQUIPMENT...BTF28L.....BTF28S.....BTF28E
   READ (7,50,REC=2166) BTF28L 
   READ (7,50,REC=2188) BTF28S 
   READ (7,50,REC=2210) BTF28E 
 50 FORMAT (15X, F17.2)
C
C CALCULATE ADJUSTED COSTS
   ADIESL = DIESL * ADF28L * BDF28L 
    ADIESS = DIESS * ADF28S * BDF28S 
    ADIESE = DIESE * ADF28E * BDF28E 
    ATURBL = TURBL * ATF28L * BTF28L 
    ATURBS = TURBS * ATF28S * BTF28S 
    ATURBE = TURBE * ATF28E * BTF28E
C
C CALCULATE TOTAL ADJUSTED COST 
    ADTEST = ADIESL + ADIESS + ADIESEATURBT = ATURBL + ATURBS + ATURBEC
C CALCULATE TOTAL COST 
    DIESTT = ADIEST 
    TURBTT = ATURBT
C
C PRINT ROUTINE FOR SUBROUTINE PPOWER.........
C
    WRITE (8,28009)
28009 FORMAT (//)
    WRITE (8,28010)
28010 FORMAT ('O','SUBROUTINE PPOWER, COSTS FOR OPEATION OF 
   +A PRIMARY PORTABLE POWER SOURCE, COSTS ARE 
   +PROVIDED FOR BOTH DEISEL AND TURBINE GENERATORS,
   +USER DEFINED INPUT')
    WRITE (8,28020)
28020 FORMAT ('0',4X,'UNIT CONSIDERED IS TOTAL KILOWATTS NEEDED')
    WRITE (8,28030) KWT36 
28030 FORMAT (8X,'KILOWATTS ',F17.2)
C
 C------------------------------------------------------------------------------
 c
     WRITE (8,28040)
 28040 FORMAT ('0',4X,'CORRECTION FACTORS APPLIED TO LABOR 
    +(DIESEL GENERATORS')
     WRITE (8,28050) ADF36L
 2.8050 FORMAT (8X,'OTHER USER FACTOR A ',F17.2)
```

```
WRITE (8,28060) BDF36L
28060 FORMAT (8X,'OTHER USER FACTOR B \rightarrow, F17.2)
C
C------------------------------------------------------------------------------
C
    WRITE (8,28070)
28070 FORMAT ('0',4X,'CORRECTION FACTORS APPLIED TO SUPPLIES
   +(DIESEL GENERATORS)')
    WRITE (8,28080) ADF36S
28080 FORMAT (8X,'OTHER USER FACTOR A ',F17.2)
    WRITE (8,28090) BDF36S
28090 FORMAT (8X,'OTHER USER FACTOR B ',F17.2)
C
C------------------------------------------------------------------------------
C
    WRITE (8,28100)
28100 FORMAT ('0',4X,'CORRECTION FACTORS APPLIED TO EQUIPMENT
   +(DIESEL GENERATORS) ')
    WRITE (8,28110) ADF36E
28110 FORMAT (8X,'OTHER USER FACTOR A ',F17.2)
    WRITE (8,28120) BDF36E
28120 FORMAT (8X, OTHER USER FACTOR B ',F17.2)
C
\overline{C}WRITE (8,28130)
28130 FORMAT ('0',4X,'CORRECTION FACTORS APPLIED TO LABOR
    +(TURBINE GENERATORS')
     WRITE (8,28140) ATF36L
28140 FORMAT (8X, OTHER USER FACTOR A ',F17.2)
     WRITE (8,28150) BTF36L
28150 FORMAT (8X, OTHER USER FACTOR B ',F17.2)
C
C------------------------------------------------------------------------------
C
     WRITE (8,28160)
28160 FORMAT ('0',4X,'CORRECTION FACTORS APPLIED TO SUPPLIES
    +(TURBINE GENERATORS)')
     WRITE (8,28170) ATF36S
 28170 FORMAT (8X,'OTHER USER FACTOR A ',F17.2)
     WRITE (8,28180) BTF36S
 28180 FORMAT (8X,'OTHER USER FACTOR B ',F17.2)
 \mathbf CC------------------------------------------------------------------------------
 C
```
WRITE (8,28190) 28190 FORMAT ('0',4X,'CORRECTION FACTORS APPLIED TO EQUIPMENT +(TURBINE GENERATORS) ') WRITE (8,28200) ATF36E 28200 FORMAT (8X,'OTHER USER FACTOR A ',F17.2) WRITE (8,28210) BTF36E 28210 FORMAT (8X,'OTHER USER FACTOR B ',F17.2) C C------------------------------------------------------------------------------ C---------------------------------------------------------------------------- **c** WRITE (8,28220) 28220 FORMAT ( 'O','SUBROUTINE PPOWER, CALCULATED COSTS OUTPUT') WRITE (8.28230) 28230 FORMAT ('0',4X,'BASE COST TO MEET POWER REQUIREMENTS') WRITE (8,28240) 28240 FORMAT ('0',8X,'DIESEL GENERATORS') WRITE (8,28250) DIESL 28250 FORMAT (8X,'LABOR ',F17.2) WRITE (8,28260) DIESS 28260 FORMAT (8X,'SUPPLIES ',F17.2) WRITE (8,28270) DIESE 28270 FORMAT (8X, EQUIPMENT ',F17.2) WRITE (8,28280) 28280 FORMAT ('0',8X,'TURBINE GENERATORS') WRITE (8,28290) TURBL 28290 FORMAT (8X,'LABOR ',F17.2) WRITE (8,28300) TURBS 28300 FORMAT (8X,'SUPPLIES ',F17.2) WRITE (8,28310) TURBE 28310 FORMAT (8X, EQUIPMENT ',F17.2) WRITE (8,28320) 28320 FORMAT ('0',4X,'ADJUSTED COST TO MEET POWER REQUIREMENTS') WRITE (8,28330) 28330 FORMAT ('0',8X,'DIESEL GENERATORS') WRITE (8,28340) ADIESL 28340 FORMAT (8X,'LABOR ',F17.2) WRITE (8,28350) ADIESS 28350 FORMAT (8X,'SUPPLIES ',F17.2) WRITE (8,28360) ADIESE 28360 FORMAT (8X,'EQUIPMENT ',F17.2) WRITE (8,28370) 28370 FORMAT ('0 ',8X,'TURBINE GENERATORS') WRITE (8,28380) ATURBL

 $\ddot{\phantom{a}}$ 

```
28380 FORMAT (8X,'LABOR ',F17.2)
   WRITE (8,28390) ATURBS
28390 FORMAT (8X,'SUPPLIES ',F17.2)
   WRITE (8,28400) ATURBE
28400 FORMAT (8X ,'EQUIPMENT ',F17.2)
   WRITE (8,28410)
28410 FORMAT ('0',4X,'TOTAL COST')
   WRITE (8,28420)
28420 FORMAT ('O',8X,'DIESEL GENERATORS')
   WRITE (8,28430) ADIEST
28430 FORMAT (8X,'PER UNIT PRODUCTION ',F17.2)
   WRITE (8,28440) DIESTT
28440 FORMAT (8X, 'PROJECT ',F17.2)
   WRITE (8,28450)
28450 FORMAT ('0', 8X, 'TURBINE GENERATORS')
   WRITE (8,28460) ATURBT
28460 FORMAT (8X,'PER UNIT PRODUCTION ',FI7.2)
    WRITE (8,28470) TURBTT
28470 FORMAT (8X,'PROJECT ',F17.2)
C
   RETURN
   END
C
C
C
    SUBROUTINE STOCKP
C
C
C COSTS FOR OPERATION OF A STOCKPILE STORAGE 
C FACILITY 
C
C STOCKP 
    REAL
   + TONS29,
   + PILEL, PILES, PILEE,
   + AF29L, AF29S, AF29E,
   + BF29L, BF29S, BF29E,
   + APILEL, APILES, APILEE,
   + APILET, PILETT
 C
 C READ TOTAL LIVE STORAGE CAPACITY IN METRIC TONS
 C
    READ (7,10,REC=2220) TONS29 
   10 FORMAT (15X, F17.2)
```
 $\ddot{\cdot}$ 

```
C CALCULATE BASE COSTS
   PILEL = 7.229 * (TONS29 ** 0.503)PILES = 0.019 * (TONS29 ** 0.928)
   PILEE = 4.643 * (TONS29 ** 0.524)C
C CONSIDER ADJUSTMENT FACTORS 
C
C OTHER USER APLLIED FACTORS "A" FOR LABOR, SUPPLIES AND 
EQUIPMENT..
C AF29L.....AF29S.....AF29E
   READ (7,20,REC=2227) AF29L 
    READ (7,20,REC=2239) AF29S 
    READ (7,20,REC=2251) AF29E 
  20 FORMAT (15X, F17.2)
C
C OTHER USER APPLIED FACTORS "B" FOR LABOR, SUPPLIES AND
EQUIPMENT..
C BF29L.....BF29S.....BF29E
    READ (7,30,REC=2232) BF29L 
    READ (7,30,REC=2244) BF29S 
    READ (7,30,REC=2256) BF29E 
  30 FORMAT (15X, F17.2)
C
C CALCULATE ADJUSTED COSTS 
    APILEL = PILEL * AF29L * BF29LAPILES = PILES * AF29S * BF29SAPILEE = PILEE * AF29E * BF29EC
C CALCULATE TOTAL ADJUSTED COST 
    APILET = APILEL + APILES + APILEEC
C CALCULATE TOTAL COST 
    PILETT = APILET
C
C PRINT ROUTINE FOR SUBROUTINE STOCKP............
C
    WRITE (8,29009)
29009 FORMAT (//)
    WRITE (8,29010)
29010 FORMAT ('0','SUBROUTINE STOCKP, COSTS FOR OPERATION OF
    +A STOCKPILE STORAGE FACILITY,
    +USER DEFINED INPUT')
    WRITE (8,29020)
29020 FORMAT ('0',4X,'UNIT CONSIDERED IS TOTAL LIVE STORAGE
```

```
+CAPACITY IN METRIC TONS')
    WRITE (8,29030) TONS38
29030 FORMAT (8X,'TONS LIVE STORAGE ',F17.2)
C
c - - - - - - - - - - - - - - - - - - - - - - - - - - - - - - - - - - - - - - - - - - - - - - - - - -
c
    WRITE (8,29040)
29040 FORMAT ('O',4X,'CORRECTION FACTORS APPLIED TO LABOR')
    WRITE (8,29050) AF38L
29050 FORMAT (8X,'OTHER USER FACTOR A ',F17.2)
    WRITE (8,29060) BF38L
29060 FORMAT (8X,'OTHER USER FACTOR B ',F17.2)
C
C--------------------------------------------------------------------------
C
    WRITE (8,29070)
29070 FORMAT ('0',4X,'CORRECTION FACTORS APPLIED TO SUPPLIES')
    WRITE (8,29080) AF38S
29080 FORMAT (8X,'0THER USER FACTOR A ',F17.2)
    WRITE (8,29090) BF38S
29090 FORMAT (8X,'OTHER USER FACTOR B ' ,F 17.2)
C
C--------------------------------------------------------------------------
c
    WRITE (8,29100)
29100 FORMAT ('0',4X,'CORRECTION FACTORS APPLIED TO EQUIPMENT')
     WRITE (8,29110) AF38E
29110 FORMAT (8X,'OTHER USER FACTOR A ',F17.2)
     WRITE (8,29120) BF38E
29120 FORMAT (8X,'0THER USER FACTOR B ',F17.2)
C
C--------------------------------------------------------------------------
c - - - - - - - - - - - - - - - - - - - - - - - - - - - - - - - - - - - - - - - - - - - - - - - - - -
c
     WRITE (8,29130)
29130 FORMAT ('O','SUBROUTINE STOCKP, CALCULATED COSTS OUTPUT')
     WRITE (8,29140)
 29140 FORMAT ('0',4X,'BASE COST')
     WRITE (8,29150) PILEL
 29150 FORMAT (8X,'LABOR ',F17.2)
     WRITE (8,29160) PILES
 29160 FORMAT (8X,'SUPPLIES ',F17.2)
     WRITE (8,29170) PILEE
 29170 FORMAT (8X,'EQUIPMENT ',F17.2)
```
a commercial commercial contractor and commercial

 $\label{eq:1} \begin{array}{lllllllllllll} \mathbf{1}_{\mathbf{1}_{\mathbf{1}_{\mathbf{1}_{\mathbf{1}_{\mathbf{1}_{\mathbf{1}_{\mathbf{1}_{\mathbf{1}}}}}}}^{(n)}} & \mathbf{1}_{\mathbf{1}_{\mathbf{1}_{\mathbf{1}}}} & \mathbf{1}_{\mathbf{1}_{\mathbf{1}_{\mathbf{1}}}} & \mathbf{1}_{\mathbf{1}_{\mathbf{1}_{\mathbf{1}}}} & \mathbf{1}_{\mathbf{1}_{\mathbf{1}_{\mathbf{1}}}} & \mathbf{1}_{\mathbf{1}_{\mathbf{1}_{\mathbf{1}}}} & \mathbf{1}_{\mathbf$ 

```
WRITE (8,29180)
29180 FORMAT ('0',4X,'ADJUSTED COST')
   WRITE (8,29190) APILEL
29190 FORMAT (8X,'LAB0R ',F17.2)
   WRITE (8,29200) APILES
29200 FORMAT (8X,'SUPPLIES ',F17.2)
   WRITE (8,29210) APILEE
29210 FORMAT (8X,'EQUIPMENT ',F17.2)
   WRITE (8,29220)
29220 FORMAT ('0',4X,'TOTAL COSTS')
   WRITE (8,29230) APILET
29230 FORMAT (8X,'PER FACILITY ',F17.2)
   WRITE (8,29240) PILETT
29240 FORMAT (8X,'PR0JECT ',F17.2)
C
   RETURN
   END
C
C
   SUBROUTINE VENT
C
C
C COSTS FOR OPERATION OF A MINE VENTILATION
C SYSTEM
C
C VENT
   REAL
   + AIR30,
   + VENTL, VENTS, VENTE,
   + ACF30L, ACF30S, ACF30E,
   + AWF30L, AWF30S, AWF30E,
   + AF30L, AF30S, AF30E,
   + BF30L, BF30S, BF30E,
   + AVENTL, AVENTS, AVENTE,
   + AVENTT, VENTTT
C
C READ TOTAL AIR QUANITIY DEMAND IN CUBIC METERS PER MINUTE
C
   READ (7,10,REC=2266) AIR30
  10 FORMAT (15X,F17.2)
C
C CALCULATE BASE COSTS
    VENTL = 0.0003 * (AIR30 ** 0.870)
    VENTS = 0.0003 * (AIR30 ** 0.878)
```

```
VENTE = 0.002 * (AIR30 ** 0.870)
C
C CONSIDER ADJUSTMENT FACTORS
C
C AIR COOLING FACTORS FOR LABOR, SUPPLIES AND EQUIPMENT.....
C ACF30L.....ACF30S.....ACF30E
   READ (7,20,REC=2273) ACF30L
  20 FORMAT (15X,F17.2)
   READ (7,30,REC=2295) ACF30S
  30 FORMAT (15X,F17.2)
   READ (7,40,REC=2317) ACF30E
  40 FORMAT (15X,F17.2)
C
C AIR WARMING FACTORS FOR LABOR, SUPPLIES AND EQUIPMENT.....
C AWF30L AWF30S AWF30E
   READ (7,50,REC=2278) AWF30L
  50 FORMAT (I5X,F17.2)
    READ (7,60,REC=2300) AWF30S
  60 FORMAT (I5X,F17.2)
    READ (7,70,REC=2322) AWF30E
  70 FORMAT (15X,F17.2)
C
C OTHER USER APLLIED FACTORS "A" FOR LABOR, SUPPLIES AND
EQUIPMENT..
C AF30L.....AF30S.....AF30E
    READ (7,80,REC=2283) AF30L
    READ (7,80,REC=2305) AF30S
    READ (7,80,REC=2327) AF30E
  80 FORMAT (15X,F17.2)
C
C OTHER USER APPLIED FACTORS "B" FOR LABOR, SUPPLIES AND
EQUIPMENT..
C BF30L.....BF30S.....BF30E
    READ (7,90,REC=2288) BF30L
    READ (7,90,REC=23I0) BF30S
    READ (7,90,REC=2332) BF30E
  90 FORMAT (15X,F17.2)
C
C CALCULATE ADJUSTED COSTS
    AVENTL = VENTL * ACF30L * AWF30L * AF30L * BF30L
    AVENTS = VENTS * ACF30S * AWF30S * AF30S * BF30S
    AVENTE = VENTE * ACF30E * AWF30E * AF30E * BF30E
 C
 C CALCULATE TOTAL ADJUSTED COST
```

```
AVENTT = AVENTL + AVENTS + AVENTE
C
C CALCULATE TOTAL COST
   VENTTT = AVENTT
C
C PRINT ROUTINE FOR SUBROUTINE VENT..............
C
    WRITE (8,30009)
30009 FORMAT (//)
    WRITE (8,30010)
30010 FORMAT ('0','SUBROUTINE VENT, COSTS FOR OPERATION
   +OF A MINE VENTALATION SYSTEM,
   +USER DEFINED INPUT')
    WRITE (8,30020)
30020 FORMAT ('0',4X,'UNIT CONSIDERED IS TOTAL AIR DEMAND QUANTITY
   +IN CUBIC METER PER MINUTE')
    WRITE (8,30030) AIR40
30030 FORMAT (8X,'AIR DEMAND ',F17.2)
C
C------------------------------------------------------------------------
c
    WRITE (8,30040)
30040 FORMAT ('O',4X,'CORRECTION FACTORS APPLIED TO LABOR')
    WRITE (8,30050) ACF40L
30050 FORMAT (8X,'AIR COOLING ',F17.2)
    WRITE (8,30060) AWF40L
30060 FORMAT (8X,'AIR WARMING ',F17.2)
    WRITE (8,30070) AF40L
30070 FORMAT (8X,'OTHER USER FACTOR A ',FI7.2)
    WRITE (8,30080) BF40L
30080 FORMAT (8X,'OTHER USER FACTOR B ',F17.2)
C
C------------------------------------------------------------------------
c
    WRITE (8,30090)
30090 FORMAT ('0',4X,'CORRECTION FACTORS APPLIED TO SUPPLIES')
    WRITE (8,30100) ACF40S
30100 FORMAT (8X,'AIR COOLING ',F17.2)
    WRITE (8,30110) AWF40S
30110 FORMAT (8X,'AIR WARMING ',F17.2)
    WRITE (8,30120) AF40S
 30120 FORMAT (8X,'0THER USER FACTOR A ',F17.2)
     WRITE (8,30130) BF40S
 30130 FORMAT (8X,'OTHER USER FACTOR B ',F17.2)
```
 $\epsilon$ 

**C** C------------------------------------------------------------------------------

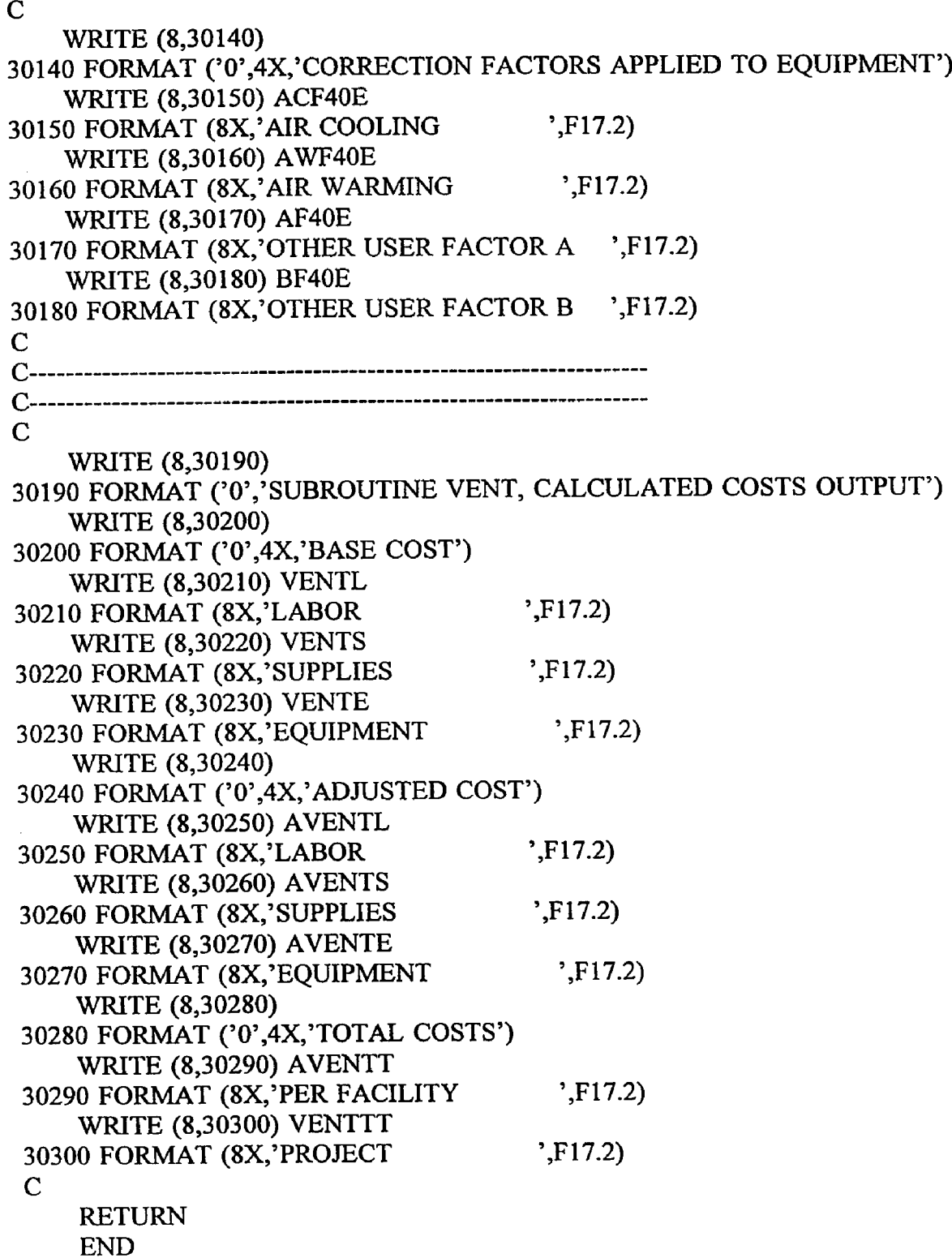

 $\sim$   $\sigma$ 

 $\bar{z}$ 

 $\sim 10$ 

 $\mathcal{L}$ 

```
C
C
c
   SUBROUTINE DRAIN
C
C
C COSTS FOR OPERATION OF A MINE DRAINAGE
C SYSTEM
C
C DRAIN
   REAL
   + H2031,
   + DRANL, DRANS, DRANE,
   + VFCT31,
   + PF31L, PF31S, PF31E,
   + HSF31L, HSF31S, HSF31E,
   + HNF31L, HNF31S, HNF31E,
   + AF31L, AF31S, AF31E,
   + BF3IL, BF3IS, BF31E,
   + ADRANL, ADRANS, ADRANE,
   + ADRANT, DRANTT
C
C READ TOTAL WATER PUMPING QUANITIY IN CUBIC METERS PER DAY
C
    READ (7,10,REC=2341) H2031
  10 FORMAT (15X,F17.2)
C
C CALCULATE BASE COSTS
    DRANL = 0.304 * (H2031 ** 0.757)
    DRANS = 0.131 * (H2031 ♦* 0.992)
    DRANE = 0.167 * (H2031 ** 0.766)
C
C CONSIDER ADJUSTMENT FACTORS
C
C READ PUMPING HEIGHT FROM DATA FILE.....VFCT31
    READ (7,20,REC=2348) VFCT3I
  20 FORMAT (15X,FI7.2)
 C
 C PUMPING HEAD FACTORS FOR LABOR, SUPPLIES AND EQUIPMENT.....
 C PF31L.....PF31S.....PF31E
 C
    PF3IL = 0.731 * (EXP ** (0.0005 * VFCT31))
    PF31S = 0.0019 * (VFCT31 ** 0.977)
    PF31E = 0.572 * (EXP ** (0.001 * VFCT31))
```
**C**

```
C HORIZONTAL DRAINAGE FACTORS FOR LABOR, SUPPLIES AND
EQUIPMENT IF
C SETTLING TAKES PLACE.....HSF31L.....HSF31S.....HSF31E
   READ (7,30,REC=2355) HSF31L
  30 FORMAT (I5X,FI7.2)
   READ (7,40,REC=2377) HSF31S
  40 FORMAT (15X,FI7.2)
   READ (7,50,REC=2399) HSF31E
  50 FORMAT (15X,FI7.2)
C
C HORIZONTAL DRAINAGE FACTORS FOR LABOR, SUPPLIES AND
EQUIPMENT IF
C NO SETTLING TAKES PLACE.....HNF31L.....HNF31S.....HNF31E
    READ (7,60,REC=2360) HNF31L
  60 FORMAT (15X,F17.2)
    READ (7,70,REC=2382) HNF31S
  70 FORMAT (I5X,F17.2)
    READ (7,80,REC=2404) HNF31E
  80 FORMAT (15X,F17.2)
C
C OTHER USER APLLIED FACTORS "A" FOR LABOR, SUPPLIES AND
EQUIPMENT..
C AF31L..AF31S...... AF31E
    READ (7,90,REC=2365) AF31L
    READ (7,90,REC=2387) AF31S
    READ (7,90,REC=2409) AF31E
  90 FORMAT (15X,F17.2)
C
C OTHER USER APPLIED FACTORS "B" FOR LABOR, SUPPLIES AND
EQUIPMENT..
C BF31L..BF31S.......BF31E
    READ (7,100,REC=2370) BF31L
    READ (7,100,REC=2392) BF3IS
    READ (7,100,REC=2414) BF31E
  100 FORMAT (15X,F17.2)
C
C CALCULATE ADJUSTED COSTS
    ADRANL = DRANL * PF31L * HSF31L * HNF31L * AF31L *
    + BF31L
    ADRANS = DRANS * PF31S * HSF31S * HNF31S * AF31S *
    + BF31S
    ADRANE = DRANE * PF31E * HSF31E * HNF31E * AF31E *
    + BF31E
```

```
C
C CALCULATE TOTAL ADJUSTED COST
    ADRANT = ADRANL + ADRANS + ADRANE
C
C CALCULATE TOTAL COST
    DRANTT = ADRANT
C
C PRINT ROUTINE FOR SUBROUTINE DRAIN.............
C
    WRITE (8,31009)
31009 FORMAT (//)
    WRITE (8,31010)
31010 FORMAT ('0','SUBROUTINE DRAIN, COSTS FOR OPERATION OF
    +A MINE DRAINAGE SYSTEM,
    +USER DEFINED INPUT')
    WRITE (8,31020)
31020 FORMAT ('0',4X,'UNIT CONSIDERED IS TOTAL WATER PUMPING
    +QUANTITY IN CUBIC METERS PER DAY')
    WRITE (8,31030) H2O41
31030 FORMAT (8X,'PUMPING QUANITY (mpd) ',F17.2)
     WRITE (8,31040)
31040 FORMAT ('0',4X,'TOTAL VERTICAL PUMPING HEIGHT FACTOR IN
METERS')
     WRITE (8,31050) VFCT41
31050 FORMAT (8X,'PUMPING HEIGHT (meters)',F 17.2)
 C
 --------------------------------------------------------------------------------------
 c
     WRITE (8,31060)
 31060 FORMAT ('0',4X,'CORRECTION FACTORS APPLIED TO LABOR')
     WRITE (8,31070) PF41L
 31070 FORMAT (8X,'PUMPING HEIGHT ',F17.2)
     WRITE (8,31080) HSF4IL
 31080 FORMAT (8X,'HORIZONTAL SETTLING ',F17.2)
     WRITE (8,31090) HNF4IL
 31090 FORMAT (8X,'H0RIZ0NTAL NO SETTLING ',F17.2)
     WRITE (8,31100) AF41L
 31100 FORMAT (8X,'OTHER USER FACTOR A ',F17.2)
     WRITE (8,31110) BF41L
 31110 FORMAT (8X,'0THER USER FACTOR B ',F17.2)
 C
 --------------------------------------------------------------------------------------
 c
```
**WRITE (8,31120)**

31120 FORMAT ('0',4X,'CORRECTION FACTORS APPLIED TO SUPPLIES') WRITE (8,31130) PF41S 31130 FORMAT (8X, PUMPING HEIGHT ',F17.2) **WRITE (8,31140) HSF41S ^ ^** 31140 FORMAT (8X, HORIZONTAL SETTLING ',F17.2) **WRITE (8,31150) HNF41S** 31150 FORMAT (8X, HORIZONTAL NO SETTLING ',F17.2)<br>WRITE (8,31160) AF41S **WRITE (8,31160) AF41S 31160 FORMAT (8X,'0THER USER FACTOR A ' F17 21 WRITE (8,31170) BF4IS ' 31170 FORMAT (8X,'OTHER USER FACTOR B ',F17.2)** -------------------------------------------------- **c WRITE (8,31180)** 31180 FORMAT ('0',4X,'CORRECTION FACTORS APPLIED TO EQUIPMENT') WRITE (8,31190) PF41E  $31190 \text{ FORMAT } (8X, 'PUMPING HEIGHT \rightarrow F17.2)$ **WRITE (8,31200) HSF41E** 31200 FORMAT (8X,'HORIZONTAL SETTLING ',F17.2)<br>WRITE (8,31210) HNF41E **WRITE (8,31210) HNF41E 31210 FORMAT (8X,'HORIZONTAL NO SETTLING ' F17 21 WRITE (8,31220) AF41E 31220 FORMAT (8X,'OTHER USER FACTOR A ' F17 21 WRITE (8,31230) BF41E 31230 FORMAT (8X,'OTHER USER FACTOR B \F17.2) C--------------------------------------** ----------------------------------------------- **c WRITE (8,31240)** 31240 FORMAT ('0','SUBROUTINE DRAIN, CALCULATED COSTS OUTPUT') WRITE (8,31250) **31250 FORMAT ('0 ',4X,'BASE COST') WRITE (8,31260) DRANL 31260 FORMAT (8X, 'LABOR** ',F17.2) **WRITE (8,31270) DRANS** 31270 FORMAT (8X, SUPPLIES : F17.2) **WRITE (8,31280) DRANE ^ ^** 31280 FORMAT (8X, EQUIPMENT ',F17.2) **WRITE (8,31290) ' 31290 FORMAT ('0',4X,'ADJUSTED COST') WRITE (8,31300) ADRANL 31300 FORMAT (8X, LABOR** ',F17.2)

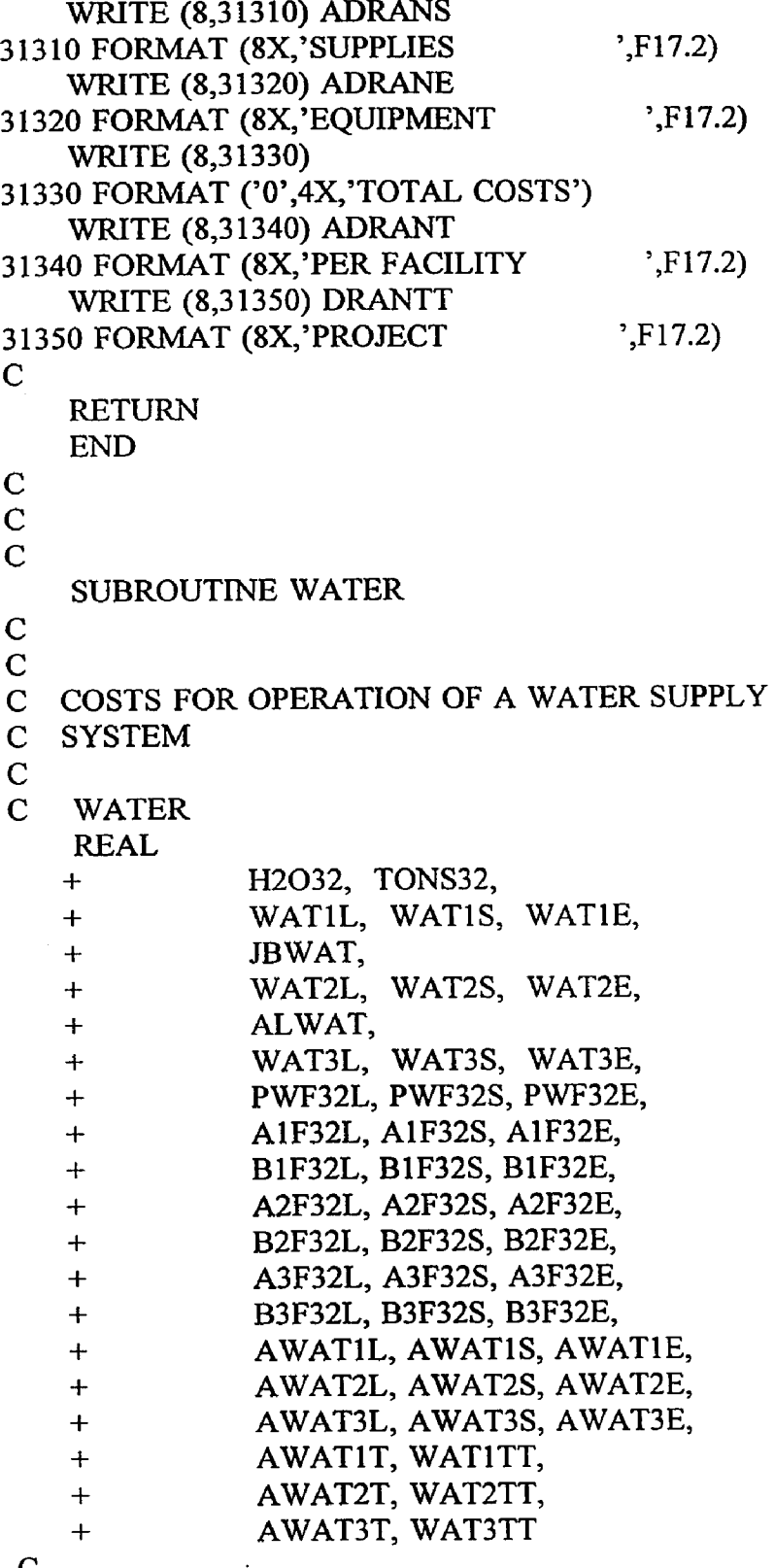

 $\hat{\mathbf{r}}$ 

 $\mathbf{C}$ 

 $\sim$   $\epsilon$ 

 $\hat{\mathbf{v}}$ 

 $\bar{\mathcal{A}}$ 

 $\hat{\mathcal{A}}$ 

```
C READ TOTAL WATER DEMAND QUANITIY IN CUBIC METERS PER DAY
C
   READ (7,10,REC=2423) H2032
 10 FORMAT (15X,F17.2)
   READ (7,20,REC=2428) TONS32
 20 FORMAT (15X,F17.2)
C
C CALCULATE BASE COSTS, BASED ON USER ESTIMATE
   WATIL = 2.058 * (H2042 ** 0.444)
   WATIS = 0.680 * (H2042 ** 0.627)
   WAT IE = 0.150 * (H2042 ** 0.658)
C
C CALCULATE BASE COSTS, BASED ON TONNAGE PRODUCED PER DAY
AND
C DRILLING METHODS
C
C WATER NEEDED FOR JUMBO OPERATION, CUBIC METERS PER 16 HOURS
    JBWAT = 0.049 * (TONS32 ** 0.889)
    WAT2L = 546.786 * (JBWAT ** 0.693)
    WAT2S = 207.681 * (JBWAT ** 0.693)
    WAT2E = 721.418 * (JBWAT ** 0.693)
C
C WATER NEEDED FOR AIR-LEG DRILL OPERATION, CUBIC METERS
C PER 16 HOURS
    ALWAT = 0.025 * (TONS32 ** 0.749)
    WAT3L = 546.786 * (ALWAT ** 0.693)
    WAT3S = 207.681 * (ALWAT ** 0.693)
    WAT3E = 721.418 * (ALWAT ** 0.693)
C
C CONSIDER ADJUSTMENT FACTORS
C
C PURCHASED WATER FACTORS FOR LABOR, SUPPLIES AND EQUIPMENT.....
C PWF32L.....PWF32S.....PWF32E
    READ (7,30,REC=2435) PWF32L
  30 FORMAT (15X,FI7.2)
    READ (7,40,REC=2472) PWF32S
  40 FORMAT (15X,F17.2)
    READ (7,50,REC=2509) PWF32E
  50 FORMAT (15X,F17.2)
 C
 C OTHER USER APLLIED FACTORS "A" APPLIED TO USER SPECIFIED WATER
 C DEMAND FOR LABOR, SUPPLIES AND EQUIPMENT.....
```
 $\mathbf{t}$ 

**C A1F32L A1F32S A1F32E READ (7,60,REC=2440) A1F32L**

```
READ (7,60,REC=2477) A1F32S
  READ (7,60jREC=2514) A1F32E
60 FORMAT (15X,F17.2)
```
**C**

```
C OTHER USER APPLIED FACTORS "B" APPLIED TO USER SPECIFIED WATER
```
- **C DEMAND FOR LABOR, SUPPLIES AND EQUIPMENT.....**
- C B1F32L.....B1F32S.....B1F32E **READ (7,70,REC=2445) B1F32L READ (7,70,REC=2482) B1F32S READ (7,70,REC=2519) BIF32E 70 FORMAT (15X,FI7.2)**

```
C OTHER USER APLLIED FACTORS "A" APPLIED TO ESTIMATED JUMBO
WATER
```
**C DEMAND FOR LABOR, SUPPLIES AND EQUIPMENT.....**

C A2F32L.....A2F32S.....A2F32E **READ (7,80,REC=2450) A2F32L READ (7,80,REC=2487) A2F32S READ (7,80,REC=2524) A2F32E 80 FORMAT (15X,FI7.2)**

**C**

**C OTHER USER APPLIED FACTORS "B" APPLIED TO ESTIMATED JUMBO WATER**

- **C DEMAND FOR LABOR, SUPPLIES AND EQUIPMENT.....**
- C B2F32L.....B2F32S.....B2F32E **READ (7,90,REC=2455) B2F32L READ (7,90,REC=2492) B2F32S READ (7,90,REC=2529) B2F32E 90 FORMAT (15X,F17.2)**

**C OTHER USER APLLIED FACTORS "A" APPLIED TO ESTIMATED AIR-LEG DRILL**

**C WATER DEMAND FOR LABOR, SUPPLIES AND EQUIPMENT.....**

**C A3F32L A3F32S A3F32E**

**READ (7,100,REC=2460) A3F32L READ (7,100,REC=2497) A3F32S READ (7,100,REC=2534) A3F32E**

**100 FORMAT (15X,F17.2)**

**C**

**C OTHER USER APPLIED FACTORS "B" APPLIED TO ESTIMATED AIR-LEG DRILL**

- **C WATER DEMAND FOR LABOR, SUPPLIES AND EQUIPMENT.....**
- C B3F32L.....B3F32S.....B3F32E

 $\ddot{\phantom{a}}$ 

**READ (7,110,REC=2465) B3F32L READ (7,110,REC=2502) B3F32S READ (7,110,REC=2539) B3F32E** 110 FORMAT (15X,F17.2)

```
C
```

```
C CALCULATE ADJUSTED COSTS
   AWATIL = WATIL * PWF32L * A1F32L * B1F32LAWATIS = WATIS * PWF32S * A1F32S * B1F32S 
   AWATIE = WATIE * PWF32E * A1F32E * B1F32E 
   AWAT2L = WAT2L * PWF32L * A2F32L * B2F32L 
   AWAT2S = WAT2S * PWF32S * A2F32S * B2F32S 
   AWAT2E = WAT2E * PWF32E * A2F32E * B2F32E 
   AWAT3L = WAT3L * PWF32L * A3F32L * B3F32L 
   AWAT3S - WAT3S ♦ PWF32S * A3F32S * B3F32S 
   AWAT3E = WAT3E * PWF32E * A3F32E * B3F32E
C
C CALCULATE TOTAL ADJUSTED COST
   AWATIT - AWATIL + AWATIS + AWATIE
    AWAT2T = AWAT2L + AWAT2S + AWAT2E
   AWAT3T = AWAT3L + AWAT3S + AWAT3E
C
C CALCULATE TOTAL COST
    WATITT = AWATIT
    WAT2TT = AWAT2T
    WAT3TT = AWAT3T
C
C PRINT ROUTINE FOR SUBROUTINE WATER............
C
    WRITE (8,32009)
32009 FORMAT (//)
    WRITE (8,32010)
32010 FORMAT ('0','SUBROUTINE WATER, COSTS FOR OPERATION
   +OF A WATER SUPPLY SYSTEM.')
    WRITE (8,32011)
32011 FORMAT ('O','ESTIMATES BASED ON AND GIVEN FOR BOTH USER
DEFINED
   +NEEDS IN CUBIC METERS PER DAY AND TONS TO BE MINED PER DAY
   +BY A SPECIFED PRODUCTION METHOD, USER DEFINED INPUT.')
    WRITE (8,32012)
32012 FORMAT ('O','ESTIMATES BASED ON USER DEFINED NEED ARE
   +CONSIDERED SYSTEM 1, THOSE BASED ON PRODUCTION WITH JUMBOS
ARE
    +SYSTEM 2 AND THOSE FOR AIR-LEG DRILLS ARE SYSTEM 3.')
    WRITE (8,32013)
32013 FORMAT ('0 ','CORRECTION FACTORS FOR A l, B l, A2, B2, A3, B3,
    +CORRESPOND TO SYSTEM 1, 2 OR 3 USE.')
    WRITE (8,32020)
```
**32020 FORMAT ('0',4X,'UNIT CONSIDERED IS TOTAL NEEDED WATER CAPACITY +IN CUBIC METERS PER DAY') WRITE (8,32030) H2042 32030 FORMAT (8X,'WATER NEED ESTIMATED ',F17.2) WRITE (8,32040) 32040 FORMAT ('0',4X,'UNIT CONSIDERED IS TOTAL TONNAGE MINED PER +DAY') WRITE (8,32050) TONS42 32050 FORMAT (8X,'T0NS PER DAY ',F17.2) WRITE (8,32060) 32060 FORMAT (8X,'TOTAL WATER REQUIRED BASED ON TONNAGE MINED +USING JUMBOS, 16 HOUR OPERATION') WRITE (8,32070) JBWAT 32070 FORMAT (8X,'JUMB0 WATER NEED ',F17.2) WRITE (8,32080) 32080 FORMAT (8X,'T0TAL WATER REQUIRED BASED ON TONNAGE MINED +USING AIR-LEG DRILLS, 16 HOUR OPERATION') WRITE (8,32090) ALWAT 32090 FORMAT (8X,'AIR-LEG WATER NEED ',F17.2) C C-------------------------------------------------------------------------- c WRITE (8,32100) 32100 FORMAT ('0',4X,'CORRECTION FACTORS APPLIED TO LABOR') WRITE (8,32110) PWF42L 32110 FORMAT (8X,'PURCHASED WATER ',F17.2) WRITE (8,32120) A1F42L** 32120 FORMAT (8X, 'OTHER USER FACTOR A1 ',F17.2) **WRITE (8,32130) B1F42L 32130 FORMAT (8X, OTHER USER FACTOR B1 ',F17.2) WRITE (8,32140) A2F42L 32140 FORMAT (8X,'OTHER USER FACTOR A2 ',F17.2) WRITE (8.32150) B2F42L 32150 FORMAT (8X,'OTHER USER FACTOR B2 ',F17.2) WRITE (8,32160) A3F42L 32160 FORMAT (8X,'OTHER USER FACTOR A3 ',F17.2) WRITE (8,32170) B3F42L 32170 FORMAT (8X,'OTHER USER FACTOR B3 ',F 17.2) C C-------------------------------------------------------------------------- c WRITE (8,32180)**

**32180 FORMAT ('0',4X,'CORRECTION FACTORS APPLIED TO SUPPLIES')**

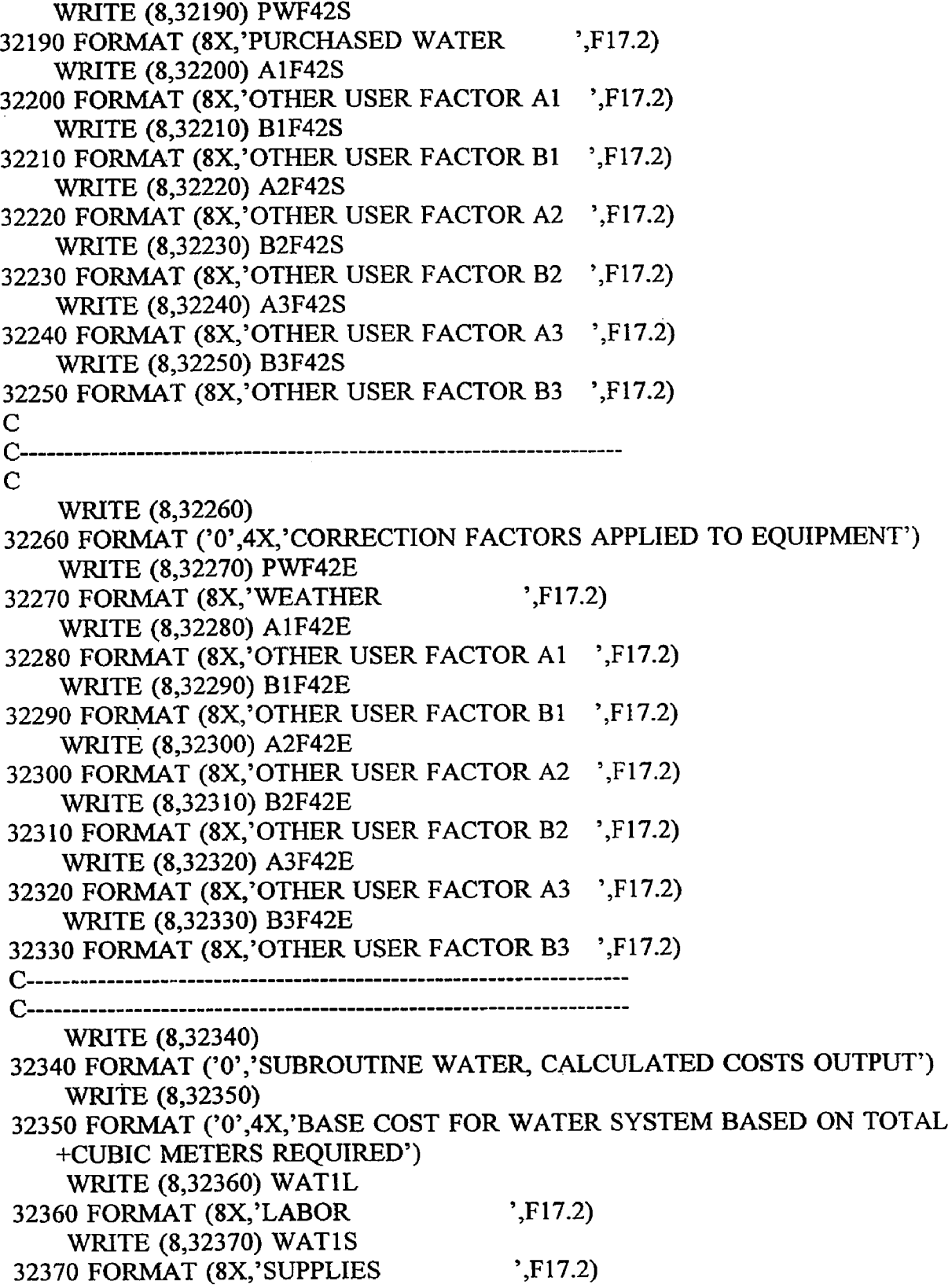

 $\hat{\mathcal{A}}$ 

 $\hat{\mathbf{t}}$ 

**WRITE (8,32380) WATIE 32380 FORMAT (8X,'EQUIPMENT ',F17.2) WRITE (8,32390) 32390 FORMAT ('0',4X,'BASE COST FOR WATER BASED ON TONNAGE +MINED USING JUMBOS') WRITE (8,32400) WAT2L 32400 FORMAT (8X,'LAB0R ',F17.2) WRITE (8,32410) WAT2S 32410 FORMAT (8X,'SUPPLIES ',F17.2) WRITE (8,32420) WAT2E 32420 FORMAT (8X,'EQUIPMENT ',F17.2) WRITE (8,32430) 32430 FORMAT ('0',4X,'BASE COST FOR WATER BASED ON TONNAGE +MINED USING AIR-LEG DRILLS') WRITE (8,32440) WAT3L 32440 FORMAT (8X,'LAB0R ',F17.2) WRITE (8,32450) WAT3S 32450 FORMAT (8X,'SUPPLIES ',F17.2) WRITE (8,32460) WAT3E 32460 FORMAT (8X,'EQUIPMENT ',F17.2) WRITE (8,32470) 32470 FORMAT ('0',4X,'ADJUSTED COST FOR WATER BASED ON +TOTAL CUBIC METERS REQUIRED') WRITE (8,32480) AWATIL 32480 FORMAT (8X,'LAB0R ',F17.2) WRITE (8,32490) AWATIS 32490 FORMAT (8X,'SUPPLIES ',F17.2) WRITE (8,32500) AWATIE 32500 FORMAT (8X,'EQUIPMENT ',F17.2) WRITE (8,32510) 32510 FORMAT ('0',4X,'ADJUSTED COST FOR WATER BASED ON TONNAGE +MINED USING JUMBOS') WRITE (8,32520) AWAT2L 32520 FORMAT (8X,'LAB0R ',F17.2) WRITE (8,32530) AWAT2S 32530 FORMAT (8X,'SUPPLIES ',F17.2) WRITE (8,32540) AWAT2E 32540 FORMAT (8X,'EQUIPMENT ',F17.2) WRITE (8,32550) 32550 FORMAT ('0',4X,'ADJUSTED COST FOR WATER BASED ON TONNAGE +MINED USING AIR-LEG DRILLS') WRITE (8,32560) AWAT3L 32560 FORMAT (8X,'LABOR ',F17.2) WRITE (8,32570) AWAT3S**

**32570 FORMAT (8X,'SUPPLIES \F17.2) WRITE (8,32580) AWAT3E 32580 FORMAT (8X,'EQUIPMENT ',F17.2) WRITE (8,32590) 32590 FORMAT ('0',4X,'TOTAL COST FOR WATER BASED ON TOTAL +CUBIC METER REQUIRED') WRITE (8,32600) AWATIT 32600 FORMAT (8X,'PER SYSTEM ',F17.2) WRITE (8,32610) WATITT 32610 FORMAT (8X,'PR0JECT ',F17.2) WRITE (8,32620) 32620 FORMAT ('O',4X,'TOTAL COST FOR WATER BASED ON TONNAGE +MINED USING JUMBOS') WRITE (8,32630) AWAT2T 32630 FORMAT (8X,'PER SYSTEM ',F17.2) WRITE (8,32640) WAT2TT 32640 FORMAT (8X,'PROJECT ',F17.2) WRITE (8,32650) 32650 FORMAT ('0',4X,'TOTAL COST FOR WATER BASED ON TONNAGE +MINED USING AIR-LEG DRILLS') WRITE (8,32660) AWAT3T 32660 FORMAT (8X,'PER SYSTEM ',F17.2) WRITE (8,32670) WAT3TT 32670 FORMAT (8X,'PROJECT ',F17.2) C RETURN END C C SUBROUTINE WCLEAR C C C COSTS FOR OPERATION OF EQUIPMENT FOR C WATER CLARIFICATION C WCLEAR REAL + DIA33, RISE33, FLOW33, + CLRIL, CLRIS, CLRIE, + TANK33, + CLR2L, CLR2S, CLR2E, + AF33L, AF33S, AF33E, + BF33L, BF33S, BF33E, + ACLRIL, ACLRIS, ACLRIE,**

```
+ ACLRIL, ACLR2S, ACLR2E,
   + ACLRIT, CLRITT,
   + ACLR2T, CLR2TT
C
C READ CLARIFICATION TANK DIAMETER IN METERS, DESIGN RISE RATE
C IN METERS PER MINUTE AND DESIGN FLOW RATE IN CUBIC METERS PER
C MINUTE
C
   READ (7,10,REC=2549) DIA33
  10 FORMAT (15X,F17.2)
   READ (7,20,REC=2554) RISE33
  20 FORMAT (15X,F17.2)
    READ (7,30,REC=2559) FLOW33
  30 FORMAT (15X,F17.2)
C
C CALCULATE BASE COSTS, BASED ON USER DEFINED TANK DIAMETER
    CLRIL = 38.931 * (DIA33 ** 0.119)
    CLRIS = 1.083 * (DIA33 ** 0.633)
    CLRIE = 0.505 * (DIA33 ** 1.064)
C
C CALCULATE BASE COSTS, BASED ON TANK SIZING ESTIMATION USING
C DESIGN RISE AND FLOW RATES
    TANK33 = 1.128 * ((FLOW33 / RISE33) ** 0.500)
    CLR2L = 2969.910 * (TANK33 ** 0.991)
    CLR2S = 781.550 * (TANK33 ** 0.991)
    CLR2E = 11879.601 * (TANKS3 ** 0.991)
C
C CONSIDER ADJUSTMENT FACTORS
C
C OTHER USER APLLIED FACTORS "A" FOR LABOR, SUPPLIES AND
EQUIPMENT..
C AF33L AF33S AF33E
    READ (7,40,REC=2566) AF33L
    READ (7,40,REC=2578) AF33S
    READ (7,40,REC=2590) AF33E
  40 FORMAT (15X,F17.2)
C
C OTHER USER APPLIED FACTORS "B" FOR LABOR, SUPPLIES AND
 EQUIPMENT..
 C BF33L.....BF33S.....BF33E
    READ (7,50,REC=2571) BF33L
    READ (7,50,REC=2583) BF33S
    READ (7,50,REC=2595) BF33E
   50 FORMAT (15X,F17.2)
```
 $\epsilon$ 

 $\sim$  1000 cm and the second state of the second state of the second state of the second state of the second state of the second state of the second state of the second state of the second state of the second state of the

C

 $\ddot{\cdot}$ 

```
C CALCULATE ADJUSTED COSTS
   ACLRIL = CLRIL * AF33L * BF33L
   ACLRIS = CLRIS * AF33S * BF33S
   ACLRIE = CLRIE * AF33E * BF33E
   ACLR2L = CLR2L * AF33L * BF33L
   ACLR2S = CLR2S * AF33S * BF33S
   ACLR2E = CLR2E * AF33E * BF33E
C
C CALCULATE TOTAL ADJUSTED COST
   ACLRIT = ACLRIL + ACLRIS + ACLRIS
   ACLR2T = ACLR2L + ACLR2S + ACLR2E
C
C CALCULATE TOTAL COST
   CLRITT = ACLRIT
   CLR2TT = ACLR2T
C
C PRINT ROUTINE FOR SUBROUTINE WCLEAR..........
C
    WRITE (8,33009)
33009 FORMAT (//)
    WRITE (8,33010)
33010 FORMAT ('O','SUBROUTINE WCLEAR, COSTS FOR OPERATION
   +OF EQUIPMENT FOR WATER CLARIFICATION, ESTIMATES
   +BASED ON AND GIVEN FOR BOTH USER DEFINED TANK DIAMETER AND
   +FLOW OF WASTE WATER PER MINUTE GIVEN AS RISE AND FLOW
RATES
   +FOR THE SYSTEM, USER DEFINED INPUT')
    WRITE (8,33020)
33020 FORMAT ('0',4X,'UNIT CONSIDERED IS TANK DIAMETER IN METERS')
    WRITE (8,33030) DIA49
33030 FORMAT (8X,'TANK DIAMATER ',F17.2)
    WRITE (8,33040)
33040 FORMAT ('0',4X,'UNIT CONSIDERED IS TOTAL FLOW QUANTITY
   +IN CUBIC METERS PER MINUTE')
    WRITE (8,33050) FLOW49
33050 FORMAT (8X,'FLOW RATE ESTIMATED ',F17.2)
    WRITE (8,33060)
33060 FORMAT (8X,'UNIT CONSIDERED IS RISE RATE IN TANK IN METERS
   +PER MINUTE')
    WRITE (8,33070) RISE49
33070 FORMAT (8X,'TANK RISE RATE ',F17.2)
    WRITE (8,33080)
33080 FORMAT (8X,'TANK DIAMETER ESTIMATED BY PROGRAM BASED ON
```
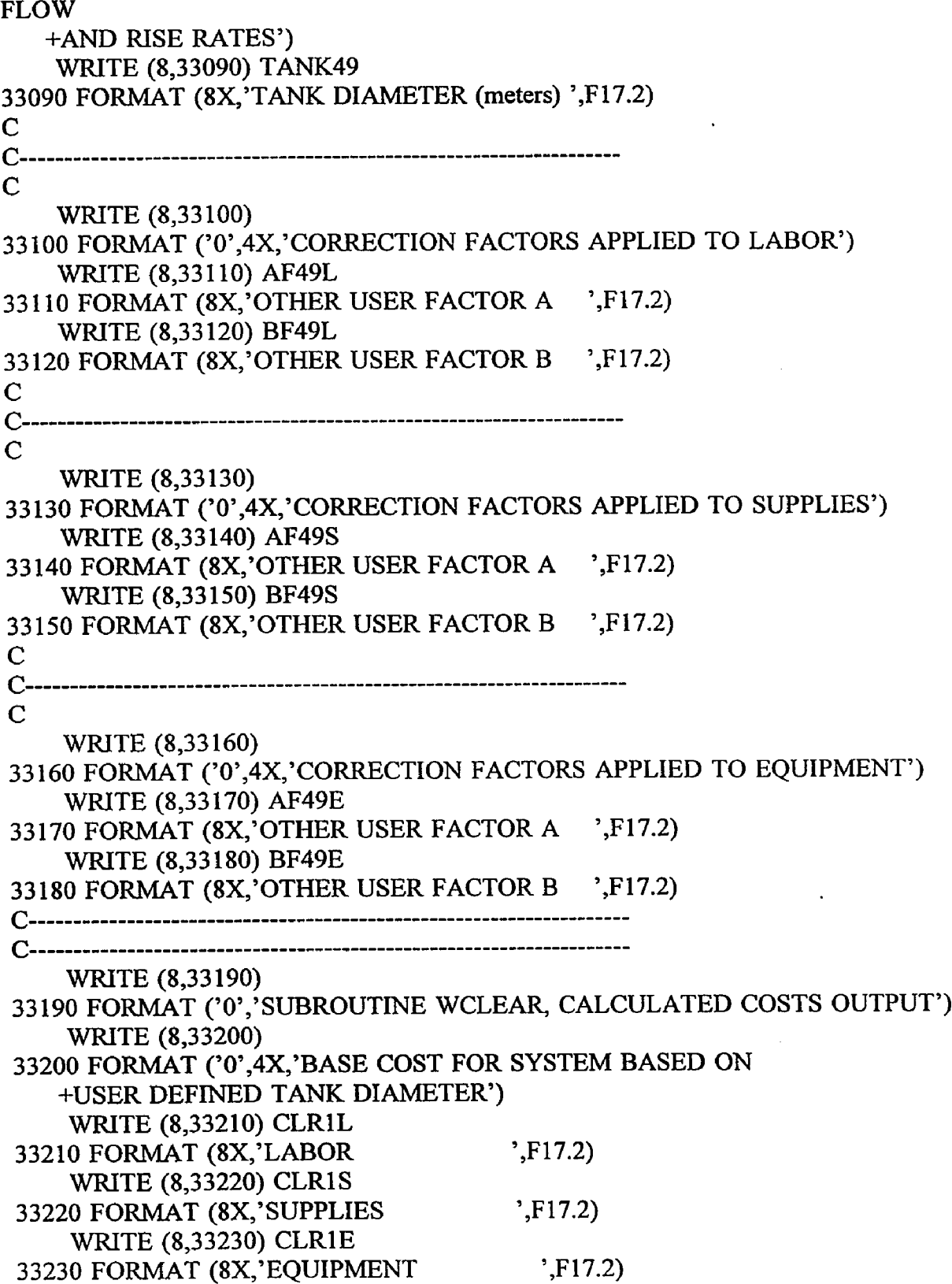

**WRITE (8,33240) 33240 FORMAT ('0',4X,'BASE COST FOR SYSTEM BASED ON +PROGRAM DEFINED TANK DIAMETER USING RISE AND FLOW RATES') WRITE (8,33250) CLR2L 33250 FORMAT (8X,'LABOR ',F17.2) WRITE (8,33260) CLR2S 33260 FORMAT (8X,'SUPPLIES ',F17.2) WRITE (8,33270) CLR2E 33270 FORMAT (8X,'EQUIPMENT ',F17.2) WRITE (8,33280) 33280 FORMAT ('0',4X,'ADJUSTED COST FOR SYSTEM BASED ON USER +DEFINED TANK DIAMETER') WRITE (8,33290) ACLRIL 33290 FORMAT (8X,'LABOR ',FI7.2) WRITE (8,33300) ACLRIS 33300 FORMAT (8X,'SUPPLIES ',F17.2) WRITE (8,33310) ACLRIE 33310 FORMAT (8X,'EQUIPMENT ',F17.2) WRITE (8,33320) 33320 FORMAT ('0',4X,'ADJUSTED COST FOR SYSTEM BASED ON +PROGRAM DEFINED TANK DIAMETER USING RISE AND FLOW RATES') WRITE (8,33330) ACLR2L 33330 FORMAT (8X,'LABOR ',F17.2) WRITE (8,33340) ACLR2S 33340 FORMAT (8X,'SUPPLIES ',F17.2) WRITE (8,33350) ACLR2E 33350 FORMAT (8X,'EQUIPMENT ',F17.2) WRITE (8,33360) 33360 FORMAT ('0 ',4X,'TOTAL COST FOR SYSTEM BASED ON USER +DEFINED TANK DIAMETER') WRITE (8,33370) ACLRIT 33370 FORMAT (8X,'PER SYSTEM ',F17.2) WRITE (8,33380) CLRITT 33380 FORMAT (8X,'PROJECT ',F17.2) WRITE (8,33390) 33390 FORMAT ('0',4X,'TOTAL COST FOR SYSTEM BASED ON PROGRAM +DEFINED TANK DIAMETER USING RISE AND FLOW RATES') WRITE (8,33400) ACLR2T 33400 FORMAT (8X,'PER SYSTEM ',F17.2) WRITE (8,33410) CLR2TT 33410 FORMAT (8X,'PROJECT ',F17.2) C RETURN END**

```
C
C
C
   SUBROUTINE NEUTRE
C
C
C COSTS FOR OPERATION OF EQUIPMENT FOR
C WASTE WATER NEUTRALIZATION
C
C NEUTRE
   REAL
   + FLOW34,
   + NTRLL, NTRLS, NTRLE,
   + AF34L, AF34S, AF34E,
   + BF34L, BF34S, BF34E,
   + ANTRTL, ANTRES, ANTRLE,
   + ANTRLT, NTRLTT
C
C READ FLOW RATE OF WASTE WATER EFFLUENT IN LITERS PER SECOND
C
    READ (7,10,REC=2604) FLOW34
  10 FORMAT (15X,F17.2)
C
C CALCULATE BASE COSTS
   NTRLL = 84.85 * (FLOW34 ** 0.000)
    NTRLS = 21.282 * (FLOW34 ** 0.997)
   NTRLE = 1.801 * (FLOW34 ** 0.563)
C
C CONSIDER ADJUSTMENT FACTORS
C
C OTHER USER APLLIED FACTORS "A" FOR LABOR, SUPPLIES AND
EQUIPMENT..
C AF34L.....AF34S.....AF34E
    READ (7,20,REC=2611) AF34L
    READ (7,20,REC=2623) AF34S
    READ (7,20,REC=2635) AF34E
  20 FORMAT (15X,F17.2)
C
C OTHER USER APPLIED FACTORS "B" FOR LABOR, SUPPLIES AND
EQUIPMENT..
 C BF34L.....BF34S.....BF34E
    READ (7,30,REC=2616) BF34L
    READ (7,30,REC=2628) BF34S
    READ (7,30,REC=2640) BF34E
```

```
30 FORMAT (15X,F17.2)
C
C CALCULATE ADJUSTED COSTS
    ANTRLL = NTRLL * AF34L * BF34L
    ANTRLS = NTRLS * AF34S * BF34S
    ANTRLE = NTRLE * AF34E * BF34E
C
C CALCULATE TOTAL ADJUSTED COST
    ANTRLT = ANTRLL + ANTRLS + ANTRLS
C
C CALCULATE TOTAL COST
    NTRLTT = ANTRLT
C
C PRINT ROUTINE FOR SUBROUTINE NEUTRL.........
\mathbf CWRITE (8,34009)
34009 FORMAT (//)
    WRITE (8,34010)
34010 FORMAT ('O','SUBROUTINE NEUTRL, COSTS FOR OPERATION
   +0F EQUIPMENT FOR WASTE WATER NEUTRALIZATION,
   ^ESTIMATES BASED ON FLOW RATES IN LITERS PER SECOND,
   +USER DEFINED INPUT')
    WRITE (8,34020)
34020 FORMAT ('0',4X,'UNIT CONSIDERED IS TOTAL FLOW RATE IN
    +LITERS PER SECOND')
    WRITE (8,34030) FLOW50
34030 FORMAT (8X,'FLOW RATE ',F17.2)
C
 C---------------------------------------------------------------------------
 c
     WRITE (8,34040)
34040 FORMAT ('0',4X,'CORRECTION FACTORS APPLIED TO LABOR')
     WRITE (8,34050) AF50L
 34050 FORMAT (8X,'0THER USER FACTOR A ',F 17.2)
     WRITE (8,34060) BF50L
 34060 FORMAT (8X,'OTHER USER FACTOR B ',F 17.2)
 C
 C---------------------------------------------------------------------------
 c
     WRITE (8,34070)
 34070 FORMAT ('0',4X,'CORRECTION FACTORS APPLIED TO SUPPLIES')
     WRITE (8,34080) AF50S
 34080 FORMAT (8X,'OTHER USER FACTOR A ',F17.2)
     WRITE (8,34090) BF50S
```
**34090 FORMAT (8X/OTHER USER FACTOR B \F17.2) C C--------------------------------------------------------------------------- C WRITE (8,34100) 34100 FORMAT ('0',4X,'CORRECTION FACTORS APPLIED TO EQUIPMENT') WRITE (8,34110) AF50E 34110 FORMAT (8X,'OTHER USER FACTOR A ',F17.2) WRITE (8,34120) BF50E 34120 FORMAT (8X,'OTHER USER FACTOR B ',F17.2) C--------------------------------------------------------------------------- C--------------------------------------------------------------------------- WRITE (8,34130) 34130 FORMAT ('O','SUBROUTINE NEUTRL, CALCULATED COSTS OUTPUT') WRITE (8,34140) 34140 FORMAT ('0',4X,'BASE COST FOR SYSTEM BASED ON +USER DEFINED FLOW RATES') WRITE (8,34150) NTRLL 34150 FORMAT (8X,'LAB0R ',F17.2) WRITE (8,34160) NTRLS 34160 FORMAT (8X,'SUPPLIES ',F17.2) WRITE (8,34170) NTRLE 34170 FORMAT (8X,'EQUIPMENT ',F17.2) WRITE (8,34180) 34180 FORMAT ('O',4X,'ADJUSTED COST FOR SYSTEM BASED ON USER +DEFINED FLOW RATES') WRITE (8,34190) ANTRLL 34190 FORMAT (8X,'LABOR ',F17.2) WRITE (8,34200) ANTRLS 34200 FORMAT (8X,'SUPPLIES ',F17.2) WRITE (8,34210) ANTRLE 34210 FORMAT (8X,'EQUIPMENT ',F17.2) WRITE (8,34220) 34220 FORMAT ('O',4X,'TOTAL COST FOR SYSTEM BASED ON USER +DEFINED FLOW RATE') WRITE (8,34230) ANTRLT 34230 FORMAT (8X,'PER SYSTEM ',F17.2) WRITE (8,34240) NTRLTT 34240 FORMAT (8X,'PROJECT ',F17.2) C RETURN END C C**

 $\epsilon$
**SUBROUTINE GEN**

```
C
C
C WORKING CAPITAL REQUIRED TO MAINTAIN OPERATION
C
C GEN
   REAL
   + CAP35,
   + TOTL,
   + A1F35, A2F35, A3F35,
   + B1F35, B2F35, B3F35,
   + ATOTL,
   + ATOTLT,
   + TOTLTT
C
C READ TOTAL OPERATING CAPITAL REQUIRED
C
   READ (7,10,REC=2650) CAP35
  10 FORMAT (15X,F17.2)
C
C CALCULATE BASE COSTS, ADMINMISTRATIVE COSTS
   TOTL = CAP35
C
C OTHER USER APLLIED FACTORS "A", APPLIED TO OPERATRIONS
C A1F35 A2F35 A3F35
    READ (7,20,REC=2657) A1F35
    READ (7,20,REC=2662) A2F35
    READ (7,20,REC=2667) A3F35
  20 FORMAT (15X,F17.2)
C
C OTHER USER APPLIED FACTORS "B", APPLIED TO OPERATIONS
                                                          \ddotscC B1F35.....B2F35.....B3F35
    READ (7,30,REC=2672) B1F35
    READ (7,30,REC=2677) B2F35
    READ (7,30,REC=2682) B3F35
  30 FORMAT (15X,F17.2)
C
 C CALCULATE ADJUSTED COSTS
    ATOTL = TOTL * A1F35 * A2F35 * A3F35 * B1F35 *
   + B2F35 * B3F35
 C
 C CALCULATE TOTAL ADJUSTED COST
    ATOTLT = ATOTL\mathbf C
```

```
C CALCULATE TOTAL COST
    TOTLTT = ATOTLT
C
C PRINT ROUTINE FOR SUBROUTINE GEN ...........
C
    WRITE (8,35009)
35009 FORMAT (//)
    WRITE (8,35010)
35010 FORMAT ('0','SUBROUTINE GEN, CAPITAL REQUIRED TO
   +MAINTAIN OPERATION, USER DEFINED INPUT')
 WRITE (8,35020)
35020 FORMAT ('0',4X,'UNIT CONSIDERED IS CAPITAL USER
   +WISHES TO MAINTAIN')
    WRITE (8,35030) CAP52
35030 FORMAT (8X,'CAPITAL DOLLARS ',F17.2)
C
C---------------------------------------------------------------------------
C
    WRITE (8,35040)
35040 FORMAT ('0',4X,'CORRECTION FACTORS APPLIED TO CAPITAL')
    WRITE (8,35050) A1F52
35050 FORMAT (8X,'OTHER USER FACTOR A1 ',F17.2)
    WRITE (8,35060) A2F52
35060 FORMAT (8X,'OTHER USER FACTOR A2 ',F17.2)
    WRITE (8,35070) A3F52
35070 FORMAT (8X,'OTHER USER FACTOR A3 ',F17.2)
C
C-------------------------------------------------- ---------- -------------
C
     WRITE (8,35080)
35080 FORMAT ('0',4X,'CORRECTION FACTORS APPLIED TO CAPITAL')
     WRITE (8,35090) B1F52
35090 FORMAT (8X,'OTHER USER FACTOR Bl ',F17.2)
     WRITE (8,35100) B2F52
35100 FORMAT (8X,'OTHER USER FACTOR B2 ',F17.2)
     WRITE (8,35110) B3F52
35110 FORMAT (8X,'OTHER USER FACTOR B3 ',F17.2)
 C
 C---------------------------------------------------------------------------
 C
 c-----------------------------------------------
 c-----------------------------------------------
 c
     WRITE (8,35120)
```
**35120 FORMAT ('O','SUBROUTINE GEN, CALCULATED COSTS OUTPUT') WRITE (8,35130) 35130 FORMAT ('0',4X,'BASE CAPITAL') WRITE (8,35140) TOTL 35140 FORMAT (8X,'CAPITAL BASE ',F17.2) WRITE (8,35150) 35150 FORMAT ('0',4X,'ADJUSTED CAPITAL') WRITE (8,35160) ATOTL 35160 FORMAT (8X,'CAPITAL ADJUSTED ',F17.2) WRITE (8,35170) 35170 FORMAT ('0',4X,'TOTAL CAPITAL') WRITE (8,35180) TOTLTT 35180 FORMAT (8X,'CAPITAL TOTAL ',F17.2) C** RETURN **END C C**

**C**

**Appendix G UOP.DAT, DATAFILE FOR UOPl.FOR AND UOP2.FOR**

 $\hat{\boldsymbol{\cdot}$ 

 $\sim 10$ 

### **DATAFILE UOP.DAT.................**

**DATA FILE FOR UOPl AND UOP2. A COST ESTIMATING PROGRAM TO ESTIMATE CAPITAL COSTS TO BE INCURRED IN DEVELOPING AN UNDERGROUND ROOM AND PILLAR MINING OPERATION. FOLLOW THE DIRECTIONS OUTLINED ON THE FOLLOWING SCREENS TO PROPERLY PREPARE THE DATA FILE FOR EXECUTION WITH THE MAIN PROGRAM.**

**CHOOSE THE COST ESTIMATING SUBROUTINES YOU WISH TO USE FROM THE LIST WHICH FOLLOWS. TO ACTIVATE A SUBROUTINE YOU SHOULD ENTER A NUMERAL "1" IN COLUMN 35 AFTER THE SUBROUTINE NAME ON THE SAME LINE. IF YOU DO NOT WISH TO USE A SUBROUTINE PLACE A NUMERAL "0" IN THIS LOCATION. IF YOU CHOSE TO ACTIVATE A COST ESTIMATING SUBROUTINE YOU MUST PROVIDE ANSWERS TO ALL OF THE DATA INPUT QUESTIONS WHICH RELATE TO THAT SUBROUTINE. FAIILURE TO PROVIDE THIS DATA, IN THE UNITS SPECIFIED, WILL RESULT IN MAIN PROGRAM EXECUTION ERROR....** 

### **YOUR COST ESTIMATING SUBROUTINE CHOICES ARE AS FOLLOWS:**

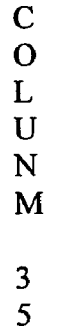

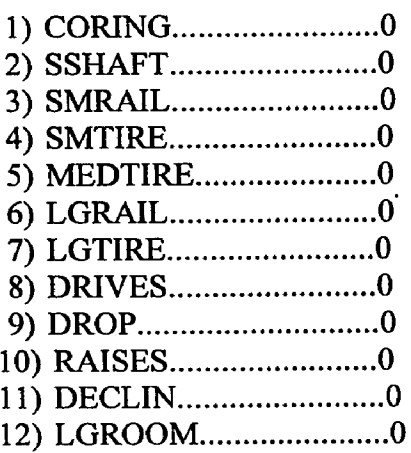

## UOPl.FOR RECORD=31 SUBROUTINES NUMBERS 1 THROUGH 25 (INCLUSIVE)

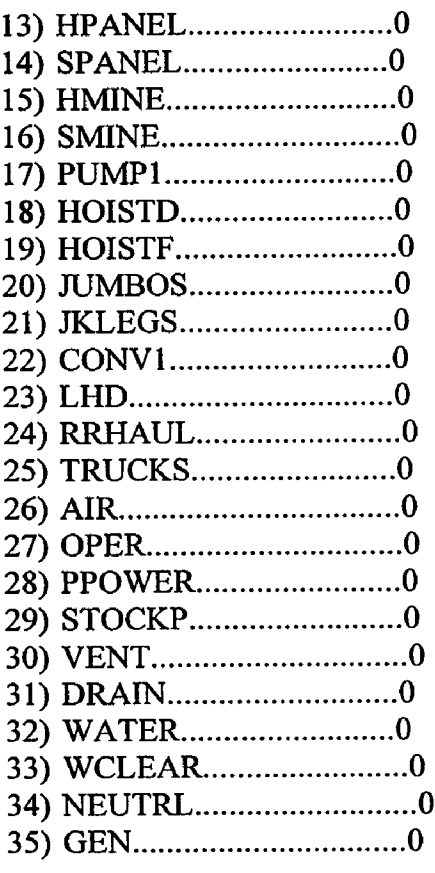

**END UOP1 SUBROUTINES** BEGIN UOP1.FOR SUBROUTINES 26 THROUGH 35 INCLUSIVE

END UOP2.FOR SUBROUTINES

**NOW THAT THE COST ESTIMATING SUBROUTINE(S) TO BE USED HAVE BEEN DEFINED PROCEED THROUGH THIS DATA FILE AND PROVIDE ALL INFORMATION REQUIRED UNDER EACH COST ESTIMATING SUBROUTINE YOU SELECTED FOR USE. DATA MUST BE IN THE UNITS SPECIFIED AND** PLACED IN COLUMNS 16 THROUGH 32. THE "\*" SYMBOL SURROUNDS THE **COLUMNS RESERVED FOR THE PLACEMENT OF YOUR DATA. THE DECIMAL PLACE SHOULD NOT BE MOVED AND ONLY 2 DIGITS SHOULD BE PROVIDED AFTER THE DECIMAL POINT. SEE U.S. BUREAU OF MINES (1987) PUBLICATION LISTED IN THE REFERENCES FOR RANGES OF VALUES TO BE USED AS CORRECTION FACTORS FOR THE VARIABLES REQUESTED.**

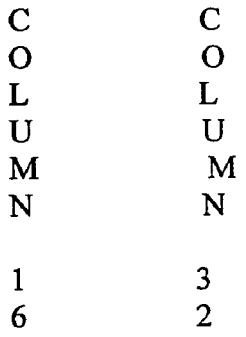

### **SUBROUTINE:CORING**

### **.VARIABLES:**

**NAME: METRl DESCRIPTION: METERS OF CORE DRILLED FOR PREPRODUCTION UNITS: METERS PER DAY VALUE:** 0.00 RECORD=111

**CORRECTION FACTORS FOR LABOR:**

**NAME: SBFIL DESCRIPTION: WORK COMPLETED BY SUBCONTRACT UNITS: NONE** 1.00 **RECORD=118** 

**NAME: AFIL DESCRIPTION: OTHER USER FACTOR A UNITS: NONE VALUE: 1.00 RECORD=123**

**NAME: BFIL DESCRIPTION: OTHER USER FACTOR B UNITS: NONE VALUE: 1.00 RECORD-128**

**..CORRECTION FACTORS FOR SUPPLIES:**

**NAME: SBFIS DESCRIPTION: WORK COMPLETED BY SUBCONRACT UNITS: NONE**  $\mathbf{z}$ **VALUE:** 1.00 **RECORD=135** 

**NAME: AFIS DESCRIPTION: OTHER USER FACTOR A UNITS: NONE VALUE: 1.00 RECORD-140**

**NAME: BFIS DESCRIPTION: OTHER USER FACTOR B UNITS: NONE VALUE:** 1.00 RECORD=145

**CORRECTION FACTORS FOR EQUIPMENT:**

**NAME: SBFIE DESCRIPTION: WORK COMPLETED BY SUBCONTRACT UNITS: NONE VALUE:** 1.00 **RECORD=152** 

**NAME: AFIE DESCRIPTION: OTHER USER FACTOR A UNITS: NONE VALUE: 1.00 RECORD-157**

**NAME: BFIE DESCRIPTION: OTHER USER FACTOR B UNITS: NONE VALUE:** 1.00 **RECORD=162** 

### **SUBROUTINE: SSHAFT**

**...VARIABLES:**

**NAME: AREA2 DESCRIPTION: FACE AREA OF SHAFT UNITS: SQUARE METERS VALUE:\*** 100.00\*\*\*\*\*\*\* RECORD=172

NAME: LONG2 DESCRIPTION: TOTAL LENGTH OF SHAFT **UNITS; METERS VALUE:\*** 110.00\*\*\*\*\*\*\*

RECORD=177

**.TIMBER LINER FACTOR:**

**NAME: WFCT2 DESCRIPTION: TIMBER LINING FACTOR UNITS: ENTER A 1.00 IF SHAFT IS TIMBER LINED, OR 0.00 IF NOT VALUE;\* 0.00\*\*\*\*\*\*\* RECORD-184**

**CORRECTION FACTOR FOR ROCK HARDNESS**

**NAME: HFCT2 DESCRIPTION: ROCK HARDNESS UNITS: POUNDS PER SQUARE INCH (PSI) VALUE:\* 30000.00\*\*\*\*\*\*\* RECORD-191**

**...CORRECTION FACTORS FOR LABOR:** 

**NAME: AF2L DESCRIPTION: OTHER USER FACTOR A UNITS: NONE VALUE:\* ^00\*\*\*\*\*\*\* RECORD-198**

**NAME: BF2L DESCRIPTION: OTHER USER FACTOR B UNITS: NONE VALUE:\* 2 00\*\*\*\*\*\*\* RECORD-203**

**CORRECTION FACTORS FOR SUPPLIES:**

**NAME: AF2S DESCRIPTION: OTHER USER FACTOR A UNITS: NONE VALUE:\* 2.00\*\*\*\*\*\*\* RECORD-210**

**NAME: BF2S DESCRIPTION: OTHER USER FACTOR B UNITS: NONE VALUE:\* 2.00\*\*\*\*\*\*\*** RECORD=215

**CORRECTION FACTORS FOR EQUIPMENT:**

**NAME: AF2E**

DESCRIPTION: OTHER USER FACTOR A UNITS: NONE VALUE:\* 1,00\*\*\*\*\*\*\* RECORD-222 **NAME: BF2E DESCRIPTION: OTHER USER FACTOR B UNITS: NONE 1.00\*\*\*\*\*\*\* RECORD=227** 

**SUBROUTINE: SMRAIL ...VARIABLES:**

> **NAME: AREA3 DESCRIPTION: FACE AREA OF DRIFT UNITS: SQUARE METERS**<br>VALUE:\* 0.00\*\*\*\*\*\*\* **VALUE:\* 0.00\*\*\*\*\*\*\* RECORD-236**

> **NAME: LONG3 DESCRIPTION: TOTAL LENGTH OF DRIFT UNITS: METERS VALUE:\* 0.00\* \* \* \* \* \* \* RECORD-241**

**.CORRECTION FOR ROCK HARDNESS**

**NAME: HFCT3 DESCRIPTION: ROCK HARDNESS** UNITS: POUNDS PER SQUARE INCH (PSI)<br>VALUE:\* 0.00\*\*\*\*\*\*\* **VALUE:\* RECORD-248**

**.CORRECTION FACTORS FOR LABOR:**

**NAME: BTF3L DESCRIPTION: ROCK BOLT INSTALLATION UNITS: NONE VALUE:\* 1 00\*\*\*\*\*\*\* RECORD-255**

**NAME: TMF3L DESCRIPTION: TIMBERING TO SUPPORT DRIFT UNITS: NONE VALUE:\* 100\*\*\*\*\*\*\* RECORD-260**

NAME: AF3L DESCRIPTION: OTHER USER FACTOR A

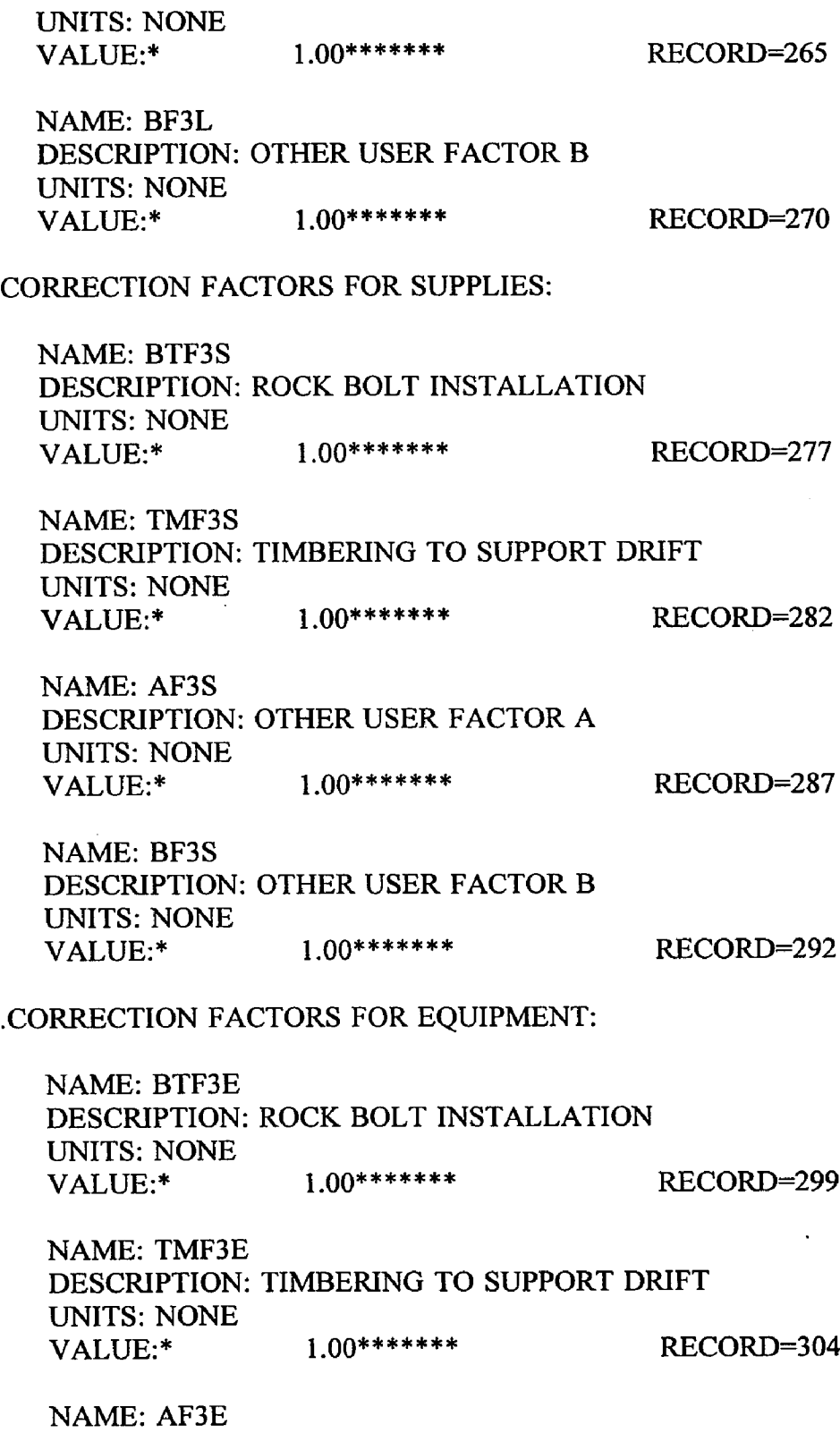

 $\sim$ 

DESCRIPTION: OTHER USER FACTOR A

 $\mathcal{L}^{\text{max}}_{\text{max}}$  ,  $\mathcal{L}^{\text{max}}_{\text{max}}$ 

**UNITS: NONE VALUE:\* 100\*\*\*\*\*\*\* RECORD-309**

**NAME: BF3E DESCRIPTION: OTHER USER FACTOR B UNITS: NONE** VALUE:\* 1.00\*\*\*\*\*\*\*\* RECORD=314

### **SUBROUTINE: SMTIRE**

**...VARIABLES:**

**NAME: AREA4 DESCRIPTION: FACE AREA OF DRIFT UNITS: SQUARE METERS**<br>VALUE:\* 0.00\*\*\*\*\*\*\* **VALUE:\* 0.00\*\*\*\*\*\*\* RECORD-323**

**NAME: LONG4 DESCRIPTION: TOTAL LENGTH OF DRIFT UNITS: METERS VALUE:\* 0.00\*\*\*\*\*\*\* RECORD-328**

**...CORRECTION FACTOR FOR ROCK HARDNESS**

**NAME: HFCT4 DESCRIPTION: ROCK HARDNESS** UNITS: POUNDS PER SQUARE INCH (PSI)<br>VALUE:\* 0.00\*\*\*\*\*\*\* **VALUE:\* 0.00\*\*\*\*\*\*\* RECORD-335**

**...CORRECTION FACTORS FOR LABOR:**

**NAME: BTF4L DESCRIPTION: ROCK BOLT INSTALLATION UNITS: NONE VALUE:\* 100\*\*\*\*\*\*\* RECORD-342**

**NAME: AF4L DESCRIPTION: OTHER USER FACTOR A UNITS: NONE VALUE:\* 100\*\*\*\*\*\*\* RECORD-347**

**NAME: BF4L DESCRIPTION: OTHER USER FACTOR B UNITS: NONE**

VALUE:\* 1.00\*\*\*\*\*\*\* RECORD=352

**.CORRECTION FACTORS FOR SUPPLIES:**

**NAME: BTF4S DESCRIPTION: ROCK BOLT INSTALLATION UNITS: NONE VALUE:\* 100\*\*\*\*\*\*\* RECORD-359**

**NAME: AF4S**  $\sim 100$  km  $^{-1}$ **DESCRIPTION: OTHER USER FACTOR A UNITS: NONE VALUE:\* ^00\*\*\*\*\*\*\* RECORD-364**

**NAME: BF4S DESCRIPTION: OTHER USER FACTOR B UNITS: NONE VALUE:\* 100\*\*\*\*\*\*\* RECORD-369**

**.CORRECTION FACTORS FOR EQUIPMENT:**

**NAME: BTF4E DESCRIPTION: ROCK BOLT INSTALLATION UNITS: NONE VALUE:\* 100\*\*\*\*\*\*\* RECORD-376**

**NAME: AF4E DESCRIPTION: OTHER USER FACTOR A UNITS: NONE VALUE:\* 1,00\*\*\*\*\*\*\* RECORD-381**

**NAME: BF4E DESCRIPTION: OTHER USER FACTOR B UNITS: NONE VALUE:\* 'LOO\*\*\*\*\*\*\* RECORD-386**

### **SUBROUTINE: MEDTIRE**

**.VARIABLES:**

**NAME: AREA5 DESCRIPTION: FACE AREA OF DRIFT UNITS: SQUARE METERS VALUE:\* 80.00\*\*\*\*\*\*\*** RECORD-395

 $\label{eq:1} \begin{aligned} \text{where} \quad \mathcal{L}_{\text{max}}(\mathbf{x}, \mathbf{y}) = \mathcal{L}_{\text{max}}(\mathbf{x}, \mathbf{y}) = \mathcal{L}_{\text{max}}(\mathbf{x}, \mathbf{y}) + \mathcal{L}_{\text{max}}(\mathbf{x}, \mathbf{y}) + \mathcal{L}_{\text{max}}(\mathbf{x}, \mathbf{y}) + \mathcal{L}_{\text{max}}(\mathbf{x}, \mathbf{y}) + \mathcal{L}_{\text{max}}(\mathbf{x}, \mathbf{y}) + \mathcal{L}_{\text{max}}(\mathbf{x}, \mathbf{y}) + \mathcal{L}_{\text{max}}(\mathbf{x}, \$ 

**NAME: LONGS DESCRIPTION: TOTAL LENGTH OF DRIFT UNITS: METERS VALUE:\* 200.00\*\*\*\*\*\*\* RECORD=400**

**CORRECTION FACTOR FOR ROCK HARDNESS**

**NAME: HFCT5 DESCRIPTION: ROCK HARDNESS UNITS: POUNDS PER SQUARE INCH (PSI) VALUE:\* 30000.00\*\*\*\*\*\*\* RECORD-407**

**.CORRECTION FACTORS FOR LABOR:**

**NAME: BTF5L DESCRIPTION: ROCK BOLT INSTALLATION UNITS: NONE VALUE:\* j 20\*\*\*\*\*\*\* RECORD=414**

**NAME: STF5L DESCRIPTION: SHOTCRETE APPLICATION UNITS: NONE VALUE:\* 100\*\*\*\*\*\*\* RECORD-419**

**NAME: CCF5L DESCRIPTION; CONCRETE LINER INSTALLATION UNITS: NONE** 1.00\*\*\*\*\*\*\* RECORD=424

**NAME: SSF5L DESCRIPTION: STEEL SET SUPPORT INSTALLATION UNITS: NONE VALUE:\* 100\*\*\*\*\*\*\* RECORD-429**

**NAME: AF5L DESCRIPTION: OTHER USER FACTOR A UNITS: NONE VALUE:\* 100\*\*\*\*\*\*\* RECORD-434**

**NAME: BF5L DESCRIPTION: OTHER USER FACTOR B UNITS: NONE** VALUE:\* 1.00\*\*\*\*\*\*\* RECORD=439 **.CORRECTION FACTORS FOR SUPPLIES:**

**NAME: BTF5S DESCRIPTION: ROCK BOLT INSTALLATION UNITS: NONE VALUE:\* 3 00\*\*\*\*\*\*\* RECORD-447 NAME: STF5S DESCRIPTION: SHOTCRETE APPLICATION UNITS: NONE VALUE:\* 100\*\*\*\*\*\*\* RECORD-452 NAME: CCF5S DESCRIPTION: CONCRETE LINER INSTALLATION UNITS: NONE VALUE:\* 100\*\*\*\*\*\*\* RECORD-457 NAME: SSF5S DESCRIPTION: STEEL SET SUPPORT INSTALLATION UNITS: NONE VALUE:\* 1 00\*\*\*\*\*\*\* RECORD-462 NAME: AF5S DESCRIPTION: OTHER USER FACTOR A UNITS: NONE VALUE:\* 100\*\*\*\*\*\*\* RECORD-467 NAME: BF5S DESCRIPTION: OTHER USER FACTOR B UNITS: NONE VALUE:\*** 1.00\*\*\*\*\*\*\* RECORD=472

**.CORRECTION FACTORS FOR EQUIPMENT:**

**NAME: BTF5E DESCRIPTION: ROCK BOLT INSTALLATION UNITS: NONE VALUE:\* 1 50\*\*\*\*\*\*\* RECORD-480**

**NAME: STF5E DESCRIPTION: SHOTCRETE APPLICATION UNITS: NONE**

**NAME: CCF5E DESCRIPTION: CONCRETE LINER INSTALLATION UNITS: NONE VALUE:\* 100\*\*\*\*\*\*\* RECORD-490**

**NAME: SSF5E DESCRIPTION: STEEL SET SUPPORT INSTALLATION UNITS: NONE VALUE:\* 100\*\*\*\*\*\*\* RECORD-495**

**NAME: AF5E DESCRIPTION: OTHER USER FACTOR A UNITS: NONE VALUE:\* 1,00\*\*\*\*\*\*\* RECORD-500**

**NAME: BF5E DESCRIPTION: OTHER USER FACTOR B UNITS: NONE VALUE:\* 1,00\*\*\*\*\*\*\* RECORD-505**

### **SUBROUTINE: LGRAIL**

**.VARIABLES:**

**NAME: AREA6 DESCRIPTION: FACE AREA OF DRIFT UNITS: SQUARE METERS VALUE:\* 0.00\*\*\*\*\*\*\* RECORD-514**

**NAME: LONG6 DESCRIPTION: TOTAL LENGTH OF DRIFT UNITS: METERS VALUE:\* 0.00\*\*\*\*\*\*\* RECORD-519**

# **CORRECTION FACTOR FOR ROCK HARDNESS**

**NAME: HFCT6 DESCRIPTION: ROCK HARDNESS UNITS: POUNDS PER SQUARE INCH (PSI) VALUE:\*** 0.00\*\*\*\*\*\*\* RECORD=526

**.CORRECTION FACTORS FOR LABOR:**

**NAME: BTF6L DESCRIPTION: ROCK BOLT INSTALLATION UNITS: NONE VALUE:\* 1 00\*\*\*\*\*\*\* RECORD-533 NAME: STF6L DESCRIPTION: SHOTCRETE APPLICATION UNITS: NONE VALUE:\* 100\*\*\*\*\*\*\* RECORD-538 NAME: CCF6L DESCRIPTION: CONCRETE LINER INSTALLATION UNITS: NONE VALUE:\* 100\*\*\*\*\*\*\* RECORD-543 NAME: SSF6L DESCRIPTION: STEEL SET SUPPORT INSTALLATION UNITS: NONE VALUE:\* 100\*\*\*\*\*\*\* RECORD-548 NAME: DTF6L DESCRIPTION: DUAL TRACK INSTALLATION UNITS: NONE VALUE:\* 100\*\*\*\*\*\*\* RECORD-553 NAME: AF6L DESCRIPTION: OTHER USER FACTOR A UNITS: NONE VALUE:\* 100\*\*\*\*\*\*\* RECORD-558 NAME: BF6L DESCRIPTION: OTHER USER FACTOR B UNITS: NONE VALUE:\* 100\*\*\*\*\*\*\* RECORD-563 CORRECTION FACTORS FOR SUPPLIES: NAME: BTF6S**

**DESCRIPTION: ROCK BOLT INSTALLATION UNITS: NONE VALUE:\* 100\*\*\*\*\*\*\* RECORD-571**

NAME: STF6S

DESCRIPTION: SHOTCRETE APPLICATION UNITS: NONE VALUE:\* 1.00\*\*\*\*\*\*\* RECORD=576 **NAME: CCF6S DESCRIPTION: CONCRETE LINER INSTALLATION UNITS: NONE 1.00\*\*\*\*\*\*\*** RECORD=581 **NAME: SSF6S DESCRIPTION: STEEL SET SUPPORT INSTALLATION UNITS: NONE VALUE:\*** 1.00\*\*\*\*\*\*\* RECORD=586 **NAME: DTF6S DESCRIPTION: DUAL TRACK INSTALLATION UNITS: NONE VALUE:\* 100\*\*\*\*\*\*\* RECORD-591 NAME: AF6S DESCRIPTION: OTHER USER FACTOR A UNITS: NONE VALUE:\* 100\*\*\*\*\*\*\* RECORD-596 NAME: BF6S DESCRIPTION: OTHER USER FACTOR B UNITS: NONE VALUE:\*** 1.00\*\*\*\*\*\*\* RECORD=601 **...CORRECTION FACTORS FOR EQUIPMENT: NAME: BTF6E DESCRIPTION: ROCK BOLT INSTALLATION UNITS: NONE** 1.00\*\*\*\*\*\*\* RECORD=609 **NAME: STF6E**

**DESCRIPTION: SHOTCRETE APPLICATION UNITS: NONE VALUE:\*** 1.00\*\*\*\*\*\*\* RECORD=614

NAME: CCF6E DESCRIPTION: CONCRETE LINER INSTALLATION UNITS; NONE VALUE:\* 1.00\*\*\*\*\*\*\* RECORD=619

NAME: SSF6E DESCRIPTION: STEEL SET SUPPORT INSTALLATION UNITS: NONE VALUE:\* 100\*\*\*\*\*\*\* RECORD-624

NAME: DTF6E DESCRIPTION: DUAL TRACK INSTALLATION UNITS: NONE VALUE:\* 1,00\*\*\*\*\*\*\* RECORD-629

NAME: AF6E DESCRIPTION: OTHER USER FACTOR A UNITS: NONE VALUE:\* 100\*\*\*\*\*\*\* RECORD-634

NAME: BF6E DESCRIPTION: OTHER USER FACTOR B UNITS: NONE VALUE:\* 1.00\*\*\*\*\*\*\* RECORD=639

SUBROUTINE: LGTIRE

.VARIABLES:

NAME: AREA? DESCRIPTION: FACE AREA OF DRIFT UNITS: SQUARE METERS<br>VALUE:\* 0.00\*\*\*\*\*\*\* VALUE:\* 0.00\*\*\*\*\*\*\* RECORD-648

NAME: LONG? DESCRIPTION: TOTAL LENGTH OF DRIFT UNITS: METERS VALUE:\* 0.00\*\*\*\*\*\*\* RECORD=653

... CORRECTION FACTOR FOR ROCK HARDNESS

NAME: HFCT7 DESCRIPTION: ROCK HARDNESS UNITS: POUNDS PER SQUARE INCH (PSI)<br>VALUE:\* 0.00\*\*\*\*\*\*\* VALUE:\* 0.00\*\*\*\*\*\*\* RECORD=660 15

.CORRECTION FACTORS FOR LABOR:

NAME: BTF7L DESCRIPTION: ROCK BOLT INSTALLATION UNITS: NONE VALUE:\* 1.00\*\*\*\*\*\*\* RECORD=667

NAME: STF7L DESCRIPTION: SHOTCRETE APPLICATION UNITS: NONE VALUE:\* 1.00\*\*\*\*\*\*\* RECORD=672

NAME: AF7L DESCRIPTION: OTHER USER FACTOR A UNITS: NONE VALUE:\* 1,00\*\*\*\*\*\*\* RECORD-677

NAME: BF7L DESCRIPTION: OTHER USER FACTOR B UNITS: NONE VALUE:\* 1.00\*\*\*\*\*\*\* RECORD=682

... CORRECTION FACTORS FOR SUPPLIES:

NAME: BTF7S DESCRIPTION: ROCK BOLT INSTALLATION UNITS: NONE 1.00\*\*\*\*\*\*\* RECORD=690

NAME: STF7S DESCRIPTION: SHOTCRETE APPLICATION UNITS: NONE VALUE:\* 1.00\*\*\*\*\*\*\* RECORD=695

NAME: AF7S DESCRIPTION: OTHER USER FACTOR A UNITS: NONE VALUE:\* 1.00\*\*\*\*\*\*\* RECORD=700

NAME: BF7S DESCRIPTION: OTHER USER FACTOR B UNITS: NONE VALUE:\* 1.00\*\*\*\*\*\*\* RECORD=705

### ...CORRECTION FACTORS FOR EQUIPMENT:

NAME: BTF7E DESCRIPTION: ROCK BOLT INSTALLATION UNITS: NONE VALUE:\* 1.00\*\*\*\*\*\*\* RECORD=713

NAME: STF7E DESCRIPTION; SHOTCRETE APPLICATION UNITS: NONE VALUE:\* 1**.**00**\*** RECORD=718

NAME: AF7E DESCRIPTION: OTHER USER FACTOR A UNITS: NONE VALUE:\* 1,00\*\*\*\*\*\*\* RECORD-723

# NAME: BF7E DESCRIPTION: OTHER USER FACTOR B UNITS: NONE VALUE:\* 1.00\*\*\*\*\*\*\* RECORD=728

### SUBROUTINE: DRIVES

### .VARIABLES:

NAME: AREA8 DESCRIPTION: FACE AREA OF DRIVE UNITS: SQUARE METERS VALUE:\* 0.00\*\*\*\*\*\*\* RECORD-737

NAME: LONG8 DESCRIPTION: TOTAL LENGTH OF DRIVE UNITS: METERS VALUE:\*  $0.00$ \*\*\*\*\*\*\* RECORD=742

### ... CORRECTION FACTORS FOR LABOR:

NAME: TMF8L DESCRIPTION: TIMBER SUPPORT INSTALLATION UNITS: NONE VALUE:\* 1.00\*\*\*\*\*\*\* RECORD=749

NAME: RCF8L DESCRIPTION: RAISE CLIMBER USED IN DEVELOPMENT UNITS: NONE VALUE:\* 1.00\*\*\*\*\*\*\* RECORD=754 NAME: RTF8L DESCRIPTION: RUBBER TIRED MUCK DISPOSAL UNITS: NONE<br>VALUE:\* 1.00\*\*\*\*\*\*\* RECORD=759 NAME: SCF8L DESCRIPTION: STEEL CHUTE INSTALLATION UNITS: NONE VALUE:\* 1.00\*\*\*\*\*\*\* RECORD=764 NAME: AF8L DESCRIPTION: OTHER USER FACTOR A UNITS: NONE VALUE:\* 1.00\*\*\*\*\*\*\* RECORD=769 NAME: BF8L DESCRIPTION: OTHER USER FACTOR B UNITS: NONE VALUE:\* 100\*\*\*\*\*\*\* RECORD-774 .CORRECTION FACTORS FOR SUPPLIES: NAME: TMF8S DESCRIPTION: TIMBER SUPPORT INSTALLATION UNITS: NONE VALUE:\* 1.00\*\*\*\*\*\*\* RECORD=781 NAME: RCF8S DESCRIPTION: RAISE CLIMBER USED IN DEVELOPMENT UNITS: NONE VALUE:\* 1.00\*\*\*\*\*\*\* RECORD=786 NAME: RTF8S DESCRIPTION: RUBBER TIRED MUCK DISPOSAL UNITS: NONE VALUE:\* 1.00\*\*\*\*\*\*\* RECORD=791 NAME: SCF8S DESCRIPTION: STEEL CHUTE INSTALLATION

UNITS: NONE VALUE:\* 1.00\*\*\*\*\*\*\* RECORD=796 NAME: AF8S DESCRIPTION: OTHER USER FACTOR A

UNITS: NONE VALUE:\* 1.00\*\*\*\*\*\*\* RECORD=801

NAME: BF8S DESCRIPTION: OTHER USER FACTOR B UNITS: NONE VALUE:\* 1.00\*\*\*\*\*\*\* RECORD=806

.CORRECTION FACTORS FOR EQUIPMENT:

NAME: TMF8E DESCRIPTION: TIMBER SUPPORT INSTALLATION UNITS: NONE 1.00\*\*\*\*\*\*\* RECORD=814

NAME: RCF8E DESCRIPTION: RAISE CLIMBER USED IN DEVELOPMENT UNITS: NONE VALUE:\* 1.00\*\*\*\*\*\*\* RECORD=819

NAME: RTF8E DESCRIPTION: RUBBER TIRED MUCK DISPOSAL UNITS: NONE VALUE:\* 100\*\*\*\*\*\*\* RECORD-824

NAME: SCF8E DESCRIPTION: STEEL CHUTE INSTALLATION UNITS: NONE VALUE:\* 100\*\*\*\*\*\*\* RECORD-829

NAME: AF8E DESCRIPTION: OTHER USER FACTOR A UNITS: NONE VALUE:\* 100\*\*\*\*\*\*\* RECORD-834

NAME: BF8E DESCRIPTION: OTHER USER FACTOR B UNITS: NONE

VALUE:\*

1 00\*\*\*\*\*\*\* RECORD-839

SUBROUTINE: DROP

...VARIABLES:

NAME; AREA9 DESCRIPTION: FACE AREA OF RAISE UNITS: SQUARE METERS<br>VALUE:\* 0.00\*\*\*\*\*\*\* VALUE:\* 0.00\*\*\*\*\*\*\* RECORD-848

NAME: LONG9 DESCRIPTION: TOTAL LENGTH OF RAISE UNITS: METERS **VALUE:\*** 0.00\*\*\*\*\*\*\* RECORD=853

## ... CORRECTION FACTOR FOR ROCK HARDNESS

NAME: HFCT9 DESCRIPTION: ROCK HARDNESS UNITS: POUNDS PER SQUARE INCH (PSI) VALUE:\*  $0.00$ \*\*\*\*\*\*\* RECORD=860

... CORRECTION FACTORS FOR LABOR:

NAME: SRF9L DESCRIPTION: SERVICE INSTALLATION UNITS: NONE<br>VALUE:\* 1.00\*\*\*\*\*\*\* RECORD=867

NAME: AF9L DESCRIPTION: OTHER USER FACTOR A UNITS: NONE VALUE:\* 1,00\*\*\*\*\*\*\* RECORD-872

NAME: BF9L DESCRIPTION: OTHER USER FACTOR B UNITS: NONE VALUE:\* 1,00\*\*\*\*\*\*\* RECORD-877

 $\sim 10^{-1}$  m  $^{-1}$ 

... CORRECTION FACTORS FOR SUPPLIES:

NAME: SRF9S DESCRIPTION: SERVICE INSTALLATION

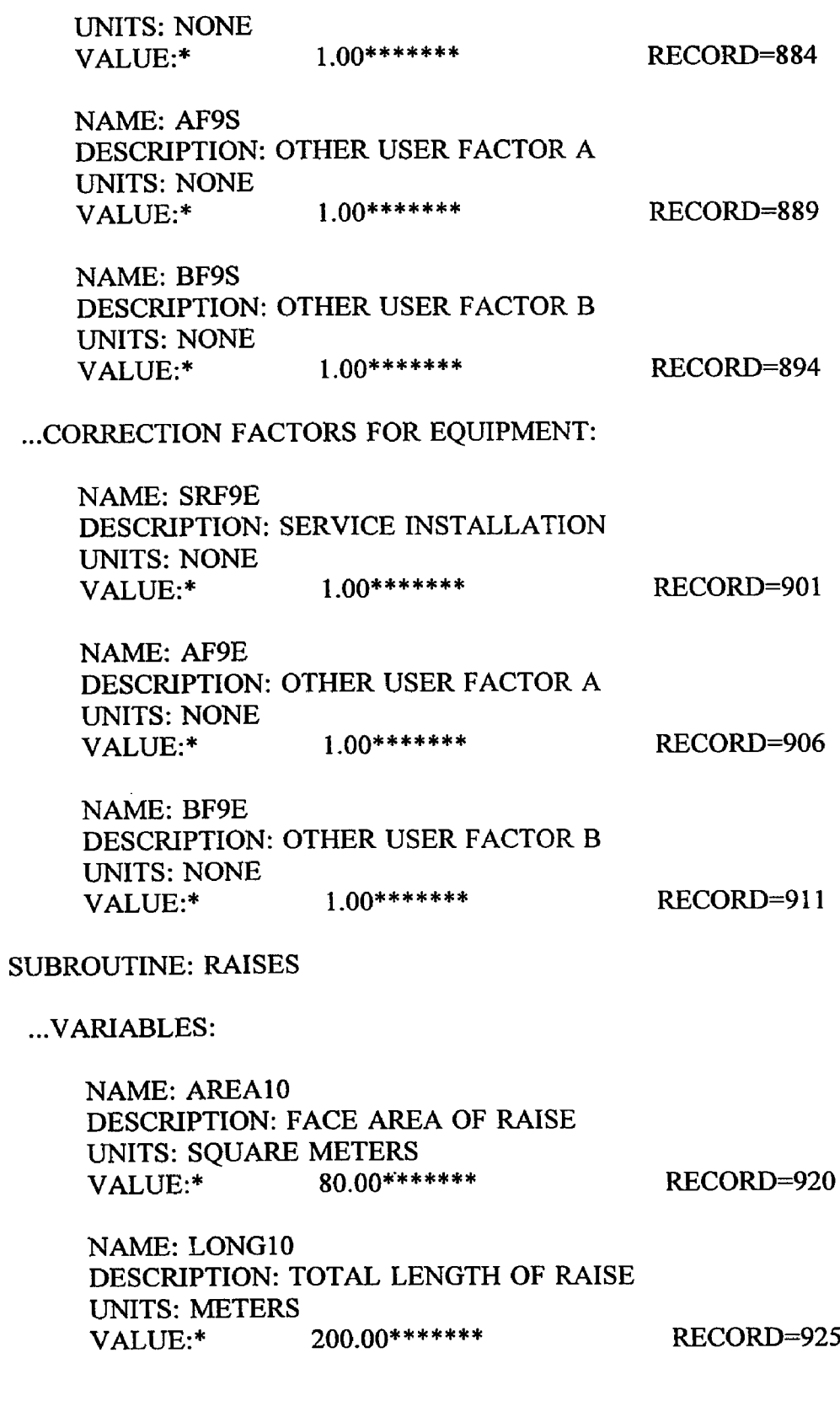

 $\sim 100$ 

.CORRECTION FACTOR FOR ROCK HARDNESS

NAME: HFCTIO DESCRIPTION: ROCK HARDNESS UNITS: POUNDS PER SQUARE INCH (PSI) VALUE:\* 30000.00\*\*\*\*\*\*\* RECORD=932

... CORRECTION FACTOR FOR LENGTH OF RAISE

NAME: LFCTIO DESCRIPTION: PROPORTIONING OF COST BASED ON RAISE LENGTH UNITS: ENTER A 1.00 IF USED, OR 0.00 IF NOT<br>VALUE:\* 0.00\*\*\*\*\*\*\* RE RECORD=939

... CORRECTION FACTORS FOR LABOR:

NAME: LNFIOL DESCRIPTION: RAISE LINING INSTALLATION UNITS: NONE VALUE:\* 1.00\*\*\*\*\*\*\* RECORD=946

NAME: SRFIOL DESCRIPTION: SERVICE INSTALATION UNITS: NONE VALUE:\* 1.00\*\*\*\*\*\*\* RECORD=951

NAME: AFIOL DESCRIPTION: OTHER USER FACTOR A UNITS: NONE VALUE:\* 1.00\*\*\*\*\*\*\* RECORD=956

NAME: BFIOL DESCRIPTION: OTHER USER FACTOR B UNITS: NONE VALUE:\* 1.00\*\*\*\*\*\*\* RECORD=961

...CORRECTION FACTORS FOR SUPPLIES:

NAME: LNFIOS DESCRIPTION: RAISE LINING INSTALLATION UNITS: NONE VALUE:\* 1.00\*\*\*\*\*\*\* RECORD=968

NAME: SRFIOS

DESCRIPTION: SERVICE INSTALATION UNITS: NONE VALUE:\* 1,00\*\*\*\*\*\*\* RECORD=973 NAME: AF10S DESCRIPTION: OTHER USER FACTOR A UNITS: NONE VALUE:\* 1.00\*\*\*\*\*\*\* RECORD=978 NAME: BFIOS DESCRIPTION: OTHER USER FACTOR B UNITS: NONE VALUE:\* 1.00\*\*\*\*\*\*\* RECORD=983 .CORRECTION FACTORS FOR EQUIPMENT: NAME: LNFIOE DESCRIPTION: RAISE LINING INSTALLATION UNITS: NONE VALUE:\* 100\*\*\*\*\*\*\* RECORD-990 NAME: SRFIOE DESCRIPTION: SERVICE INSTALATION UNITS: NONE VALUE:\* 1.00\*\*\*\*\*\*\* RECORD=995 NAME: AFIOE DESCRIPTION: OTHER USER FACTOR A UNITS: NONE VALUE:\* 1.00\*\*\*\*\*\*\* RECORD=1000 NAME: BFIOE DESCRIPTION: OTHER USER FACTOR B UNITS: NONE VALUE:\* 1.00\*\*\*\*\*\*\* RECORD=1005 SUBROUTINE: DECLIN

.VARIABLES:

NAME: AREAll DESCRIPTION: FACE AREA OF INCLINE OR DECLINE UNITS: SQUARE METERS<br>VALUE:\* 0.00\*\*\*\*\*\*\* VALUE:\* 0.00\*\*\*\*\*\*\* RECORD=1014

NAME: LONGll DESCRIPTION: TOTAL LENGTH OF INCLINE OR DECLINE UNITS: METERS VALUE:\* 0.00\*\*\*\*\*\*\* RECORD=1019 ... CORRECTION FACTOR FOR ROCK HARDNESS NAME: HFCTll DESCRIPTION: ROCK HARDNESS UNITS: POUNDS PER SQUARE INCH (PSI) VALUE:\* 0.00\*\*\*\*\*\*\* RECORD=1026 .CORRECTION FACTORS FOR LABOR: NAME: BTFllL DESCRIPTION: ROCK BOLT INSTALLATION UNITS: NONE VALUE:\* 1.00\*\*\*\*\*\*\* RECORD=1033 NAME: STFllL DESCRIPTION: SHOTCRETE APPLICATION UNITS: NONE VALUE:\* 1.00\*\*\*\*\*\*\* RECORD=1038 NAME: CCFllL DESCRIPTION: CONCRETE LINER INSTALLATION UNITS: NONE VALUE:\* 1.00\*\*\*\*\*\*\* RECORD=1043 NAME: SSFllL DESCRIPTION: STEEL SET SUPPORT INSTALLATION UNITS: NONE VALUE:\* 1.00\*\*\*\*\*\*\* RECORD=1048 NAME: AF11L DESCRIPTION: OTHER USER FACTOR A UNITS: NONE VALUE:\* 1.00\*\*\*\*\*\*\* RECORD=1053 NAME: BF11L DESCRIPTION: OTHER USER FACTOR B UNITS: NONE VALUE:\* 1.00\*\*\*\*\*\*\* RECORD=1058 24

... CORRECTION FACTORS FOR SUPPLIES:

NAME: BTFIIS DESCRIPTION: ROCK BOLT INSTALLATION UNITS: NONE VALUE:\* 1.00\*\*\*\*\*\*\* RECORD=1065 NAME: STFllS DESCRIPTION: SHOTCRETE APPLICATION UNITS: NONE VALUE:\* 1.00\*\*\*\*\*\*\* RECORD=1070 NAME: CCFllS DESCRIPTION: CONCRETE LINER INSTALLATION UNITS: NONE VALUE:\* 1.00\*\*\*\*\*\*\* RECORD=1075 NAME: SSFllS DESCRIPTION: STEEL SET SUPPORT INSTALLATION UNITS: NONE VALUE:\* 1.00\*\*\*\*\*\*\* RECORD=1080 NAME: AF11S DESCRIPTION: OTHER USER FACTOR A UNITS: NONE VALUE:\* 1.00\*\*\*\*\*\*\* RECORD=1085 NAME: BF11S DESCRIPTION: OTHER USER FACTOR B UNITS: NONE VALUE:\* 1.00\*\*\*\*\*\*\* RECORD=1090 ..CORRECTION FACTORS FOR EQUIPMENT: NAME: BTF11E DESCRIPTION: ROCK BOLT INSTALLATION UNITS: NONE VALUE:\* 1.00\*\*\*\*\*\*\* RECORD=1097 NAME: STFllE DESCRIPTION: SHOTCRETE APPLICATION UNITS: NONE VALUE:\* 1.00\*\*\*\*\*\*\* RECORD=1102 NAME: CCF11E DESCRIPTION: CONCRETE LINER INSTALLATION UNITS: NONE VALUE:\* 1.00\*\*\*\*\*\*\* RECORD=1107

NAME; SSFllE DESCRIPTION: STEEL SET SUPPORT INSTALLATION UNITS: NONE VALUE:\* 1.00\*\*\*\*\*\*\* RECORD=1112

NAME: AF11E DESCRIPTION: OTHER USER FACTOR A UNITS: NONE VALUE:\* 1.00\*\*\*\*\*\*\* RECORD=1117

NAME: BF11E DESCRIPTION: OTHER USER FACTOR B UNITS: NONE VALUE:\* 1.00\*\*\*\*\*\*\* RECORD=1122

SUBROUTINE: LGROOM

...VARIABLES:

NAME: AREA12 DESCRIPTION: FACE AREA OF ROOM WALL UNITS: SQUARE METERS VALUE:\* 0.00\*\*\*\*\*\*\* RECORD=1131

NAME: LONG12 DESCRIPTION: TOTAL LENGTH OF ROOM UNITS: METERS VALUE:\* 0.00\*\*\*\*\*\*\* RECORD=1136

...CORRECTION FACTORS FOR LABOR:

 $\frac{1}{2\pi}\left(\frac{1}{2}\right)^{1/2}\frac{d\theta}{d\theta}$ 

NAME: TKF12L DESCRIPTION: TRACK HAULAGE MUCK DISPOSAL UNITS: NONE<br>VALUE:\* 1.00\*\*\*\*\*\*\* RECORD=1143

NAME: STF12L DESCRIPTION: SHOTCRETE APPLICATION UNITS: NONE

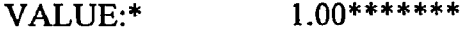

 $\mathcal{L}^{\text{max}}_{\text{max}}$ 

NAME: AF12L DESCRIPTION: OTHER USER FACTOR A UNITS: NONE VALUE:\* 1.00\*\*\*\*\*\*\* RECORD=1153 NAME: BF12L DESCRIPTION: OTHER USER FACTOR B UNITS: NONE VALUE:\* 1.00\*\*\*\*\*\*\* RECORD=1158 .CORRECTION FACTORS FOR SUPPLIES: NAME: TKF12S DESCRIPTION: TRACK HAULAGE MUCK DISPOSAL UNITS: NONE VALUE:\* 1.00\*\*\*\*\*\*\* RECORD=1165 NAME: STF12S DESCRIPTION: SHOTCRETE APPLICATION UNITS: NONE VALUE:\* 1.00\*\*\*\*\*\*\* RECORD=1170

NAME: AF12S DESCRIPTION: OTHER USER FACTOR A UNITS: NONE VALUE:\* 1.00\*\*\*\*\*\*\* RECORD=1175

NAME: BF12S DESCRIPTION: OTHER USER FACTOR B UNITS: NONE VALUE:\* 1.00\*\*\*\*\*\*\* RECORD=1180

.CORRECTION FACTORS FOR EQUIPMENT:

NAME: TKF12E DESCRIPTION: TRACK HAULAGE MUCK DISPOSAL UNITS: NONE VALUE:\* 1.00\*\*\*\*\*\*\* RECORD=1187

NAME: STF12E DESCRIPTION: SHOTCRETE APPLICATION UNITS: NONE

27

NAME: AF12E DESCRIPTION: OTHER USER FACTOR A UNITS: NONE VALUE:\* 1.00\*\*\*\*\*\*\*

RECORD=1197

NAME: BF12E DESCRIPTION: OTHER USER FACTOR B UNITS: NONE VALUE:\* 1.00\*\*\*\*\*\*\* RECORD=1202

SUBROUTINE: HPANEL

...VARIABLES:

NAME: AREA13 DESCRIPTION: PLAN VIEW AREA OF PANEL UNITS: SQUARE METERS<br>VALUE:\* 0.00\*\*\* 0.00\*\*\*\*\*\*\* RECORD=1211

...CORRECTION FACTOR FOR ROCK HARDNESS

NAME: HFCT13 DESCRIPTION: ROCK HARDNESS UNITS: POUNDS PER SQUARE INCH (PSI) VALUE:\* 0.00\*\*\*\*\*\*\* RECORD=1218

...CORRECTION FACTORS FOR LABOR:

NAME: AF13L DESCRIPTION: OTHER USER FACTOR A UNITS: NONE VALUE:\* 1.00\*\*\*\*\*\*\*\* RECORD=1225

NAME: BF13L DESCRIPTION: OTHER USER FACTOR B UNITS: NONE<br>VALUE:\*  $1.00*******$ RECORD=1230

<u> Alexandria (Alexandria Alexandria Alexandria Alexandria Alexandria Alexandria Alexandria Alexandria Alexandri</u>

... CORRECTION FACTORS FOR SUPPLIES:

NAME: AF13S DESCRIPTION: OTHER USER FACTOR A

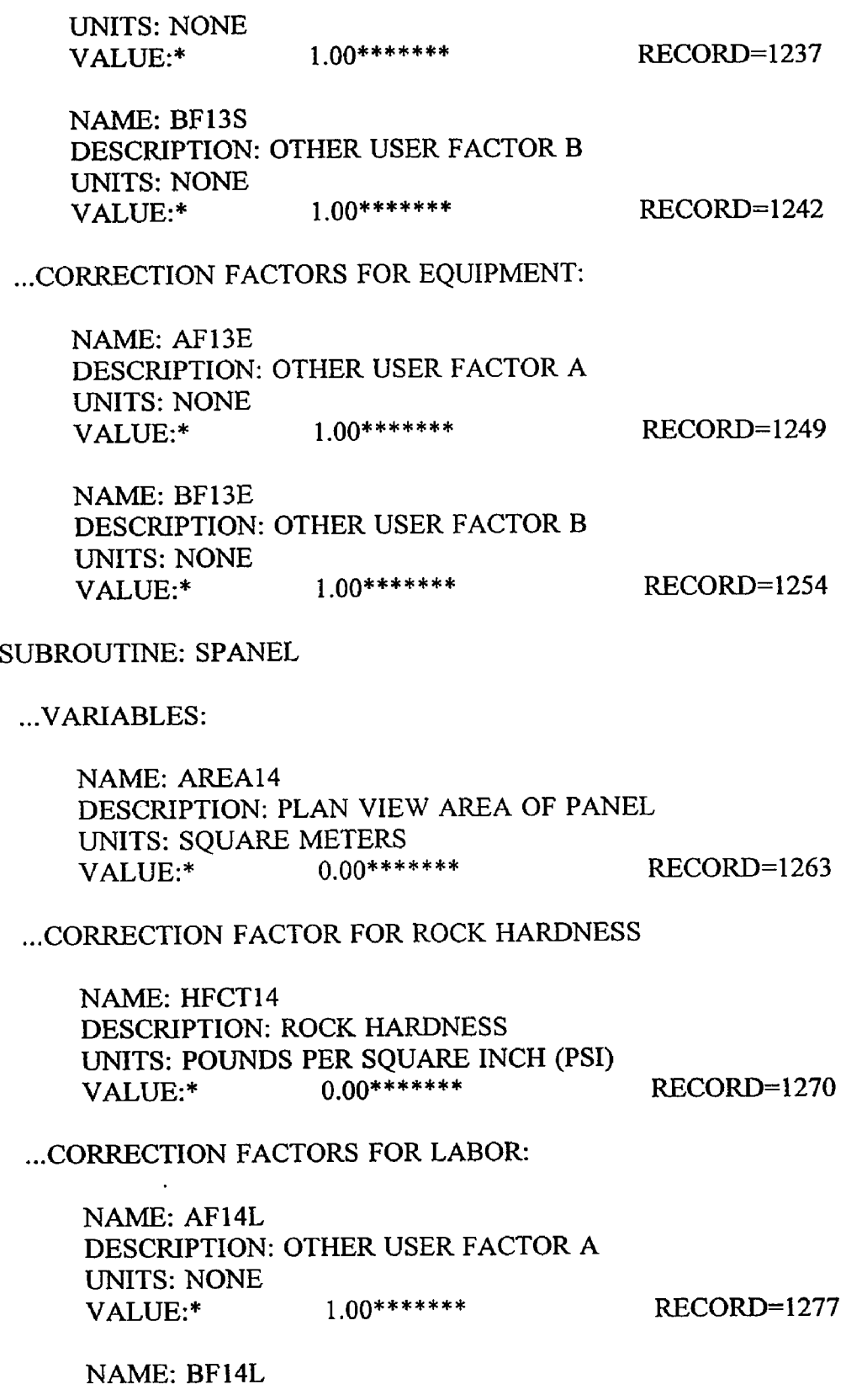

 $\mathcal{A}^{\mathcal{A}}(\mathcal{A})$ 

 $\mathbf{C}$ 

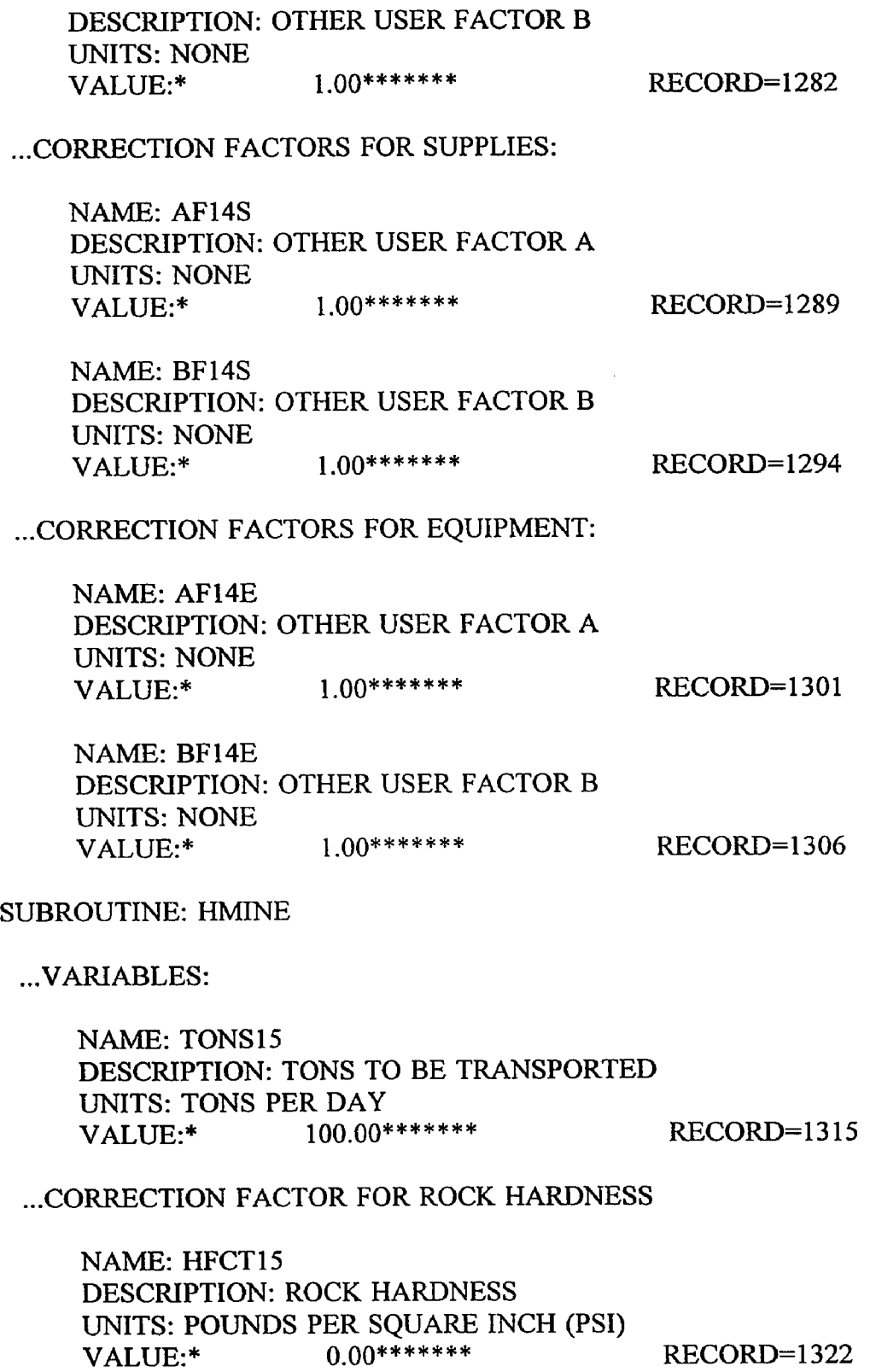

 $\sim$ 

 $\sim 10$ 

30

 $\sim$ 

 $\mathbf{u}^{\prime}$ 

 $\mathcal{A}^{\pm}$ 

... CORRECTION FACTORS FOR LABOR:

NAME: BFCTI5L DESCRIPTION: ROCK BENCH CORRECTION UNITS: NONE VALUE:\* 1.00\*\*\*\*\*\*\* RECORD=1329

NAME: AF15L DESCRIPTION: OTHER USER FACTOR A UNITS: NONE VALUE:\* 1.00\*\*\*\*\*\*\* RECORD=1334

NAME: BF15L DESCRIPTION: OTHER USER FACTOR B UNITS: NONE VALUE:\* 1.00\*\*\*\*\*\*\* RECORD=1339

CORRECTION FACTORS FOR SUPPLIES:

NAME: BFCT15S DESCRIPTION: ROCK BENCH CORRECTION UNITS: NONE VALUE:\* 1.00\*\*\*\*\*\*\* RECORD=1346

NAME: AF15S DESCRIPTION: OTHER USER FACTOR A UNITS: NONE VALUE:\* 1.00\*\*\*\*\*\*\* RECORD=1351

NAME: BF15S DESCRIPTION: OTHER USER FACTOR B UNITS: NONE VALUE:\* 1.00\*\*\*\*\*\*\* RECORD=1356

.CORRECTION FACTORS FOR EQUIPMENT:

NAME: BFCT15E DESCRIPTION: ROCK BENCH CORRECTION UNITS: NONE VALUE:\* 1.00\*\*\*\*\*\*\* RECORD=1363

NAME: AF15E DESCRIPTION: OTHER USER FACTOR A UNITS: NONE

NAME: BF15E DESCRIPTION: OTHER USER FACTOR B UNITS: NONE 1.00\*\*\*\*\*\*\* RECORD=1373

### SUBROUTINE: SMINE

.VARIABLES:

NAME: TONS16 DESCRIPTION: TONS TO BE TRANSPORTED UNITS: TONS PER DAY VALUE:\* 100**.**00**\* \* \* \* \* \* \*** RECORD-1382

## ... CORRECTION FACTOR FOR ROCK HARDNESS

NAME: HFCT16 DESCRIPTION: ROCK HARDNESS UNITS: POUNDS PER SQUARE INCH (PSI) VALUE:\* 0.00\*\*\*\*\*\*\* RECORD=1389

... CORRECTION FACTORS FOR LABOR:

NAME: AF16L DESCRIPTION: OTHER USER FACTOR A UNITS: NONE VALUE:\* 1.00\*\*\*\*\*\*\* RECORD=1396

NAME: BF16L DESCRIPTION: OTHER USER FACTOR B UNITS: NONE 1.00\*\*\*\*\*\*\* RECORD=1401

... CORRECTION FACTORS FOR SUPPLIES:

NAME: AF16S DESCRIPTION: OTHER USER FACTOR A UNITS: NONE VALUE:\* 1.00\*\*\*\*\*\*\* RECORD=1408

 $\mathfrak{c}$ 

and the contract of the component components of the

NAME: BF16S DESCRIPTION: OTHER USER FACTOR B

 $\sim 100$  and  $\sim 100$
UNITS: NONE VALUE:\* 1 00\*\*\*\*\*\*\* RECORD=1413

... CORRECTION FACTORS FOR EQUIPMENT:

NAME: AF16E DESCRIPTION: OTHER USER FACTOR A UNITS: NONE VALUE:\* 1.00\*\*\*\*\*\*\* RECORD=1420

NAME: BF16E DESCRIPTION: OTHER USER FACTOR B UNITS: NONE VALUE:\* 1.00\*\*\*\*\*\*\* RECORD=1425

#### SUBROUTINE: PUMPl

 $\mathfrak{c}$ 

#### .VARIABLES:

NAME: FLOW17 DESCRIPTION: TOTAL WATER PUMPING REQUIREMENTS UNITS: CUBIC METERS PER DAY<br>VALUE:\* 0.00\*\*\*\*\*\*\* VALUE:\* 0.00\*\*\*\*\*\*\* RECORD=1434

## ... CORRECTION FACTORS FOR LABOR:

NAME: AF17L DESCRIPTION: OTHER USER FACTOR A UNITS: NONE VALUE:\* 1.00\*\*\*\*\*\*\* RECORD=1442

NAME: BF17L DESCRIPTION: OTHER USER FACTOR B UNITS: NONE VALUE:\* 1.00\*\*\*\*\*\*\* RECORD=1447

 $\alpha = 1, \ldots, 1, \ldots, n$ 

## .CORRECTION FACTORS FOR SUPPLIES:

NAME: AF17S DESCRIPTION: OTHER USER FACTOR A UNITS: NONE VALUE:\* 1.00\*\*\*\*\*\*\* RECORD=1454

NAME: BF17S DESCRIPTION: OTHER USER FACTOR B UNITS: NONE VALUE:\* 1.00\*\*\*\*\*\*\* RECORD=1459

... CORRECTION FACTORS FOR EQUIPMENT:

NAME: AF17E DESCRIPTION: OTHER USER FACTOR A UNITS: NONE VALUE:\* 1.00\*\*\*\*\*\*\* RECORD=1466

NAME: BF17E DESCRIPTION: OTHER USER FACTOR B UNITS: NONE VALUE:\* 1.00\*\*\*\*\*\*\* RECORD=1471

#### SUBROUTINE: HOISTD

...VARIABLES:

NAME: TONS18 DESCRIPTION: TOTAL HOIST CAPACITY REQUIRED UNITS: METRIC TONS PER DAY<br>VALUE:\* 0.00\*\*\*\*\*\*\* VALUE:\* 0.00\*\*\*\*\*\*\* RECORD=1480

...CORRECTION FACTOR FOR TOTAL VERTICAL HEIGHT OUT OF MINE

NAME: VFCT18 DESCRIPTION: VERTICAL HEIGHT OUT OF MINE UNITS: METERS VALUE:\* 0.00\*\*\*\*\*\*\* RECORD=1487

...SERVICE HOIST FACTOR:

NAME: SFCT18 DESCRIPTION: HOIST TO BE USED FOR SERVICES ONLY UNITS: ENTER A 1.00 IF SERVICE ONLY, OR 0.00 IF NOT<br>VALUE:\* 1.00\*\*\*\*\*\*\* RECORD=149 VALUE:\* 1.00\*\*\*\*\*\*\* RECORD=1494

and the second contract of the second contract of the second contract of the second contract of the second contract of the second contract of the second contract of the second contract of the second contract of the second

...CORRECTION FACTORS FOR LABOR:

NAME: AF18L DESCRIPTION: OTHER USER FACTOR A

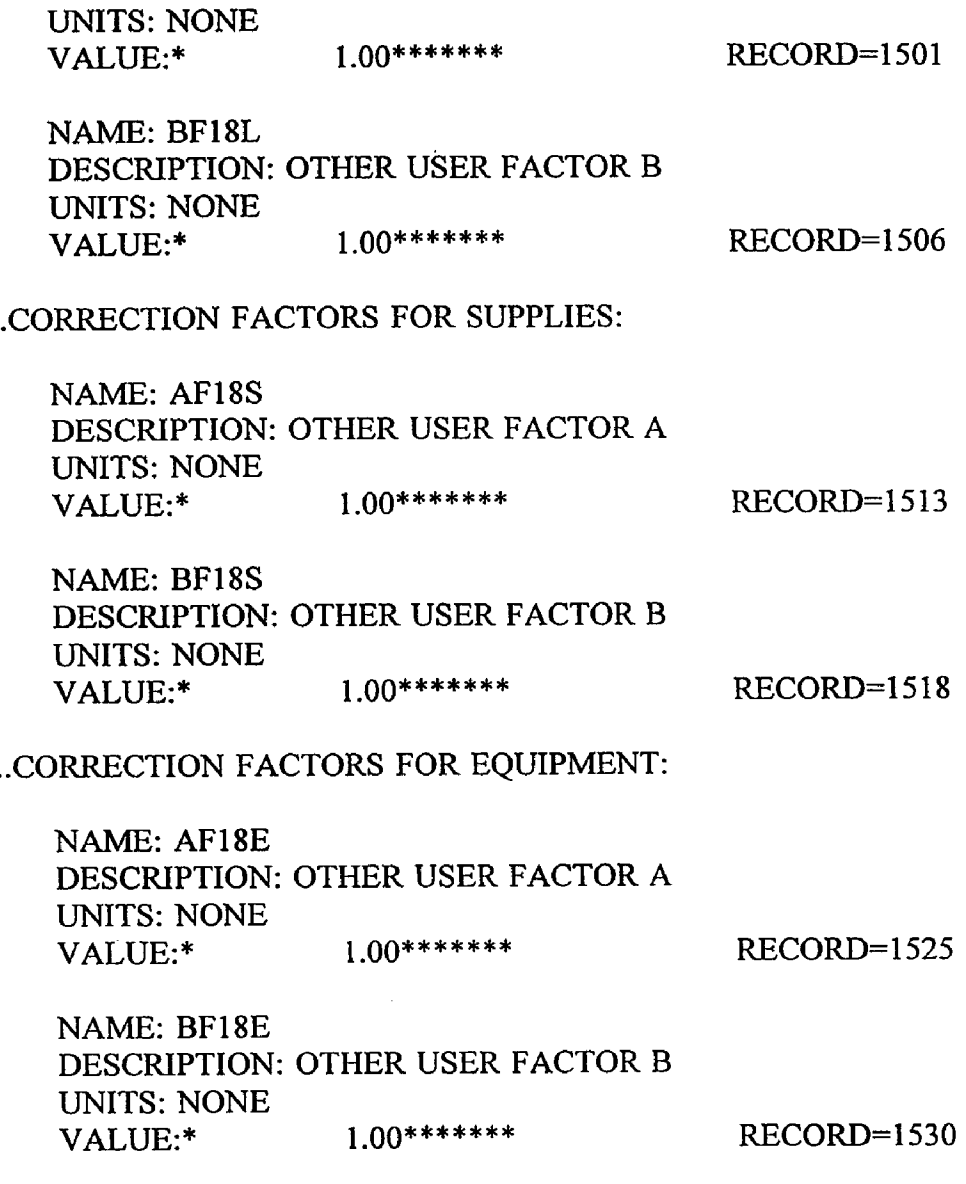

# SUBROUTINE: HOISTF

## .VARIABLES:

NAME: TONS19 DESCRIPTION: TOTAL HOIST CAPACITY REQUIRED UNITS: METRIC TONS PER DAY VALUE:\* 100.00\*\*\*\*\*\*\* RECORD=1539

...CORRECTION FACTOR FOR TOTAL VERTICAL HEIGHT OUT OF MINE

NAME: VFCT19

DESCRIPTION: VERTICAL HEIGHT OUT OF MINE UNITS: METERS VALUE:\* 110.00\*\*\*\*\*\*\* RECORD=1546

.SERVICE HOIST FACTOR:

NAME: SFCT19 DESCRIPTION: HOIST TO BE USED FOR SERVICES ONLY UNITS: ENTER A 1.00 IF SERVICE ONLY, OR 0.00 IF NOT VALUE:\* 0.00\*\*\*\*\*\*\* RECORD=1553

.CORRECTION FACTORS FOR LABOR:

NAME: AF19L DESCRIPTION: OTHER USER FACTOR A UNITS: NONE VALUE:\* 1.00\*\*\*\*\*\*\* RECORD=1560

NAME: BF19L DESCRIPTION: OTHER USER FACTOR B UNITS: NONE VALUE:\* 1.00\*\*\*\*\*\*\* RECORD=1565

CORRECTION FACTORS FOR SUPPLIES:

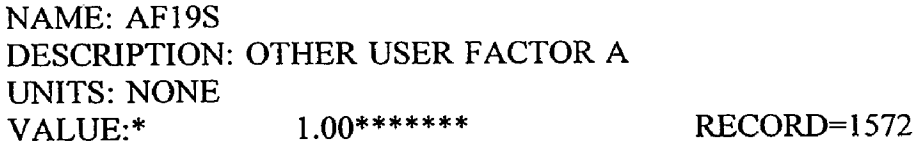

NAME: BF19S DESCRIPTION: OTHER USER FACTOR B UNITS: NONE VALUE:\* 1.00\*\*\*\*\*\*\* RECORD=1577

... CORRECTION FACTORS FOR EQUIPMENT:

NAME: AF19E ' DESCRIPTION: OTHER USER FACTOR A UNITS: NONE VALUE:\* 1.00\*\*\*\*\*\*\* RECORD=1584

NAME; BF19E DESCRIPTION: OTHER USER FACTOR B UNITS: NONE VALUE:\* 1.00\*\*\*\*\*\*\* RECORD=1589

SUBROUTINE: JUMBOS

...VARIABLES:

NAME: TONS20 DESCRIPTION: TOTAL PRODUCTION CAPACITY REQUIRED UNITS: METRIC TONS PER DAY VALUE:\* 125.00\*\*\*\*\*\*\* RECORD=1598

...CORRECTION FACTOR FOR NUMBER OF SHIFTS WORKED PER DAY

NAME: SHFT20 DESCRIPTION: NUMBER OF 8 HR. SHIFTS PER 24 HR. DAY UNITS: INTERGER NUMBER 1, 2 OR 3 VALUE:\* *n .O O \* \* \* \* \* \* \** RECORD-1605

...CORRECTION FACTORS FOR LABOR:

NAME: AF20L DESCRIPTION: OTHER USER FACTOR A UNITS: NONE VALUE:\* 1.00\*\*\*\*\*\*\* RECORD=1612

NAME: BF20L DESCRIPTION: OTHER USER FACTOR B UNITS: NONE VALUE:\* 1.00\*\*\*\*\*\*\* RECORD=1617

... CORRECTION FACTORS FOR SUPPLIES:

NAME: AF20S DESCRIPTION: OTHER USER FACTOR A UNITS: NONE VALUE:\* 1.00\*\*\*\*\*\*\* RECORD=1624

NAME: BF20S DESCRIPTION: OTHER USER FACTOR B UNITS: NONE VALUE:\* 1.00\*\*\*\*\*\*\* RECORD=1629

... CORRECTION FACTORS FOR EQUIPMENT:

 $\mathcal{L}^{(1)}$ 

NAME: AF20E DESCRIPTION: OTHER USER FACTOR A UNITS: NONE VALUE:\* 1.00\*\*\*\*\*\*\* RECORD=1636

 $\epsilon$ 

NAME: BF20E DESCRIPTION: OTHER USER FACTOR B UNITS: NONE VALUE:\* 1.00\*\*\*\*\*\*\* RECORD=1641

SUBROUTINE: JKLEGS

...VARIABLES:

NAME: TONS21 DESCRIPTION: TOTAL PRODUCTION CAPACITY REQUIRED UNITS: METRIC TONS PER DAY VALUE:\* 0.00\*\*\*\*\*\*\* RECORD=1650

...CORRECTION FACTOR FOR NUMBER OF SHIFTS WORKED PER DAY

NAME: SHFT21 DESCRIPTION: NUMBER OF 8 HR. SHIFTS PER 24 HR. DAY UNITS: INTEGER NUMBER 1, 2 OR 3<br>VALUE:\* 1.00\*\*\*\*\*\*\* VALUE:\* 1.00\*\*\*\*\*\*\* RECORD=1657

...CORRECTION FACTORS FOR LABOR:

NAME: AF21L DESCRIPTION: OTHER USER FACTOR A UNITS: NONE VALUE:\* 1.00\*\*\*\*\*\*\* RECORD=1664

NAME: BF21L DESCRIPTION: OTHER USER FACTOR B UNITS: NONE VALUE:\* 1.00\*\*\*\*\*\*\* RECORD=1669

...CORRECTION FACTORS FOR SUPPLIES:

NAME: AF21S DESCRIPTION: OTHER USER FACTOR A UNITS: NONE VALUE:\* 1.00\*\*\*\*\*\*\* RECORD=1676 NAME: BF21S DESCRIPTION: OTHER USER FACTOR B UNITS: NONE VALUE:\* 100\*\*\*\*\*\*\*

RECORD=1681

...CORRECTION FACTORS FOR EQUIPMENT:

NAME: AF21E DESCRIPTION: OTHER USER FACTOR A UNITS: NONE VALUE:\* 1.00\*\*\*\*\*\*\* RECORD=1688

NAME: BF21E DESCRIPTION: OTHER USER FACTOR B UNITS: NONE VALUE:\* 1.00\*\*\*\*\*\*\* RECORD=1693

#### SUBROUTINE: CONVl

...VARIABLES:

NAME: TONS22 DESCRIPTION: TOTAL REQUIRED TRANSPORT CAPACITY UNITS: METRIC TONS PER DAY<br>VALUE:\* 0.00\*\*\*\*\*\*\* VALUE:\* 0.00\*\*\*\*\*\*\* RECORD=1703

...CORRECTION FACTOR FOR NUMBER OF SHIFTS WORKED PER DAY

NAME: SHFT22 DESCRIPTION: NUMBER OF 8 HR. SHIFTS PER 24 HR. DAY UNITS: INTEGER NUMBER 1,2 OR 3 VALUE:\* 1.00\*\*\*\*\*\*\* RECORD=1710

...CORRECTION FACTOR FOR TOTAL DISTANCE TRANSPORTED

NAME: DFCT22 DESCRIPTION: TOTAL DISTANCE TRANSPORTED UNITS: METERS<br>VALUE:\* 0.00\*\*\*\*\*\*\* RECORD=1717

...CORRECTION FACTORS FOR LABOR:

 $\ddot{\cdot}$ 

and the same complete states

 $\omega_{\rm{c}}$  ,  $\omega_{\rm{c}}$  ,  $\omega_{\rm{c}}$  ,

NAME: AF22L

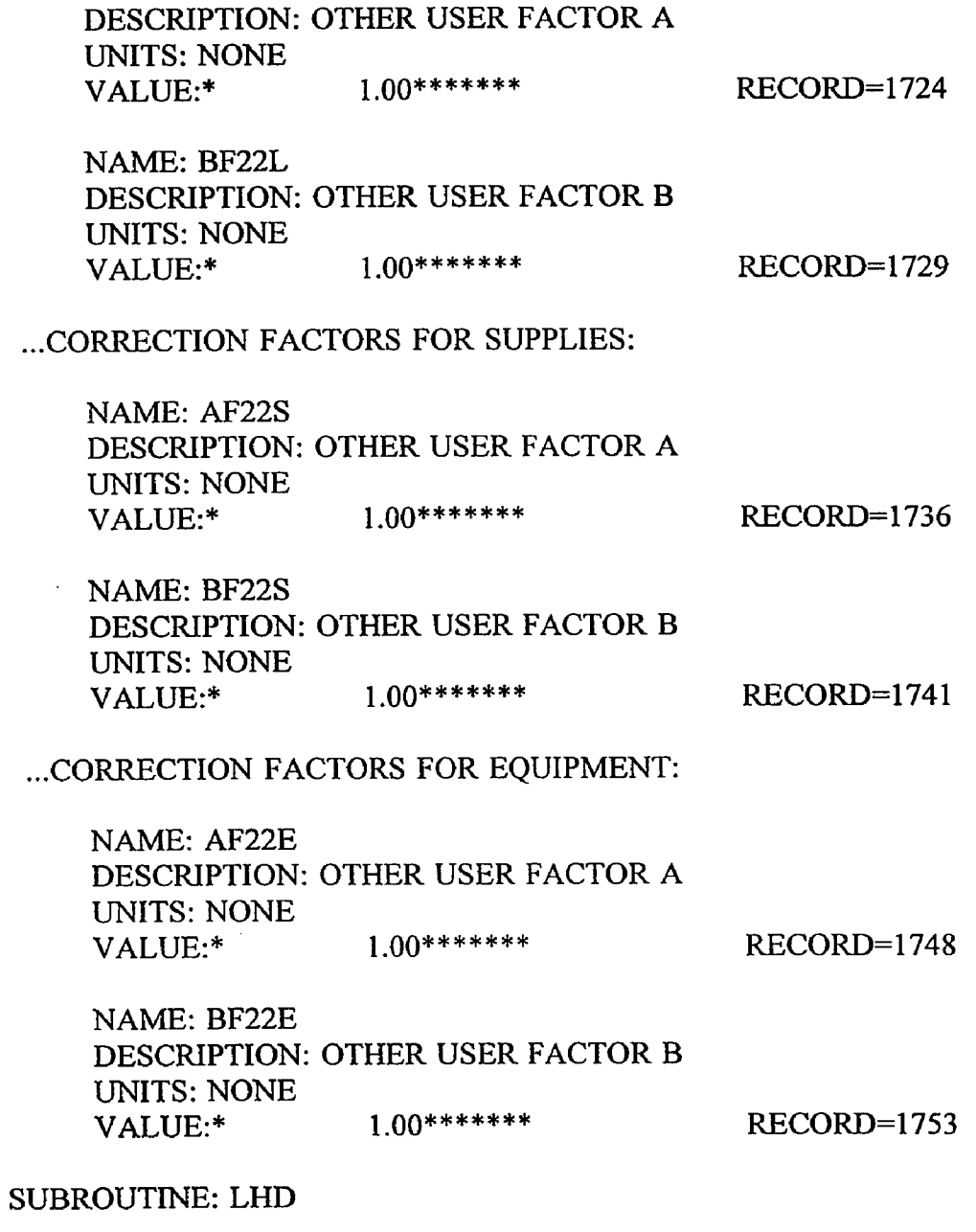

.VARIABLES:

 $\mathfrak{r}^{\pm}$ 

NAME: TONS23 DESCRIPTION: TOTAL REQUIRED TRANSPORT CAPACITY UNITS: METRIC TONS PER DAY<br>VALUE:\* 0.00\*\*\*\*\*\*\* RECORD=1762

...CORRECTION FACTOR FOR NUMBER OF SHIFTS WORKED PER DAY

NAME; SHFT23 DESCRIPTION: NUMBER OF SHIFTS 8 HR. SHIFTS PER 24 HR. DAY UNITS: INTEGER NUMBER 1, 2 OR 3<br>VALUE<sup>+</sup> 1.00\*\*\*\*\*\*\* VALUE:\* 1.00\*\*\*\*\*\*\* RECORD=1769

.CORRECTION FACTOR FOR TOTAL DISTANCE TRANSPORTED

NAME: DFCT23 DESCRIPTION: TOTAL DISTANCE TRANSPORTED UNITS: METERS VALUE:\* 0.00\*\*\*\*\*\*\* RECORD=1776

.CORRECTION FACTOR FOR GRADE OF INCLINE OR DECLINE

NAME: GFCT23 DESCRIPTION: GRADE OF TRANSPORT CORRIDOR UNITS: GRADE IN PERCENT OF INCLINE OR DECLINE (POSITIVE ONLY) VALUE:\* 0.00\*\*\*\*\*\*\* RECORD=1783

..CORRECTION FACTORS FOR LABOR:

NAME: AF23L DESCRIPTION: OTHER USER FACTOR A UNITS: NONE VALUE:\* 1.00\*\*\*\*\*\*\* RECORD=1790

NAME: BF23L DESCRIPTION: OTHER USER FACTOR B UNITS: NONE VALUE:\* 1.00\*\*\*\*\*\*\* RECORD=1795

...CORRECTION FACTORS FOR SUPPLIES:

NAME: AF23S DESCRIPTION: OTHER USER FACTOR A UNITS: NONE VALUE:\* 1.00\*\*\*\*\*\*\* RECORD=1802

NAME: BF23S DESCRIPTION: OTHER USER FACTOR B UNITS: NONE VALUE:\* 1.00\*\*\*\*\*\*\* RECORD=1807

..CORRECTION FACTORS FOR EQUIPMENT:

NAME: AF23E DESCRIPTION: OTHER USER FACTOR A UNITS: NONE VALUE:\* 1.00\*\*\*\*\*\*\* RECORD=1814

NAME: BF23E DESCRIPTION: OTHER USER FACTOR B UNITS: NONE VALUE:\* 1.00\*\*\*\*\*\*\* RECORD=1819

SUBROUTINE: RRHAUL

...VARIABLES:

NAME: TONS24 DESCRIPTION: TOTAL REQUIRED TRANSPORT CAPACITY UNITS: METRIC TONS PER DAY<br>VALUE:\* 0.00\*\*\*\*\*\*\* VALUE:\* 0.00\*\*\*\*\*\*\* RECORD=1828

...CORRECTION FACTOR FOR NUMBER OF SHIFTS WORKED PER DAY

NAME: SHFT24 DESCRIPTION: NUMBER OF 8 HR. SHIFTS PER 24 HR. DAY UNITS: INTEGER NUMBER 1, 2 OR 3<br>VALUE:\* 1.00\*\*\*\*\*\*\* VALUE:\* 1.00\*\*\*\*\*\*\* RECORD=1835

...CORRECTION FACTOR FOR DISTANCE

NAME: DFCT24 DESCRIPTION: DISTANCE UNITS: METERS VALUE:\* 0.00\*\*\*\*\*\*\* RECORD=1842

... CORRECTION FACTORS FOR LABOR:

NAME: TRF24L DESCRIPTION: TROLLEY LOCOMOTIVES TO BE USED UNITS: NONE VALUE:\* 1.00\*\*\*\*\*\*\* RECORD=1850

NAME: DSF24L DESCRIPTION: DIESEL LOCOMOTIVES TO BE USED UNITS: NONE

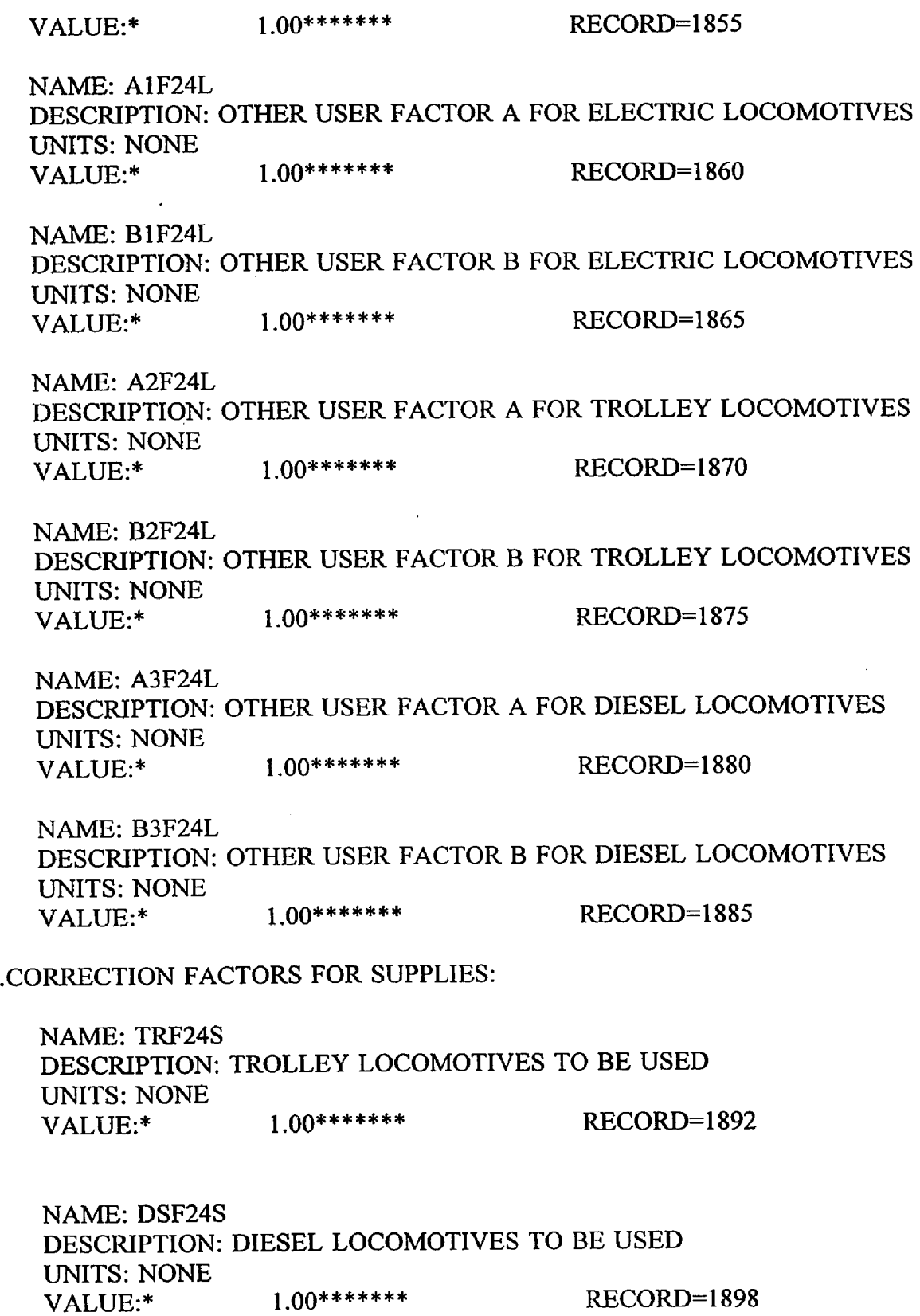

 $\ddot{\phantom{1}}$ 

 $\hat{\mathbf{v}}$ 

 $\mathcal{A}$  and  $\mathcal{A}$  are  $\mathcal{A}$  . The following

NAME; AIF24S DESCRIPTION: OTHER USER FACTOR A FOR ELECTRIC LOCOMOTIVES UNITS: NONE VALUE:\* 1.00\*\*\*\*\*\*\* RECORD=1903 NAME: B1F24S DESCRIPTION: OTHER USER FACTOR B FOR ELECTRIC LOCOMOTIVES UNITS: NONE VALUE:\* 1.00\*\*\*\*\*\*\* RECORD=1908 NAME: A2F24S DESCRIPTION: OTHER USER FACTOR A FOR TROLLEY LOCOMOTIVES UNITS: NONE VALUE:\* 1.00\*\*\*\*\*\*\* RECORD=1913 NAME: B2F24S DESCRIPTION: OTHER USER FACTOR B FOR TROLLEY LOCOMOTIVES UNITS: NONE<br>VALUE:\* 1.00\*\*\*\*\*\*\* RECORD=1918 NAME: A3F24S DESCRIPTION: OTHER USER FACTOR A FOR DIESEL LOCOMOTIVES UNITS: NONE VALUE:\* 1.00\*\*\*\*\*\*\* RECORD=1923 NAME; B3F24S DESCRIPTION: OTHER USER FACTOR B FOR DIESEL LOCOMOTIVES UNITS: NONE VALUE:\* 1.00\*\*\*\*\*\*\* RECORD=1928 ...CORRECTION FACTORS FOR EQUIPMENT: NAME: TRF24E DESCRIPTION: TROLLEY LOCOMOTIVES TO BE USED UNITS: NONE VALUE:\* 1.00\*\*\*\*\*\*\* RECORD=1935 NAME: DSF24E DESCRIPTION: DIESEL LOCOMOTIVES TO BE USED UNITS: NONE VALUE:\* 1.00\*\*\*\*\*\*\* RECORD=1940 NAME: A1F24E DESCRIPTION: OTHER USER FACTOR A FOR ELECTRIC LOCOMOTIVES

 $\ddot{\phantom{a}}$ 

44

 $\epsilon$ 

UNITS: NONE VALUE:\* 1.00\*\*\*\*\*\*\* RECORD=1945 NAME: B1F24E DESCRIPTION: OTHER USER FACTOR B FOR ELECTRIC LOCOMOTIVES UNITS: NONE VALUE:\* 1.00\*\*\*\*\*\*\* RECORD=1950 NAME: A2F24E DESCRIPTION: OTHER USER FACTOR A FOR TROLLEY LOCOMOTIVES UNITS: NONE VALUE:\* 1.00\*\*\*\*\*\*\* RECORD=1955 NAME: B2F24E DESCRIPTION: OTHER USER FACTOR B FOR TROLLEY LOCOMOTIVES UNITS: NONE VALUE:\* 1.00\*\*\*\*\*\*\* RECORD=1960 NAME: A3F24E DESCRIPTION: OTHER USER FACTOR A FOR DIESEL LOCOMOTIVES UNITS: NONE VALUE:\* 1.00\*\*\*\*\*\*\* RECORD=1965 NAME: B3F24E DESCRIPTION: OTHER USER FACTOR B FOR DIESEL LOCOMOTIVES UNITS: NONE VALUE:\* 1.00\*\*\*\*\*\*\* RECORD=1970 SUBROUTINE: TRUCKS ...VARIABLES: NAME: TONS25 DESCRIPTION: TOTAL REQUIRED TRANSPORT CAPACITY UNITS: METRIC TONS PER DAY VALUE:\* 0.00\*\*\*\*\*\*\* RECORD=1979 ...CORRECTION FACTOR FOR NUMBER OF SHIFTS WORKED PER DAY NAME: SHFT25 DESCRIPTION: NUMBER OF 8 HR. SHIFTS PER 24 HR. DAY

UNITS: INTEGER NUMBER 1, 2 OR 3<br>VALUE:\* 1.00\*\*\*\*\*\*\* VALUE:\* 1.00\*\*\*\*\*\*\* RECORD=1986

## ...CORRECTION FACTOR FOR TOTAL DISTANCE TRANSPORTED

NAME: DFCT25 DESCRIPTION: TOTAL DISTANCE TRANSPORTED UNITS: METERS VALUE:\* 0.00\*\*\*\*\*\*\* RECORD=1993

#### ...CORRECTION FACTOR FOR GRADE OF INCLINE

NAME: IFCT25 DESCRIPTION: GRADE OF TRANSPORT CORRIDOR UNITS: GRADE IN PERCENT OF INCLINE (USE 0.00 FOR ANY DECLINE) VALUE:\* 0.00\*\*\*\*\*\*\* RECORD=2000

## ...CORRECTION FACTORS FOR LABOR:

NAME: AF25L DESCRIPTION: OTHER USER FACTOR A UNITS: NONE VALUE:\* 1.00\*\*\*\*\*\*\* RECORD=2007

NAME: BF25L DESCRIPTION: OTHER USER FACTOR B UNITS: NONE VALUE:\* 1,00\*\*\*\*\*\*\* RECORD-2012

... CORRECTION FACTORS FOR SUPPLIES:

NAME: AF25S DESCRIPTION: OTHER USER FACTOR A UNITS: NONE VALUE:\* 1.00\*\*\*\*\*\*\* RECORD=2019

NAME: BF25S DESCRIPTION: OTHER USER FACTOR B UNITS: NONE VALUE:\* 1.00\*\*\*\*\*\*\* RECORD=2024

#### ... CORRECTION FACTORS FOR EQUIPMENT:

 $\epsilon$ 

NAME: AF25E DESCRIPTION: OTHER USER FACTOR A UNITS: NONE VALUE:\* 1.00\*\*\*\*\*\*\* RECORD=2031 NAME: BF25E DESCRIPTION: OTHER USER FACTOR B UNITS: NONE VALUE:\* 1.00\*\*\*\*\*\*\* RECORD=2036

#### SUBROUTINE: AIR

...VARIABLES:

NAME: AIR26 DESCRIPTION: TOTAL COMPRESSOR CAPACITY NEEDED UNITS: CUBIC METERS INSTALLED CAPACITY PER MINUTE VALUE:\* 0.00\*\*\*\*\*\*\* RECORD=2046

...CORRECTION FACTOR FOR ALTITUDE

NAME: AFCT26 DESCRIPTION: ALTITIDE ADJUSTMENT UNITS: ELEVATION OF INSTALLATION IN METERS ABOVE SEA-LEVEL<br>VALUE:\* 0.00\*\*\*\*\*\*\*\* RECORD=2053 VALUE:\* 0.00\*\*\*\*\*\*\* RECORD-2053

...CORRECTION FACTORS FOR LABOR:

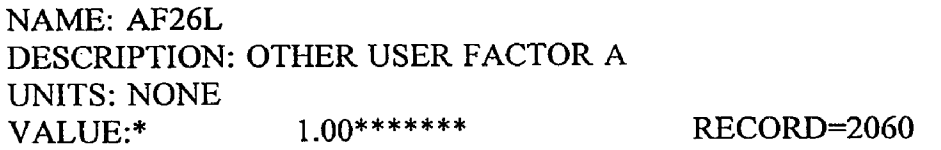

NAME: BF26L DESCRIPTION: OTHER USER FACTOR B UNITS: NONE VALUE:\* 1,00\*\*\*\*\*\*\* RECORD-2065

.CORRECTION FACTORS FOR SUPPLIES:

NAME: AF26S DESCRIPTION: OTHER USER FACTOR A UNITS: NONE VALUE:\* 1.00\*\*\*\*\*\*\* RECORD=2072

NAME: BF26S DESCRIPTION: OTHER USER FACTOR B UNITS: NONE

VALUE:\* 1 00\*\*\*\*\*\*\*

.CORRECTION FACTORS FOR EQUIPMENT:

NAME: AF26E DESCRIPTION: OTHER USER FACTOR A UNITS: NONE VALUE:\* 100\*\*\*\*\*\*\* RECORD=2084

NAME: BF26E DESCRIPTION: OTHER USER FACTOR B UNITS: NONE VALUE:\* 1 00\*\*\*\*\*\*\* RECORD-2089

## SUBROUTINE: OPER

#### ...VARIABLES:

NAME: TONS27 DESCRIPTION: TOTAL MATERIAL PRODUCTION UNITS: METRIC TONS PER DAY<br>VALUE<sup>+</sup> 0.00\*\*\*\*\*\*\* VALUE:\* 0.00\*\*\*\*\*\*\* RECORD-2099

...CORRECTION FACTORS FOR LABOR:

NAME; AF27L DESCRIPTION: OTHER USER FACTOR A UNITS: NONE VALUE:\* 1.00\*\*\*\*\*\*\* RECORD=2106

NAME: BF27L DESCRIPTION: OTHER USER FACTOR B UNITS: NONE VALUE:\* 100\*\*\*\*\*\*\* RECORD-2111

...CORRECTION FACTORS FOR SUPPLIES:

NAME: AF27S DESCRIPTION: OTHER USER FACTOR A UNITS: NONE VALUE:\* 1,00\*\*\*\*\*\*\* RECORD=2118

NAME: BF27S

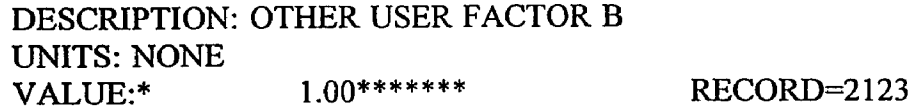

.CORRECTION FACTORS FOR EQUIPMENT:

. NAME: AF27E DESCRIPTION: OTHER USER FACTOR A UNITS: NONE VALUE:\* 1,00\*\*\*\*\*\*\* RECORD=2130

NAME: BF27E DESCRIPTION: OTHER USER FACTOR B UNITS: NONE VALUE:\* 1.00\*\*\*\*\*\*\* RECORD=2135

## SUBROUTINE: PPOWER

...VARIABLES:

NAME: KWT28 DESCRIPTION: TOTAL REQUIRED POWER CAPACITY UNITS: KILOWATTS VALUE:\* 0.00\*\*\*\*\*\*\* RECORD=2144

...CORRECTION FACTORS FOR LABOR:

NAME: ADF28L DESCRIPTION: OTHER USER FACTOR A FOR DIESEL GENERATORS UNITS: NONE VALUE:\* 1.00\*\*\*\*\*\*\* RECORD=2151

NAME: BDF28L DESCRIPTION: OTHER USER FACTOR B FOR DIESEL GENERATORS UNITS: NONE VALUE:\* 1.00\*\*\*\*\*\*\* RECORD=2156

NAME: ATF28L DESCRIPTION: OTHER USER FACTOR A FOR TURBINE GENERATORS UNITS: NONE VALUE:\* 1.00\*\*\*\*\*\*\* RECORD=2161

NAME: BTF28L DESCRIPTION: OTHER USER FACTOR B FOR TURBINE GENERATORS UNITS: NONE VALUE:\* 1.00\*\*\*\*\*\*\* RECORD=2166

...CORRECTION FACTORS FOR SUPPLIES:

NAME: ADF28S DESCRIPTION: OTHER USER FACTOR A FOR DIESEL GENERATORS UNITS: NONE VALUE:\* 1.00\*\*\*\*\*\*\* RECORD-2173

NAME: BDF28S DESCRIPTION: OTHER USER FACTOR B FOR DIESEL GENERATORS UNITS: NONE VALUE:\* 1.00\*\*\*\*\*\*\* RECORD=2178

NAME: ATF28S DESCRIPTION: OTHER USER FACTOR A FOR TURBINE GENERATORS UNITS: NONE VALUE:\* 1.00\*\*\*\*\*\*\* RECORD=2183

NAME: BTF28S DESCRIPTION: OTHER USER FACTOR B FOR TURBINE GENERATORS UNITS: NONE VALUE:\* 100\*\*\*\*\*\*\* RECORD-2188

..CORRECTION FACTORS FOR EQUIPMENT:

NAME: ADF28E DESCRIPTION: OTHER USER FACTOR A FOR DIESEL GENERATORS UNITS: NONE VALUE:\* 1.00\*\*\*\*\*\*\* RECORD=2195

NAME: BDF28E DESCRIPTION: OTHER USER FACTOR B FOR DIESEL GENERATORS UNITS: NONE VALUE:\* 1.00\*\*\*\*\*\*\* RECORD=2200

NAME: ATF28E DESCRIPTION: OTHER USER FACTOR A FOR TURBINE GENERATORS UNITS: NONE VALUE:\* 100\*\*\*\*\*\*\* RECORD-2205

NAME: BTF28E DESCRIPTION: OTHER USER FACTOR B FOR TURBINE GENERATORS UNITS; NONE VALUE:\* **1.00\*\*\*\*\*\*\*** RECORD-2210

 $\tilde{\mathbf{C}}$ 

SUBROUTINE: STOCKP

...VARIABLES:

NAME: TONS29 DESCRIPTION: TOTAL LIVE STORAGE CAPACITY REQUIRED UNITS: METRIC TONS<br>VALUE:\* 0.00\*\*\*\*\*\*\* VALUE:\* 0.00\*\*\*\*\*\*\* RECORD-2220

...CORRECTION FACTORS FOR LABOR:

NAME: AF29L DESCRIPTION: OTHER USER FACTOR A UNITS: NONE VALUE:\* 1.00\*\*\*\*\*\*\* RECORD-2227

NAME: BF29L DESCRIPTION: OTHER USER FACTOR B UNITS: NONE VALUE:\* 1.00\*\*\*\*\*\*\* RECORD-2232

CORRECTION FACTORS FOR SUPPLIES:

NAME: AF29S DESCRIPTION: OTHER USER FACTOR A UNITS: NONE VALUE:\* 1.00\*\*\*\*\*\*\* RECORD=2239

NAME: BF29S DESCRIPTION: OTHER USER FACTOR B UNITS: NONE VALUE:\* 1.00\*\*\*\*\*\*\* RECORD=2244

.CORRECTION FACTORS FOR EQUIPMENT:

NAME: AF29E DESCRIPTION: OTHER USER FACTOR A UNITS: NONE VALUE:\* 1.00\*\*\*\*\*\*\* RECORD-2251

## NAME: BF29E DESCRIPTION: OTHER USER FACTOR B UNITS: NONE VALUE:\* 1.00\*\*\*\*\*\*\* RECORD=2256

#### SUBROUTINE: VENT

...VARIABLES:

 $\hat{\mathbf{t}}_i$ 

NAME: AIR30 DESCRIPTION: TOTAL VENTILATION AIR CAPACITY REQUIRED UNITS: CUBIC METERS PER MINUTE<br>VALUE:\* 0.00\*\*\*\*\*\*\* VALUE:\* 0.00\*\*\*\*\*\*\* RECORD=2266

#### ...CORRECTION FACTORS FOR LABOR:

NAME: ACF30L DESCRIPTION: AIR COOLING CAPACITY UNITS: NONE VALUE:\* 1.00\*\*\*\*\*\*\* RECORD=2273

NAME: AWF30L DESCRIPTION: AIR WARMING CAPACITY UNITS: NONE VALUE:\* 1.00\*\*\*\*\*\*\* RECORD=2278

NAME: AF30L DESCRIPTION: OTHER USER FACTOR A UNITS: NONE VALUE:\* 1.00\*\*\*\*\*\*\* RECORD=2283

NAME: BF30L DESCRIPTION: OTHER USER FACTOR B UNITS: NONE VALUE:\* 1.00\*\*\*\*\*\*\* RECORD-2288

### .CORRECTION FACTORS FOR SUPPLIES:

NAME: ACF30S DESCRIPTION: AIR COOLING CAPACITY UNITS: NONE VALUE:\* 1.00\*\*\*\*\*\*\* RECORD=2295

 $\tilde{\mathbf{t}}$ 

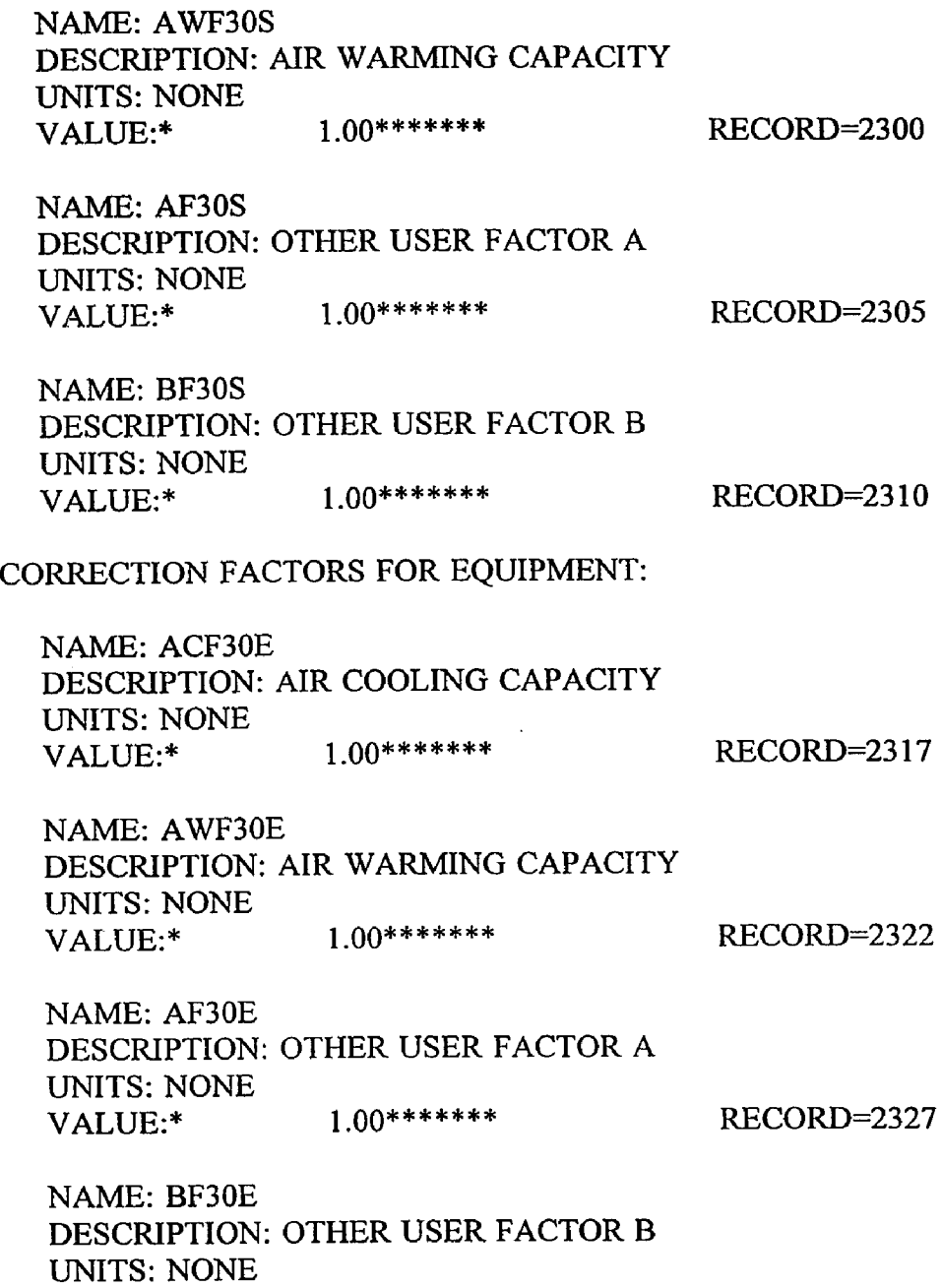

#### SUBROUTINE: DRAIN

 $\mathcal{L}^{\text{max}}$ 

.VARIABLES:

 $\Delta \sim 10^{-1}$ 

 $\sim$ 

NAME: H2031 DESCRIPTION: TOTAL WATER PUMPING CAPACITY REQUIRED UNITS: CUBIC METERS PER DAY

VALUE:\* 1.00\*\*\*\*\*\*\* RECORD-2332

VALUE:\* 0.00\*\*\*\*\*\*\* RECORD=2341

... CORRECTION FACTOR FOR PUMPING HEIGHT

NAME; VFCT31 DESCRIPTION: VERTICAL PUMPING HEIGHT OUT OF MINE UNITS: METERS VALUE:\* 0.00\*\*\*\*\*\*\* RECORD-2348

... CORRECTION FACTORS FOR LABOR:

NAME: HSF31L DESCRIPTION: HORIZONTAL DRAINAGE, AFTER SETTLING UNITS: NONE VALUE:\* 1.00\*\*\*\*\*\*\* RECORD=2355

NAME: HNF31L DESCRIPTION: HORIZONTAL DRAINAGE, NO SETTLING ALLOWED UNITS: NONE VALUE:\* 1.00\*\*\*\*\*\*\* RECORD=2360

NAME: AF31L DESCRIPTION: OTHER USER FACTOR A UNITS: NONE VALUE:\* 1.00\*\*\*\*\*\*\* RECORD=2365

NAME: BF31L DESCRIPTION: OTHER USER FACTOR B UNITS: NONE VALUE:\* 1.00\*\*\*\*\*\*\* RECORD=2370

...CORRECTION FACTORS FOR SUPPLIES:

NAME: HSF31S DESCRIPTION: HORIZONTAL DRAINAGE, AFTER SETTLING UNITS: NONE VALUE:\* 100\*\*\*\*\*\*\* RECORD-2377

NAME: HNF31S DESCRIPTION: HORIZONTAL DRAINAGE, NO SETTLING ALLOWED UNITS: NONE VALUE:\* 1.00\*\*\*\*\*\*\* RECORD=2382

and some of the state and consider the same of the contract of the

NAME: AF31S

DESCRIPTION: OTHER USER FACTOR A UNITS: NONE VALUE:\* 1 00\*\*\*\*\*\*\* RECORD=2387 NAME: BF31S DESCRIPTION: OTHER USER FACTOR B UNITS: NONE VALUE:\* 1.00\*\*\*\*\*\*\* RECORD=2392 .CORRECTION FACTORS FOR EQUIPMENT: NAME: HSF31E DESCRIPTION: HORIZONTAL DRAINAGE, AFTER SETTLING UNITS: NONE VALUE:\* 1.00\*\*\*\*\*\*\* RECORD=2399 NAME: HNF31E DESCRIPTION: HORIZONTAL DRAINAGE, NO SETTLING ALLOW ED UNITS: NONE VALUE:\* 1.00\*\*\*\*\*\*\* RECORD=2404 NAME: AF31E DESCRIPTION: OTHER USER FACTOR A UNITS: NONE VALUE:\* 1.00\*\*\*\*\*\*\* RECORD=2409 NAME: BF31E DESCRIPTION: OTHER USER FACTOR B UNITS: NONE VALUE:\* 1.00\*\*\*\*\*\*\* RECORD=2414 **SUBROUTINE: WATER** .VARIABLES: NAME: H2032 DESCRIPTION: TOTAL WATER DEMAND CAPACITY REQUIRED UNITS: CUBIC METERS PER DAY<br>VALUE:\* 0.00\*\*\*\*\*\*\* VALUE:\* 0.00\*\*\*\*\*\*\* RECORD=2423 NAME: TONS32 DESCRIPTION: TOTAL MATERIAL PRODUCTION UNITS: METRIC TONS PER DAY<br>VALUE:\* 0.00\*\*\*\*\*\*\* VALUE:\* 0.00\*\*\*\*\*\*\* RECORD=2428

manifestation of the company of the

.CORRECTION FACTORS FOR LABOR:

NAME: PWF32L DESCRIPTION: PURCHASED WATER REQUIRED UNITS: NONE VALUE:\* 1.00\*\*\*\*\*\*\* RECORD=2435 NAME: A1F32L DESCRIPTION: OTHER USER FACTOR A, USER SPECIFIED DEMAND UNITS: NONE VALUE:\* 1.00\*\*\*\*\*\*\* RECORD=2440 NAME: B1F32L DESCRIPTION: OTHER USER FACTOR B, USER SPECIFIED DEMAND UNITS: NONE VALUE:\* 1.00\*\*\*\*\*\*\* RECORD=2445 NAME: A2F32L DESCRIPTION: OTHER USER FACTOR A, CALCULATED JUMBO DEMAND UNITS: NONE VALUE:\* 1.00\*\*\*\*\*\*\* RECORD=2450 NAME: B2F32L DESCRIPTION: OTHER USER FACTOR B, CALCULATED JUMBO DEMAND UNITS: NONE VALUE:\* 1.00\*\*\*\*\*\*\* RECORD=2455 NAME: A3F32L DESCRIPTION: OTHER USER FACTOR A, CALCULATED AIR-LEG DEMAND UNITS: NONE VALUE:\* 1.00\*\*\*\*\*\*\* RECORD=2460 NAME: B3F32L DESCRIPTION: OTHER USER FACTOR B, CALCULATED AIR-LEG DEMAND UNITS: NONE VALUE:\*  $1.00******$  RECORD=2465 ...CORRECTION FACTORS FOR SUPPLIES:

NAME: PWF32S DESCRIPTION: PURCHASED WATER REQUIRED UNITS: NONE

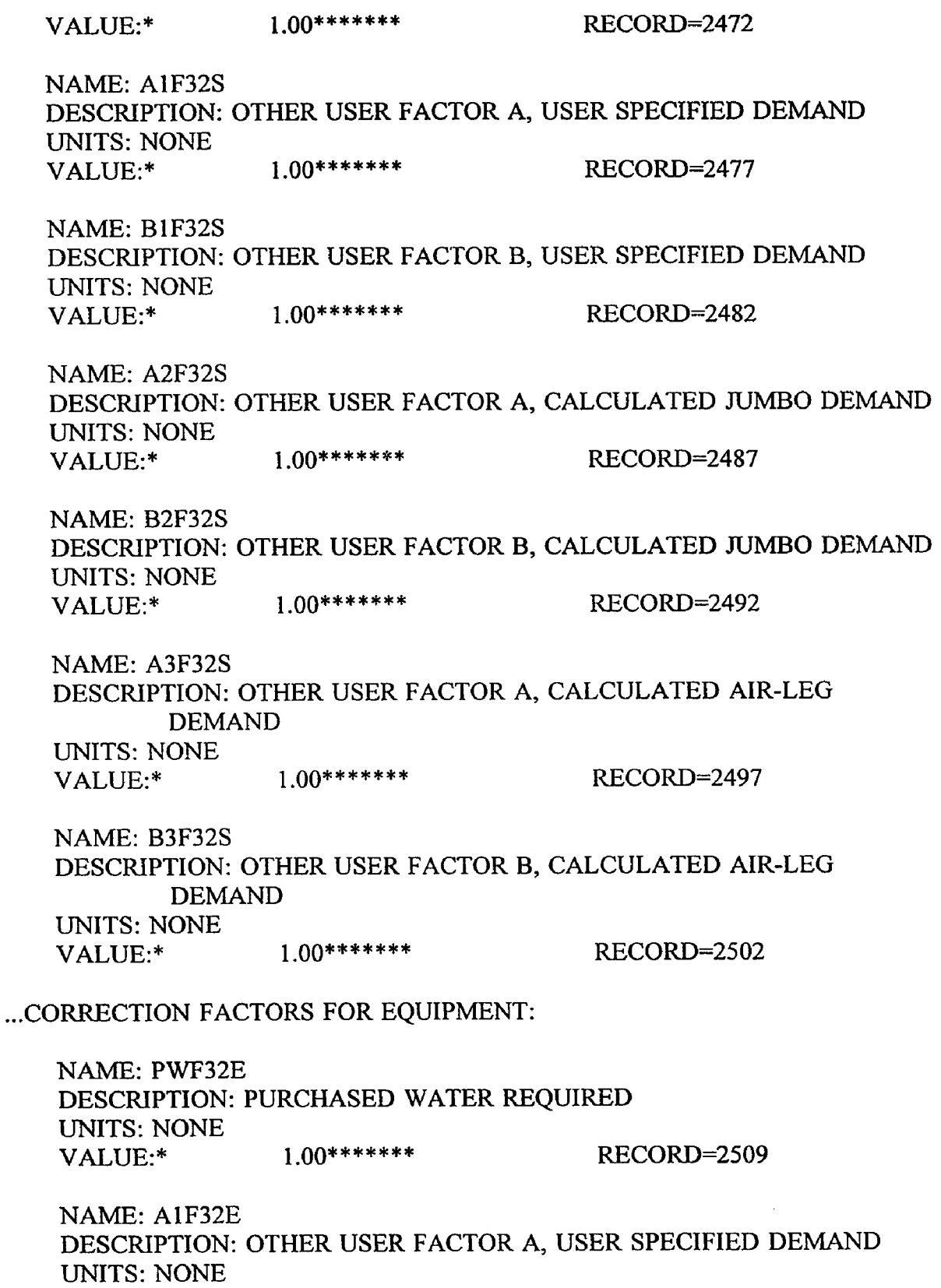

57

¢

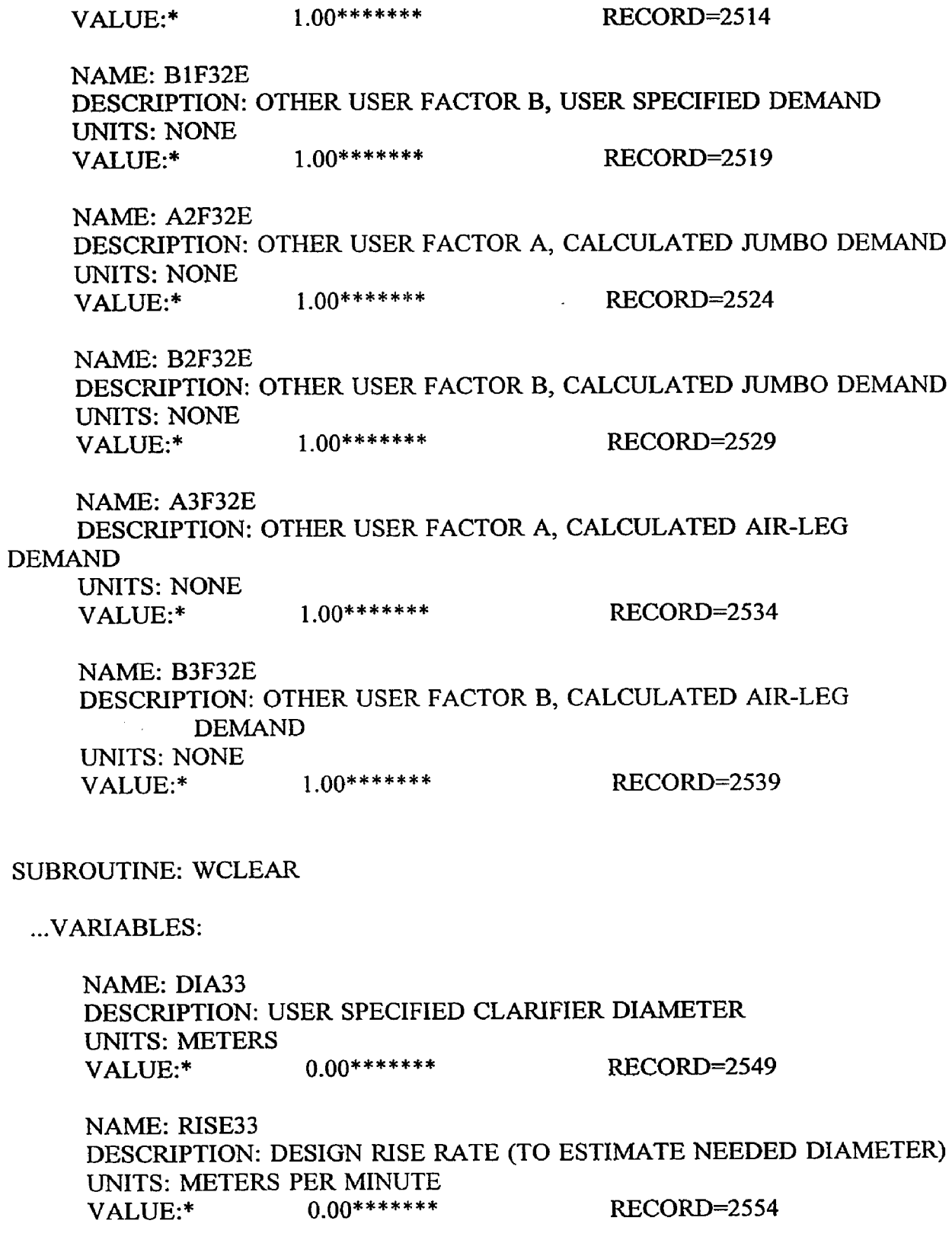

 $\sim$   $\alpha$ 

 $\langle \mathbf{r} \rangle$ 

 $\sim$   $-$ 

فلتتعاص المتدا والمساحين للمهماء والداري المهمون

58

 $\sim$ 

NAME: FLOW33 DESCRIPTION: DESIGN INFLOW RATE (TO ESTIMATE NEEDED DIAMETER) UNITS: CUBIC METERS PER MINUTE VALUE:\* 0.00\*\*\*\*\*\*\* RECORD=2559

## ... CORRECTION FACTORS FOR LABOR:

NAME: AF33L DESCRIPTION: OTHER USER FACTOR A UNITS: NONE VALUE:\* 1.00\*\*\*\*\*\*\* RECORD-2566

NAME: BF33L DESCRIPTION: OTHER USER FACTOR B UNITS: NONE VALUE:\* 100\*\*\*\*\*\*\* RECORD-2571

## ... CORRECTION FACTORS FOR SUPPLIES:

NAME: AF33S DESCRIPTION: OTHER USER FACTOR A UNITS: NONE VALUE:\* 1.00\*\*\*\*\*\*\* RECORD=2578

NAME: BF33S DESCRIPTION: OTHER USER FACTOR B UNITS: NONE VALUE:\* 1.00\*\*\*\*\*\*\* RECORD=2583

## ... CORRECTION FACTORS APPLIED TO EQUIPMENT

NAME: AF33E DESCRIPTION: OTHER USER FACTOR A UNITS: NONE VALUE:\* 1.00\*\*\*\*\*\*\* RECORD-2590

NAME: BF33E DESCRIPTION: OTHER USER FACTOR B UNITS: NONE VALUE:\* 1.00\*\*\*\*\*\*\* RECORD=2595

 $\mathcal{L}$ 

#### SUBROUTINE: NEUTRE

 $\ddot{\phantom{a}}$ 

## .VARIABLES:

 $\epsilon$ 

NAME: FLOW34 DESCRIPTION: AVERAGE WASTE WATER FLOW RATE UNITS: LITERS PER SECOND VALUE:\* 0.00\*\*\*\*\*\*\* RECORD=2604 ... CORRECTION FACTORS FOR LABOR: NAME: AF34L DESCRIPTION: OTHER USER FACTOR A UNITS: NONE VALUE:\* 1.00\*\*\*\*\*\*\* RECORD=2611 RECORD=2616 NAME: BF34L DESCRIPTION: OTHER USER FACTOR B UNITS: NONE VALUE:\* 100\*\*\*\*\*\*\*

...CORRECTION FACTORS FOR SUPPLIES:

RECORD-2623 NAME; AF34S DESCRIPTION: OTHER USER FACTOR A UNITS: NONE VALUE:\* 1 00\*\*\*\*\*\*\*

NAME; BF34S DESCRIPTION: OTHER USER FACTOR B UNITS: NONE VALUE:\* 1.00\*\*\*\*\*\*\* RECORD=2628

..CORRECTION FACTORS APPLIED TO EQUIPMENT

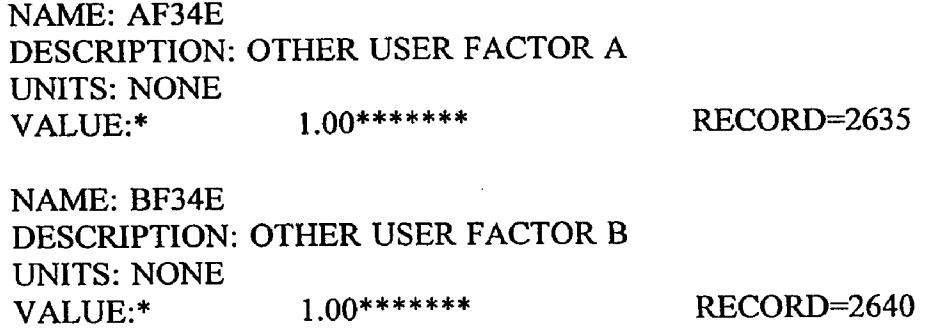

التمام الرابط سيستشعب وسياحه والمتعاون والمتعاطي ومنابي المنادر

# SUBROUTINE: GEN

...VARIABLES:

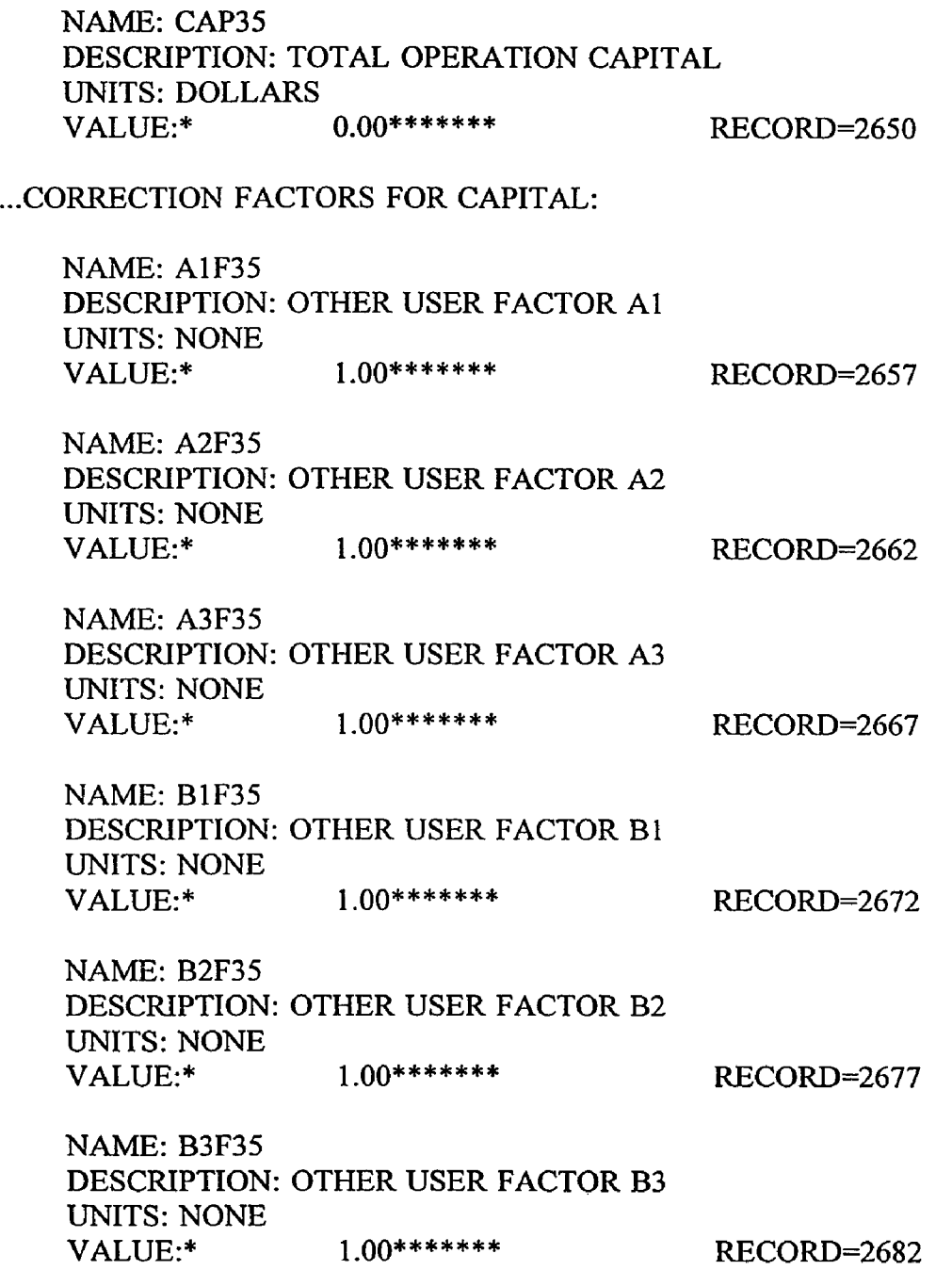

 $\overline{\phantom{a}}$ 

**Appendix H OUTPUT FROM UC API .FOR COST-ESTIMATION EXAMPLE**

 $\mathcal{L}^{\text{max}}_{\text{max}}$  and  $\mathcal{L}^{\text{max}}_{\text{max}}$ 

 $\mathcal{A}$  and  $\mathcal{A}$  is a similar of

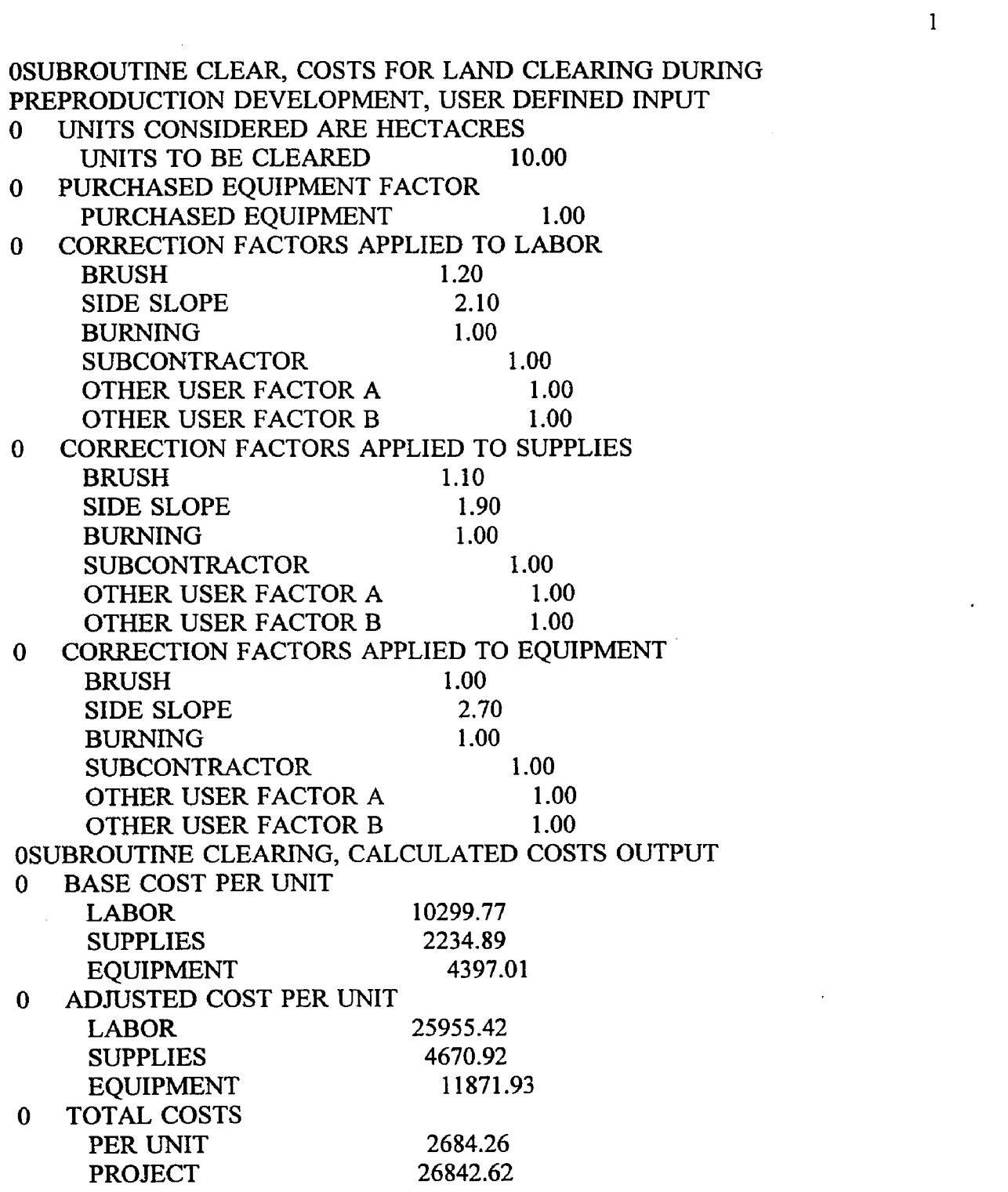

 $\label{eq:2.1} \frac{1}{\sqrt{2}}\int_{\mathbb{R}^3}\frac{1}{\sqrt{2}}\left(\frac{1}{\sqrt{2}}\int_{\mathbb{R}^3}\frac{1}{\sqrt{2}}\left(\frac{1}{\sqrt{2}}\int_{\mathbb{R}^3}\frac{1}{\sqrt{2}}\left(\frac{1}{\sqrt{2}}\int_{\mathbb{R}^3}\frac{1}{\sqrt{2}}\right)\right)\frac{1}{\sqrt{2}}\right)=\frac{1}{2}\int_{\mathbb{R}^3}\frac{1}{\sqrt{2}}\int_{\mathbb{R}^3}\frac{1}{\sqrt{2}}\frac{1}{\sqrt{2}}\int_{\mathbb$ 

 $\ddot{\phantom{0}}$ 

 $\mathbf{1}$ 

OSUBROUTINE SSHAFT, COSTS FOR SINKING VERTICAL SHAFTS, USER DEFINED INPUT 0 UNITS CONSIDERED ARE METERS OF SHAFT UNITS TO BE SUNK 110.00 SHAFT FACE AREA IN SQUARE METERS FACE AREA 100.00 ROCK HARDNESS IN POUNDS PER SQUARE INCH ROCK HARDNESS (psi) 30000.00 TIMBER FACTOR, YES=1, NO=0 TIMBER FACTOR 0.00 0 CORRECTION FACTORS APPLIED TO LABOR ROCK HARDNESS 1.01 TIMBER LINING 1.00 OTHER USER FACTOR A 1.00 OTHER USER FACTOR B 1.00 0 CORRECTION FACTORS APPLIED TO SUPPLIES ROCK HARDNESS 1.01 TIMBER LINING 1.00 OTHER USER FACTOR A 1.00 OTHER USER FACTOR B 1.00 0 CORRECTION FACTORS APPLIED TO EQUIPMENT ROCK HARDNESS 0.00 TIMBER LINING 1.00 OTHER USER FACTOR A 1.00 OTHER USER FACTOR B 1.00 OSUBROUTINE SSHAFT, CALCULATED COSTS OUTPUT 0 BASE COST PER UNIT LABOR 7469.60 SUPPLIES 2377.90 EQUIPMENT 4440.69 0 ADJUSTED COST PER UNIT LABOR 7559.64 SUPPLIES 2402.35 EQUIPMENT 4461.71 0 TOTAL COSTS PER UNIT 14423.70 PROJECT 1586607.50

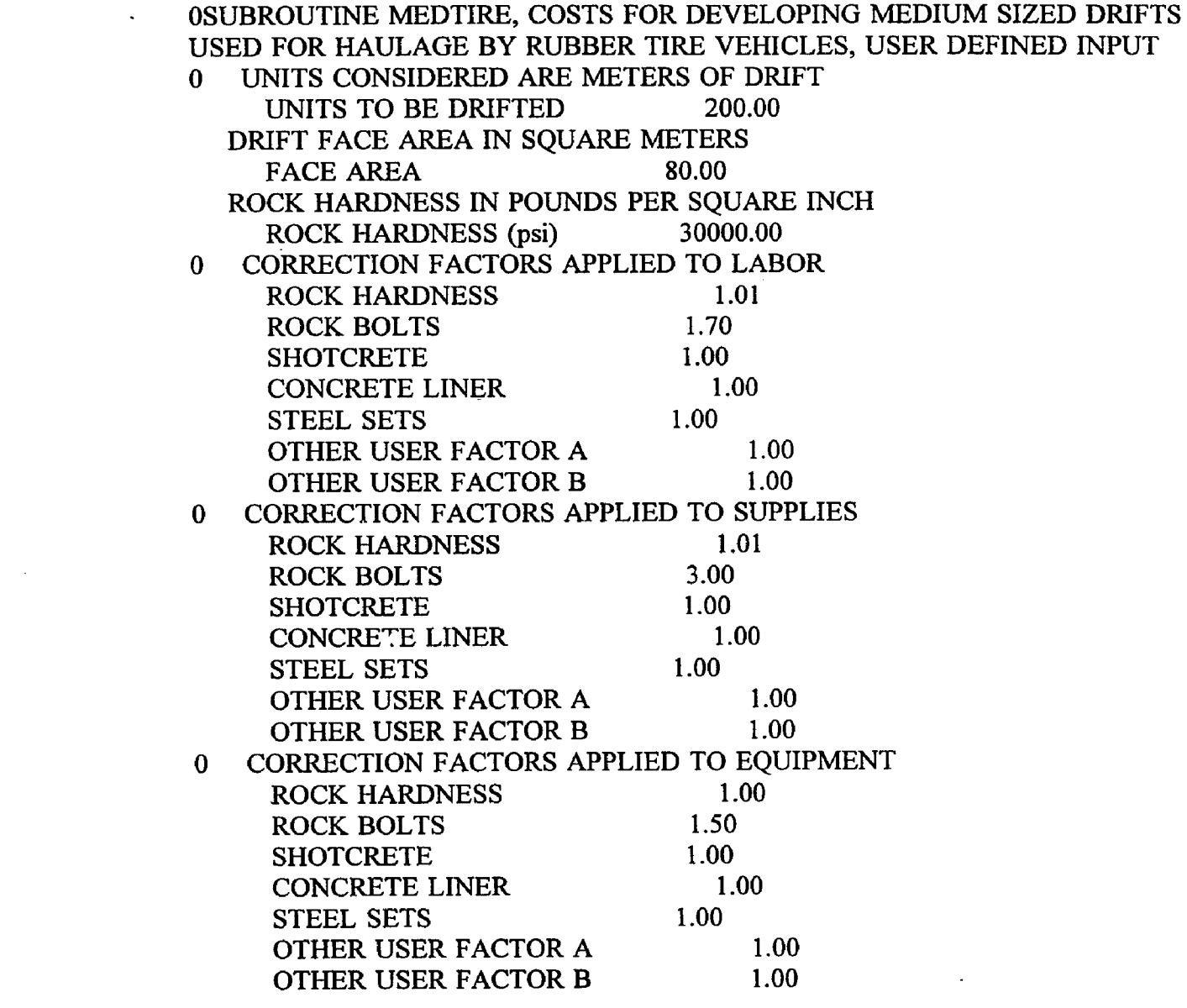

 $\label{eq:2.1} \frac{1}{\sqrt{2}}\int_{0}^{\infty}\frac{1}{\sqrt{2\pi}}\left(\frac{1}{\sqrt{2\pi}}\right)^{2\alpha} \frac{1}{\sqrt{2\pi}}\int_{0}^{\infty}\frac{1}{\sqrt{2\pi}}\left(\frac{1}{\sqrt{2\pi}}\right)^{\alpha} \frac{1}{\sqrt{2\pi}}\frac{1}{\sqrt{2\pi}}\int_{0}^{\infty}\frac{1}{\sqrt{2\pi}}\frac{1}{\sqrt{2\pi}}\frac{1}{\sqrt{2\pi}}\frac{1}{\sqrt{2\pi}}\frac{1}{\sqrt{2\pi}}\frac{1}{\sqrt{2\pi}}$ 

 $\mathcal{L}^{\text{max}}_{\text{max}}$  and  $\mathcal{L}^{\text{max}}_{\text{max}}$ 

OSUBROUTINE MEDTIRE, CALCULATED COSTS OUTPUT

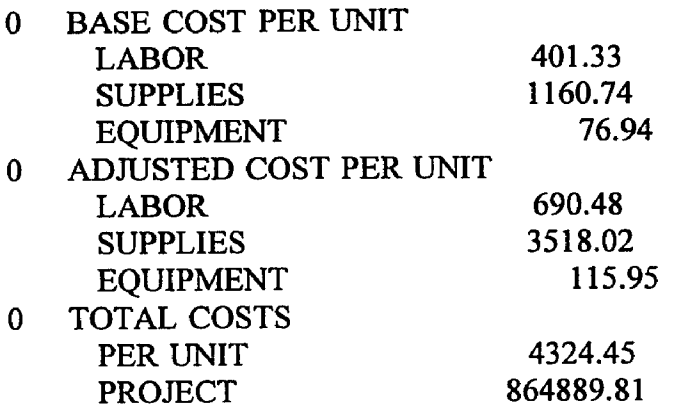

OSUBROUTINE RAISES, COSTS FOR DEVELOPING RAISES WITH UPWARD REAMED RAISE BORING, USER DEFINED INPUT 0 UNITS CONSIDERED ARE METERS OF RAISE UNITS TO BE RAISED 200.00 RAISE FACE AREA IN SQUARE METERS FACE AREA 80.00 ROCK HARDNESS IN POUNDS PER SQUARE INCH ROCK HARDNESS (psi) 30000.00 LENGTH FACTOR, YES=1, NO=0 LENGTH FACTOR 0.00 0 CORRECTION FACTORS APPLIED TO LABOR ROCK HARDNESS 0.58 LENGTH 1.00 SERVICE INSTALLATION 1.00 OTHER USER FACTOR A 1.00 OTHER USER FACTOR B 1.00 0 CORRECTION FACTORS APPLIED TO SUPPLIES ROCK HARDNESS 0.58 LENGTH 1.00 SERVICE INSTALLATION 1.00 OTHER USER FACTOR A 1.00 OTHER USER FACTOR B 1.00 0 CORRECTION FACTORS APPLIED TO EQUIPMENT ROCK HARDNESS 0.58<br>LENGTH 1.00 **LENGTH** SERVICE INSTALLATION 1.00 OTHER USER FACTOR A 1.00 OTHER USER FACTOR B 1.00

OSUBROUTINE RAISES, CALCULATED COSTS OUTPUT

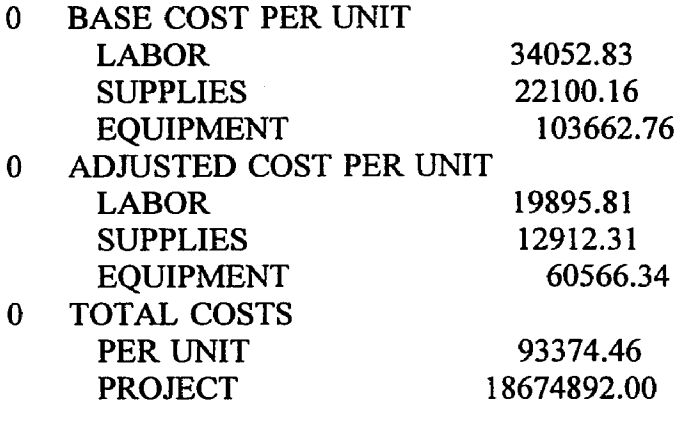

OSUBROUTINE HOISTF, COSTS FOR ACQUISITION AND INSTALLATION OF FRICTION HOIST, USER DEFINED INPUT 0 UNIT CONSIDERED IS TOTAL METRIC TONS HOISTED PER DAY TONS TO BE HOISTED 100.00 TOTAL DEPTH TO BE HOISTED IN METERS TOTAL DEPTH (meters) 110.00 SERVICE HOIST FACTOR, YES=1, NO=0 SERVICE FACTOR 0.00 0 CORRECTION FACTORS APPLIED TO LABOR DEPTH 0.51 OTHER USER FACTOR A 1.00 OTHER USER FACTOR B 1.00 0 CORRECTION FACTORS APPLIED TO SUPPLIES DEPTH 0.51 OTHER USER FACTOR A 1.00 OTHER USER FACTOR B 1.00 0 CORRECTION FACTORS APPLIED TO EQUIPMENT DEPTH 0.51 OTHER USER FACTOR A 1.00  $\ddot{\phantom{1}}$ OTHER USER FACTOR B 1.00

OSUBROUTINE HOISTF, CALCULATED COSTS OUTPUT

0 BASE COST PER HOIST

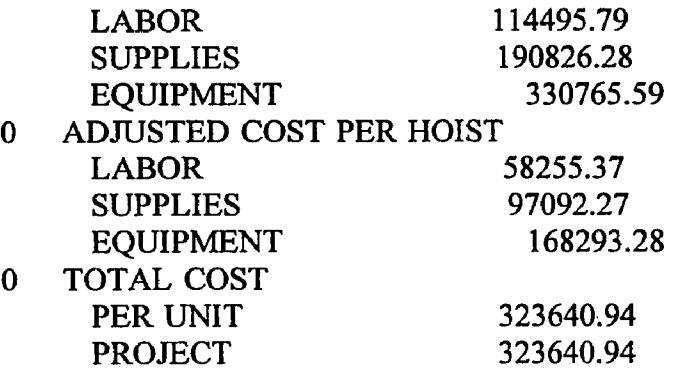

OSUBROUTINE JUMBOS, COSTS FOR ACQUISITION OF DRILL AND BLAST EQUIPMENT FOR USE WITH JUMBOS AS PRIMARY PRODUCTION EQUIPMENT, USER DEFINED INPUT 0 UNIT CONSIDERED IS TOTAL METRIC TONS PRODUCED PER DAY TONS TO BE PRODUCED 125.00 NUMBER OF SHIFTS OPERATED PER DAY

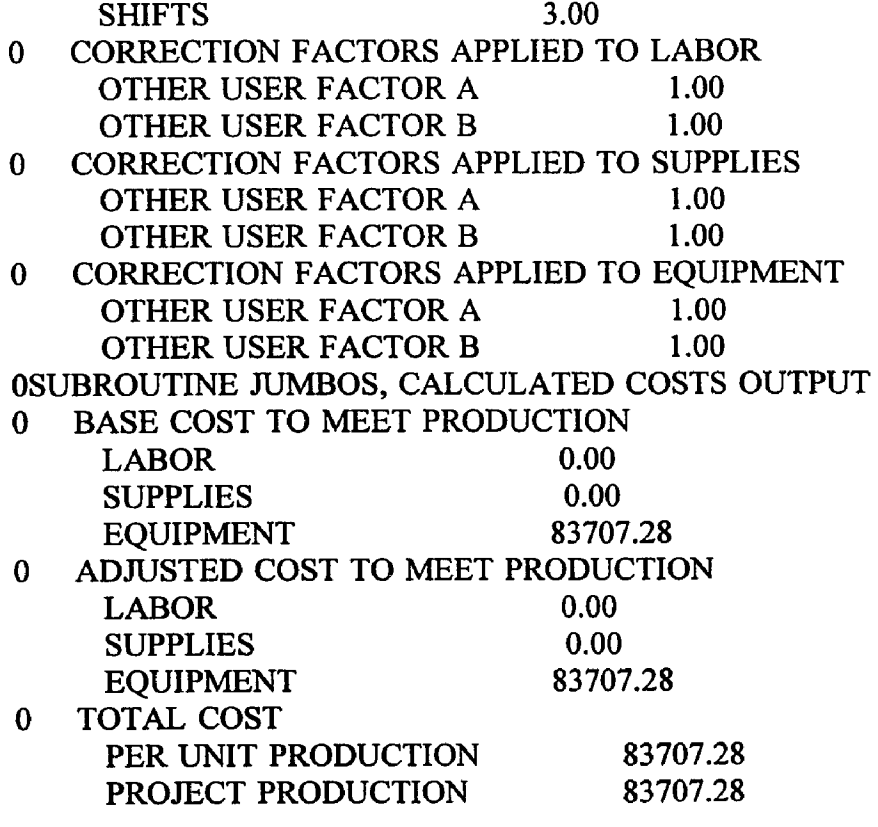